# Transport API C Edition V3.1.X

# DEVELOPERS GUIDE

C EDITION

Document Version: 3.1.3 Date of issue: 30 January 2018 Document ID: ETAC313UM.180

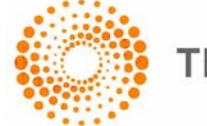

**THOMSON REUTERS** 

**© Thomson Reuters 2015 - 2018**. All rights reserved.

Thomson Reuters, by publishing this document, does not guarantee that any information contained herein is and will remain accurate or that use of the information will ensure correct and faultless operation of the relevant service or equipment. Thomson Reuters, its agents and employees, shall not be held liable to or through any user for any loss or damage whatsoever resulting from reliance on the information contained herein.

This document contains information proprietary to Thomson Reuters and may not be reproduced, disclosed, or used in whole or part without the express written permission of Thomson Reuters.

Any Software, including but not limited to, the code, screen, structure, sequence, and organization thereof, and Documentation are protected by national copyright laws and international treaty provisions. This manual is subject to U.S. and other national export regulations.

Nothing in this document is intended, nor does it, alter the legal obligations, responsibilities or relationship between yourself and Thomson Reuters as set out in the contract existing between us.

## **Contents**

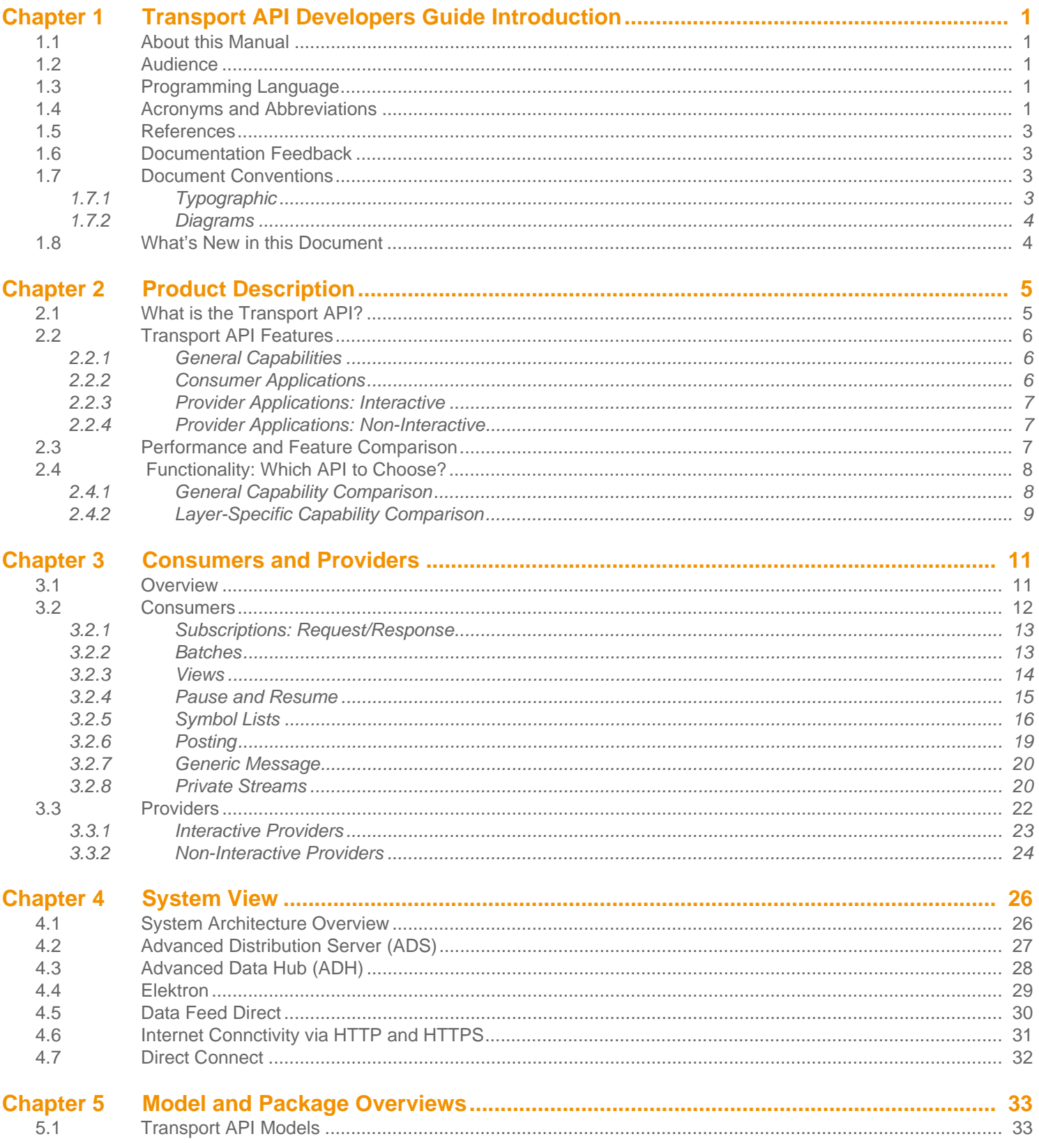

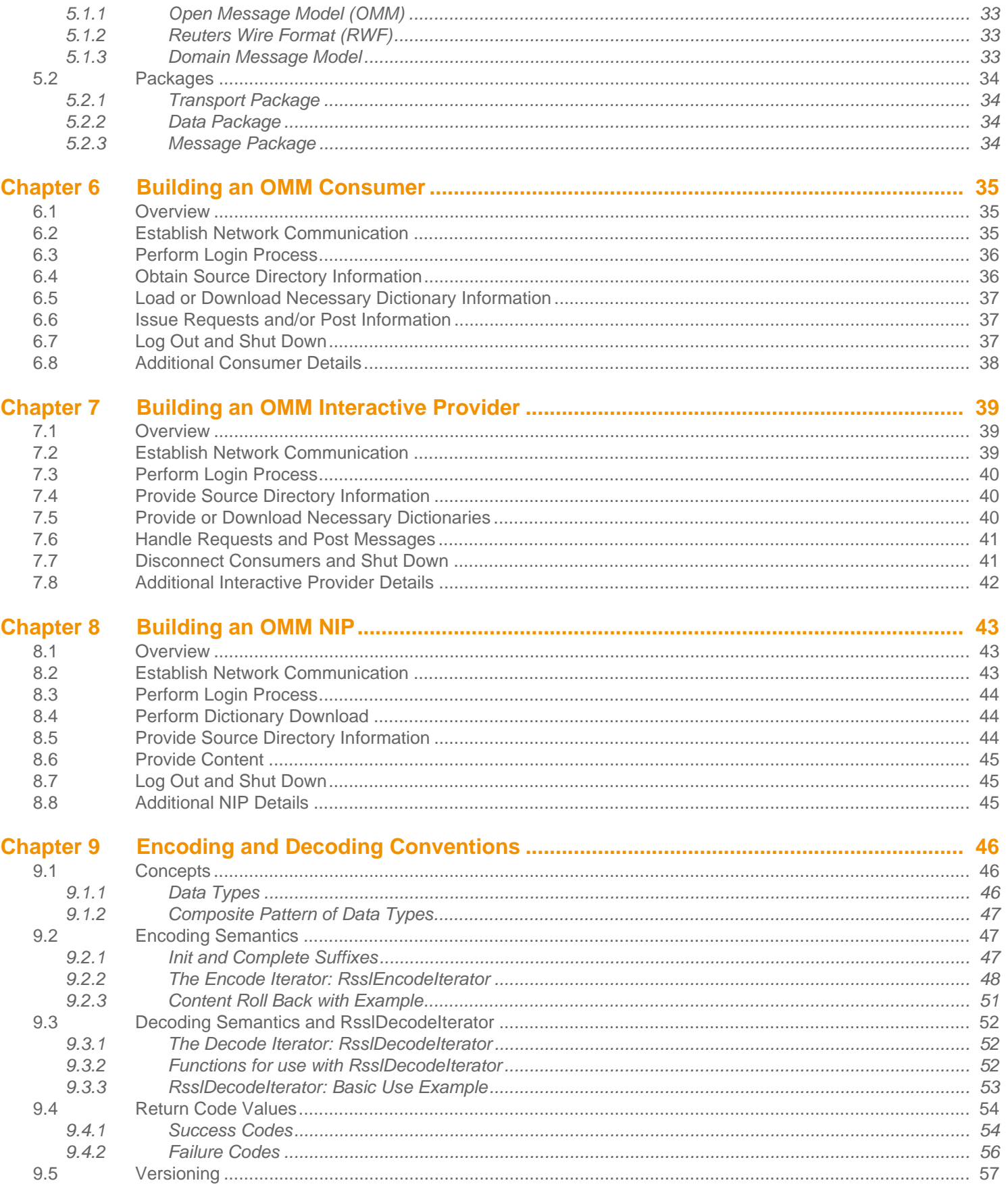

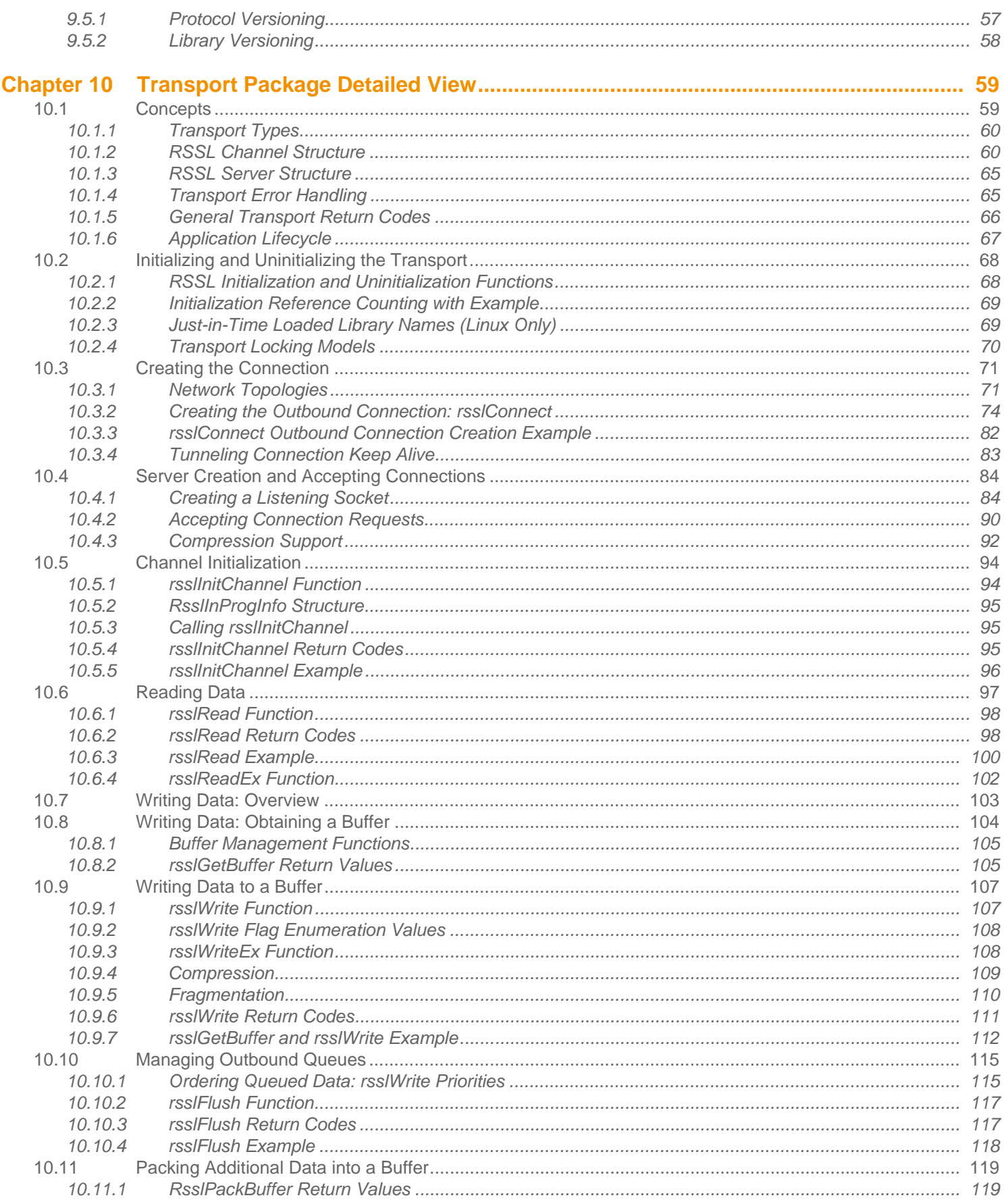

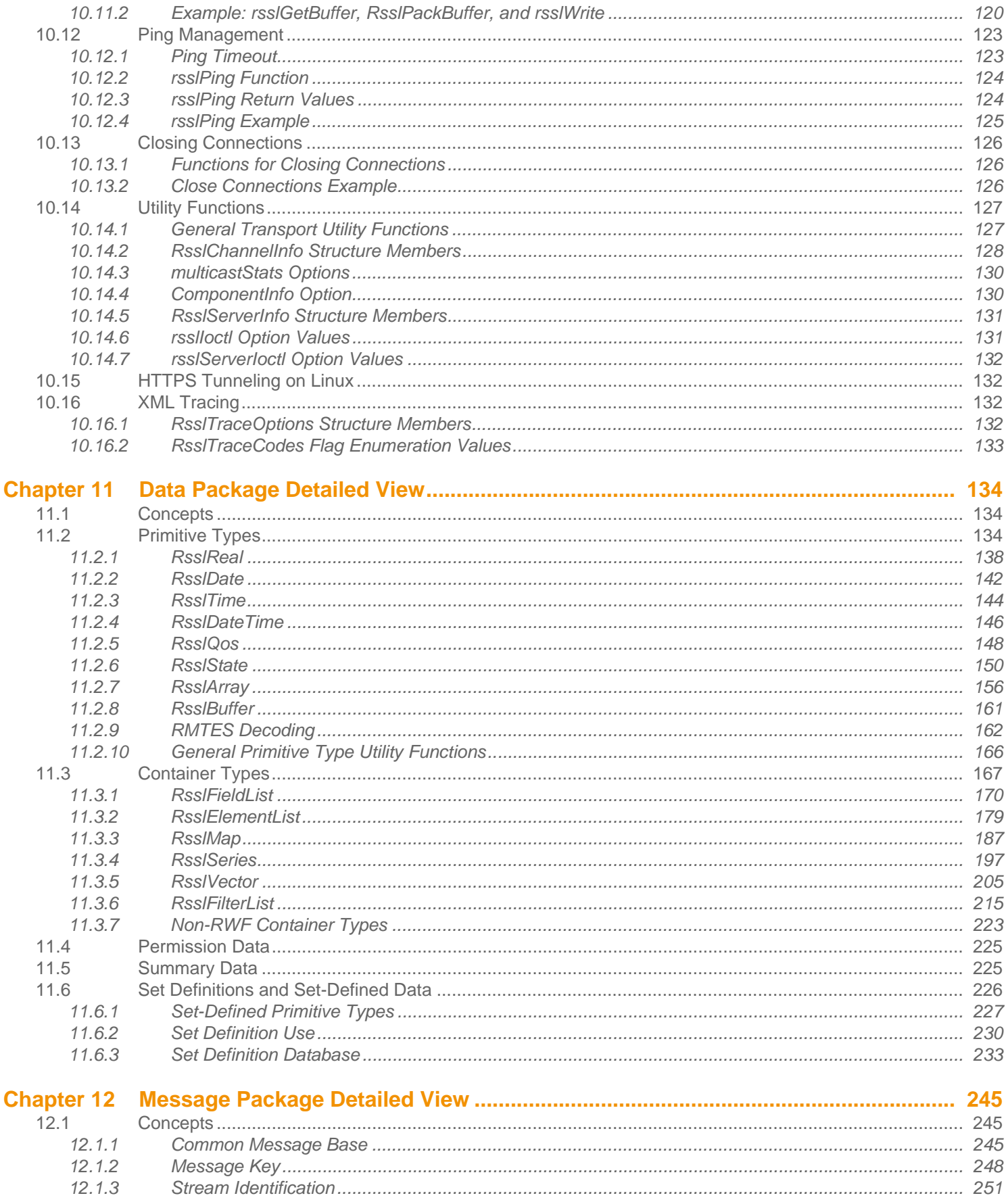

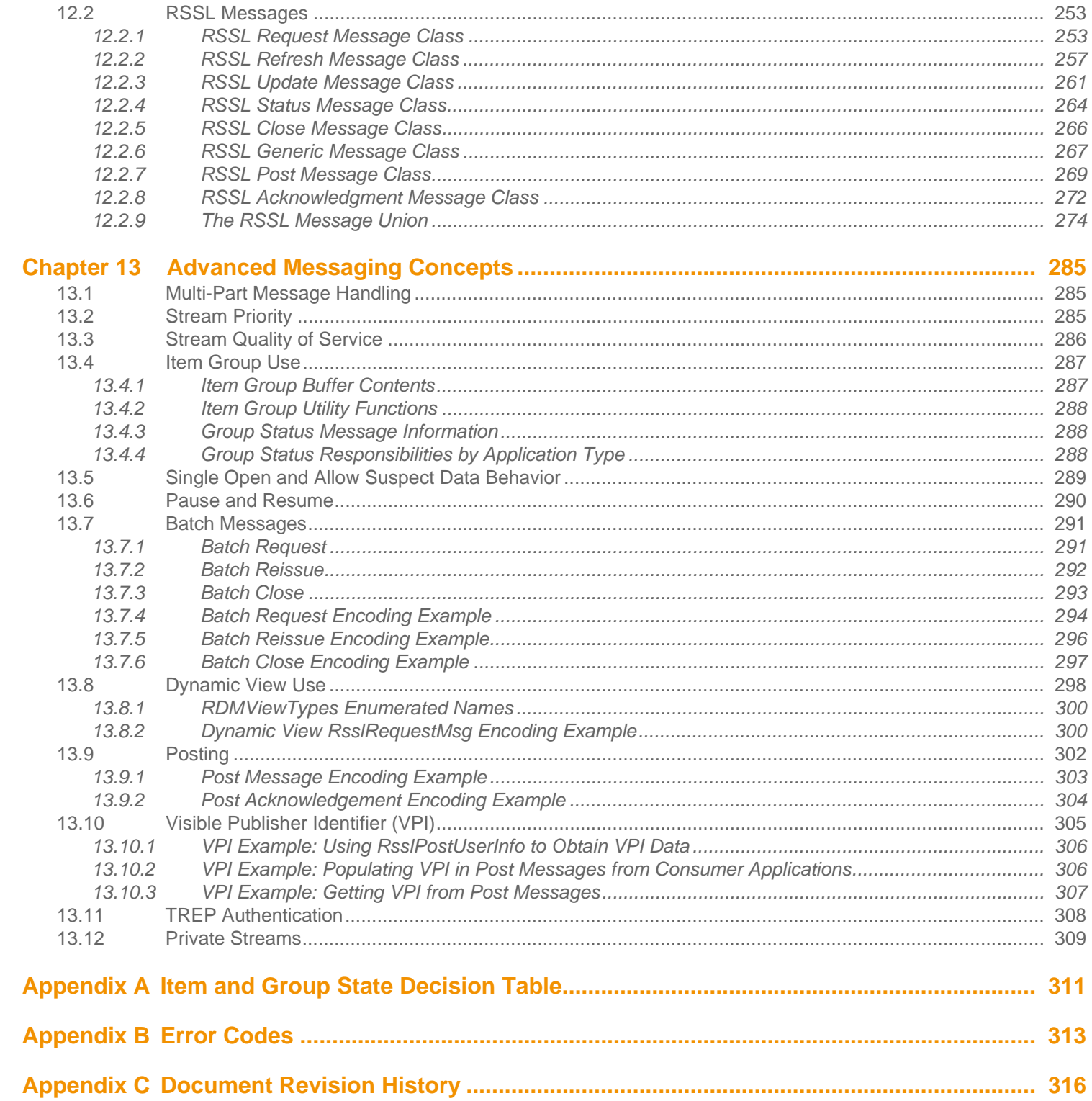

# **List of Figures**

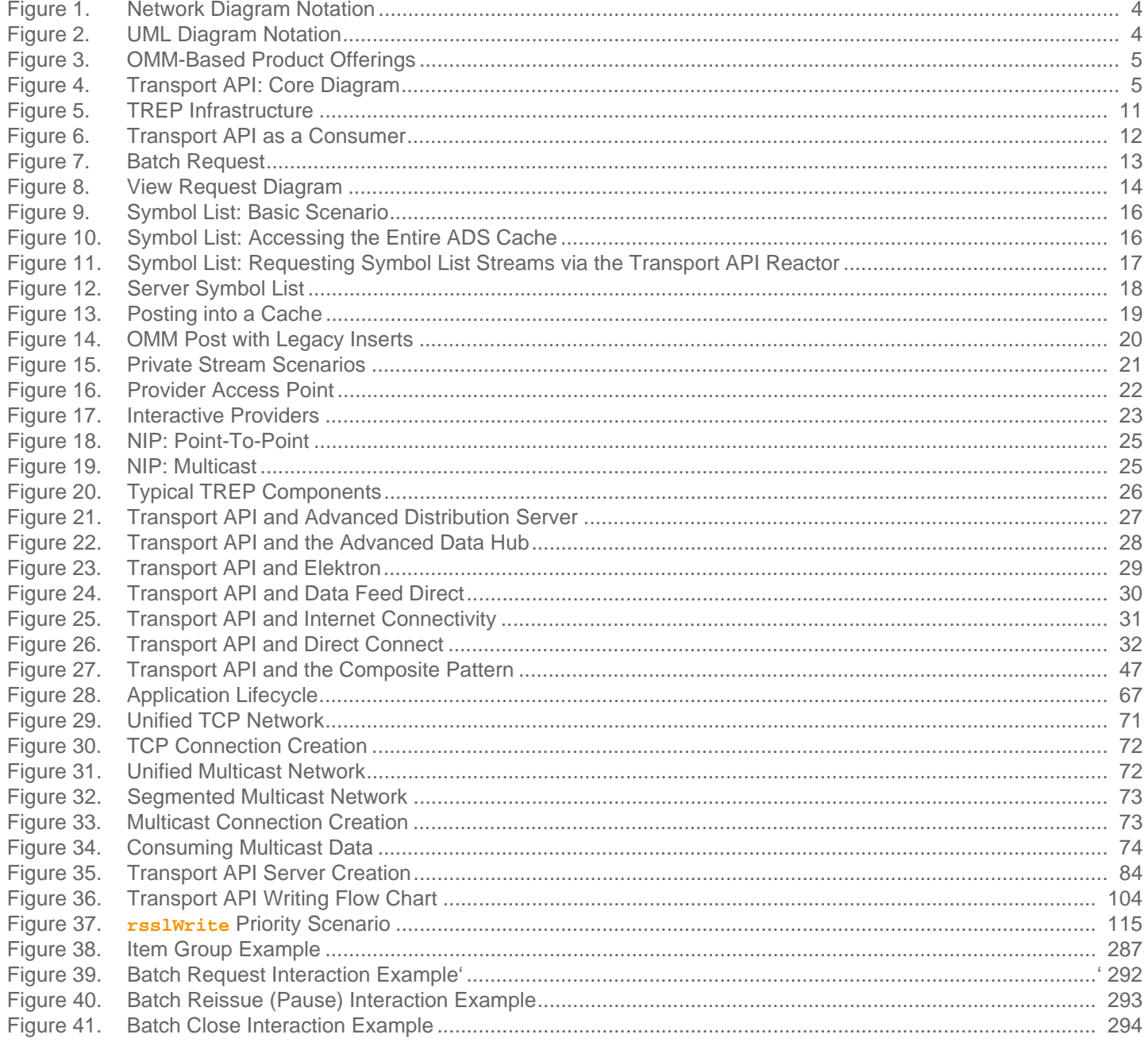

# **List of Tables**

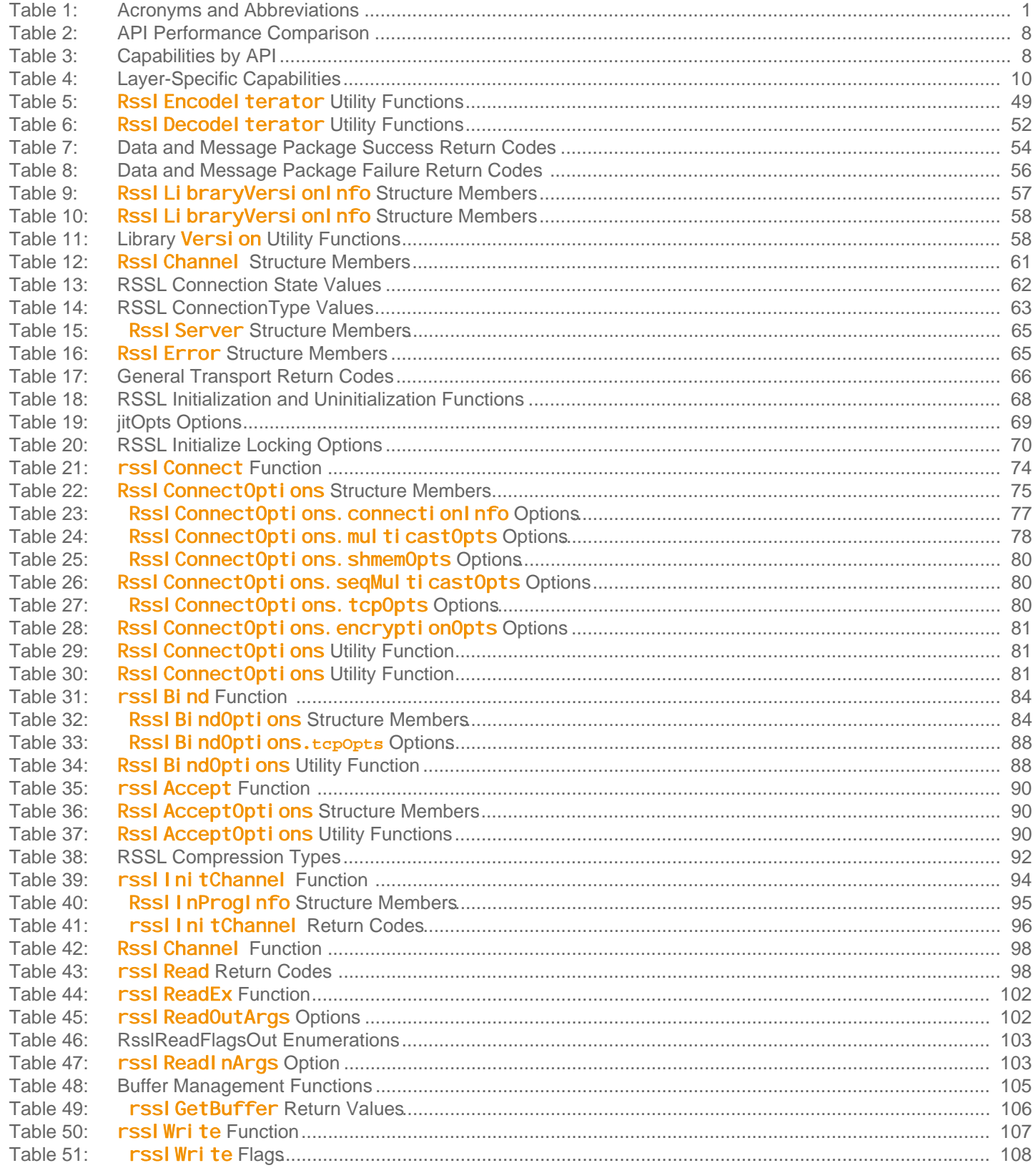

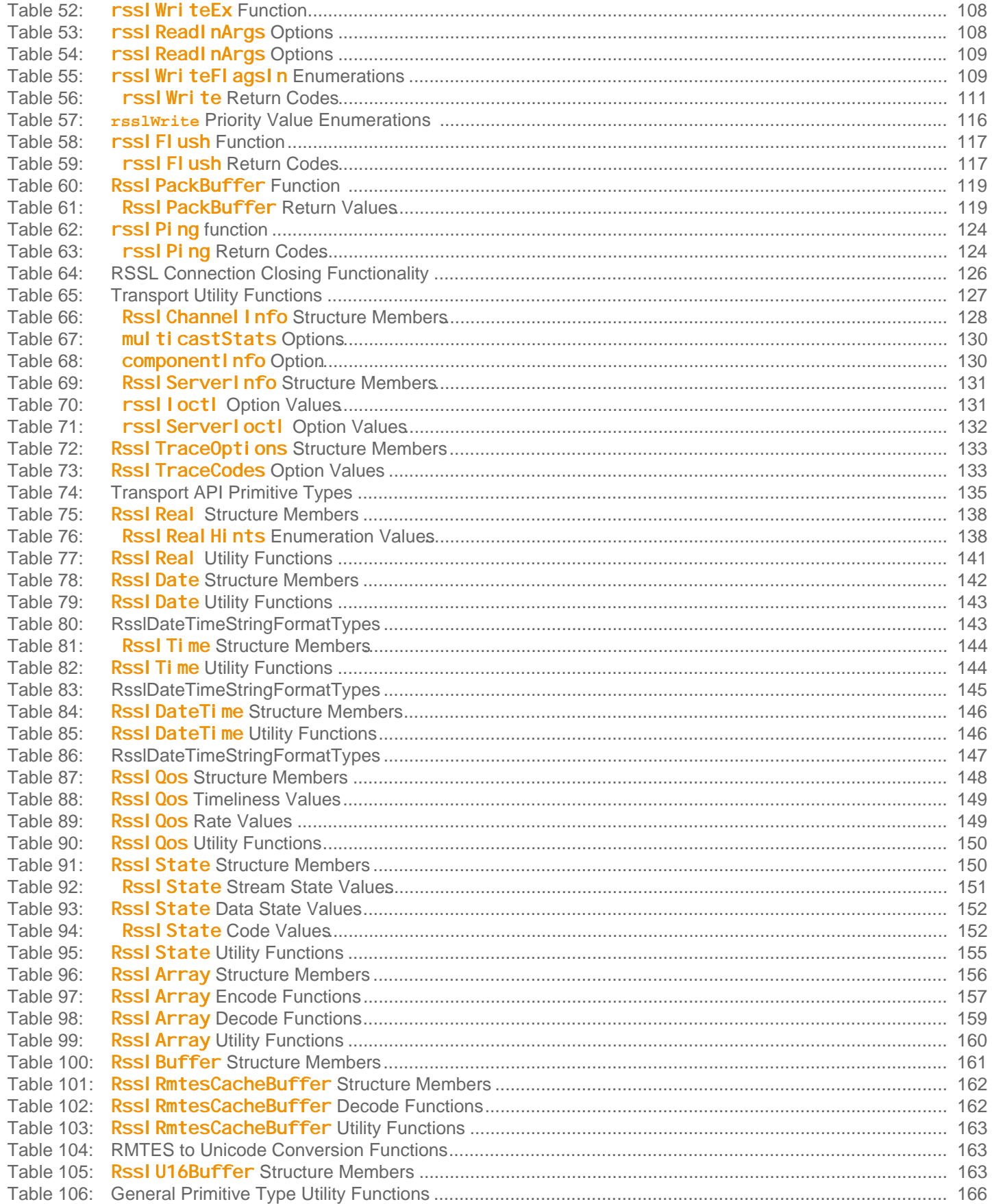

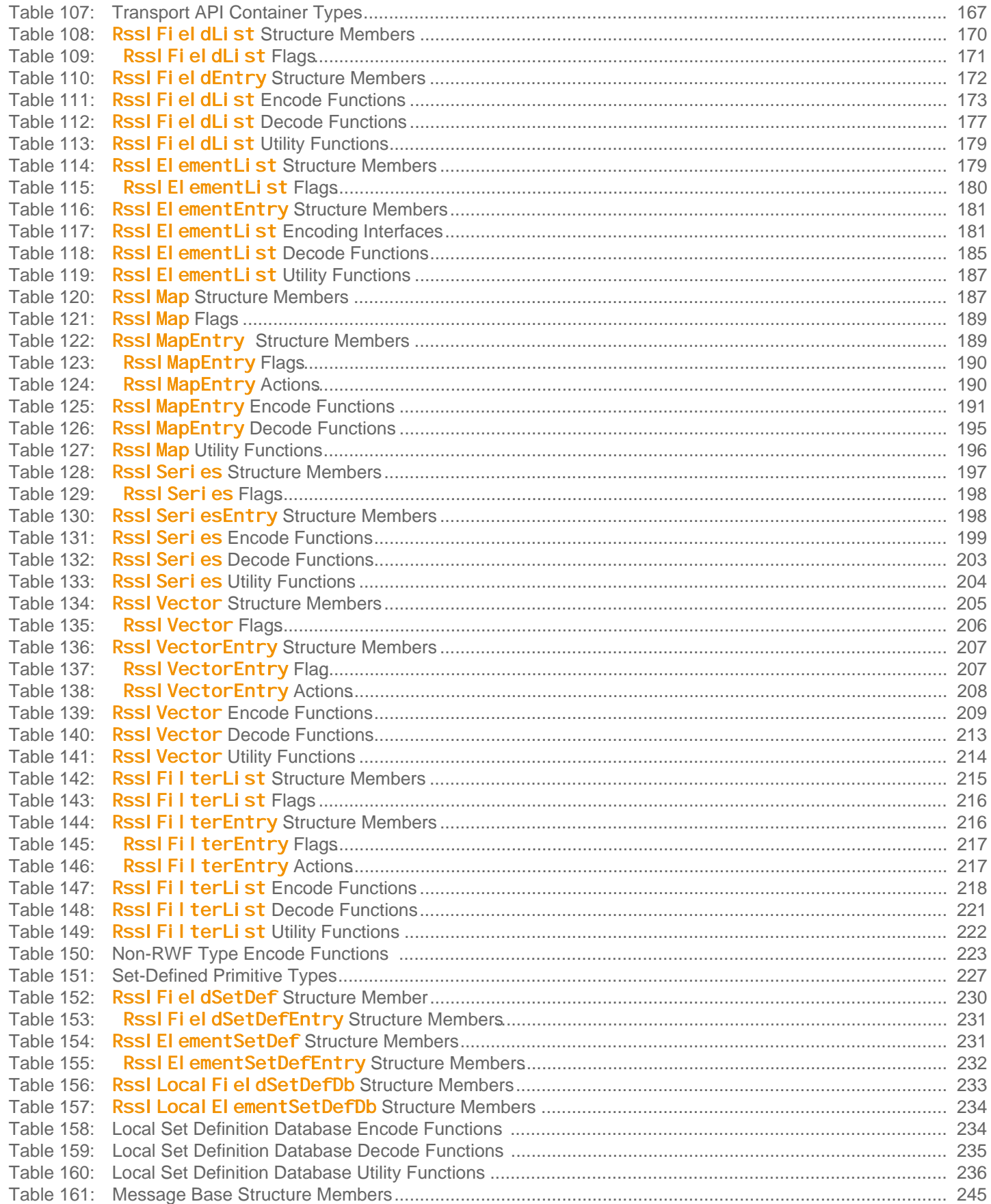

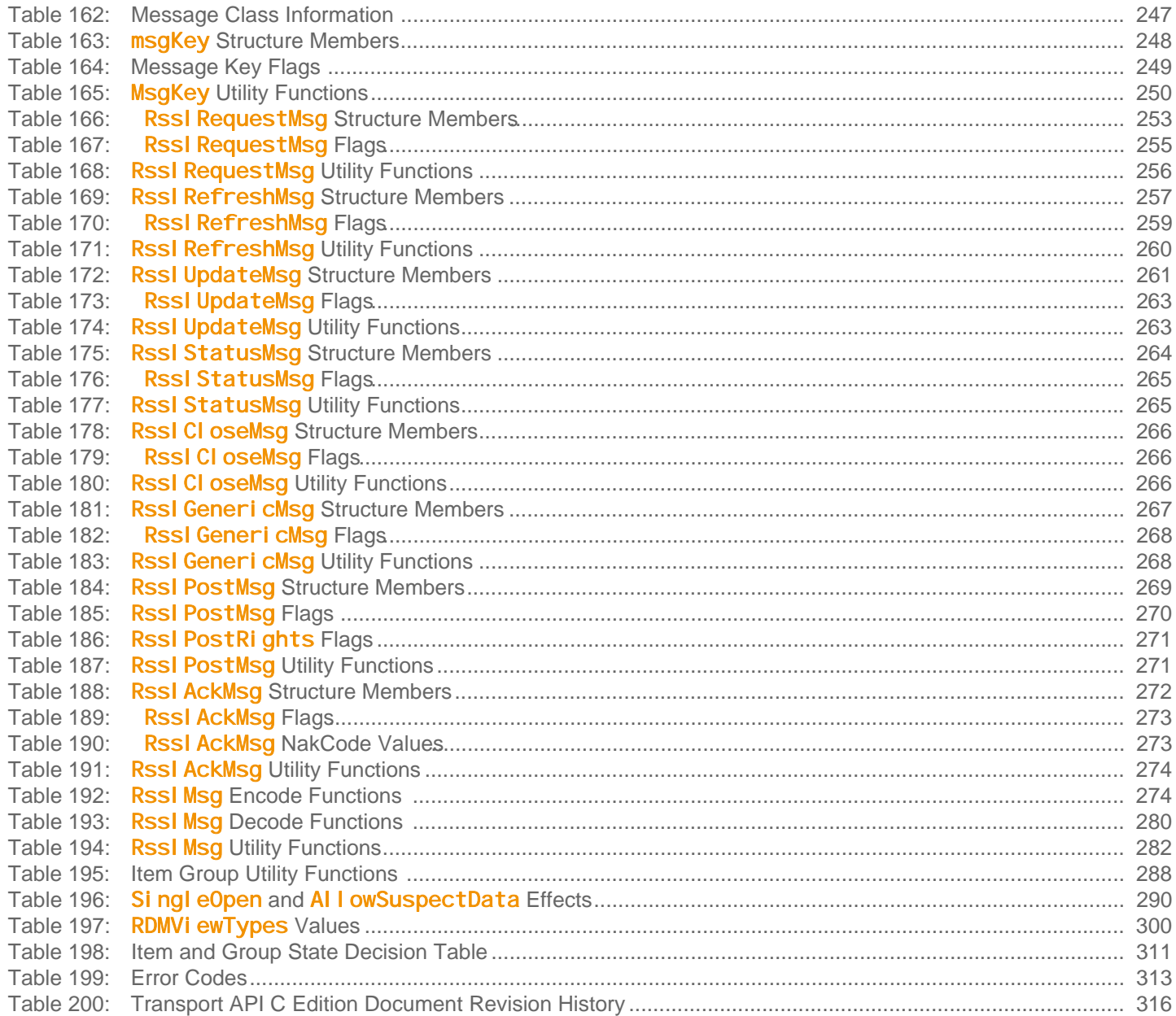

## <span id="page-12-0"></span>**Chapter 1 Transport API Developers Guide Introduction**

## <span id="page-12-1"></span>**1.1 About this Manual**

This document is authored by Transport API architects and programmers who encountered and resolved many of the issues the reader might face. Several of its authors have designed, developed, and maintained the Transport API product and other Thomson Reuters products which leverage it. As such, this document is concise and addresses realistic scenarios and use cases.

This guide documents the functionality and capabilities of the Transport API C Edition. In addition to connecting to itself, the Transport API can also connect to and leverage many different Thomson Reuters and customer components. If you want the Transport API to interact with other components, consult that specific component's documentation to determine the best way to configure and interact with these other devices.

## <span id="page-12-2"></span>**1.2 Audience**

This manual provides information and examples that aid programmers using the Transport API C Edition. The level of material covered assumes that the reader is a user or a member of the programming staff involved in the design, coding, and test phases for applications which will use the Transport API. It is assumed that the reader is familiar with the data types, classes, operational characteristics, and user requirements of real-time data delivery networks, and has experience developing products using the C programming language in a networked environment.

## <span id="page-12-3"></span>**1.3 Programming Language**

The Transport API Value Added Components are written to both the C and Java languages. This guide discusses concepts related to the C Edition. All code samples in this document and all example applications provided with the product are written accordingly.

## <span id="page-12-4"></span>**1.4 Acronyms and Abbreviations**

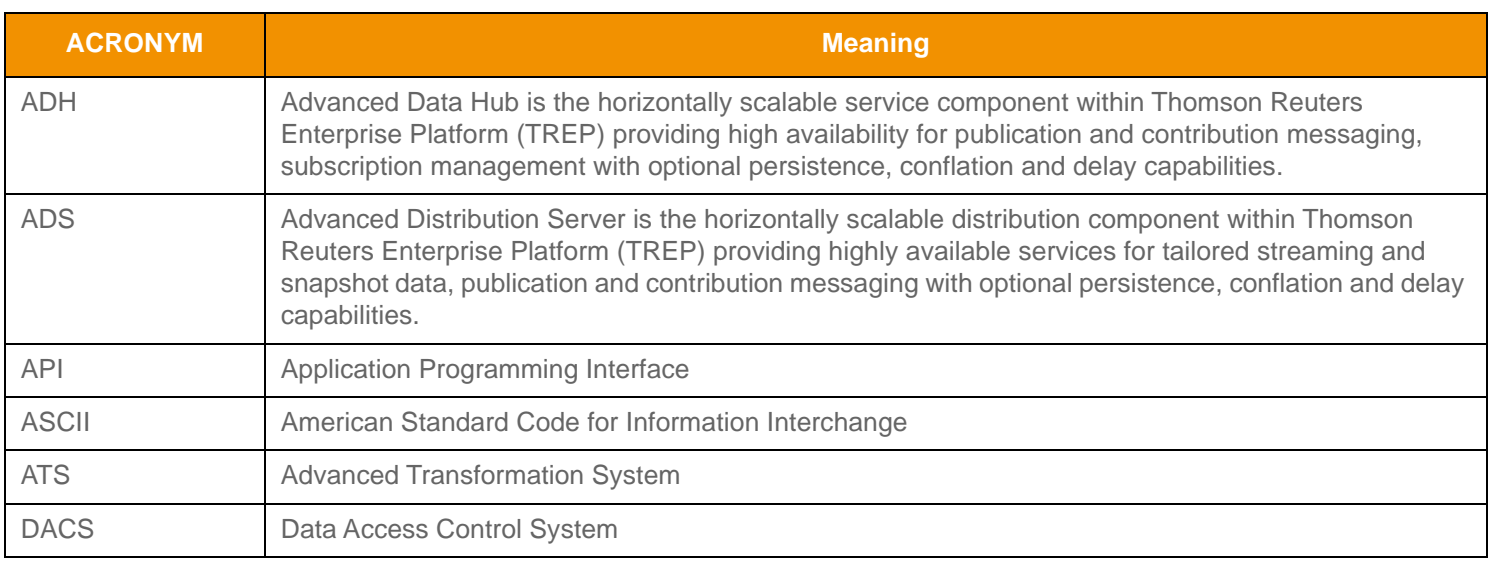

#### <span id="page-12-5"></span>**Table 1: Acronyms and Abbreviations**

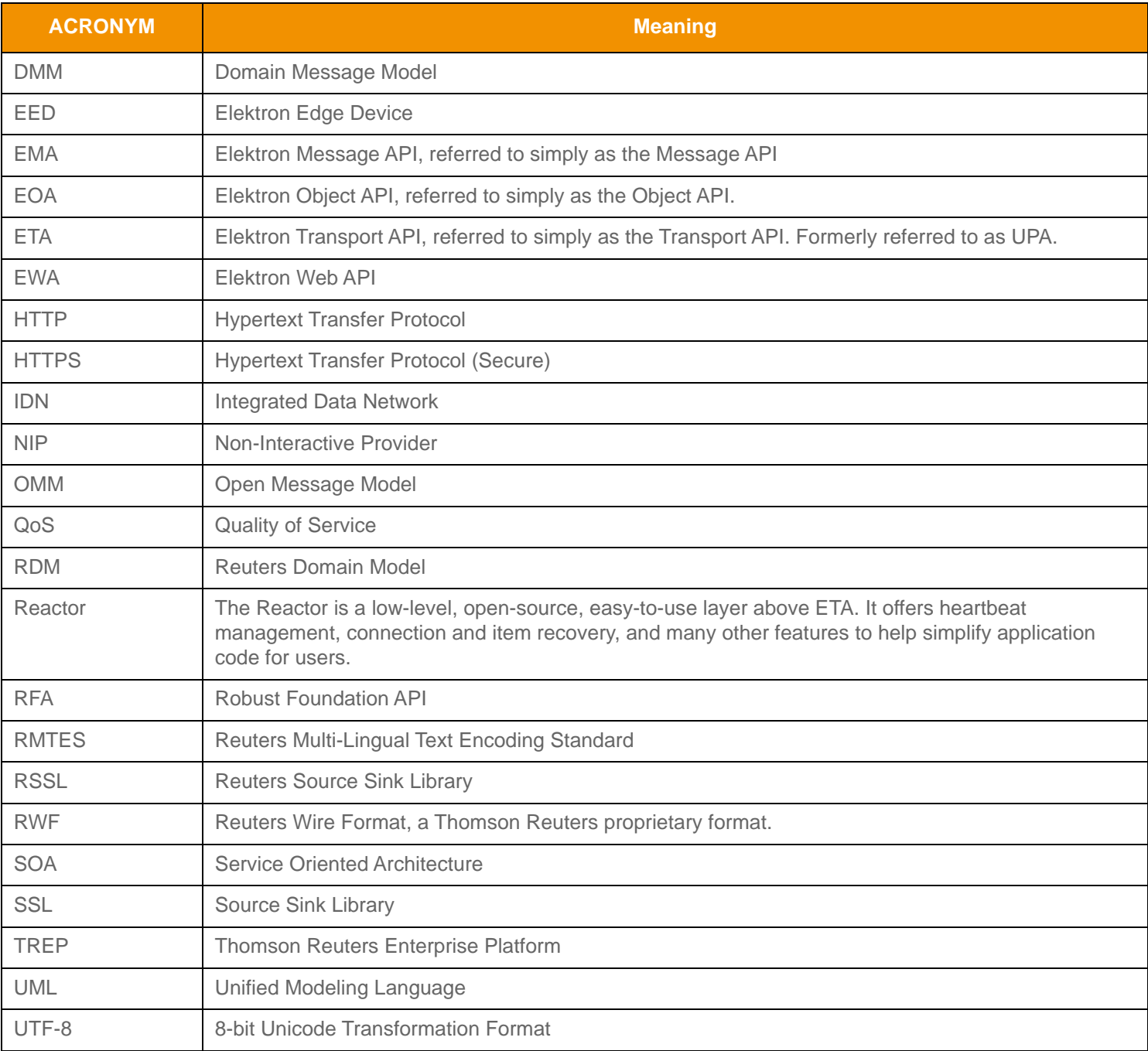

**Table 1: Acronyms and Abbreviations**

## <span id="page-14-0"></span>**1.5 References**

- **1.** Transport API C Edition *RDM Usage Guide*
- **2.** *API Concepts Guide*
- **3.** *Reuters Multilingual Text Encoding Standard Specification*
- **4.** The [Thomson Reuters Professional Developer Community](https://developers.thomsonreuters.com/)

## <span id="page-14-1"></span>**1.6 Documentation Feedback**

While we make every effort to ensure the documentation is accurate and up-to-date, if you notice any errors, or would like to see more details on a particular topic, you have the following options:

- **•** Send us your comments via email at **[apidocumentation@thomsonreuters.com.](mailto:apidocumentation@thomsonreuters.com)**
- **•** Add your comments to the PDF using Adobe's **Comment** feature. After adding your comments, submit the entire PDF to Thomson Reuters by clicking **Send File** in the **File** menu. Use the [apidocumentation@thomsonreuters.com](mailto:apidocumentation@thomsonreuters.com) address.

## <span id="page-14-2"></span>**1.7 Document Conventions**

This document uses the following types of conventions:

- **•** [Typographic](#page-14-3)
- **•** [Diagrams](#page-15-0)

#### <span id="page-14-3"></span>**1.7.1 Typographic**

- Structures, methods, in-line code snippets, and types are shown in **orange, Courier New** font.
- Parameters, filenames, tools, utilities, and directories are shown in **Bold** font.
- Document titles and variable values are shown in *italics*.
- When initially introduced, concepts are shown in *Bold, Italics*.
- Longer code examples are shown in Courier New font against an orange background. For example:

```
/* decode contents into the filter list structure */
if ((retVal = rsslDecodeFilterList(&decIter, &filterList)) >= RSSL_RET_SUCCESS)
{
   /* create single filter entry and reuse while decoding each entry */
  RsslFilterEntry filterEntry = RSSL_INIT_FILTER_ENTRY;
```
## <span id="page-15-0"></span>**1.7.2 Diagrams**

Diagrams that depict the interaction between components on a network use the following notation:

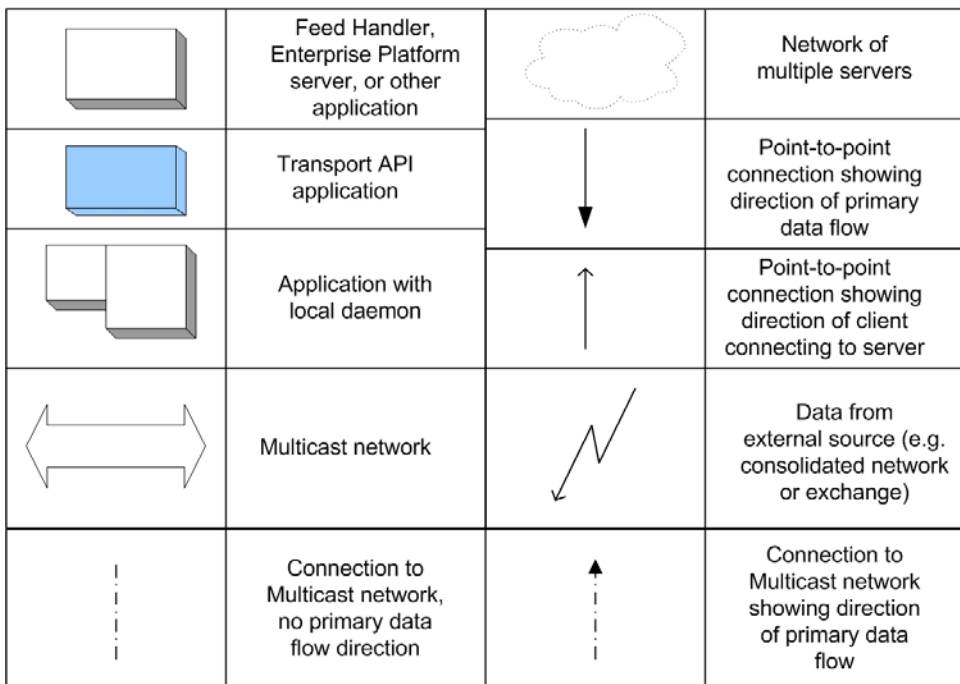

<span id="page-15-2"></span>**Figure 1. Network Diagram Notation**

|     | Object                                                                                |
|-----|---------------------------------------------------------------------------------------|
|     | Inheritance:<br>object on left is<br>like object on right                             |
| 0.1 | Composition:<br>object on left is<br>made up of some<br>number of objects<br>on right |
|     | Composition:<br>object on left is<br>made up of one<br>object on right                |

<span id="page-15-3"></span>**Figure 2. UML Diagram Notation**

## <span id="page-15-1"></span>**1.8 What's New in this Document**

Added the TREP Authentication feature, which provides enhanced authentication functionality when used with TREP and DACS. This feature requires TREP 3.1 or later. For further details, refer to [Section 13.11](#page-319-1).

For a list of 8.0 changes made to this document, refer to [Appendix C.](#page-327-2) For changes made to the Transport API in previous versions, refer to the last 7.X version release Developer's Guide.

# <span id="page-16-0"></span>**Chapter 2 Product Description**

## <span id="page-16-1"></span>**2.1 What is the Transport API?**

The Transport API (also known as the RSSL API) is the customer release of Thomson Reuters's low-level internal API, currently used by the Thomson Reuters Enterprise Platform (TREP) and its dependent APIs for optimal distribution of OMM/ RWF data.

The Transport API is currently used by products such as the Advanced Distribution Server (ADS), Advanced Data Hub (ADH), Robust Foundation API (RFA), EDF-D, Elektron, and Eikon. Due to its well-integrated and common usage across these products, the Transport API allows clients to write applications for use with Thomson Reuters Enterprise Platform (TREP) to achieve the highest performance, highest throughput, and lowest latency.

The Transport API supports all constructs available as part of the Open Message Model. It complements RFA and the Message API by allowing users to choose the type of functionality and layer (Session or Transport) at which they want to access the TREP. With the addition of the Transport API, customers have a choice between a feature-loaded session-level API (i.e., the Message API) and high-performance transport-level API (i.e., the Transport API).

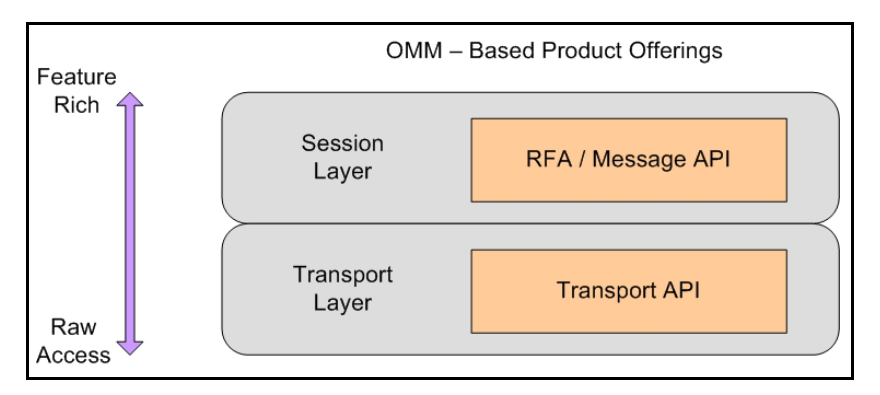

<span id="page-16-2"></span>**Figure 3. OMM-Based Product Offerings**

The Transport API is a low-level API that provides application developers with the most flexible development environment and is the foundation on which all Thomson Reuters OMM-based components are built.By utilizing an API at the transport level, a client can write to the same API as the ADS / ADH and achieve the same levels of performance.

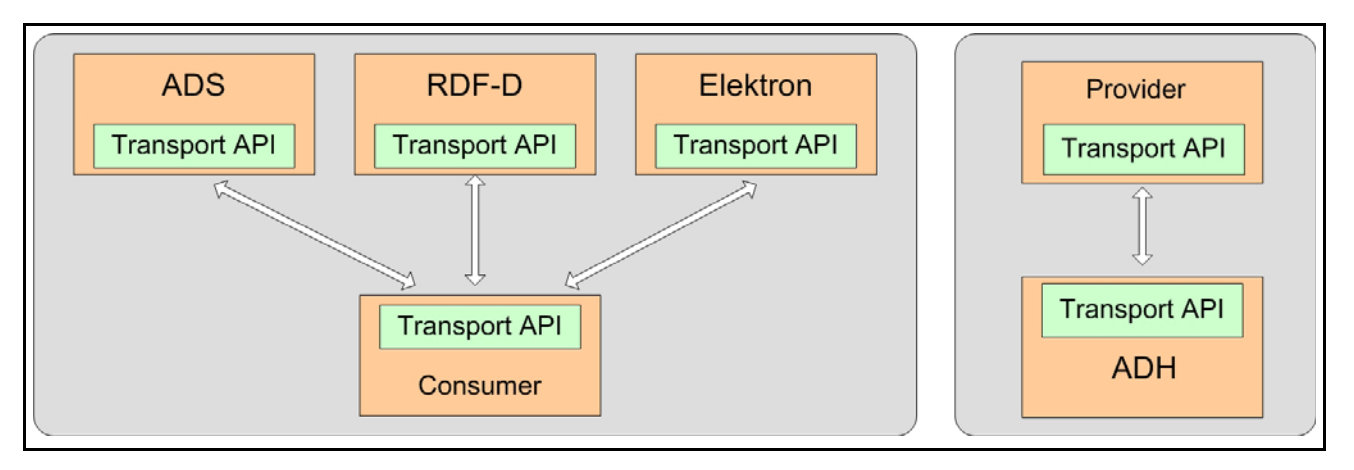

<span id="page-16-3"></span>**Figure 4. Transport API: Core Diagram**

## <span id="page-17-0"></span>**2.2 Transport API Features**

The Transport API is:

- **•** Available as both a C-based and Java-based API.
- **•** 64-bit.
- **•** Thread-safe and thread-aware.
- **•** Capable of handling:
	- Any and all OMM primitives and containers.
	- All Domain Models, including those defined by Thomson Reuters as well as other user-defined models.
- **•** A reliable, transport-level API which includes OMM encoders/decoders.

Additionally, the Transport API provides an ANSI Page parser to encode/decode ANSI sequences and a DACS Library to allow generation of DACS Locks.

## <span id="page-17-1"></span>**2.2.1 General Capabilities**

The Transport API provides general capabilities independent of the type of application. The Transport API:

- Supports fully connected or unified network topologies as well as segmented topologies.
- Supports multiple network session types, including TCP, HTTP, and multicast-based networks.
- Can internally fragment and reassemble large messages.
- Can pack multiple, small messages into the same network buffer.
- Can perform data compression and decompression internally.
- Can choose its locking model based on need. Locking can be enabled globally, within a connection, or disabled entirely, thus allowing clients to develop single-threaded, multi-threaded, thread-safe, or thread-aware solutions.
- Has full control over the number of message buffers and can dynamically increase or decrease this quantity during runtime.
- Does not have external configuration, log file, or message file dependencies: everything is programmatically supplied, where the user can define any external configuration or logging according to their needs.
- Allows users to write messages at different priority levels, allowing higher priority messages to be sent before lower priority messages.

## <span id="page-17-2"></span>**2.2.2 Consumer Applications**

You can use the Transport API to create consumer-based applications that can:

- Make streaming and snapshot-based subscription requests to the ADS.
- Send batch, views, and symbol list requests to the ADS.
- Support pause and resume on active data streams with the ADS.
- Send post messages to the ADS (for consumer-based publishing and contributions).
- Send and receive generic messages with ADS.
- Establish a private stream.
- Transparently use HTTP to communicate with an ADS by tunneling through the Internet.

## <span id="page-18-0"></span>**2.2.3 Provider Applications: Interactive**

You can use the Transport API to create interactive providers that can:

- Receive requests and respond to streaming and snapshot-based Requests from ADH (previously known as Managed or Sink-Driven Server applications).
- Receive and respond to batch, views, and symbol list requests from ADH.
- Receive and respond to requests for a Private Stream from the ADH.
- Receive requests for pause and resume on active data streams.
- Receive and acknowledge post messages (used receiving consumer- based Publishing and Contributions) from ADH.
- Send and receive Generic Messages with ADH.

Additionally, you can use the Transport API to create server-based applications that can accept multiple connections from ADH, or allows multiple ADHs to connect to a provider.

## <span id="page-18-1"></span>**2.2.4 Provider Applications: Non-Interactive**

Using the Transport API, you can write non-interactive applications that start up and begin publishing data to ADH (previously known as Source-Driven (Src-Driven) or broadcast-style server applications). This includes both TCP and UDP multicastbased Non-Interactive Provider (NIP) applications.

## <span id="page-18-2"></span>**2.3 Performance and Feature Comparison**

Though TREP's core infrastructure can achieve great performance numbers, such performance can suffer from bottlenecks caused by using the rich features offered in certain APIs (i.e., RFA) when developing high-performance applications. By writing to anthe Transport API, a client can leverage the full throughput and low latency of the core infrastructure while by-passing the full set of RFA's features. For a comparison of API capabilities and features, refer to [Section 2.4.](#page-19-0)

As illustrated in Figure 2, core infrastructure components (as well as their performance test tools, such as **rmdstestclient** and sink driven src) are all written to the Transport API. A Transport API-based application's maximum achievable performance (latency, throughput, etc) is determined by the infrastructure component to which is connects. Thus, to know performance metrics, you should look at the performance numbers for the associated infrastructure component. For example:

- **•** If a Transport API consumer application talks to the ADS and you want to know the maximum throughput and latency of the consumer, look at the performance numbers for the ADS configuration you use.
- **•** If a Transport API provider application talks to an ADH and you want to know the maximum throughput and latency of the Transport API provider, look at the performance numbers for the ADH Configuration you use.

**Tip:** The Transport API now ships with API performance tools and additional documentation to which you can refer which you can use to arrive at more-specific results for your environment.

When referring to TREP infrastructure documentation, look for Transport API or RSSL numbers (TREP documentation often refers to the Transport API as RSSL), which will give the performance and latency of the Transport API and the associated core infrastructure component.

The following table compares existing API products and their performance. Key factors are latency, throughput, memory, and thread safety. Results may vary depending on whether you use of watch lists and memory queues and according to your hardware and operating system. Typically, when measuring performance on the same hardware and operating system, these comparisons remain consistent.

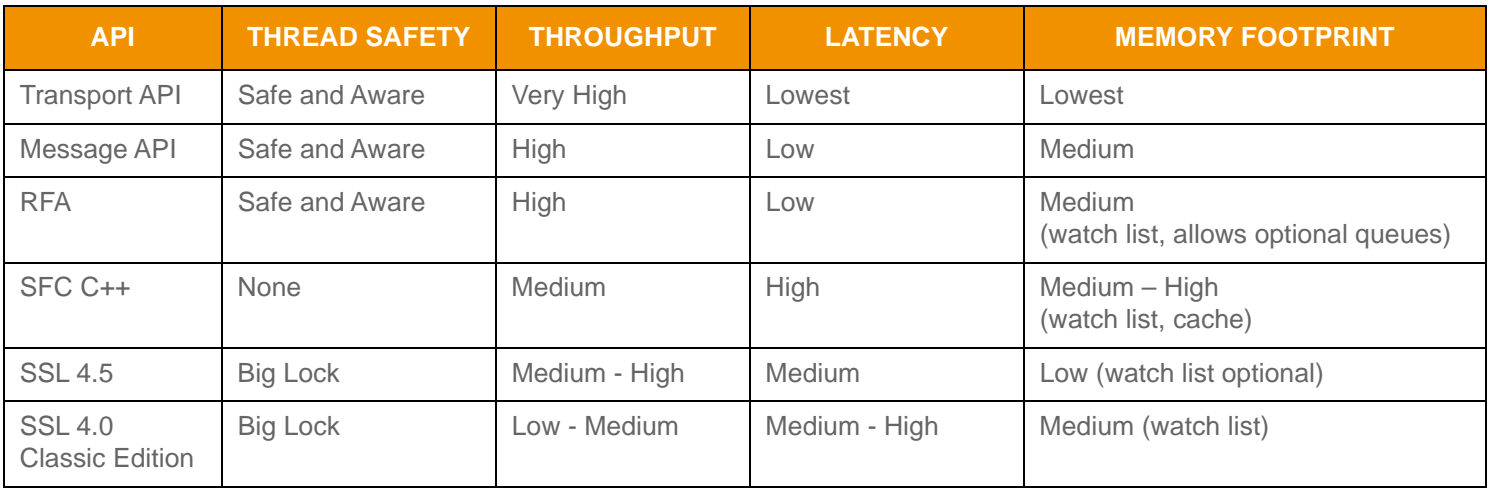

<span id="page-19-2"></span>**Table 2: API Performance Comparison** 

## <span id="page-19-0"></span>**2.4 Functionality: Which API to Choose?**

To make an informed decision on which API to use, you should balance the tradeoffs between performance and functionality (for performance comparisons, refer to [Section 2.3](#page-18-2)).

## <span id="page-19-1"></span>**2.4.1 General Capability Comparison**

The following table compares the general capabilities of RFA, the Message API, and the Transport API.

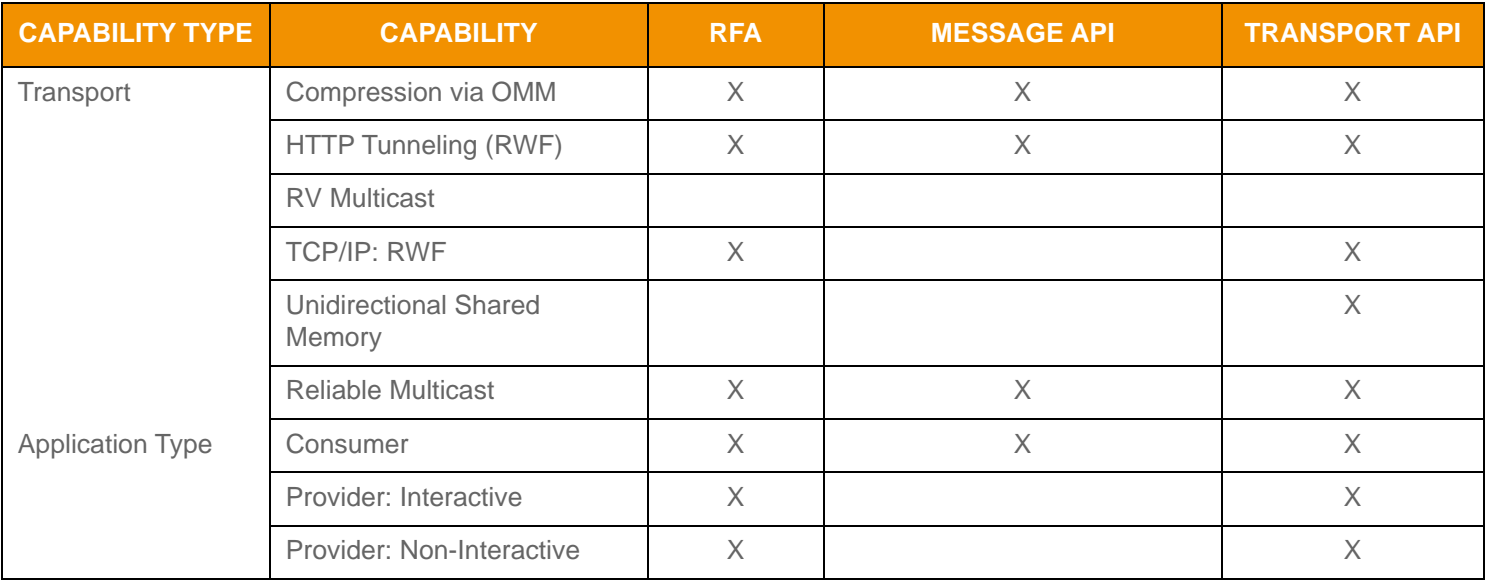

<span id="page-19-3"></span>**Table 3: Capabilities by API** 

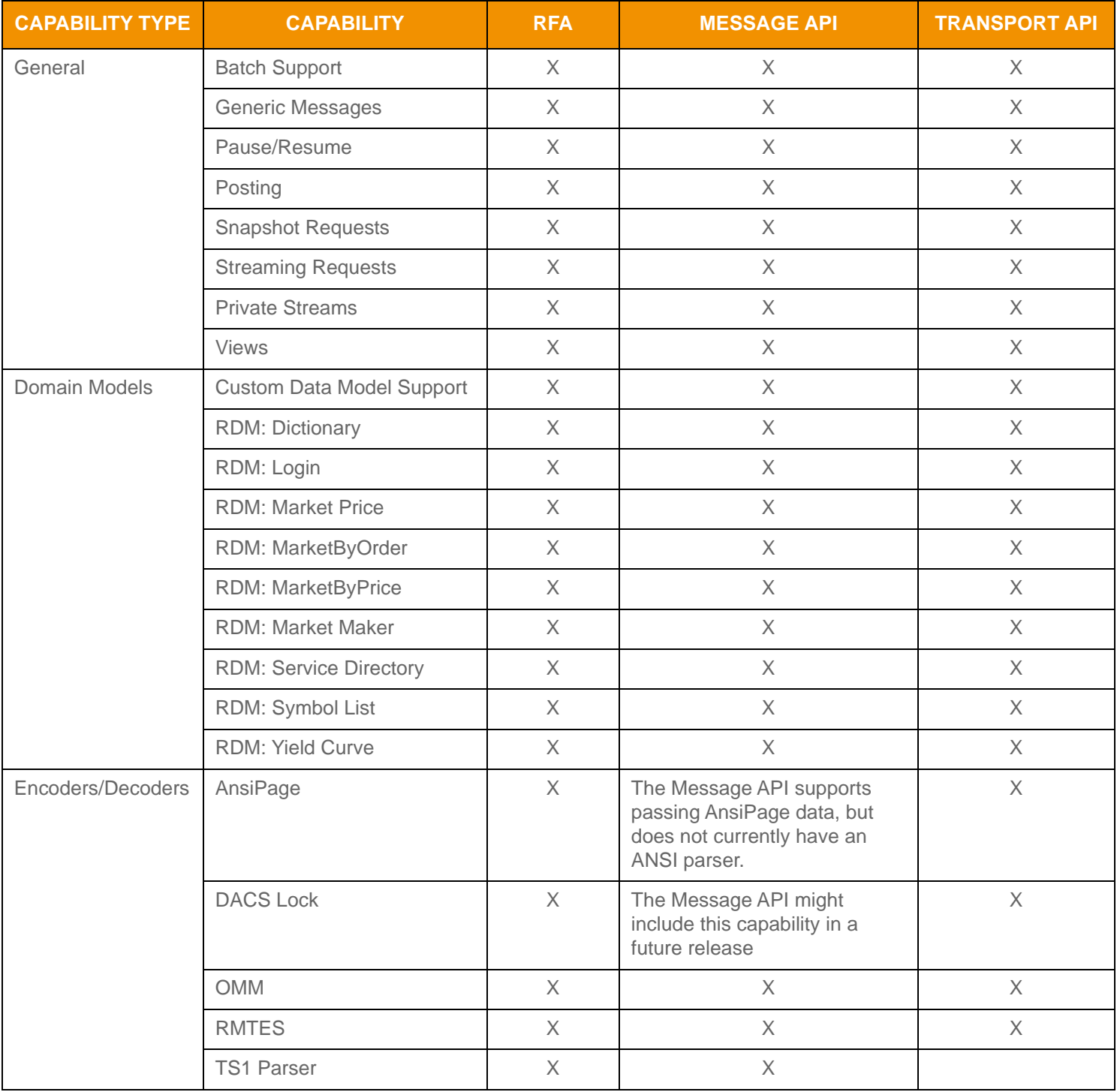

**Table 3: Capabilities by API (Continued)**

## <span id="page-20-0"></span>**2.4.2 Layer-Specific Capability Comparison**

The following table lists capabilities specific to the individual session-layer (RFA and Message API) or transport-layer (Transport API).

RFA uses information provided from the Transport API and creates specific implementations of capabilities. Though these capabilities are not implemented in the Transport API, Transport API-based applications can use the information provided by the Transport API to implement the same functionality (i.e., as provided by RFA). Additionally, Transport API Value Added Components offer fully-supported reference implementations for much of this functionality.

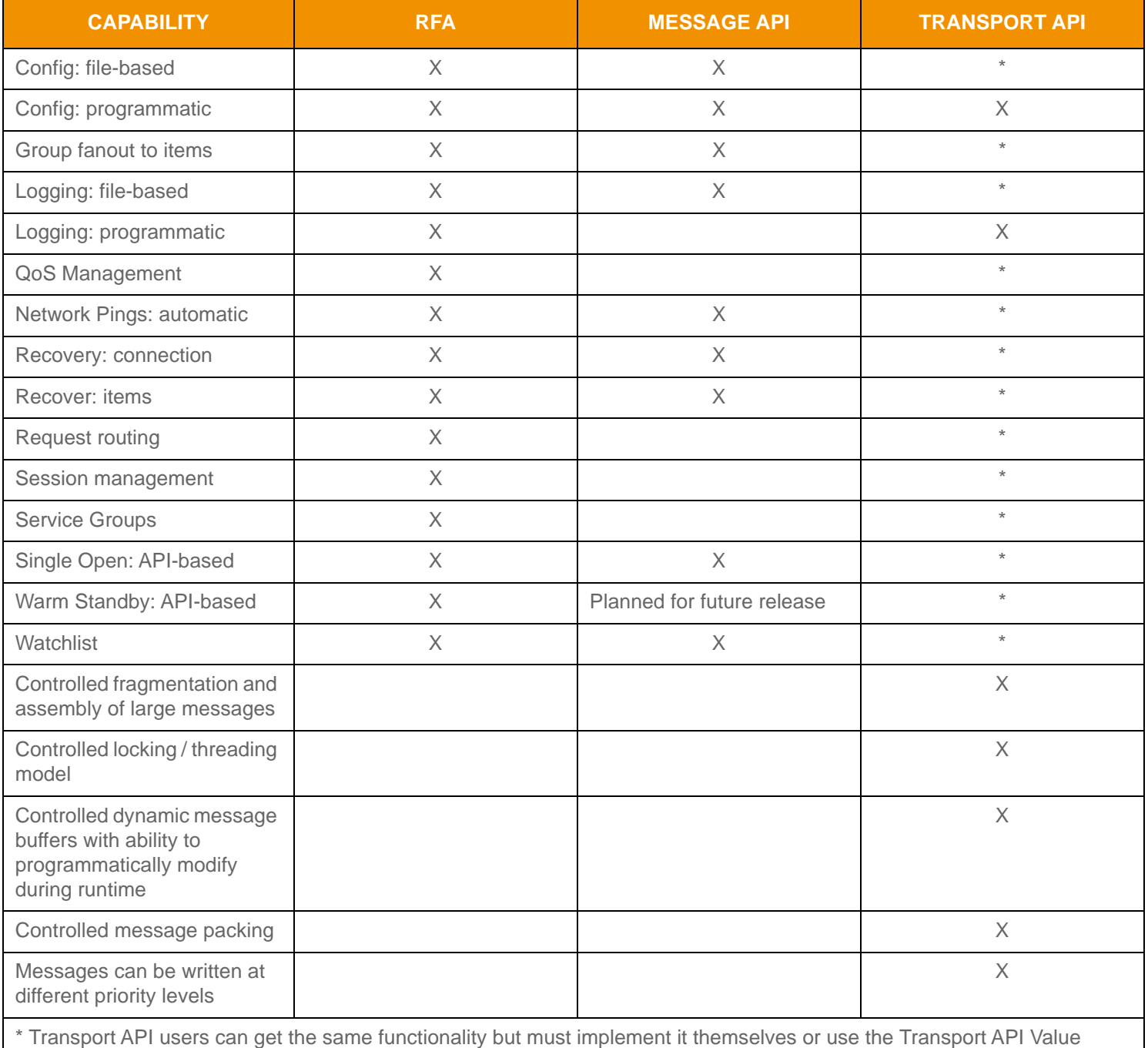

Added Component libraries or source code.

#### <span id="page-21-0"></span>**Table 4: Layer-Specific Capabilities**

# <span id="page-22-0"></span>**Chapter 3 Consumers and Providers**

## <span id="page-22-1"></span>**3.1 Overview**

For those familiar with previous API products or concepts from TREP, Rendezvous, or Triarch, we map how the Transport API implements the same functionality.

At a very high level, the TREP system facilitates controlled and managed interactions between many different service *providers* and *consumers*. Thus, TREP is a real-time, streaming Service Oriented Architecture (SOA) used extensively as middleware integrating financial-service applications. While providers implement services and expose a certain set of capabilities (e.g. content, workflow, etc.), consumers use the capabilities offered by providers for a specific purpose (e.g., trading screen applications, black-box algorithmic trading applications, etc.). In some cases, a single application can function as both a consumer and a provider (e.g., a computation engine, value-add server, etc.).

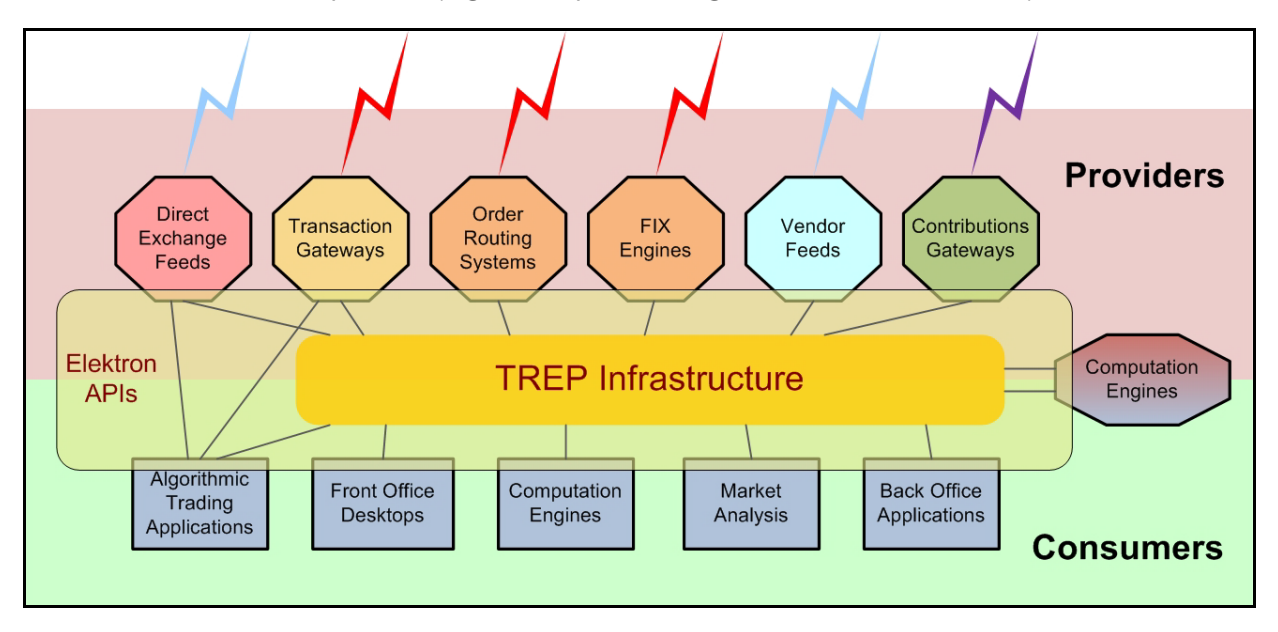

<span id="page-22-2"></span>**Figure 5. TREP Infrastructure**

To access needed capabilities, consumers always interact with a provider, either directly and/or via TREP. Consumer applications that want the lowest possible latency can communicate directly via TREP APIs with the appropriate service providers. However, you can implement more complex deployments (i.e., integrating multiple providers, managing local content, automated resiliency, scalability, control, and protection) by placing the TREP infrastructure between provider and consumer applications.

## <span id="page-23-0"></span>**3.2 Consumers**

Consumers make use of capabilities offered by providers through access points. To interact with a provider, the consumer must attach to a consumer access point. Access points manifest themselves in two different forms:

- **•** A *concrete access point*. A concrete access point is implemented by the service-provider application if it supports direct connections from consumers. The right-side diagram in [Figure 6](#page-23-1) illustrates a Transport API consumer connecting to Elektron via a direct access point.
- **•** A *proxy access point*. A proxy access point is point-to-point based or multicast (according to your needs) and implemented by a TREP Infrastructure component (i.e., an ADS). [Figure 6](#page-23-1) also illustrates a Transport API consumer connecting to the provider by first passing through a proxy access point.

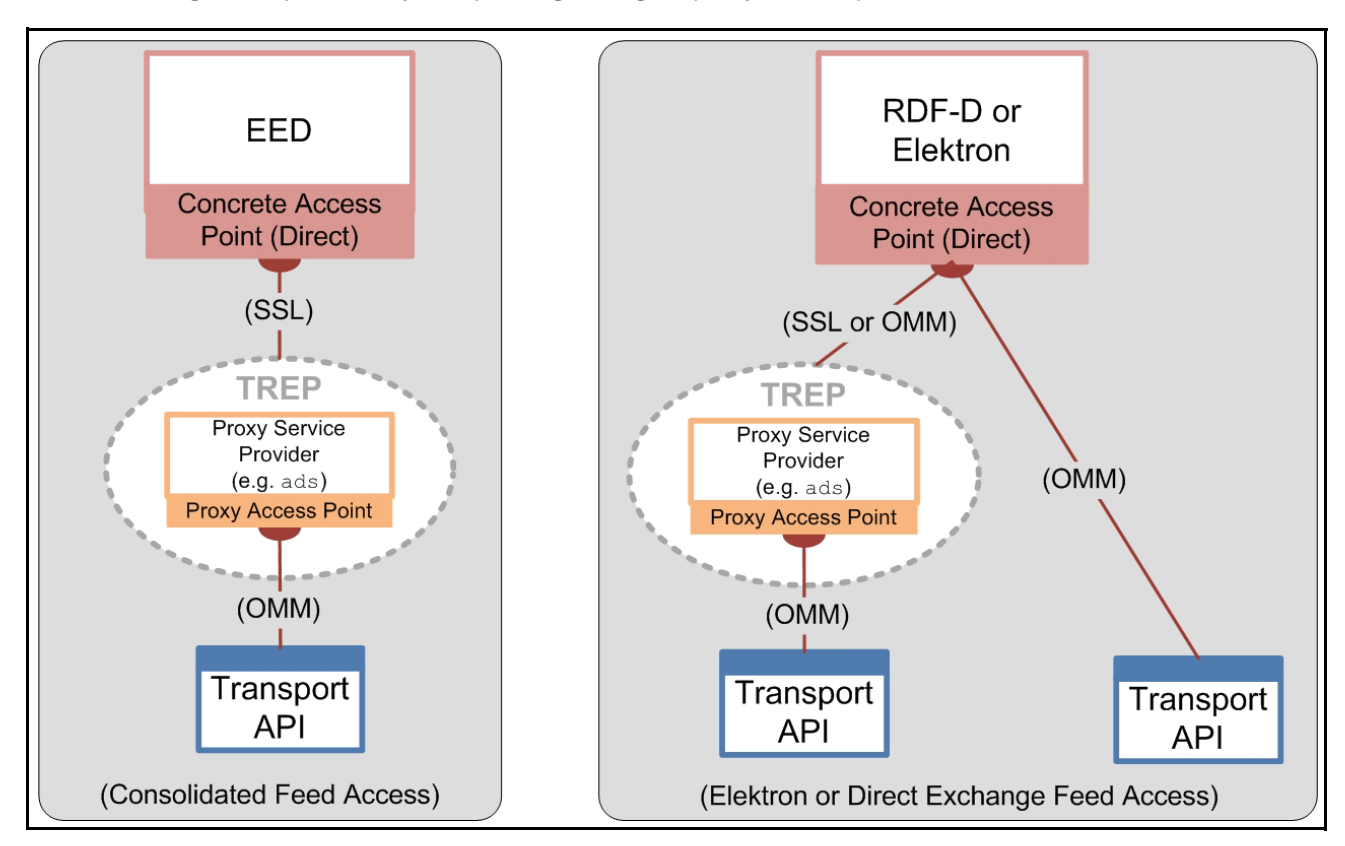

#### <span id="page-23-1"></span>**Figure 6. Transport API as a Consumer**

Examples of consumers include:

- **•** An application that subscribes to data via TREP, EDF, or Elektron.
- **•** An application that posts data to TREP or Elektron (e.g., contributions/inserts or local ublication into a cache).
- **•** An application that communicates via generic messages with TREP or Elektron.
- **•** An application that does any of the above via a private stream.

## <span id="page-24-0"></span>**3.2.1 Subscriptions: Request/Response**

After a consumer successfully logs into a provider (i.e., ADS or Elektron) and obtains a list of available sources, the consumer can then subscribe and receive data for various services. A consumer subscribes to a service or service ID that in turn maps to a service name in the Source Directory. Any service or service ID provides a set of items to its clients.

- If a consumer's request does not specify interest in future changes (i.e., after receiving a full response), the request is a classic *snapshot request*. The data stream is considered closed after a full response of data (possibly delivered in multiple parts) is sent to the consumer. This is typical behavior when a user sends a non-streaming request. Because the response contains all current information, the stream is considered complete as soon as the data is sent.
- If a consumer's request specifies interest in receiving future changes (i.e., after receiving a full response), the request is considered to be a *streaming request*. After such a request, the provider sends the consumer an initial set of data and then sends additional changes or "updates" to the data as they occur. The data stream is considered open until either the consumer or provider closes it. A consumer typically sends a streaming request when a user subscribes for an item and wants to receive every change to that item for the life of the stream.

Specialized cases of request / response include:

- **Batches**
- **Views**
- Symbol Lists
- Server Symbol Lists

#### <span id="page-24-1"></span>**3.2.2 Batches**

A consumer can request multiple items using a single, client-based, request called a *batch* request. After the Transport API consumer sends an optimized batch request to the ADS, the ADS responds by sending the items as if they were opened individually so the items can be managed individually.

[Figure 7](#page-24-2) illustrates a Transport API consumer issuing a batch request for "TRI, "GE", and "INTC.O" and the resulting ADS responses.

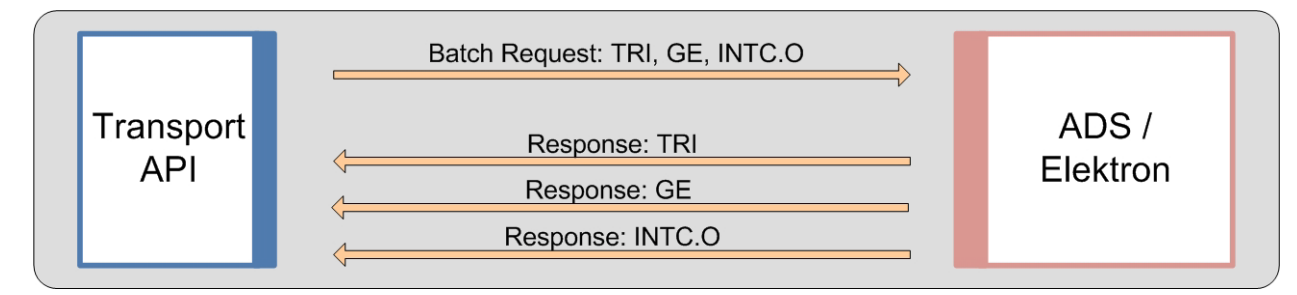

<span id="page-24-2"></span>**Figure 7. Batch Request**

#### <span id="page-25-0"></span>**3.2.3 Views**

The system reduces the amount of data that flows across the network by filtering out content in which the user is not interested. To improve performance and maximize bandwidth, you can configure the TREP to filter out certain fields to downstream users. When filtering, all consumer applications see the same subset of fields for a given item.

Another way of controlling filtering is to configure the consumer application to use *Views*. Using a view, a consumer requests a subset of fields with a single, client-based request (refer to [Figure 8\)](#page-25-1). The API then requests (from the ADS/Elektron) only the fields of interest. When the API receives the requested fields, it sends the subset back to the consumer. This is also called consumer-side (or request-side) filtering.

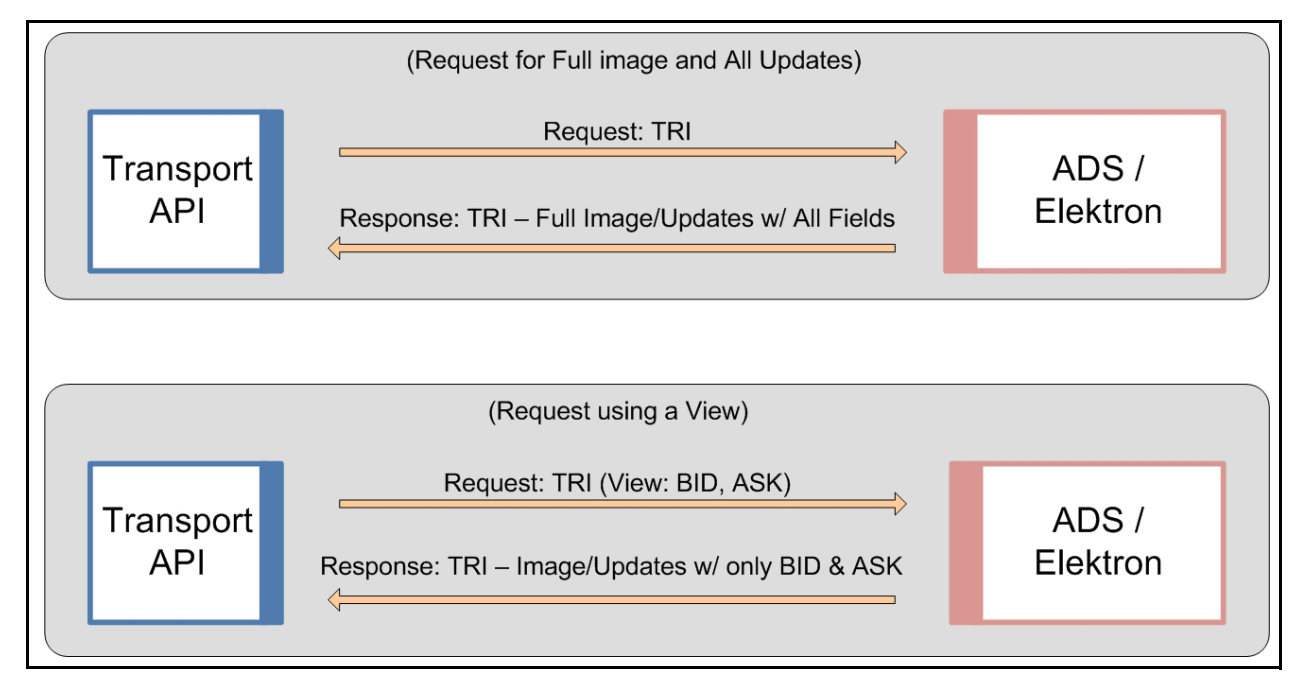

<span id="page-25-1"></span>**Figure 8. View Request Diagram**

Views were designed to provide the same filtering functionality as the Legacy STIC device and SFC (based on its own internal cache) while optimizing network traffic.

Views, in conjunction with server-side filtering, can be a powerful tool for bandwidth optimization on a network. Users can combine a view with a batch request to send a single request to open multiple items using the same view.

## <span id="page-26-0"></span>**3.2.4 Pause and Resume**

The *Pause/Resume* feature optimizes network bandwidth. You can use Pause/Resume to reduce the amount of data flowing across the network for a single item or for many items that might already be openly streaming data to a client.

To pause/resume data, the client first sends a request to pause an item to the ADS. The ADS receives the pause request and stops sending new data to the client for that item, though the item remains open and in the ADS Cache. The ADS continues to receive messages from the upstream device (or feed) and continues to update the item in its cache (but because of the client's pause request, does not send the new data to the client). When the client wants to start receiving messages for the item again, the client sends a resume to the ADS, which then responds by sending an aggregated update or a refresh (a current image) to the client. After the ADS resumes sending data, the ADS sends all subsequent messages.

By using the Pause/Resume feature a client can avoid issuing multiple open/close requests which can disrupt the ADS and prolong recovery times. There are two main use-case scenarios for this feature:

- Clients with intensive back-end processing
- Clients that display a lot of data

#### **3.2.4.1 Pause / Resume Use Case 1: Back-end Processing**

In this use-case, a client application performs heavy back-end processing and has too many items open, such that the client is at the threshold for lowering the downstream update rate. The client now needs to run a specialized report, or do some other back-end processing. Such an increase in workload on the client application will negatively impact its downstream message traffic. The client does not want to back up its messages from the ADS and risk having ADS abruptly cut its connection, nor does the client want to close its own connection (or close all the items on the ADS) which would require the client to re-open all items after finishing its back-end processing.

In this case, the client application:

- Sends a single PAUSE message to the ADS to pause all the items it has open.
- Performs all needed back-end processing.
- Sends a Resume request to resume all the items it had paused.

After receiving the Resume request, the ADS sends a refresh (i.e., current image), to the client for all paused items and then continues to send any subsequent messages.

#### **3.2.4.2 Pause / Resume Use Case 2: Display Applications**

The second use case assumes the application displays a lot of data. In this scenario, the user has two windows open. One window has item "TRI" open and is updating (Window 1). The other has "INTC.O" open and is updating (Window 2). On his screen, the user moves Window 1 to cover Window 2 and the user can no longer see the contents of Window 2. In this case, the user might not need updates for "INTC.O" because the contents are obstructed from view. In this case, the client application can:

- Pause "INTC.O" as long as Window 2 is covered and out of view.
- Resume the stream for "INTC.O" when Window 2 moves back into view.

When Window 2 is again visible, the ADS sends a refresh, or current image, to the client for the item "INTC.O" and then continues to send any subsequent messages.

## <span id="page-27-0"></span>**3.2.5 Symbol Lists**

If a consumer wants to open multiple items but doesn't know their names, the consumer can first issue a request using a *Symbol List*. However, the consumer can issue such a request only if a provider exists that can resolve the symbol list name into a set of item names.

This replaces the functionality for clients that previously used Criteria-Based Requests (CBR) with the SSL 4.5 API.

The following diagram illustrates issuing a basic symbol list request. In this diagram, the consumer issues the request using a particular key name (**FRED**). The request flows through the platform to a provider capable of resolving the symbol list name (the interactive provider with **FRED** in its cache). The provider sends back all names that map to **FRED** (**TRI** and **GE**). After receiving the response, the client can then choose whether to open items; individually or by making a batch request for multiple items. A subsequent request is resolved by the first cache that contains the data (listed in the diagram as optional caches).

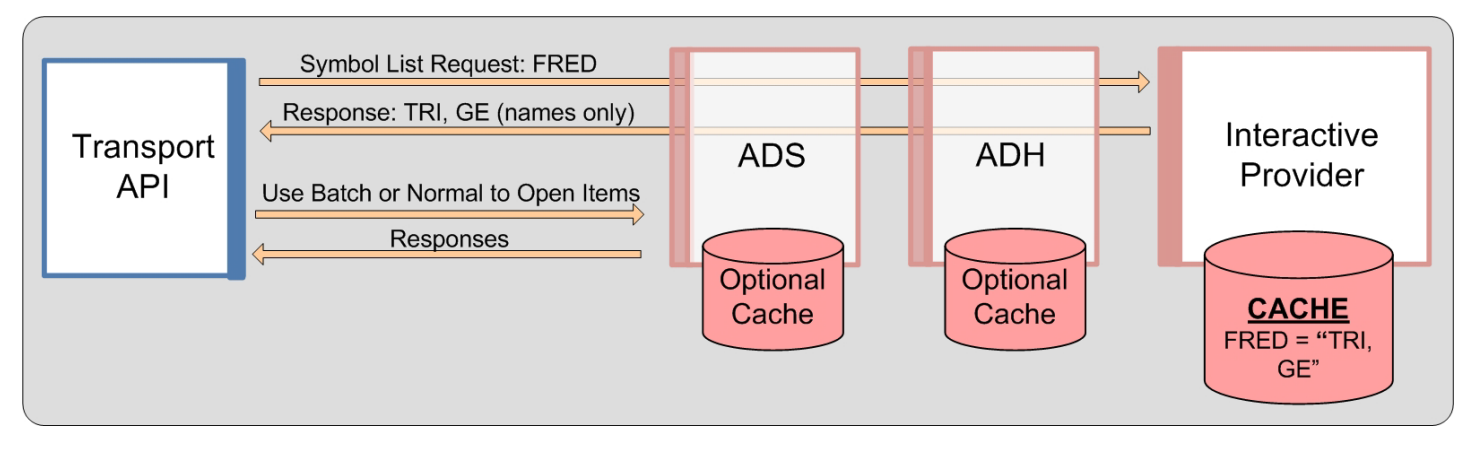

<span id="page-27-1"></span>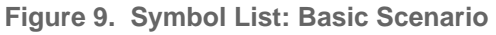

The following diagram illustrates how a consumer can access all items in the ADS Cache, effectively dumping the cache to the OMM client. In this scenario, the client requests the symbol list **ADS CACHE LIST**. The ADS receives the request and responds with the names of all items in its cache. The client can then choose to open items individually, or make a batch request to open multiple items. The ADS provides an additional symbol list (**SERVER LIST**) for obtaining lists of items stored in specific ADH instances. For details on this symbol list, refer to the *ADS* and *ADH Software Installation Manuals*.

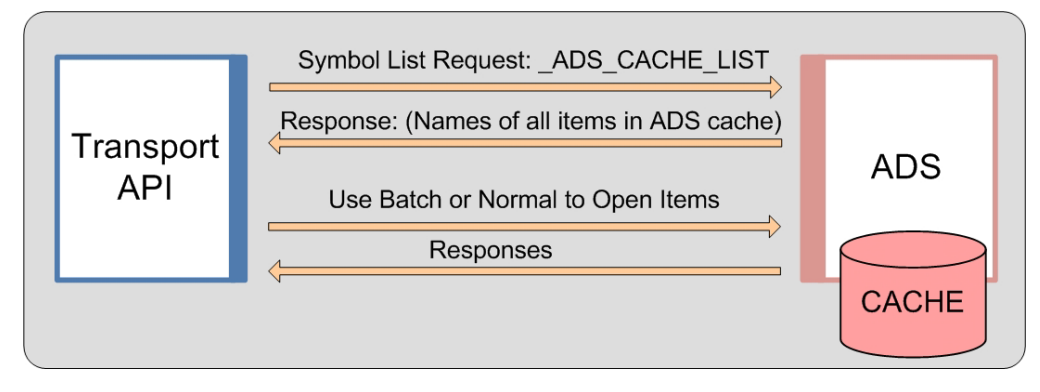

<span id="page-27-2"></span>**Figure 10. Symbol List: Accessing the Entire ADS Cache**

#### **3.2.5.1 Requesting Symbol List Data Streams**

For consumer applications using the Transport API reactor value-add component on certain APIs: if the consumer watchlist is enabled, an application can indicate in its request that it wants streams for the items in the symbol list to be opened on its behalf. The reactor will internally process responses on the symbol list stream and open requests as new items appear in the list. The responses to these item requests will be provided to the application using negative streamId values.

The reactor supports this method with the ADS or in direct connections with interactive providers. For details on the model for requesting symbol list data streams, see the *Transport API RDM Usage Guide* specific to the API that you use.

**Note:** The reactor opens items from the symbol list as market price items, and uses the best available quality of service (QoS) advertised by the service in the provider's source directory response.

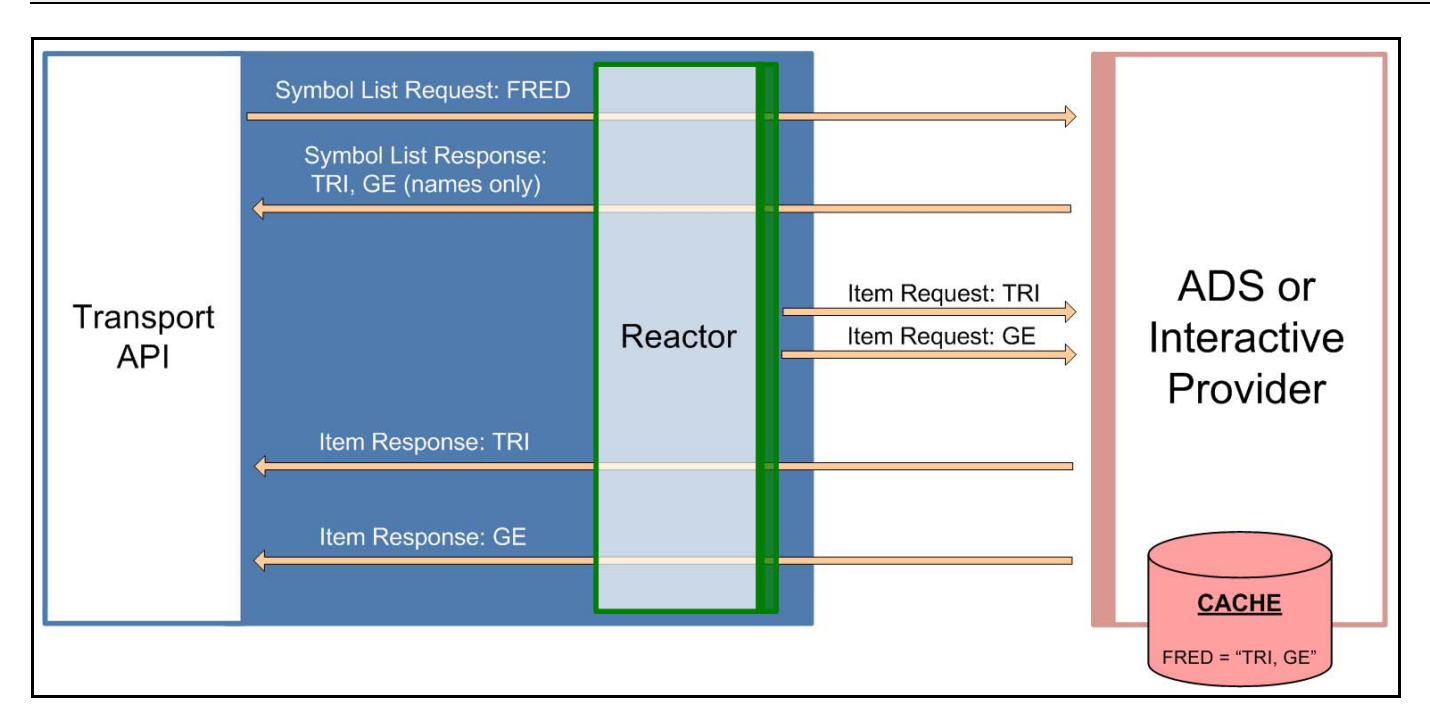

<span id="page-28-0"></span>**Figure 11. Symbol List: Requesting Symbol List Streams via the Transport API Reactor**

#### <span id="page-29-1"></span>**3.2.5.2 Server Symbol Lists**

Using certain Elektron APIs, client Client applications can request a list of all symbols maintained in the cache of all ADH servers across the network. Client applications start by first requesting a symbol list item **SERVER LIST** which will return a list of all servers and their supported domains. Each entry on that list is a symbol list item name formatted as follows **\_CACHE\_LIST.***serverId***.***domain*. Client applications can then spawn individual symbol list requests for servers and domains of interest using the symbol name **\_CACHE\_LIST.***serverId***.***domain*. If *domain* is not provided, it defaults to **6**.

The symbol list response for **\_CACHE\_LIST.***serverId***.***domain* will include a list of all Level 1 or Level 2 items in the server cache. It will also include opened non-cached items but not items opened on private streams. The symbol list response will provide only item names, not item data.

The streams for **\_SERVER\_LIST** and **\_CACHE\_LIST.***serverId***.***domain* requests will be kept open and updates will be sent to modify list of servers or list of items in server cache. These streams will be closed if a server is no longer available or it no longer supports a particular domain.

If the ADH is configured for source mirroring, a failover will trigger a server id change and will lead to closing of the relevant **\_CACHE\_LIST.***serverId***.***domain* request and updating of the **\_SERVER\_LIST** to show the new server id after the failover. Clients will need to make a new symbol list request to the new server.

This feature provides the symbol list of all items in the ADH cache for both interactive and non-interactive services and is supported for both RSSL (symbol list) and SSL 4.5 (criteria) clients.

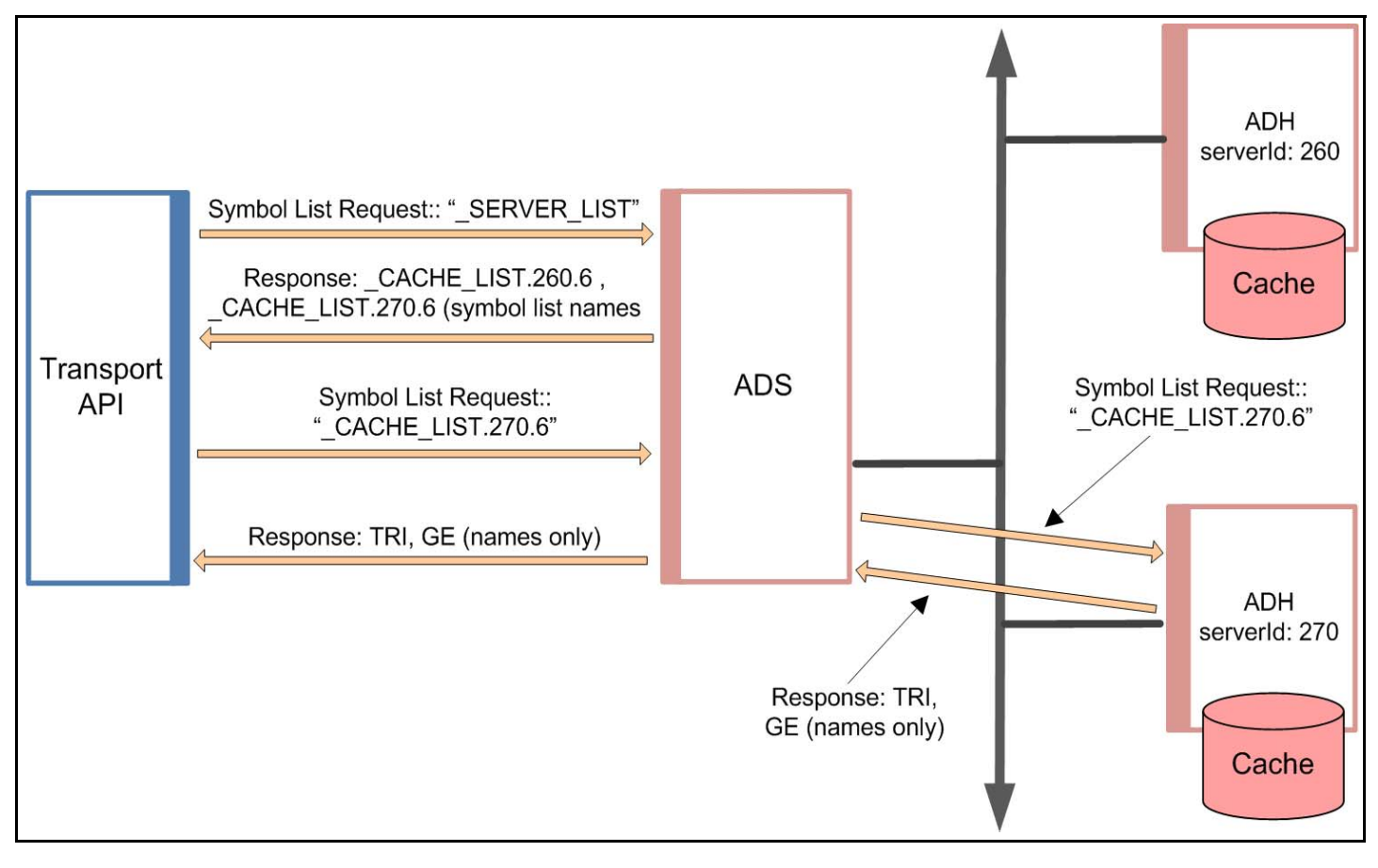

<span id="page-29-0"></span>**Figure 12. Server Symbol List**

## <span id="page-30-0"></span>**3.2.6 Posting**

Through posting, API consumers can easily push content into any cache within the TREP (i.e., an HTTP POST request). Data contributions/inserts into the ATS or publishing into a cache offer similar capabilities today. When posting, API consumer applications reuse their existing sessions to publish content to any cache(s) residing within the TREP (i.e., service provider(s) and/or infrastructure components). When compared to spreadsheets or other applications, posting offers a more efficient form of publishing, because the application does not need to create a separate provider session or manage event streams. The posting capability, unlike unmanaged publishing or inserts, offers optional acknowledgments per posted message. The two types of posting are on-stream and off-stream:

- **•** *On-Stream Post*: Before sending an on-stream post, the client must first open (request) a data stream for an item. After opening the data stream, the client application can then send a post. The route of the post is determined by the route of the data stream.
- **•** *Off-Stream Post*: In an off-stream post, the client application can send a post for an item via a Login stream, regardless of whether a data stream first exists. The route of the post is determined by the Core Infrastructure (i.e., ADS, ADH, etc.) configuration.

#### **3.2.6.1 Local Publication**

The following diagram illustrates the benefits of posting.

Green and Red services support internal posting and are fully implemented within the ADH. In both cases the ADH receives posted messages and then distributes these messages to interested consumers. In the right-side segment, the ADS component has enabled caching (for the Red service). In this case posted messages received from connected applications are cached and distributed to these local applications before being forwarded (re-posted) up into the ADH cache. The Transport API can even post to provider applications (i.e., the Purple service in this diagram) that support posting.

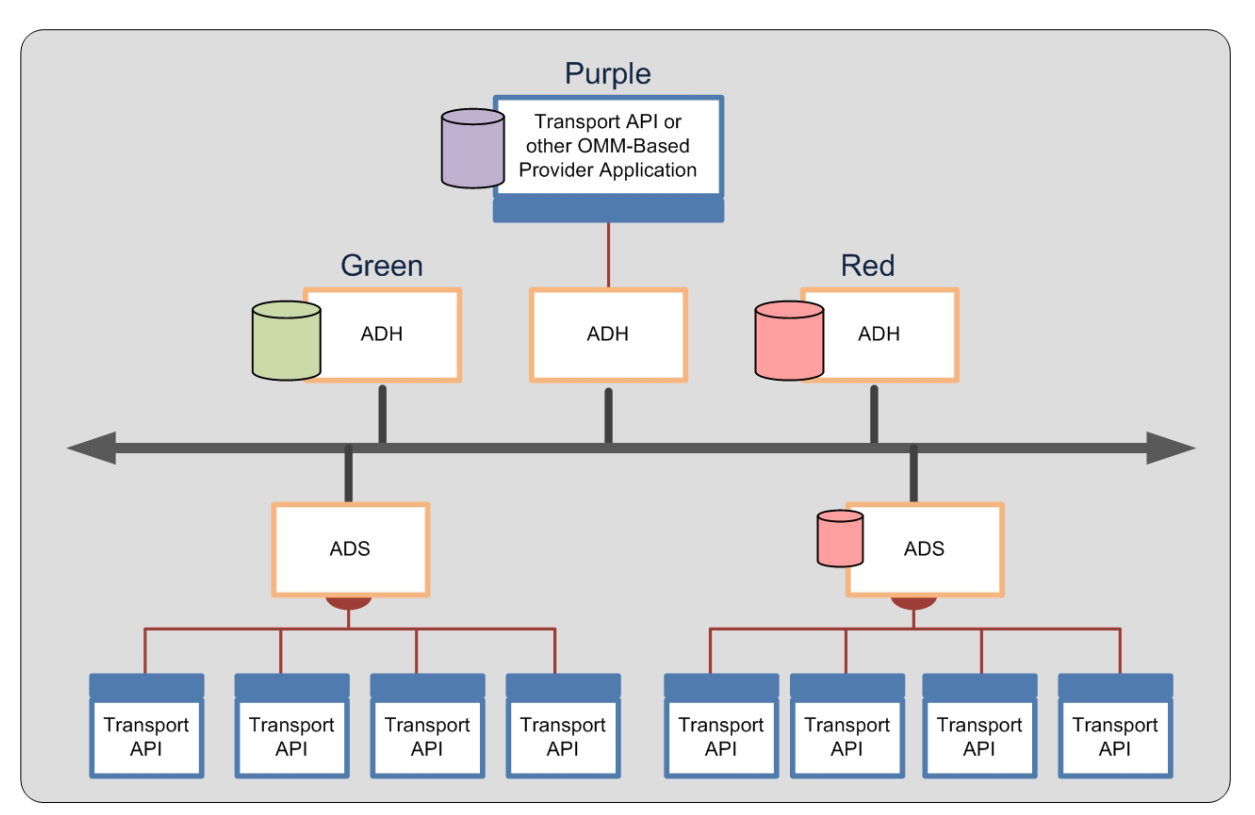

<span id="page-30-1"></span>**Figure 13. Posting into a Cache**

You can use the Transport API to post into an ADH cache. If a cache exists in the ADS (the Red service), the ADS cache is also populated by responses from the ADH cache. If you configure TREP to allow such behavior, posts can be sent beyond the ADH (to the Provider Application in the Purple service). Such posting flexibility is a good solution if one's applications are restricted to a LAN which hosts an ADS but allows publishing up the network to a cache with items to which other clients subscribe.

#### **3.2.6.2 Contribution/Inserts**

Posting also allows OMM-based contributions. Through such posting, clients can contribute data to a device on the head end or to a custom-provider. In the following example, the Transport API sends an OMM post to a provider application that supports such functionality.

While this diagram is similar to the example in [Figure 13,](#page-30-1) the difference is that core components (such as the ADS/ADH) in TREP can convert a post into an SSL Insert for legacy connectivity. This functionality is provided for migration purposes.

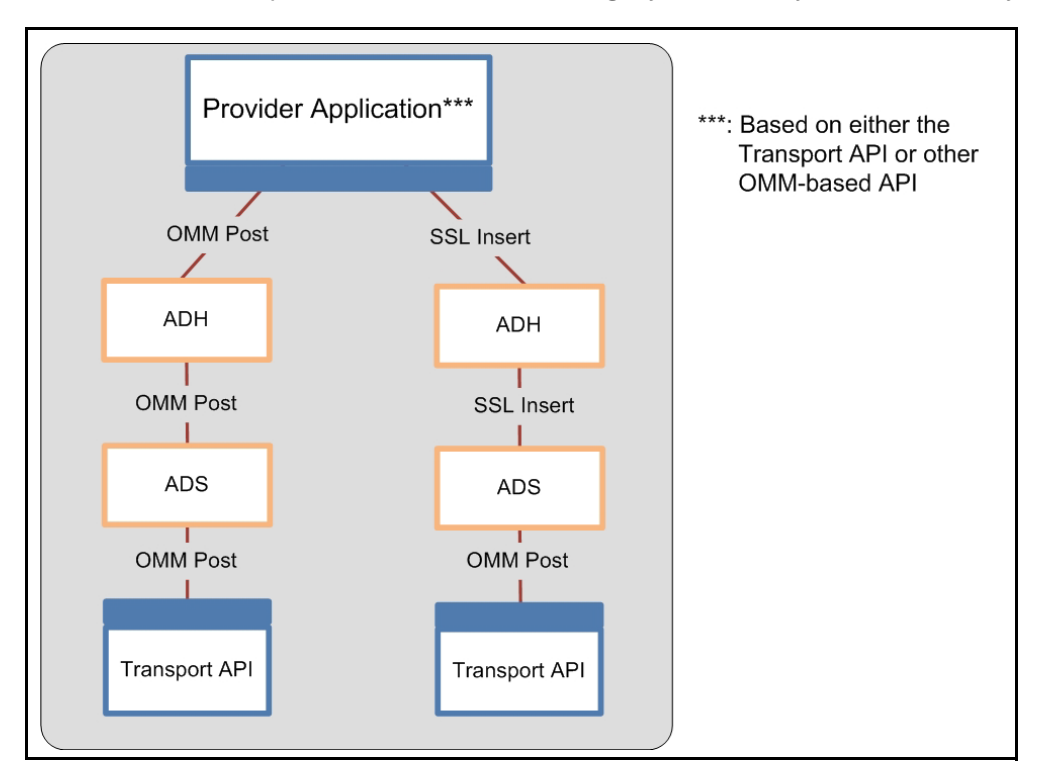

<span id="page-31-2"></span>**Figure 14. OMM Post with Legacy Inserts**

## <span id="page-31-0"></span>**3.2.7 Generic Message**

Using a *Generic Message*, an application can send or receive a bi-directional message. A generic message can contain any OMM primitive type. Whereas the request/response type message flows from TREP to a consumer application, a generic message can flow in any direction, and a response is not required or expected. One advantage to using generic messages is its freedom from the traditional request/response data flow.

In a generic message scenario, the consumer sends a generic message to an ADS, while the ADS also publishes a generic message to the consumer application. All domains support this type of generic message behavior, not just market data-based domains (such as Market Price, etc). If a generic message is sent to a component that does not understand generic messages, the component ignores the message.

## <span id="page-31-1"></span>**3.2.8 Private Streams**

Using a *Private Stream*, a consumer application can create a virtual private connection with an interactive provider. This virtual private connection can be either a direct connection, through the TREP, or via a cascaded set of platforms. The following diagram illustrates these different configurations.

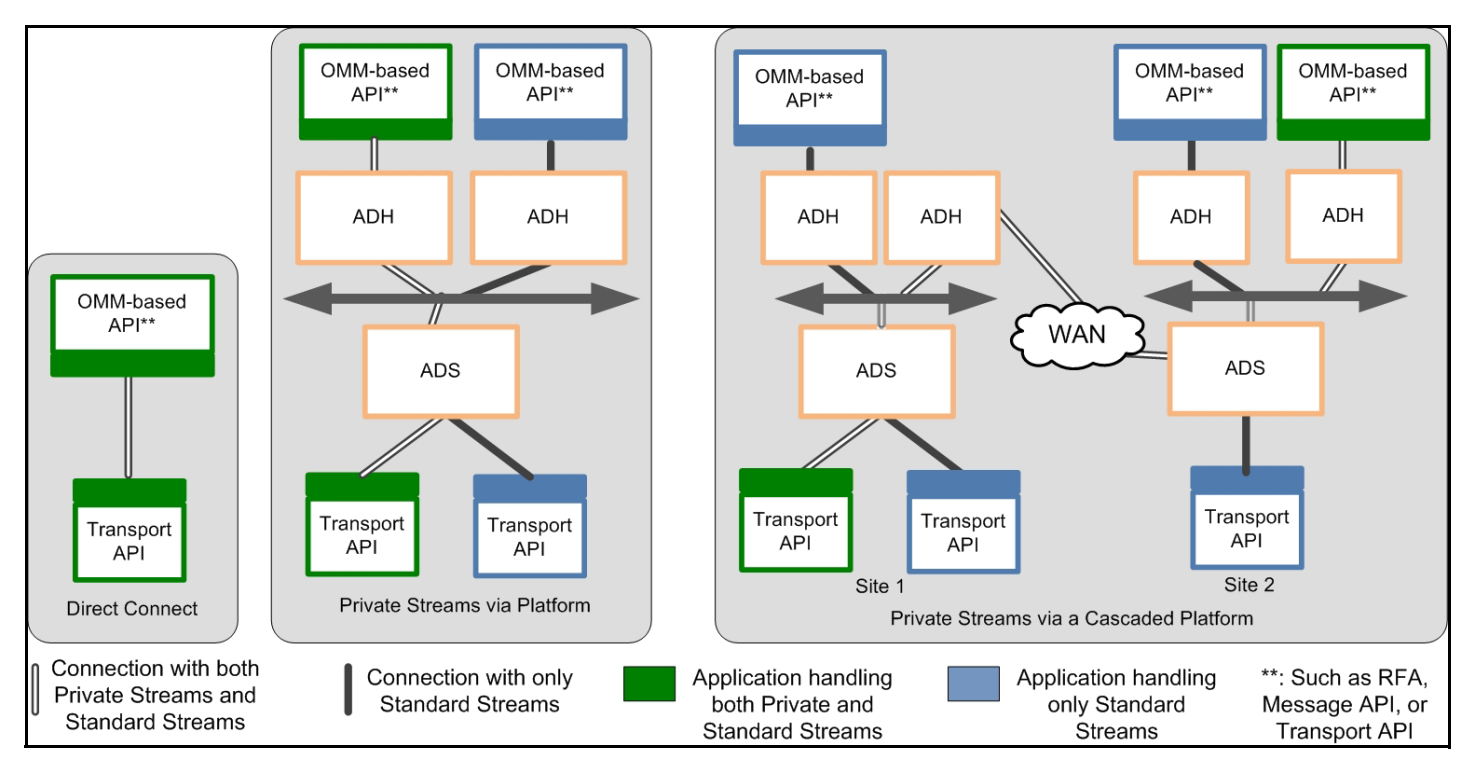

<span id="page-32-0"></span>**Figure 15. Private Stream Scenarios**

A virtual private connection piggy backs on existing, individual point-to-point and multicast connections in the system [\(Figure](#page-32-0) [15](#page-32-0) illustrates this behavior using a white connector). Messages exchanged via a Private Stream flow between a Consumer and an Interactive Provider using these existing underlying connections. However, unlike a regular stream, the Transport API or TREP components do not fan out these messages to other consumers or providers.

In [Figure 15](#page-32-0), each diagram shows a green consumer creating a private stream with a green provider. The private stream, using existing infrastructure and network connections, is illustrated as a white path in each of the diagrams. When established, communications sent on a private stream flow only between the green consumer and the green provider to which it connects. Blue providers and consumers do not see messages sent via the private stream.

Any break in a "virtual connection" causes the provider and consumer to be notified of the loss of connection. In such a scenario, the consumer is responsible for re-establishing the connection and re-requesting any data it might have missed from the provider. All types of requests, functionality, and Domain Models can flow across a private stream, including (but not limited to):

- Streaming Requests
- Snapshot Requests
- **Posting**
- Generic Messages
- Batch Requests
- Views
- All Thomson Reuters Domain Models & Custom Domain Models

## <span id="page-33-0"></span>**3.3 Providers**

*Providers* make their services available to consumers through TREP infrastructure components. Every provider-based application must attach to a provider access point to inter-operate with consumers. All provider access points are considered concrete and are implemented by an TREP infrastructure component (like the ADH).

Examples of providers include:

- **•** A user who receives a subscription request from TREP.
- **•** A user who publishes data into TREP, whether in response to a request or using a broadcast-publishing style.
- A user who receives post data from TREP. Providers can handle such concepts as receiving requests for contributions/ inserts, or receiving publication requests.
- **•** A user who sends and/or receives generic messages with TREP.

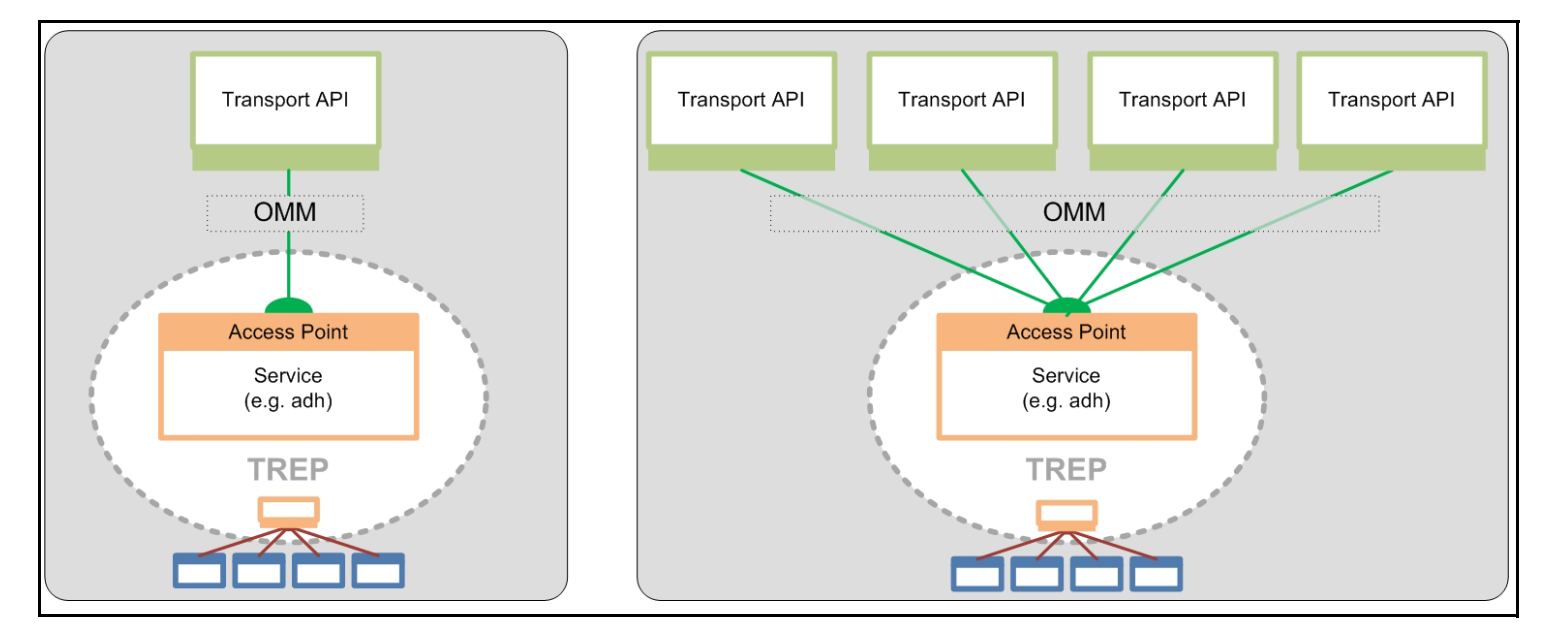

<span id="page-33-1"></span>**Figure 16. Provider Access Point**

## <span id="page-34-0"></span>**3.3.1 Interactive Providers**

An *interactive provider* is one that communicates with the TREP, accepting and managing multiple connections with TREP components. The following diagram illustrates this concept.

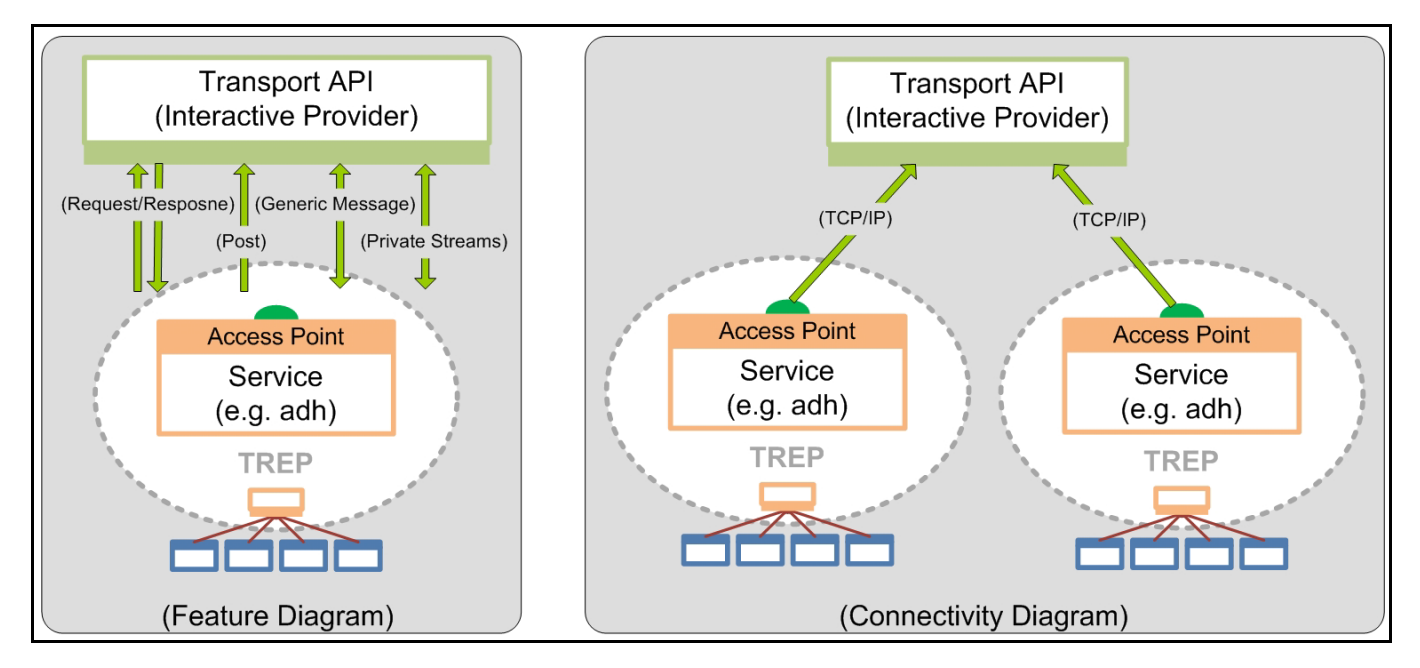

<span id="page-34-1"></span>**Figure 17. Interactive Providers**

An interactive provider receives connection requests from the TREP. The Interactive Provider responds to requests for information as to what services, domains, and capabilities it can provide or for which it can receive requests. It may also receive and respond to requests for information about its data dictionary, describing the format of expected data types. After this is completed, its behavior is interactive.

For legacy Triarch users or early TREP adopters, the Interactive Provider is similar in concept to the legacy Sink-Driven Server or Managed Server Application. Interactive Providers act like servers in a client-server relationship. A Transport API interactive provider can accept and manage connections from multiple TREP components.

#### **3.3.1.1 Request /Response**

In a standard request/response scenario, the interactive provider receives requests from consumers on TREP (e.g., "Provide data for item TRI"). The consumer then expects the interactive provider to provide a response, status, and possible updates whenever the information changes. If the item cannot be provided by the interactive provider, the consumer expects the provider to reject the request by providing an appropriate response - commonly a status message with state and text information describing the reason. Request and response behavior is supported in all domains, not simply Market-Data-based domains.

Interactive providers can receive any consumer-style request described in the consumer section of this document, including batch requests, views, symbol lists, pause/resume, etc. Provider applications should respond with a negative acknowledgment or response if the interactive application cannot provide the expected response to a request.

#### **3.3.1.2 Posts**

The interactive provider can receive post messages via TREP. Post messages will state whether an acknowledgment is required. If required, TREP will expect the interactive provider to provide a response, in the form of a positive or negative acknowledgment. Post behavior is supported in all domains, not simply Market-Data-based domains. Whenever an interactive provider connects to TREP and publishes the supported domains, the provider states whether it supports post messages.

Further discussion on posting can be found in [Section 13.9.](#page-313-1)

#### **3.3.1.3 Generic Messages**

Using generic messages, an application can send or receive bi-directional messages. Whereas a request/response type message flows from TREP to an interactive provider, generic messages can flow in any direction and do not expect a response. When using generic messages, the application need not conform to the request/response flow. A generic message can contain any OMM data type.

Interactive providers can receive a generic message from and publish a generic message to TREP.

Generic message behavior is supported in all domains, not simply Market-Data-based domains. If a generic message is sent to a component (e.g., a legacy application) which does not understand generic messages, the component ignores it.

Additional details on generic messages can be found in [Section 12.2.6.](#page-278-2)

#### **3.3.1.4 Private Streams**

In a typical private stream scenario, the interactive provider can receive requests for a private stream. Once established, interactive providers can receive any consumer-style request via a private stream, described in the consumer section of this document, including Batch requests, Views, Symbol Lists, Pause/Resume, Posting, etc. Provider applications should respond with a negative acknowledgment or response if the interactive application cannot provide the expected response to a request.

#### **3.3.1.5 Tunnel Streams (Available Only in ETA Reactor and EMA)**

An interactive provider can receive requests for a tunnel stream when using the ETA Reactor or EMA. When creating a tunnel stream, the consumer indicates any additional behaviors to enforce, which is exchanged with the provider application end point. The provider end-point acknowledges creation of the stream as well as the behaviors that it will enforce on the stream. After the stream is established, the consumer can exchange any content it wants, though the tunnel stream will enforce behaviors on the transmitted content as negotiated with the provider.

A tunnel stream allows for multiple substreams to exist, where substreams follow from the same general stream concept, except that they flow and coexist within the confines of a tunnel stream.

#### <span id="page-35-0"></span>**3.3.2 Non-Interactive Providers**

A *non-interactive provider* (NIP) writes a provider application that connects to TREP and sends a specific set of noninteractive data (services, domains, and capabilities).

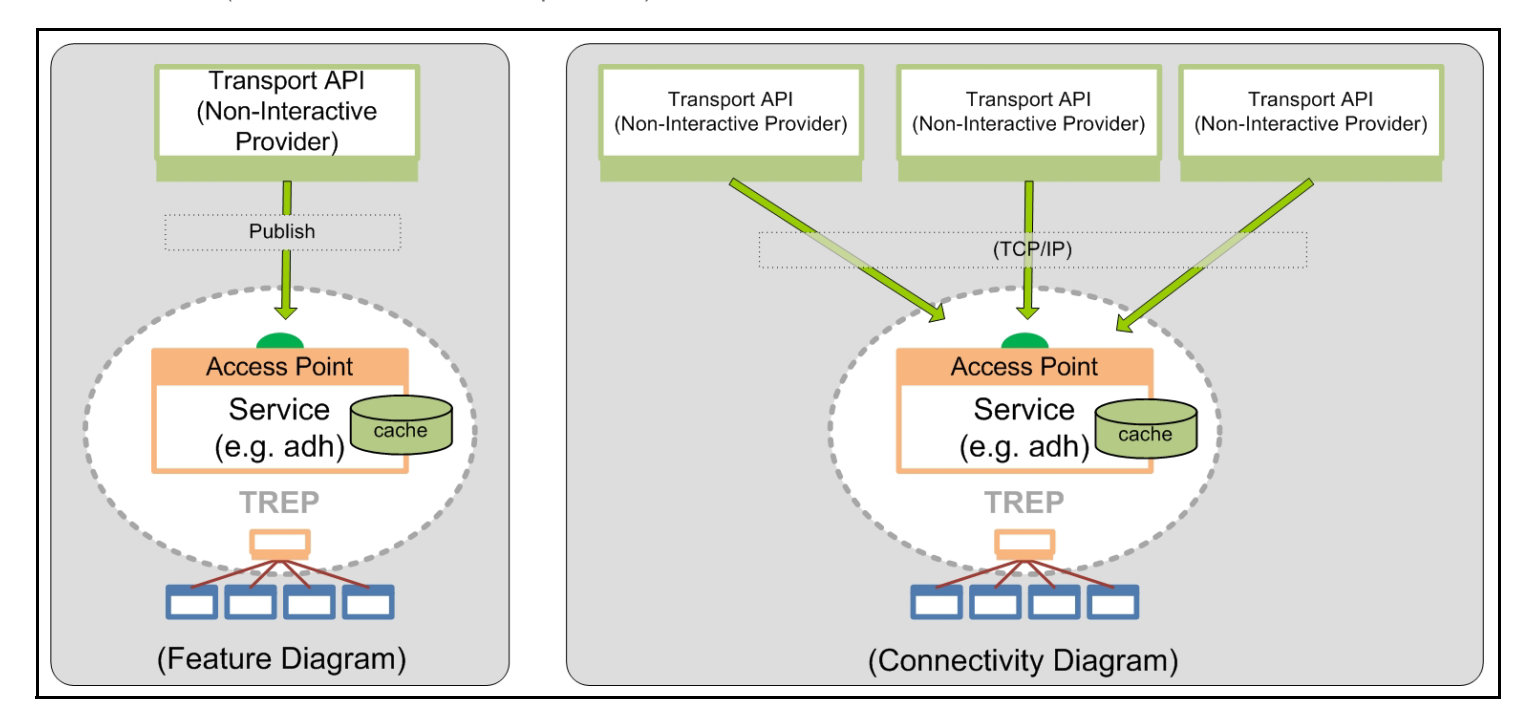
#### **Figure 18. NIP: Point-To-Point**

<span id="page-36-0"></span>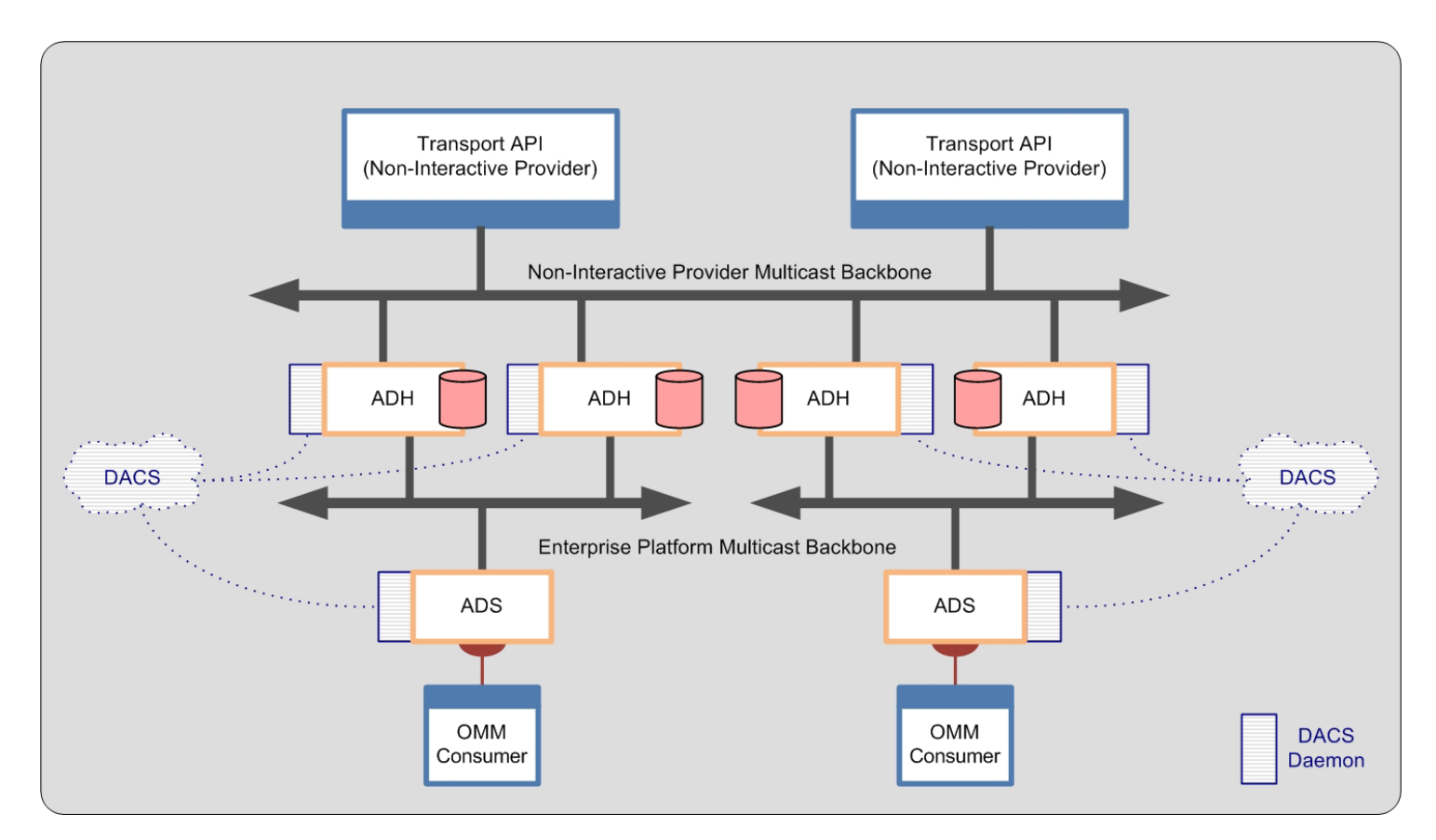

#### <span id="page-36-1"></span>**Figure 19. NIP: Multicast**

After a NIP connects to TREP, the NIP can start sending information for any supported item and domain. For legacy Triarch users or early TREP adopters, the NIP is similar in concept to what was once called the Src-Driven, or Broadcast Server Application.

Non-interactive providers act like clients in a client-server relationship. Multiple NIPs can connect to the same TREP and publish the same items and content. For example, two NIPs can publish the same or different fields for the same item "INTC.O" to the same TREP.

NIP applications can connect using a point-to-point TCP-based transport as shown in [Figure 18](#page-36-0), or using a multicast transport as shown in [Figure 19.](#page-36-1)

The main benefit of this scenario is that all publishing traffic flows from top to bottom: the way a system normally expects updating data to flow. In the local publishing scenario, posting is frequently done upstream and must contend with a potential Infrastructure bias in prioritization of upstream versus downstream traffic.

# **Chapter 4 System View**

#### **4.1 System Architecture Overview**

A TREP network typically hosts the following:

- **•** Core Infrastructure (i.e., ADS, ADH, etc.)
- **•** Consumer applications that typically request and receive information from the network
- **•** Provider applications that typically write information to the network. Provider applications fall into one of two categories:
	- Interactive provider applications which receive and interpret request messages and reply back with any needed information.
	- NIP applications which publish data, regardless of user requests or which applications consume the data.
- **•** Permissioning infrastructure (i.e., DACS)
- **•** Devices which interact with the markets (i.e., Data Feed Direct and the Elektron Edge Device)

The following figure illustrates a typical deployment of a TREP network and some of its possible components. Components that use the Transport API could alternatively choose to leverage RFA, depending on user needs and required access levels. The remainder of this chapter briefly describes the components pictured in the diagram and explains how the Transport API integrates with each.

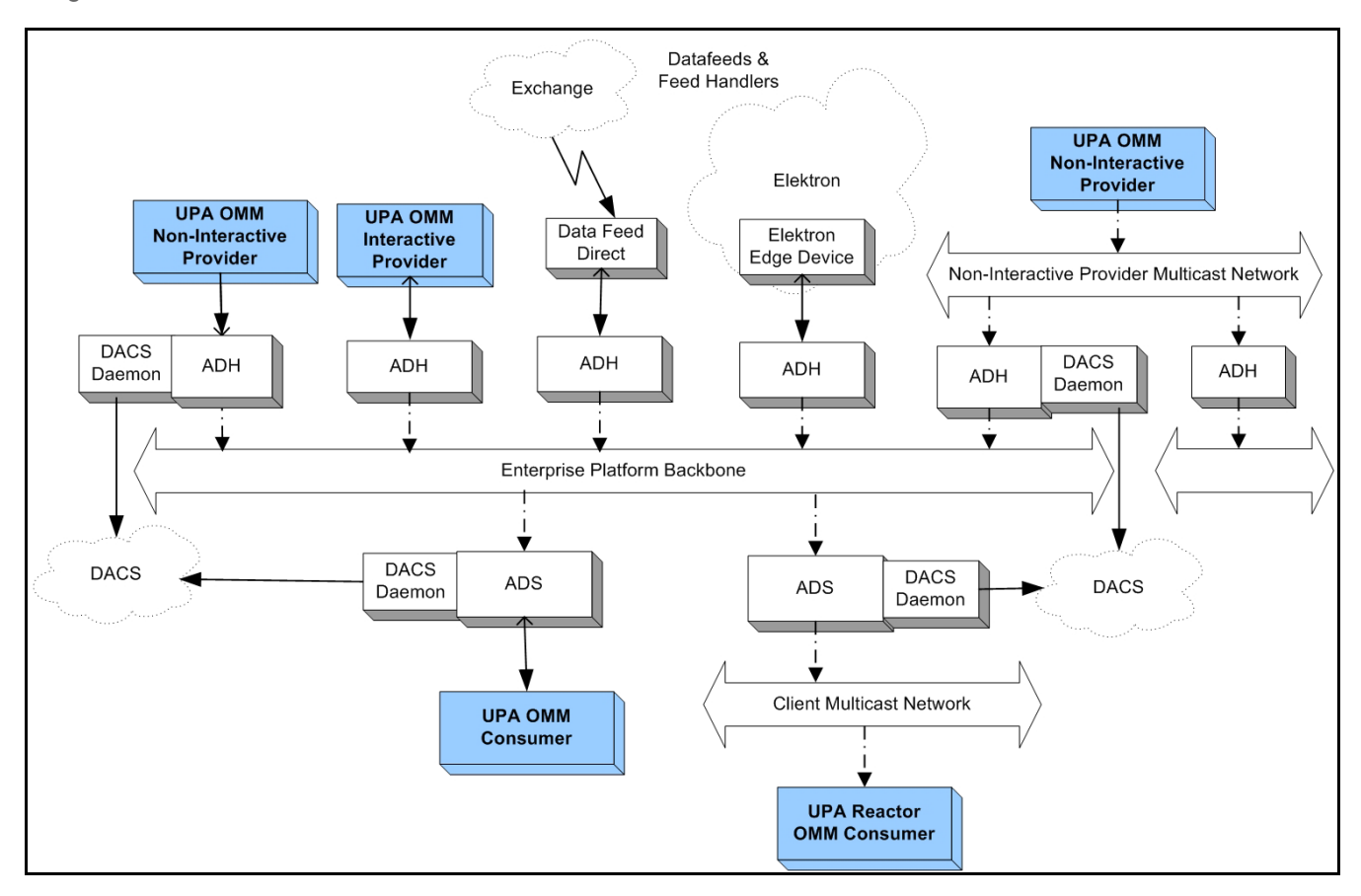

**Figure 20. Typical TREP Components**

### **4.2 Advanced Distribution Server (ADS)**

The ADS provides a consolidated distribution solution for Thomson Reuters, value-added, and third-party data for tradingroom systems. It distributes information using the same OMM and RWF protocols exposed by the Transport API.

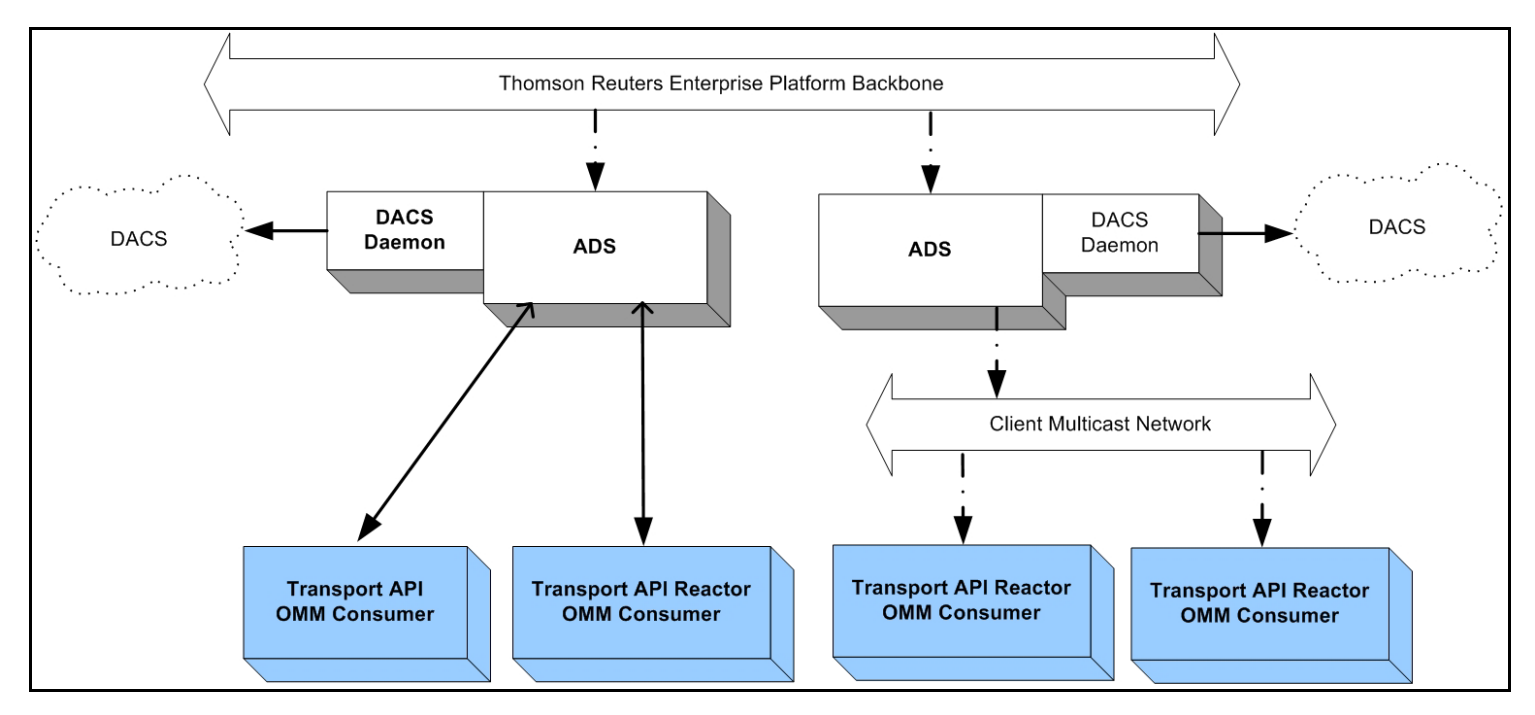

**Figure 21. Transport API and Advanced Distribution Server**

As a distribution device for market data, the ADS delivers data from the Advanced Data Hub (ADH). Because the ADS leverages multiple threads, it can offload the encoding, fan out, and writing of client data. By distributing its tasks in this fashion, ADS can support far more client applications than could any previous Thomson Reuters distribution solution.

The ADS supports two types of data delivery when communicating with API clients:

- **•** Via point-to-point communication.
- **•** Via multicast communication.

To take advantage of multicast communications, consumers must use a Value-Add component. For further information:

- **•** On the Transport API Reactor component, refer to the *Transport API C Edition Value Added Components Developers Guide*.
- **•** On network topologies as they relate to the Transport API, refer to [Section 10.3.1](#page-82-0).

## **4.3 Advanced Data Hub (ADH)**

The *ADH* is a networked, data distribution server that runs in the TREP. It consumes data from a variety of content providers and reliably fans this data out to multiple ADSs over a backbone network (using either multicast or broadcast technology). Transport API-based non-interactive or interactive provider applications can publish content directly into an ADH, thus distributing data more widely across the network. NIP applications can publish content to an ADH via TCP or multicast connection types.

The ADH leverages multiple threads, both for inbound traffic processing and outbound data fanout. By leveraging multiple threads, ADH can offload the overhead associated with request and response processing, caching, data conflation, and fault tolerance management. By offloading overhead in such a fashion, the ADH can support higher throughputs than could previous Thomson Reuters data hub solutions.

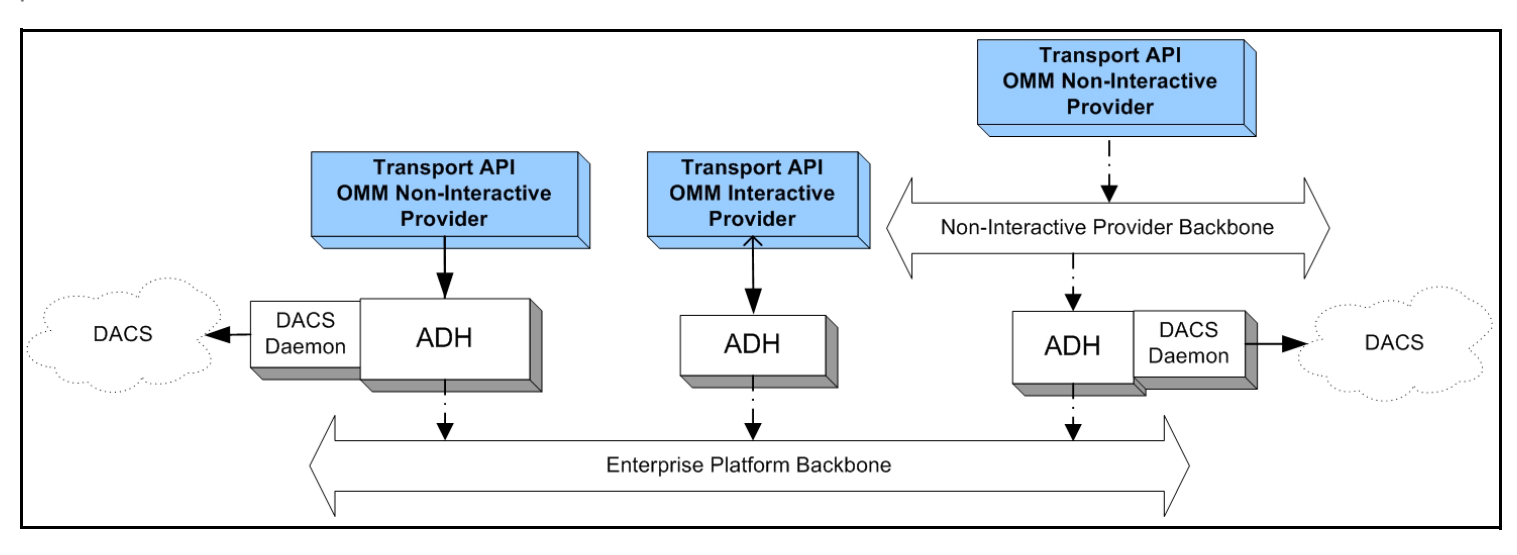

**Figure 22. Transport API and the Advanced Data Hub**

### **4.4 Elektron**

*Elektron* is an open, global, ultra-high-speed network and hosting environment, which allows users to access and share various types of content. Elektron allows access to information from a wide network of content providers, including exchanges, where all exchange data is normalized using the OMM.

The Elektron Edge Device, based on ADS technology, is the access point for consuming this data. To access this content, a Transport API consumer application can connect directly to the Edge Device or via a cascaded Enterprise Platform architecture (as illustrated in the following diagram).

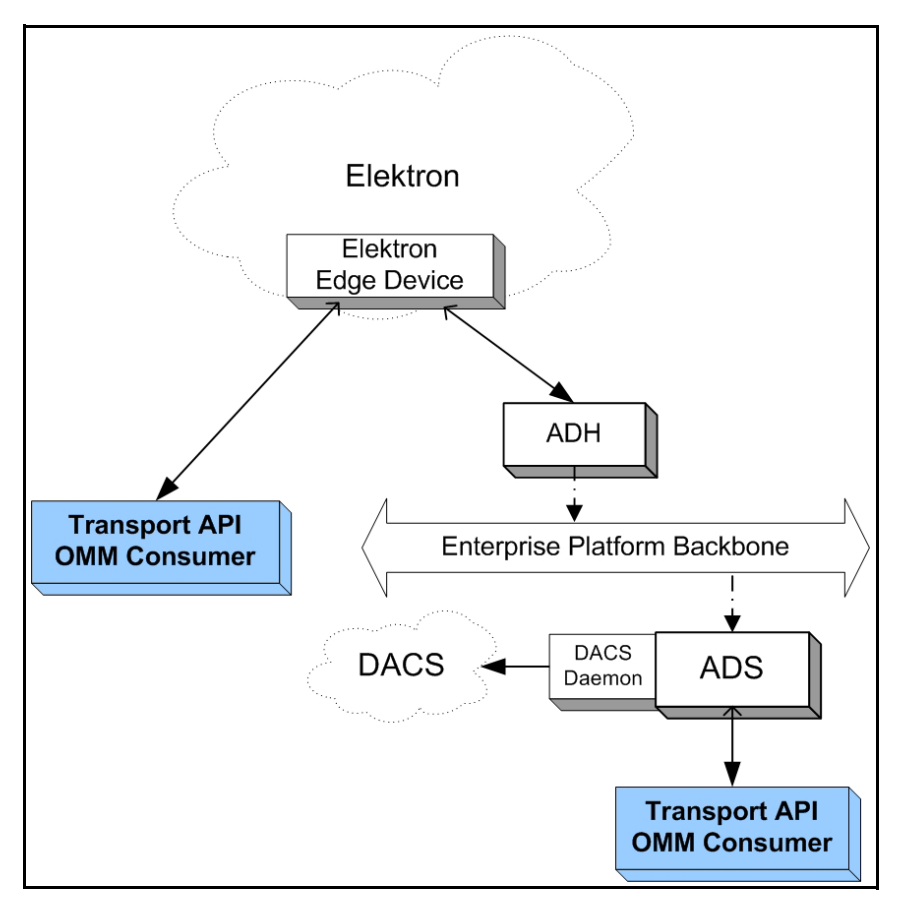

**Figure 23. Transport API and Elektron**

### **4.5 Data Feed Direct**

Thomson Reuters Data Feed Direct is a fully managed Thomson Reuters exchange feed providing an ultra-low-latency solution for consuming data from specific exchanges. The Data Feed Direct normalizes all exchange data using the OMM.

To access this content, a Transport API consumer application can connect directly to the Data Feed Direct or via a cascaded TREP architecture.

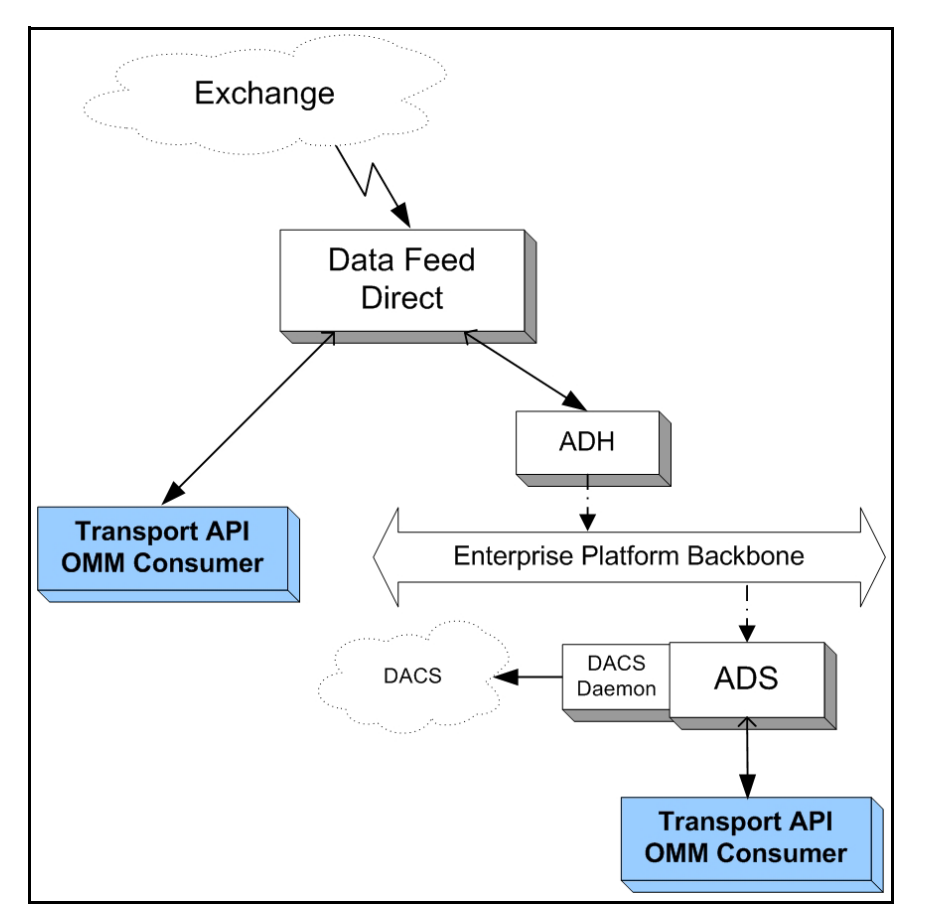

**Figure 24. Transport API and Data Feed Direct**

### **4.6 Internet Connctivity via HTTP and HTTPS**

OMM consumer and Provider applications can use the Transport API to establish connections by tunneling through the Internet.

- **•** OMM consumer and NIP applications can establish connections via HTTP tunneling.
- ADS and OMM Interactive Provider applications can accept incoming Transport API connections tunneled via HTTP (such functionality is available across all supported platforms).
- **•** Consumer applications can leverage HTTPS to establish an encrypted tunnel to certain Thomson Reuters Hosted Solutions, performing key and certificate exchange.
- **•** Consumer-side functionality leverages Microsoft WinINET on Windows and OpenSSL on Linux. For Windows connections, users can configure a certificate and proxy using Internet Explorer.

For further details, refer to [Section 10.15](#page-143-0).

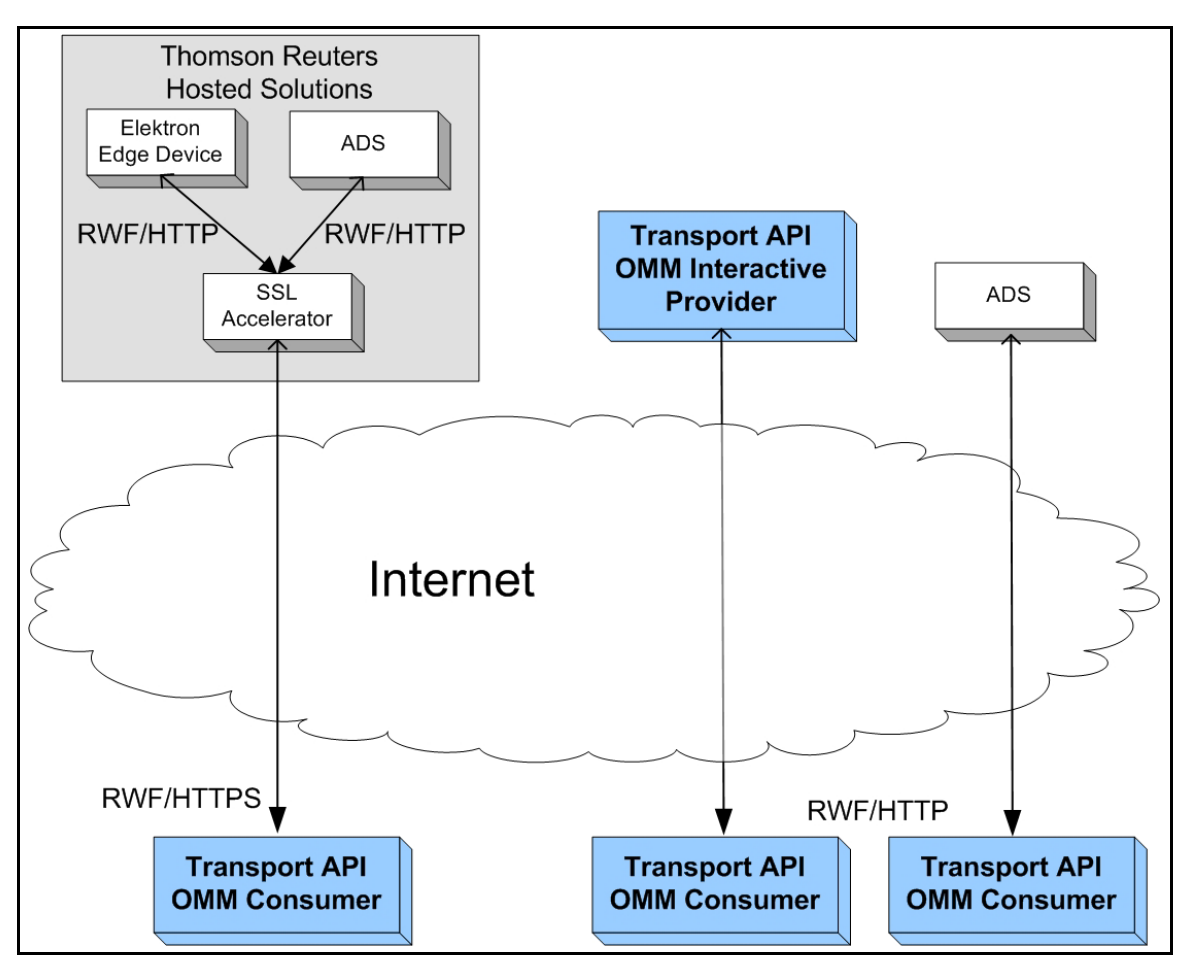

**Figure 25. Transport API and Internet Connectivity**

### **4.7 Direct Connect**

The Transport API allows OMM Interactive Provider applications and OMM consumer applications to directly connect to one another. This includes OMM applications written to RFA. The following diagram illustrates various direct connect combinations.

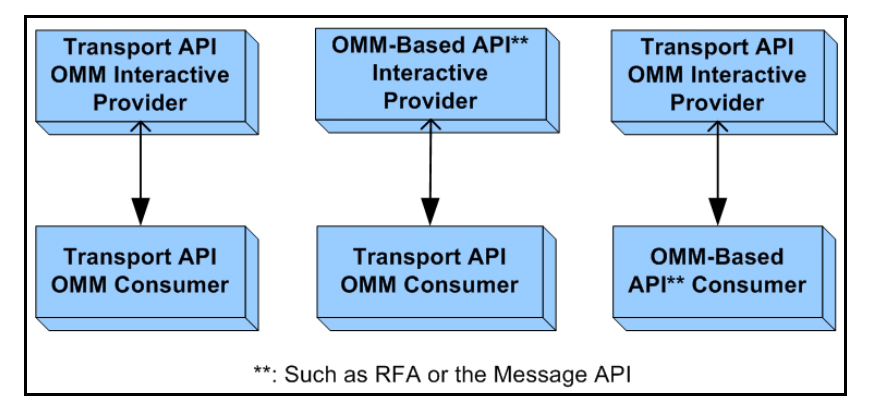

**Figure 26. Transport API and Direct Connect**

# **Chapter 5 Model and Package Overviews**

### **5.1 Transport API Models**

#### **5.1.1 Open Message Model (OMM)**

The *Open Message Model (OMM)* is a collection of message header and data constructs. Some OMM message header constructs (such as the Update message) have implicit market logic associated with them, while others (such as the Generic message) allow for free-flowing bi-directional messaging. You can combine OMM data constructs in various ways to model data ranging from simple (i.e., flat) primitive types to complex multi-level hierarchal data.

The layout and interpretation of any specific OMM model (also referred to as a domain model) is described within that model's definition and is not coupled with the API. The OMM is a flexible and simple tool that provides the building blocks to design and produce domain models to meet the needs of the system and its users. The Transport API provides structural representations of OMM constructs and manages the RWF binary-encoded representation of the OMM. Users can leverage Thomson Reuters-provided OMM constructs to consume or provide OMM data throughout the Enterprise Platform.

#### **5.1.2 Reuters Wire Format (RWF)**

*RWF* is the encoded representation of the OMM; a highly-optimized, binary format designed to reduce the cost of data distribution compared to previous wire formats. Binary encoding represents data in the machine's native manner, enabling further use in calculations or data manipulations. RWF allows for serializing OMM message and data constructs in an efficient manner while still allowing you to model rich content types. You can use RWF to distribute field identifier-value pair data (similar to Marketfeed), self-describing data (similar to Qform), as well as more complex, nested hierarchal content.

#### **5.1.3 Domain Message Model**

A Domain Message Model (DMM) describes a specific arrangement of OMM message and data constructs. A DMM defines any:

- Specialized behavior associated with the domain
- Specific meanings or semantics associated with the message data

Unless a DMM specifies otherwise, any implicit market logic associated with a message still applies (e.g., an Update message indicates that previously received data is being modified by corresponding data from the Update message).

#### **5.1.3.1 Reuters Domain Model**

A *Reuters Domain Model (RDM)* is a domain message model typically provided or consumed by a Thomson Reuters product (i.e., the Enterprise Platform, Data Feed Direct, or Elektron). Some currently-defined RDMs allow for authenticating to a provider (e.g., Login), exchanging field or enumeration dictionaries (e.g., Dictionary), and providing or consuming various types of market data (e.g., Market Price, Market by Order, Market by Price). Thomson Reuters's defined models have a domain value of less than 128. For extended definitions of the currently-defined Reuters Domain Models, refer to the *Transport API RDM Usage Guide*.

#### **5.1.3.2 User-Defined Domain Model**

A *User-Defined Domain Model* is a DMM defined by a third party. These might be defined to solve a need specific to a user or system in a particular deployment and which is not resolved through the use of an RDM. Any user-defined model must use a domain value between 128 and 255.

Customers can have their domain model designer work with Thomson Reuters to define their model as a standard RDM. Working directly with Thomson Reuters can help ensure interoperability with future RDM definitions and with other Thomson Reuters products.

### **5.2 Packages**

The Transport API consists of several packages, each serving a different purpose within an application. While some packages are interdependent, others can be used alone or with other packages. Each package serves a distinct purpose as described in the following sections.

As needs evolve, additional packages can be added to the Transport API.

#### **5.2.1 Transport Package**

The *Transport Package* provides a mechanism to efficiently distribute messages across a variety of communication protocols. This package provides a receiver-transparent way for senders to combine or pack multiple messages into one outbound packet, and it will internally fragment and reassemble messages which exceed the size of an outbound packet. This package exposes structural representations to manage connection properties and information. The Transport Package includes interface functions that assist with establishing connections and the sending or receiving of data. This package utilizes some header files from the Data Package, but has no other dependencies other than system libraries.

To access all transport functionality, an application must include **rsslTransport.h**.

The Transport Package is described in more detail in [Chapter 10](#page-70-0).

#### **5.2.2 Data Package**

The *Data Package* defines primitive and container types, which make up components representing OMM data. Primitive types are simple, atomically updating constructs, usually provided by the operating system (e.g., Integer, Date). Container types can model more complex data and be modified more granularly than a primitive type (e.g., field identifier-value pairs, key-value pairs, self-describing name-value pairs). This package exposes typedef and structural representations of Transport API primitive and container types and manages their RWF binary representation. The Data Package provides interface functions for encoding and decoding data, along with additional helper utility functionality. The Data Package is described with more detail in Chapter 11. This package requires no outside dependencies.

To access all data package functionality, an application must include **rsslDataPackage.h**.

#### **5.2.3 Message Package**

The *Message Package* defines message header elements that flow between various applications in the TREP (e.g., Update messages). Some of these header elements are standard to the market data environment, (such as conflation information, state information, permission information, and item key elements used for stream identification). Message headers also contain generic attributes in which usage and meaning are defined within specific DMMs (e.g., Market Price, Market By Order). All messages can carry payload information of varying format and layouts. This package exposes structural representations of the UPA message classes and manages the RWF binary-encoded representation of these messages. The Message Package provides interface functions for encoding and decoding messages, along with additional helper utility functionality. The Message Package is described with more detail in Chapter 12. This package depends on the Data Package.

To access all message package functionality, an application must include **rsslMessagePackage.h**.

# **Chapter 6 Building an OMM Consumer**

### **6.1 Overview**

This chapter provides an overview of how to create an OMM consumer application. An OMM consumer application can establish a connection to other OMM interactive provider applications, including the TREP, Data Feed Direct, and Elektron. After connecting successfully, an OMM consumer can then consume (i.e., send data requests and receive responses) and publish data (i.e., post data).

The general process can be summarized by the following steps:

- **•** Establish network communication
- **•** Log in
- **•** Obtain source directory information
- **•** Load or download all necessary dictionary information
- **•** Issue requests, process responses, and/or post information
- **•** Log out and shut down

The **rsslConsumer** example application, included with the Transport API products, provides an example implementation of an OMM consumer application. The application is written with simplicity in mind and demonstrates the uses of the Transport API. Portions of functionality have been abstracted and can easily be reused, though you might need to modify it to achieve your own unique performance and functionality goals.

#### **6.2 Establish Network Communication**

The first step of any Transport API consumer application is to establish a network connection with its peer component (i.e., another application with which to interact). An OMM consumer typically creates an outbound connection to the well-known hostname and port of an Interactive Provider. The consumer uses the **rsslconnect** function to initiate the connection and then performs any additional connection initialization processes as described in this document.

After the consumer's connection is active, ping messages might need to be exchanged. The negotiated ping timeout is available via the **RsslChannel**. The connection can be terminated if ping heartbeats are not sent or received within the expected time frame. Thomson Reuters recommends sending ping messages at intervals one third the size of the ping timeout.

Detailed information and use case examples for using RSSL Transport are provided in [Chapter 10, Transport Package](#page-70-0)  [Detailed View](#page-70-0) .

### **6.3 Perform Login Process**

Applications authenticate with one another using the Login domain model. An OMM consumer must register with the system using a Login request prior to issuing any other requests or opening any other streams.

After receiving a Login request, an interactive provider determines whether a user is permissioned to access the system. The interactive provider sends back a Login response, indicating to the consumer whether access is granted.

- **•** If the application is denied, the Login stream is closed, and the consumer application cannot send additional requests.
- If the application is granted access, the Login response contains information about available features, such as Posting, Pause and Resume, and the use of Dynamic Views. The consumer application can use this information to tailor its interaction with the provider.

Content is encoded and decoded using the Message Package (described in [Chapter 12, Message Package Detailed View](#page-256-0)) and the Data Package (described in [Chapter 11, Data Package Detailed View](#page-145-0)). Further information about Login domain usage and messaging is available in the *Transport API RDM Usage Guide*.

### **6.4 Obtain Source Directory Information**

The Source Directory domain model conveys information about all available services in the system. An OMM consumer typically requests a Source Directory to retrieve information about available services and their capabilities. This includes information about supported domain types, the service's state, the quality of service (QoS), and any item group information associated with the service. At minimum, Thomson Reuters recommends that the application requests the Info, State, and Group filters for the Source Directory.

- **•** The Source Directory Info filter contains the service name and **serviceId** information for all available services. When the OMM consumer discovers an appropriate service, it uses the service's **serviceId** on all subsequent requests to that service.
- The Source Directory State filter contains status information for service, which informs the consumer whether the service is Up and available, or Down and unavailable.
- The Source Directory Group filter conveys item group status information, including information about group states, as well as the merging of groups. Additional information on item groups is available in [Section 13.4](#page-298-0).

Content is encoded and decoded using the Transport API's Message Package (as described in [Chapter 12, Message](#page-256-0)  [Package Detailed View](#page-256-0)) and Data Package (as described in [Chapter 11, Data Package Detailed View\)](#page-145-0). Information about the Source Directory domain and its associated filter entry content is available in the *Transport API RDM Usage Guide*.

# **6.5 Load or Download Necessary Dictionary Information**

Some data requires the use of a dictionary for encoding or decoding. This dictionary typically defines type and formatting information and directs the application as to how to encode or decode specific pieces of information. Content that uses the **RsslFieldList** type requires the use of a field dictionary (usually the Thomson Reuters **RDMFieldDictionary**, though it could also be a user-defined or modified field dictionary).

A source directory message should provide information about:

- **•** Any dictionaries required to decode the content provided on a service.
- **•** Which dictionaries are available for download.

A consumer application can determine whether to load necessary dictionary information from a local file or download the information from the provider if available.

- **•** If loading from a file, the Transport API offers several utility functions to load and manage a properly-formatted field dictionary.
- If downloading information, the application issues a request using the Dictionary domain model. The provider application should respond with a dictionary response. Because a dictionary response often contains a large amount of content, it is typically broken into a multi-part message. the Transport API offers several utility functions for encoding and decoding of the Dictionary domain content.

For information on the utility functions used in both instances and for information about the Dictionary domain and its expected content formats, refer to the *Transport API RDM Usage Guide*.

Content is encoded and decoded using the Transport API Message Package (as described in [Chapter 12, Message Package](#page-256-0)  [Detailed View\)](#page-256-0) and the Transport API Data Package (as described in [Chapter 11, Data Package Detailed View](#page-145-0)).

### **6.6 Issue Requests and/or Post Information**

After the consumer application successfully logs in and obtains Source Directory and Dictionary information, it can request additional content. When issuing the request, the consuming application can use the **serviceId** of the desired service, along with the stream's identifying information. Requests can be sent for any domain using the formats defined in that domain model specification. Domains provided by Thomson Reuters are defined in the *Transport API RDM Usage Guide*.

At this point, an OMM consumer application can also post information to capable provider applications. For more information, refer to [Section 13.9.](#page-313-0)

Content is encoded and decoded using the Transport API Message Package (as described in [Chapter 12, Message Package](#page-256-0)  [Detailed View\)](#page-256-0) and Data Package (as described in [Chapter 11, Data Package Detailed View\)](#page-145-0).

### **6.7 Log Out and Shut Down**

When the consumer application is done retrieving or posting content, it should close all open streams and shut down the network connection. Issuing an **RsslCloseMsg** for the **streamId** associated with the Login closes all streams opened by the consumer.

- **•** For more information on closing streams, refer to [Section 12.2.5.](#page-277-0)
- **•** For information on the Message Package, refer to [Chapter 12, Message Package Detailed View](#page-256-0).

When shutting down the consumer, the application should release any unwritten pool buffers. Calling **rsslCloseChannel** terminates the connection to the provider application. Detailed information and transport code examples are provided in [Chapter 10, Transport Package Detailed View](#page-70-0).

#### **6.8 Additional Consumer Details**

The following locations provide specific details about using OMM consumers and the Transport API:

- **•** The **rsslConsumer** application demonstrates one way of implementing of an OMM consumer application. The application's source code and **ReadMe** file contain additional information about specific implementation and behaviors.
- **•** For reviewing high-level encoding and decoding concepts, refer to [Chapter 9, Encoding and Decoding Conventions](#page-57-0).
- **•** For a detailed look at the Data Package, typically used for encoding and decoding payload content, refer to Chapter 11, [Data Package Detailed View](#page-145-0).
- **•** For a detailed look at the Message Package, used for all message encoding and decoding, refer to Chapter 12, Message [Package Detailed View](#page-256-0).
- **•** For a detailed look at the Transport Package, used for the application's network communication, refer to Chapter 10, [Transport Package Detailed View.](#page-70-0)
- **•** For specific information about the DMMs required by this application type, refer to the *Transport API RDM Usage Guide*.

# **Chapter 7 Building an OMM Interactive Provider**

## **7.1 Overview**

This chapter provides a high-level description of how to create an OMM interactive provider application. An OMM interactive provider application opens a listening socket on a well-known port allowing OMM consumer applications to connect. After connecting, consumers can request data from the interactive provider.

The following steps summarize this process:

- **•** Establish network communication
- Accept incoming connections
- **•** Handle login requests
- **•** Provide source directory information
- **•** Provide or download necessary dictionaries
- **•** Handle requests and post messages
- **•** Disconnect consumers and shut down

The **rsslProvider** example application included with the Transport API package provides one way of implementing an OMM interactive provider. The application is written with simplicity in mind and demonstrates the use of the Transport API. Portions of the functionality are abstracted for easy reuse, though you might need to customize it to achieve your own unique performance and functionality goals.

## **7.2 Establish Network Communication**

The first step of any Transport API Interactive Provider application is to establish a listening socket, usually on a well-known port so that consumer applications can easily connect. The provider uses the **rsslBind** function to open the port and listen for incoming connection attempts.

Whenever an OMM consumer application attempts to connect, the provider uses the **rsslaccept** function to begin the connection initialization process.

Once the connection is active, the consumer and provider applications might need to exchange ping messages. A negotiated ping timeout is available via **RsslChannel** corresponding to each connection (this value might differ on a per-connection basis). The provider may choose to terminate a connection if ping heartbeats are not sent or received within the expected time frame. Thomson Reuters recommends sending ping messages at intervals one-third the size of the ping timeout.

For detailed information and use cases for the RSSL Transport, refer to [Chapter 10, Transport Package Detailed View](#page-70-0).

## **7.3 Perform Login Process**

Applications authenticate with one another using the Login domain model. An OMM interactive provider must handle the consumer's Login request messages and supply appropriate responses.

After receiving a Login request, the interactive provider can perform any necessary authentication and permissioning.

- If the Interactive Provider grants access, it should send an **ReslRefreshMsg** to convey that the user successfully connected. This message should indicate the feature set supported by the provider application.
- If the Interactive Provider denies access, it should send an **RaslStatusMag**, closing the connection and informing the user of the reason for denial.

Content is encoded and decoded using the Transport API Message Package (as described in [Chapter 12, Message Package](#page-256-0)  [Detailed View\)](#page-256-0) and the Transport API Data Package (as described in [Chapter 11, Data Package Detailed View](#page-145-0)). For further information on Login domain usage and messaging, refer to the *Transport API RDM Usage Guide*.

# **7.4 Provide Source Directory Information**

The Source Directory domain model conveys information about all available services in the system. An OMM consumer typically requests a Source Directory to retrieve information about available services and their capabilities. This includes information about supported domain types, the service's state, the QoS, and any item group information associated with the service. Thomson Reuters recommends that at a minimum, an interactive provider supply the Info, State, and Group filters for the Source Directory.

- **•** The Source Directory Info filter contains the name and **serviceId** for each available service. The interactive provider should populate the filter with information specific to the services it provides.
- The Source Directory State filter contains status information for the service informing the consumer whether the service is Up (available) or Down (unavailable).
- The Source Directory Group filter conveys item group status information, including information about group states, as well as the merging of groups. If a provider determines that a group of items is no longer available, it can convey this information by sending either individual item status messages (for each affected stream) or a Directory message containing the item group status information. Additional information about item groups is available in [Section 13.4.](#page-298-0)

Content is encoded and decoded using the Transport API's Message Package (as described in [Chapter 12, Message](#page-256-0)  [Package Detailed View](#page-256-0)) and Data Package (as described in [Chapter 11, Data Package Detailed View\)](#page-145-0). For details on the Source Directory domain and all of its associated filter entry content, refer to the *Transport API RDM Usage Guide*.

## **7.5 Provide or Download Necessary Dictionaries**

Some data requires the use of a dictionary for encoding or decoding. The dictionary typically defines type and formatting information, and tells the application how to encode or decode information. Content that uses the **RSSLFieldList** type requires the use of a field dictionary (usually the Thomson Reuters **RDMFieldDictionary**, though it can instead be userdefined or a modified field dictionary).

The Source Directory message should notify the consumer about dictionaries needed to decode content sent by the provider. If the consumer needs a dictionary to decode content, it is ideal that the interactive provider application also make this dictionary available to consumers for download. The provider can inform the consumer whether the dictionary is available via the Source Directory.

If connected to a supporting ADH, a provider application may also download the RWFFld and RWFEnum dictionaries to retrieve the appropriate dictionary information for providing field list content. A provider can use this feature to ensure it has the appropriate version of the dictionary or to encode data. The ADH supporting the Provider Dictionary Download feature sends a Login request message containing the **SupportProviderDictionaryDownload** login element. The dictionary request is sent using the Dictionary domain model.<sup>1</sup>

The Transport API offers several utility functions for loading, downloading, and managing a properly-formatted field dictionary. There are also utility functions provided to help the provider encode into an appropriate format for downloading or decoding downloaded dictionary.

Content is encoded and decoded using the Transport API Message Package (as described in [Chapter 12, Message Package](#page-256-0)  [Detailed View\)](#page-256-0) and the Transport API Data Package (as described in [Chapter 11, Data Package Detailed View](#page-145-0)).

Information about the Login and Dictionary domains, their expected content and formatting, and dictionary utility functions, is available in the *Transport API RDM Usage Guide*.

### **7.6 Handle Requests and Post Messages**

A provider can receive a request for any domain, though this should typically be limited to the domain capabilities indicated in the Source Directory. When a request is received, the provider application must determine if it can satisfy the request by:

- **•** Comparing **msgKey** identification information received against the content available from the provider
- **•** Determining whether it can provide the requested QoS
- **•** Ensuring that the consumer does not already have a stream open for the requested information

If a provider can service a request, it should send appropriate responses. However, if the provider cannot satisfy the request, the provider should send an **RsslStatusMsg** to indicate the reason and close the stream. All requests and responses should follow specific formatting as defined in the domain model specification. For details on all domains provided by Thomson Reuters, refer to the *Transport API RDM Usage Guide*.

If a provider application receives a Post message, the provider should determine the correct handling for the post. This depends on the application's role in the system and might involve storing the post in its cache or passing it farther up into the system. If the provider is the destination for the Post, the provider should send any requested acknowledgments, following the guidelines described in [Section 13.9.](#page-313-0)

Content is typically encoded and decoded using the Transport API's Message Package (as described in [Chapter 12, Message](#page-256-0)  [Package Detailed View](#page-256-0)) and Data Package (as described in [Chapter 11, Data Package Detailed View\)](#page-145-0).

# **7.7 Disconnect Consumers and Shut Down**

When shutting down, the provider application should close the listening socket by calling **rsslCloseServer**. Closing the listening socket prevents new connection attempts. The provider application can either leave consumer connections intact or shut them down.

If the provider decides to close consumer connections, the provider should send an **RSSIStatusMsg** on each connection's login stream, thus closing the stream. At this point, the consumer should assume that its other open streams are also closed. The provider should then release any unwritten pool buffers it has obtained from **rsslGetBuffer** and call **rsslCloseChannel** for each connected client.

For detailed information and use case examples for the transport, refer to [Chapter 10, Transport Package Detailed View](#page-70-0).

<sup>1.</sup> Because this is instantiated by the provider, the application should use a streamId with a negative value. Additional details are provided in subsequent chapters.

### **7.8 Additional Interactive Provider Details**

For specific details about OMM Interactive Providers and the Transport API use, refer to the following locations:

- **•** The **rsslProvider** application demonstrates one implementation of an OMM interactive provider application. The application's source code and **ReadMe** file have additional information about specific implementation and behaviors.
- **•** To review high-level encoding and decoding concepts, refer to [Chapter 9, Encoding and Decoding Conventions](#page-57-0).
- **•** For a detailed look at the Data Package, typically used for encoding and decoding payload content, refer to Chapter 11, [Data Package Detailed View](#page-145-0).
- **•** For a detailed look at the Message Package, used for all message encoding and decoding, refer to [Chapter 12, Message](#page-256-0)  [Package Detailed View](#page-256-0).
- For a detailed look at the Transport Package, used for the application's network communication, refer to Chapter 10, [Transport Package Detailed View.](#page-70-0)
- **•** For specific information about DMMs required by this application type, refer to the *Transport API C Edition RDM Usage Guide*.

# **Chapter 8 Building an OMM NIP**

#### **8.1 Overview**

This chapter provides an outline of how to create an OMM NIP application which can establish a connection to an ADH server. Once connected, anOMM NIP can publish information into the ADH cache without needing to handle requests for the information. The ADH can cache the information and along with other Enterprise Platform components, provide the information to any OMM consumer applications that indicate interest.

The general process can be summarized by the following steps:

- **•** Establish network communication
- **•** Perform Login process
- **•** Perform Dictionary Download
- **•** Provide Source Directory information
- **•** Provide content
- **•** Log out and shut down

Included with the Transport API package, the **rsslNIProvider** example application provides an implementation of an NIP written with simplicity in mind and demonstrates the use of the Transport API. Portions of the functionality are abstracted for easy reuse, though you might need to modify it to achieve your own performance and functionality goals.

Content is encoded and decoded using the Transport API Message Package (as described in [Chapter 12, Message Package](#page-256-0)  [Detailed View\)](#page-256-0) and the Transport API Data Package (as described in [Chapter 11, Data Package Detailed View](#page-145-0)).

#### **8.2 Establish Network Communication**

The first step of any NIP application is to establish network communication with an ADH server. To do so, the OMM NIP typically creates an outbound connection to the well-known hostname and port of an ADH. The NIP application uses the **rsslConnect** function to initiate the connection process and then performs connection initialization processes as described in this document.

After establishing a connection, ping messages might need to be exchanged. The negotiated ping timeout is available via the **RsslChannel**. If ping heartbeats are not sent or received within the expected time frame, the connection can be terminated. Thomson Reuters recommends sending ping messages at intervals one-third the size of the ping timeout.

For detailed information on RSSL Transport and associated use case examples, refer to [Chapter 10, Transport Package](#page-70-0)  [Detailed View.](#page-70-0)

## **8.3 Perform Login Process**

Applications authenticate with one another using the Login domain model. An OMM NIP must register with the system using a Login request<sup>1</sup> prior to providing any content.

After receiving a Login request, the ADH determines whether the NIP is permissioned to access the system. The ADH sends a Login response to the NIP which indicates whether the ADH has granted it access. If the application is denied, the ADH closes the Login stream and the NIP application cannot perform any additional communication. If the application gains access to the ADH, the Login response informs the application of this. The provider must now provide a Source Directory and/or download Dictionary.

For details on using the Login domain and expected message content, refer to the *Transport API RDM Usage Guide*.

## **8.4 Perform Dictionary Download**

If connected to an ADH that support dictionary downloads, an OMM NIP can download the RWFFld and RWFEnum dictionaries to retrieve appropriate information when providing field list content. An OMM NIP can use this feature to ensure they are using the correct version of the dictionary or to encode data. The ADH supporting the Provider Dictionary Download feature sends a Login response message containing the **SupportProviderDictionaryDownload** login element. The dictionary request is send using the Dictionary domain model<sup>2</sup>.

The Transport API offers several utility functions you can use to download and manage a properly-formatted field dictionary. The API also includes other utility functions that help the provider encode into an appropriate format for downloading or decoding a downloaded dictionary.

For details on using the Login domain, expected message content, and dictionary utility functions, refer to the *Transport API RDM Usage Guide*.

## **8.5 Provide Source Directory Information**

The Source Directory domain model conveys information about all available services in the system. After completing the Login process, an OMM NIP must provide a Source Directory refresh<sup>3</sup> indicating:

- **•** Service, service state, QoS, and capability information associated with the NIP
- Supported domain types and any item group information associated with the service.

At a minimum, Thomson Reuters recommends that the NIP send the Info, State, and Group filters for the Source Directory.

- The Source Directory Info filter contains service name and **serviceId** information for all available services, though NIPs typically provide data on only one service.
- The Source Directory State filter contains status information for service. This informs the ADH whether the service is Up and available or Down and unavailable.
- The Source Directory Group filter conveys item group status information, including information about group states as well as the merging of groups. For additional information about item groups, refer to [Section 13.4](#page-298-0).

For details on the Source Directory domain and all of its associated filter entry content, refer to the *Transport API RDM Usage Guide*.

<sup>1.</sup> Because this is done in an interactive manner, the NIP should assign a streamI d with a positive value (which the ADH will reference) when sending its response.

<sup>2.</sup> Because this is instantiated by the provider, the application should use a streamId with a negative value.

<sup>3.</sup> Because this is instantiated by the provider, the NIP should use a streamI d with a negative value.

### **8.6 Provide Content**

After providing a Source Directory, the NIP application can begin pushing content to the ADH. Each unique information stream should begin with an **RsslRefreshMsg**, conveying all necessary identification information for the content<sup>4</sup>. The initial identifying refresh can be followed by other status or update messages. Some ADH functionality, such as cache rebuilding, may require that NIP applications publish the message key on all **RsslRefreshMsg**s. For more information, refer to component-specific documentation.

**Note:** Some components, depending on their specific functionality and configuration, require that NIP applications publish the **msgKey** in **RsslUpdateMsg**s. To avoid component or transport migration issues, NIP applications can choose to always include this information, however this incurs additional bandwidth use and overhead. When designing your application, read the documentation for your other components to ensure that you take into account any other requirements.

Content is typically encoded and decoded using the Transport API Message Package (as described in [Chapter 12, Message](#page-256-0)  [Package Detailed View](#page-256-0)) and the Transport API Data Package (as described in [Chapter 11, Data Package Detailed View\)](#page-145-0).

## **8.7 Log Out and Shut Down**

After publishing content to the system, the NIP application should close all open streams and shut down the network connection.

- For more information about closing streams, refer to [Section 12.2.5](#page-277-0).
- **•** For information about the Message Package, refer to [Chapter 12, Message Package Detailed View](#page-256-0).

When shutting down the provider, the application should release all unwritten pool buffers. Calling **rsslcloseChannel** terminates the connection to the ADH. Detailed information for transport and associated use cases are provided in [Chapter 10,](#page-70-0)  [Transport Package Detailed View.](#page-70-0)

## **8.8 Additional NIP Details**

For specific details about OMM Non-Interactive Providers and the Transport API use, refer to the following locations:

- **•** The **rsslNIProvider** application demonstrates one implementation of an OMM NIP application. The application's source code and **ReadMe** file have additional information about specific implementation and behaviors.
- For reviewing high-level encoding and decoding concepts, refer to [Chapter 9, Encoding and Decoding Conventions](#page-57-0).
- For a detailed look at the Data Package, typically used for encoding and decoding payload content, refer to Chapter 11, [Data Package Detailed View](#page-145-0).
- For a detailed look at the Message Package, used for all message encoding and decoding, refer to Chapter 12, Message [Package Detailed View](#page-256-0).
- For a detailed look at the Transport Package, used for the application's network communication, refer to Chapter 10, [Transport Package Detailed View.](#page-70-0)
- **•** For specific information about the DMMs required by the application, refer to the *Transport API C Edition RDM Usage Guide*.

<sup>4.</sup> Because the provider instantiates these information streams, a negative value streamId should be used for each stream. Additional details are provided in subsequent chapters.

# <span id="page-57-0"></span>**Chapter 9 Encoding and Decoding Conventions**

### **9.1 Concepts**

Both the Transport API Message Package and Data Package allow the user to encode and decode constructs and various content. The Data Package defines a single encode iterator type and a single decode iterator type, which are used in both packages to encode and decode. The Transport API supports single-iterator encoding and decoding such that a single instance can encode or decode the full depth and breadth of a user's content. The application controls the depth of decoding, so you can skip content of no interest. Less efficiently, you can continue to leverage the Transport API to use separate iterator instances and hence allow the user to separate portions of content across iterators when encoding or decoding.

To provide consistency and ease of use when moving between data and message content, functions provided across both packages follow the same naming and usage conventions.

Data and Message packages do not provide inherent threading or locking capability. Separate iterator and type instances do not cause contention and do not share resources between instances. Any needed threading, locking, or thread-model implementation is at the discretion of the application. Different application threads can encode or decode different messages without requiring a lock; thus each thread must use its own iterator instance and each message should be encoded or decoded using unique and independent buffers. Though possible, Thomson Reuters recommends that you do not encode or decode related messages (ones that flow on the same stream) on different threads as this can scramble the delivery order.

#### **9.1.1 Data Types**

The Transport API offers a wide variety of data types categorized into two groups:

- **•** *Primitive Types*: A primitive type represents simple, atomically updating information such as values like integers, dates, and ASCII string buffers (refer to [Section 11.2\)](#page-145-1).
- **•** *Container Types*: A container type can model data representations more intricately and manage dynamic content at a more granular level than primitive types. Container types represent complex information such as field identifier-value, name-value, or key-value pairs (refer to [Section 11.3\)](#page-178-0). The Transport API offers several uniform, homogeneous container types (i.e., all entries house the same type of data). Additionally, there are several non-uniform, heterogeneous container types in which different entries can hold different types of data.

#### **9.1.2 Composite Pattern of Data Types**

The following diagram illustrates the use of Transport API data types to resemble a composite pattern.

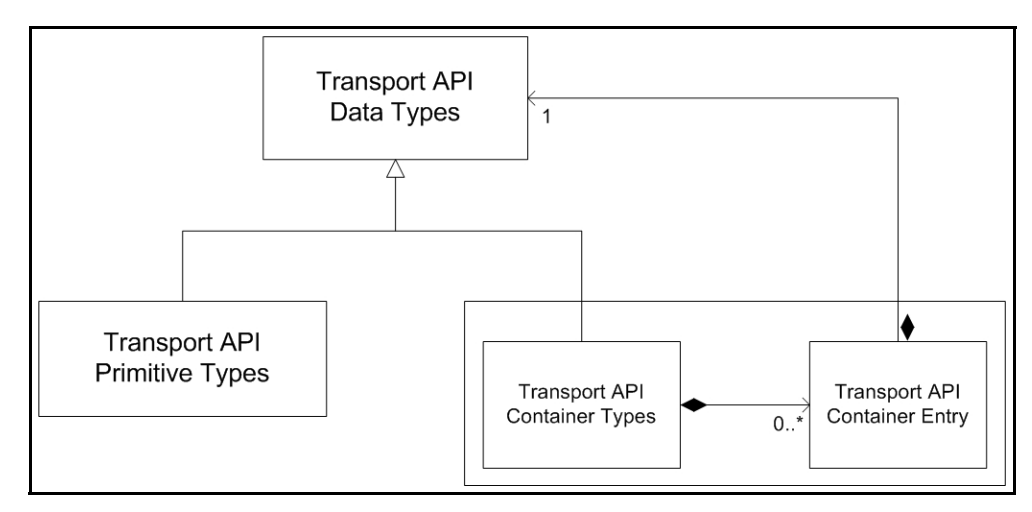

**Figure 27. Transport API and the Composite Pattern**

The diagram highlights the following:

- Being made up of both primitive and container types, Transport API data type values mirror the composite pattern's component.
- Transport API primitive types mimic the composite pattern's leaf, conveying concrete information for the user.
- The Transport API container type and its entries are similar to the composite pattern's composite. This allows for housing other container types and, in some cases such as field and element lists, housing primitive types.

The housing of other types is also referred to as *nesting*. Nesting allows:

- Messages to house other messages or container types
- Container types to house other messages, container, or primitive types

This provides the flexibility for domain model definitions and applications to arrange and nest data types in whatever way best achieves their goals.

### **9.2 Encoding Semantics**

Because the Transport API supports several styles of encoding, the user can choose whichever method best fits their needs.

#### **9.2.1 Init and Complete Suffixes**

Encoding functions that have a suffix of **Init** or **Complete** (e.g. **rsslEncodeFieldEntryInit** and

**rsslEncodeFieldEntryComplete**) allow the user to encode the type part-by-part, serializing each portion of data with each called function.

Functions without a suffix of **Init** or **Complete** (e.g. **rsslEncodeFieldEntry**, **rsslEncodeInt**, or **rsslEncodeMsg**) perform encoding within a single call, typically used for encoding simple types like Integer or incorporating previously encoded data (referred to as *pre-encoded* data).

#### **9.2.2 The Encode Iterator: RsslEncodeIterator**

To encode content you must use an **RsslEncodeIterator** and can use a single encode iterator to manage the entire encoding process<sup>1</sup> (including state and position information).

For example, if you want to encode a message that contains an **ReslFieldList** composed of various primitive types, you can use the same **RsslEncodeIterator** to encode all contents. In this case, initialize the iterator before encoding the message, and then pass the iterator as a parameter when encoding each portion. You do not need to perform additional initialization or clearing. When encoding finishes, you can determine the total encoded length and clear the iterator, reusing it for another encoding. If needed, you can use individual iterators for each level of encoding or for pre-encoding portions of data. However, when using separate iterators, you must initialize each iterator before starting the associated encoding process.

Initialization of an **RsslEncodeIterator** consists of several steps. After creating the iterator (typically stack allocated), clear it using **rsslClearEncodeIterator**. Each **RsslEncodeIterator** requires an **RsslBuffer** (provided via **rsslSetEncodeIteratorBuffer**) into which it encodes. RWF version information can also be populated on the iterator, ensuring that the proper version of the wire format is encoded (refer to [Section 9.5.1\)](#page-68-0).

<sup>1.</sup> A single Rssl Encodel terator can support up to sixteen levels of nesting, allowing for sixteen Init calls without a single Complete call. Because the most complex RDM currently requires only five levels, sixteen is believed to be sufficient. Should an encoding require more than sixteen levels of nesting, multiple iterators can be used.

#### **9.2.2.1** RsslEncodeIterator **Functions**

**Note:** Additional encoding examples are provided throughout this manual as well as in the Transport API package's example applications.

The following table describes functions that you can use with **RsslEncodeIterator**.

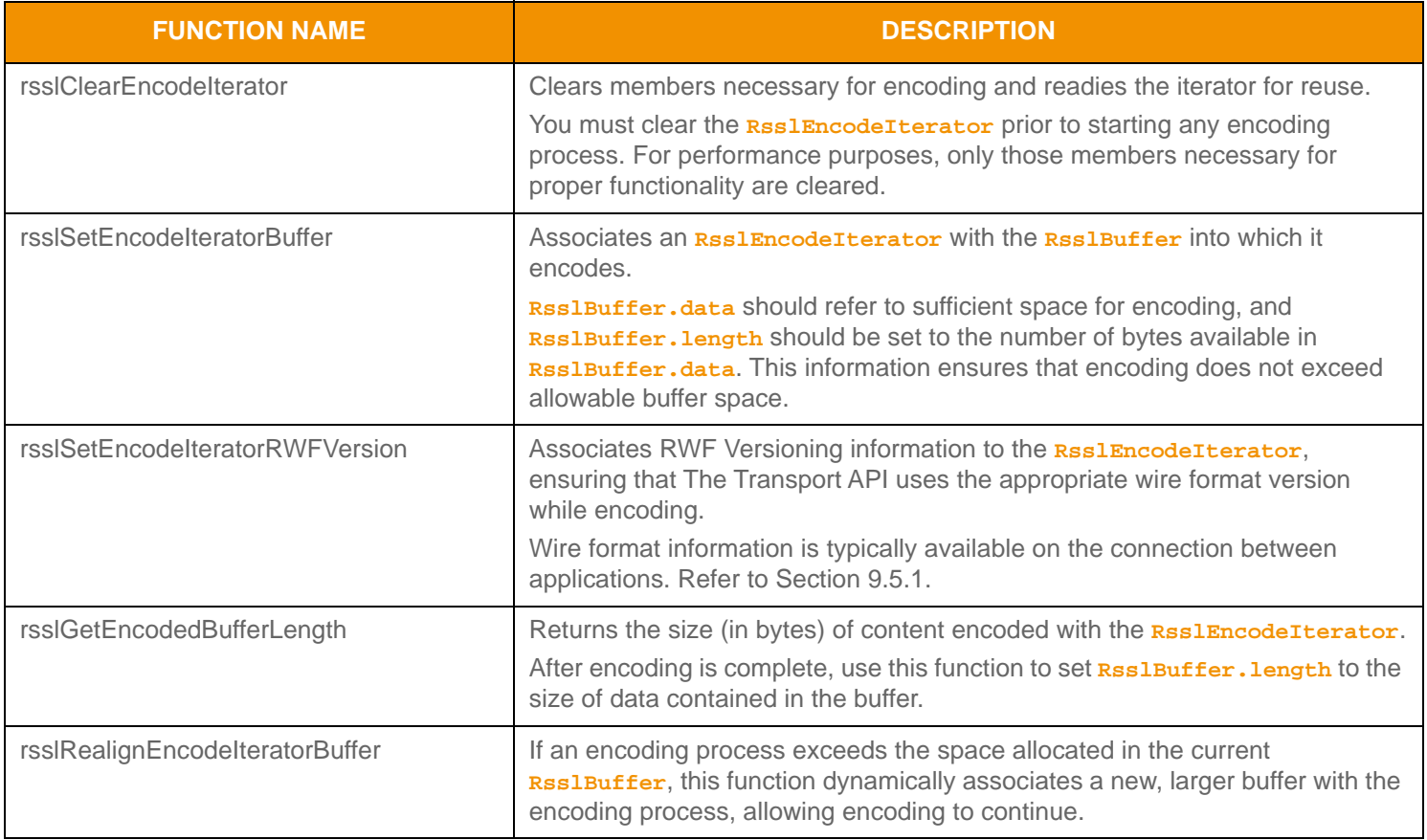

**Table 5: Rssl Encodel terator Utility Functions** 

#### **9.2.2.2** RsslEncodeIterator**: Basic Use Example**

The following example illustrates how to initialize **RsslEncodeIterator** in a typical fashion and set the buffer's length once encoding completes.

```
/* create and clear iterator to prepare for encoding */
RsslEncodeIterator encodeIter;
rsslClearEncodeIterator(&encodeIter);
/* associate buffer and iterator, code assumes that pBuffer->data points to sufficient
   memory and pBuffer->length indicates number of bytes available in pBuffer->data */
if (rsslSetEncodeIteratorBuffer(&encodeIter, pBuffer) < RSSL_RET_SUCCESS)
{
  printf("Error %s (%d) encountered with rsslSetEncodeIteratorBuffer. Error Text: %s\n", 
     rsslRetCodeToString(retVal), retVal, rsslRetCodeInfo(retVal)); 
  return;
}
/* set proper protocol version information on iterator, this can typically be obtained from 
 the RsslChannel associated with the connection once it becomes active */
if (rsslSetEncodeIteratorRWFVersion(&encodeIter, majorVersion, minorVersion) <
         RSSL_RET_SUCCESS)
{
  printf("Error %s (%d) encountered with rsslSetEncodeIteratorRWFVersion. Error Text:
            %s\n", rsslRetCodeToString(retVal), retVal, rsslRetCodeInfo(retVal));
}
/* Perform all content encoding now that iterator is prepared. */
/* When encoding is complete, set the pBuffer->length to the number of bytes Encoded */
pBuffer->length = rsslGetEncodedBufferLength(&encodeIter);
```
**Code Example 1:** RsslEncodeIterator **Usage Example**

#### **9.2.3 Content Roll Back with Example**

Every **Complete** method has a **success** parameter, which allows you to discard unsuccessfully encoded content and roll back to the last successfully encoded portion.

For example, you begin encoding a list that contains multiple entries, but the tenth entry in the list fails to encode. To salvage the successful portion of the encoding, pass the **success** parameter as **RSSL\_FALSE** when calling the failed entry's **Complete** method. This rolls back encoding to the end of the last successful entry. The remaining **Complete** methods should be called, after which the application can use the encoded content. You can begin a new encoding for the remaining entries.

The following example demonstrates the use of the roll back procedure. This example encodes an **RSS LMAD** with two entries. The first entry succeeds; so **success** is passed in as **RSSL\_TRUE**. However, encoding the second entry's contents fails, so the second map entry is rolled back, and the map is completed. To highlight the rollback feature, only those portions relevant to the example are included.

```
/* example shows encoding a map with two entries, where second entry content fails so it is 
   rolled back */
retVal = rsslEncodeMapInit(&encIter, &rsslMap, 0, 0);
/* Encode the first map entry - this one succeeds */
retVal = rsslEncodeMapEntryInit(&encIter, &mapEntry, &entryKey, 0); 
/* encode contents - assume this succeeds */
/* Passing true for the success parameter completes encoding of this entry */
retVal = rsslEncodeMapEntryComplete(&encIter, RSSL_TRUE);
/* Encode the second map entry - this one fails */retVal = rsslEncodeMapEntryInit(&encIter, &mapEntry, &entryKey, 0); 
/* encode contents - assume this fails *//* Passing false for the success parameter rolls back the encoding to the end of the previous
   entry */
retVal = rsslEncodeMapEntryComplete(&encIter, RSSL_FALSE);
/* Now complete encoding of the map - this results in only one entry being contained in the map
   */
retVal = rsslEncodeMapComplete(&encIter, RSSL_TRUE);
```
**Code Example 2: Encoding Rollback Example**

# **9.3 Decoding Semantics and RsslDecodeIterator**

Using the Transport API, applications can decode the full depth of the content or skip over portions in which the application is not interested. Each container type provided by the Transport API includes functionality for decoding the container header and decoding each entry in the container. If an application wishes to decode information present in a container entry, it can invoke the specific decode function associated with the nested type. When nested content is completely decoded, the next container entry can be decoded. If an application wishes to skip decoding data nested in a container entry, it can simply call the container entry decode function again without invoking the decoder for nested content. A decoding application will typically loop on decode until **RSSL\_RET\_END\_OF\_CONTAINER** is returned.

**Tip:** Decoding examples are provided throughout this manual as well as in the example applications provided with the Transport API package.

#### **9.3.1 The Decode Iterator: RsslDecodeIterator**

All decoding requires the use of an **RsslDecodeIterator**. You can use a single decode iterator to manage the full decoding process, internally managing various state and position information while decoding.

For example, when decoding a message that contains an **RsslFieldList** composed of various primitive types, you can use the same **RsslDecodeIterator** to decode all contents, including primitive types. In this case, you want to initialize the iterator before decoding the message and then pass the iterator as a parameter when decoding other portions (without additional initialization or clearing). After you completely decode all needed content, you can clear the iterator and reuse it for another decoding. If needed, you can use individual iterators for each level of decoding. However, if you use separate iterators, you must initialize each iterator before the decoding process that it manages.

Initialization of an **RsslDecodeIterator** consists of several steps. After the iterator is created (typically stack allocated), use **rsslClearDecodeIterator** to clear **RsslDecodeIterator**. Each **RsslDecodeIterator** requires an **RsslBuffer** (provided via **rsslSetDecodeIteratorBuffer**) from which to decode. RWF version information can also be populated on the iterator, thus decoding the appropriate version of the wire format (refer to [Section 9.5.1](#page-68-0)).

**Warning!** The Transport API decodes directly from the **RsslBuffer** associated with the **RsslDecodeIterator**. If this **RsslBuffer.data** is adjacent to protected memory, it is possible that decoding content in the last bytes will result in attempted access to that protected memory due to optimized byte swapping routines. Padding the end of the **RsslBuffer** with an additional **7** bytes of space allows optimized swap routines to function properly without accessing protected memory.

#### **9.3.2 Functions for use with RsslDecodeIterator**

The following table describes the functions that you can use with **RsslDecodeIterator**.

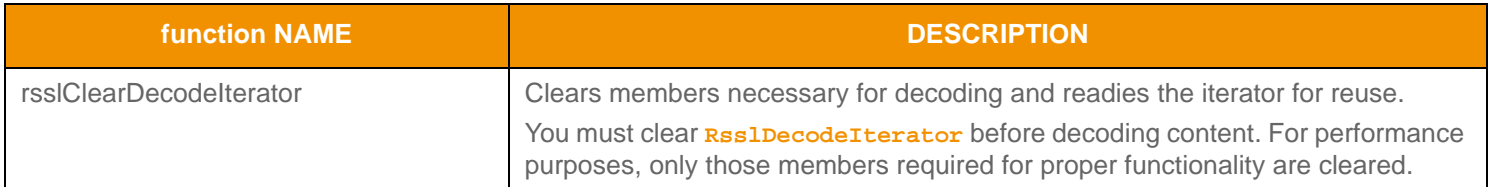

#### **Table 6: Rssl DecodeI terator Utility Functions**

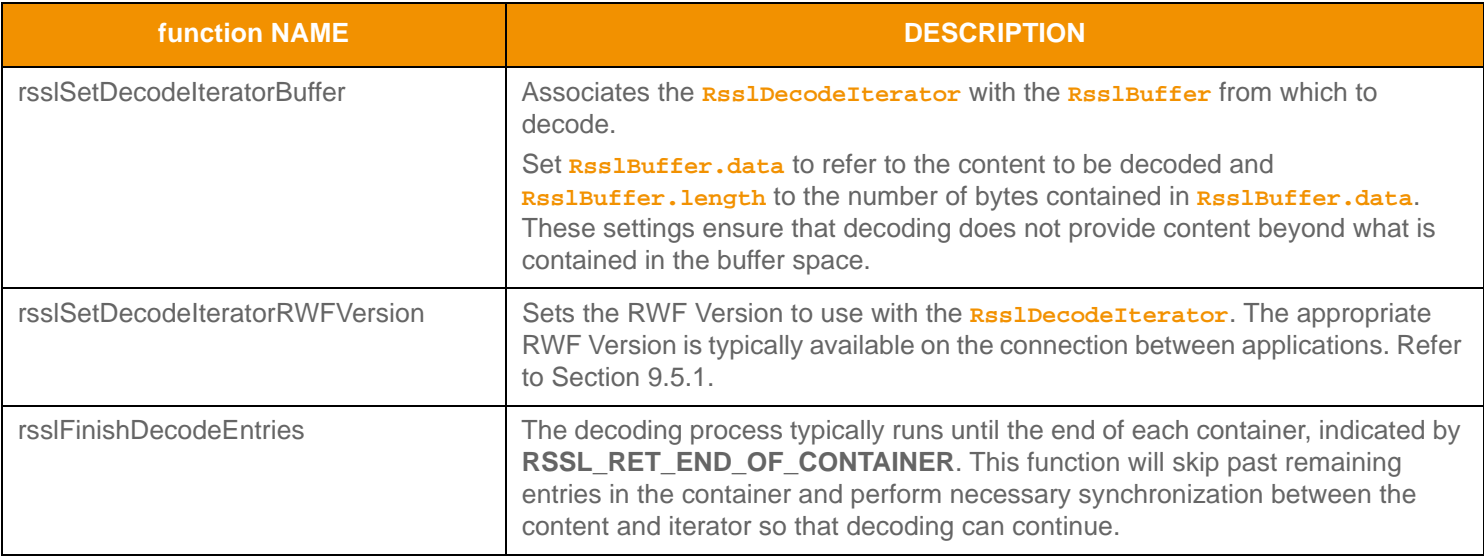

**Table 6: Rssl DecodeI terator Utility Functions (Continued)** 

#### **9.3.3 RsslDecodeIterator: Basic Use Example**

The following example demonstrates a typical **RsslDecodeIterator** initialization process.

```
/* create and clear iterator to prepare for decoding */
RsslDecodeIterator decodeIter;
rsslClearDecodeIterator(&decodeIter);
/* associate buffer and iterator, code assumes that pBuffer->data points to encoded contents
         to decode */
if (rsslSetDecodeIteratorBuffer(&decodeIter, pBuffer) < RSSL_RET_SUCCESS)
\{printf("Error %s (%d) encountered with rsslSetDecodeIteratorBuffer. Error Text: %s\n", 
            rsslRetCodeToString(retVal), retVal, rsslRetCodeInfo(retVal)); 
   return;
}
/* set proper protocol version information on iterator, this can typically be obtained from 
   the RsslChannel associated with the connection once it becomes active */
if (rsslSetDecodeIteratorRWFVersion(&decodeIter, majorVersion, minorVersion) < 
         RSSL_RET_SUCCESS)
{
  printf("Error %s (%d) encountered with rsslSetDecodeIteratorRWFVersion. Error Text: 
            %s\n", rsslRetCodeToString(retVal), retVal, rsslRetCodeInfo(retVal));
}
/* Perform all content decoding now that iterator is prepared. */
```
#### **Code Example 3:** RsslDecodeIterator **Usage Example**

### **9.4 Return Code Values**

RSSL Data and Message functionality returns codes indicating success or failure.

- **•** On failure conditions, these codes inform the user of the error.
- On success conditions, these codes provide the application additional direction regarding the next encoding steps.

When using RSSL Data and Message packages, return codes greater than or equal to **RSSL\_RET\_SUCCESS** indicate some type of specific success code, while codes less than **RSSL\_RET\_SUCCESS** indicate some type of specific failure.

**Note:** The Transport Layer has special semantics associated with its return codes. It does not follow the same semantics as the Data and Message Packages. For detailed handling instructions and return code information, refer to [Chapter 10,](#page-70-0)  [Transport Package Detailed View.](#page-70-0)

#### **9.4.1 Success Codes**

The following table describes success value return codes associated with RSSL Data and Message packages.

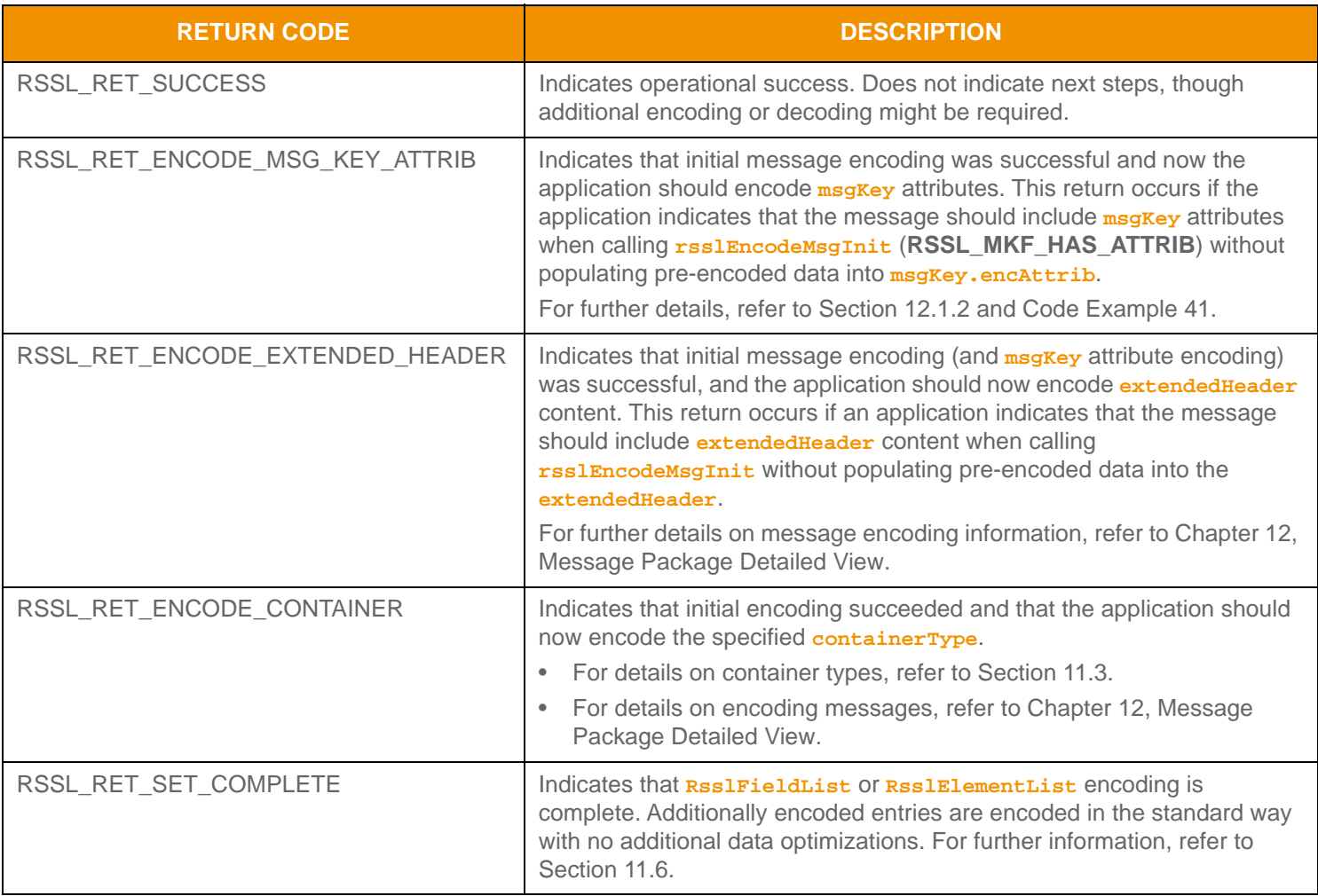

**Table 7: Data and Message Package Success Return Codes** 

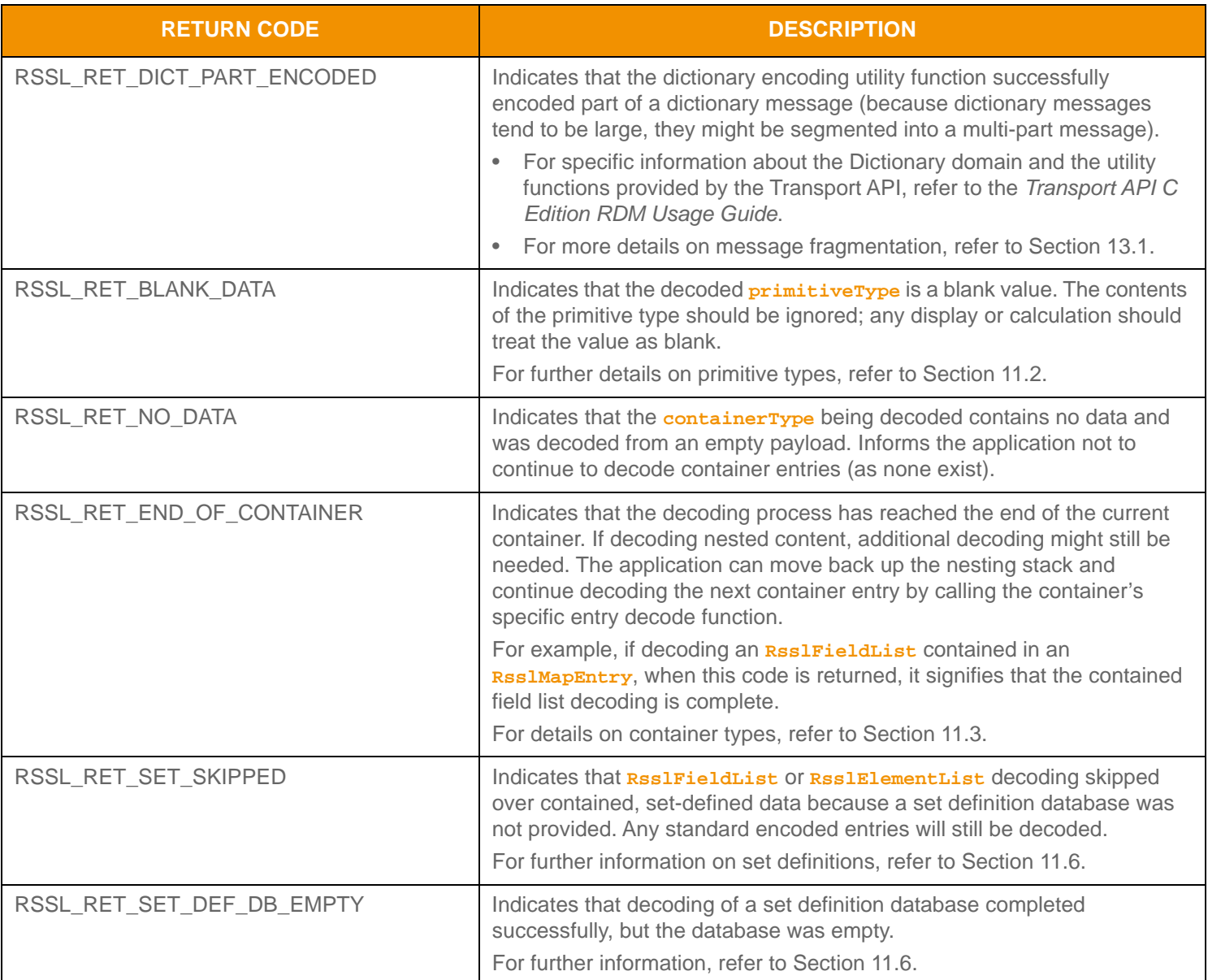

**Table 7: Data and Message Package Success Return Codes (Continued)**

#### **9.4.2 Failure Codes**

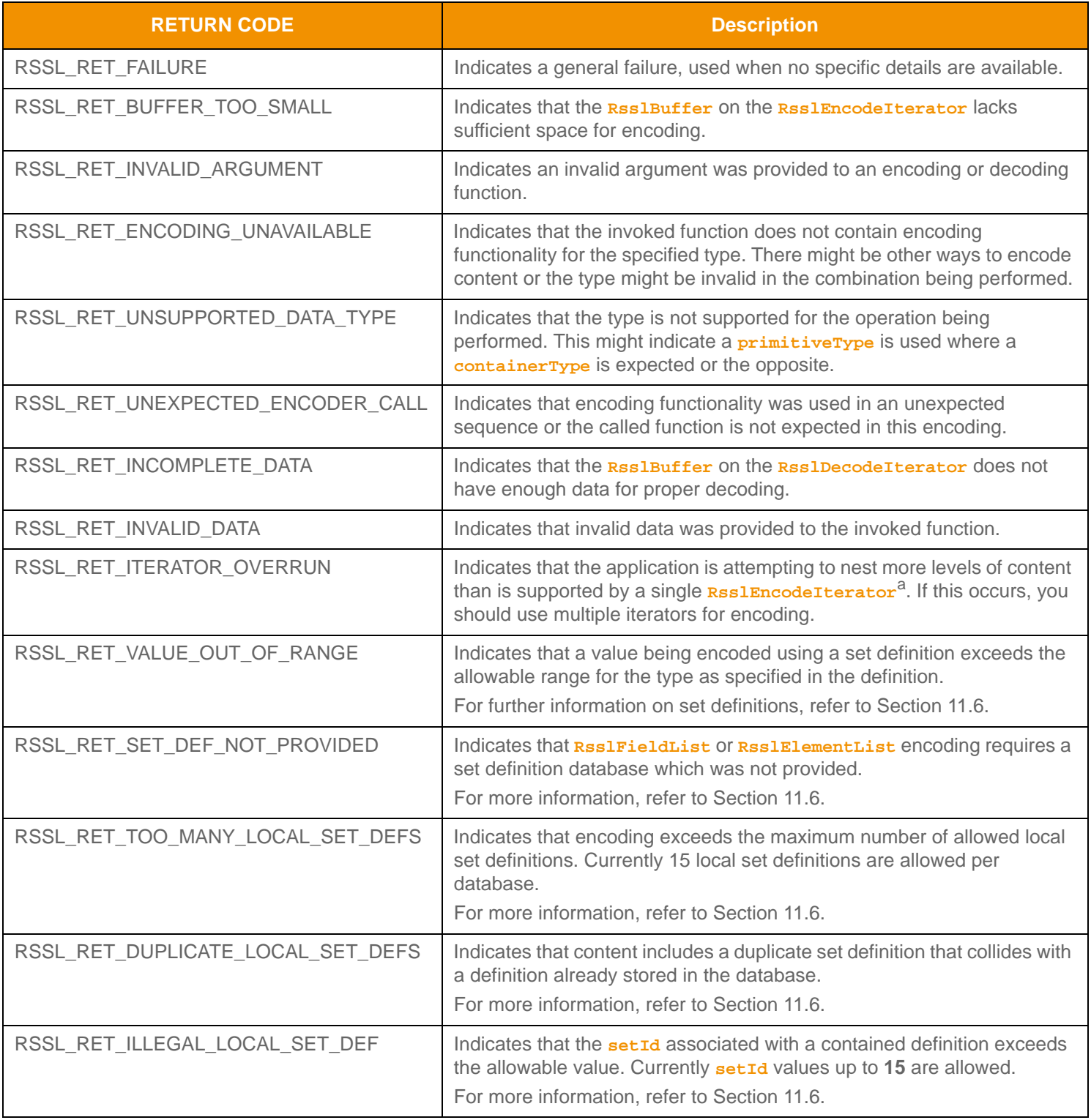

**Table 8: Data and Message Package Failure Return Codes** 

a. A single Rssl Encodel terator can support up to sixteen levels of nesting (this allows for sixteen Init calls without a single Complete call). Currently, the most complex RDM requires five levels, so sixteen is sufficient. If an encoding requires more than sixteen levels of nesting, multiple iterators can be employed.

### **9.5 Versioning**

The Transport API supports two types of versioning:

**•** Protocol Versioning: Allows for the exchange of protocol type and version information across a connection established with the RSSL Transport Package. Protocol and version information can be provided to the **RsslEncodeIterator** and **RsslDecodeIterator** to ensure the proper handling and use of the appropriate wire format version.

**Note:** Thomson Reuters strongly recommends that you write all Transport API applications to leverage wire format versioning.

**•** Library Versioning: Allows for applications to programmatically query library version information. Library versioning ensures that expected libraries are used and that all versions match in the application.

#### <span id="page-68-0"></span>**9.5.1 Protocol Versioning**

Consumer and provider applications using the RSSL Transport can provide protocol type and version information. This data is supplied as part of **RsslConnectOptions** or **RsslBindOptions** and populated via the **protocolType**, **majorVersion**, and **minorVersion** members. When establishing a connection, data is exchanged and negotiated between client and server:

- If the client's specified **protocolType** does not match the server's specified **protocolType**, the connection is refused.
- If the **protocolType** information matches, version information is compared and a compatible version determined.

After a connection becomes active, negotiated version information is available via the **RSS1Channel** from both client and server and can be used for encoding and decoding:

- To populate version information on an **RsslEncodeIterator**, call the **rsslSetEncodeIteratorRWFVersion** function.
- To populate version information on an **RsslDecodeIterator**, call the **rsslSetDecodeIteratorRWFVersion** function.

The RSSL Transport layer is data neutral and does not change or depend on data distribution. Versioning information is provided only to help client and server applications manage the data they communicate. For further details on the RSSL Transport, refer to [Chapter 10, Transport Package Detailed View.](#page-70-0)

**Note:** Properly using Transport API's versioning functionality helps minimize future impacts associated with underlying format modifications and enhancements, ensuring compatibility with other Transport API-enabled components.

Typically, an increase in the major version is associated with the introduction of an incompatible change. An increase in the minor version tends to signify the introduction of a compatible change or extension.

The Data Package contains several defined values that you can use with protocol versioning:

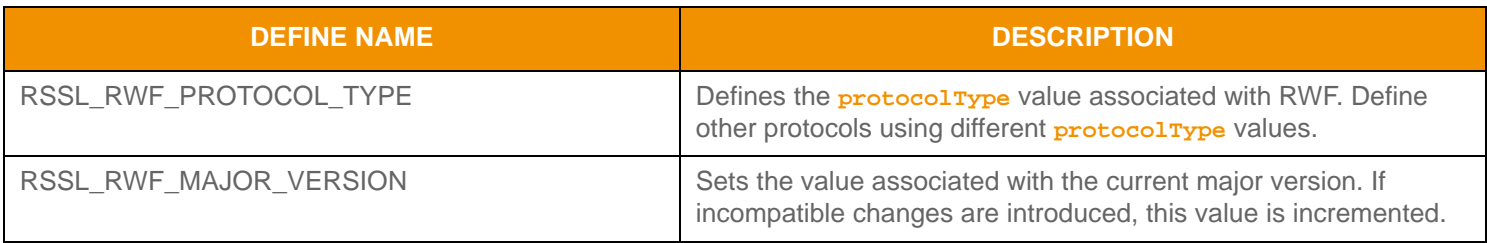

#### **Table 9:** RsslLibraryVersionInfo **Structure Members**

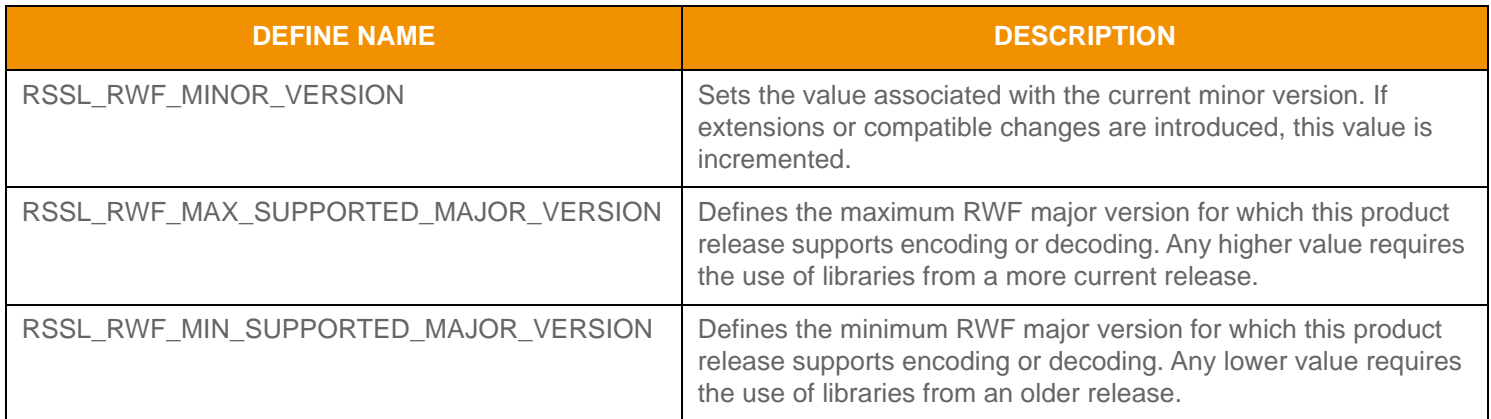

**Table 9:** RsslLibraryVersionInfo **Structure Members (Continued)**

#### **9.5.2 Library Versioning**

Each Transport API library embeds its own version data as well as internal Thomson Reuters build version data. There are several ways in which you can obtain this data. From a console, you can use the **strings** command to search for **PACKAGE**, which provides Transport API package version data, and **VERSION**, which provides the internal Thomson Reuters build version data. Any issues raised to support should include this version data.

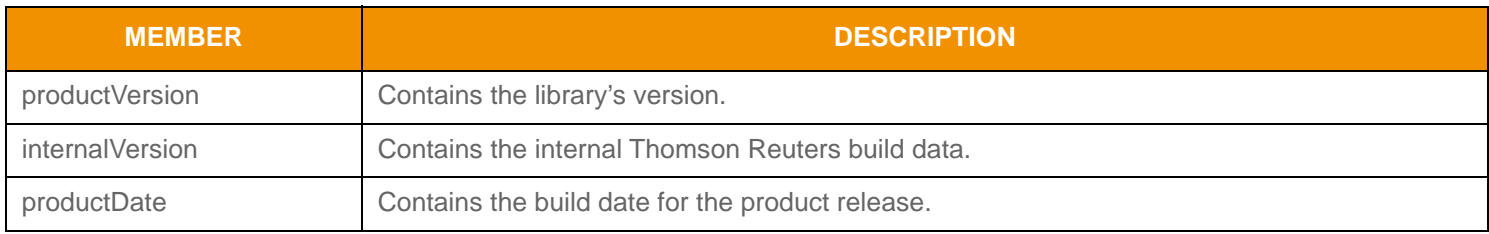

#### **Table 10:** RsslLibraryVersionInfo **Structure Members**

Additionally, each Transport API library includes a utility function. Using utility functions you can programmatically extract library version information. Each function populates an **ReslLibraryVersionInfo** structure, as defined in the following table.

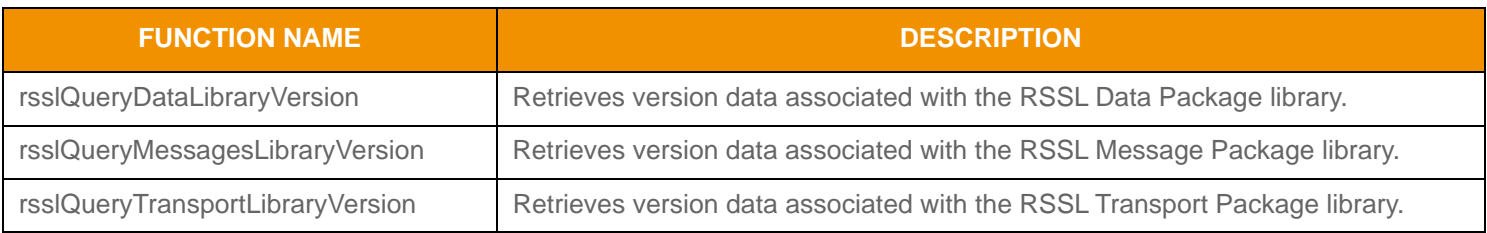

**Table 11: Library Versi on Utility Functions** 

# <span id="page-70-0"></span>**Chapter 10 Transport Package Detailed View**

# **10.1 Concepts**

The Transport API offers a Transport Package capable of communicating with other OMM-based components, including but not limited to TREP, Elektron, EDF Direct, and other TREP API OMM-based applications. The Transport Package efficiently sends and receives data across TCP/IP-based networks, leverages HTTP or HTTPS connection types, and presents a message-based interface to applications for ease of reading and writing data.

The package exposes a feature set that includes a receiver-transparent way for senders to combine or pack multiple messages into one outbound packet, as well as transparent fragmentation and reassembly of messages which exceed the size of an outbound packet. Structural representations are provided for managing connections (referred to as channels).

The transport layer offers multiple degrees of thread safety, all programmatically configurable by the application. This ranges from a fully thread-safe option<sup>1</sup> to the ability for an application to turn off all protective locking<sup>2</sup>. Threading implementation and thread-model selection is managed by the application. The transport provides different locking options to provide maximum flexibility to the user. For more information, refer to [Section 10.2.4](#page-81-0).

The transport supports both non-blocking and blocking I/O models, however use of blocking I/O is not recommended. When a blocking operation is occurring, control will not be returned to the application until the operation has fully completed (e.g. all information is written). This prevents the application from performing additional tasks, including heartbeat sending and monitoring, while the transport operation may be waiting for the operating system. By employing an I/O notification mechanism (e.g. select, poll), an application can leverage a non-blocking I/O model, using the I/O notification to alert the application when data is available to read or when output space is available for writing to. The following sections are written with an emphasis on non-blocking I/O use, though blocking behavior is also described. All examples are written from a non-blocking I/O perspective.

<sup>1.</sup> When this option is enabled, RSSL Transport can function correctly during simultaneous execution by multiple application threads.

<sup>2.</sup> When this option is enabled, all locking is disabled for additional performance. If required, the application must provide any necessary thread safety.

#### **10.1.1 Transport Types**

The transport supports configuration of multiple connection types for different systems, while providing a single interface for a look and feel that is similar among all connections and components. Developers should ensure that the components to which they intend to connect are configured to support the appropriate transport type.

#### **10.1.1.1 Socket Transport**

The Transport API provides a transport for efficiently distributing messages across a TCP/IP-based reliable network (**RSSL\_CONN\_TYPE\_SOCKET**). This transport is capable of connecting to various OMM-based components, including but not limited to Enterprise Platform, Elektron, RDF Direct, and other Transport API or RFA OMM-based applications. On specific platforms, applications can also leverage tunneling through HTTP (**RSSL\_CONN\_TYPE\_HTTP**) or HTTPS (RSSL\_CONN\_TYPE\_ENCRYPTED) connection types for internet connectivity.

The socket transport allows for both establishing outbound connections and for creating listening sockets to accept inbound connections. Once a connection is established, both connected components can send and receive information. Outbound connections are typically created by OMM Consumer applications to connect to an ADS or OMM Interactive Provider, or by OMM Non-Interactive Provider applications to connect to an ADH. Listening sockets are typically created by OMM Interactive Provider applications to allow OMM Consumer applications or ADSs to instantiate connections to it and request data.

#### **10.1.1.2 Reliable Multicast Transport**

The Transport API provides an efficient transport for exchanging messages over a UDP Multicast-based network (**RSSL\_CONN\_TYPE\_RELIABLE\_MCAST**). This transport leverages the same technology used on the Enterprise Platform Backbone to improve reliability of message delivery and automatically re-sequence out-of-order messages.

OMM Non-Interactive Provider applications may create multicast connections for publishing to an ADH. OMM Consumer applications may leverage the Transport API Reactor and its watchlist feature to create connections to an ADS. For more information on the Transport API Reactor, refer to the *Transport API C Edition Value Added Components Developers Guide*.

#### **10.1.1.3 Sequenced Multicast Transport**

The Transport API provides an efficient transport for reading messages over the UDP Multicast-based network (RSSL\_CONN\_TYPE\_SEQ\_MCAST). The Sequenced Multicast protocol is a special, unreliable UDP multicast with built-in sequence numbers that allow the user to ensure order and identify gaps in their applications.

#### **10.1.2 RSSL Channel Structure**

The channel structure represents a connection that can send or receive information across a network, regardless of whether the connection is outbound or accepted by a listening socket. The Transport Package internally manages any memory associated with an **RsslChannel** structure, and the application does not need to create nor destroy memory (associated with the channel). The **RsslChannel** is typically used to perform any action on the connection that it represents (e.g. reading, writing, disconnecting, etc). See the subsequent sections for more information about **RsslChannel** use within the transport.

The following table describes the members of the **RsslChannel** structure.
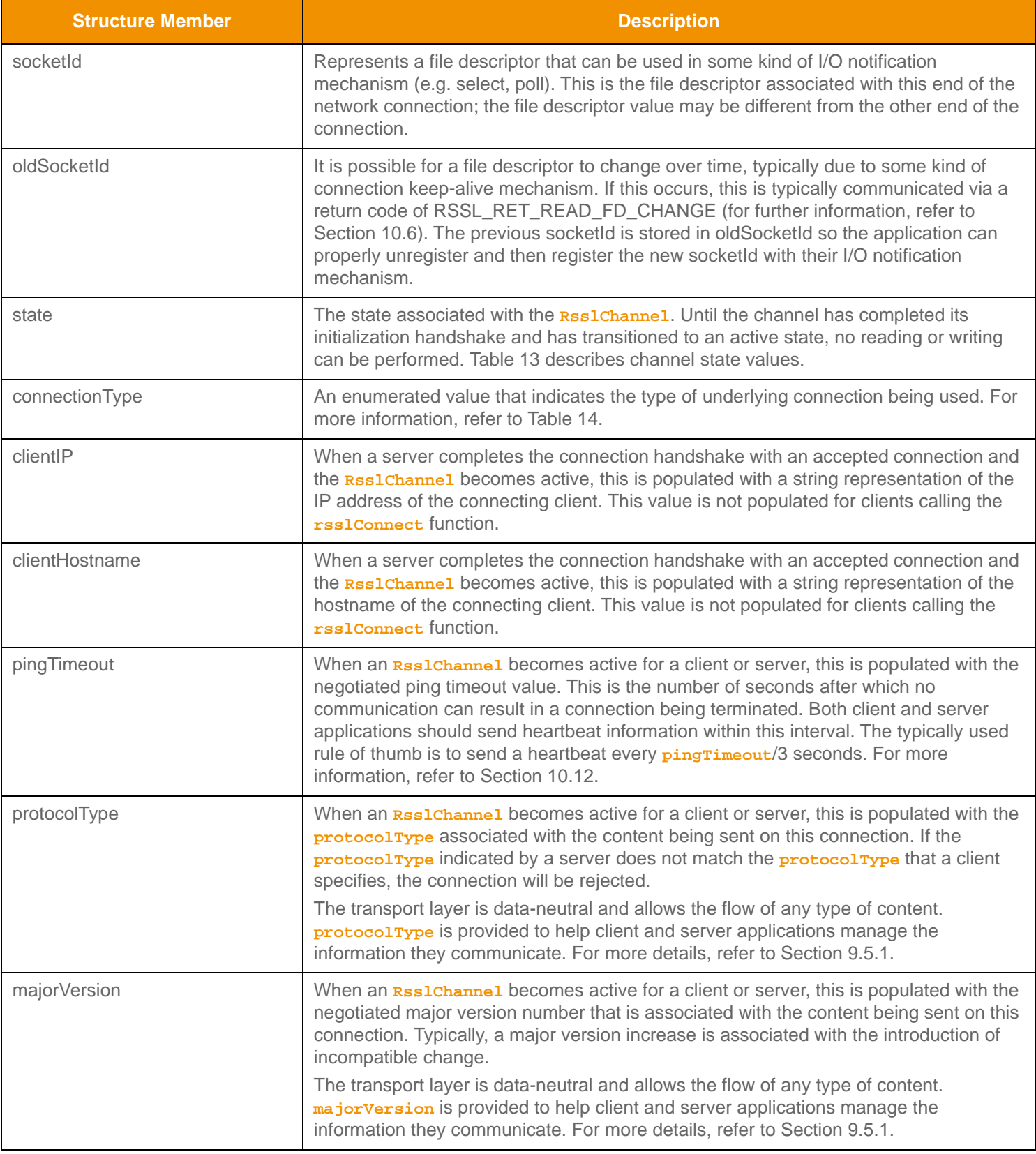

### **Table 12: Rssl Channel Structure Members**

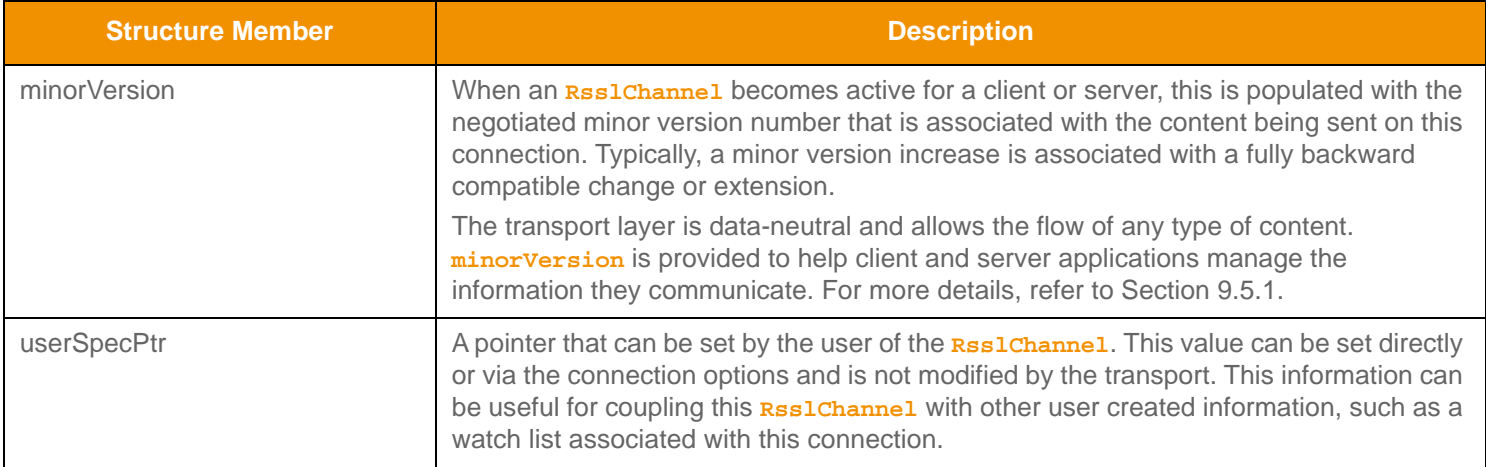

### **Table 12:** RsslChannel **Structure Members (Continued)**

# **10.1.2.1 RsslChannel Enumerated Name Values**

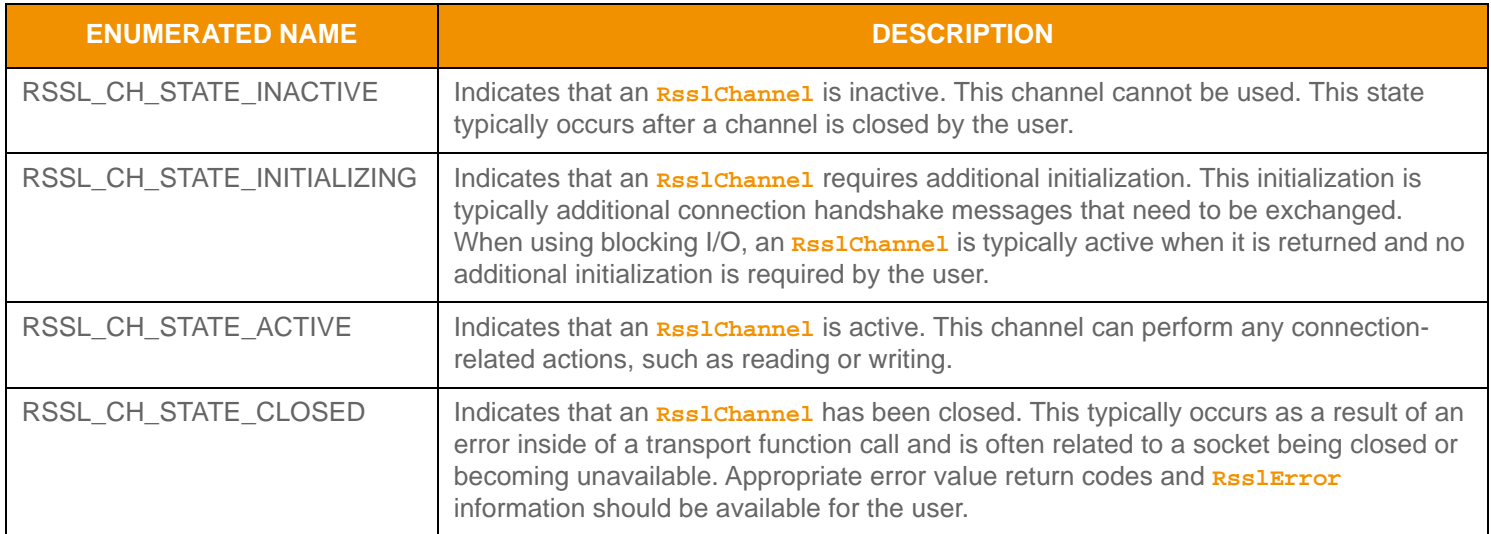

<span id="page-73-0"></span>**Table 13: RSSL Connection State Values** 

## **10.1.2.2 RSSL Connection Enumerated Names Values**

RSSL Connection types are used in several areas of the transport. When creating a connection, an application can specify which connection type to use (refer to [Section 10.3](#page-82-0)). Additionally, after a connection is established, the **RsslChannel.connectionType** will indicate the connection type being used.

| <b>ENUMERATED NAME</b>        | <b>DESCRIPTION</b>                                                                                                    |  |
|-------------------------------|----------------------------------------------------------------------------------------------------|--|
| RSSL_CONN_TYPE_INIT           | Indicates that the Rss1Channel is not connected.                                                                                                    |  |
| RSSL_CONN_TYPE_SOCKET         | Indicates that the Rss1Channel uses a standard, TCP-based socket<br>connection. This type can be used to connect between any RSSL Transport-<br>based applications.                                                                                                    |  |
| RSSL_CONN_TYPE_HTTP_TUNNEL    | Indicates that the Rss1Channel tunnels using HTTP. This type can be used to<br>connect between any RSSL Transport-based applications.<br>For more information, refer to Section 4.6.                                                                                                    |  |
| RSSL_CONN_TYPE_ENCRYPTED      | Indicates that the Rss1Channe1 tunnels using encryption. The encryption use<br>is transparent to the client application. For a server to accept encrypted<br>connection types the use of an external encryption/decryption device is<br>required (encryption / decryption is not performed by the server). Because<br>data will already be decrypted when it arrives at the server, an Rss1Channel<br>may indicate that a connection type is HTTP or SOCKET, even if the<br>connection was established by specifying <b>ENCRYPTED</b> . The client leverages<br>the Microsoft WinINET library, which requires use of multiple underlying<br>connections managed by the RSSL Transport. For more information, refer to<br>Section 4.6.                                                                                                    |  |
| RSSL_CONN_TYPE_RELIABLE_MCAST | Indicates that the Rss1Channe1 uses a UDP-based, reliable multicast<br>connection type.<br>This connection type is available only to applications using the rss1Connect<br>function to establish their connection. The reliable multicast connection type<br>ensures proper ordering of content across the network and, through the use<br>of an acknowledgment and retransmission mechanism, backfills recent<br>packet gaps. In situations where a packet gap cannot be filled, the application<br>is notified of the gap situation.<br>The default behavior for this connection type is to stay connected to the<br>multicast, even in a gap situation. This allows the application to attempt<br>recovery in a manner that might minimize any affect on the network. You can<br>control this behavior via the disconnectonGaps option described in Table 24. |  |
| RSSL_CONN_TYPE_SEQ_MCAST      | Indicates that the Rss1Channel uses a UDP-based, sequenced multicast<br>connection type.<br>This connection type is available only to applications using the rss1 Connect<br>function to establish their connection. Though this connection type uses<br>sequence numbers which enables gap detection, it only ensures the proper<br>ordering of content across the network; it does not acknowledge or retransmit<br>packets to fill a gap.<br>The default behavior for this connection type is to stay connected to the<br>multicast, even in a gap situation. This allows for the application to attempt<br>recovery in a manner that might minimize any affect on the network. You can<br>control this behavior via the disconnectonGaps option described in Table 24.                                                                                       |  |

<span id="page-74-0"></span>**Table 14: RSSL ConnectionType Values** 

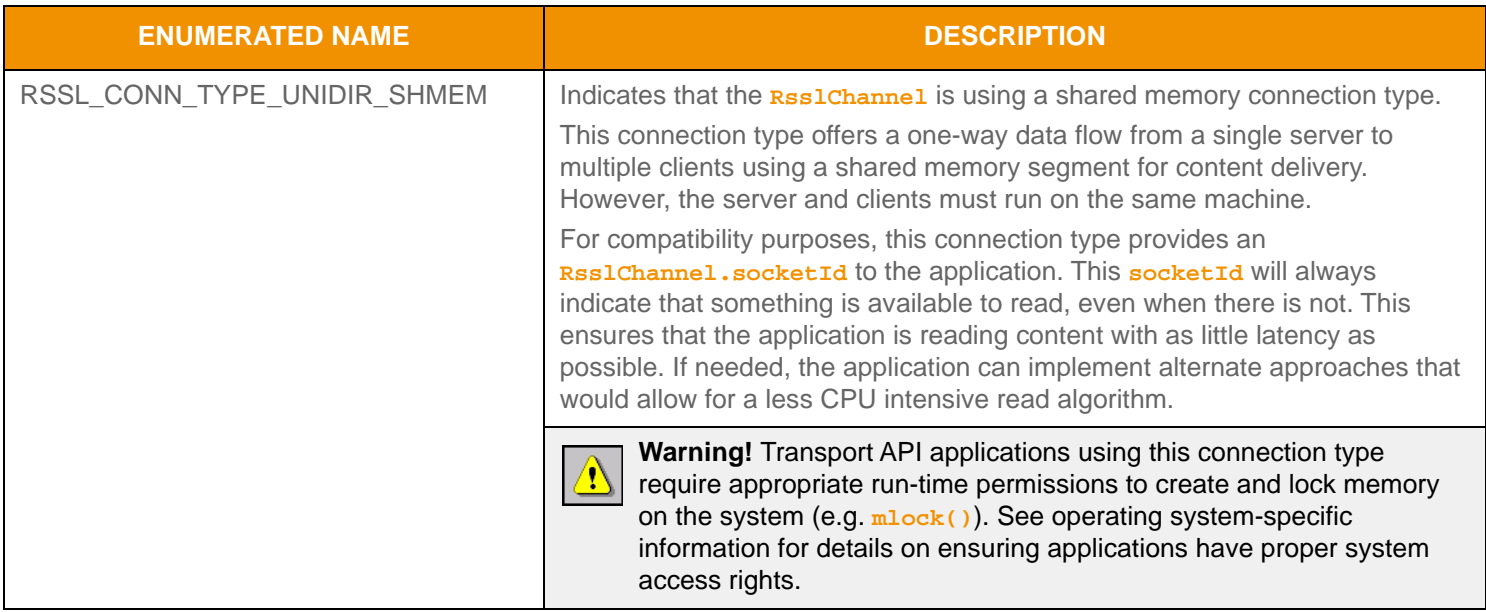

**Table 14: RSSL ConnectionType Values (Continued)**

# **10.1.3 RSSL Server Structure**

The RSSL Server structure is used to represent a server that is listening for incoming connection requests. Any memory associated with an **RsslServer** structure is internally managed by the RSSL Transport Package, and the application does not need to create nor destroy this type. The **RsslServer** is typically used to accept or reject incoming connection attempts. See the subsequent sections for more information about **RsslServer** use within the transport. The following table describes the members of the **RsslServer** structure.

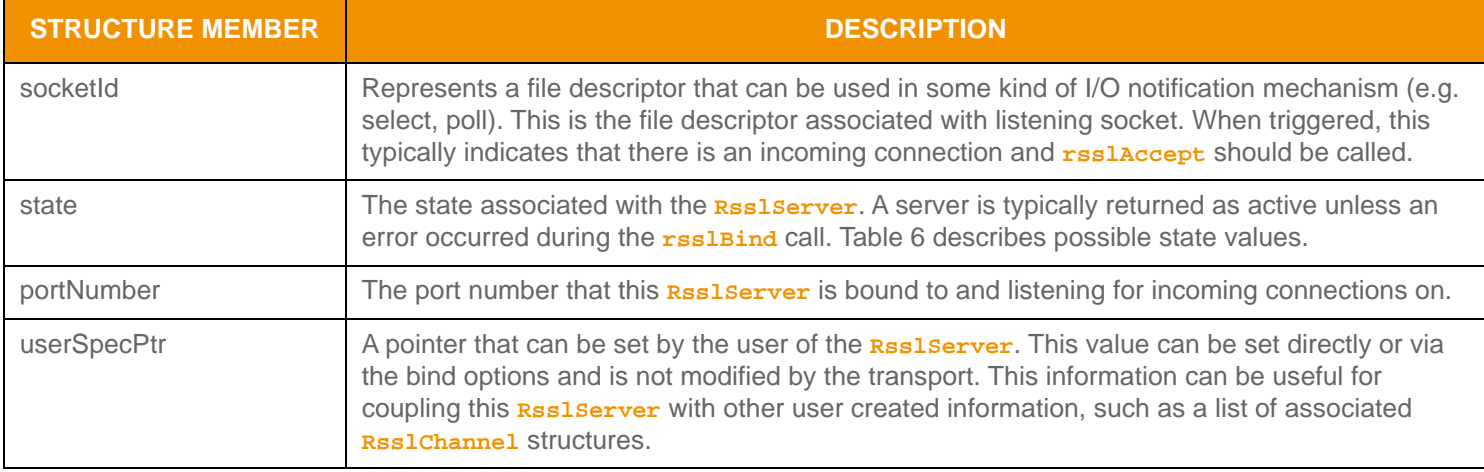

#### **Table 15: RssI Server Structure Members**

## **10.1.4 Transport Error Handling**

Many RSSL Transport Package functions take a parameter for returning detailed error information. This **RsslError** structure is populated only in the event of an error condition and should only be inspected when a specific failure code is returned from the function itself.

In several cases, positive return values are reserved or have special meaning, for example bytes remaining to write to the network. As a result, some negative return codes might be used to indicate success (e.g. RSSL\_RET\_READ\_PING). Any specific transport-related success or failure error handling is described along with the function that requires it.

**RsslError** members are described in the following table.

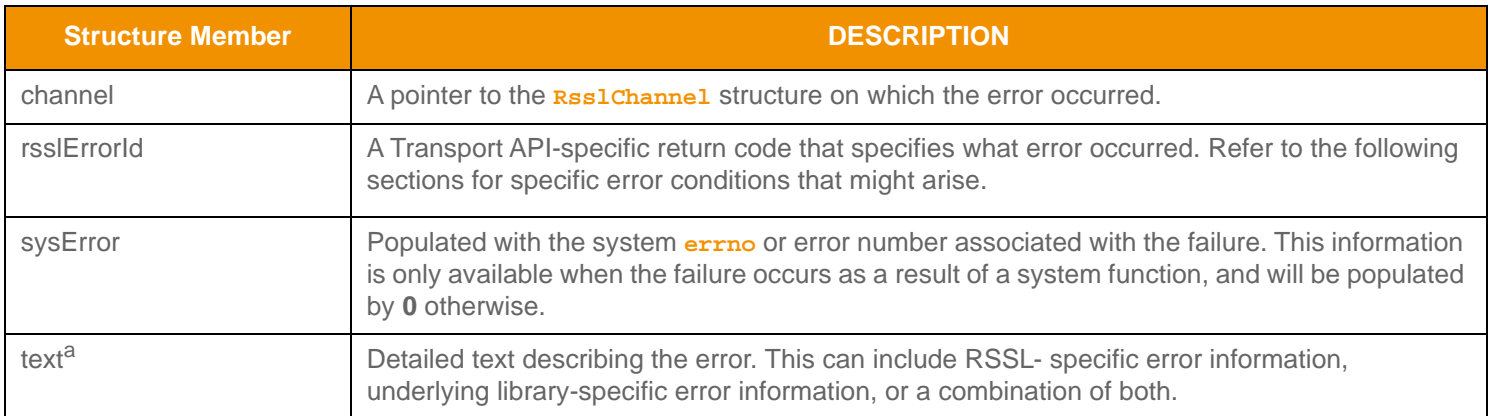

#### **Table 16: Rssl Error Structure Members**

a. Rssl Error text information is limited to 1,200 bytes in length.

## **10.1.5 General Transport Return Codes**

It is important that the application monitors return values from all Transport API functions that provide return-codes. Where specific error values are returned or special handling is required, the subsequent sections describe the possible return codes from RSSL Transport functionality. The following table lists general error codes. For Transport return codes specific to a particular method, refer to that method's section:

- **rsslInitChannel** return codes: [Section 10.5.4](#page-106-0).
- **rsslRead** return codes: [Section 10.6.2.](#page-109-0)
- **rsslWrite** return codes: [Section 10.9.6](#page-122-0).
- **rsslFlush** return codes[:Section 10.10.3.](#page-128-0)

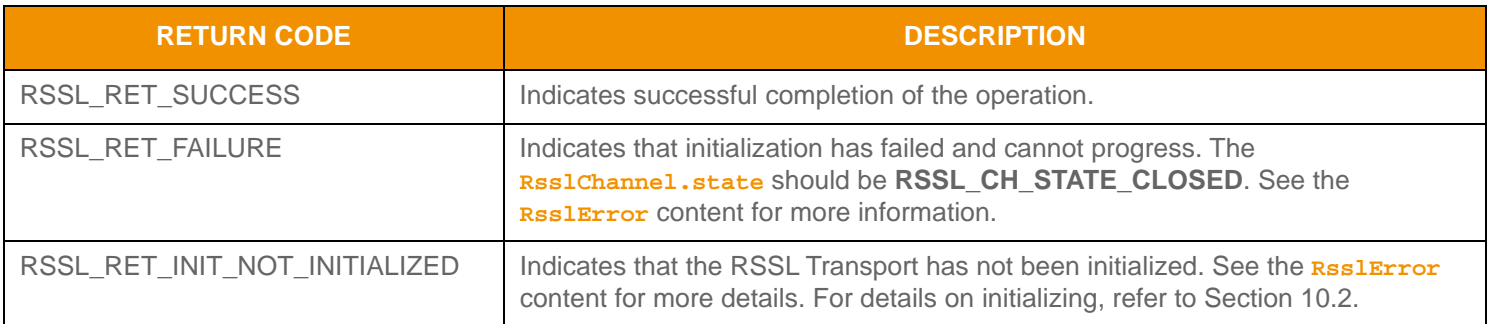

**Table 17: General Transport Return Codes** 

## **10.1.6 Application Lifecycle**

The following figure depicts the typical lifecycle of a client or server application using the Transport API, as well as the associated function calls. The subsequent sections in this document provide more detailed information.

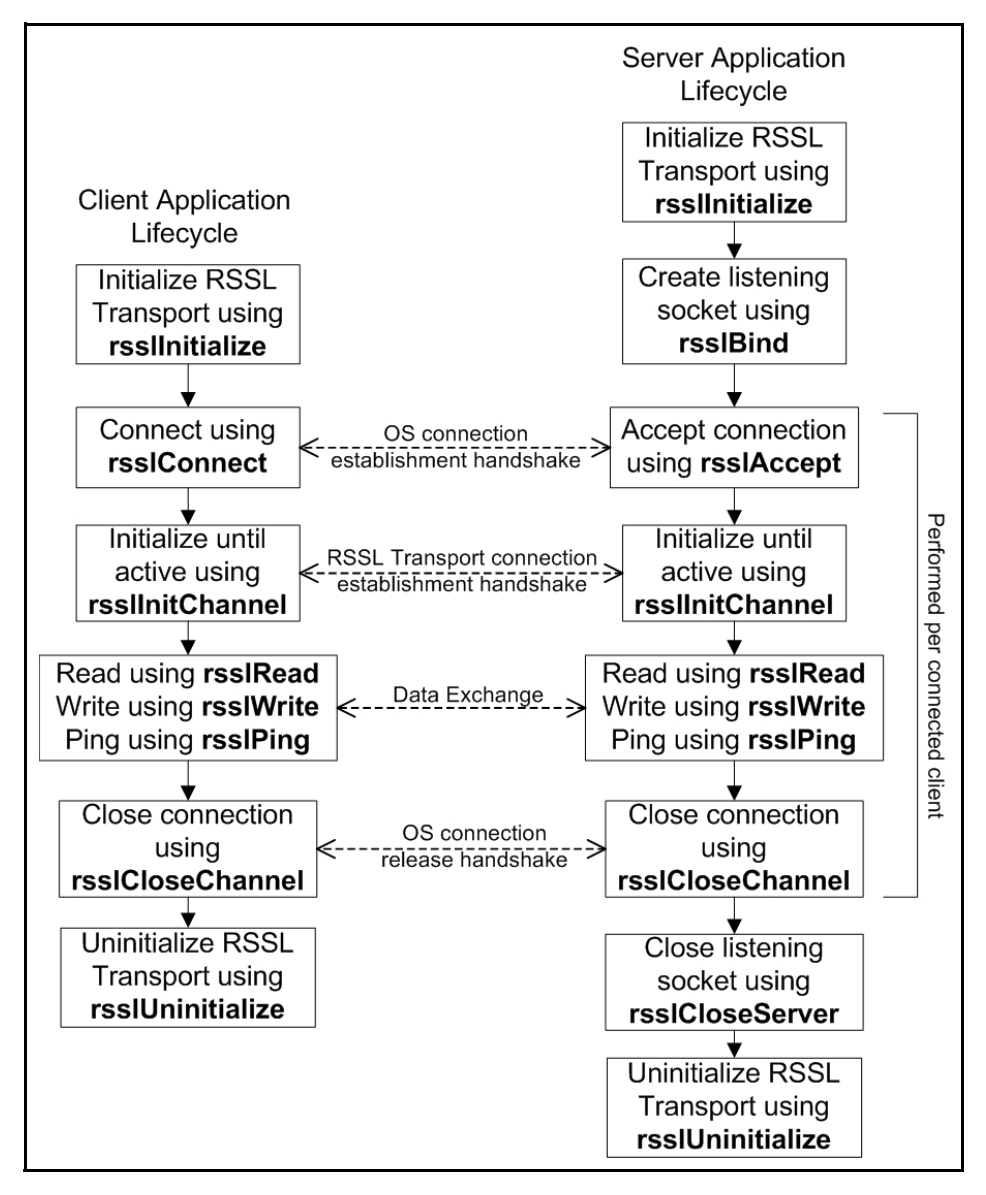

**Figure 28. Application Lifecycle**

# <span id="page-79-0"></span>**10.2 Initializing and Uninitializing the Transport**

Every application using the transport, client or server, must first initialize it. This initialization process allows the RSSL Transport to pre-allocate internal memory associated with buffering and channel management.

Similarly, when an application has completed its usage of the RSSL Transport, it must uninitialize it. The uninitialization process allows for any heap allocated memory to be cleaned up properly.

# **10.2.1 RSSL Initialization and Uninitialization Functions**

The following table provides additional information about the RSSL Transport functions used for initializing and uninitializing.

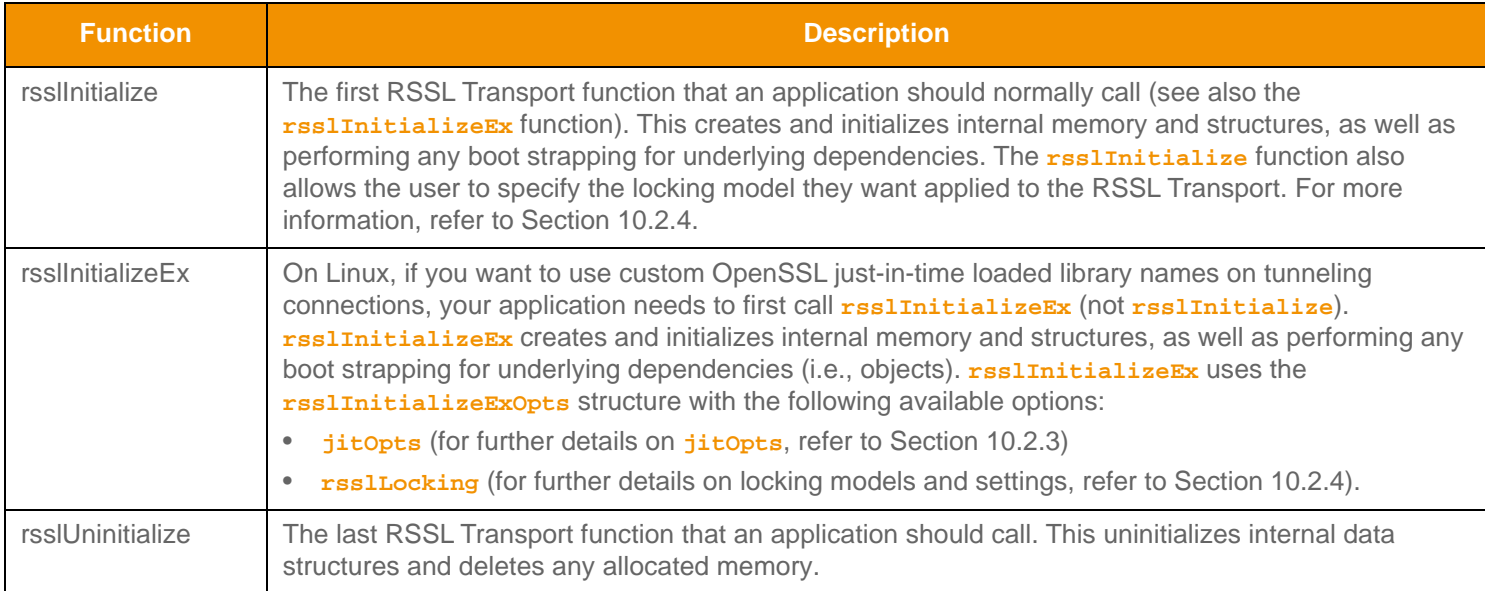

**Table 18: RSSL Initialization and Uninitialization Functions** 

## **10.2.2 Initialization Reference Counting with Example**

Both the **rsslInitialize** and **rsslUninitialize** functions use reference counting. This allows only the first call to **rsslInitialize** to perform any memory allocation or boot strapping and only the last necessary call to **rsslUninitialize** to undo the work of initialize. Only a single **rsslInitialize** call need be made within an application, however this call must be the first Transport function call performed.

The following example demonstrates the use of **rsslInitialize** and **rsslUninitialize**.

```
RsslError error;
/* Starting RSSL Transport use, must call initialize first */
if (rsslInitialize(RSSL_LOCK_GLOBAL_AND_CHANNEL, &error) < RSSL_RET_SUCCESS)
{
  printf("Error %s (%d) (errno: %d) encountered with rsslInitialize. Error Text: %s\n", 
         rsslRetCodeToString(error.rsslErrorId), error.rsslErrorId, error.sysError, 
   error.text);
   /* End application */
  return 0;
}
/* Any transport use occurs here - see following sections for all other functionality */
/* All RSSL Transport use is complete, must uninitialize */
rsslUninitialize();
/* End application */
return 0;
```
**Code Example 4: Transport Initialization and Uninitialization**

## <span id="page-80-0"></span>**10.2.3 Just-in-Time Loaded Library Names (Linux Only)**

When tunneling via HTTPS on Linux, you can specify alternative names for the OpenSSL and cryptography shared libraries by using **jitOpts** by calling **rsslInitializeEx** (instead of **rsslInitialize**). If you change a name for a file, you must specify both **jitOpts** options: if you specify only one **jitOpts** option, ETA ignores it and continues to use the default names.

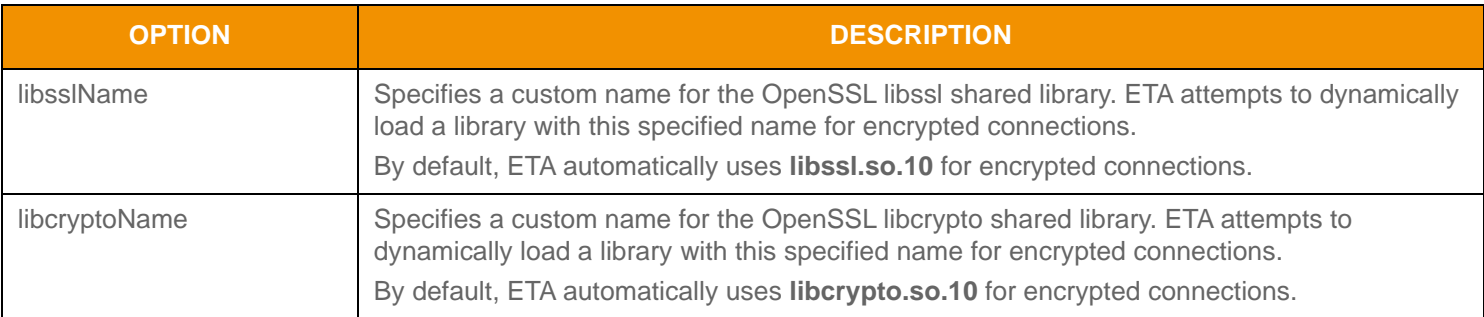

#### **Table 19: jitOpts Options**

# <span id="page-81-0"></span>**10.2.4 Transport Locking Models**

The RSSL Transport offers the choice of several locking models. These locking models are designed to offer maximum flexibility and allow the transport to be used in the manner that best fits the application's design. There are three types of locking that occur in the RSSL transport. Global locking is used to protect any resources that are shared across connections or channels, such as connection pools. Channel locking is used to protect any resources that are shared within a single connection or channel, such as a channel's buffer pool. Shared pool locking is used to protect a server's shared buffer pool, which is used to share one pool of buffers across multiple connections.

All three types of locking can be enabled or disabled, depending on the needs of the application. Once a locking model is chosen, it cannot be changed without uninitializing and reinitializing the transport. This behavior is performed to ensure that there is no locking change pushed onto connections that may already be established. Shared pool locking is controlled on a per-server basis via **RsslBindOptions** (for more information, refer to [Section 10.4.1.1](#page-95-0)). Global and channel locking are controlled by a parameter passed into the **rsslInitialize** function. The following table describes the valid options for use with **rsslInitialize**.

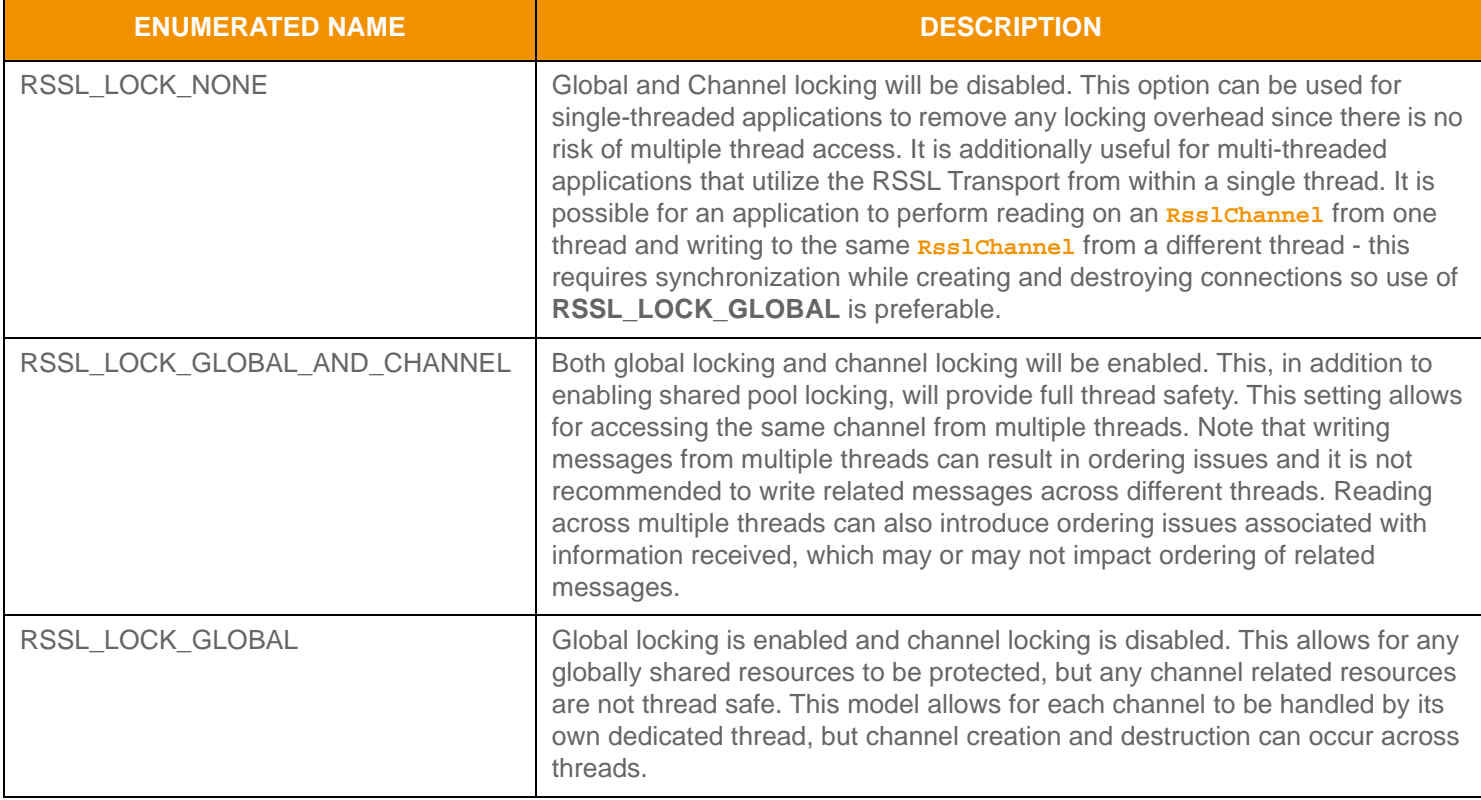

**Table 20: RSSL Initialize Locking Options** 

# <span id="page-82-0"></span>**10.3 Creating the Connection**

The transport package allows for outbound connections to be established and managed. An outbound connection allows an application to connect to a listening socket or multicast network, often to some type of Provider running on a well known port number or multicast group address and port.

## **10.3.1 Network Topologies**

The Transport API supports two types of network topologies:

- **• unified**: A **unified** network topology is one where the **RsslChannel** uses the same connection information (**address:port**) to send and receive all content.
- **• segmented:** A **segmented** network topology is one where the **RsslChannel** uses different connection information for sending and receiving. In the case of a **segmented** network, this allows for sent content and received content to be on different underlying **address:port** combinations.

On TCP-based networks, the Transport API supports only a **unified** topology (**RSSL\_CONN\_TYPE\_SOCKET**, **RSSL\_CONN\_TYPE\_HTTP**, and **RSSL\_CONN\_TYPE\_ENCRYPTED**), but on multicast-based networks, the Transport API supports both **unified** and **segmented** topologies (**RSSL\_CONN\_TYPE\_RELIABLE\_MCAST** and **RSSL\_CONN\_TYPE\_SEQ\_MCAST**).

For configuration information on network topologies, refer to [Table 23.](#page-88-0)

#### **10.3.1.1 TCP-based Networks**

If an application needs to communicate with multiple devices using a **RSSL\_CONN\_TYPE\_SOCKET**, **RSSL\_CONN\_TYPE\_HTTP, and RSSL\_CONN\_TYPE\_ENCRYPTED** connection type, a unique (point-to-point) connection is required for each device. Any content that needs to go to all devices must be written (or "fanned out") on all connections, which is the application's responsibility. The following diagram illustrates this scenario:

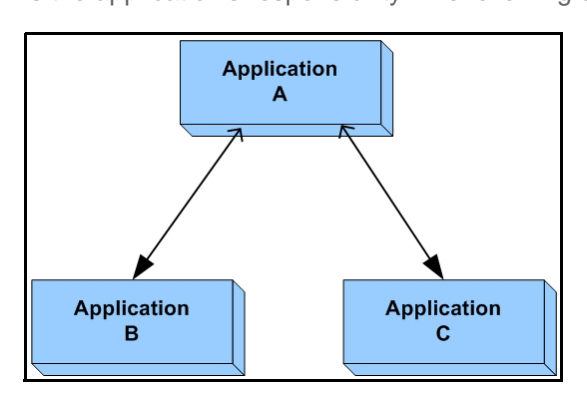

<span id="page-82-1"></span>**Figure 29. Unified TCP Network**

In [Figure 29](#page-82-1), Application A has a unique, point-to-point connection with each of the applications B and C. If Application A wants to send the same content to both applications B and C, Application A must send the same content over each connection. In this scenario, if content is sent over only one connection, only the application on the corresponding end of that connection receives the content.

For TCP connections, OMM consumer and NIP applications connect as shown in [Figure 30.](#page-83-1) The arrows used in the figure depict the directions in which connections are established. OMM consumers typically connect to a well known port number associated with some kind of Interactive Provider (e.g. ADS, Elektron), while OMM Non-Interactive Providers typically connect to a well known port on the ADH.

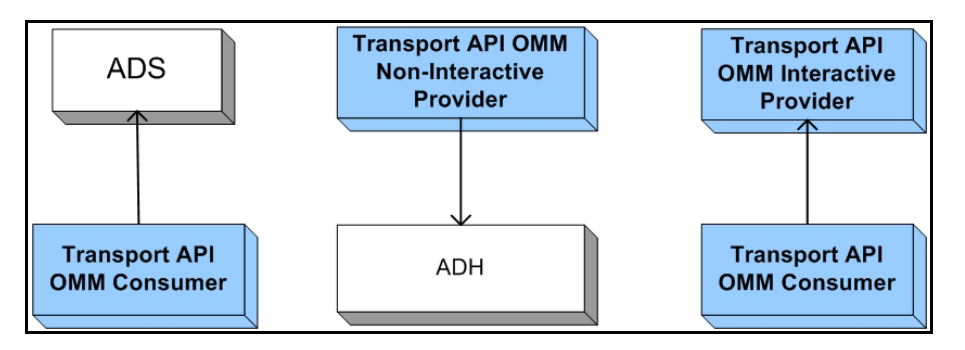

<span id="page-83-1"></span>**Figure 30. TCP Connection Creation**

#### **10.3.1.2 Multicast-based Networks: Unified**

If an application wishes, it can communicate with multiple devices using a single connection to a multicast network (presuming the other devices access the same multicast network). In this case, a single transmission is sufficient to send data to all connected devices.

In the following diagram [\(Figure 31\)](#page-83-0), all applications send and receive content on the same multicast network. Because the same network is used for sending and receiving traffic, all traffic is seen by all applications. Anything sent by one application will be received by all other applications on the network.

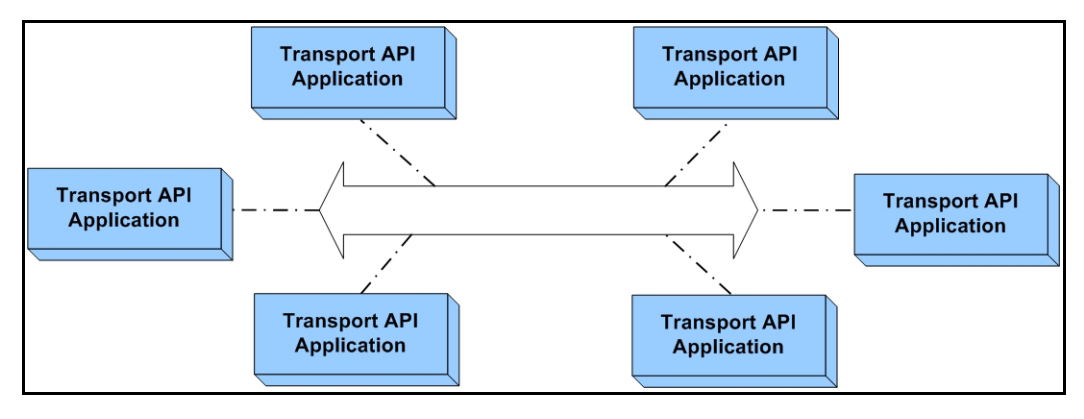

<span id="page-83-0"></span>**Figure 31. Unified Multicast Network**

#### **10.3.1.3 Multicast-based Networks: Segmented**

In segmented multicast networks, applications transmit and receive data over different networks allowing users to separate applications based on the content they need to send or receive

In the following diagram [\(Figure 32\)](#page-84-0):

- Applications A C only send content on Network 1; they do not receive content from Network 1 (i.e., Application A does not see content sent by applications B or C). Applications A - C receive only the content sent on Network 2 (by applications D - F).
- Applications D F only send content on Network 2; they do not receive content from Network 2 (i.e., Application D does not see content sent by applications E or F). Applications D - F receive only the content sent on Network 1 (by applications A - C).

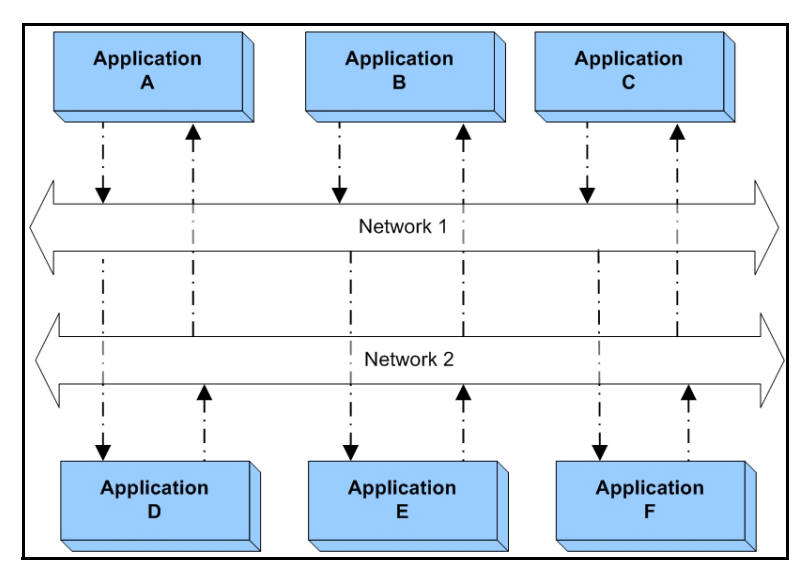

<span id="page-84-0"></span>**Figure 32. Segmented Multicast Network**

The following diagram ([Figure 33\)](#page-84-1) illustrates OMM NIP applications using outbound multicast connections leveraging a segmented connection type. This allows the ADH to receive only content published by NIP applications (via the NIProv Send Network).

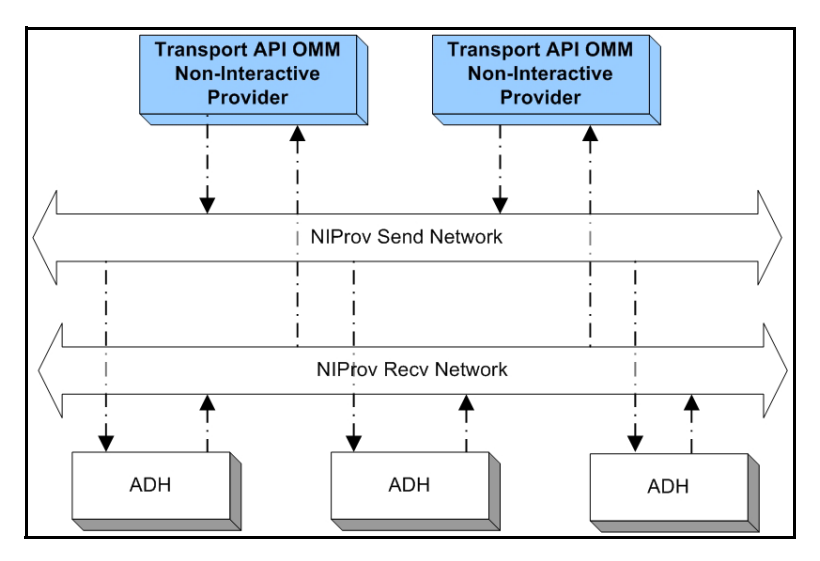

<span id="page-84-1"></span>**Figure 33. Multicast Connection Creation**

The following diagram ([Figure 34\)](#page-85-0) illustrates Transport API Reactor Consumer applications leveraging a segmented network to connect to a ADS to consume multicast data. This allows a consumer to send to and receive data from multiple ADSs without receiving data from other consumers.

**Note:** Consuming data from an ADS multicast network is only supported when consuming through a watchlist-enabled Reactor. For more information, refer to the *Transport API C Edition Value Added Components Developers Guide*.

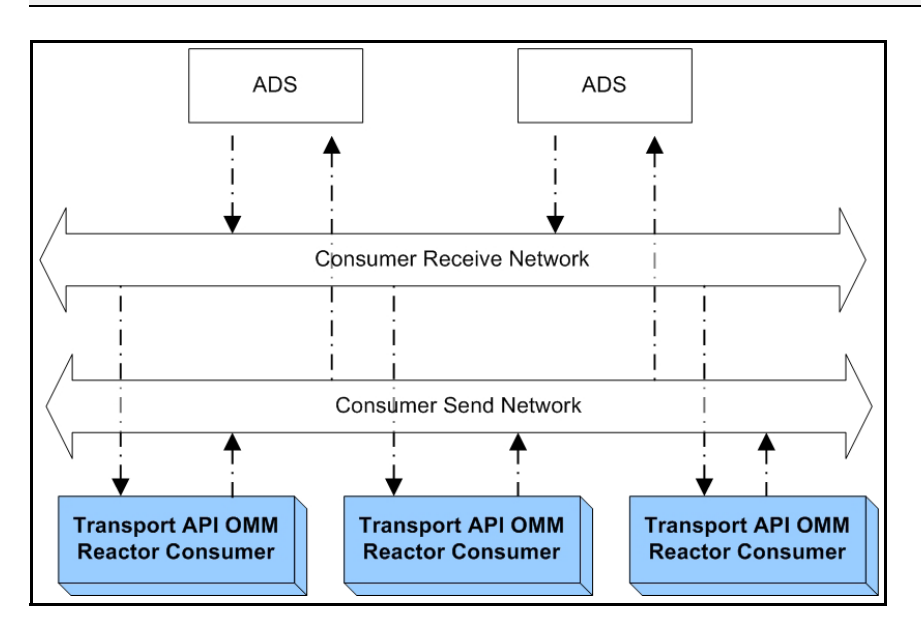

<span id="page-85-0"></span>**Figure 34. Consuming Multicast Data**

## **10.3.2 Creating the Outbound Connection: rsslConnect**

An application can create an outbound connection by using the **rsslConnect** function.

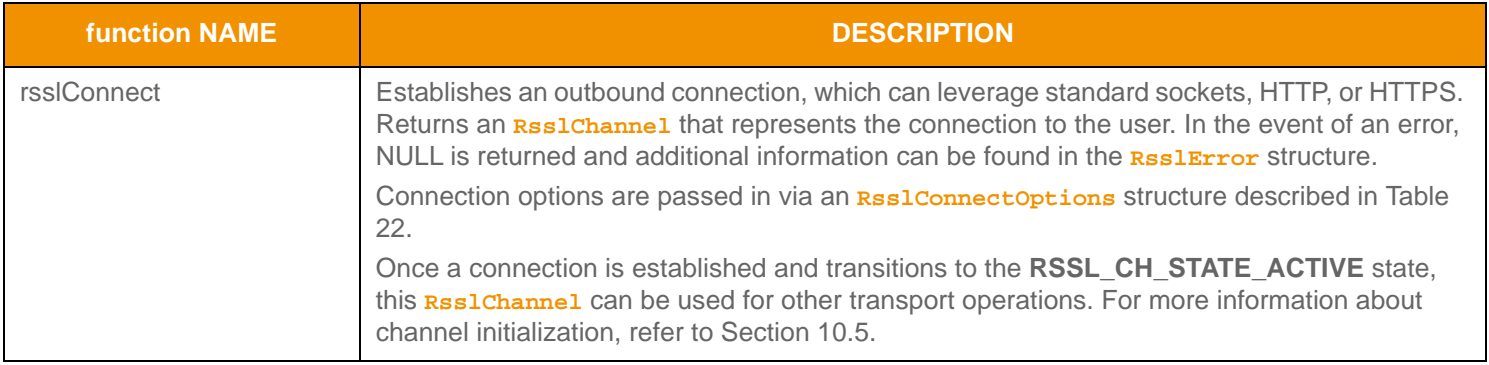

**Table 21: rssl Connect Function** 

# **10.3.2.1 RsslConnectOptions Structure Members**

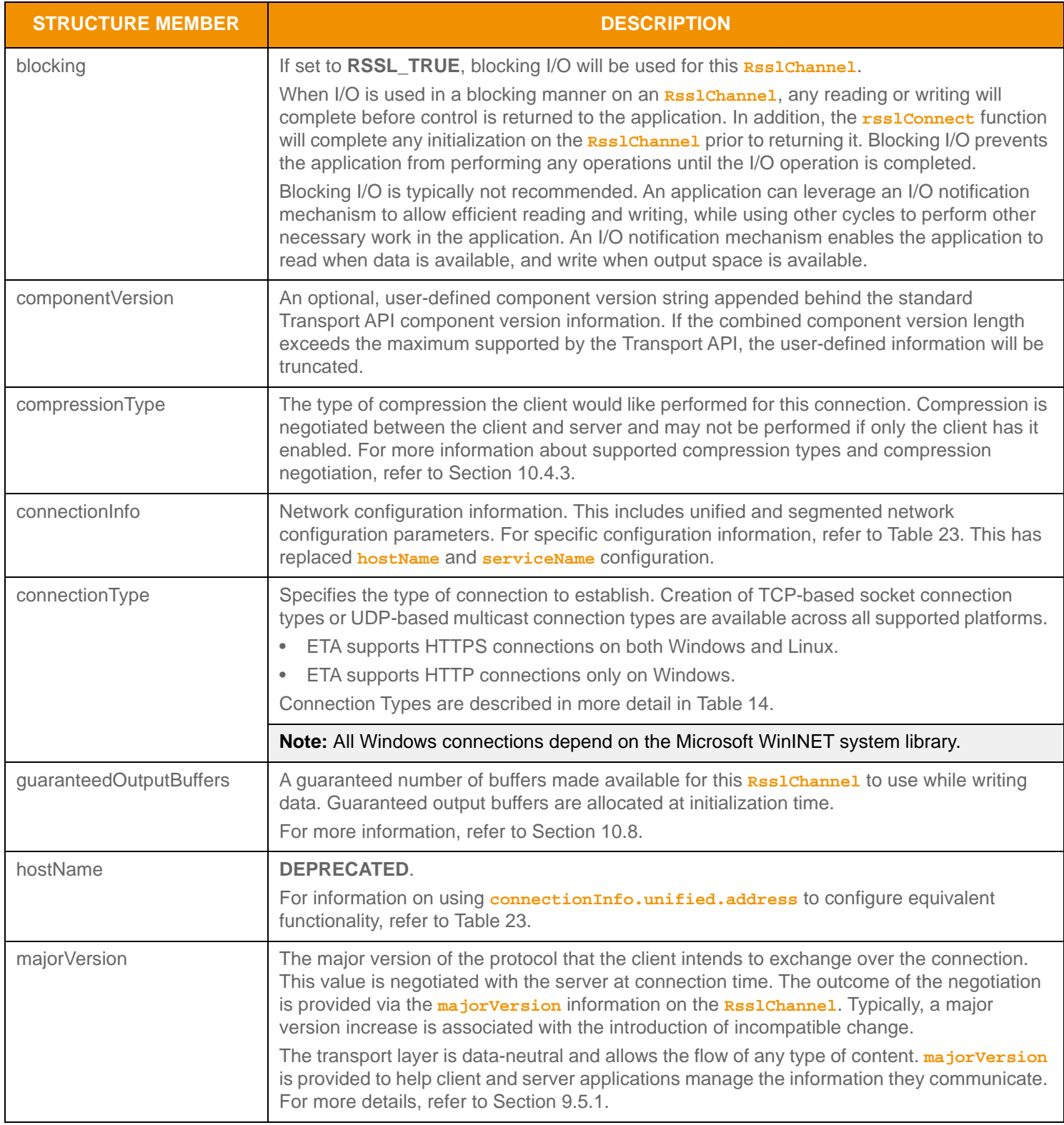

<span id="page-86-0"></span>**Table 22: Rssl ConnectOptions Structure Members** 

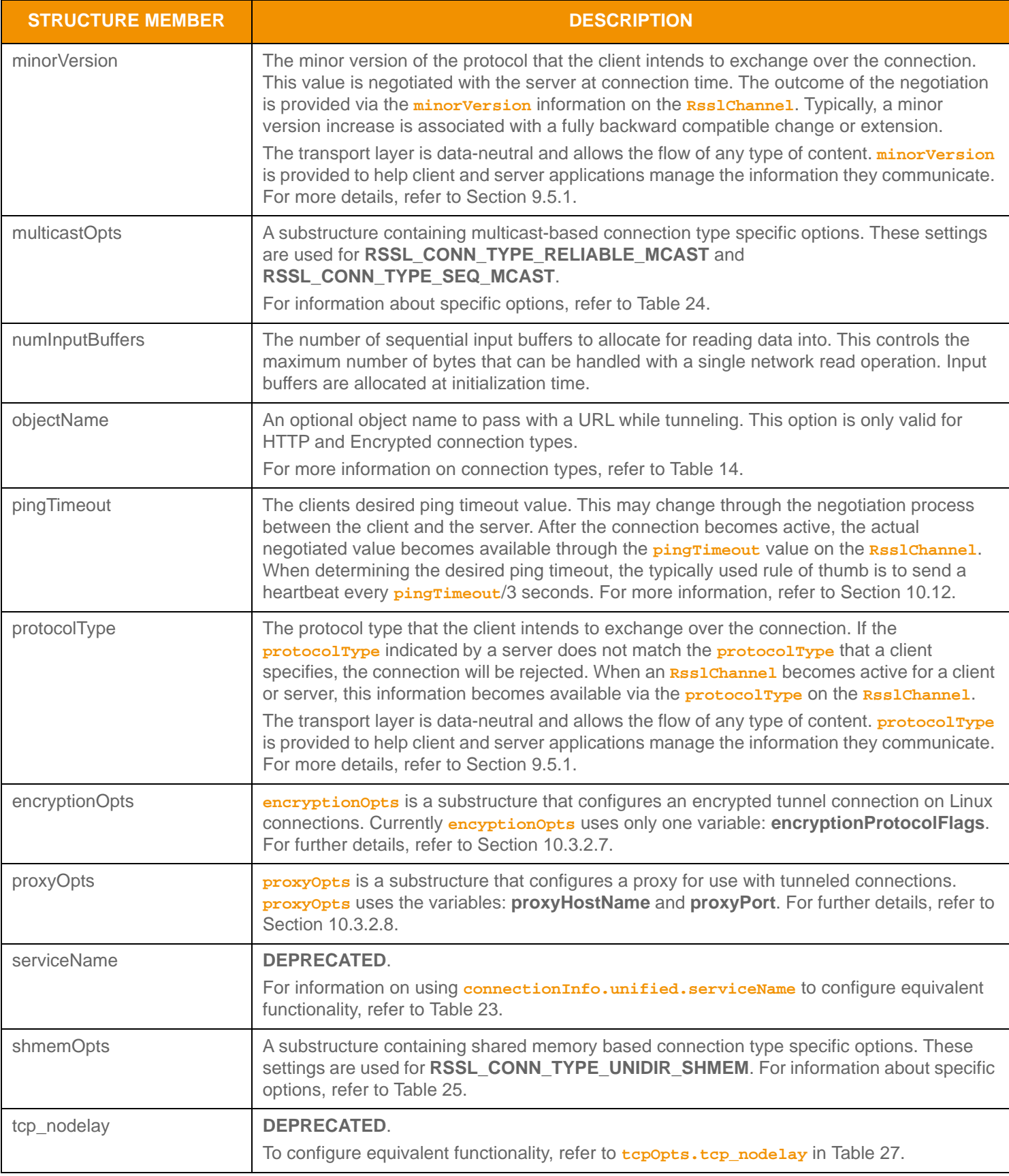

Table 22: Rssl ConnectOptions Structure Members (Continued)

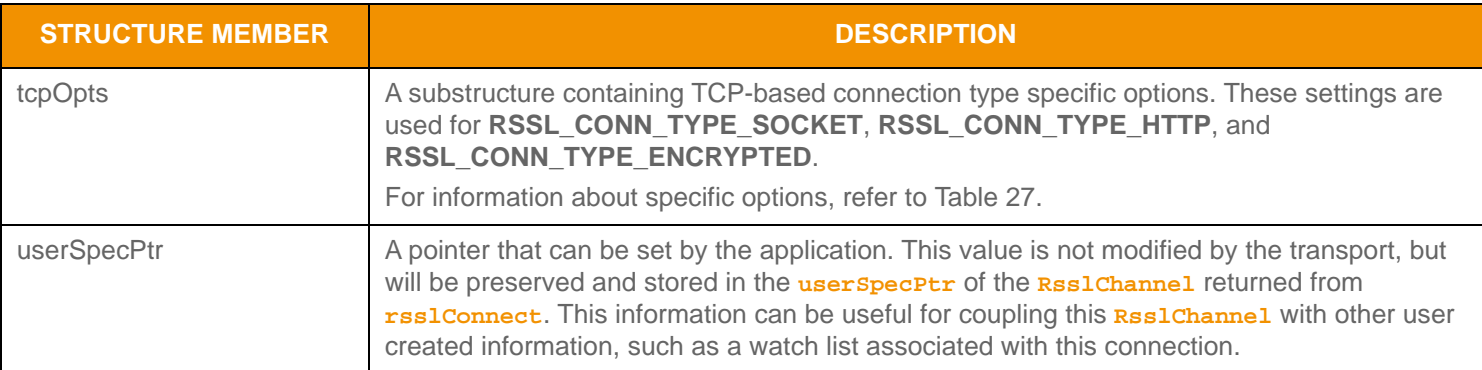

Table 22: Rssl ConnectOptions Structure Members (Continued)

#### **10.3.2.2 RsslConnectOptions.connectionInfo Options**

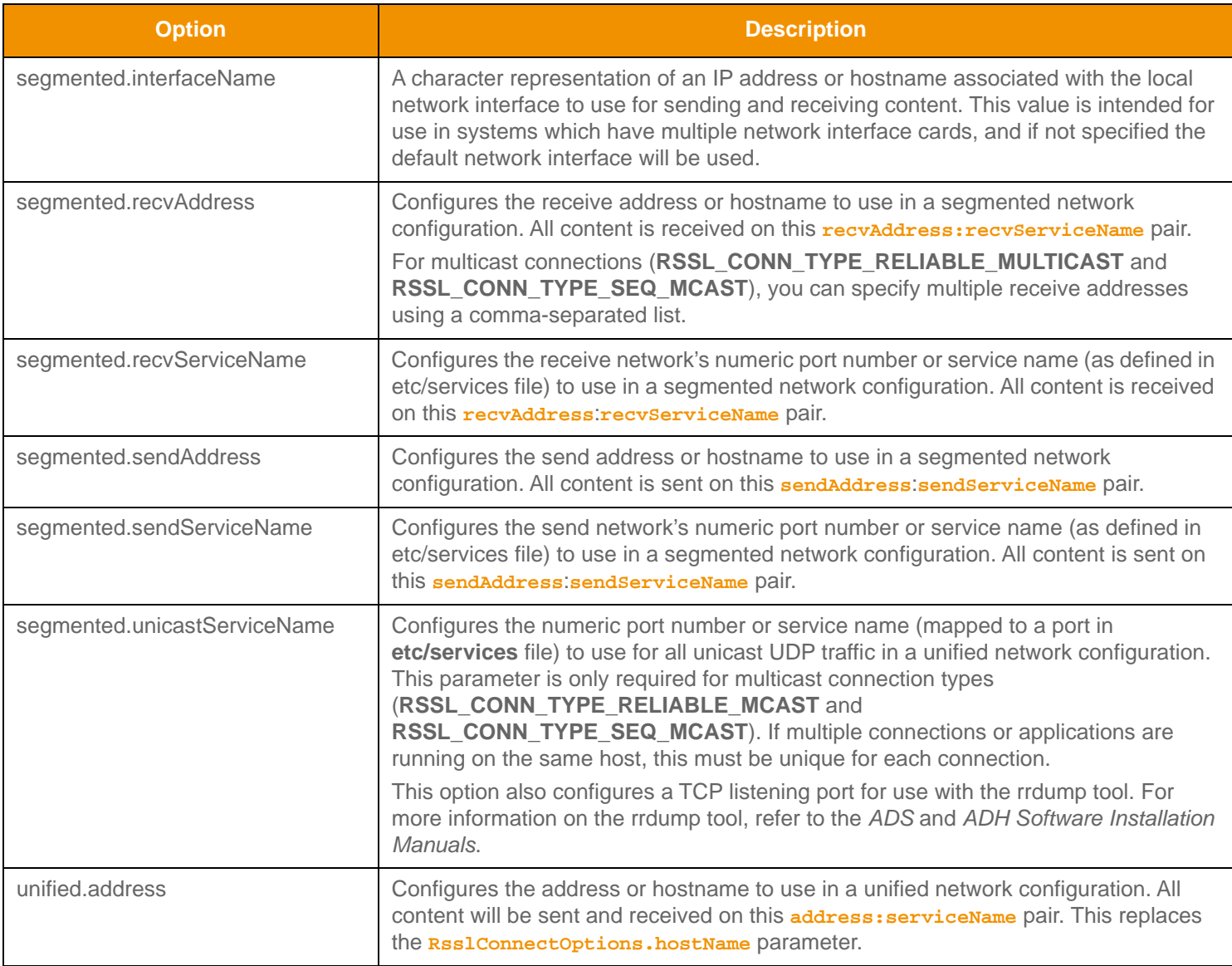

<span id="page-88-0"></span>Table 23: Rssl ConnectOptions.connectionInfo Options

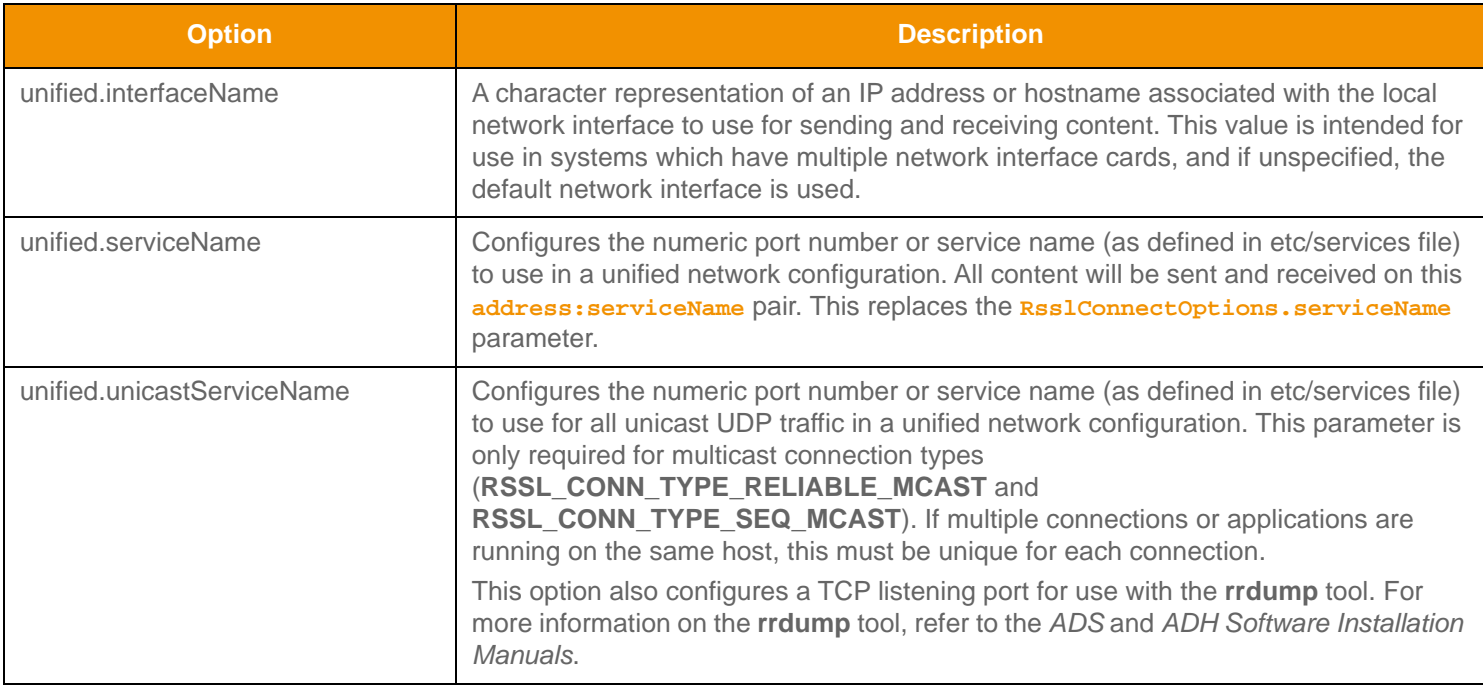

Table 23: Rssl ConnectOptions.connectionInfo Options (Continued)

## **10.3.2.3 RsslConnectOptions.multicastOpts**

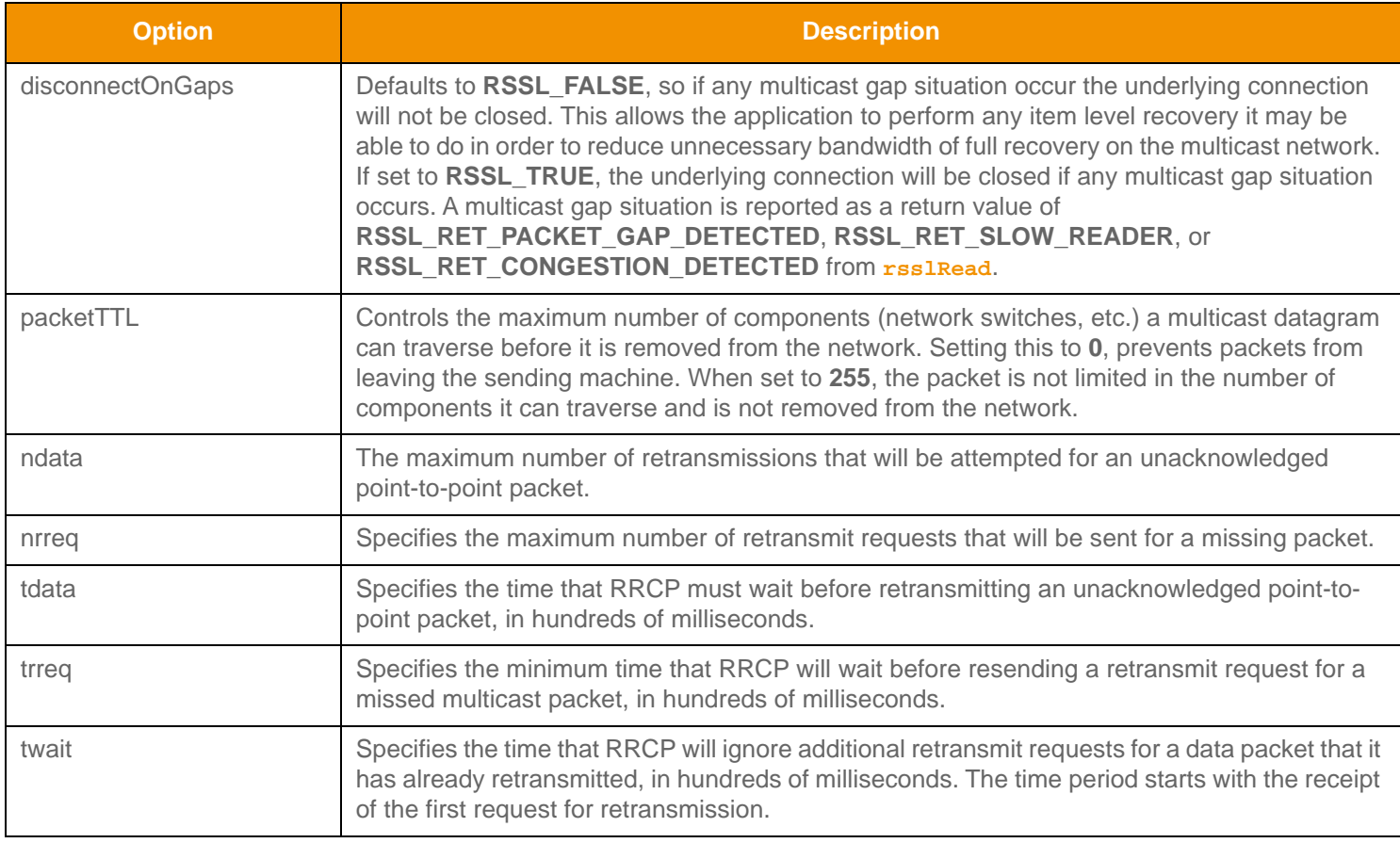

<span id="page-89-0"></span>Table 24: Rssl ConnectOptions.multicastOpts Options

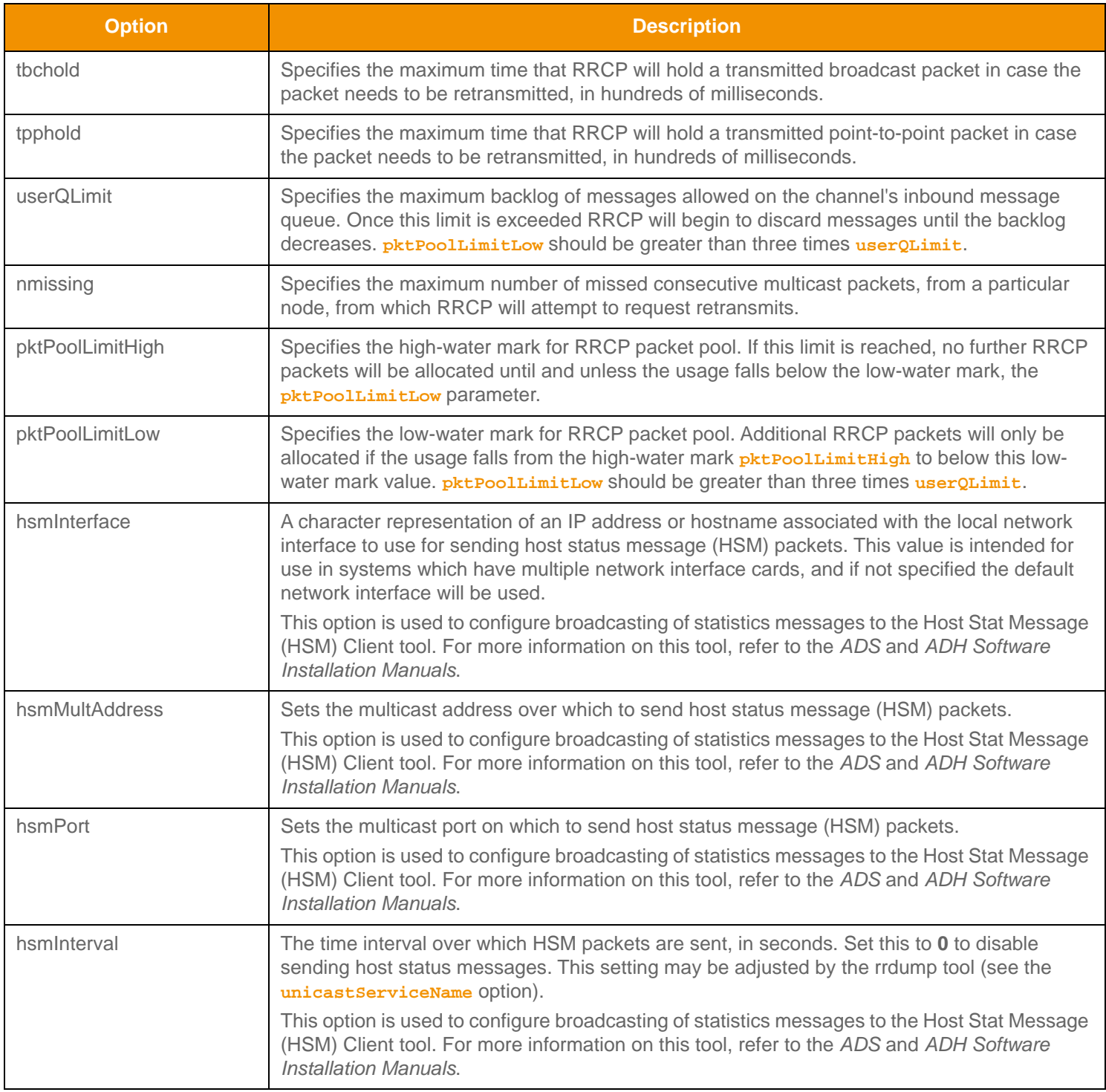

Table 24: Rssl ConnectOptions.multicastOpts Options (Continued)

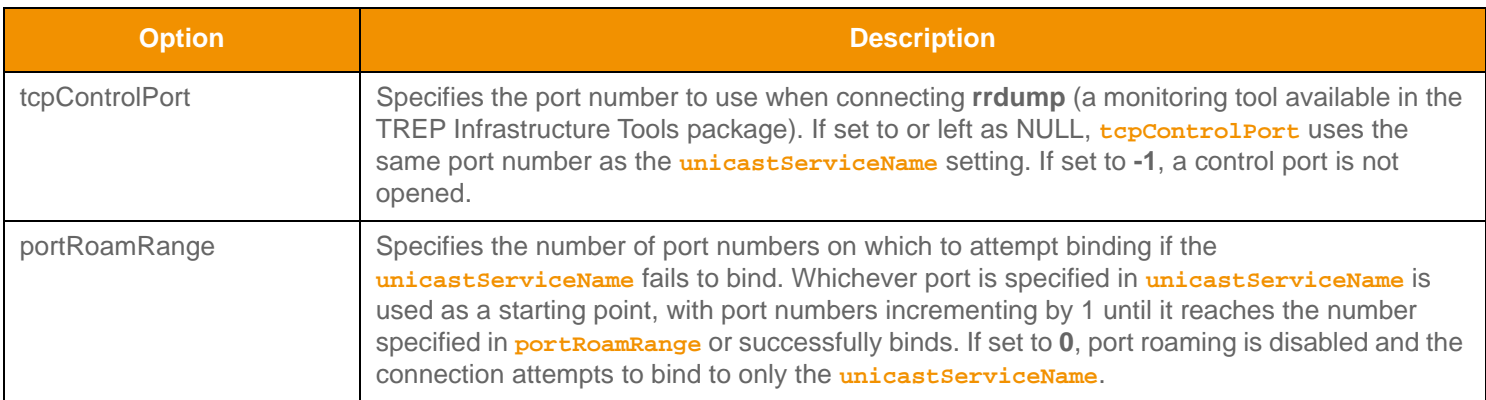

Table 24: Rssl ConnectOptions.multicastOpts Options (Continued)

### **10.3.2.4 RsslConnectOptions.shmemOpts Options**

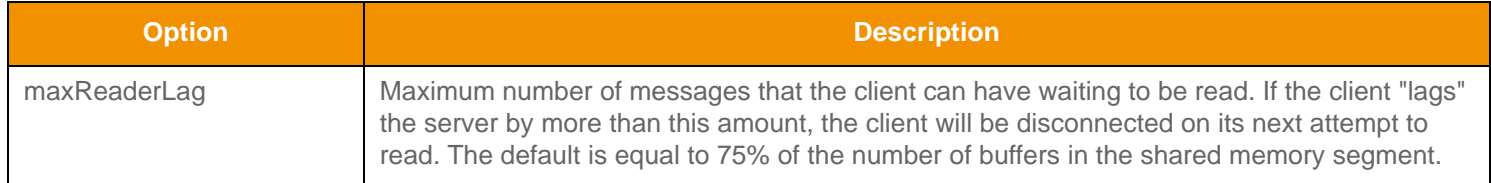

#### <span id="page-91-0"></span>Table 25: Rssl ConnectOptions. shmemOpts Options

## **10.3.2.5 RsslConnectOptions.seqMulticastOpts Options**

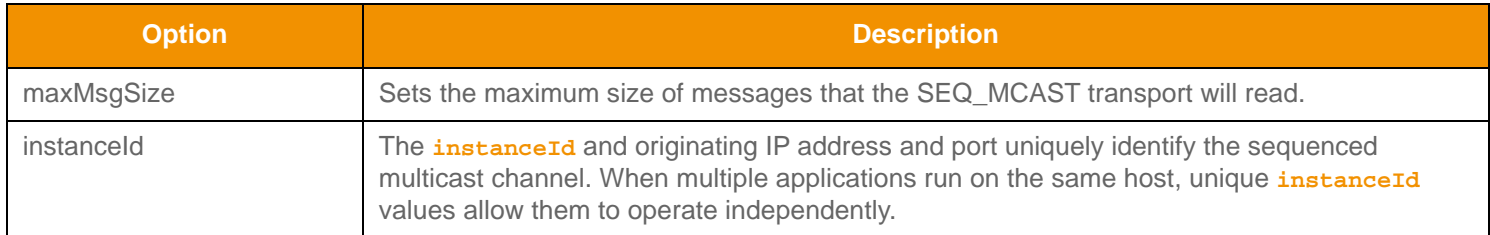

Table 26: Rssl ConnectOptions. seqMulticastOpts Options

## **10.3.2.6 RsslConnectOptions.tcpOpts Options**

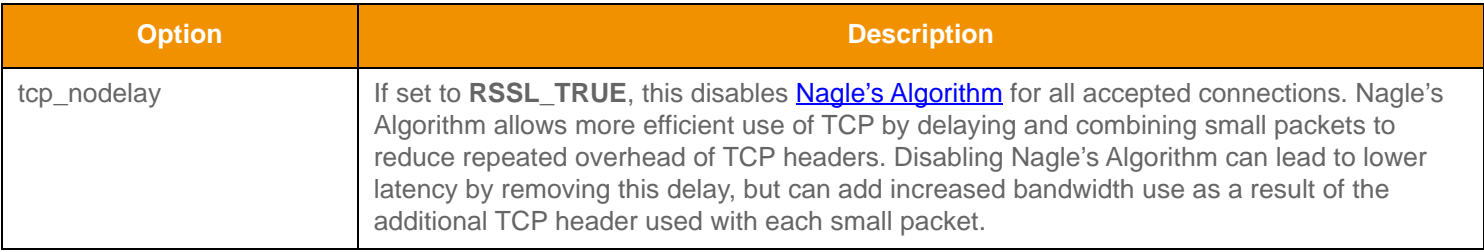

<span id="page-91-1"></span>Table 27: Rssl ConnectOptions.tcpOpts Options

# <span id="page-92-0"></span>**10.3.2.7 RsslConnectOptions.encryptionOpts Option**

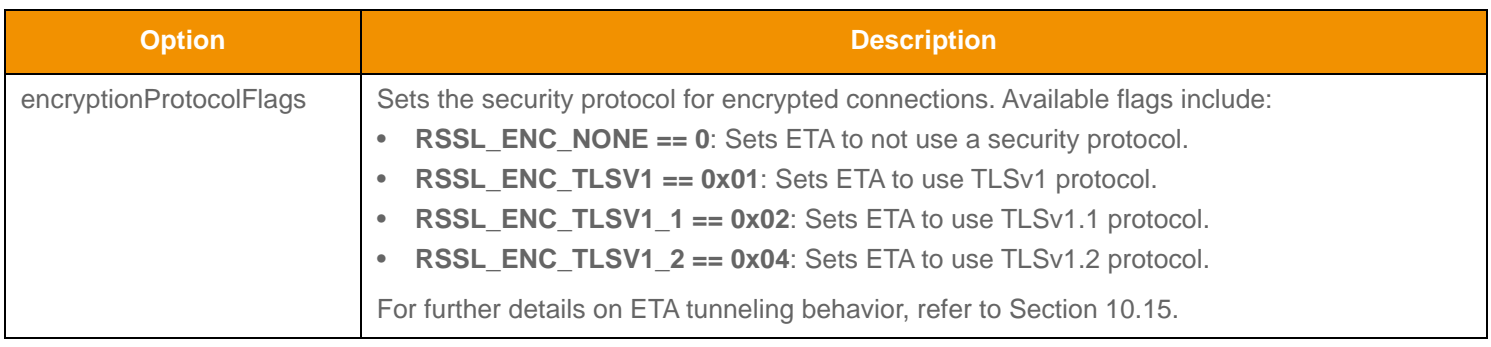

Table 28: Rssl ConnectOptions.encryptionOpts Options

### <span id="page-92-1"></span>**10.3.2.8 RsslConnectOptions.proxyOpts Options**

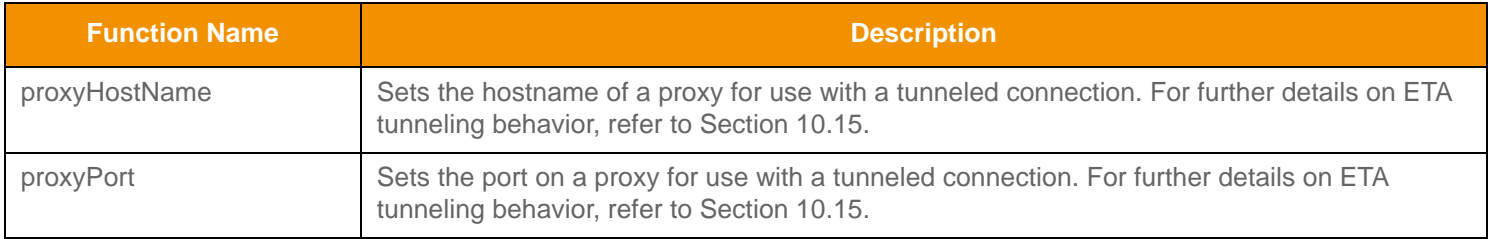

### **Table 29: Rssl ConnectOptions Utility Function**

### **10.3.2.9 RsslConnectOptions Utility Function**

The Transport API provides the following utility function for use with the **RsslConnectOptions**.

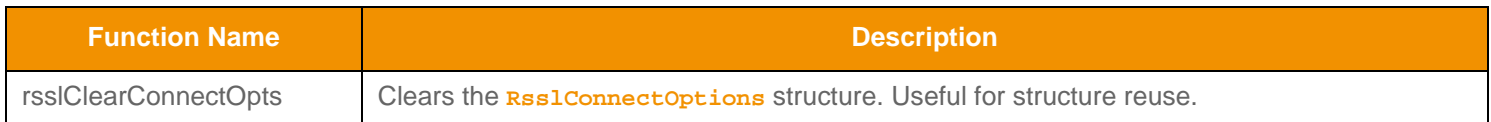

**Table 30: Rssl ConnectOptions Utility Function** 

#### **10.3.3 rsslConnect Outbound Connection Creation Example**

The following example demonstrates basic **rsslConnect** use in a non-blocking manner. The application first populates the **RsslConnectOptions** and then attempts to connect. If the connection succeeds, the application then registers the **RsslChannel.socketId** with the I/O notification mechanism and continues with connection initialization (as described in [Section 10.5](#page-105-0)).

```
RsslChannel *pChnl = 0;
RsslConnectOptions cOpts = RSSL_INIT_CONNECT_OPTS;
/* populate connect options, then pass to rsslConnect function - RSSL should already be 
   initialized */
cOpts.connectionType = RSSL_CONN_TYPE_SOCKET; /* use standard socket connection */
cOpts.connectionInfo.unified.address = "localhost"; /* connect to server running on same 
  machine */
cOpts.connectionInfo.unified.serviceName = "14002"; /* server is running on port number 14002 
   */
cOpts.pingTimeout = 30; /* clients desired ping timeout is 30 seconds, pings should be sent
   every 10 */cOpts.blocking = RSSL_FALSE; /* perform non-blocking I/O */
cOpts.compressionType = RSSL_COMP_NONE; /* client does not desire compression for this 
   connection */
/* populate version and protocol with RWF information (found in rsslIterators.h) or protocol 
   specific
   info */
cOpts.protocolType = RSSL_RWF_PROTOCOL_TYPE;
cOpts.majorVersion = RSSL_RWF_MAJOR_VERSION;
cOpts.minorVersion = RSSL_RWF_MINOR_VERSION;
if ((pChn1 = rsslConnect(<math>(xcopts, xerror)) == 0){
  printf("Error %s (%d) (errno: %d) encountered with rsslConnect. Error Text: %s\n", 
         rsslRetCodeToString(error.rsslErrorId), error.rsslErrorId, error.sysError, 
   error.text);
   /* End application, uninitialize to clean up first */
  rsslUninitialize();
  return 0;
}
/* Connection was successful, add socketId to I/O notification mechanism and initialize 
   connection */
/* Typical FD_SET use, this may vary depending on the I/O notification mechanism the 
   application is using
   */
FD SET(pChnl->socketId, &readfds);
FD_SET(pChnl->socketId, &exceptfds);
FD_SET(pChnl->socketId, &writefds);
```
/\* Continue on with connection initialization process, refer to [Section 10.5](#page-105-0) for more details. \*/

**Code Example 5: Creating a Connection Using rsslConnect**

## **10.3.4 Tunneling Connection Keep Alive**

A client connection that is leveraging a **connectionType** of **RSSL\_CONN\_TYPE\_HTTP\_TUNNEL** or

**RSSL\_CONN\_TYPE\_ENCRYPTED** may be connecting through proxy devices as it tunnels through the Internet. Some proxy devices will force-close connections after certain elapsed time or time of day requirements are met. If one of these proxy devices is in a tunneling connections path, it can result in periodic connection loss. The RSSL Transport provides the **rsslReconnectClient** function which allows a tunneling client application to pro-actively create another connection and bridge data flow from the existing connection, which will be closed, to the new connection. An application can use this, along with knowledge of the proxy device's time requirements, to keep an applications connection alive beyond the time limits enforced by the proxy which helps to avoid data recovery scenarios. This function is not used to perform any kind of connection or data recovery after a connection is closed or disconnected or for any non-tunneled connection types.

# **10.4 Server Creation and Accepting Connections**

# **10.4.1 Creating a Listening Socket**

The Transport Package allows you to establish and manage listening sockets, typically associated with a server. Listening sockets can be leveraged to create an application that accepts connections created through the use of **rsslConnect**. Listening sockets are used mainly by OMM Interactive Provider applications and are typically established on a well-known port number (known by other connecting applications).

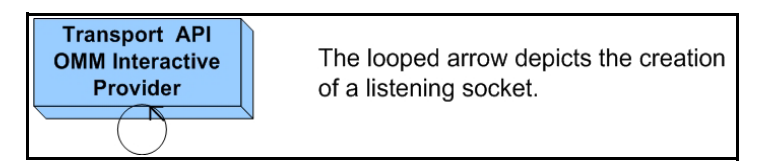

**Figure 35. Transport API Server Creation**

An application can create a listening socket connection by using the **rsslBind** function, described in the following table.

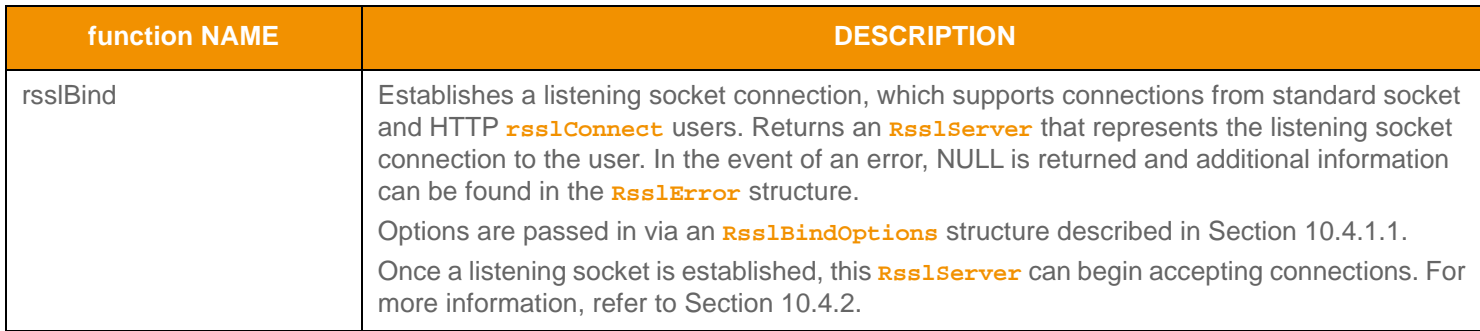

#### **Table 31: rssl Bind Function**

#### <span id="page-95-0"></span>**10.4.1.1 RsslBindOptions Structure Members**

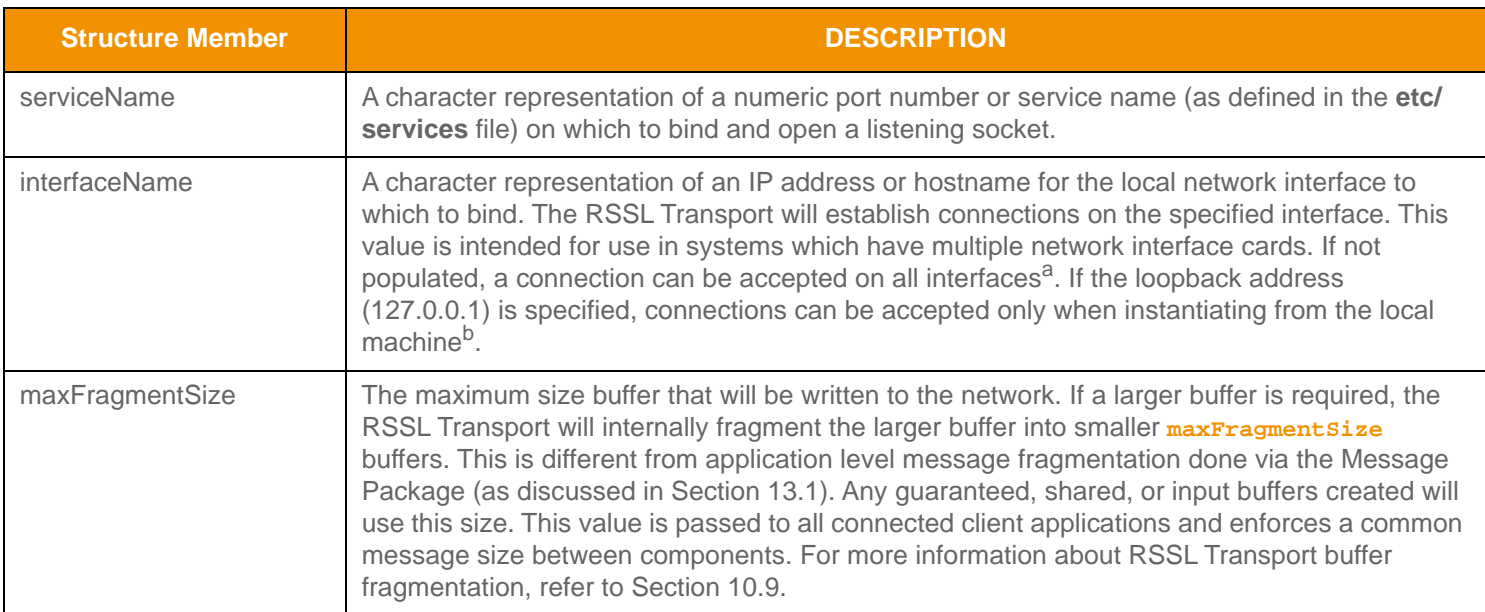

#### Table 32: Rssl BindOptions Structure Members

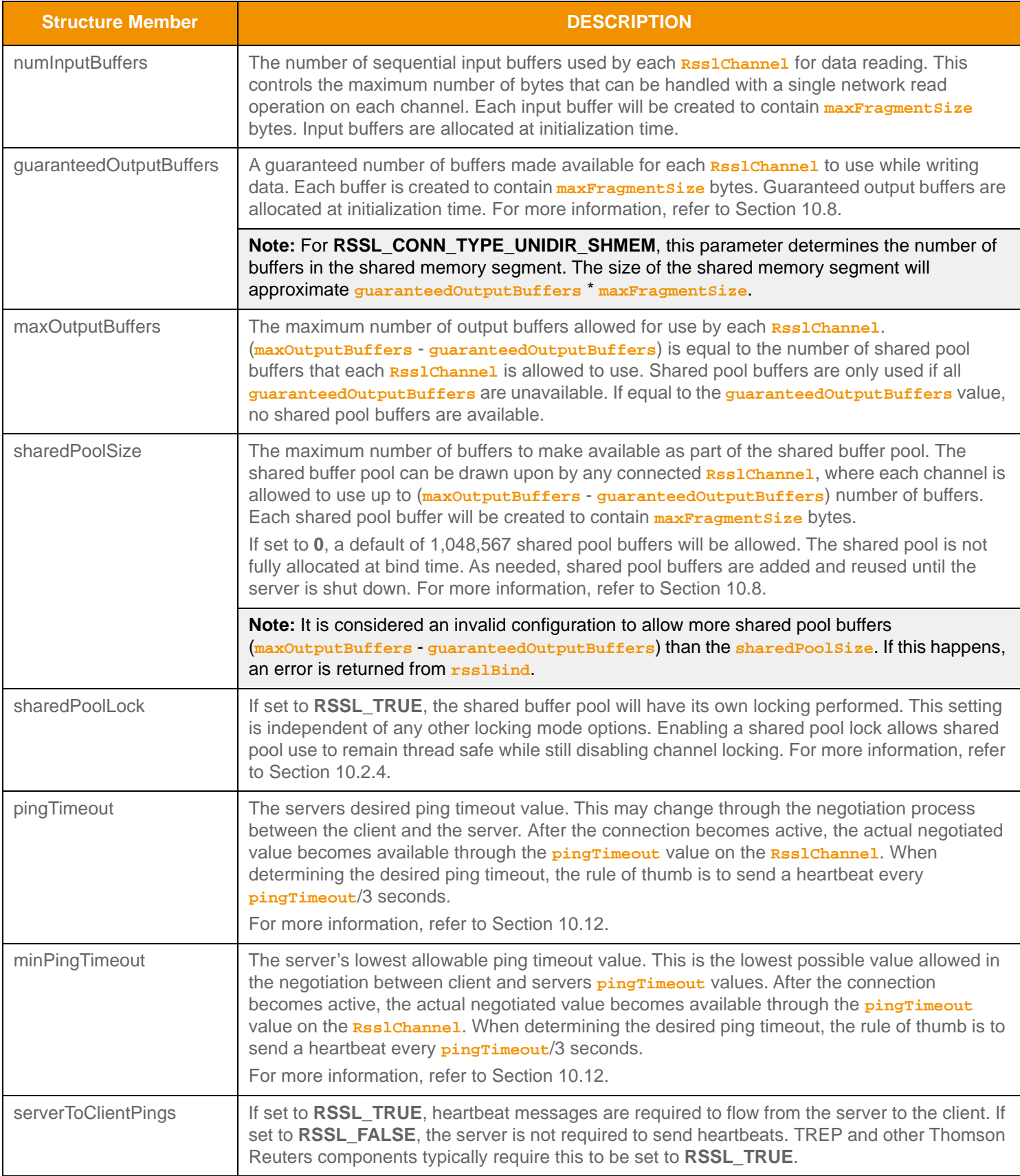

Table 32: Rssl BindOptions Structure Members (Continued)

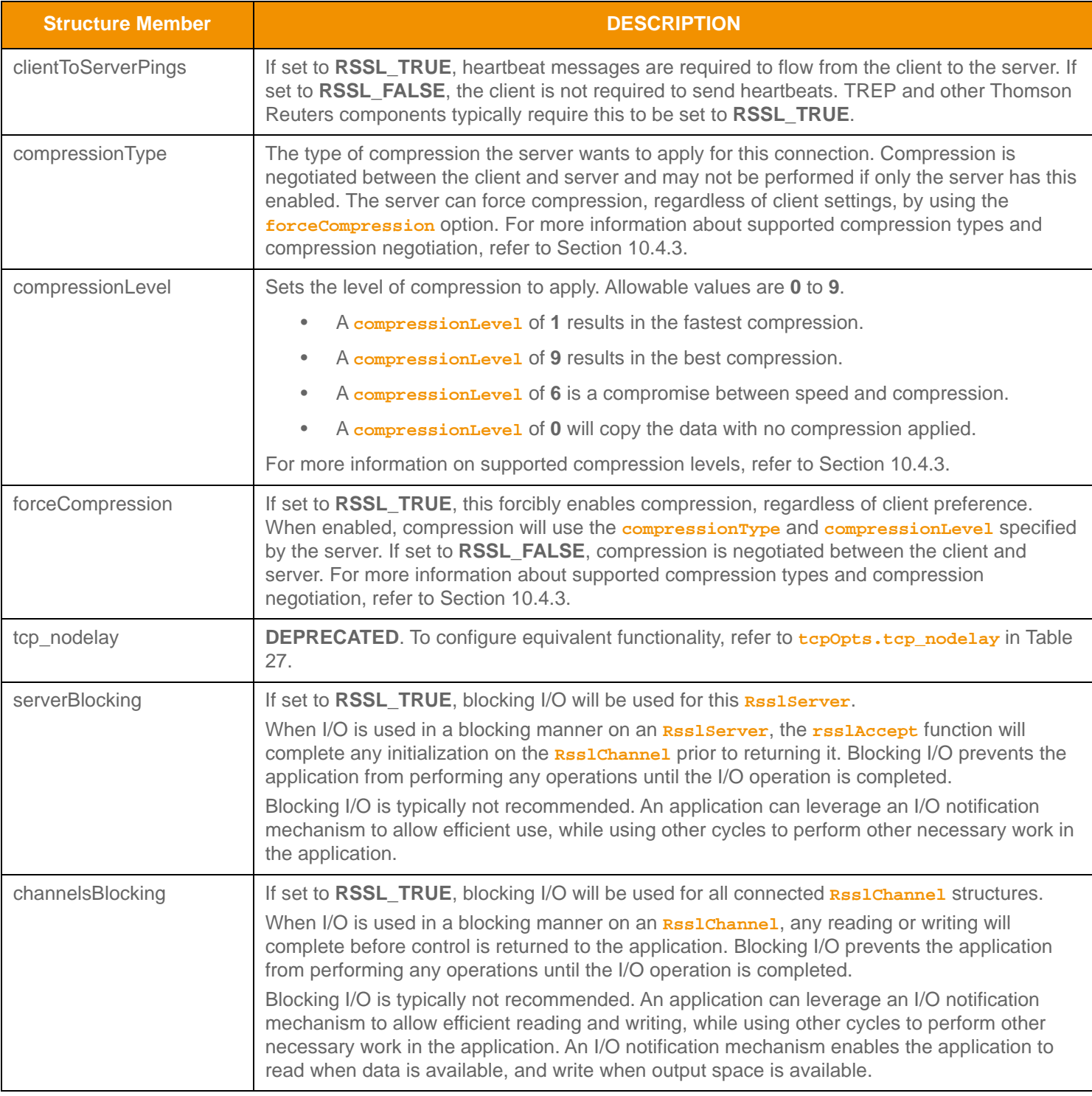

Table 32: Rssl BindOptions Structure Members (Continued)

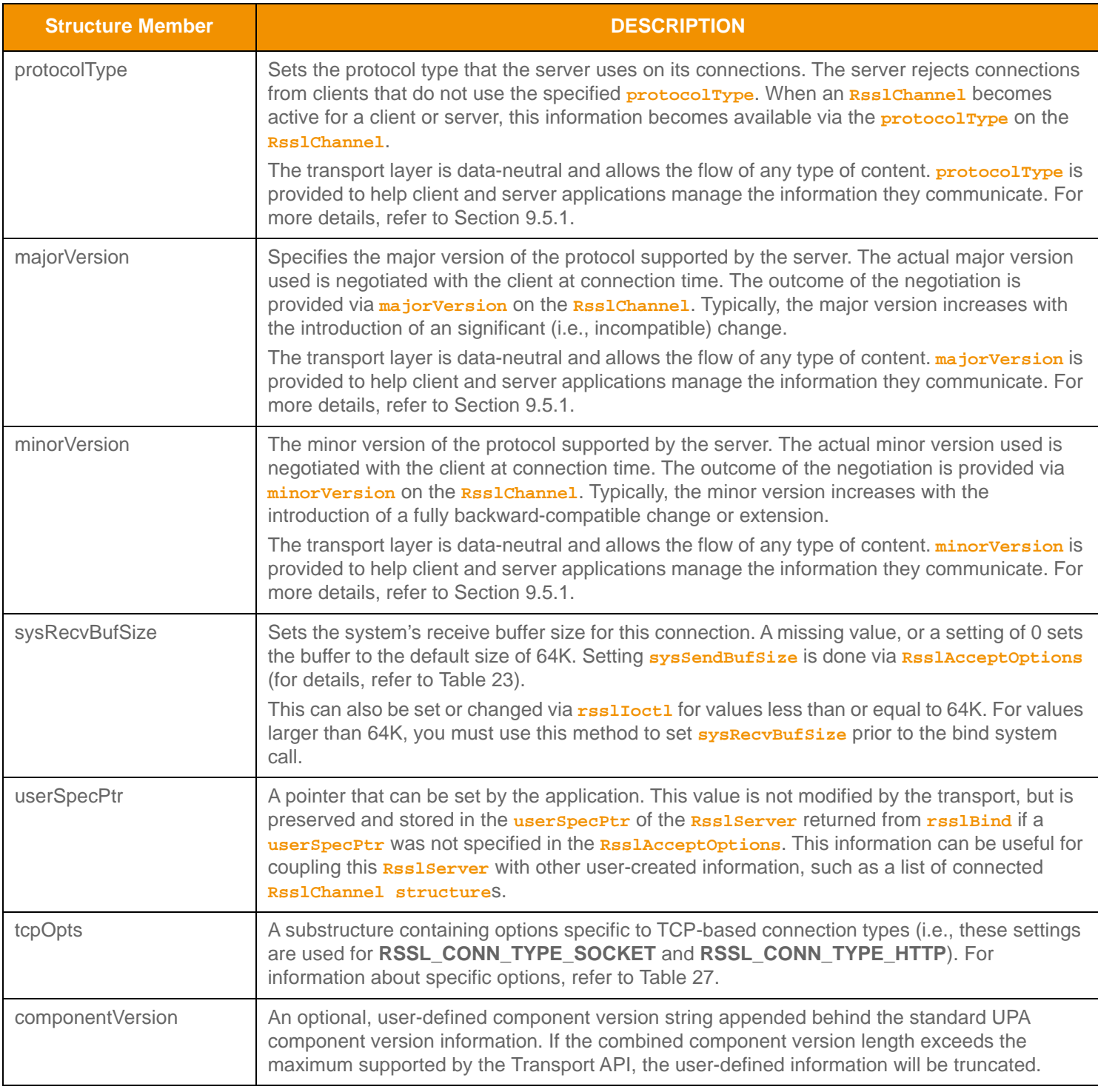

Table 32: Rssl BindOptions Structure Members (Continued)

a. **INADDR\_ANY** is used

b. **INADDR\_LOOPBACK** is used

#### **10.4.1.2 RsslBindOptions.tcpOpts Structure Members**

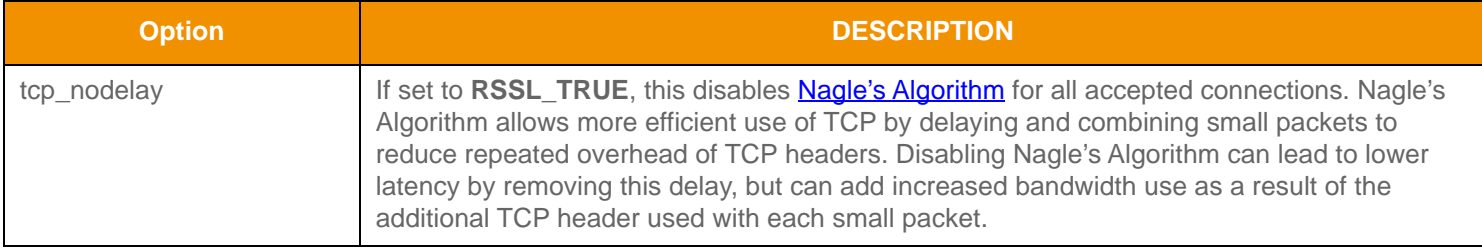

#### **Table 33:** RsslBindOptions**.tcpOpts Options**

#### **10.4.1.3 RsslBindOptions Utility Function**

The Transport API provides the following utility function for use with the **RsslBindOptions**.

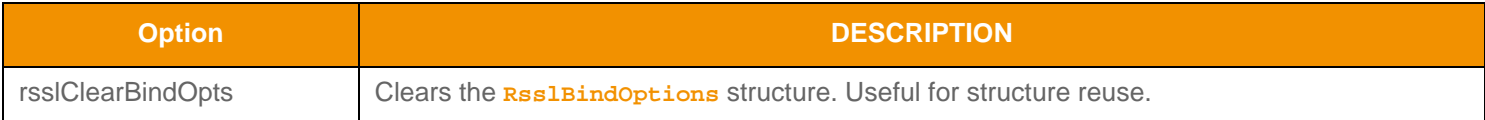

**Table 34: Rssl BindOptions Utility Function** 

#### **10.4.1.4 rsslBind Listening Socket Connection Creation Example**

The following example demonstrates basic **rsslBind** use in a non-blocking manner. The application first populates the **RsslBindOptions** and then attempts to create a listening socket. If the bind succeeds, the application then registers the RsslServer.socketId with the I/O notification mechanism and waits to be alerted of incoming connection attempts. For more details on accepting or rejecting incoming connection attempts, refer to [Section 10.4.2](#page-101-0).

```
RsslServer *pSrvr = 0;
RsslBindOptions bOpts = RSSL_INIT_BIND_OPTS;
/* populate bind options, then pass to rsslBind function - RSSL should already be initialized 
   */
bOpts.serviceName = "14002"; /* server is running on port number 14002 */
bOpts.pingTimeout = 45; /* servers desired ping timeout is 45 seconds, pings should be sent
   every 15 */
bOpts.minPingTimeout = 30; /* min acceptable ping timeout is 30 seconds, pings should be sent
   every 10 */
/* set up buffering, configure for shared and guaranteed pools */
bOpts.guaranteedOutputBuffers = 1000;
bOpts.maxOutputBuffers = 2000;
bOpts.sharedPoolSize = 50000;
bOpts.sharedPoolLock = RSSL_TRUE;
bOpts.serverBlocking = RSSL FALSE; /* perform non-blocking I/O */
bOpts.channelsBlocking = RSSL_FALSE; /* perform non-blocking I/O */
bOpts.compressionType = RSSL_COMP_NONE; /* server does not desire compression for this 
   connection */
```

```
/* populate version and protocol with RWF information (found in rsslIterators.h) or protocol 
   specific
   info */
bOpts.protocolType = RSSL_RWF_PROTOCOL_TYPE;
bOpts.majorVersion = RSSL_RWF_MAJOR_VERSION;
bOpts.minorVersion = RSSL_RWF_MINOR_VERSION;
if ((pSrvr = rsslBind(&bOpts, &error)) == 0)
{
  printf("Error %s (%d) (errno: %d) encountered with rsslBind. Error Text: %s\n", 
         rsslRetCodeToString(error.rsslErrorId), error.rsslErrorId, error.sysError, 
   error.text);
   /* End application, uninitialize to clean up first */
  rsslUninitialize();
  return 0;
}
/* Connection was successful, add socketId to I/O notification mechanism and wait for 
   connections */
/* Typical FD_SET use, this may vary depending on the I/O notification mechanism the 
   application is using
   */
FD_SET(pSrvr->socketId, &readfds);
FD_SET(pSrvr->socketId, &exceptfds);
/* Use rsslAccept for incoming connections, read and write data to established connections,
```
**Code Example 6: Creating a Listening Socket Using <b>***rsslBind* 

 $etc$  \*/

# <span id="page-101-0"></span>**10.4.2 Accepting Connection Requests**

After establishing a listening socket, the **RsslServer.** socketId can be registered with an I/O notification mechanism. An alert from the I/O notification mechanism on the server's **socketId** indicates that a connection request has been detected. An application can begin the process of accepting or rejecting the connection by using the **rsslAccept** function.

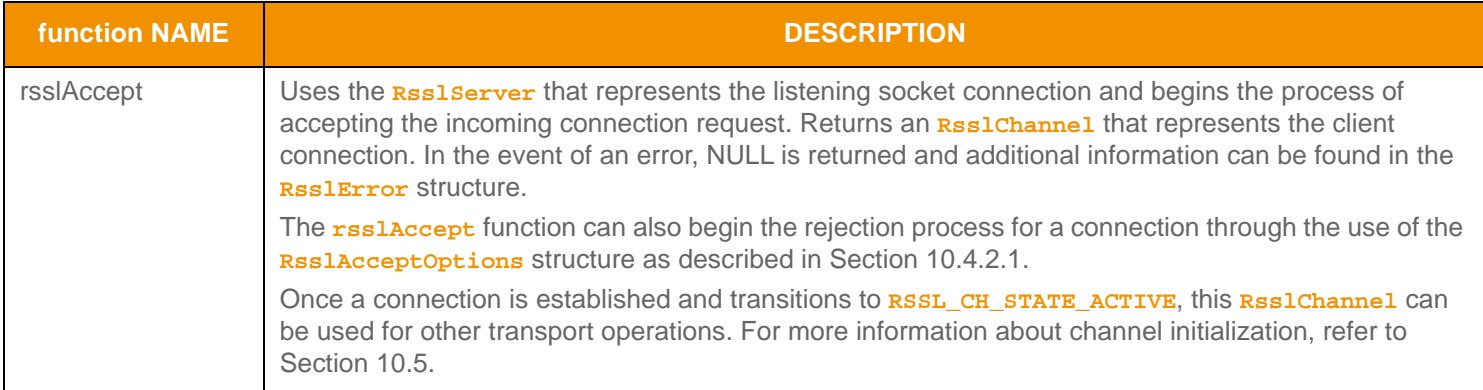

**Table 35: rssl Accept Function** 

#### <span id="page-101-1"></span>**10.4.2.1 RsslAcceptOptions Structure Member**

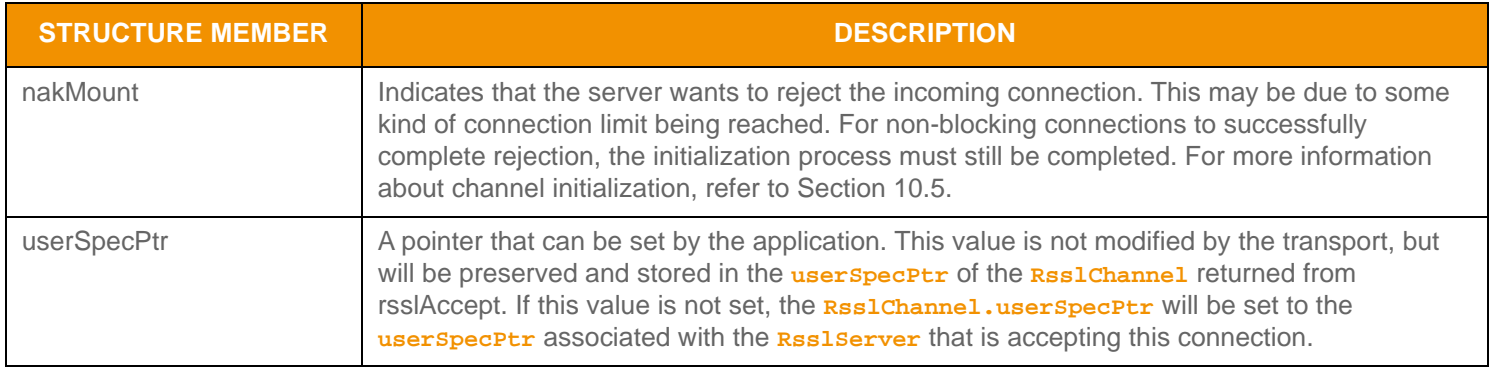

**Table 36:** RsslAcceptOptions **Structure Members** 

#### **10.4.2.2 RsslAcceptOptions Utility Function**

The Transport API provides the following utility function for use with **RsslAcceptOptions**.

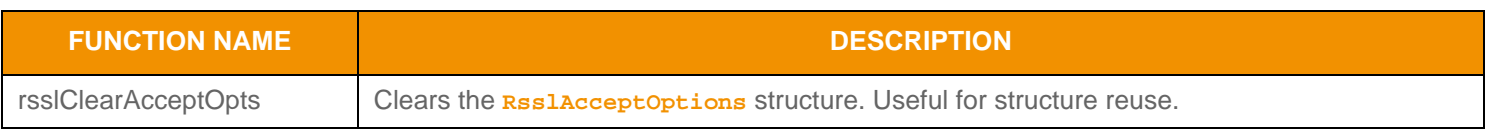

**Table 37:** RsslAcceptOptions **Utility Functions**

#### **10.4.2.3 rsslAccept Accepting Connection Example**

The following example demonstrates basic **rsslAccept** use. The application first populates the **RsslAcceptOptions** and then attempts to accept the incoming connection request. If the accept succeeds, the application then registers the new **RsslChannel.socketId** with the I/O notification mechanism and continues with connection initialization, described in [Section](#page-105-0)  [10.5](#page-105-0).

```
/* Accept is typically called when servers socketId indicates activity */
RsslChannel *pChnl = 0;
RsslAcceptOptions aOpts = RSSL_INIT_ACCEPT_OPTS;
/* populate accept options, then pass to rsslAccept function - RSSL should already be 
   initialized */
aOpts.nakMount = RSSL FALSE; /* allow the connection */if ((pChnl = rsslAccept(pSrvr, &aOpts, &error)) == 0)
{
   printf("Error %s (%d) (errno: %d) encountered with rsslAccept. Error Text: %s\n", 
         rsslRetCodeToString(error.rsslErrorId), error.rsslErrorId, error.sysError, 
   error.text);
   /* End application, uninitialize to clean up first */
   rsslUninitialize();
   return 0;
}
/* Connection was successful, add socketId to I/O notification mechanism and initialize 
   connection */
/* Typical FD_SET use, this may vary depending on the I/O notification mechanism the 
   application is using
   */
FD_SET(pChnl->socketId, &readfds);
FD_SET(pChnl->socketId, &exceptfds);
/* Continue on with connection initialization process, refer to Section 10.5 for more details 
   */
```
**Code Example 7: Accepting Connection Attempts using <b>***rsslAccept* 

# <span id="page-103-0"></span>**10.4.3 Compression Support**

As mentioned, the RSSL Transport supports the use of data compression. The client and server negotiate compression behavior during the connection establishment process, with the server determining supported compression methods by referencing the **RsslBindOptions.compressionType** parameter (refer to the ENUMs specified in [Section 10.4.3.1](#page-103-1)).

Additionally:

- You can configure the server to support multiple compression types by including the appropriate bitmasks.
- When using zlib, you can configure the the quality of compression by setting the **RsslBindOptions.compressionLevel** parameter.

A client requests compression by setting the **RsslConnectOptions.compressionType** parameter to one of the values specified in [Section 10.4.3.1](#page-103-1). If the client's configured compression type matches one of the types specified by the server, that compression type is used for the connection. After establishing a connection, the server or client can verify at any time the type of compression in use on a channel by calling **rsslGetChannelInfo** (refer to [Section 10.14\)](#page-138-0).

The server may also force compression for its connections by enabling the **RsslBindOptions.forceCompression** parameter, in which case the server's **compressionType** is used regardless of the client's configuration.

**Note:** If you set the server to force compression, use only one compression type in **RsslBindOptions.compressionType**.

#### <span id="page-103-1"></span>**10.4.3.1 Compression Types**

The Transport API supports the following compression options:

| <b>ENUMERATED</b><br><b>NAME</b> | <b>COMPRESSION</b><br><b>LEVEL SUPPORTED</b> | <b>DEFAULT COMPRESSION</b><br><b>THRESHOLD</b> | <b>DESCRIPTION</b>                                                                                                    |
|----------------------------------|----------------------------------------------|------------------------------------------------|----------------------------------------------------------------------------------------------------|
| RSSL COMP NONE                   | n/a                                          | n/a                                            | No compression.                                                                                                    |
| RSSL_COMP_ZLIB                   | Yes                                          | 30 bytes                                       | Use zlib compression.<br>Zlib, an open source utility, employs a<br>variation of the LZ77 algorithm to<br>compress and decompress data. |
| RSSL COMP LZ4                    | No.                                          | 300 bytes                                      | Use LZ4 compression.<br>LZ4, an open source utility, employs a<br>variation of the LZ77 algorithm to<br>compress and decompress data.   |
|                                  |                                              |                                                | Note: Though LZ4 compression consumes<br>less CPU than Zlib, LZ4 does not achieve<br>the same reduction in size.                        |

**Table 38: RSSL Compression Types** 

#### **10.4.3.2 Compression Level**

The server's specified **compressionLevel** determines the quality of the compression, where:

- Lower values favor faster compression
- Higher values compress data into smaller sizes

Currently only zlib supports the use of compression levels.

#### **10.4.3.3 Compression Threshold**

Different compression types have different behaviors and compression efficiency can vary depending on buffer size. Because small buffer sizes might not compress well, the Transport API uses a compression threshold such that all buffers exceeding the threshold size are compressed. Default compression thresholds are specified in [Section 10.4.3.1](#page-103-1). You can change this threshold via the **rsslIoctl** function (refer to [Section 10.14\)](#page-138-0).

If a message is larger than the compression threshold, you can prevent its compression through the use of the **rsslWrite RSSL\_WRITE\_DO\_NOT\_COMPRESS** flag. For more information, refer to [Section 10.9.](#page-118-0)

# <span id="page-105-0"></span>**10.5 Channel Initialization**

After an **RsslChannel** is returned from the client's **rsslConnect** or server's **rsslAccept** call, the channel may need to continue the initialization process using the **rsslInitChannel** function.

**Note:** For both client and server channels, to complete the channel initialization process, more than one call to **rsslInitChannel** might be required.

Additional initialization is required as long as the **RsslChannel.state** is **RSSL\_CH\_STATE\_INITIALIZING**.

- **•** If using a non-blocking I/O, this is the typical state from which an **RsslChannel** starts and multiple initialization calls might be needed to transition to active.
- **•** If using a blocking I/O, when successful, **rsslConnect** and **rsslAccept** return a completely initialized channel in an active state.

Internally, the RSSL initialization process involves several actions. The initialization includes any necessary RSSL connection handshake exchanges, including any HTTP or HTTPS negotiation. Compression, ping timeout, and versioning related negotiations also take place during the initialization process. This process involves exchanging several messages across the connection, and once all message exchanges have completed the **RsslChannel.state** will transition.

- If the connection is accepted (i.e., all negotiations were successful), the **RsslChannel.state** will become **RSSL\_CH\_STATE\_ACTIVE**.
- If the connection is rejected (i.e., due to either failed negotiation or an **Rss1Server** rejection of the connection by setting **nakMount** to **RSSL\_TRUE**), the **RsslChannel.state** will become **RSSL\_CH\_STATE\_CLOSED**, and the application should close the channel to clean up any associated resources.

## **10.5.1 rsslInitChannel Function**

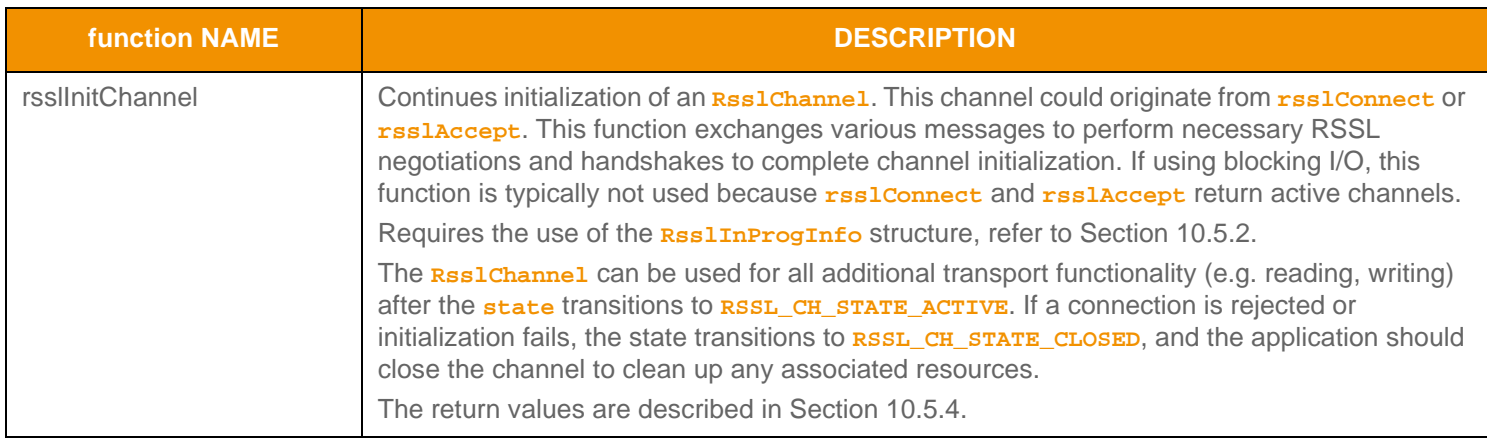

**Table 39: rssl Ini tChannel Function** 

# <span id="page-106-1"></span>**10.5.2 RsslInProgInfo Structure**

Use the **RsslInProgInfo** structure with the **rsslInitChannel** function to initialize a channel.

In certain circumstances, the initialization process might need to create new or additional underlying connections. If this occurs, the application must unregister the previous **socketId** and register the new **socketId** with the I/O notification mechanism in use with associated information being conveyed by **RSSIInProgInfo** and **RSSIInProgFlags**.

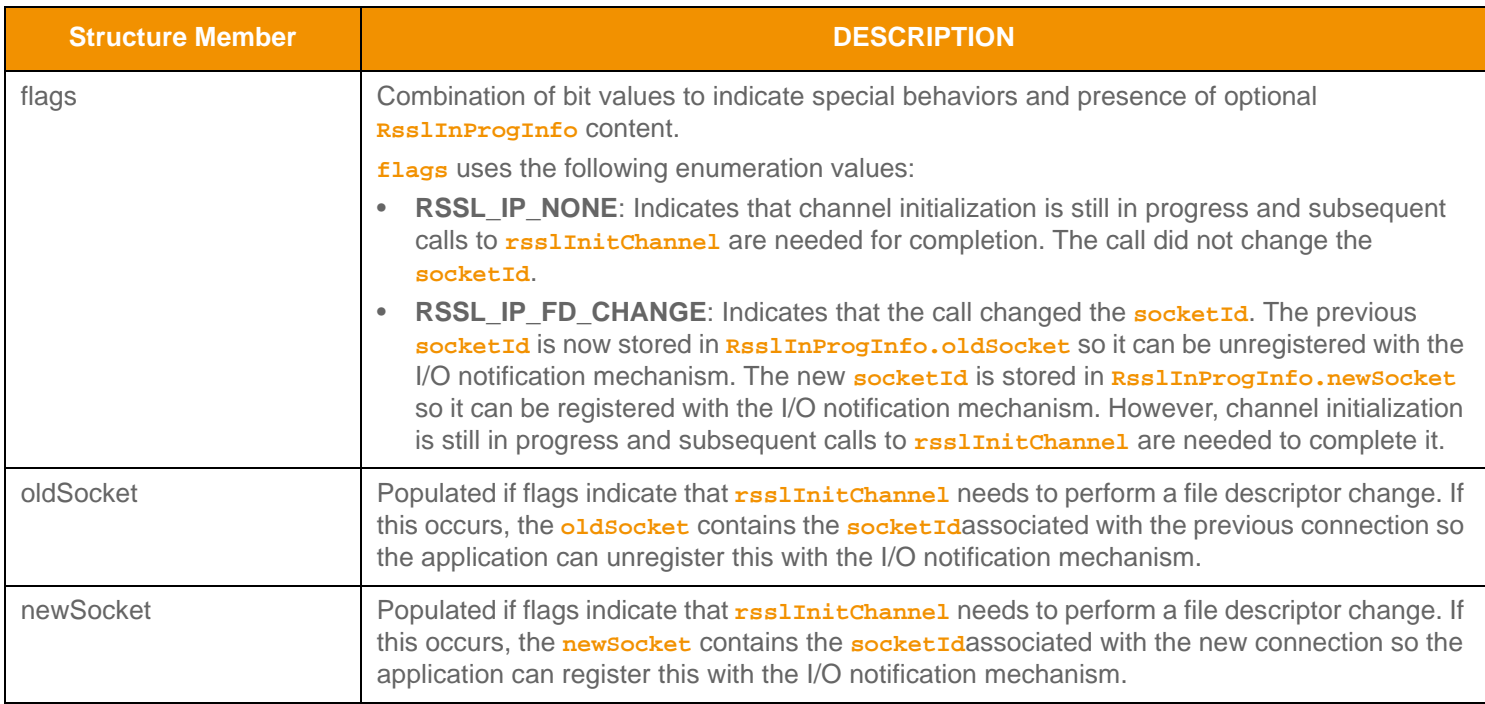

#### **Table 40:** RsslInProgInfo **Structure Members**

#### **10.5.3 Calling rsslInitChannel**

Typically, calls to **rsslInitChannel** are driven by I/O on the connection, however this can also be accomplished by using a timer to periodically call the function or looping on a call until the channel transitions to active or a failure occurs. Other than any overhead associated with the function call, there is no harm in calling **rsslInitChannel** more frequently than required. If work is not required, the function returns, indicating that the connection is still in progress.

If using I/O, a client application should register the **RsslChannel.socketId** with the read, write, and exception file descriptor sets. When the write descriptor alerts the user that the socketId is ready for writing, **rsslInitChannel** is called (this sends the initial connection handshake message). When the read file descriptor alerts the user that the socketId has data to read, **rsslInitChannel** is called - this typically reads the next portion of the handshake. This process would continue until the connection is active.

A server application would typically register the **RsslChannel.socketId** with the read and exception file descriptor sets. When the read descriptor alerts the user that the **socketId** has data to read, **rsslInitChannel** is called, which typically reads the initial portion of the handshake and sends out any necessary response. This process continues until the connection is active.

## <span id="page-106-0"></span>**10.5.4 rsslInitChannel Return Codes**

The following table defines the return codes that can occur when using **rsslInitChannel**.

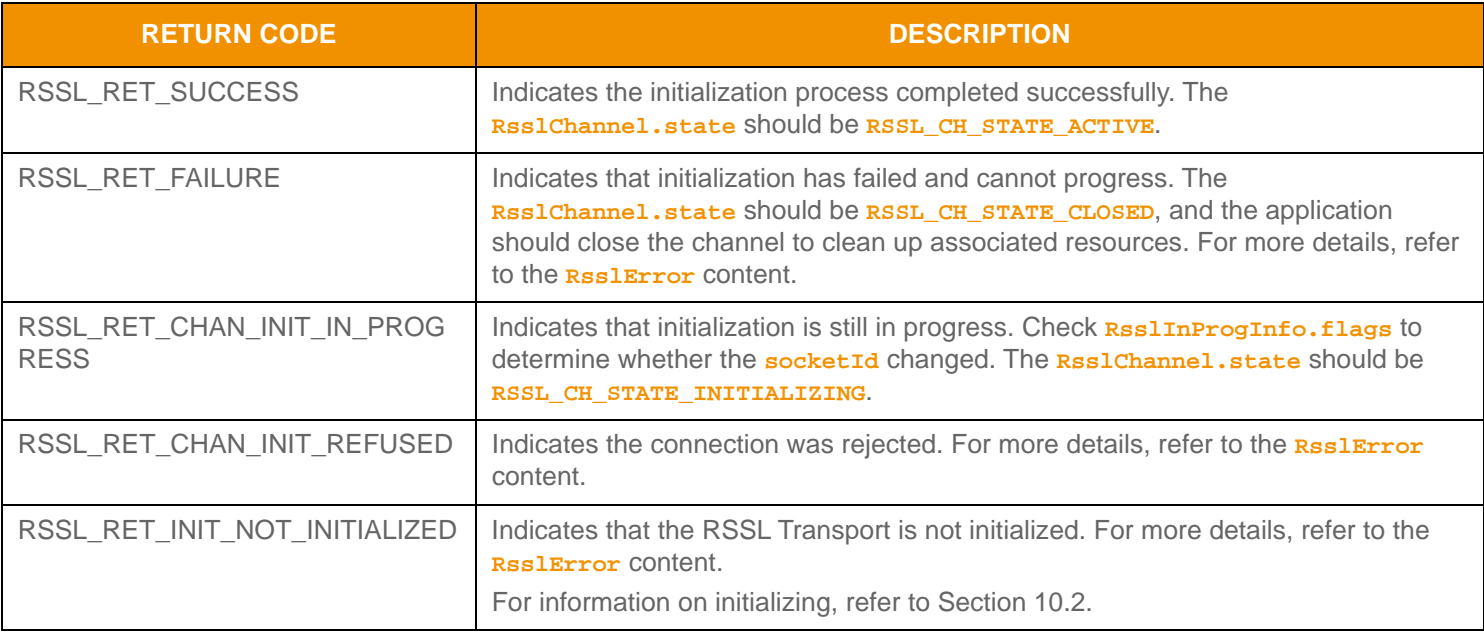

**Table 41:** rsslInitChannel **Return Codes** 

## **10.5.5 rsslInitChannel Example**

The example below shows general use of **rsslInitChannel**. Use of I/O notification is assumed, and the example assumes that the code is being executed due to some I/O notification.

```
/* rsslInitChannel is typically called based on activity on the socketId, though a timer or 
   looping can be used - the rsslInitChannel function should continue to be called until the 
   connection becomes active, at which point reading and writing can begin */
RsslInProgInfo inProgInfo = RSSL_INIT_IN_PROG_INFO;
if (pChnl->state == RSSL_CH_STATE_INITIALIZING)
{
   if ((retCode = rsslInitChannel(pChnl, &inProgInfo, &error)) < RSSL_RET_SUCCESS) 
   \left\{ \right.printf("Error %s (%d) (errno: %d) encountered with rsslInitChannel. Error Text: %s\n", 
         rsslRetCodeToString(error.rsslErrorId), error.rsslErrorId, error.sysError, 
   error.text);
   }
   else
   {
      /* Handle return code appropriately */
      switch (retCode) 
      {
         case RSSL_RET_CHAN_INIT_IN_PROGRESS:
         {
            /* Initialization is still in progress, check the RsslInProgInfo for additional
            information */
            if (inProgInfo.flags & RSSL_IP_FD_CHANGE)
            {
```
```
/* File descriptor has changed, unregister old and register new */
            FD_CLR(inProgInfo.oldSocket, &readfds);
            FD CLR(inProgInfo.oldSocket, &writefds);
            FD_CLR(inProgInfo.oldSocket, &exceptionfds);
            /* newSocket should equal pChnl->socketId */
            FD_SET(inProgInfo.newSocket, &readfds);
            FD_SET(inProgInfo.newSocket, &writefds);
            FD_SET(inProgInfo.newSocket, &exceptionfds);
         }
      }
     break;
      case RSSL_RET_SUCCESS:
      printf("Channel on fd %d is now active - reading and writing can begin.\n", 
         pChnl->socketId);
     break;
      default:
     printf("Unexpected return code (%d) encountered!", retCode);
      /* Likely unrecoverable, connection should be closed */
      break;
   }
}
```
**Code Example 8: RsslChannel Initialization Process Using rsslInitChannel**

# **10.6 Reading Data**

}

When a client or server **RsslChannel.state** is **RSSL\_CH\_STATE\_ACTIVE**, an application can receive data from the connection by calling **rsslRead**. The arrival of this data is often announced by the I/O notification mechanism with which the **RsslChannel.socketId** is registered. The RSSL Transport reads data from the network as a byte stream, after which it determines **RsslBuffer** boundaries and returns each buffer one by one. The **numInputBuffers** connect or bind option controls the maximum length of the byte stream that the transport can internally process with each network read.

#### **Note:** When an **RsslBuffer** is returned from **rsslRead**, the contents are only valid until the next call to **rsslRead**.

To reduce potentially unnecessary copies, returned information simply points into the internal **rsslRead** input buffer. If the application requires the contents of the buffer beyond the next **rsslRead** call, the application can copy the contents of the buffer and allow the user to control the duration of the life cycle of the memory.

If the connection uses compression, the **rsslRead** function will perform any necessary decompression prior to returning information to the application. For available compression types, refer to [Section 10.4.3](#page-103-0).

It is possible for **rsslRead** to succeed and return a NULL buffer. When this occurs, it indicates that a portion of a fragmented buffer has been received. The Transport Package internally reassembles all parts of the fragmented buffer and after processing the last fragment, returns the entire buffer to the user through **rsslRead**.

If a packed buffer is received, each call to **rsslRead** returns an individual message (i.e., portion of contents) from the packed buffer. Every subsequent call to **rsslRead** continues to return portions of the packed buffer until the buffer is emptied.

Message packing is transparent to the application that receives a packed buffer. For more information about packing, refer to [Section 10.11](#page-130-0).

## **10.6.1 rsslRead Function**

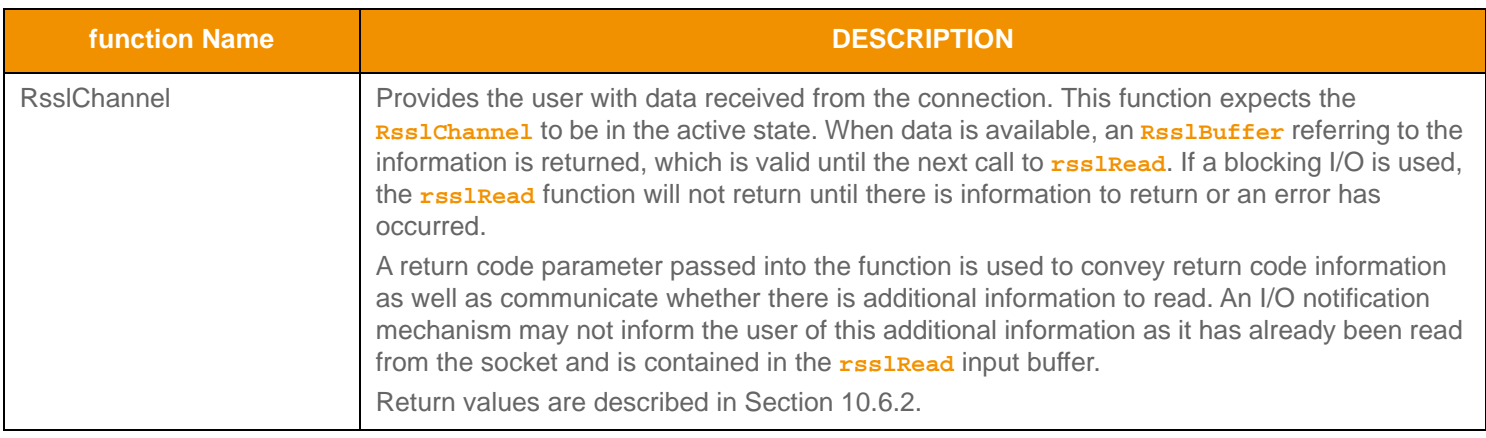

#### **Table 42: Rssl Channel Function**

### <span id="page-109-0"></span>**10.6.2 rsslRead Return Codes**

The following table defines return codes that can occur when using **rsslRead**.

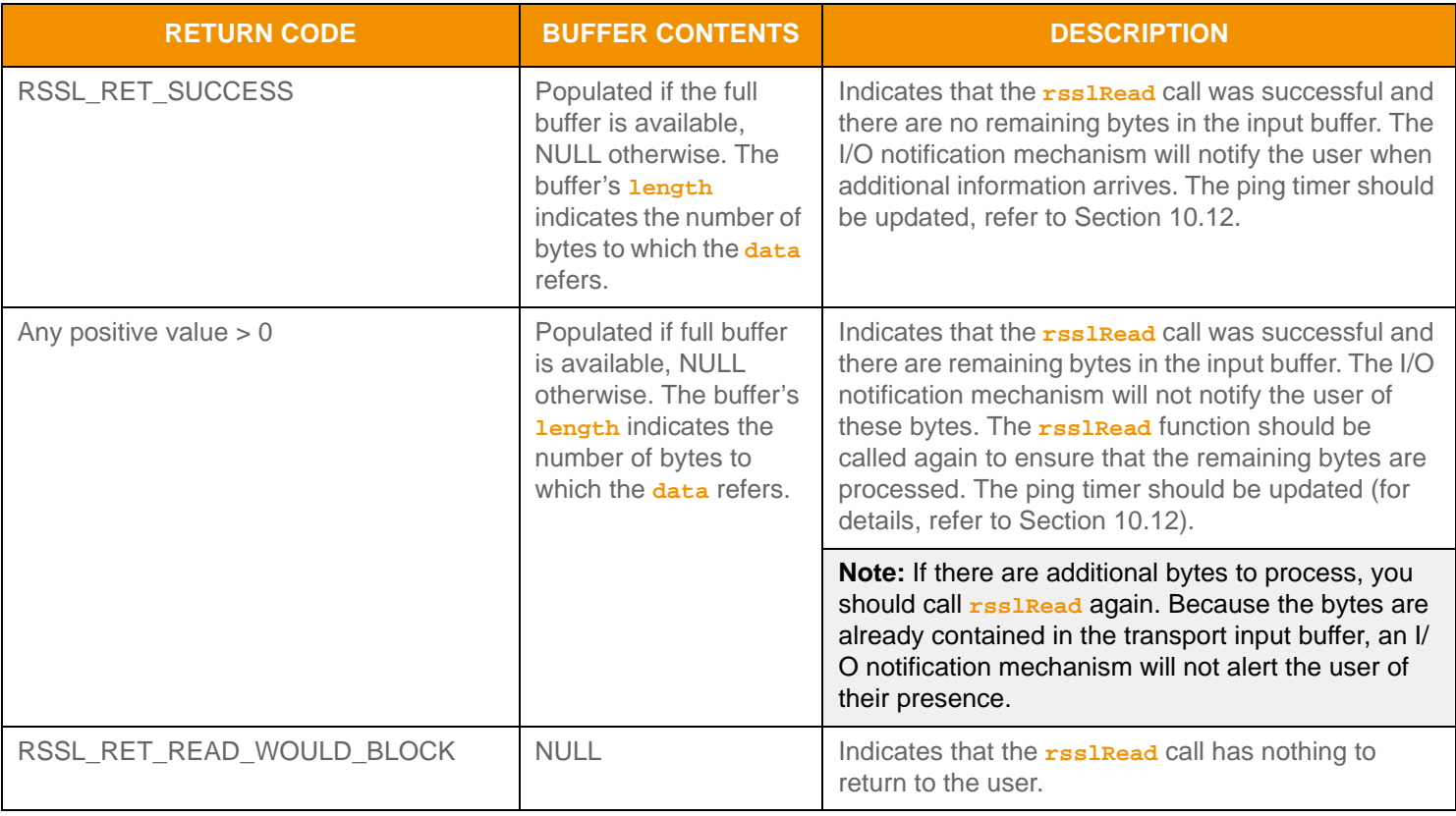

**Table 43: rssl Read Return Codes** 

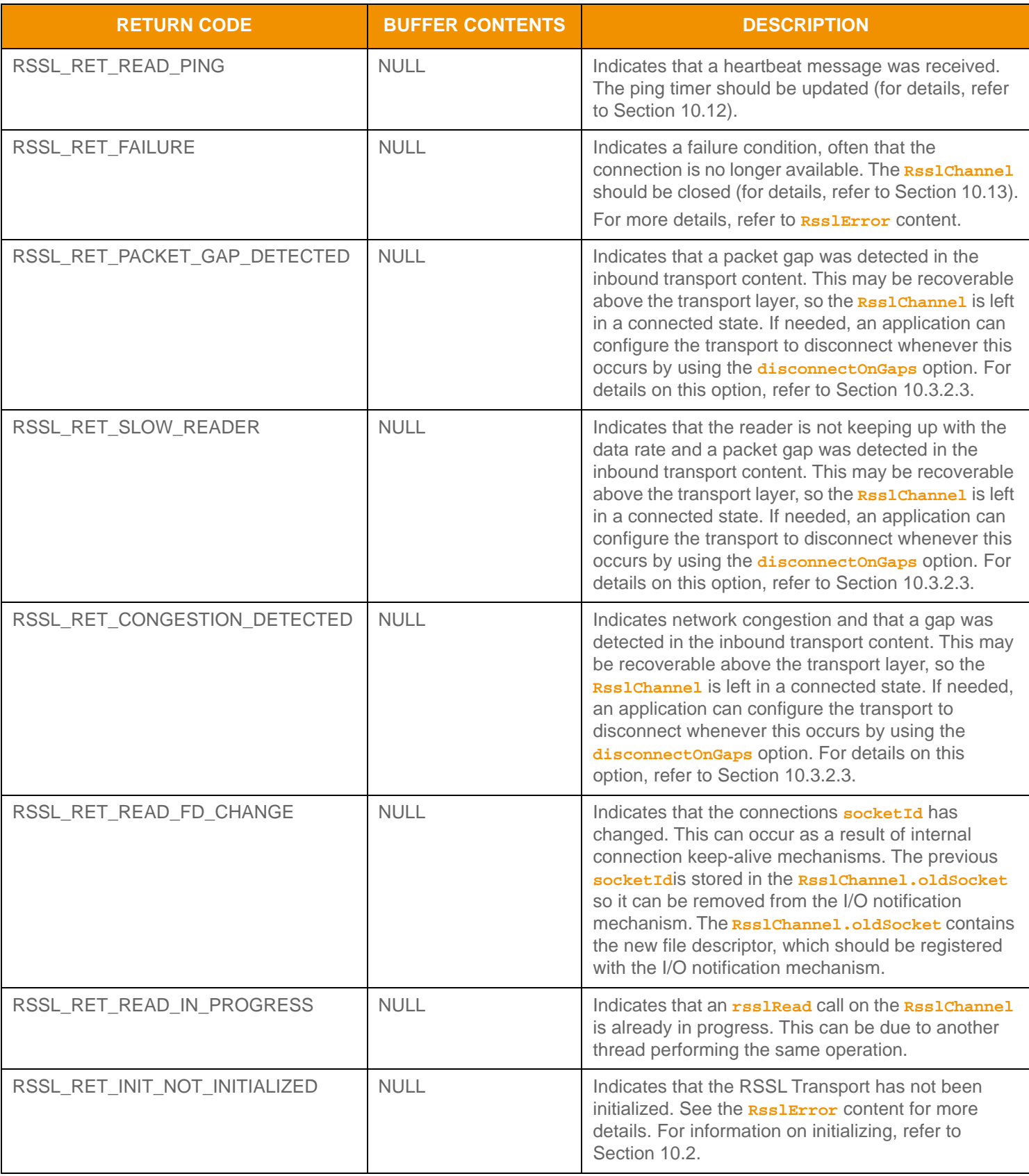

**Table 43: rssl Read Return Codes (Continued)** 

#### **10.6.3 rsslRead Example**

The following example shows typical use of **rsslRead** and assumes use of an I/O notification mechanism. This code would be similar for client or server based **RsslChannel** structures.

```
/* rsslRead use, be sure to keep track of the return values from read so data is not stranded 
   in the 
   input buffer */
RsslRet retCode = RSSL_RET_FAILURE;
RsslBuffer *pBuffer = 0;
if ((pBuffer = rsslRead(pChnl, &retCode, &error)) != 0) 
{
   /* if a buffer is returned, we have data to process and code is success */
   /* Process data and update ping monitor (Section 10.12) since data was received */
   /* Check the return code to determine whether more data is available to read */
   if (retCode > RSSL_RET_SUCCESS)
   \left\{ \right./* There is more data to read and process and I/O notification may not trigger for it */
      /* Either schedule another call to read or loop on read until retCode == 
   RSSL_RET_SUCCESS */
      /* and there is no data left in internal input buffer */
   }
}
else
{
   /* Handle return codes appropriately, not all return values are failure conditions */
   switch(retCode)
   {
   case RSSL_RET_SUCCESS:
   \left\{ \right./* There is more data to read and process and I/O notification may not trigger for it */
      /* Either schedule another call to read or loop on read until retCode == 
   RSSL_RET_SUCCESS */
      /* and there is no data left in internal input buffer */
   }
      case RSSL_RET_READ_PING:
      {
         /* Update ping monitor (Section 10.12) */
      }
      break;
      case RSSL_RET_READ_FD_CHANGE:
      {
         /* File descriptor changed, typically due to tunneling keep-alive */
         /* Unregister old socketId and register new socketId */
         FD_CLR(pChnl->oldSocketId, &readfds);
```

```
FD_CLR(pChnl->oldSocketId, &writefds);
   FD_CLR(pChnl->oldSocketId, &exceptionfds);
   /* Up to application whether to register with write set - depends on need for write
   notification */
   FD_SET(pChnl->socketId, &readfds);
   FD_SET(pChnl->socketId, &exceptionfds);
}
break;
case RSSL_RET_READ_WOULD_BLOCK: /* Nothing to read */
case RSSL_RET_READ_IN_PROGRESS: /* Reading from multiple threads - this is dangerous */
\{/* Handle as application sees fit, output warning, etc */
}
break;
case RSSL_RET_INIT_NOT_INITIALIZED:
case RSSL_RET_FAILURE:
{
   printf("Error %s (%d) (errno: %d) encountered with rsslRead. Error Text: %s\n", 
      rsslRetCodeToString(error.rsslErrorId), error.rsslErrorId, error.sysError, 
      error.text);
   /* Connection should be closed */
}
break;
default:
printf("Unexpected return code (%d) encountered!", retCode);
/* Likely unrecoverable, connection should be closed */
```
**Code Example 9: Receiving Data Using rssl Read** 

}

}

## **10.6.4 rsslReadEx Function**

The following table describes the **rsslReadEx** function, which expands the functionality of **rsslRead** while preserving backwards compatibility.

**Tip: rsslReadEx** can return compression statistics via **bytesRead** and **uncompressedBytesRead** (members of 臮 **RsslReadOutArgs**). This data gives the user a direct way to analyze compression ratios.

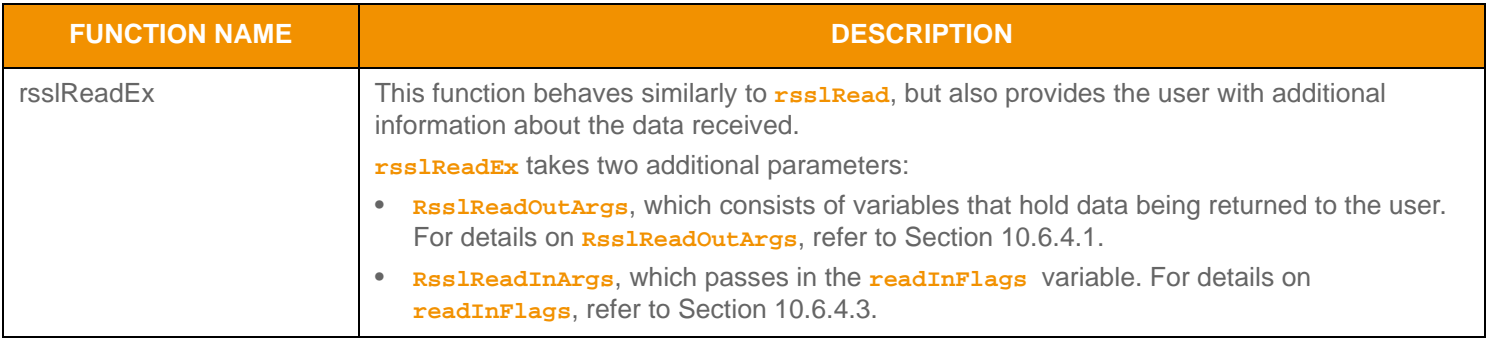

**Table 44: rssl ReadEx Function** 

#### <span id="page-113-0"></span>**10.6.4.1 RsslReadOutArgs Options**

The following table describes **rsslReadOutArgs** options.

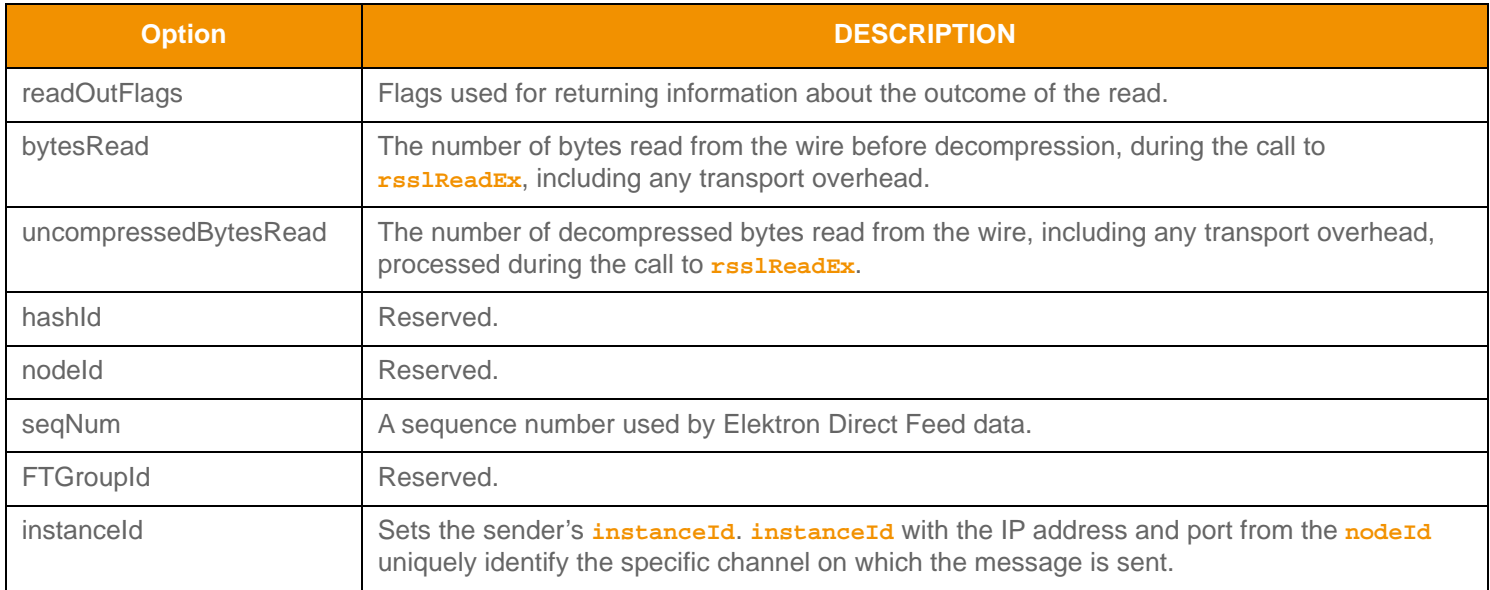

**Table 45: rssl ReadOutArgs Options** 

### **10.6.4.2 RsslReadFlagsOut Enumerations**

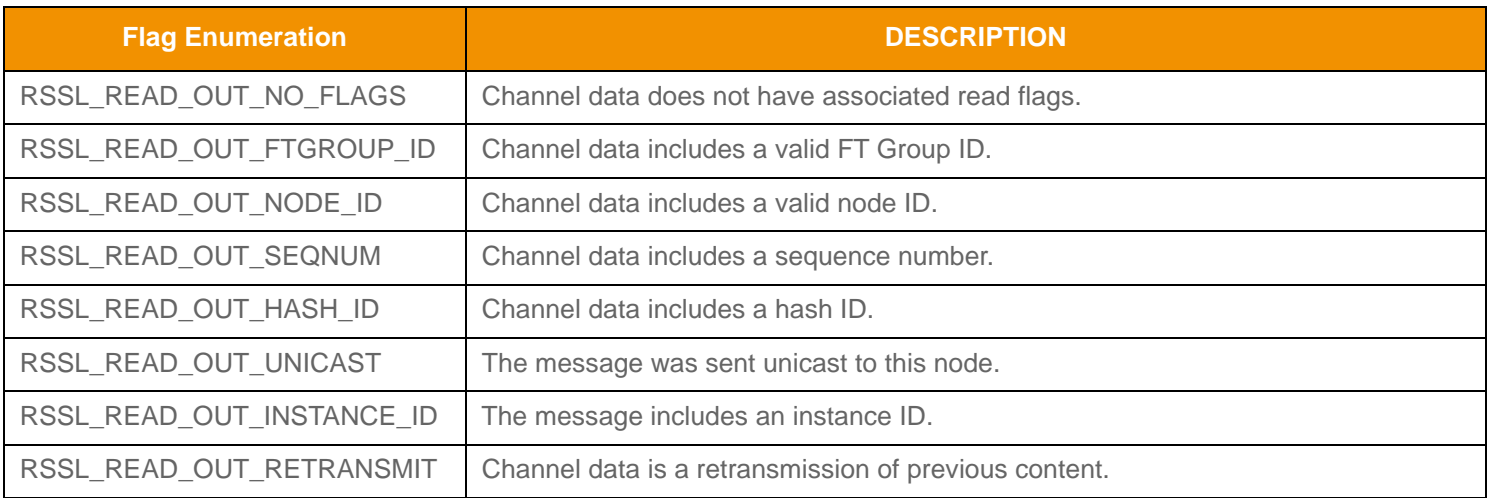

**Table 46: RsslReadFlagsOut Enumerations** 

### <span id="page-114-0"></span>**10.6.4.3 RsslReadInArgs Option**

The **rsslReadInArgs** structure has only one option:

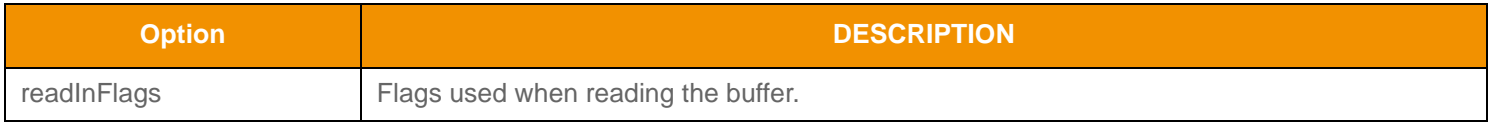

**Table 47: rssl ReadInArgs Option** 

# **10.7 Writing Data: Overview**

When a client or server **RsslChannel.state** is **RSSL\_CH\_STATE\_ACTIVE**, it is possible for an application to write data to the connection. Writing involves a multi-step process. Because the RSSL Transport provides efficient buffer management, the user must obtain a **RsslBuffer** from the RSSL Transport buffer pool (refer to [Section 10.8\)](#page-115-0). This can be the guaranteed output buffer pool associated with an **RsslChannel** or the shared buffer pool associated with an **RsslServer**.

After a buffer is acquired, the user can populate the **RsslBuffer.data** and set the **RsslBuffer.length** to the number of bytes referred to by **data**.

At this point, the user can choose to pack additional information into the same buffer (refer to [Section 10.11](#page-130-0)) or add the buffer to the transports outbound queue (refer to [Section 10.9\)](#page-118-0). If queued information cannot be passed to the network, a function is provided to allow the application to continue attempts to flush data to the connection (refer to [Section 10.10.2\)](#page-128-0). An I/O notification mechanism can be used to help with determining when the network is able to accept additional bytes for writing. The RSSL Transport can continue to queue data, even if the network is unable to write. The following figure depicts this process and the following sections describe the functionality used to write information to the connection.

#### **Transport API Writing Flow Chart**

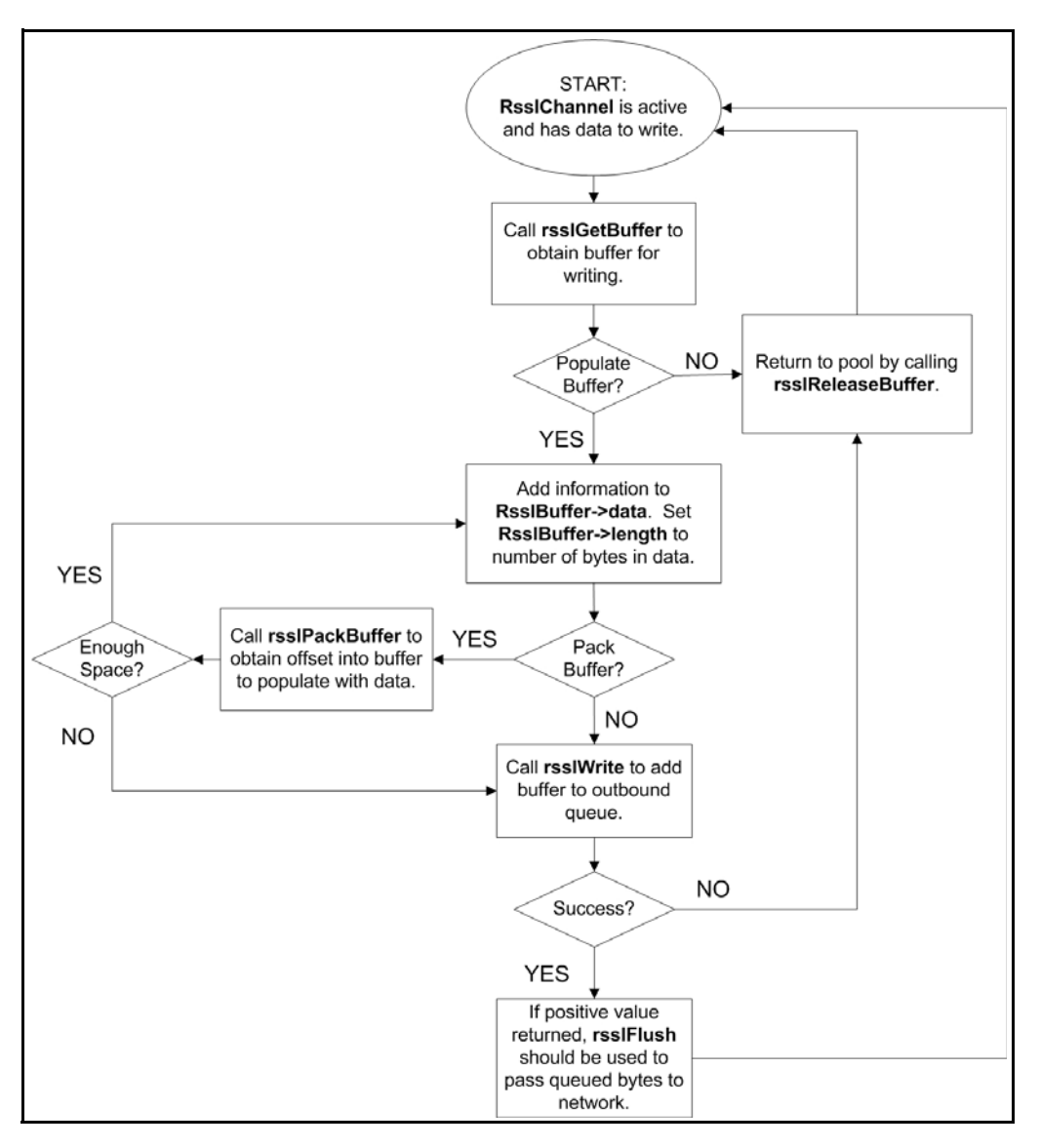

**Figure 36. Transport API Writing Flow Chart**

# <span id="page-115-0"></span>**10.8 Writing Data: Obtaining a Buffer**

To write information, the user must obtain a **RsslBuffer** from the RSSL Transport buffer pool. This buffer can originate from the guaranteed output buffer pool associated with the **RsslChannel** or the shared buffer pool associated with the **RsslServer**. After acquiring a buffer, the user can populate the **RsslBuffer.data** and set the **RsslBuffer.length** to the number of bytes referred to by data. If the buffer is not used or the **rsslwrite** function call fails, the buffer must be released back into the pool to ensure proper reuse and cleanup. If the buffer is successfully passed to **rsslWrite**, when flushed to the network the buffer will be returned to the correct pool by the transport.

The number of buffers made available to an **RsslChannel** is configurable through **RsslConnectOptions** or **RsslBindOptions**. When connecting, the *guaranteedOutputBuffers* setting controls the number of available buffers. When connections are accepted by an **RsslServer**, the **maxOutputBuffers** parameter controls the number of available buffers per connection. This value is the sum of the number of *guaranteedOutputBuffers* and any available shared pool buffers. For more information about available **rsslConnect** and **rsslBind** options, refer to [Table 23](#page-88-0) and [Table 32](#page-95-0).

# **10.8.1 Buffer Management Functions**

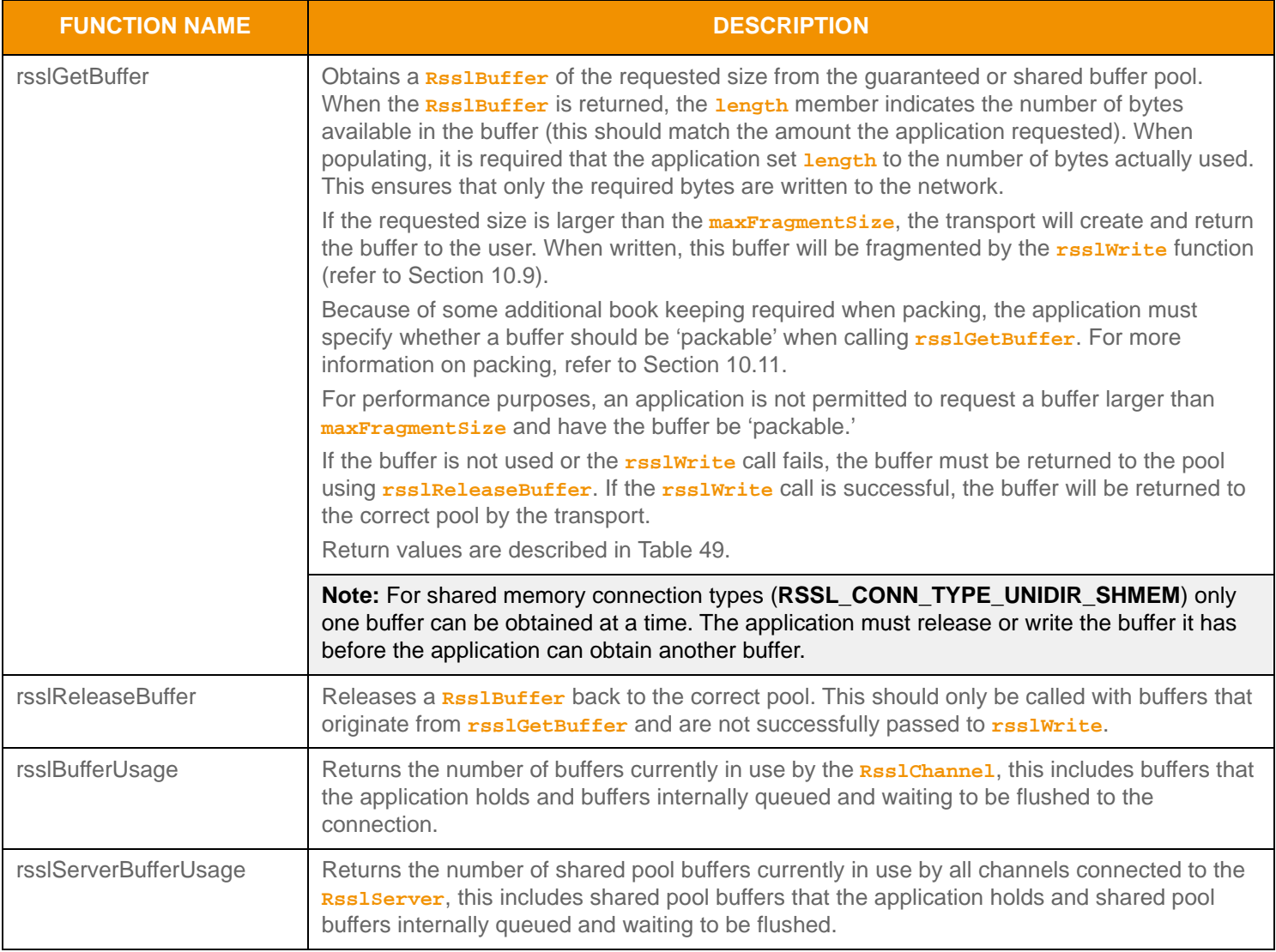

**Table 48: Buffer Management Functions** 

## **10.8.2 rsslGetBuffer Return Values**

The following table defines return and error code values that can occur while using **rsslGetBuffer**.

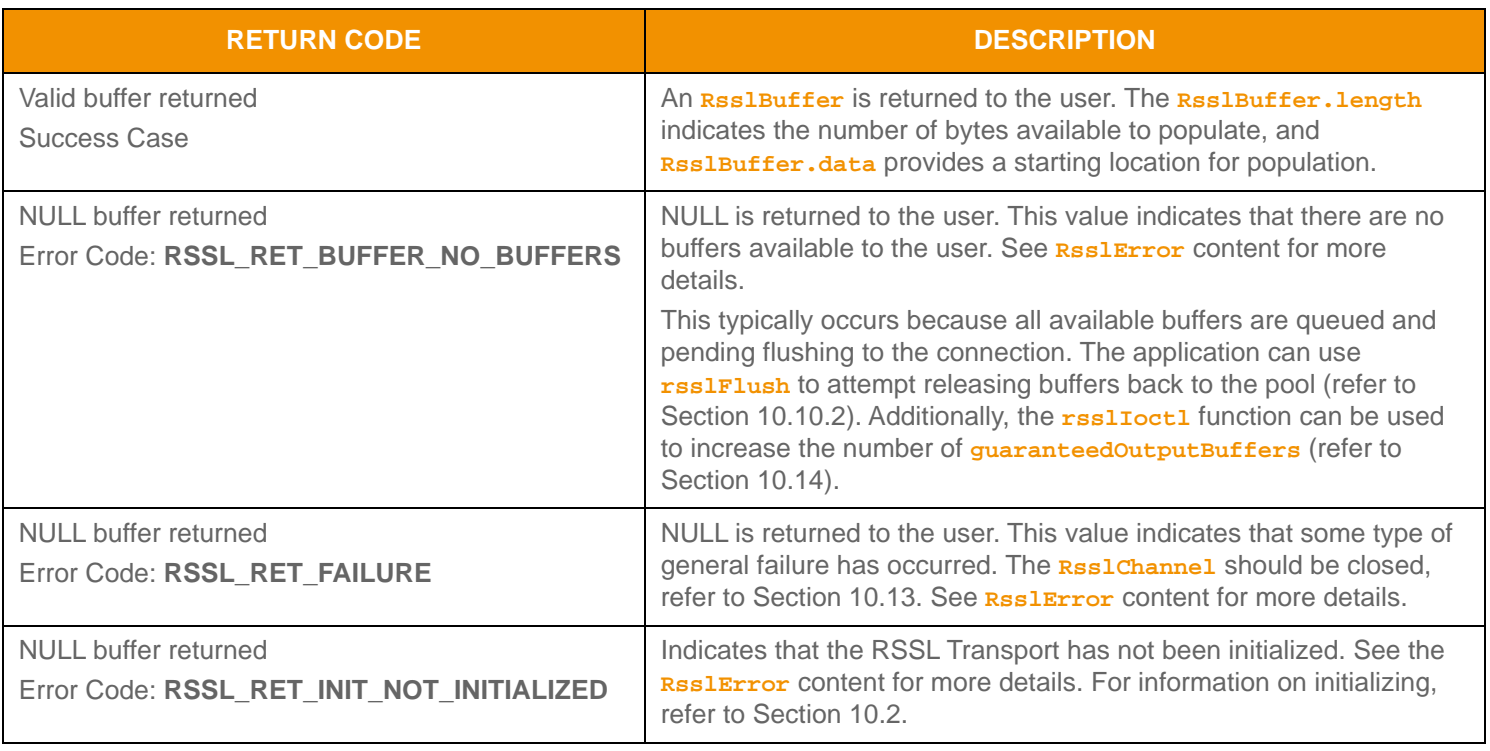

<span id="page-117-0"></span>**Table 49: rssl GetBuffer Return Values** 

# <span id="page-118-0"></span>**10.9 Writing Data to a Buffer**

After an **RsslBuffer** is obtained from **rsslGetBuffer** and populated with the user's data, the buffer can be passed to the **rsslWrite** function. Though the name seems to imply it, this function may not write the contents of the buffer to the connection. By queuing, the RSSL Transport can attempt to use the network layer more efficiently by combining multiple buffers into a single socket write operation. Additionally, queuing allows the application to continue to 'write' data, even while the network has no available space in the output buffer. If **rsslWrite** does not pass all data to the socket, unwritten data will remain in the outbound queue for future writing. If an error occurs, any **RsslBuffer** that has not been successfully passed to **rsslWrite** should be released to the pool using **rsslReleaseBuffer**. The following table describes the **rsslWrite** function as well as some additional parameters associated with it.

The example in [Section 10.9.7](#page-123-0) demonstrates the use of **rsslGetBuffer** and **rsslReleaseBuffer**.

## **10.9.1 rsslWrite Function**

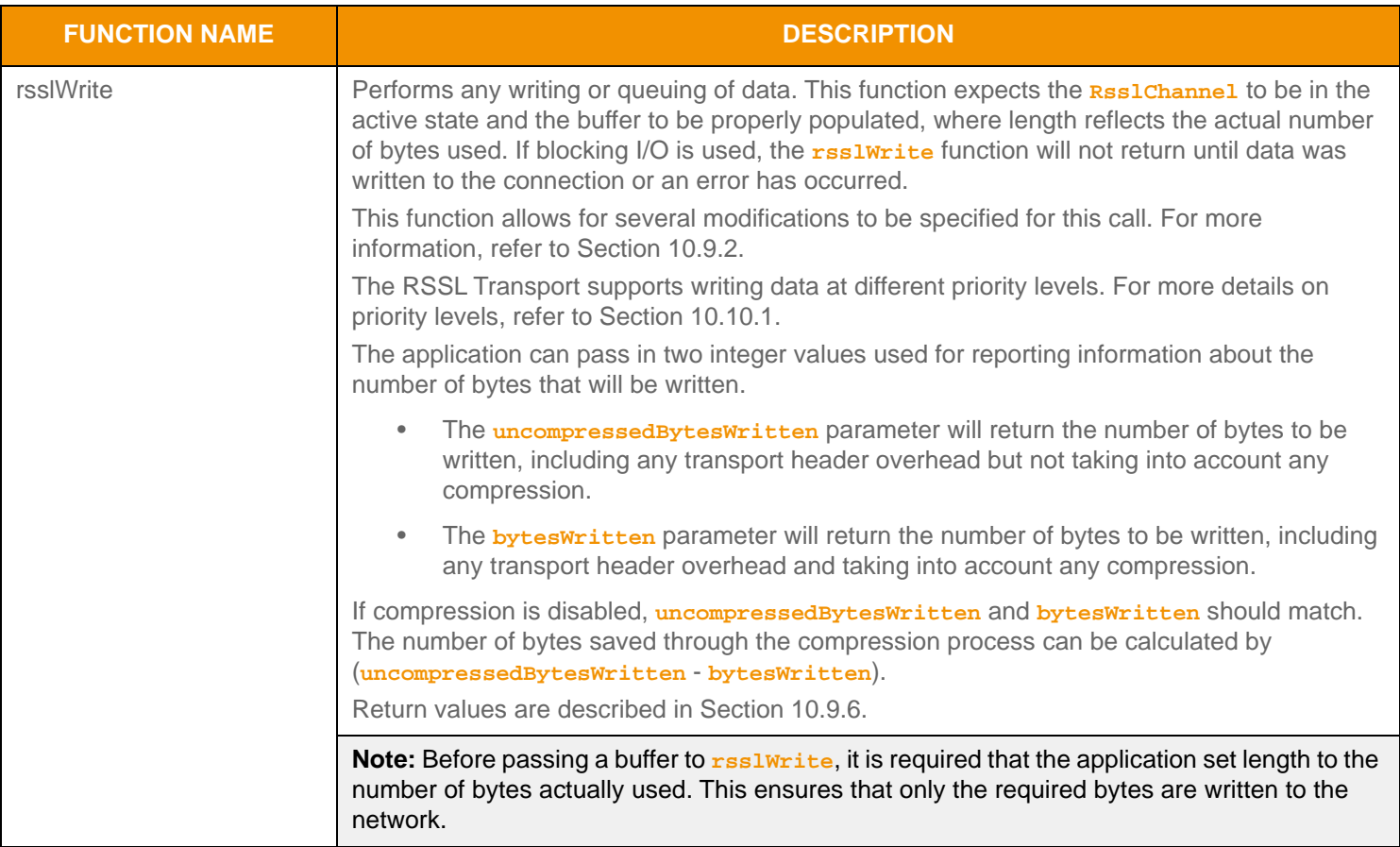

**Table 50: rssl Write Function** 

# <span id="page-119-0"></span>**10.9.2 rsslWrite Flag Enumeration Values**

**Note:** Before passing a buffer to **rsslWrite**, it is required that the application set **length** to the number of bytes actually used. This ensures that only the required bytes are written to the network.

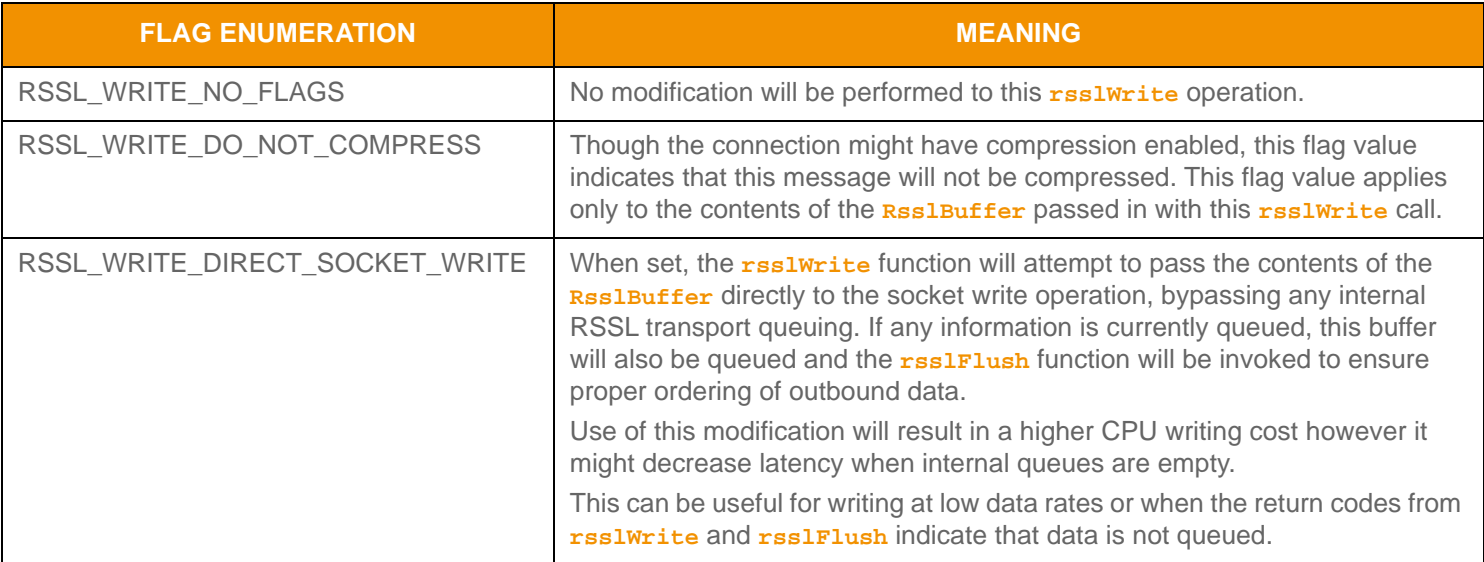

**Table 51: rssl Write Flags** 

### **10.9.3 rsslWriteEx Function**

The following table describes the **rsslWriteEx** function.

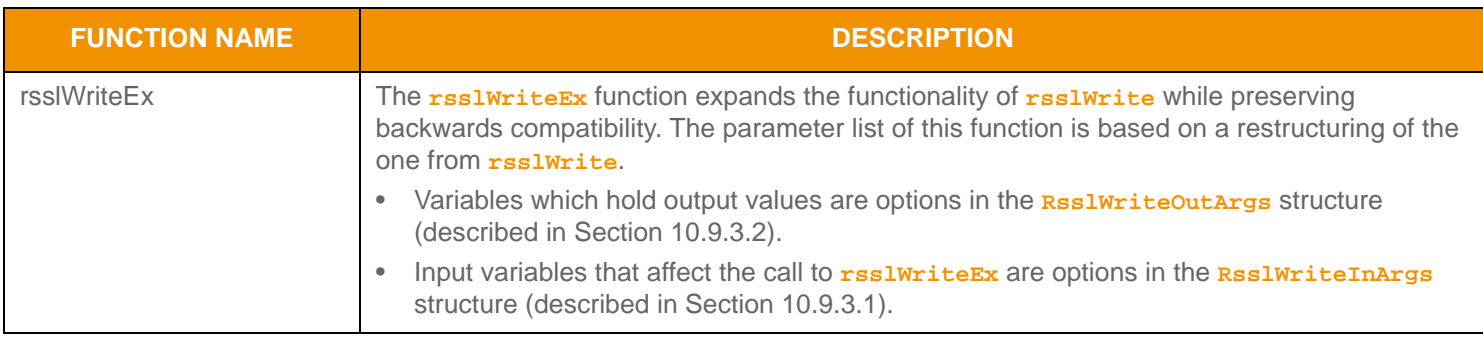

#### **Table 52: rssl WriteEx Function**

#### <span id="page-119-1"></span>**10.9.3.1 RsslWriteInArgs**

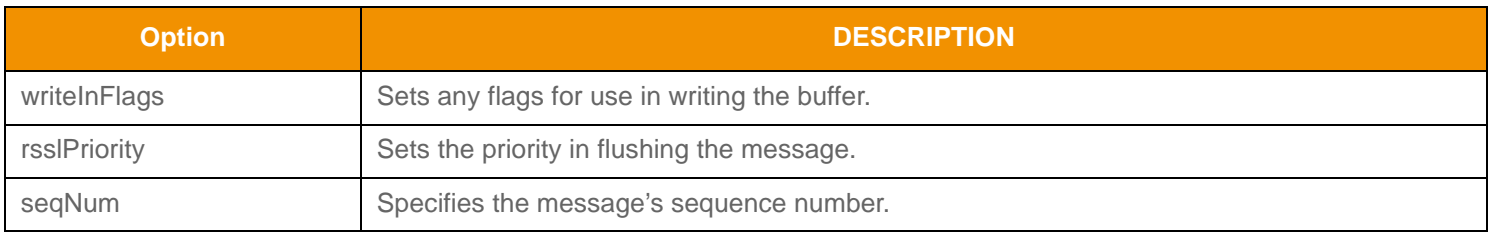

**Table 53: rssl ReadInArgs Options** 

### <span id="page-120-0"></span>**10.9.3.2 RsslWriteOutArgs**

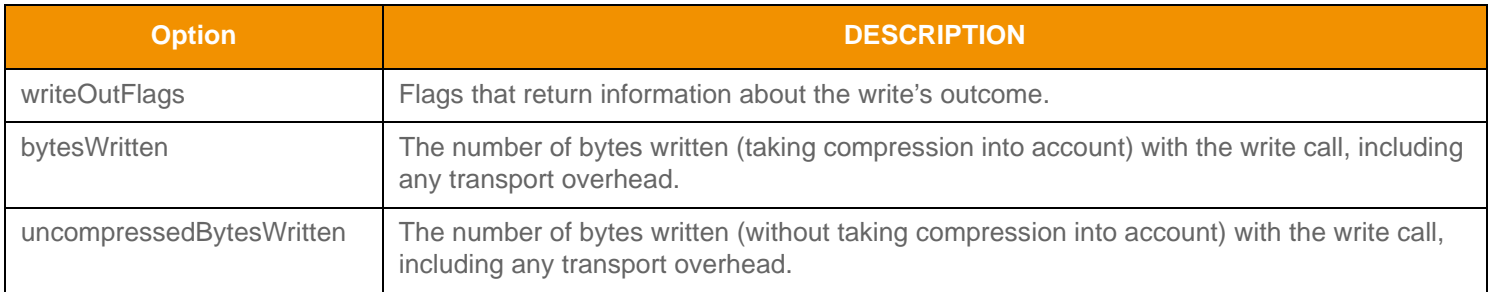

**Table 54: rssl ReadInArgs Options** 

#### **10.9.3.3 RsslWriteFlagsIn**

**Note:** Before passing a buffer to **rsslWriteEx**, it is required that the application set **length** to the number of bytes actually used. This ensures that only the required bytes are written to the network.

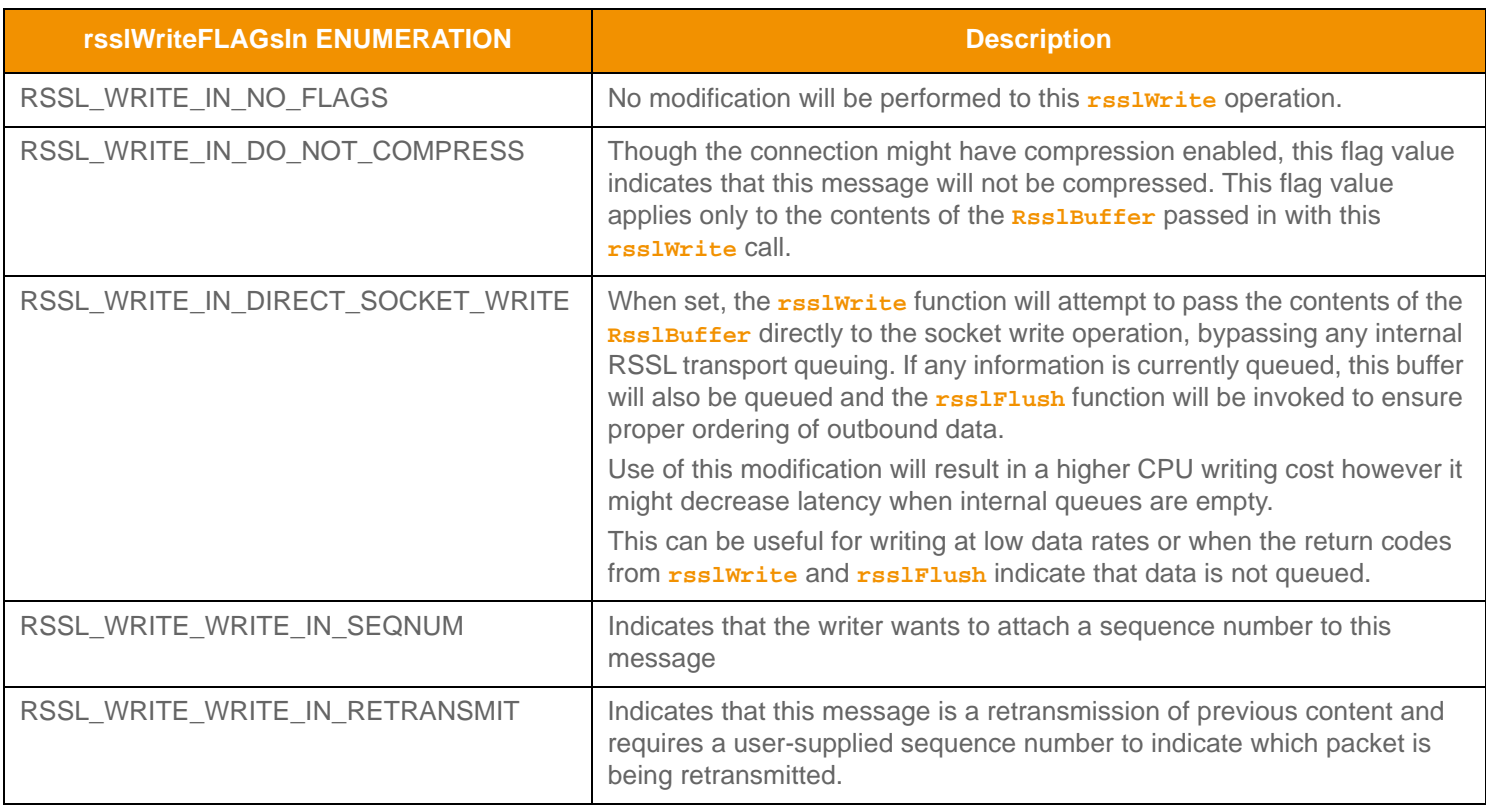

#### **Table 55: rssl WriteFlagsIn Enumerations**

## **10.9.4 Compression**

The **rsslWrite** function performs all necessary compression associated with the connection. Because of information order changes, compression can only be applied to a single priority level. If writing data using different priorities, the first priority level used will leverage compression and all other priority levels will be sent uncompressed. For available compression types, refer to [Section 10.4.3.](#page-103-0)

# **10.9.5 Fragmentation**

In addition to compression, the **rsslWrite** function performs any necessary fragmentation of large buffers. This fragmentation process subdivides one large buffer into smaller **maxFragmentSize** portions, where each part is placed into a buffer acquired from the pool associated with the **RsslChannel**. If the fragmentation cannot fully complete, often due to a shortage of pool buffers, this is indicated by the RSSL\_RET\_WRITE\_CALL\_AGAIN return code. In this situation, the application should use **rsslFlush**to write queued buffers to the connection - this will release buffers back to the pool. When additional pool buffers are available, the application can call **rsslWrite**with the same buffer to continue the fragmentation process from where it left off. The RSSL transport keeps track of necessary information to identify and track individual fragmented messages. This allows an application to write unrelated messages between portions of a fragmented buffer as well as writing multiple fragmented messages that may be interleaved.

Currently, shared memory (**RSSL\_CONN\_TYPE\_UNIDIR\_SHMEM**) connections do not support fragmentation.

**Note:** In the event that the connection is unable to accept additional bytes to write, the RSSL Transport queues on the user's behalf. The application can attempt to pass queued data to the network by using the **rsslWrite**function.

# <span id="page-122-0"></span>**10.9.6 rsslWrite Return Codes**

The following table lists all return codes that can occur when using the **rsslWrite** function.

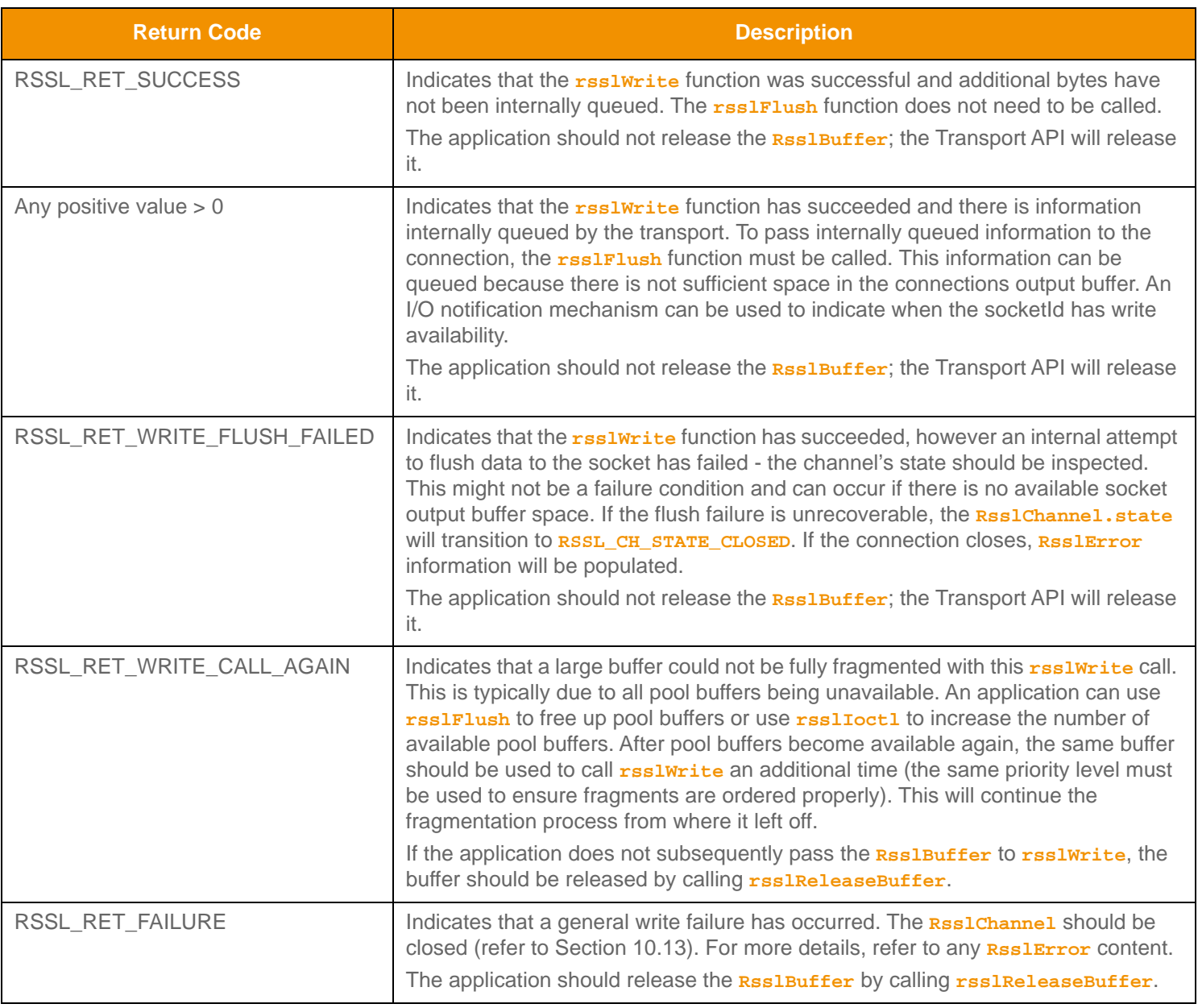

**Table 56: rssl Write Return Codes** 

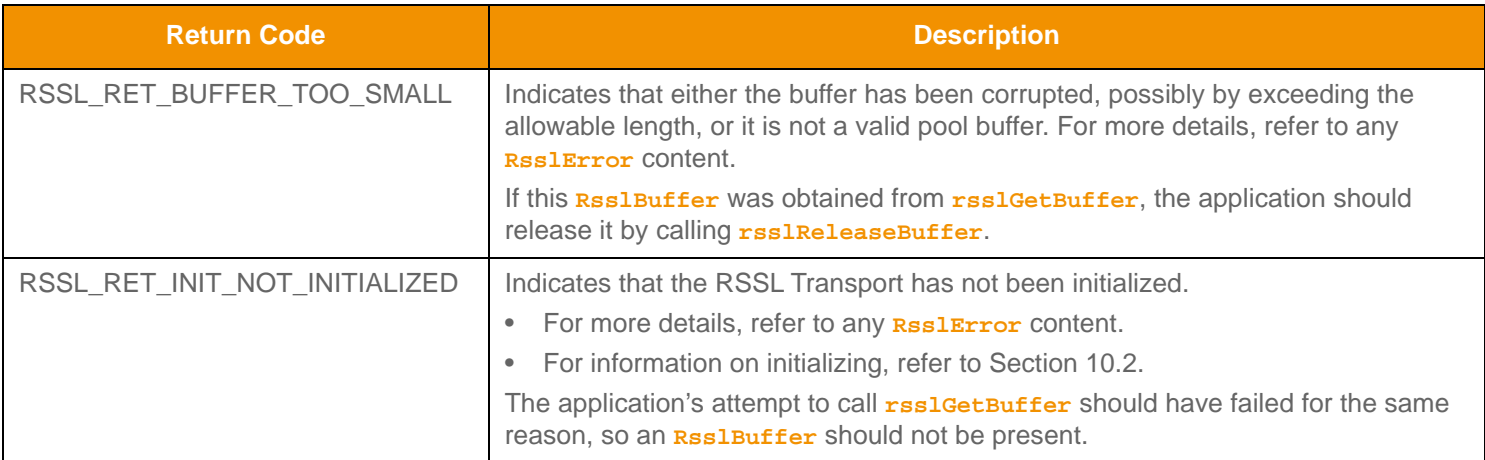

Table 56: rssl Write Return Codes (Continued)

#### <span id="page-123-0"></span>**10.9.7 rsslGetBuffer and rsslWrite Example**

The following example shows typical use of **rsslGetBuffer** and **rsslWrite**. This code would be similar for client or server based **RsslChannel** structures.

```
/* rsslGetBuffer and rsslWrite use, be sure to keep track of the return values from write so 
  data is not
 stranded in the output buffer - rsslFlush may be required to continue attempting to pass data 
   to the 
 connection */
RsslRet retCode = RSSL_RET_FAILURE;
RsslBuffer *pBuffer = 0;
RsslUInt32 outBytes = 0;
RsslUInt32 outUncompBytes = 0;
/* Ask for a 500 byte non-packable buffer to write into */
if ((pButfer = rsslGetBuffer(pChn1, 500, RSSL FALSE, 6error)) != 0)
{
   /* if a buffer is returned, we can populate and write, encode an RsslMsg into the buffer */
   /* set the buffer on an RsslEncodeIterator */
  rsslSetEncodeIteratorBuffer(&encIter, pBuffer);
   /* set version information of the connection on the encode iterator so proper versioning 
  can be
  performed */
  rsslSetEncodeIteratorRWFVersion(&encIter, pChnl->majorVersion, pChnl->minorVersion);
   \prime* populate message and encode it - see 11.6.3.5 for more message encoding information */
   retCode = rsslEncodeMsg(&encIter, &rsslMsg);
   /* set the buffer's encoded content length prior to writing, this can be obtained from the 
   iterator.*/
  pBuffer->length = rsslGetEncodedBufferLength(&encIter);
   /* Now write the data - keep track of return code *//* this example writes buffer as high priority and no write modification flags */
```

```
retCode = rsslWrite(pChnl, pBuffer, RSSL_HIGH_PRIORITY, 0, &outBytes, &outUncompBytes, 
&error); 
if (retCode > RSSL_RET_SUCCESS)
{
   /* The write was successful and there is more data queued in RSSL Transport. 
      The rsslFlush function (see Section 10.10.2) should be used to continue attempting to 
flush
   data to the connection. UPA will release buffer.*/
}
else
{
   /* Handle return codes appropriately, not all return values are failure conditions */
   switch(retCode)
   {
     case RSSL_RET_SUCCESS:
      {
         /* Successful write and all data has been passed to the connection */
         /* Continue with next operations. UPA will release buffer.*/
      }
     break;
      case RSSL_RET_WRITE_CALL_AGAIN: 
      {
         /* Large buffer is being split by transport, but out of output buffers */
        \prime Section 10.10.2) and then call the rsslWrite
function
             Again with this same exact buffer to continue the fragmentation process. */
         /* Only release the buffer if not passing it to rsslWrite again. */
      }
     break;
      case RSSL_RET_WRITE_FLUSH_FAILED:
      {
         /* The write was successful, but an attempt to flush failed. UPA will release
           buffer*/* Must check channel state to determine if this is unrecoverable or not */
         if (pChnl->state == RSSL_CH_STATE_CLOSED)
         \{printf("Error %s (%d) (errno: %d) encountered with rsslWrite. Error Text:
               %s\n", rsslRetCodeToString(error.rsslErrorId),
               error.rsslErrorId, error.sysError, error.text);
            /* Connection should be closed, return failure */
         }
         else
         {
            /* Successful write call, data is queued. The rsslFlush function 
               (see Section 10.10.2) should be used to continue attempting to flush data to
                the connection. */
```

```
}
         }
         break;
         case RSSL_RET_BUFFER_TOO_SMALL: /* Nothing to read */
         {
            /* Buffer somehow got corrupted, if it was from rsslGetBuffer, release it */
            rsslReleaseBuffer(pBuffer, &error);
         }
         break;
         case RSSL_RET_INIT_NOT_INITIALIZED:
         case RSSL_RET_FAILURE:
         {
            printf("Error %s (%d) (errno: %d) encountered with rsslWrite. Error Text: %s\n", 
               rsslRetCodeToString(error.rsslErrorId), error.rsslErrorId, error.sysError,
               error.text);
            /* Buffer must be released - return code from rsslReleaseBuffer can be checked */
            rsslReleaseBuffer(pBuffer, &error);
            /* Connection should be closed, return failure */
         }
         break;
         default:
         printf("Unexpected return code (%d) encountered!", retCode);
         /* Likely unrecoverable, connection should be closed */
      }
   }
else
   /* Check to see if this is just out of buffers or if it's unrecoverable */
  if (error.rsslErrorId == RSSL_RET_BUFFER_NO_BUFFERS)
   {
      /* The rsslFlush function (Section 10.10.2) should be used to attempt to free buffers 
  back to the
          pool */
  }
  else
   {
     printf("Error %s (%d) (errno: %d) encountered with rsslGetBuffer. Error Text: %s\n", 
         rsslRetCodeToString(error.rsslErrorId), error.rsslErrorId, error.sysError, 
  error.text);
      /* Connection should be closed, return failure */
   }
```
**Code Example 10: Writing Data Using rsslWrite, rsslGetBuffer, and rsslReleaseBuffer**

}

{

}

# **10.10 Managing Outbound Queues**

Because it may not be possible for the **rsslWrite** function to pass all data to the underlying socket, some data may be queued by the RSSL Transport. Applications can use the **rsslFlush** function to continue attempting to pass queued data to the connection.

### <span id="page-126-0"></span>**10.10.1 Ordering Queued Data: rsslWrite Priorities**

Using the **rsslWrite** function, an application can associate a priority with each **RsslBuffer**. Priority information is used to determine outbound ordering of data, and can allow for higher priority information to be written to the connection before lower priority data, even if the lower priority data was passed to **rsslWrite** first. Only queued data will incur any ordering changes due to priority, and data directly written to the socket by **rsslWrite** will not be impacted.

Priority ordering occurs as part of the **rsslFlush** call (refer to [Section 10.10.2\)](#page-128-0), where the **priorityFlushStrategy** determines how to handle each priority level. The default **priorityFlushStrategy** writes buffers in the order: High, Medium, High, Low, High, Medium. This provides a slight advantage to the medium priority level and a greater advantage to high priority data. Data order is preserved within each priority level (thus, if all buffers are written with the same priority, data is not reordered). If a particular priority level being flushed does not have content, **rsslFlush** will move to the next priority in the **priorityFlushStrategy**. The **priorityFlushStrategy** can be changed for each **RsslChannel** by using the **rsslIoctl** function (refer to [Section 10.14](#page-138-0)).

#### **10.10.1.1 Priority Ordering**

The following figure presents an example of a possible priority write ordering. On the left, there are three queues and each queue is associated with one of the available **rsslWrite** priority values. As the user calls **rsslWrite** and assigns priorities to their buffers, they will be queued at the appropriate priority level. As the **rsslFlush** function is called, buffers are removed from the queues in a manner that follows the **priorityFlushStrategy**.

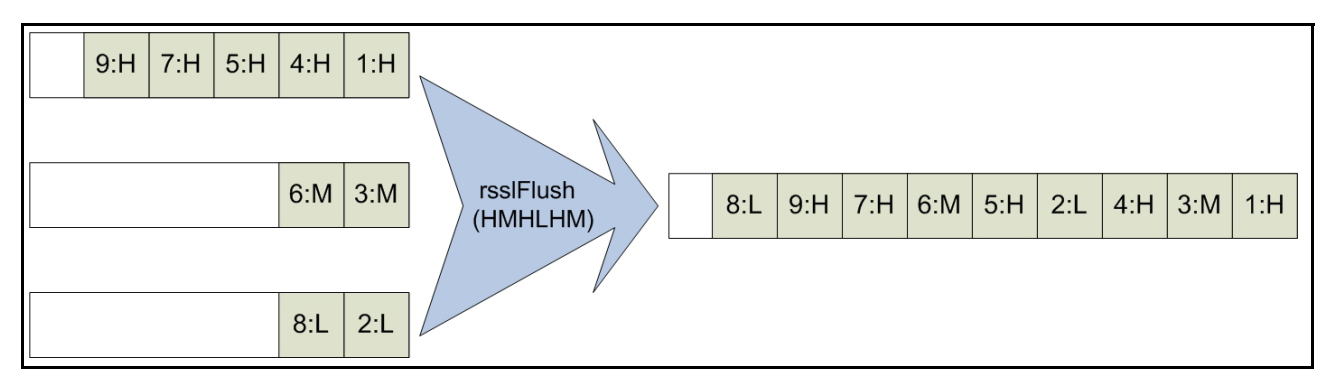

<span id="page-126-1"></span>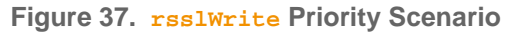

On the left side of the figure there are three outbound queues, one for each priority value. As buffers enter the queues (as a result of an **rsslWrite** call), they are marked with a number and the priority value associated with their queue. The number indicates the order the buffers were passed to **rsslWrite**, so the buffer marked **1** was the first buffer into **rsslWrite**, the

buffer marked **5** was the 5th buffer into **rsslWrite**. Buffers are marked **H** if they are in the high priority queue, **M** if they are in the medium priority queue, or **L** if they are in the low priority queue. Buffers leave the queue (as a result of an **rsslFlush** call) in the order specified by the **priorityFlushStrategy**, which by default is **HMHLHM**. In [Figure 37,](#page-126-1) the queue on the right side represents the order in which buffers are written to the network and the order that they will be returned when **rsslRead** is called. The buffers will still be marked with their *number***:***priority* information so it is easy to see how data is reordered by any priority writing.

Notice that though data was reordered between various priorities, individual priority levels are not reordered. Thus, all buffers in the high priority are written in the order they are queued, even though some medium and low buffers are sent as well.

# **10.10.1.2 Priority Value Enumerations**

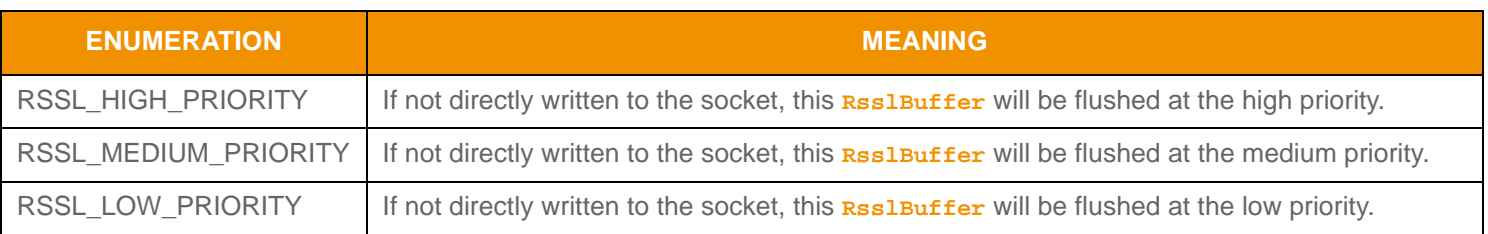

**Table 57: rsslWrite Priority Value Enumerations** 

## <span id="page-128-0"></span>**10.10.2 rsslFlush Function**

If all available output space is used for a connection, data might be queued as a result. An I/O notification mechanism can be used to alert the application when output space becomes available on a connection.

**Note:** The return value from **rsslFlush** indicates whether there are any queued bytes left to pass to the connection. If this is a positive value (typical when operating system output buffers lack space), the application should continue to call **rsslFlush** until all bytes have been written.

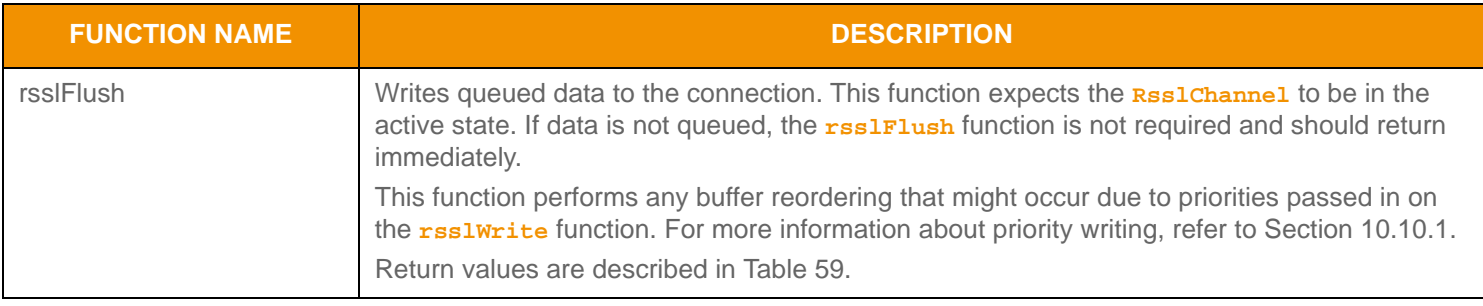

#### **Table 58: rssl FI ush Function**

### **10.10.3 rsslFlush Return Codes**

The following table defines the return codes that can occur when using **rsslFlush**.

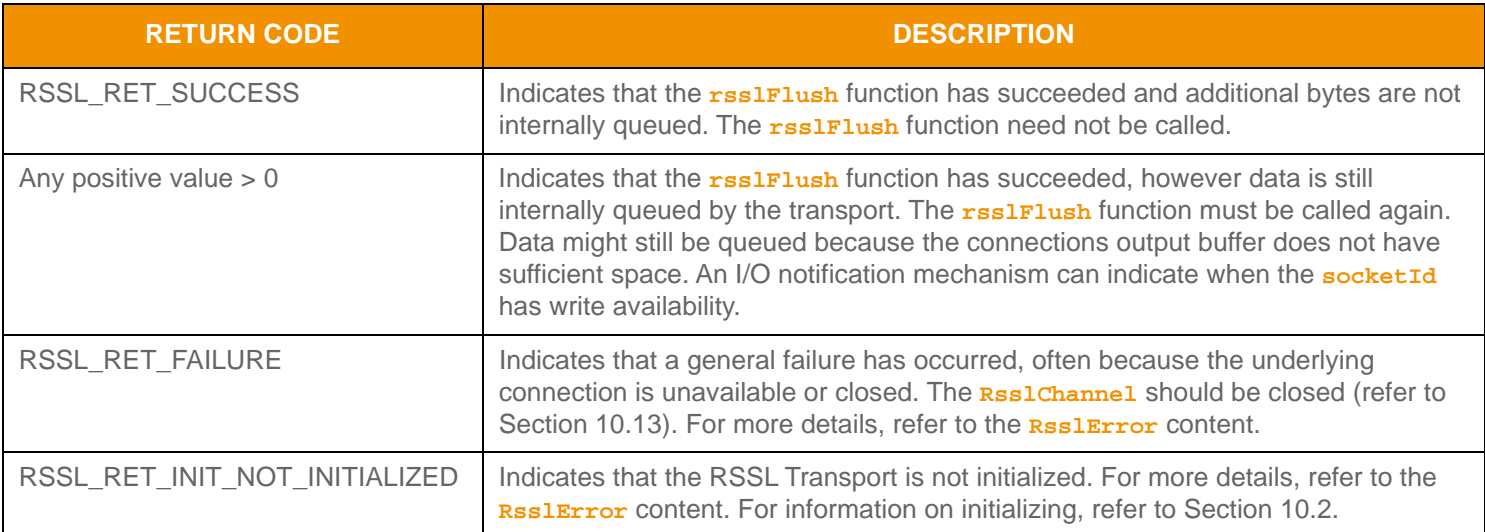

#### <span id="page-128-1"></span>**Table 59: rssl FI ush Return Codes**

#### **10.10.4 rsslFlush Example**

The following example shows typical use of **rsslFlush**. This example assumes use of an I/O notification mechanism. This code would be similar for client or server based **RsslChannel** structures.

```
/* rsslFlush use, be sure to keep track of the return values from rsslFlush so data is not
 stranded in the output buffer - rsslFlush may need to be called again to continue attempting 
   t_{\Omega} pass data to the connection */
RsslRet retCode = RSSL_RET_FAILURE;
/* Assuming this section of code was called because of a write file descriptor alert */
if ((retCode = rsslFlush(pChnl, &error)) > RSSL_RET_SUCCESS)
{
   /* There is still data left to flush, leave our write notification enabled so we get called 
  again,
       If everything wasn't flushed, it usually indicates that the TCP output buffer cannot 
  accept more
       yet */
}
else
{
   switch (retCode)
   \left\{ \right.case RSSL_RET_SUCCESS:
      \{/* Everything has been flushed, no data is left to send - unset write notification */
         FD_CLR(pChnl->socketId, &writefds);
      }
      break;
      case RSSL RET INIT NOT INITIALIZED:
      case RSSL_RET_FAILURE:
      {
         printf("Error %s (%d) (errno: %d) encountered with rsslFlush. Error Text: %s\n", 
            rsslRetCodeToString(error.rsslErrorId), error.rsslErrorId, error.sysError,
            error.text);
         /* Connection should be closed, return failure */
      }
      break;
      default:
      printf("Unexpected return code (%d) encountered!", retCode);
      /* Likely unrecoverable, connection should be closed */
   }
}
```
#### **Code Example 11: rssl FI ush Use**

# <span id="page-130-0"></span>**10.11 Packing Additional Data into a Buffer**

If an application is writing many small buffers, it might be advantageous to combine the small buffers into one larger buffer. This can increase the efficiency of the transport layer by reducing overhead associated with each write operation, though it might increase latency associated with each smaller buffer.

It is up to the writing application to determine when to stop packing, and the mechanism used can vary greatly. One simple algorithm is to pack a fixed number of messages each time. A slightly more complex technique could use the returned **RsslBuffer.length** to determine the amount of remaining space and pack until the buffer is nearly full. Both of these mechanisms can introduce a variable amount of latency as they both depend on the rate at which data arrives (i.e., the packed buffer will not be written until enough data arrives to fill it). One method that can balance this is to use a timer to limit the amount of time a packed buffer is held. If the buffer is full prior to the timer expiring, the data is written, otherwise whenever the timer expires, whatever is in the buffer will be written (regardless of the amount of data in the buffer). This limits latency to a maximum, acceptable amount as set by the duration of the timer.

The **RsslPackBuffer** method packs multiple messages into one **RsslBuffer**.

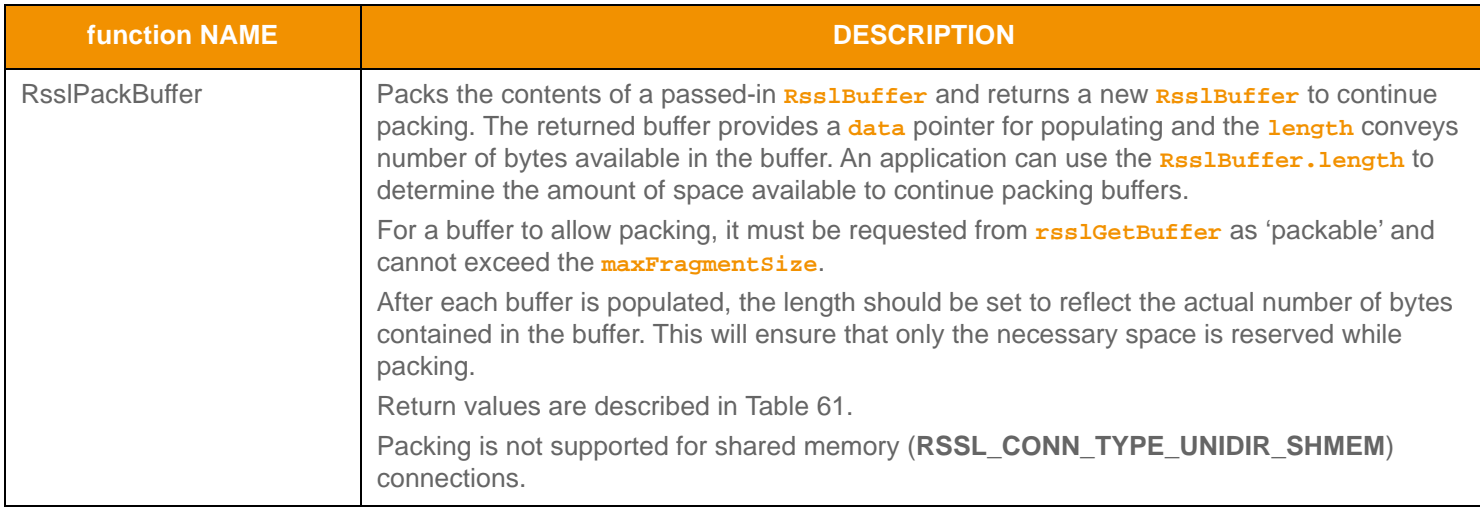

**Table 60: Rssl PackBuffer Function** 

## **10.11.1 RsslPackBuffer Return Values**

The following table defines return and error code values that can occur when using **RsslPackBuffer**.

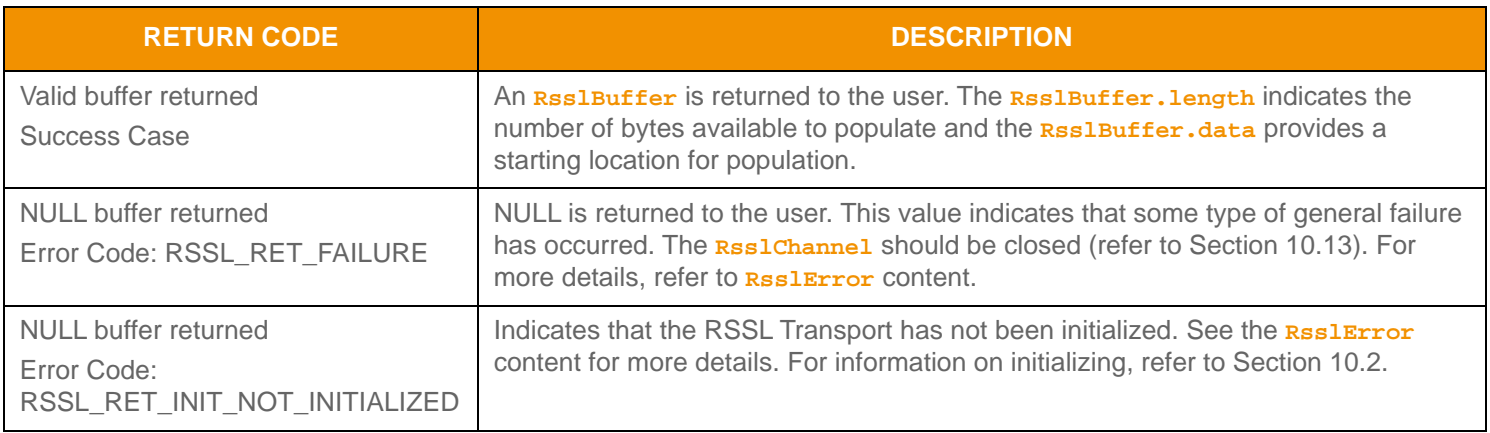

<span id="page-130-1"></span>**Table 61:** RsslPackBuffer **Return Values** 

#### **10.11.2 Example: rsslGetBuffer, RsslPackBuffer, and rsslWrite**

The following example shows typical use of **rsslGetBuffer**, **RsslPackBuffer**, and **rsslWrite**. This code would be similar for client or server based **RsslChannel** structures.

```
/* rsslGetBuffer, rsslPackBuffer and rsslWrite use, be sure to keep track of the return values 
   from 
 write so data is not stranded in the output buffer - rsslFlush may be required to continue 
  attempting to pass data to the connection */
RsslRet retCode = RSSL_RET_FAILURE;
RsslBuffer *pBuffer = 0;
RsslBuffer *pOrigBuffer = 0;
RsslUInt32 outBytes = 0;
RsslUInt32 outUncompBytes = 0;
/* Ask for a 6000 byte packable buffer to write multiple messages into */
if ((pBuffer = rsslGetBuffer(pChnl, 6000, RSSL_TRUE, &error)) != 0) 
\{/* if a buffer is returned, we can populate and write, encode an RsslMsg into the buffer */
   /* store a copy of the original buffer pointer. This can be used to properly release if
   an error occurs in rsslPackBuffer */
  pOrigBuffer = pBuffer;
   /* set the buffer on an RsslEncodeIterator */
  rsslSetEncodeIteratorBuffer(&encIter, pBuffer);
   /* set version information of the connection on the encode iterator so proper versioning 
   can be
  performed */
  rsslSetEncodeIteratorRWFVersion(&encIter, pChnl->majorVersion, pChnl->minorVersion);
   /* populate message and encode it - see (Section 12.2.9.1) for more message encoding 
   information */
  retCode = rsslEncodeMsg(&encIter, &rsslMsg);
   /* set the buffer's encoded content length prior to writing, this can be obtained from the 
   iterator.*/
  pBuffer->length = rsslGetEncodedBufferLength(&encIter);
   /* Instead of writing, let's continue packing messages into the buffer */
   /* This will take the existing buffer and return a new location to continue encoding into */
   if ((pBuffer = rsslPackBuffer(pChnl, pBuffer, &error)) == 0) 
   {
      printf("Error %s (%d) (errno: %d) encountered with rsslPackBuffer. Error Text: %s\n", 
         rsslRetCodeToString(error.rsslErrorId), error.rsslErrorId, error.sysError, 
   error.text);
      /* Buffer must be released - return code from rsslReleaseBuffer can be checked */
      rsslReleaseBuffer(pOrigBuffer, &error);
      /* Connection should be closed, return failure */
   }
```

```
/* if a buffer is returned, encode an additional message */
   /* set the buffer on an RsslEncodeIterator */
   rsslSetEncodeIteratorBuffer(&encIter, pBuffer);
   /* set version information of the connection on the encode iterator so proper versioning 
   can be performed */
  rsslSetEncodeIteratorRWFVersion(&encIter, pChnl->majorVersion, pChnl->minorVersion);
   /*Section 12.2.9.1) for more message encoding
   information */
   retCode = rsslEncodeMsg(&encIter, &rsslMsg);
   /* set the buffer's encoded content length prior to writing, this can be obtained from the 
   iterator.*/
  pBuffer->length = rsslGetEncodedBufferLength(&encIter);
   /* Instead of writing, lets continue packing messages into the buffer */
   /* This will take the existing buffer and return a new location to continue encoding into */
   if ((pBuffer = rsslPackBuffer(pChnl, pBuffer, &error)) == 0) 
   {
     printf("Error %s (%d) (errno: %d) encountered with rsslPackBuffer. Error Text: %s\n", 
        rsslRetCodeToString(error.rsslErrorId), error.rsslErrorId, error.sysError, 
   error.text);
      /* Buffer must be released - return code from rsslReleaseBuffer can be checked */
     rsslReleaseBuffer(pOrigBuffer, &error);
      /* Connection should be closed, return failure */
   }
   /* Packing can continue like this until the application determines its time to stop - 
       this can be due to the pBuffer->length not containing enough space for an additional 
  message,
      a timer alerting that enough pack time has elapsed, etc *//* If rsslPackBuffer is called and nothing is put into the last buffer before rsslWrite is 
   called,
      buffer.length should be set to 0. If content is encoded into last buffer before 
  rsslWrite, 
       buffer.length should be set to encoded length of content. */
  pBuffer->length = 0;
   /* After packing is complete, write the buffer as normal */
  retCode = rsslWrite(pChnl, pBuffer, RSSL_HIGH_PRIORITY, 0, &outBytes, &outUncompBytes, 
   &error); 
   /* See Example in Section 10.9 for full rsslWrite error handling example */
else
   /* Check to see if this is just out of buffers or if it's unrecoverable */
   if (error.rsslErrorId == RSSL_RET_BUFFER_NO_BUFFERS)
   {
```
}

{

```
/* The rsslFlush function (Section 10.10.2) should be used to attempt to free buffers 
back to the
      pool */
}
else
{
   printf("Error %s (%d) (errno: %d) encountered with rsslGetBuffer. Error Text: %s\n", 
      rsslRetCodeToString(error.rsslErrorId), error.rsslErrorId, error.sysError, 
error.text);
   /* Connection should be closed, return failure */
}
```
**Code Example 12: Message Packing Using RsslPackBuffer**

}

# <span id="page-134-0"></span>**10.12 Ping Management**

Ping or heartbeat messages indicate the continued presence of an application. These are typically required only when no other data is exchanged. For example, there may be long periods of time that elapse between requests made from an OMM consumer application. In this situation, the consumer sends periodic heartbeat messages to inform the providing application that it is still connected. Because the provider application is likely sending data more frequently (providing updates on any streams the consumer has requested), the provider might not need to send heartbeats (as the other data sufficiently announces its continued presence). The application is responsible for managing the sending and receiving of heartbeat messages on each connection.

## <span id="page-134-1"></span>**10.12.1 Ping Timeout**

Applications are able to configure their desired **pingTimeout** values, where the *ping timeout* is the point at which a connection is terminated due to inactivity. Heartbeat messages are typically sent every one-third of the **pingTimeout**, ensuring that heartbeats are exchanged prior to a ping timeout. This can be useful for detecting a connection loss prior to any kind of network or operating system notification.

**pingTimeout** values are negotiated between a connecting client application and the server application, where the server can specify a minimum allowable ping timeout (via the **minPingTimeout** option) and the direction in which heartbeats flow (via **serverToClientPings** and **clientToServerPings**). For more information on specifying these options, refer to [Section](#page-86-0)  [10.3.2.1](#page-86-0) and [Section 10.4.1.1](#page-95-1). During negotiation, the lowest **pingTimeout** value is selected. Because **minPingTimeout** sets the lowest possible value, if a client's specified **pingTimeout** value is less than **minPingTimeout**, the connection uses the **minPingTimeout** as its **pingTimeout** value. After a connection transitions to the active state, the negotiated **pingTimeout** is available through the **RsslChannel.pingTimeout**.

The RSSL Transport uses the following formula to determine the negotiated **pingTimeout** value:

```
/* Determine lesser of client or servers pingTimeout */
if (client.pingTimeout < server.pingTimeout)
  connection.pingTimeout = clientPingTimeout;
else
   connection.pingTimeout = server.pingTimeout;
/* Determine whether timeout is less than minimum allowable timeout */
if (connection.pingTimeout < server.minPingTimeout)
   connection.pingTimeout = server.minPingTimeout;
```
**Code Example 13: Ping Negotiation Calculation**

# **10.12.2 rsslPing Function**

An application typically monitors both messages and heartbeats. If bytes are flushed to the network, this is considered sufficient as a heartbeat so any timer mechanism associated with sending heartbeats can be reset. When bytes are received or **rsslRead** returns **RSSL\_RET\_READ\_PING** (refer to Section 9.6), this is comparable to receiving a heartbeat so any timer mechanism associated with receiving heartbeats can be reset. If either the sending or receiving heartbeat timer mechanism reaches or surpasses the **RsslChannel.pingTimeout** value, the connection should be closed.

The following table describes the **rsslPing** function, used to send heartbeat messages.

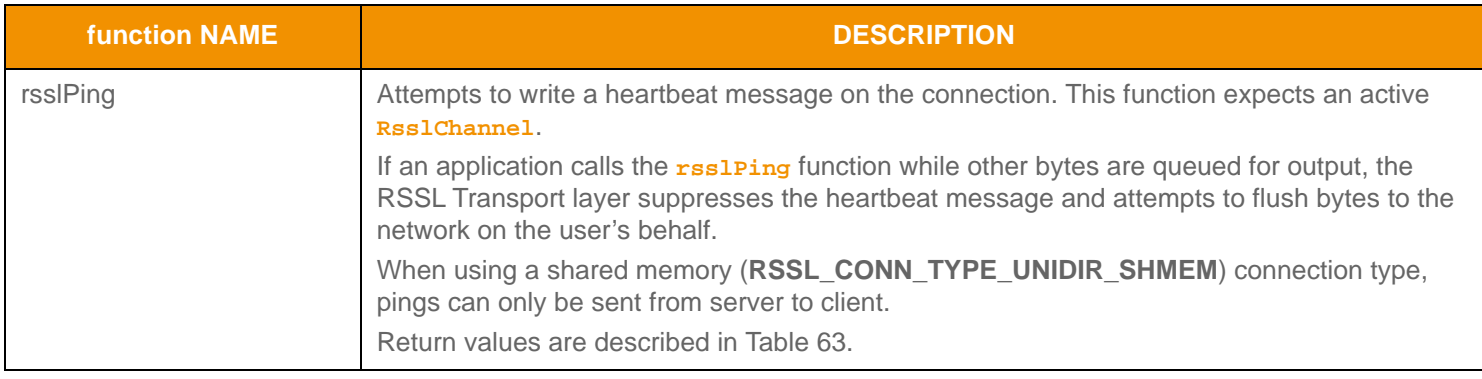

**Table 62: rssl Ping function** 

## **10.12.3 rsslPing Return Values**

The following table defines the return codes that can occur when using **rsslPing**.

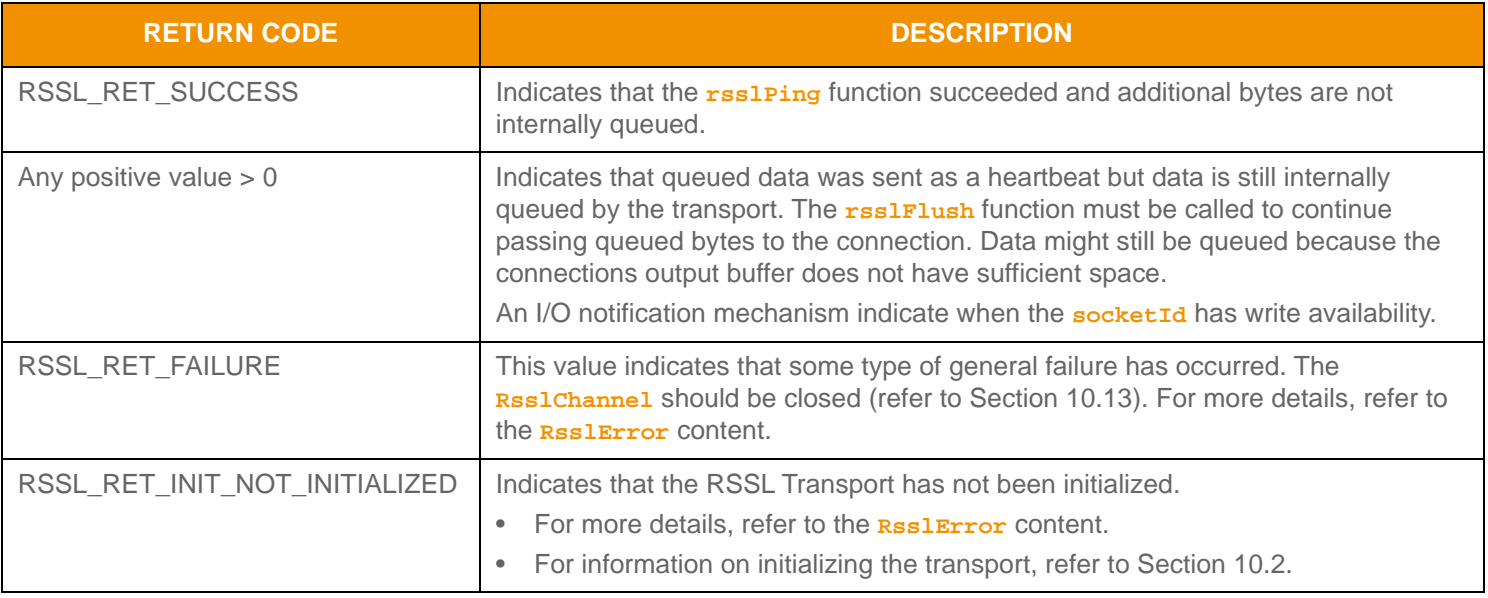

#### <span id="page-135-0"></span>**Table 63: rssl Ping Return Codes**

#### **10.12.4 rsslPing Example**

The following example shows typical use of **rsslPing**. This example assumes use of some kind of timer mechanism to execute when necessary. This code would be similar for client or server based **RsslChannel** structures.

```
/* rsslPing use - this demonstrates sending of heartbeats */
/* Additionally, an application should determine if data or pings have been received, if not 
   the
   application should determine if pingTimeout has elapsed, and if so connection should be 
   closed */
RsslRet retCode = RSSL_RET_FAILURE;
/* First, send our ping, if there is other data queued, that will be flushed instead */
if ((retCode = rsslPing(pChnl, &error)) > RSSL_RET_SUCCESS)
{
   /* There is still data left to flush, leave our write notification enabled so we get called 
   again,
      If everything wasn't flushed, it usually indicates that the TCP output buffer cannot 
   accept more 
      yet */
}
else
{
   switch (retCode)
   {
      case RSSL_RET_SUCCESS:
      {
         /* Ping message has been sent successfully */
      }
      break;
      case RSSL_RET_INIT_NOT_INITIALIZED:
      case RSSL_RET_FAILURE:
      {
         printf("Error %s (%d) (errno: %d) encountered with rsslPing. Error Text: %s\n",
            rsslRetCodeToString(error.rsslErrorId), error.rsslErrorId, error.sysError,
            error.text);
         /* Connection should be closed, return failure */
      }
      break;
      default:
      printf("Unexpected return code (%d) encountered!", retCode);
      /* Likely unrecoverable, connection should be closed */
   }
}
```
#### **Code Example 14:** rsslPing **Use**

# <span id="page-137-0"></span>**10.13 Closing Connections**

## **10.13.1 Functions for Closing Connections**

When an error occurs on a connection or an **RsslChannel** is being disconnected, the **rsslCloseChannel** function should be called to perform any necessary cleanup and to shutdown the underlying socket. This will release any pool-based resources back to their respective pools. If the application is holding any buffers obtained from **rsslGetBuffer**, they should be released using **rsslReleaseBuffer** prior to closing the channel.

If a server is being shut down, use the **rsslCloseServer** function to close the listening socket and perform any necessary cleanup. All currently connected **RsslChannel**s will remain open. This allows applications to continue sending and receiving data, while preventing new applications from connecting. The server has the option of calling **rsslCloseChannel** to shut down any currently connected applications.

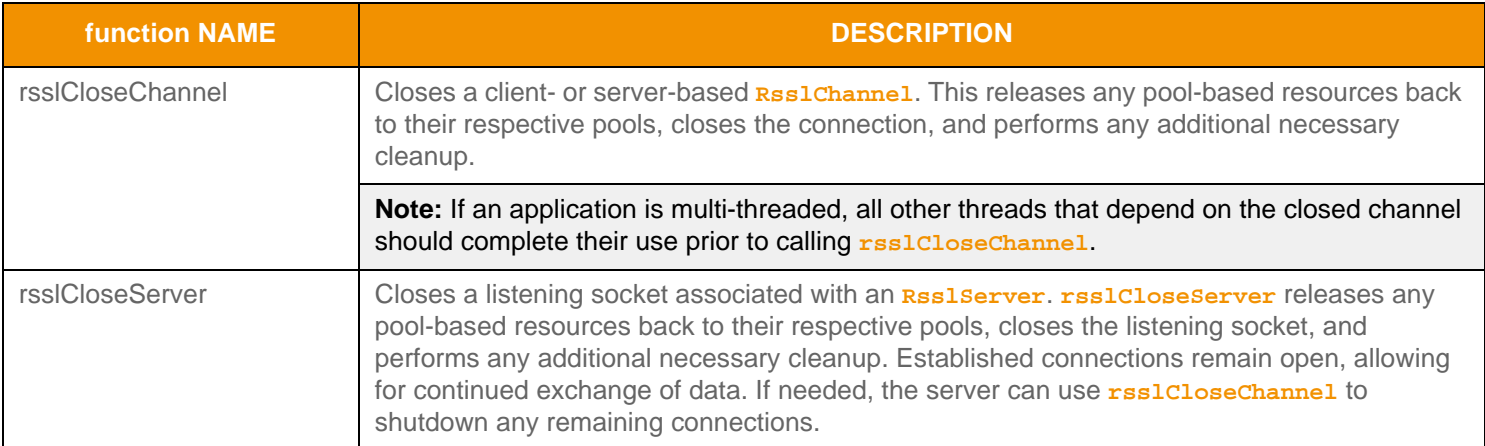

**Table 64: RSSL Connection Closing Functionality** 

## **10.13.2 Close Connections Example**

The following example shows typical use of **rsslCloseChannel** and **rsslCloseServer**.

```
/* rsslCloseChannel */
if (rsslCloseChannel(pChnl, &error) < RSSL_RET_SUCCESS)
{
  printf("Error %s (%d) (errno: %d) encountered with rsslCloseChannel. Error Text: %s\n", 
        rsslRetCodeToString(error.rsslErrorId), error.rsslErrorId, error.sysError, 
  error.text);
}
/* rsslCloseServer */
if (rsslCloseServer(pSrvr, &error) < RSSL_RET_SUCCESS)
{
  printf("Error %s (%d) (errno: %d) encountered with rsslCloseServer. Error Text: %s\n", 
        rsslRetCodeToString(error.rsslErrorId), error.rsslErrorId, error.sysError, 
  error.text);
}
```
**Code Example 15: Closing a Connection Using** rsslCloseChannel **and** rsslCloseServer

# <span id="page-138-0"></span>**10.14 Utility Functions**

The RSSL Transport layer provides several additional utility functions. These functions can be used to query more detailed information for a specific connection or change certain **RsslChannel** or **RsslServer** parameters during run-time. These functions are described in the following tables.

# **10.14.1 General Transport Utility Functions**

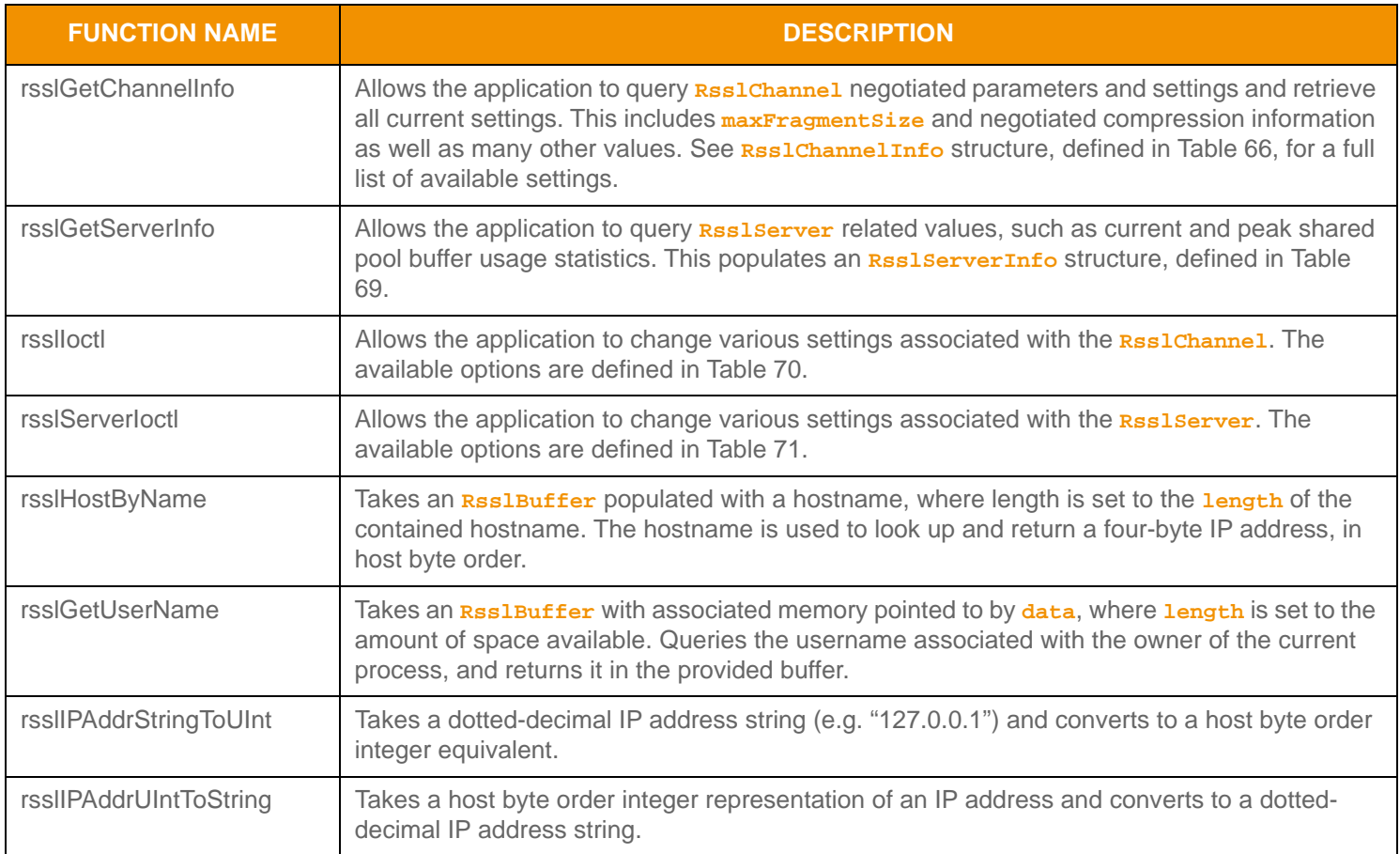

**Table 65: Transport Utility Functions** 

## **10.14.2 RsslChannelInfo Structure Members**

The following table describes the values available to the user through using the **rsslGetChannelInfo** function. This information is returned as part of the **RsslChannelInfo** structure.

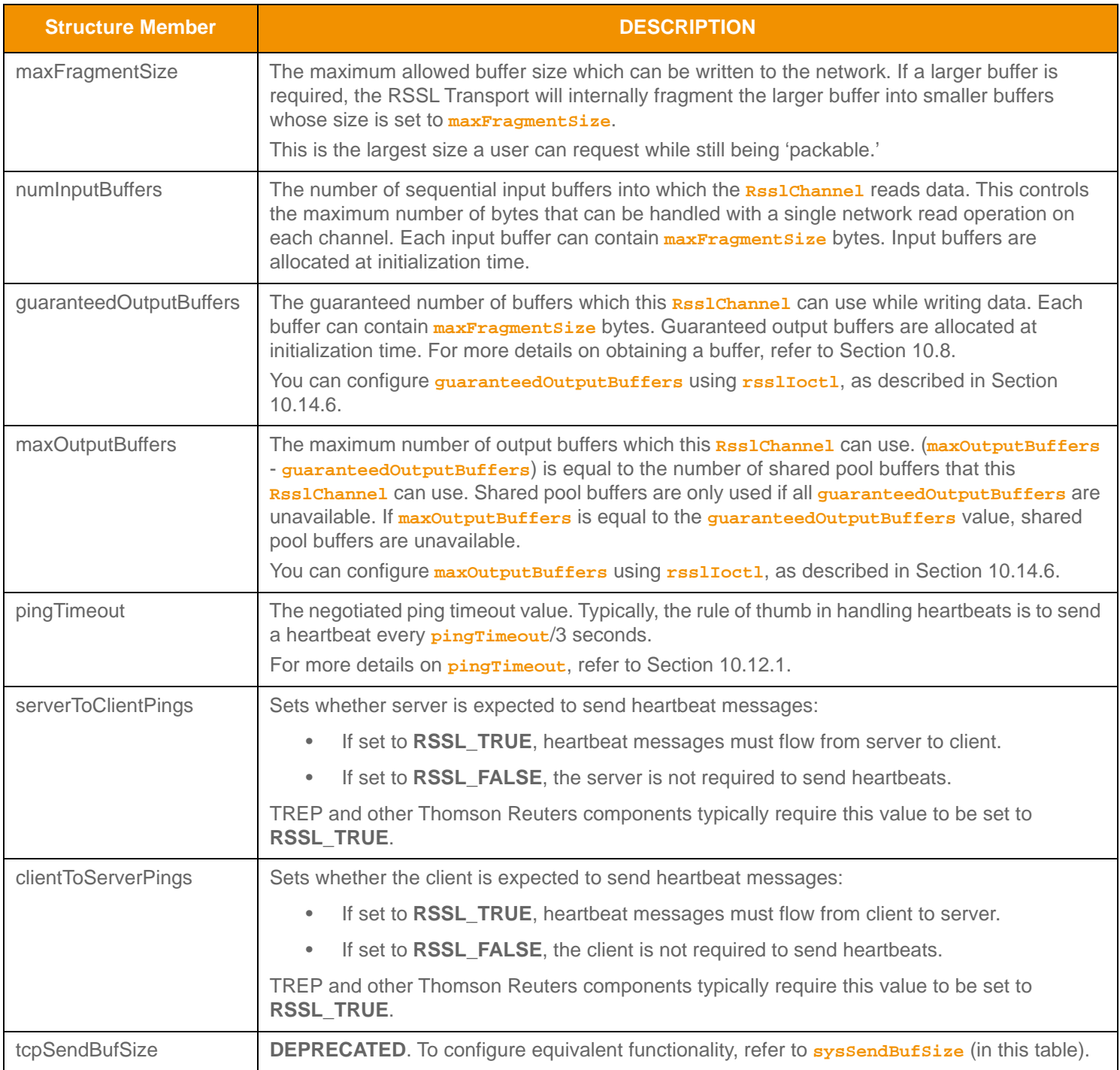

<span id="page-139-0"></span>**Table 66: Rssl Channel Info Structure Members** 

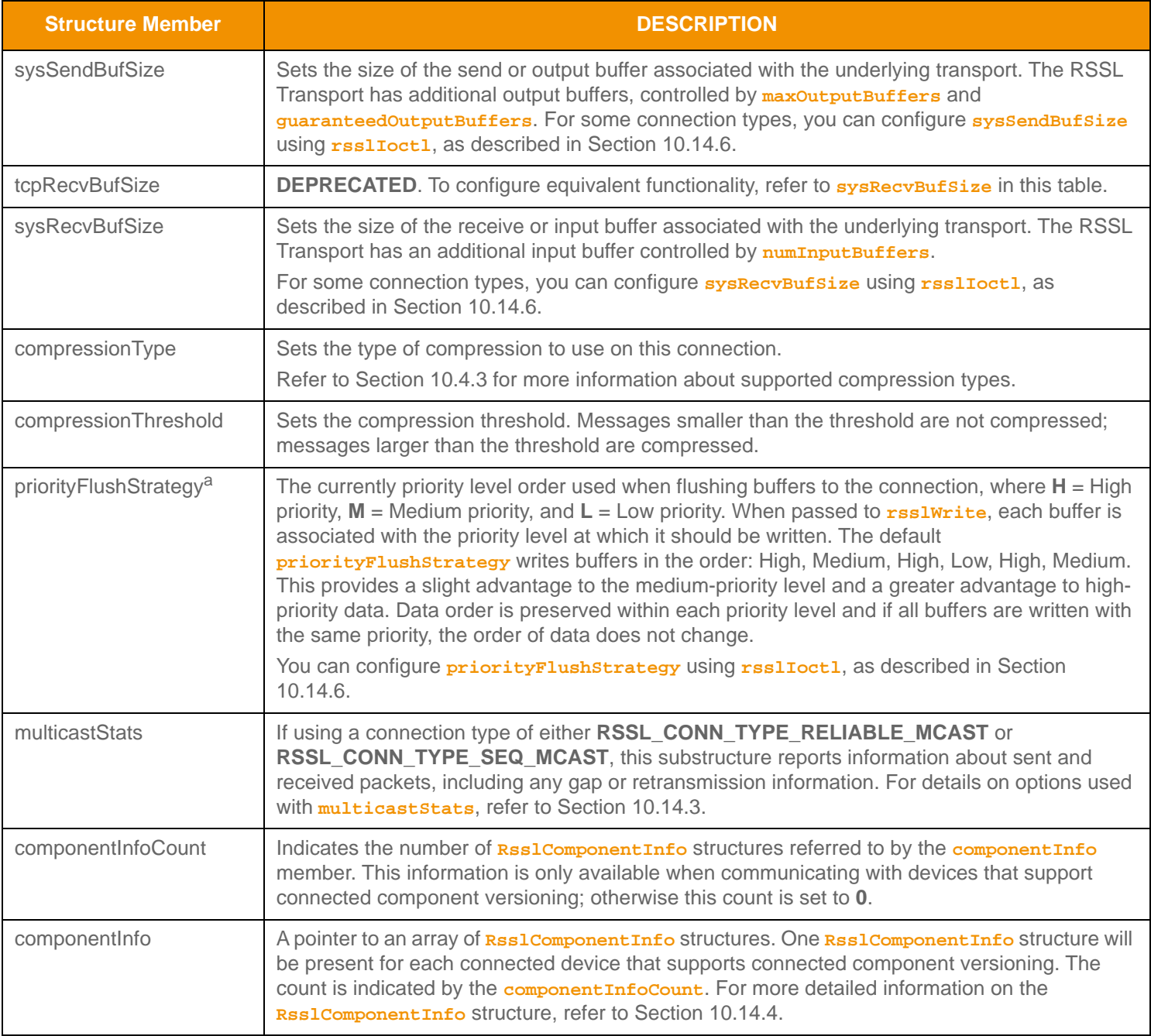

### Table 66: Rssl Channel Info Structure Members (Continued)

a. Allows for up to 32 one-byte characters to be represented. '**H**' = high priority, '**M**' = medium priority, and '**L**' = low priority.

# <span id="page-141-0"></span>**10.14.3 multicastStats Options**

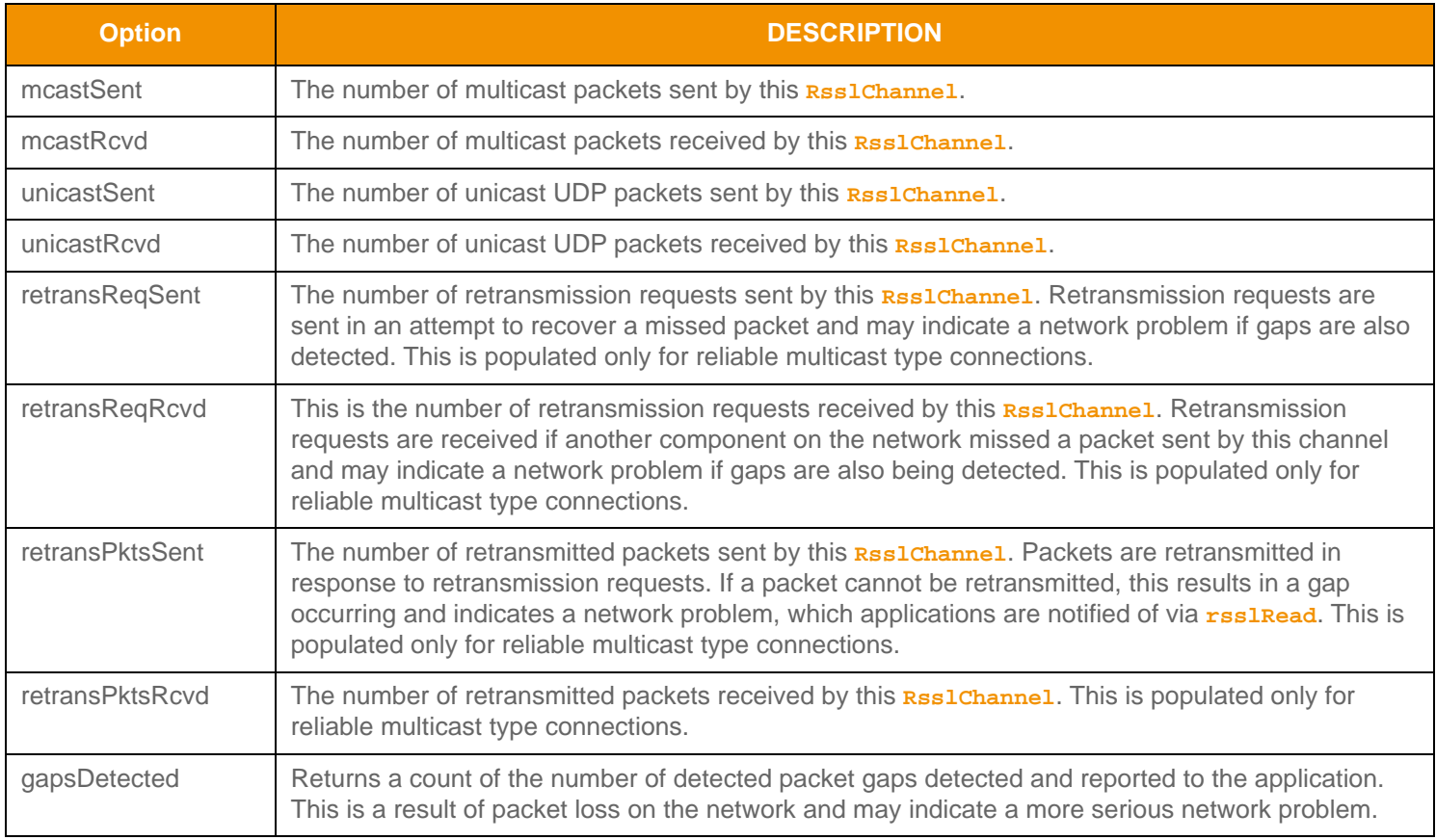

**Table 67: mul ti castStats Options** 

# <span id="page-141-1"></span>**10.14.4 ComponentInfo Option**

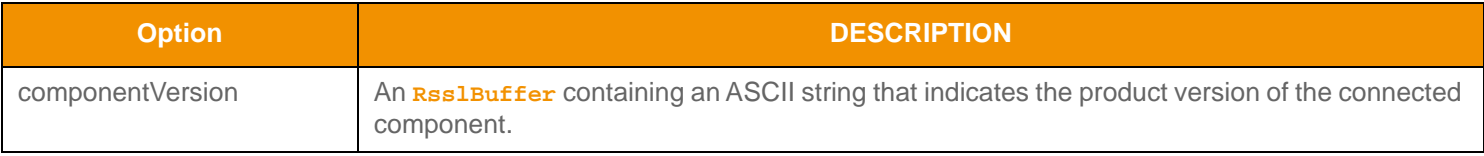

**Table 68:** componentInfo **Option** 

## **10.14.5 RsslServerInfo Structure Members**

The following table describes values available to the user through the use of the **rsslGetServerInfo** function. This information is returned as part of the **RsslServerInfo** structure.

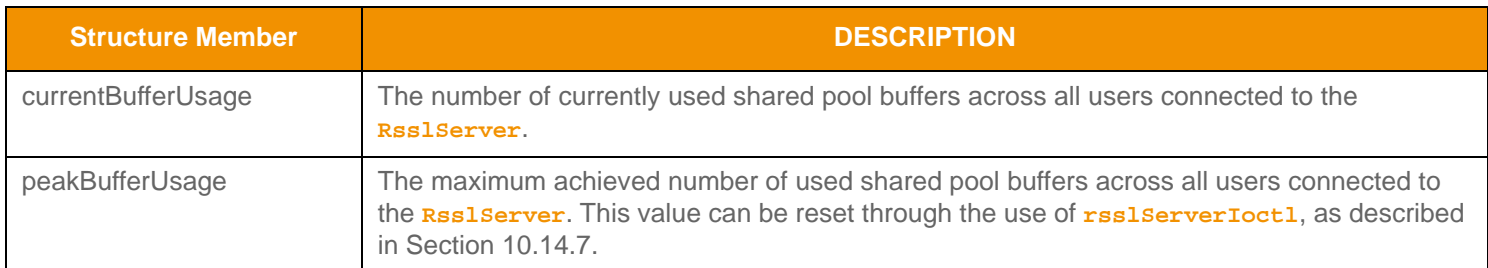

#### <span id="page-142-1"></span>**Table 69: Rssl ServerInfo Structure Members**

### <span id="page-142-2"></span>**10.14.6 rsslIoctl Option Values**

The following table provides a description of the options available for use with the **rsslIoctl** function.

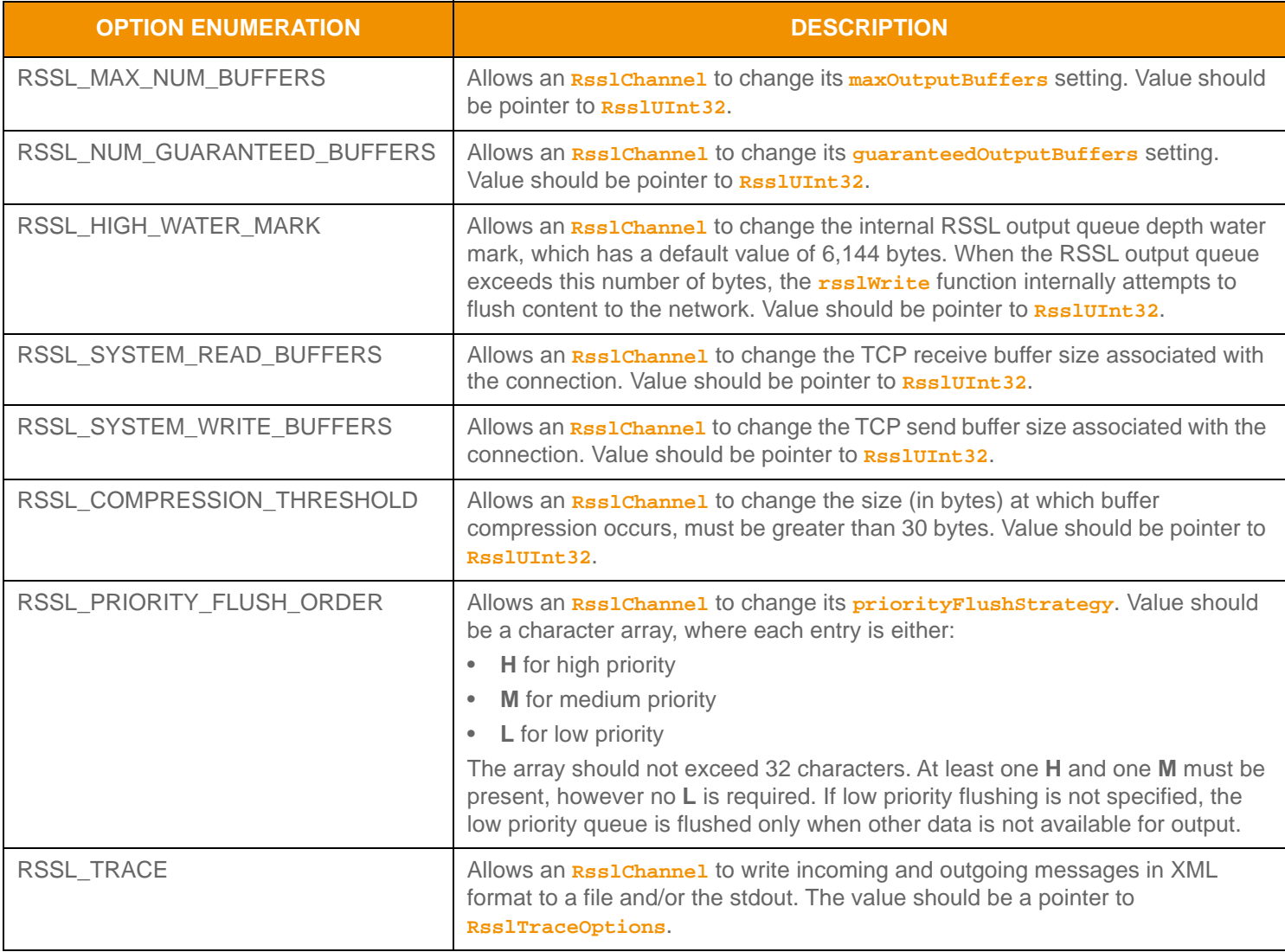

#### <span id="page-142-0"></span>**Table 70:** rsslIoctl **Option Values**

## <span id="page-143-1"></span>**10.14.7 rsslServerIoctl Option Values**

The following table provides a description of the options available for use with the **rsslserverIoct1** function.

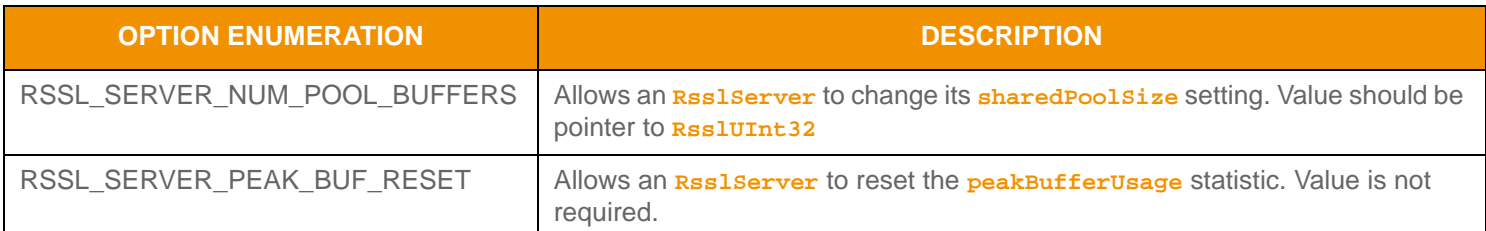

<span id="page-143-0"></span>**Table 71: rssl ServerI octI Option Values** 

# **10.15 HTTPS Tunneling on Linux**

On Linux, if you want to tunnel your connection, you must set the **RsslChannel.connectionType** to **RSSL\_CONN\_TYPE\_ENCRYPTED** (for details on connection types, refer to Section 10.15.2). You can specify further customizations as follows:

- Whether ETA uses a proxy in the HTTPS connection. To specify a proxy hostname and port, use **proxyOpts** (an **RsslConnectOption** structure member). For details on **proxyOpts**, refer to [Section 10.3.2.1](#page-86-0). By default, ETA does not use a proxy in its tunneling connections.
- Whether ETA uses an encryption protocol. To specify an encryption protocol, use encryptionOpts (an **RsslConnectOption** structure member). For details on **encryptionOpts**, refer to [Section 10.3.2.1.](#page-86-0) By default, ETA uses the encryption protocol TLS1.2.
- Whether ETA uses a customized filename for its just-in-time loaded libraries. To use a custom name, you must call **rsslInitializeEx** (not **rsslInitialize**) and then use the **jitOpts** option inside the **rsslInitializeExOpts** structure. For details on using *jitopts*, refer to [Section 10.2.3.](#page-80-0) By default, ETA uses an OpenSSL library name of **libssl.so.10** and a cryptography library name of **libcrypto.so.10**.

# **10.16 XML Tracing**

When using the RSSL transport layer with RWF, you can configure XML tracing on a per channel basis. Once enabled, tracing logs the contents of incoming and outgoing messages in an XML format. This data can be written to a file of the user's choice and/or to the stdout. XML tracing is configurable through **rsslIoctl** by using **RSSL\_TRACE** for the **RsslIoctlCodes**. The **Value** field should be an **RsslTraceOptions** pointer, which holds associated configuration parameters.

## **10.16.1 RsslTraceOptions Structure Members**

The following table describes the XML trace options available for use with the **RsslTraceOptions** structure.
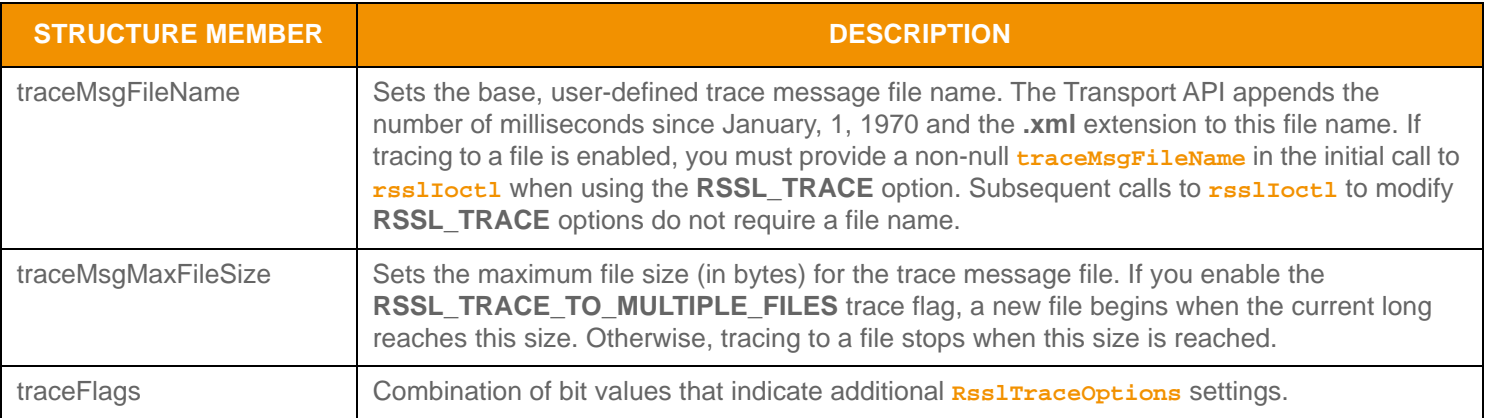

# **Table 72: Rssl TraceOptions Structure Members**

# **10.16.2 RsslTraceCodes Flag Enumeration Values**

The following table describes the flag enumeration values for the **traceFlags** member of the **RsslTraceOptions** structure.

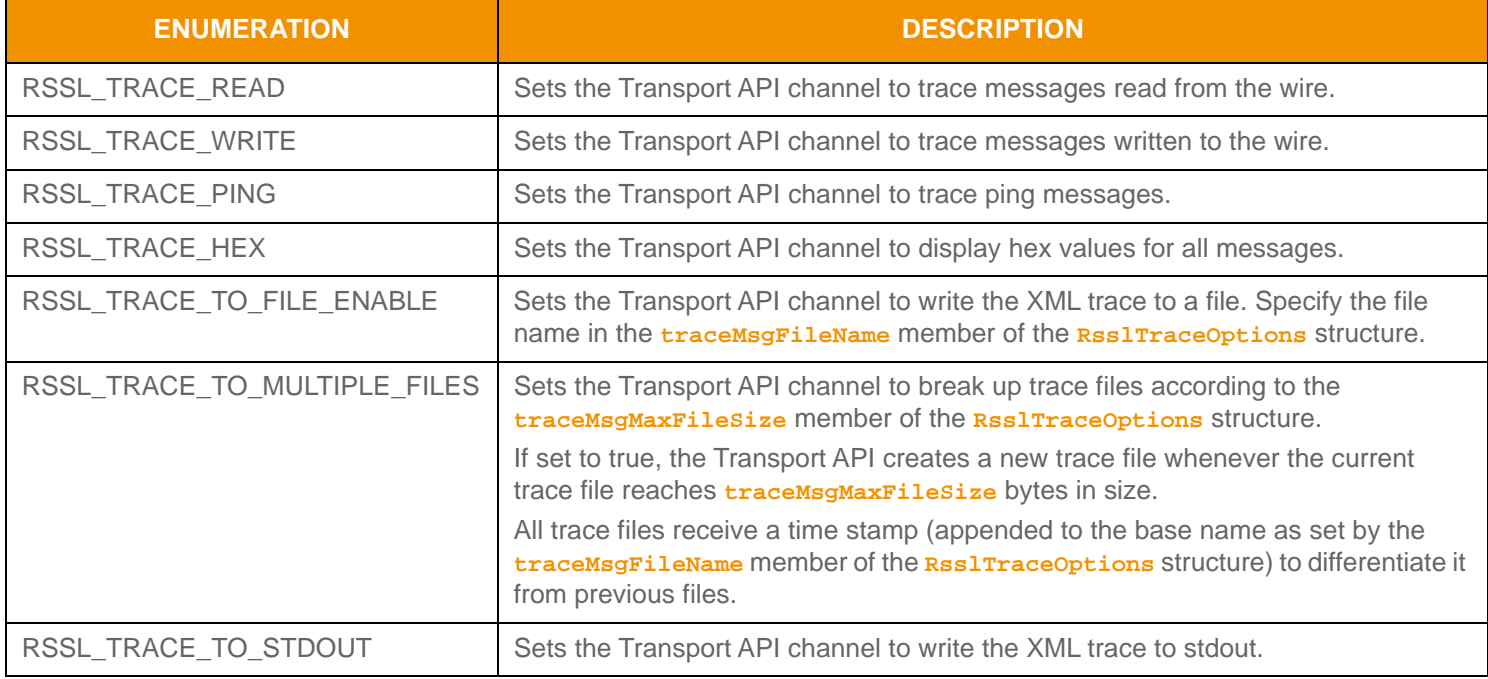

**Table 73: Rssl TraceCodes Option Values** 

# **Chapter 11 Data Package Detailed View**

# **11.1 Concepts**

The Data Package exposes a collection of types that can combine in a variety of ways to assist with modeling user's data. These types are split into two categories:

- **•** A *Primitive Type* represents simple, atomically updating information. Primitive types represent values like integers, dates, and ASCII string buffers (refer to [Section 11.2\)](#page-145-0).
- **•** A *Container Type* models more intricate data representations than Transport API primitive types and can manage dynamic content at a more granular level. Container types represent complex types like field identifier-value, name-value, or key-value pairs (refer to [Section 11.3](#page-178-0)). The Transport API offers several uniform (i.e., homogeneous) container types whose entries house the same type of data. Additionally, there are several non-uniform (i.e., heterogeneous) container types in which different entries can hold different types of data.

Some system-level types are provided as simple **typedef** values and more complex types are provided as structure definitions that represent type contents. Primitive and Container types are also presented as a part of the **RSSLDataTypes** enumeration in the ranges:

- **•** 0 to 127 are Primitive Types as described in [Section 11.2](#page-145-0).
- **•** 128 to 255 are Container Types as described in [Section 11.3](#page-178-0).

Each type represented with an enumeration has a corresponding system **typedef** or structural definition used when encoding or decoding that type.

# <span id="page-145-0"></span>**11.2 Primitive Types**

A primitive type represents some type of base, system information (such as integers, dates, or array values). If contained in a set of updating information, primitive types update atomically (incoming data replaces any previously held values). Primitive types support ranges from simple primitive types (e.g., an integer) to more complex primitive types (e.g., an array).

The **RsslDataTypes** enumeration includes values that define the type of a primitive:

**•** Values between 0 and 63 are *base primitive types*. Base primitive types support the full range of values allowed by the primitive type and are discussed in [Table 74.](#page-146-0)

When contained in an **RsslFieldEntry** or **RsslElementEntry**, base primitive types can also represent a *blank value*. A blank value indicates that no value is currently present and any previously stored or displayed primitive value should be cleared. When decoding any base primitive value, the interface function (See [Table 74](#page-146-0)) returns **ReturnCodesPrefix\_VarBLANK\_DATA**. To encode blank data into an **RsslFieldEntry** or **RsslElementEntry**, refer to [Section 11.3.1](#page-181-0) and [Section 11.3.2](#page-190-0).

**•** Values between 64 and 127 are *set-defined primitive types*, which define fixed-length encodings for many of the base primitive types (e.g., **RSSL\_DT\_INT\_1** is a one byte fixed-length encoding of **RSSL\_DT\_INT\_1**). These types can be leveraged only within a Set Definition and encoded or decoded as part of an **RsslFieldList** or **RsslElementList**. Only certain set-defined primitive types can represent blank values. For more details about set-defined primitive types, refer to [Section 11.6.](#page-237-0)

The following table provides a brief description of each base primitive type, along with interface functions used for encoding and decoding. Several primitive types have a more detailed description following the table.

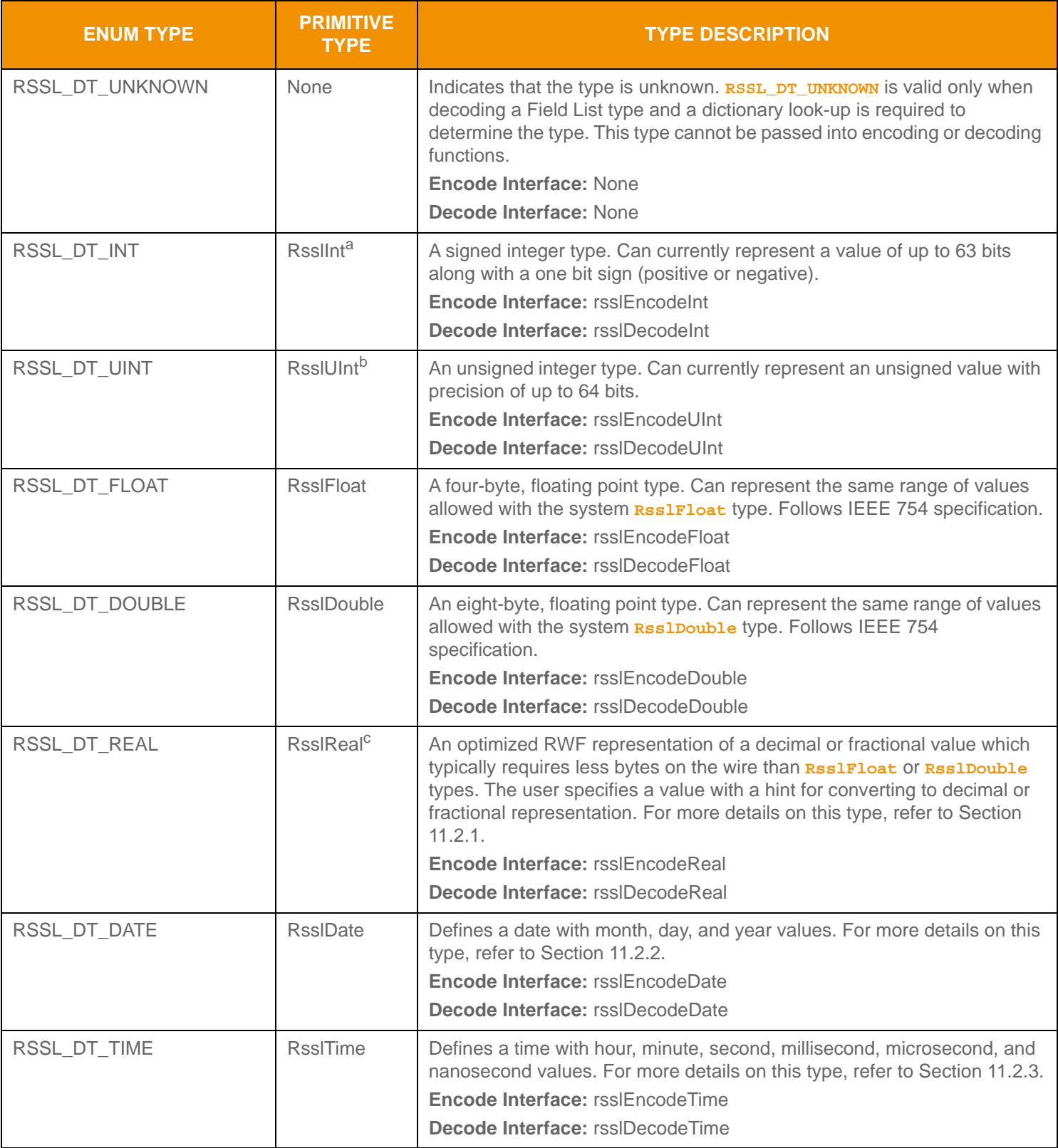

<span id="page-146-0"></span>**Table 74: Transport API Primitive Types** 

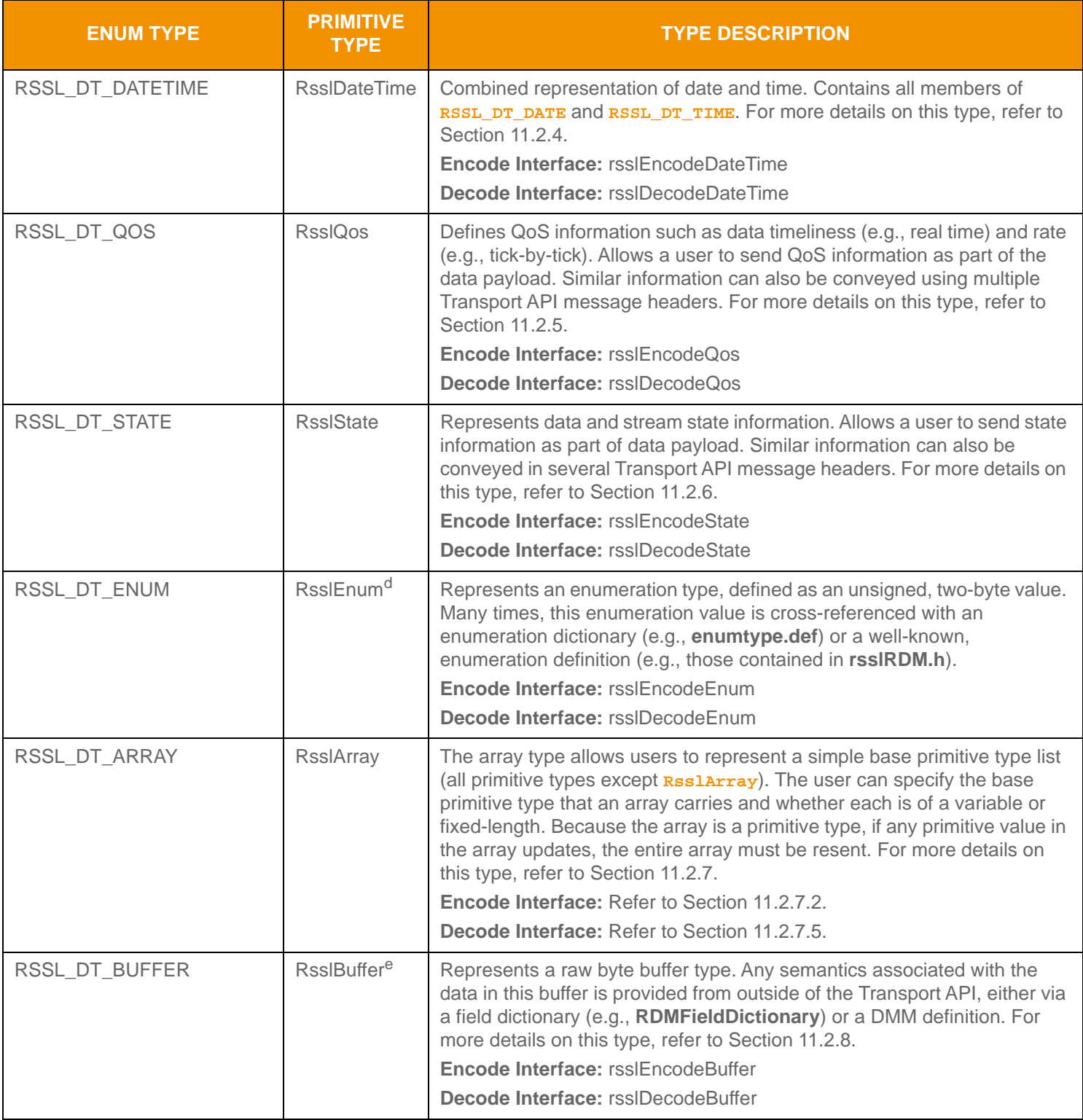

**Table 74: Transport API Primitive Types (Continued)**

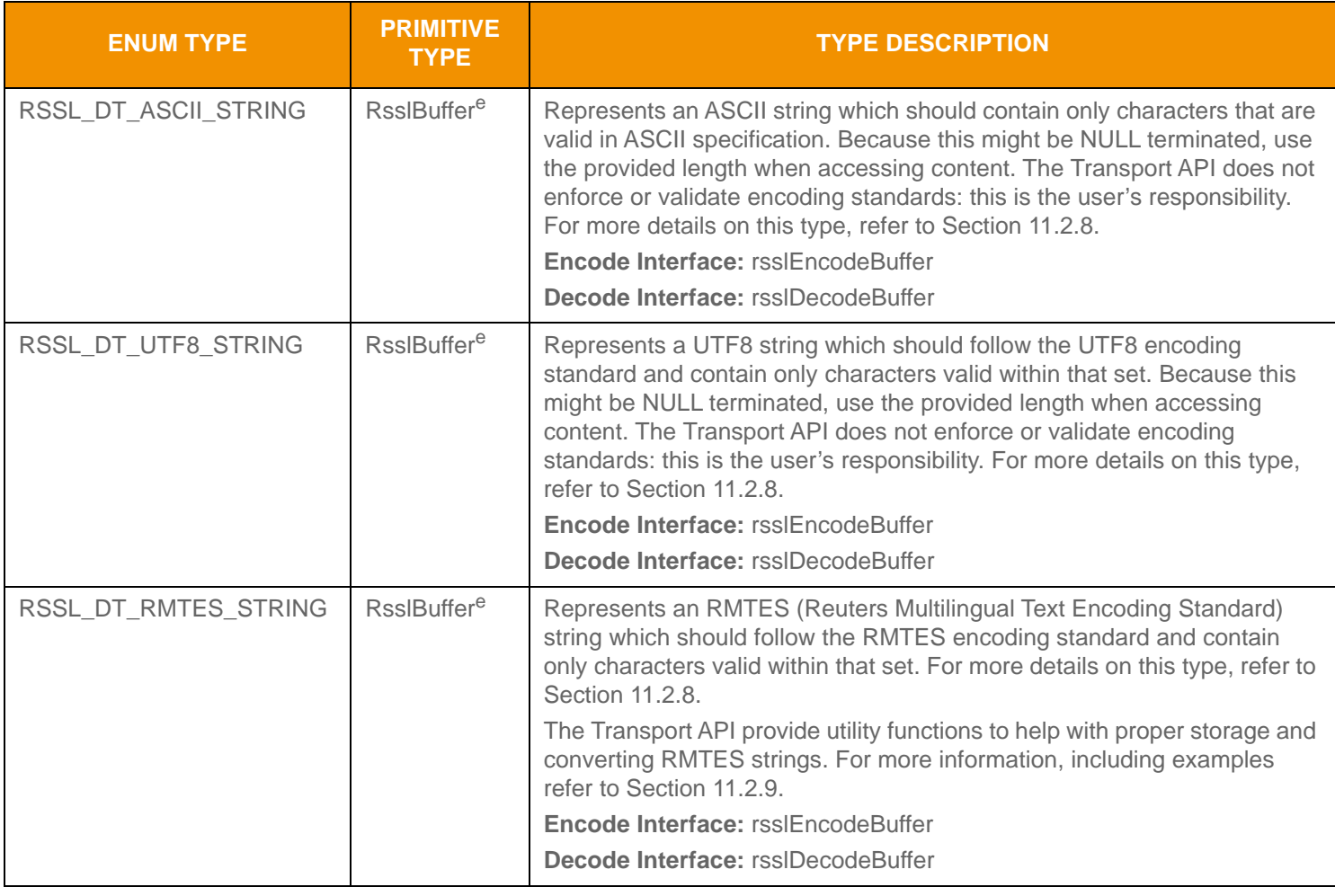

**Table 74: Transport API Primitive Types (Continued)**

a. This type allows a value ranging from  $(-2^{63})$  to  $(2^{63} - 1)$ .

b. This type allows a value ranging from 0 up to  $(2^{64} - 1)$ .

c. This type allows a value ranging from (-2<sup>63</sup>) to (2<sup>63</sup> - 1). This can be combined with hint values to add or remove up to seven trailing zeros, fourteen decimal places, or fractional denominators up to 256.

d. This type allows a value ranging from 0 to 65,535.

e. The Transport API handles this type as opaque data, simply passing the length specified by the user and that number of bytes, no additional encoding or processing is done to any information contained in this type. Any specific encoding or decoding required for the information contained in this type is done outside of the scope of the Transport API, before encoding or after decoding this type. This type allows for a length of up to 65,535 bytes.

# <span id="page-149-0"></span>**11.2.1 RsslReal**

**RsslReal** is a structure that represents decimals or fractional values in a bandwidth-optimized format.

The **RsslReal** preserves the precision of encoded numeric values by separating the numeric value from any decimal point or fractional denominator. Developers should note that in some conversion cases, there may be a loss of precision; this is an example of a narrowing precision conversion. Because the IEEE 754 specification (used for **float** and **double** types) cannot represent some values exactly, rounding (per the IEEE 754 specification) may occur when converting between **RsslReal** representation and **float** or **double** representations, either using the provided helper methods or manually (using the conversion formulas provided). In cases where precision may be lost, converting to a string or using the provided string conversion helper as an intermediate point can help avoid the rounding precision loss.

#### **11.2.1.1 Structure Members**

**RsslReal** contains the following members:

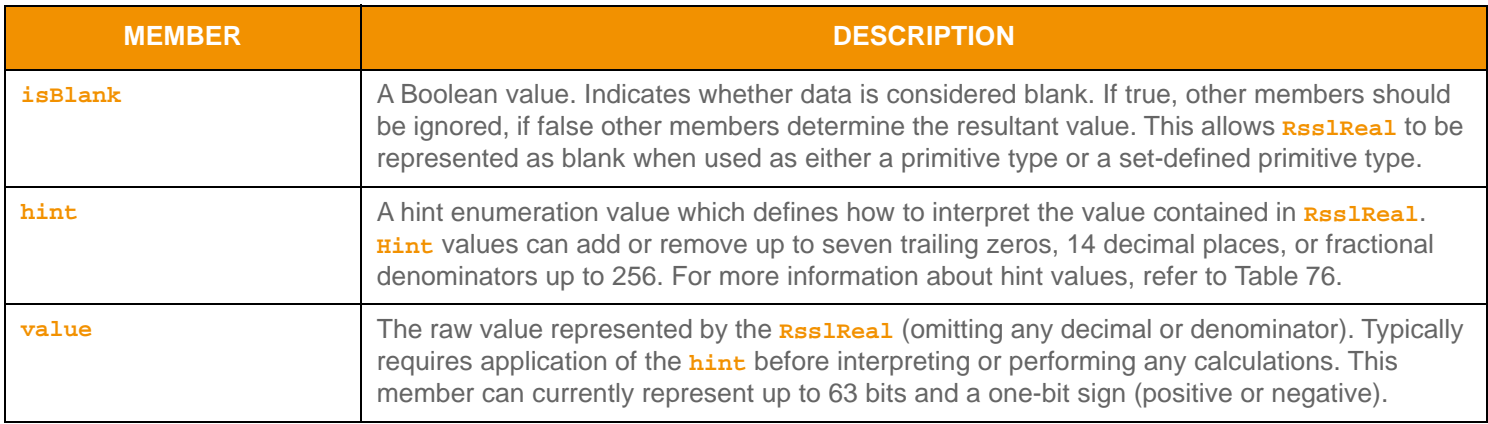

**Table 75: Rssl Real Structure Members** 

#### **11.2.1.2** hint **Values**

The following table defines the available **hint** values for use with **RsslReal**. The conversion routines described in [Section](#page-151-0)  [11.2.1.3](#page-151-0) use **RsslReal**'s **hint** and **value**.

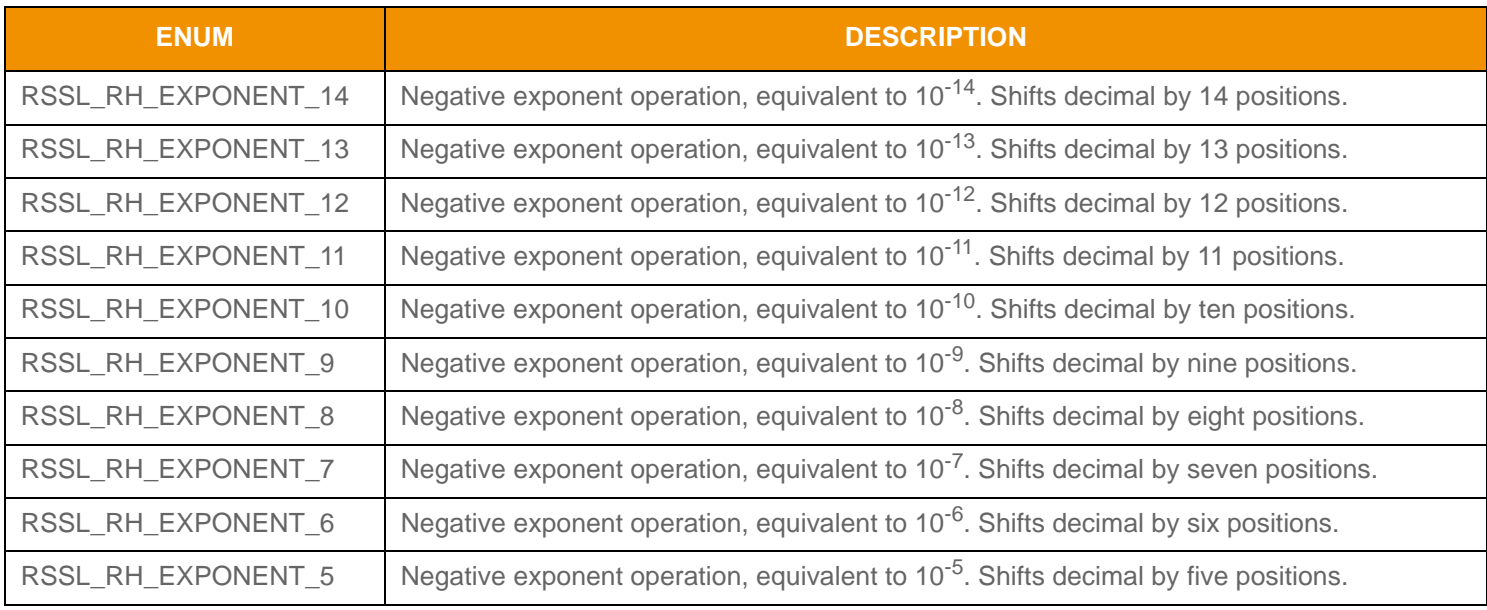

<span id="page-149-1"></span>**Table 76: Rssl Real Hints Enumeration Values** 

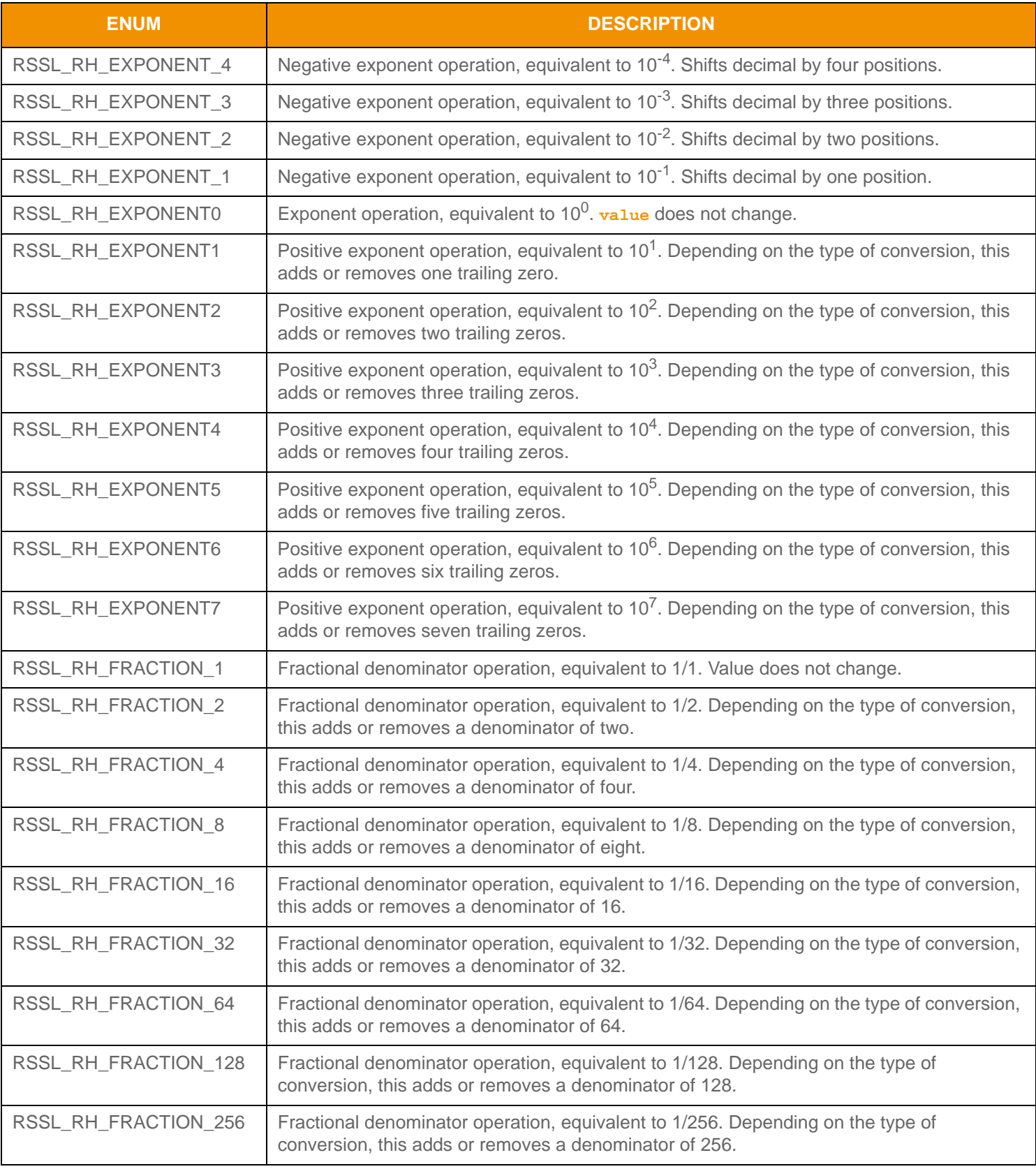

Table 76: Rssl Real Hints Enumeration Values (Continued)

#### <span id="page-151-0"></span>**11.2.1.3** hint **Use Case: Converting an** RsslReal **to a Float or a Double**

An application can convert between an **RsslReal** and a system **float** or **double** as needed. Converting an **RsslReal** to a **double** or **float** is typically done to perform calculations or display data after receiving it.

The conversion process adds or removes decimal or denominator information from the value to optimize transmission sizes. In an **RsslReal** type, the decimal or denominator information is indicated by the **RsslReal.hint**, and the **RsslReal.value** indicates the value (less any decimal or denominator). If the **RsslReal.isBlank** member is **true**, this is handled as blank regardless of information contained in the **RsslReal.hint** and **RsslReal.value** members.

For this conversion, both the hint and its value are stored in the **RsslReal** structure. You can use the following example to perform this conversion, where **outputValue** is a system **float** or **double** to store output:

```
 /* perform calculation and assign output to outputValue - may require appropriate float or double casts
 * depending on type of outputValue */
if (RsslReal.hint < RSSL_RH_FRACTION_1)
{
   /* insert the decimal point back into a decimal value */
   outputValue = rsslReal.value*(pow(10,(RsslReal.hint - RSSL_RH_EXPONENT0)));
}
else
{
   /* apply the denominator to the value to convert back to fraction */outputValue = ResIReal.value/(pow(2,(RssIReal.hint - RSSL_RH_FRACTION_1))))}
```
#### **Code Example 16:** RsslReal **Conversion to Double/Float**

#### <span id="page-151-1"></span>**11.2.1.4** hint **Use Case: Converting Double or Float to an** RsslReal

To convert a **double** or **float** type to an **RsslReal** type (typically done to prepare for transmission), the user must determine which hint value to use based on the type of value used:

- When converting a decimal value, the chosen hint value must be less than **RSSL\_RH\_FRACTION\_1**.
- When converting a fractional value, the chosen hint value must be greater than or equal to **RSSL\_RH\_FRACTION\_1**.

You can use the following example to perform the conversion, where *inputvalue* is the unmodified input *float* or *double* value and *inputHint* is the hint chosen by the user:

```
/* rsslReal value is not blank so set to false */
RsslReal.isBlank = RSSL_FALSE;
/* store input hint value in the rsslReal structure */
RsslReal.hint = inputHint;
/* perform calculation and store output in rsslReal structure - may require appropriate
  * float or double casts depending on type of inputValue */
if (inputHint < RSSL_RH_FRACTION_1)
\{/* removing the decimal point from a decimal value */
   RsslReal.value = floor(((inputValue)/(pow(10,(inputHint - RSSL_RH_EXPONENT0)))) + 0.5);
```

```
}
else
{
   /* removing the denominator from a fractional value */
   RsslReal.value = floor((inputValue)*(pow(2,(inputHint - RSSL_RH_FRACTION_1)))) + 0.5);}
```
#### **Code Example 17:** RsslReal **Conversion from Double/Float**

#### **11.2.1.5 Utility Functions**

The Transport API provides the following utility functions for use with the **RsslReal** type:

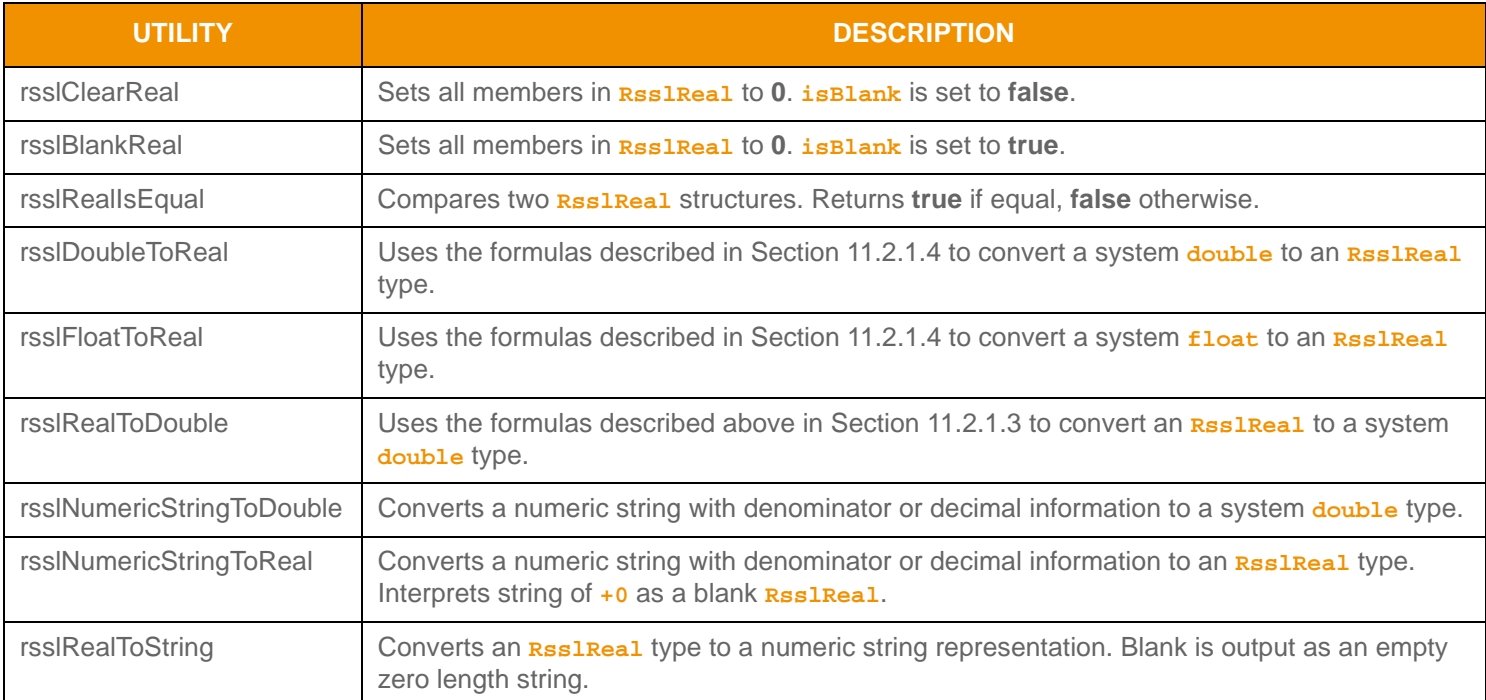

**Table 77: Rssl Real Utility Functions** 

# <span id="page-153-0"></span>**11.2.2 RsslDate**

**RsslDate** represents the date (i.e., **day**, **month**, and **year**) in a bandwidth-optimized fashion.

#### **11.2.2.1 Structure Members**

**RsslDate** represents the date (i.e., **day**, **month**, and **year**) in a bandwidth-optimized fashion.

If **day**, **month**, and **year** are all set to **0** the **RsslDate** is blank. If any individual member is represented as a blank value (**0**), only that member is blank. This is useful for representing dates which specify **month** and **year**, but not **day**. The **RsslDate** type can be represented as blank when used as a primitive type and a set-defined primitive type.

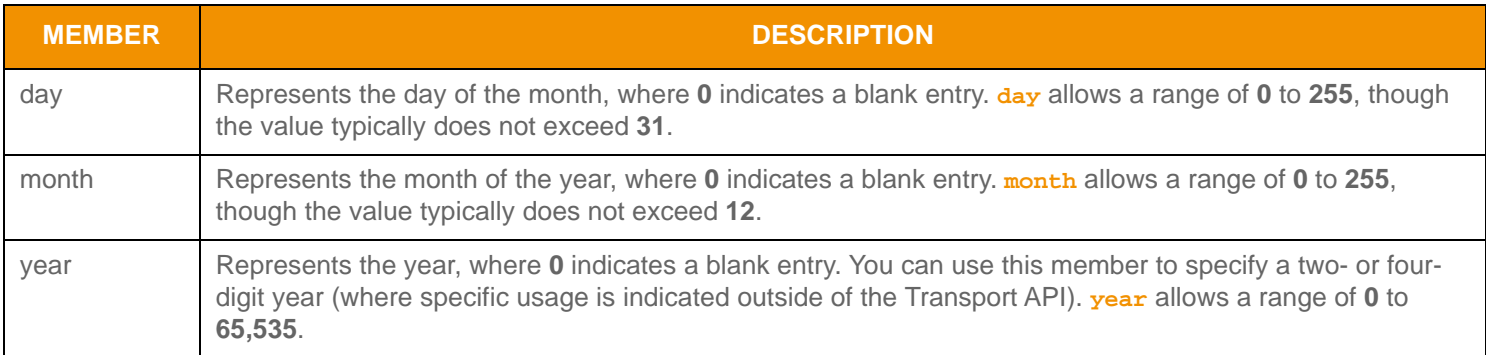

**Table 78:** RsslDate **Structure Members** 

# **11.2.2.2 Utility Functions**

The Transport API provides the following utility functions for use with the **RsslDate** type:

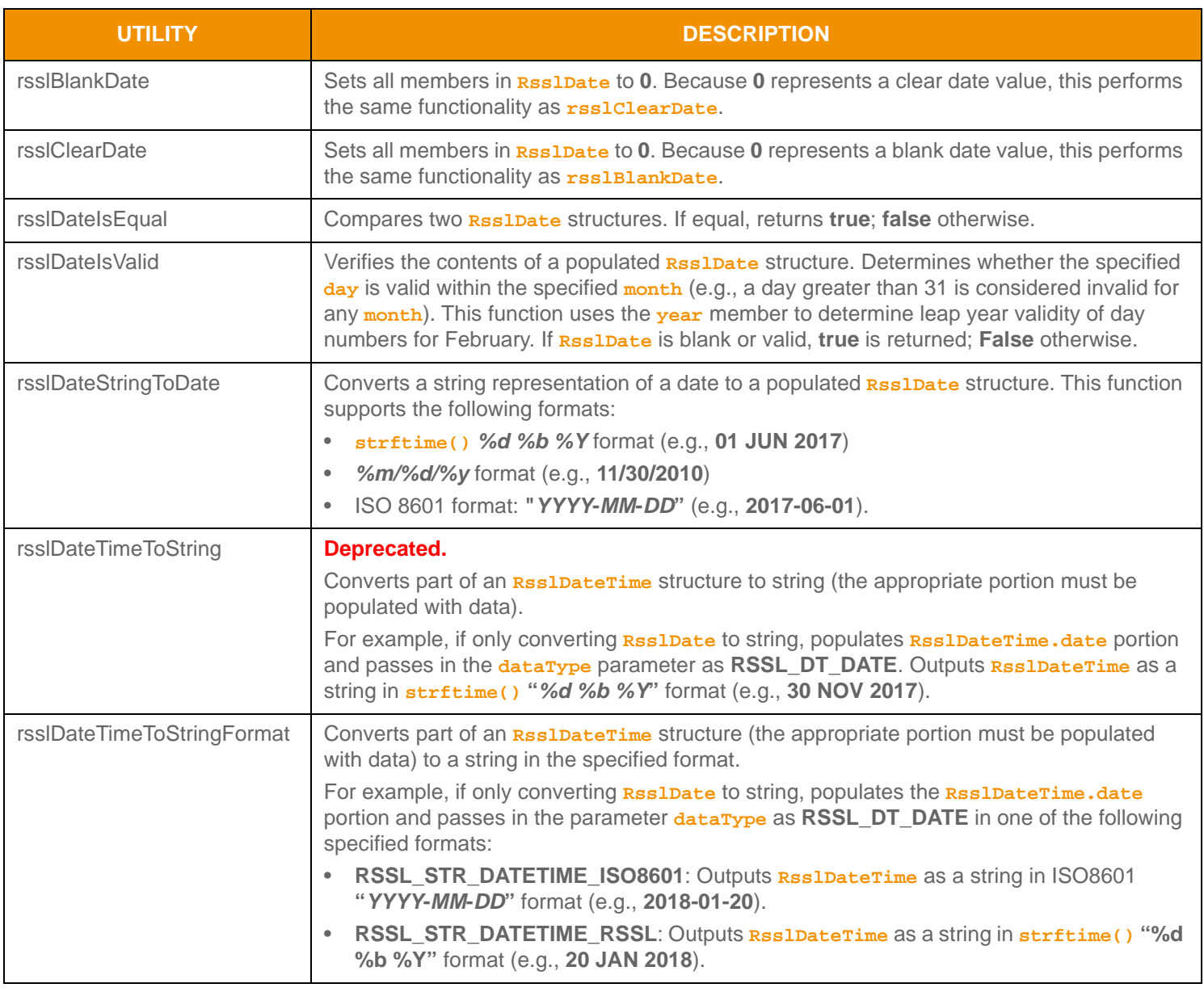

#### **Table 79: Rssl Date Utility Functions**

# **11.2.2.3 RsslDateTimeStringFormatTypes Enum Values**

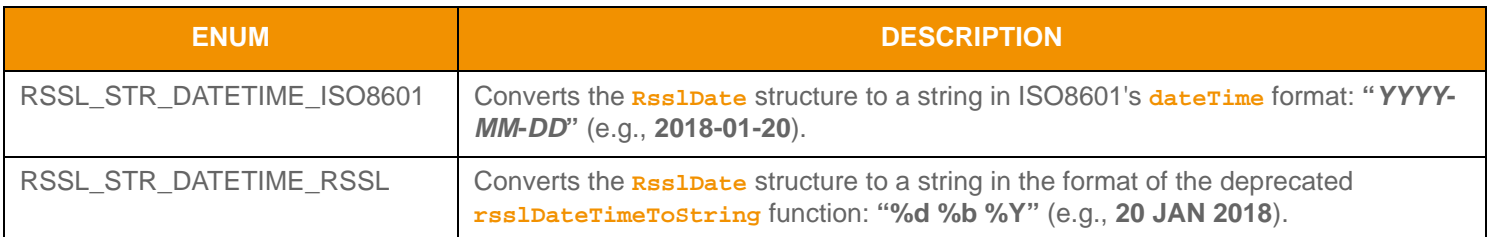

**Table 80: RsslDateTimeStringFormatTypes**

# <span id="page-155-0"></span>**11.2.3 RsslTime**

**RsslTime** represents time (hour, minute, second, millisecond, microsecond, and nanosecond) in a bandwidth-optimized fashion. This type is represented as Greenwich Mean Time (GMT) unless noted otherwise<sup>1</sup>.

#### **11.2.3.1 Structure Members**

**RsslTime** is a structure that uses the members listed in [Table 81](#page-155-1) (hour, minute, second, millisecond, microsecond, and nanosecond).

If all members are set to their respective blank values, **RsslTime** is blank. If any individual member is set to a blank value, only that member is blank. This is useful for representing times without **second**, **millisecond**, **microsecond**, or **nanosecond** values. The **RsslTime** type can be represented as blank when it is used as a primitive type and a set-defined primitive type.

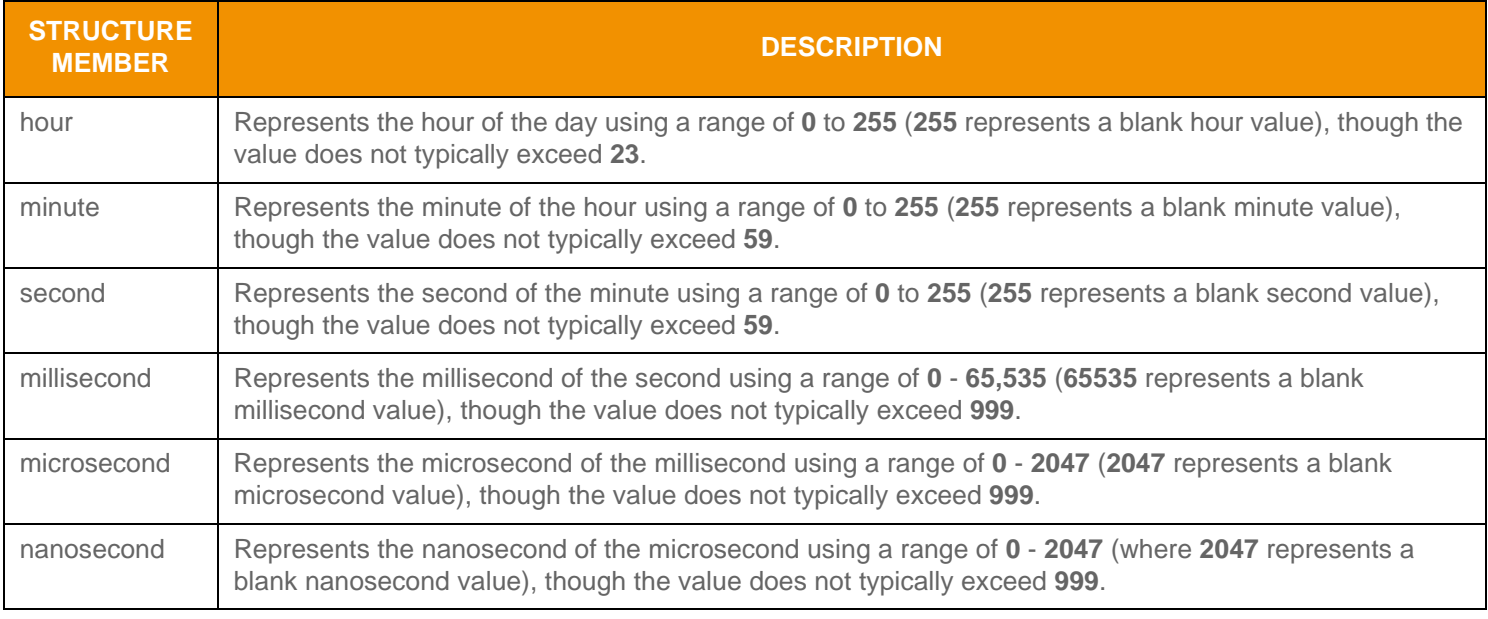

<span id="page-155-1"></span>**Table 81:** RsslTime **Structure Members** 

## **11.2.3.2 Utility Functions**

The Transport API provides the following utility functions for use with the **RsslTime** type:

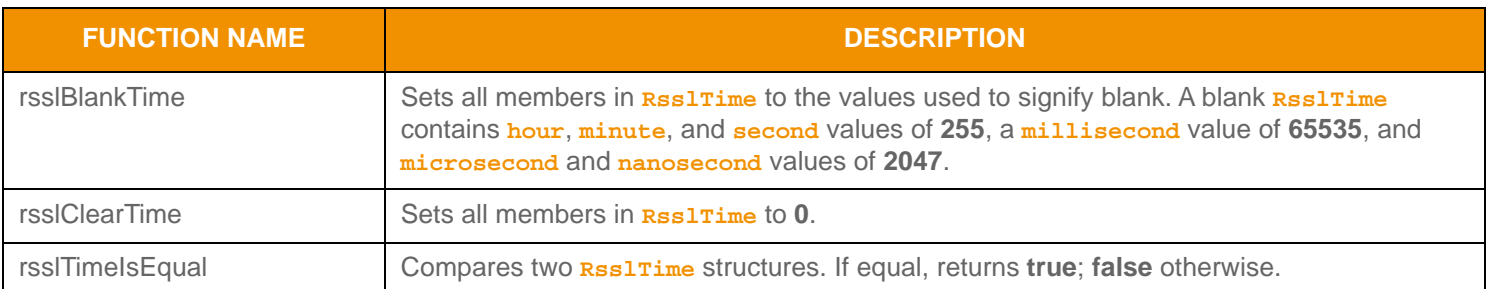

**Table 82: Rssl Time Utility Functions** 

<sup>1.</sup> The provider's documentation should indicate whether the providing application provides times in another representation.

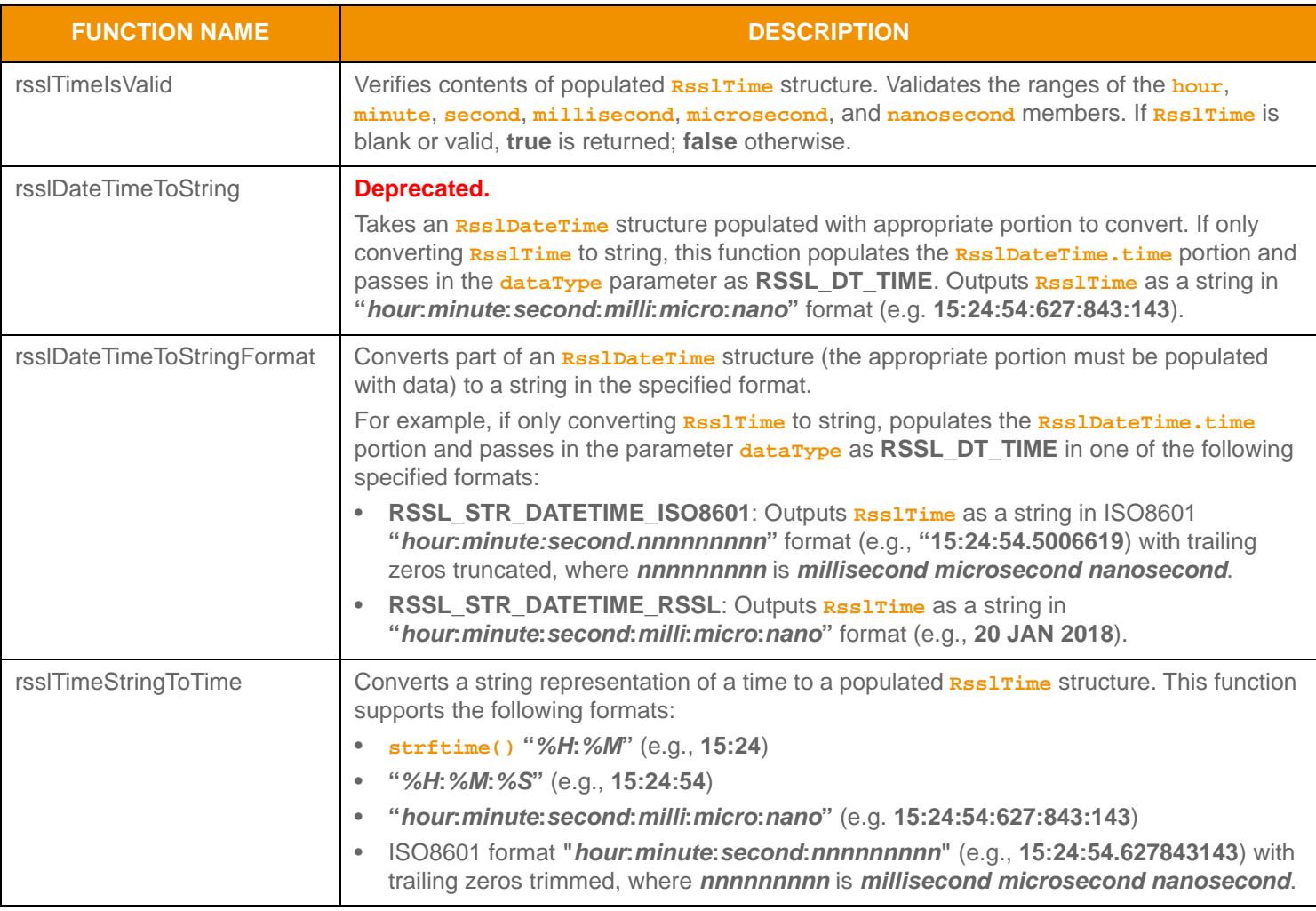

Table 82: Rssl Time Utility Functions (Continued)

# **11.2.3.3 RsslDateTimeStringFormatTypes Enum Values**

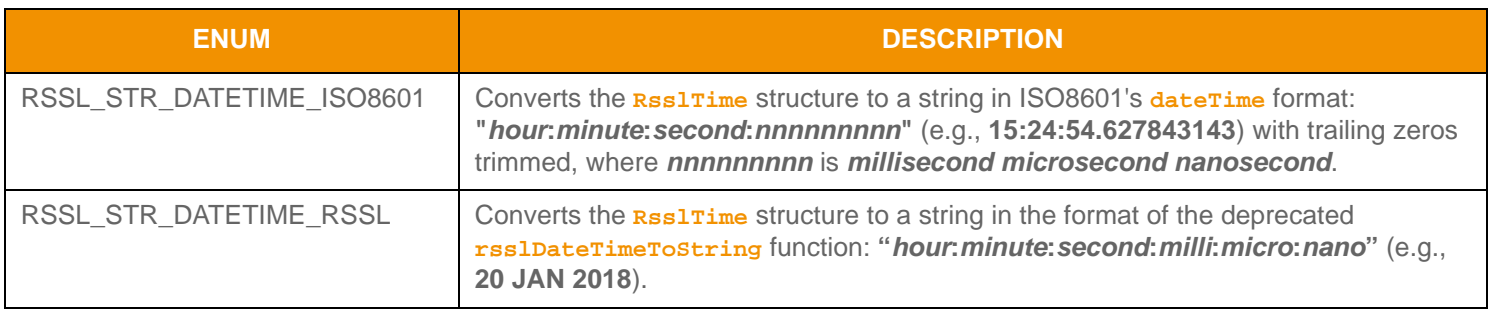

**Table 83: RsslDateTimeStringFormatTypes**

# <span id="page-157-0"></span>**11.2.4 RsslDateTime**

**RsslDateTime** represents the date (**date**) and time (**time**) in a bandwidth-optimized fashion. This time value is represented as Greenwich Mean Time (GMT) unless noted otherwise<sup>2</sup>.

### **11.2.4.1 Structure Members**

If date and time values are set to their respective blank values, **RsslDateTime** is blank. If any individual member is set to a blank value, only that member is blank. The **RsslDateTime** type can be represented as blank when it is used as a primitive type and a set-defined primitive type.

**RsslDateTime** is a structure with the following members:

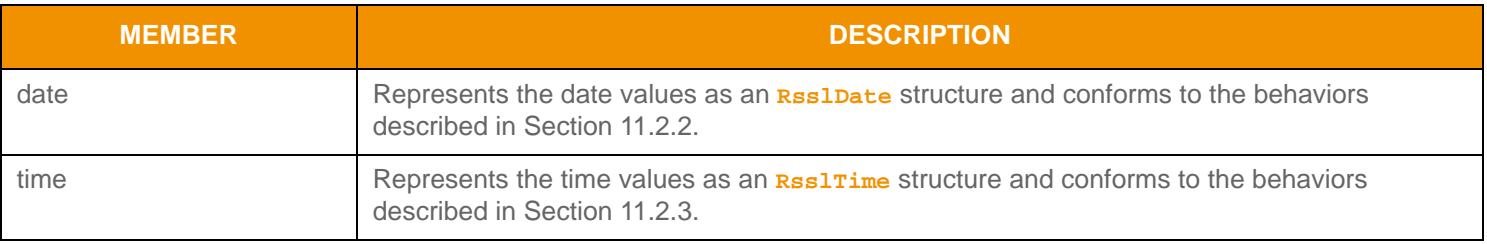

#### **Table 84:** RsslDateTime **Structure Members**

#### **11.2.4.2 Utility Functions**

The Transport API provides the following utility functions for use with **RsslDateTime**:

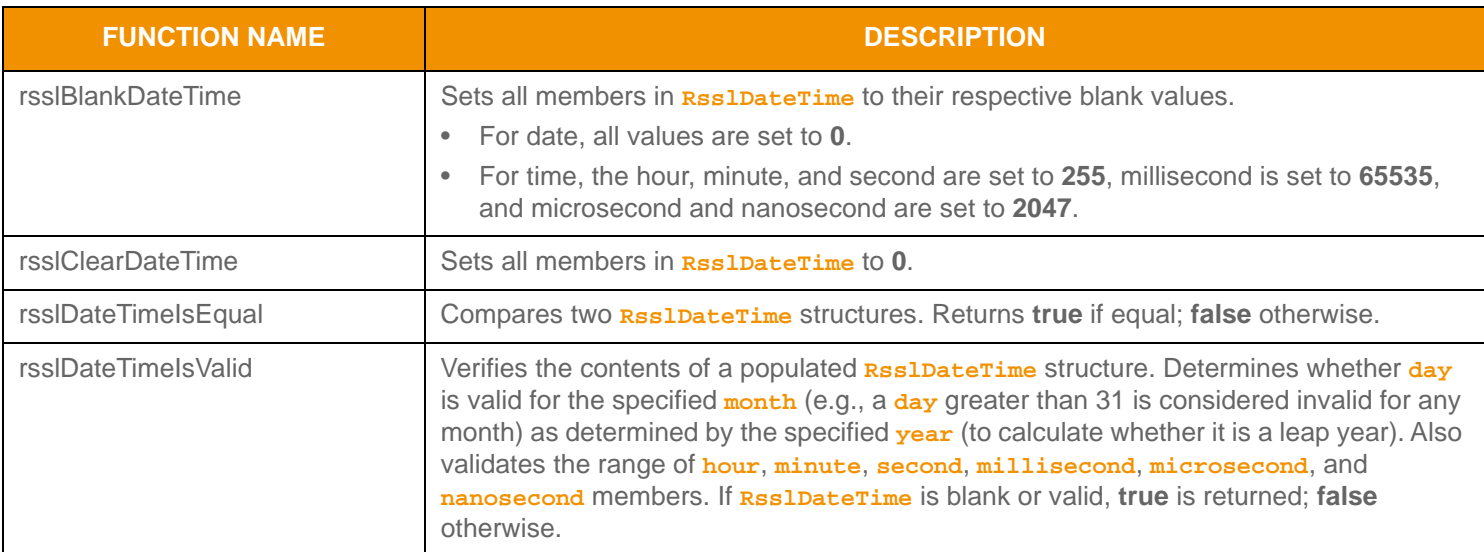

**Table 85:** RsslDateTime **Utility Functions** 

<sup>2.</sup> The provider's documentation should indicate whether the providing application provides times in another representation.

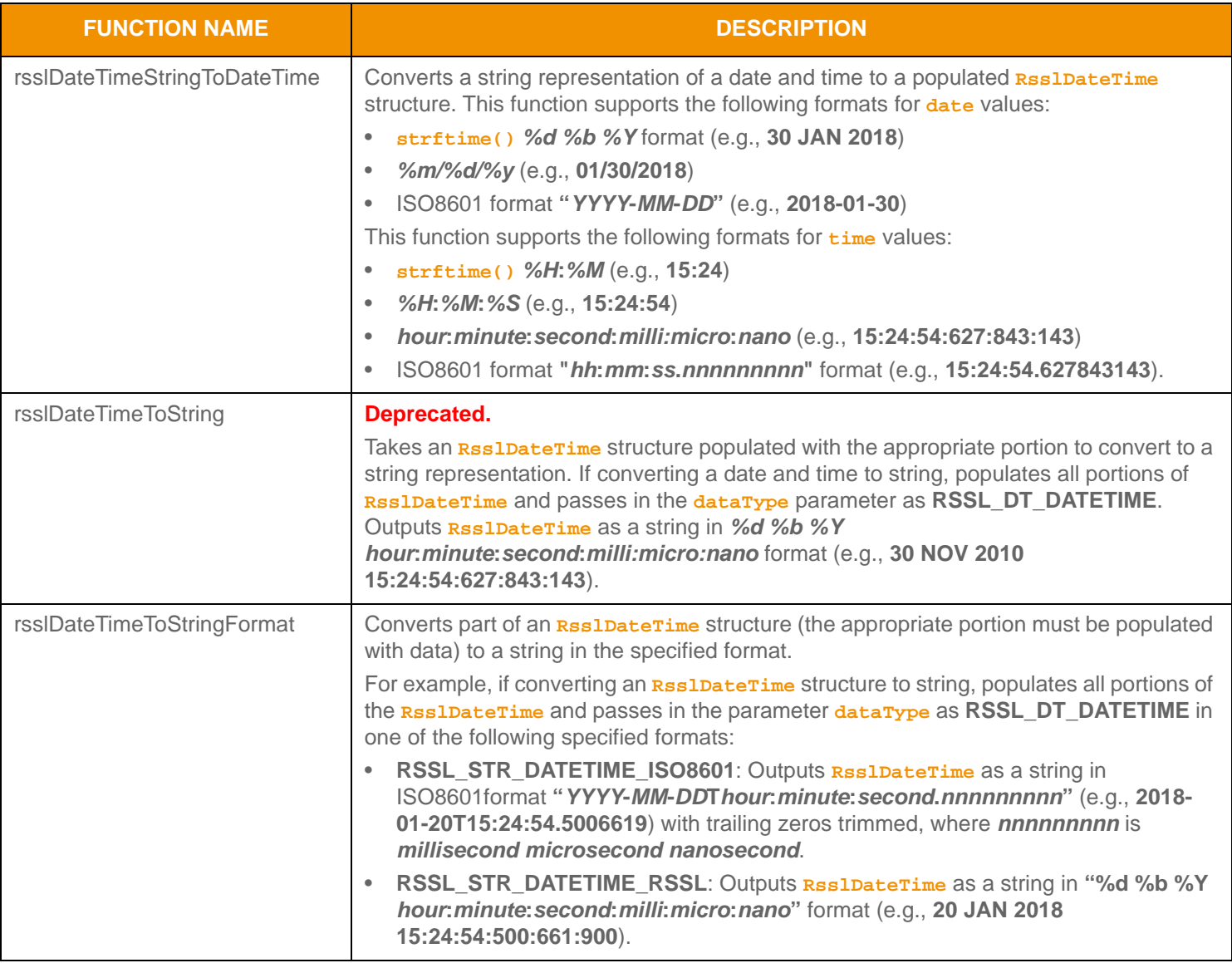

Table 85: Rssl DateTime Utility Functions (Continued)

# **11.2.4.3 RsslDateTimeStringFormatTypes Enum Values**

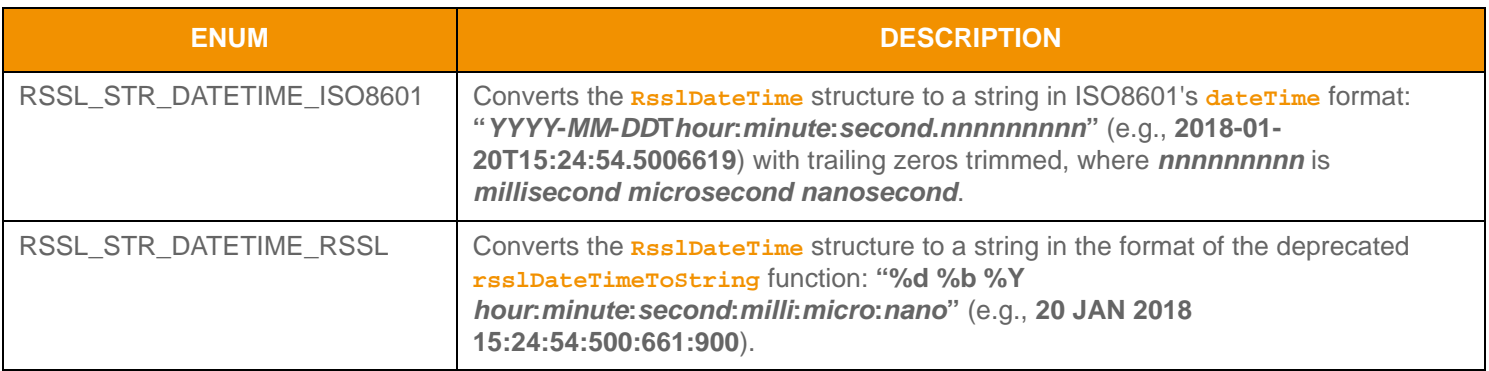

**Table 86: RsslDateTimeStringFormatTypes**

# <span id="page-159-0"></span>**11.2.5 RsslQos**

**RsslQos** classifies data into two attributes:

- *Timeliness*: Conveys the age of data.
- *Rate*: Conveys the rate at which data changes.

Some timeliness or rate values allow you to provide additional time or rate data, for more details refer to [Section 11.2.5.1,](#page-159-1) [Section 11.2.5.2](#page-160-0), [Section 11.2.5.3](#page-160-1), and [Section 11.2.5.4.](#page-161-1)

If present in a data payload, specific handling and interpretation associated with QoS information is provided from outside of the Transport API, possibly via the specific DMM definition.

Several Transport API message headers also contain QoS data. When present, this data is typically used to request or convey the QoS associated with a particular stream. For more information about QoS use within a message, refer to [Section 12.2.1](#page-264-0)  and [Section 12.2.2](#page-268-0). When conflated data is sent, additional conflation data might be included with update messages. For further details on conflation, refer to [Section 12.2.3.](#page-272-0)

## <span id="page-159-1"></span>**11.2.5.1 Structure Members**

**RsslQos** is a structure with the followingmembers:

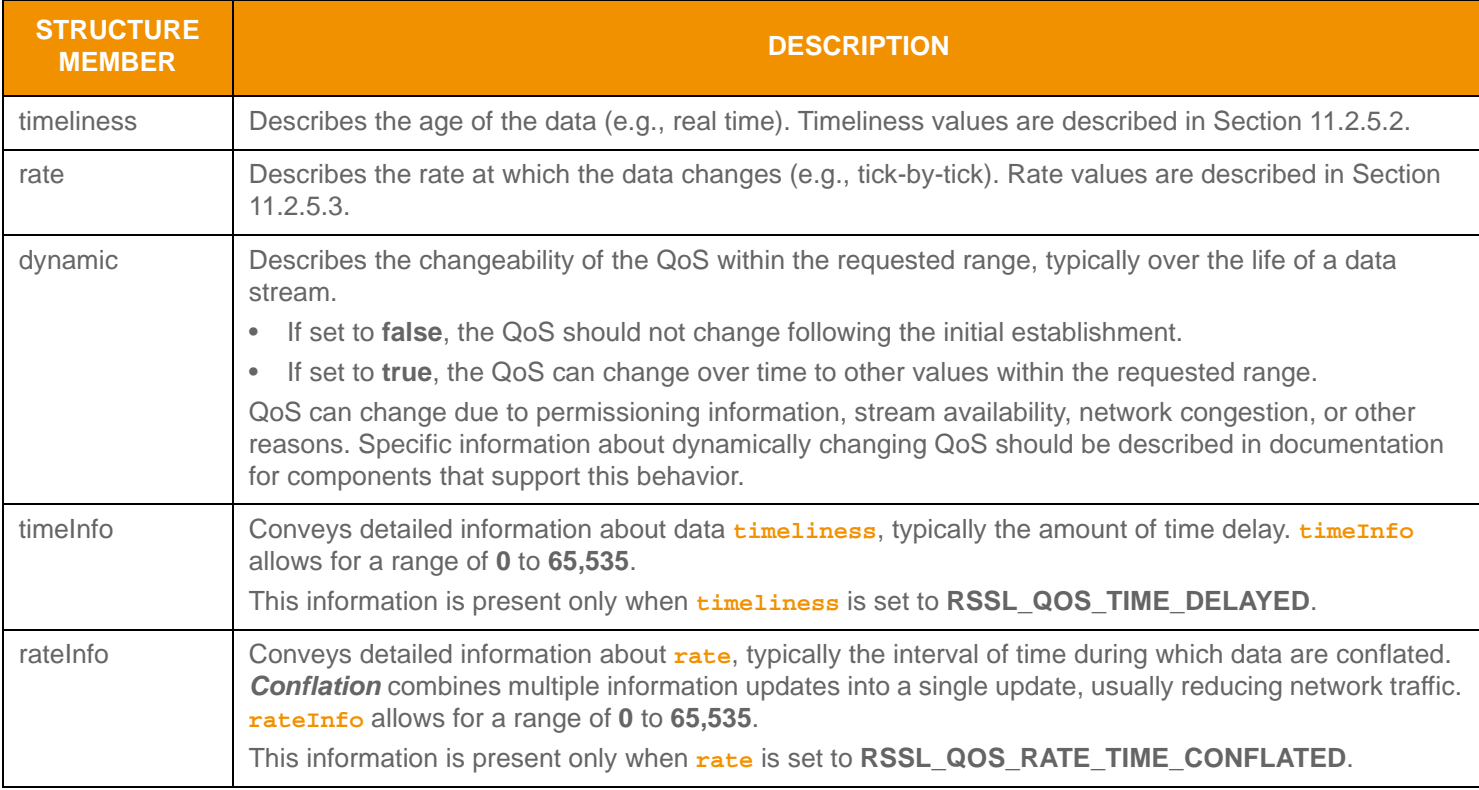

**Table 87:** RsslQos **Structure Members** 

# <span id="page-160-0"></span>**11.2.5.2 Timeliness Enum Values**

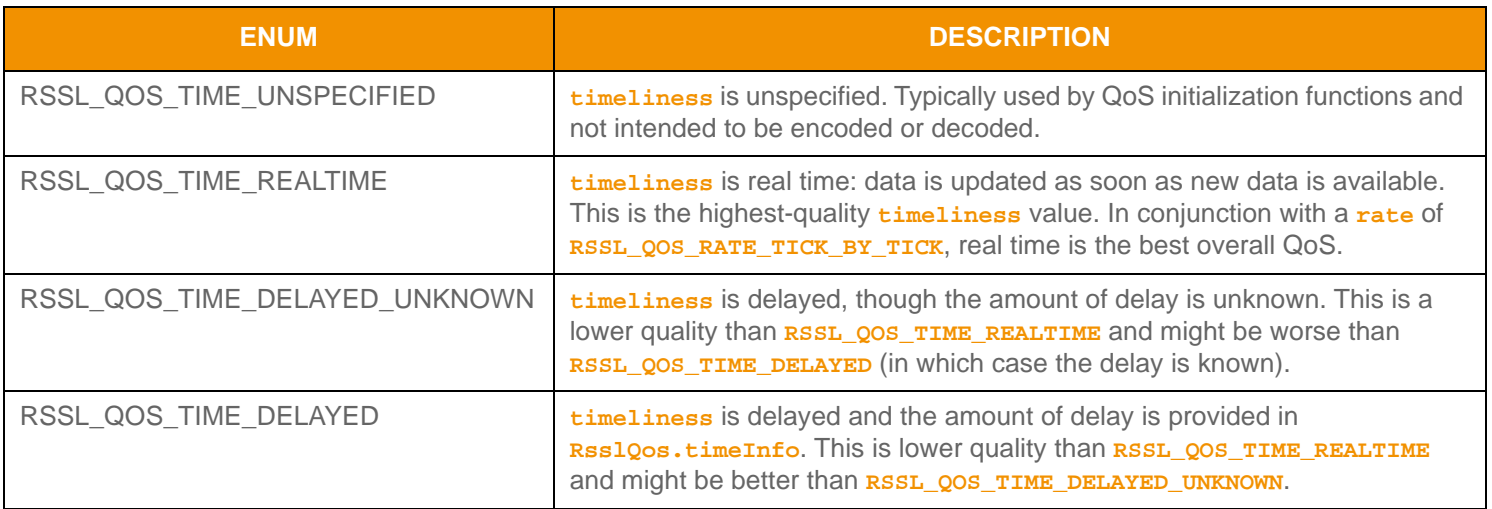

**Table 88:** RsslQos **Timeliness Values** 

# <span id="page-160-1"></span>**11.2.5.3 Rate Enum Values**

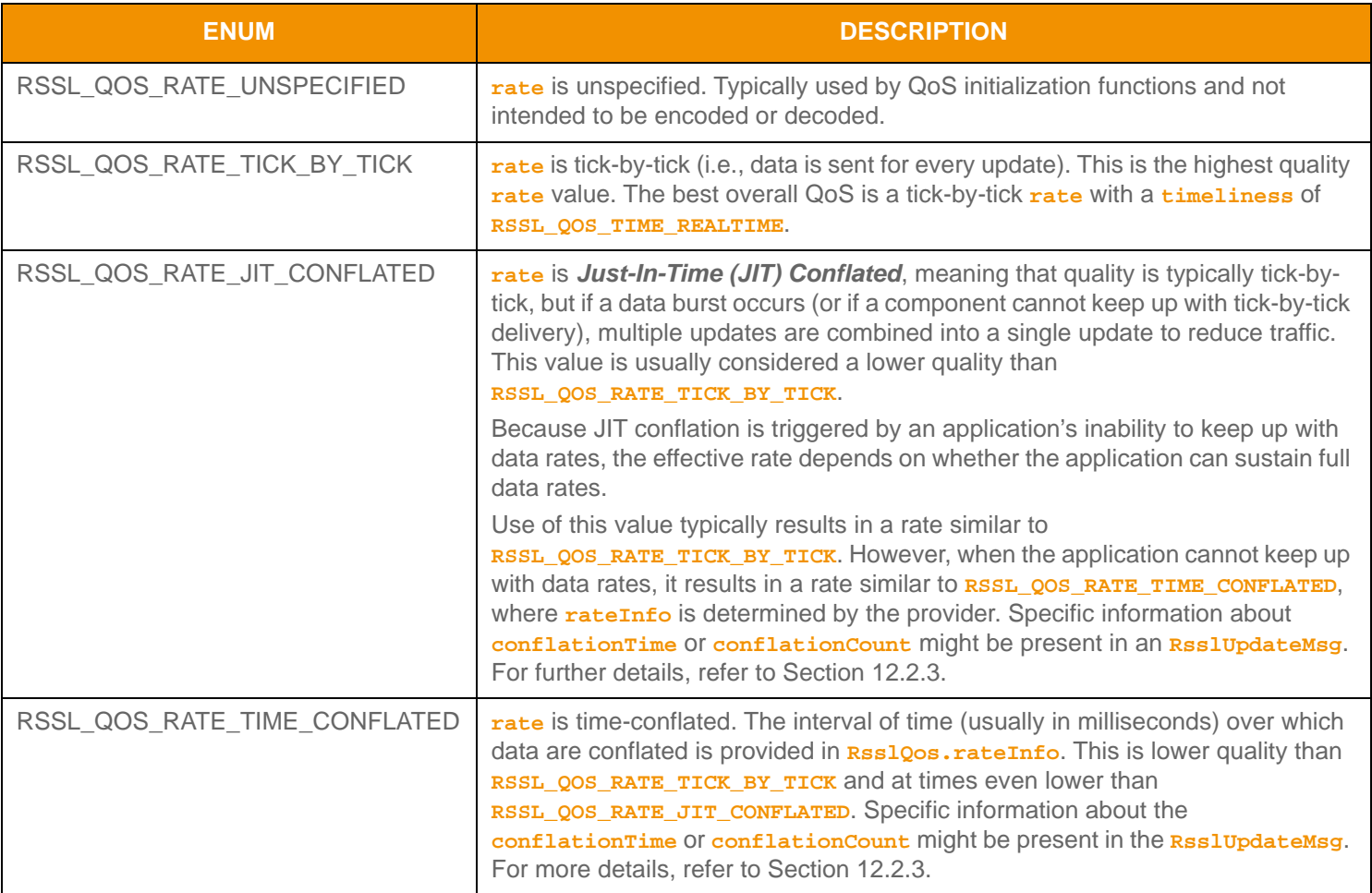

**Table 89: Rssl Qos Rate Values** 

# <span id="page-161-1"></span>**11.2.5.4 Utility Functions**

**FUNCTION NAME DESCRIPTION** rsslClearQos Sets all members in **RsslQos** to an initial value of **0**. This includes setting **rate** and **timeliness** to their unspecified values (which are not intended to be encoded or decoded). rsslCopyQos Copies one **RsslQos** into another. rsslQosIsEqual Compares two **RsslQos** structures. • Returns **true** if the values contained in the structure are identical. • Returns **false** if the values contained in the structure differ. rsslQosIsBetter Compares a new **RsslQos** with a previous **RsslQos** to determine which has better overall quality. • Returns **true** if the new **RsslQos** is better. • Returns **false** if the new **RsslQos** is not better. rsslQosIsInRange Determines whether a specified **RsslQos** lies within a range from best **RsslQos** to worst **RsslQos**. • Returns **true** if the specified value inclusively falls between best and worst **RsslQos**

The Transport API provides the following utility functions for use with **RsslQos**:

#### **Table 90: Rssl Qos Utility Functions**

## <span id="page-161-0"></span>**11.2.6 RsslState**

**RsslState** conveys data and stream health information. When present in a header, **RsslState** applies to the state of the stream and data. When present in a data payload, the meaning of **RsslState** should be defined by the DMM.

• Returns **false** if the value falls outside of the best or worst **RsslQos** range.

Several Transport API message headers also contain **RsslState** data. When present in a message header, **RsslState** typically conveys the overall data and stream health of messages flowing over a particular stream. For more information on using **RsslState** in a message, refer to [Section 12.2.1](#page-264-0), [Section 12.2.2,](#page-268-0) and [Section 12.2.4](#page-275-0). A decision table that provides example behaviors for various state combinations is available in [Appendix A, Item and Group State Decision Table](#page-322-0).

## **11.2.6.1 Structure Members**

**RsslState** contains the following members:

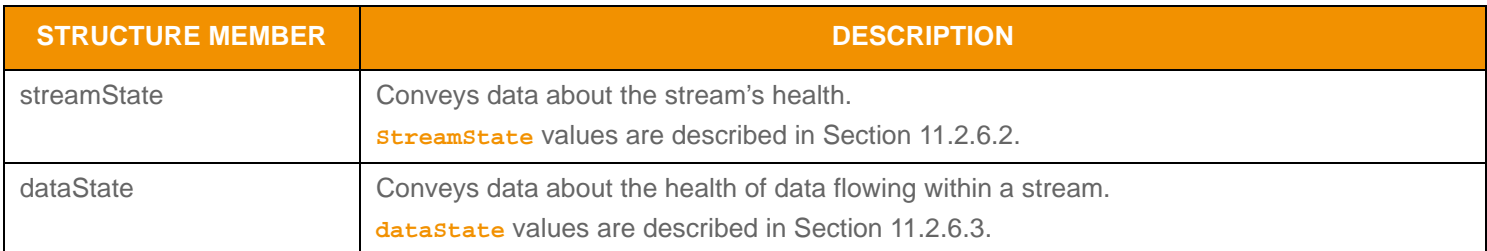

#### **Table 91: Rssl State Structure Members**

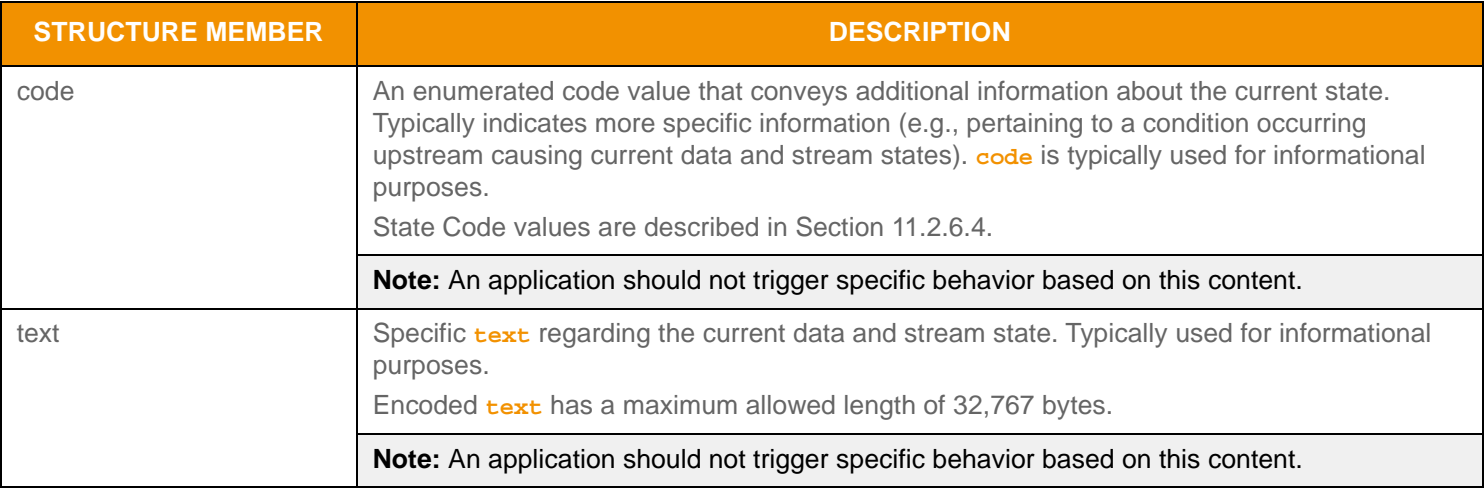

**Table 91: Rssl State Structure Members (Continued)** 

#### <span id="page-162-0"></span>**11.2.6.2 Stream State Enum Values**

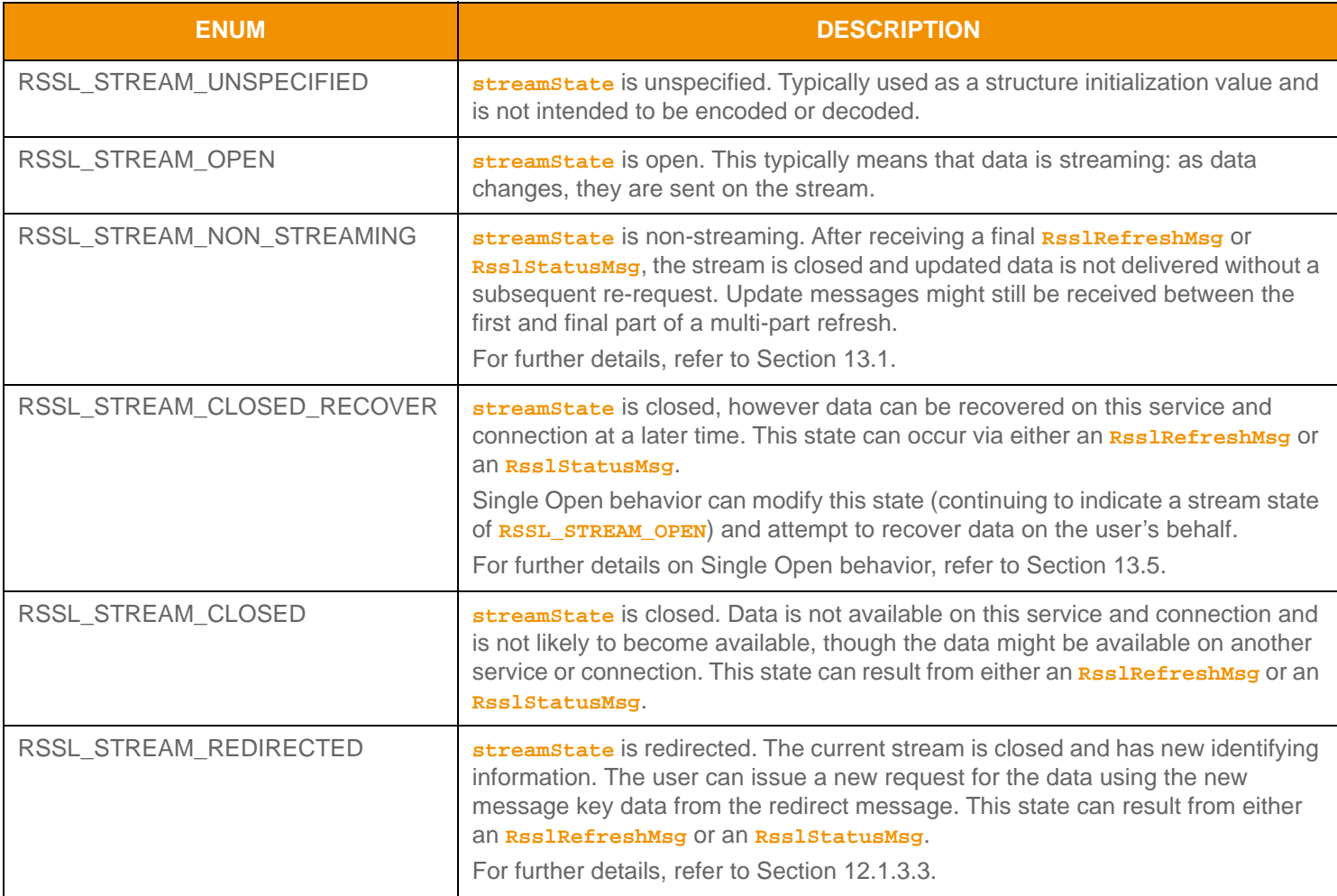

**Table 92: Rssl State Stream State Values** 

# <span id="page-163-0"></span>**11.2.6.3 Data State Enum Values**

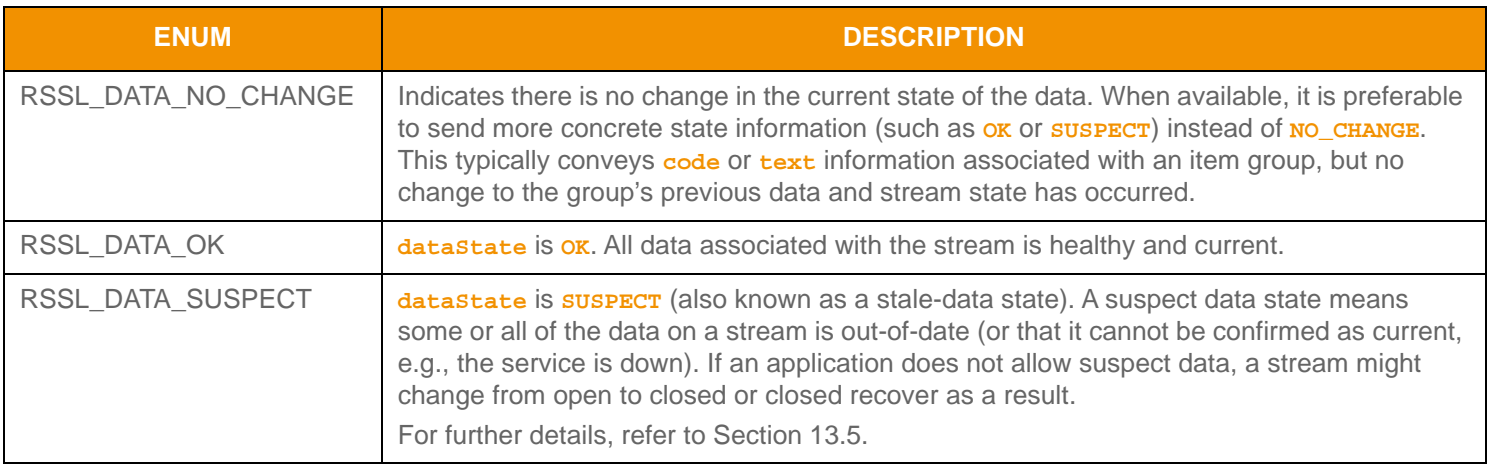

**Table 93: Rssl State Data State Values** 

# <span id="page-163-1"></span>**11.2.6.4 Code Values**

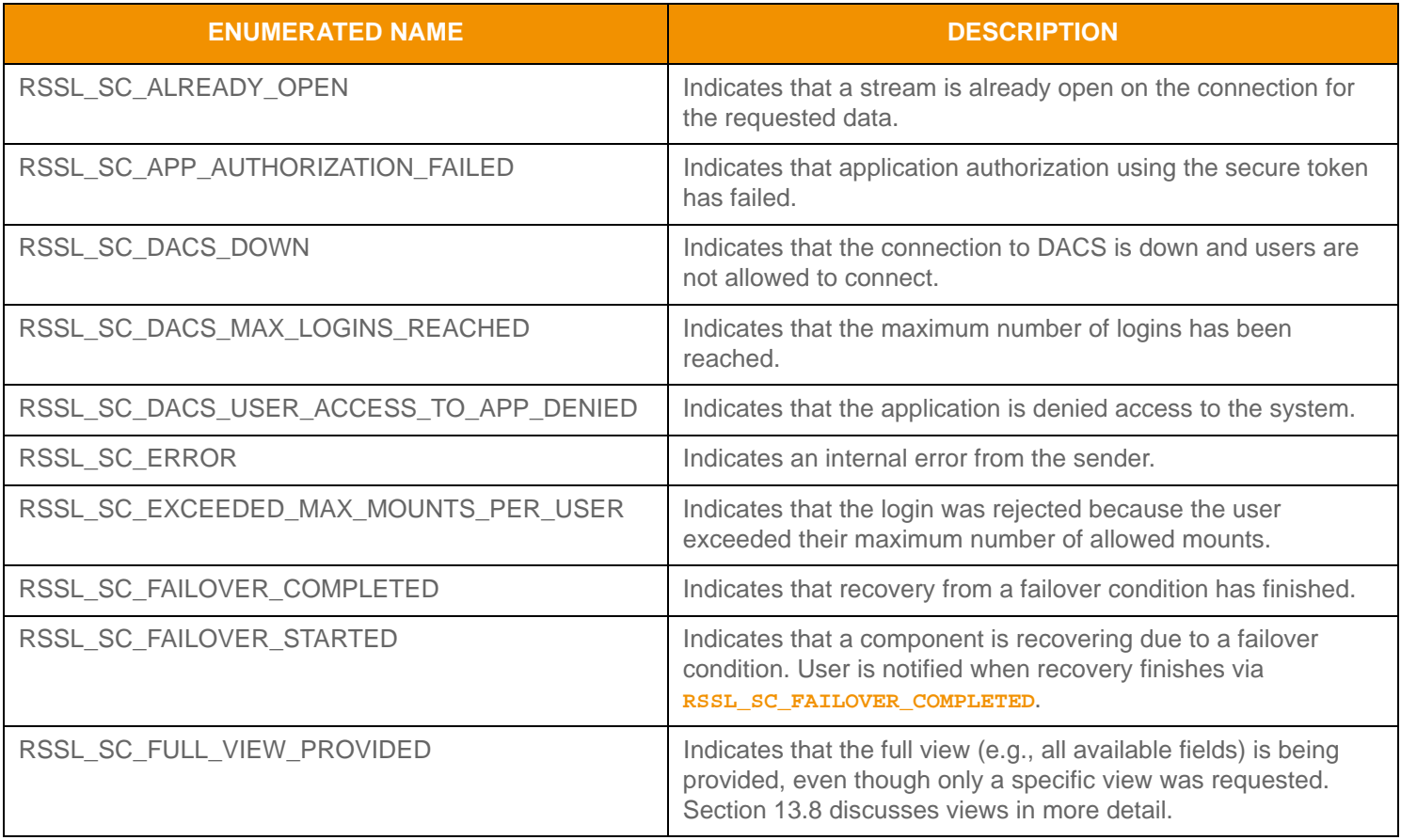

#### **Table 94: Rssl State Code Values**

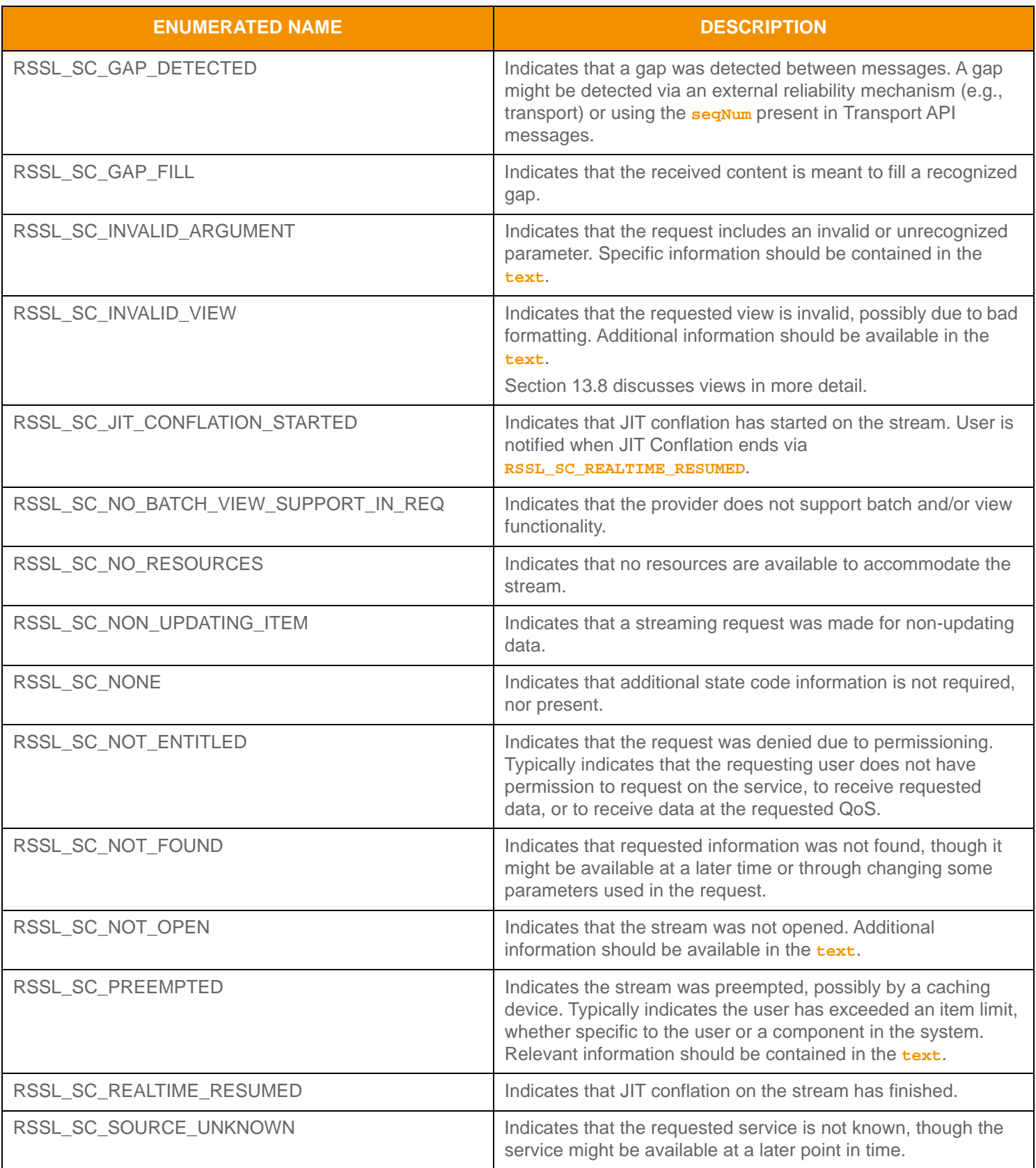

**Table 94: Rssl State Code Values(Continued)** 

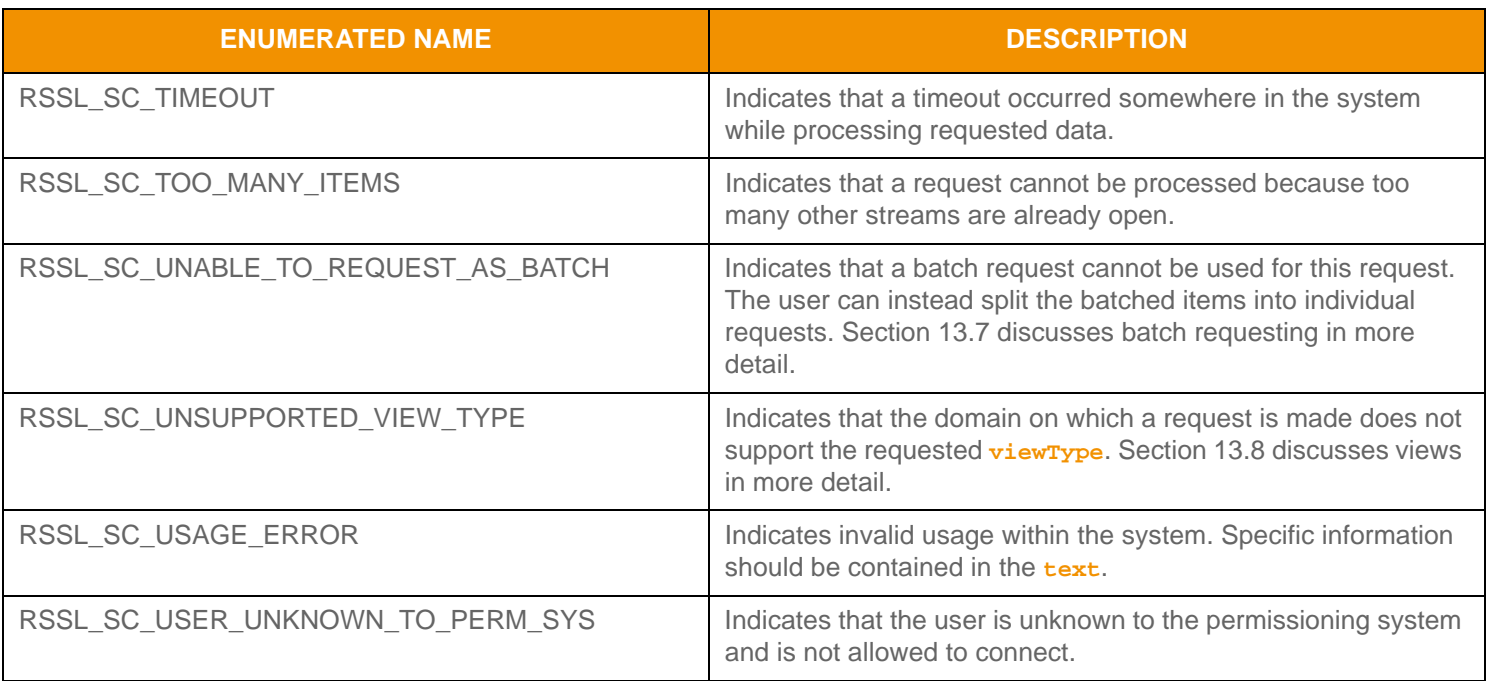

**Table 94: Rssl State Code Values(Continued)** 

# **11.2.6.5 Utility Functions**

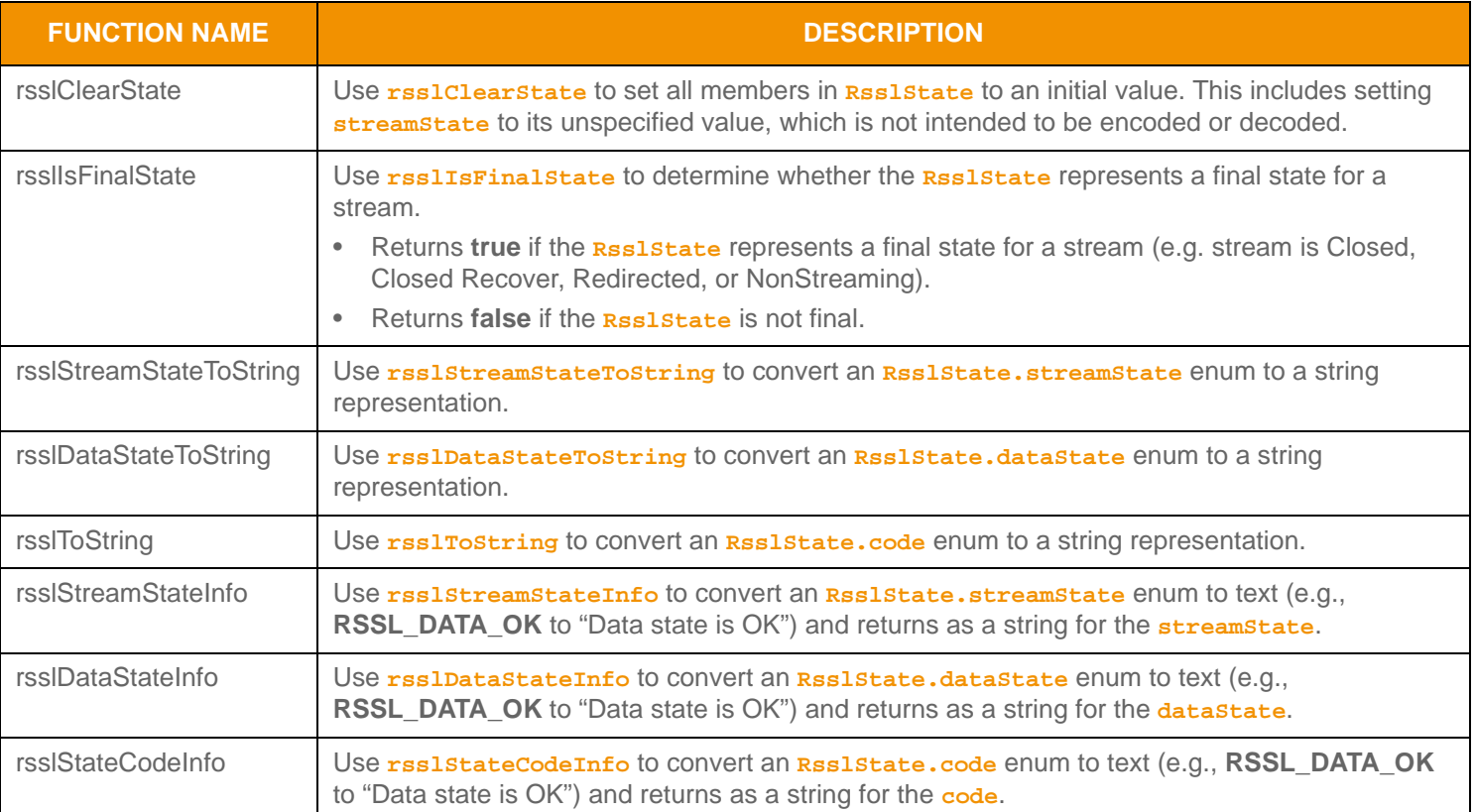

The Transport API provides the following utility functions for use with **Rss1State**:

**Table 95: Rssl State Utility Functions** 

# <span id="page-167-0"></span>**11.2.7 RsslArray**

The **RsslArray** is a uniform primitive type that can contain multiple simple primitive entries. An **RsslArray** can contain zero to *N* primitive type entries<sup>3</sup>, where zero entries indicates an empty **RsslArray**.

Each **RsslArray** entry can house only simple primitive types such as **RsslInt**, **RsslReal**, or **RsslDate**. An **RsslArray** entry cannot house any container types or other **RsslArray** types. This is a uniform type, where **RsslArray.primitiveType** indicates the single, simple primitive type of each entry. **RsslArray** uses simple replacement rules for change management. When new entries are added, or any array entry requires a modification, all entries must be sent with the **RsslArray**. This new **RsslArray** entirely replaces any previously stored or displayed data.

An **RsslArray** entry can be encoded from pre-encoded data or by encoding individual pieces of data as provided. The **RsslArray** does not use a specific entry structure. When encoding, the application passes a pointer to the primitive type value (when data is not encoded) or an **RsslBuffer** (containing the pre-encoded primitive).

When decoding, an **RsslBuffer** structure is given, which provides access to the encoded content of the array entry. Further decoding of the entry's content can be skipped by invoking the entry decoder to move to the next **RsslArray** entry or the contents can be further decoded by invoking the specifically contained type's primitive decode function (refer to [Section 11.2](#page-145-0)).

**Note:** Although it can house other primitive types, **RsslArray** is itself considered a primitive type and can be represented as a blank value.

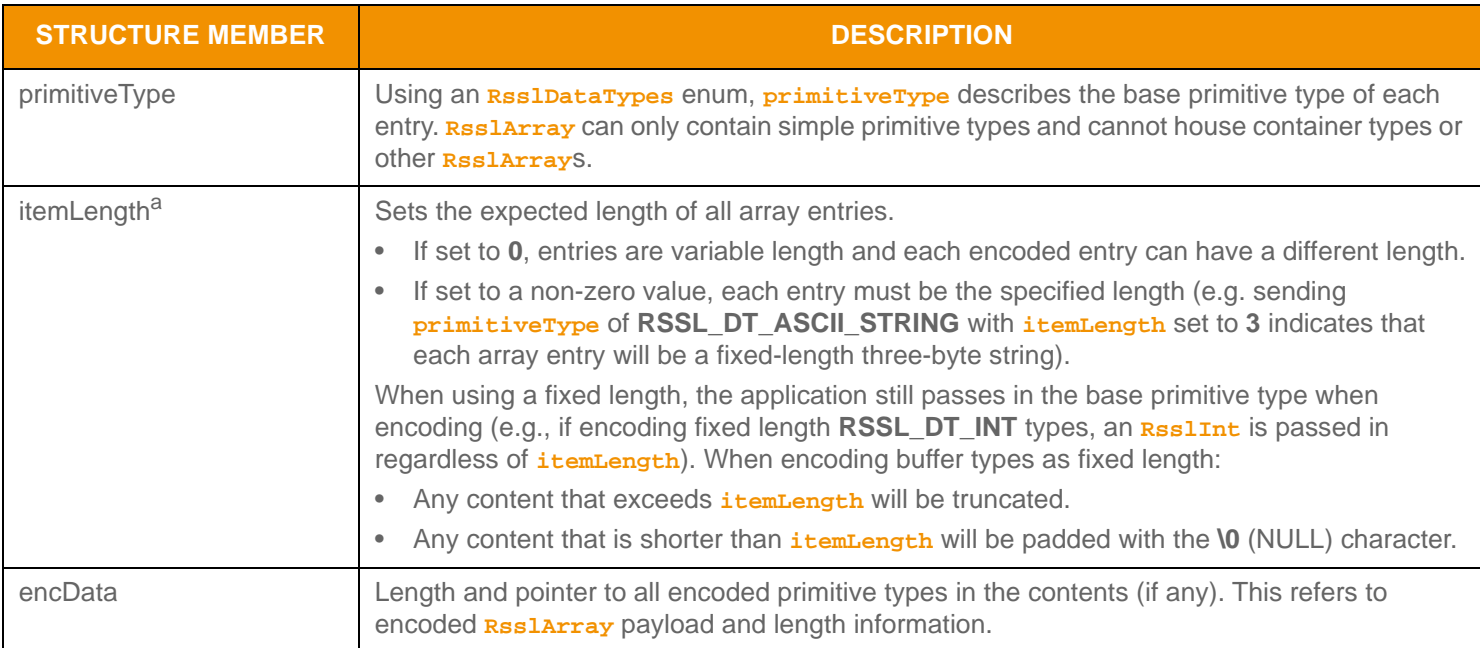

## **11.2.7.1 Structure Members**

#### **Table 96:** RsslArray **Structure Members**

a. Only specific types are allowed as fixed-length encodings. **RSSL\_DT\_INT** and **RSSL\_DT\_UINT** can support one-, two-, four-, or eight-byte fixed lengths. **RSSL\_DT\_TIME** supports three- or five-byte fixed lengths. **RSSL\_DT\_DATETIME** supports seven- or nine-byte fixed lengths. **RSSL\_DT\_ENUM** supports one- or two-byte fixed lengths. **RSSL\_DT\_BUFFER**, **RSSL\_DT\_ASCII\_STRING**, **RSSL\_DT\_UTF8\_STRING**, and **RSSL\_DT\_RMTES\_STRING** support any legal length value; see those types for allowable lengths.

<sup>3.</sup> An Rssl Array currently has a maximum entry count of 65,535. This type has an approximate maximum encoded length of 4 gigabytes but may be limited to 65,535 bytes if housed inside of a container entry. The content of an Rssl Array entry is bound by the maximum encoded length of the primitive types being contained. These limitations can change in subsequent releases.

# <span id="page-168-0"></span>**11.2.7.2 Encoding Interfaces**

| <b>ENCODE INTERFACE</b> | <b>DESCRIPTION</b>                                                                                                    |
|-------------------------|----------------------------------------------------------------------------------------------------|
| rsslEncodeArrayInit     | Begins encoding an RsslArray. This function expects that the members<br>Rsslarray.primitiveType and Rsslarray.itemLength are properly populated. The<br>Rss1EncodeTterator Specifies the Rss1Buffer into which it encodes data. Entries can be<br>encoded after this function returns.                                                                                |
| rsslEncodeArrayComplete | Completes encoding of an RSS1Array. This function expects the same RSS1EncodeIterator<br>used with rsslEncodeArrayInit and rsslEncodeArrayEntry. Set the RsslBool parameter<br>to:<br>true if encoding was successful, to finish encoding.<br>false if encoding of any entry failed, to roll back encoding to the last successfully-encoded<br>point in the contents. |
|                         | All entries should be encoded before calling rsslEncodeArrayComplete.                                                                                                    |
| rsslEncodeArrayEntry    | Encodes an Rsslarray entry. This function expects the RsslEncodeIterator which was<br>used with rsslEncodeArrayInit.                                                                                                    |
|                         | •If encoding from pre-encoded data, this can be passed in via the <b>RSSlBuffer</b> * parameter,<br>and the void* parameter should be passed in as NULL.                                                                                                    |
|                         | . If encoding from a primitive type, a pointer to the populated primitive type should be passed<br>via the void* and the Rss1Buffer* should be passed in as NULL.                                                                                                    |
|                         | This function should be called for each entry being encoded. The passed-in type must match<br>RsslArray.primitiveType.                                                                                                    |

**Table 97:** RsslArray **Encode Functions** 

#### **11.2.7.3 Encoding: Example 1**

The following code samples demonstrate how to encode an **RsslArray**. In the first example, the array is set to encode unsigned integer entries, where the entries have a fixed length of two bytes each. The example encodes two array entries:

- The first entry is encoded from a primitive **Rssluint** type
- The second entry is encoded from an **RsslBuffer** containing a pre-encoded **RsslUInt** type.

The following example includes error handling for the initial encode function only, and omits additional error handling to simplify the sample code.

```
/* EXAMPLE 1 - Array of fixed length unsigned integer values */
/* populate array structure prior to call to rsslEncodeArrayInit encode unsigned integers in the array */
rsslArray.primitiveType = RSSL_DT_UINT;
/* send fixed length values where each uint is 2 bytes */
rsslArray.itemLength = 2;
/* begin encoding of array - assumes that encIter is already populated with buffer and version 
 information, store return value to determine success or failure */
if ((retVal = rsslEncodeArrayInit(&encIter, &rsslArray)) < RSSL_RET_SUCCESS)
{
   /* error condition - switch our success value to false so we can roll back */
   success = RSSL_FALSE;
```

```
/* print out message with return value string, value, and text */
   printf("Error %s (%d) encountered with rsslEncodeArrayInit. Error Text: %s\n", 
          rsslRetCodeToString(retVal), retVal, rsslRetCodeInfo(retVal));
}
else
{
   RsslUInt uInt = 23456;
   /* array encoding was successful */
   /* encode first entry from a UInt from a primitive type */
   retVal = rsslEncodeArrayEntry(&encIter, NULL, &uInt); 
   /* encode second entry from a UInt from pre-encoded integer contained in a buffer */
   /* this buffer.data should point to encoded int and the length should be number of bytes encoded */
   retVal = rsslEncodeArrayEntry(&encIter, pEncUInt, NULL);
}
/* complete array encoding. If success parameter is true, this will finalize encoding. */
/* If success parameter is false, this will roll back encoding prior to rsslEncodeArrayInit */
retVal = rsslEncodeArrayComplete(&encIter, success);
```
**Code Example 18:** RsslArray **Encoding Example #1**

#### **11.2.7.4 Encoding: Example 2**

This example demonstrates encoding an **RsslArray** containing ASCII string values. The example includes error handling for the initial encode function only, and omits additional error handling to simplify the sample code.

```
/* EXAMPLE 2 - Array of variable length ASCII string values populate array structure prior to call */
/* to rsslEncodeArrayInit encode ASCII Strings in the array */
RsslBuffer stringBuf = RSSL_INIT_BUFFER;
rsslArray.primitiveType = RSSL_DT_ASCII_STRING;
/* itemLength 0 indicates variable length entries */
rsslArray.itemLength = 0;
/* begin encoding of array - assumes that encIter is already populated with buffer and version
   information, store return value to determine success or failure */
if ((retVal = rsslEncodeArrayInit(&encIter, &rsslArray)) < RSSL_RET_SUCCESS)
{
   /* error condition - switch our success value to false so we can roll back */
   success = RSSL_FALSE;
   /* print out message with return value string, value, and text */printf("Error %s (%d) encountered with rsslEncodeArrayInit. Error Text: %s\n", 
          rsslRetCodeToString(retVal), retVal, rsslRetCodeInfo(retVal)); 
}
else
{
```

```
stringBuf.data = 'ENTRY 1';
   stringBuf.length = 7;
   /* array encoding was successful */
   /* encode first entry from a buffer containing an ASCII_STRING primitive type */
   retVal = rsslEncodeArrayEntry(&encIter, NULL, &stringBuf); 
}
/* complete array encoding. If success parameter is true, this will finalize encoding. 
   If success parameter is false, this will roll back encoding prior to rsslEncodeArrayInit */
retVal = rsslEncodeArrayComplete(&encIter, success);
```
**Code Example 19:** RsslArray **Encoding Example #2**

## <span id="page-170-0"></span>**11.2.7.5 Decoding Interfaces**

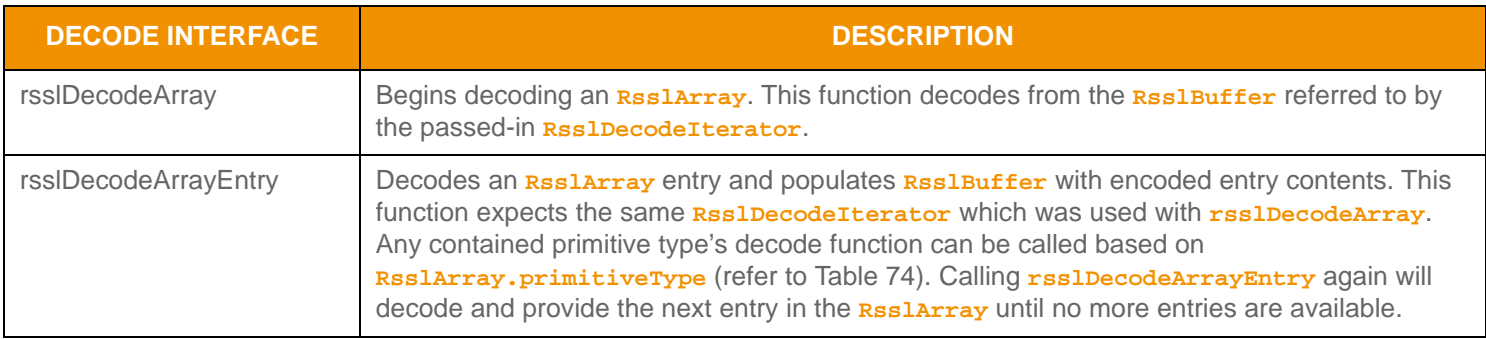

**Table 98:** RsslArray **Decode Functions** 

#### **11.2.7.6 Decoding: Example**

The following example decodes an **RsslArray** and each of its entries to the primitive value. This sample code assumes the contained primitive type is an **RsslUInt**. Typically an application invokes the specific primitive decoder for the contained type or uses a switch statement to allow for a more generic array entry decoder. This example uses the same **RsslDecodeIterator** when calling the primitive decoder function. An application could optionally use a new RsslDecodeIterator by setting the encoded entry buffer on a new iterator. To simplify the example, some error handling is omitted.

```
/* decode into the array structure header */
if ((retVal = rsslDecodeArray(&decIter, &rsslArray)) >= RSSL_RET_SUCCESS)
{
   /* decode each array entry */
   while ((retVal = rsslDecodeArrayEntry(&decIter, &entryBuffer)) != RSSL_RET_END_OF_CONTAINER)
   {
      if (retVal < RSSL_RET_SUCCESS)
      {
          /* decoding failure tends to be unrecoverable */
          printf("Error %s (%d) encountered with rsslDecodeArrayEntry. Error Text: %s\n", 
                 rsslRetCodeToString(retVal), retVal, rsslRetCodeInfo(retVal));
      }
      else
      {
          /* decode array entry into primitive type we can use the same decode iterator, */
          /* or set the encoded entry buffer onto a new iterator */
          retVal = rsslDecodeUInt(&decIter, &uInt); 
       }
   }
}
else
{
   /* decoding failure tends to be unrecoverable */
   printf("Error %s (%d) encountered with rsslDecodeArray. Error Text: %s\n", 
          rsslRetCodeToString(retVal), retVal, rsslRetCodeInfo(retVal));
}
```
#### **11.2.7.7 Utility Functions**

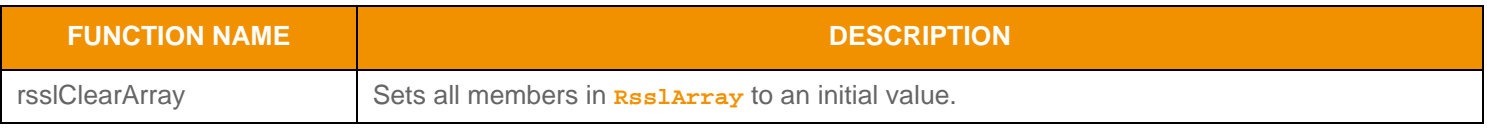

**Table 99:** RsslArray **Utility Functions** 

# <span id="page-172-0"></span>**11.2.8 RsslBuffer**

**RsslBuffer** represents some type of user-provided content along with the content's length. **RsslBuffer** can:

- Represent various buffer and string types, such as ASCII, RMTES, or UTF8 strings.
- Contain or reference encoded data on both container and message header structures.

No validation or enforcement checks are performed on the contents of an **RSSIBuffer**. Any desired validation can be performed by the user depending on the specific type of content represented by **RsslBuffer**. Null termination is not required with this type.

Blank buffers are conveyed as an **RsslBuffer.length** of **0**.

#### **11.2.8.1 Structure Members**

**RsslBuffer** is a structure with the following members:

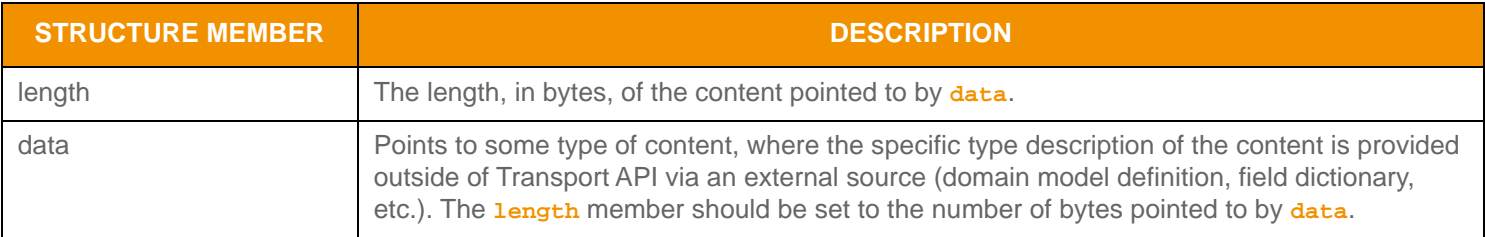

#### **Table 100: Rssl Buffer Structure Members**

#### **11.2.8.2 Example**

For performance purposes contents are not copied while decoding **RsslBuffer** type. This may result in the **RsslBuffer.data** exposing additional encoded contents beyond the **RsslBuffer.length** to be exposed. The user can determine appropriate handling to suit their needs. Some options are to copy contents and add NULL termination or use appropriate **printf** modifiers to only display specified content length as illustrated in the following example:

/\* display only the specified length of RsslBuffer contents \*/ printf("%.\*s", RsslBuffer.length, RsslBuffer.data);

**Code Example 20: Displaying Contents of an Rssl Buffer** 

# <span id="page-173-0"></span>**11.2.9 RMTES Decoding**

Use special consideration when handling and converting **RsslBuffer**s that contain RMTES data. This allows for the application of partial content updates, used to efficiently change already received RMTES content by sending only those portions that need to be changed. For a more detailed description of RMTES, refer to the *Reuters Multilingual Text Encoding Standard Specification*.

The typical process for handling RMTES content contained in an **RsslBuffer** involves storing content, applying partial updates, and converting to the desired character set. The Transport API provides several structures and functions to help with this storage and conversion as described in the following sections.

**Warning!** RMTES processing is an expensive procedure that incurs multiple content copies. To avoid unnecessary processing, users should confirm that content providers are actually sending RMTES prior to using this function. If the content type is not RMTES, do not use this function<sup>a</sup>.

a. Although the type specified in the field dictionary may indicate RMTES, the actual content might not be encoded as such. Unless content uses RMTES encoding, this functionality is not necessary.

#### **11.2.9.1 RsslRmtesCacheBuffer: Structure**

The **RsslRmtesCacheBuffer** is a simple structure used to store initial RMTES content and when applying partial updates. Any character set conversions should be performed on the content stored in the **RsslRmtesCacheBuffer**.

**RsslRmtesCacheBuffer** includes the following members:

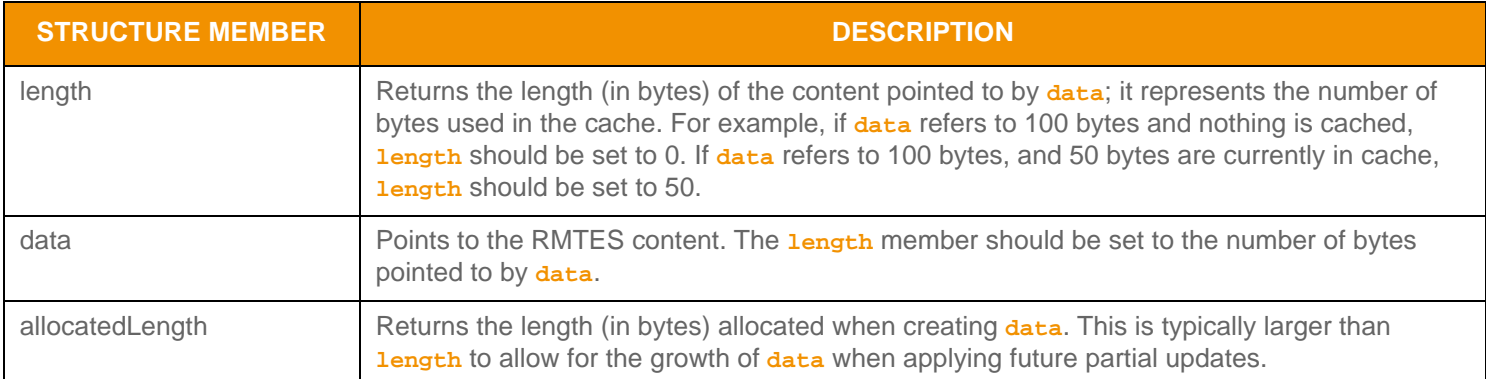

#### **Table 101:** RsslRmtesCacheBuffer **Structure Members**

#### **11.2.9.2 RsslRmtesCacheBuffer: Decoding Interfaces**

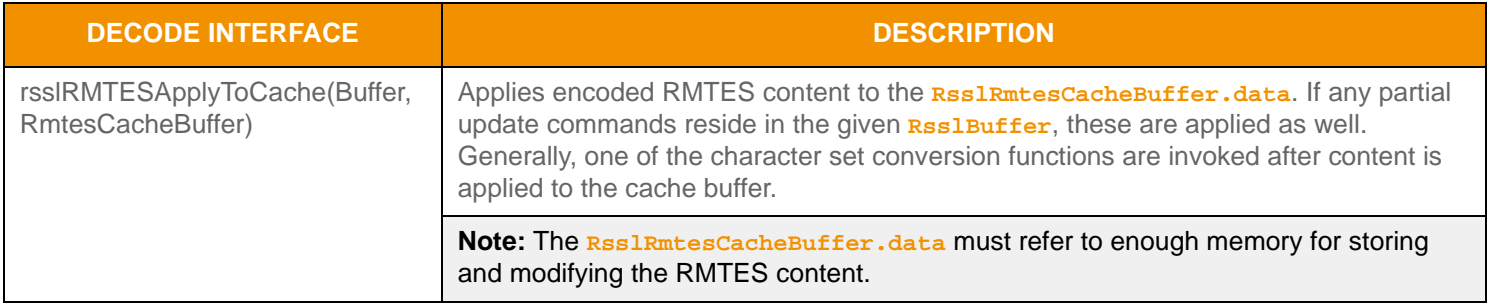

**Table 102:** RsslRmtesCacheBuffer **Decode Functions** 

# **11.2.9.3 RsslRmtesCacheBuffer: Utility Functions**

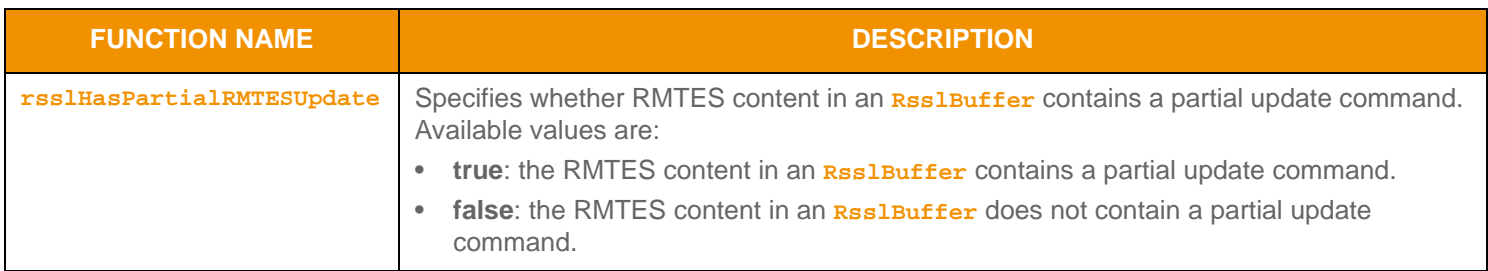

**Table 103:** RsslRmtesCacheBuffer **Utility Functions** 

#### **11.2.9.4 Conversion Functionality: Interfaces and Structure Members**

With the Transport API, users can convert RMTES content to either the **UTF-8** or **UCS-2** character sets. Both character sets can represent the full spectrum of RMTES content. The user can decide which character set best meets their requirements.

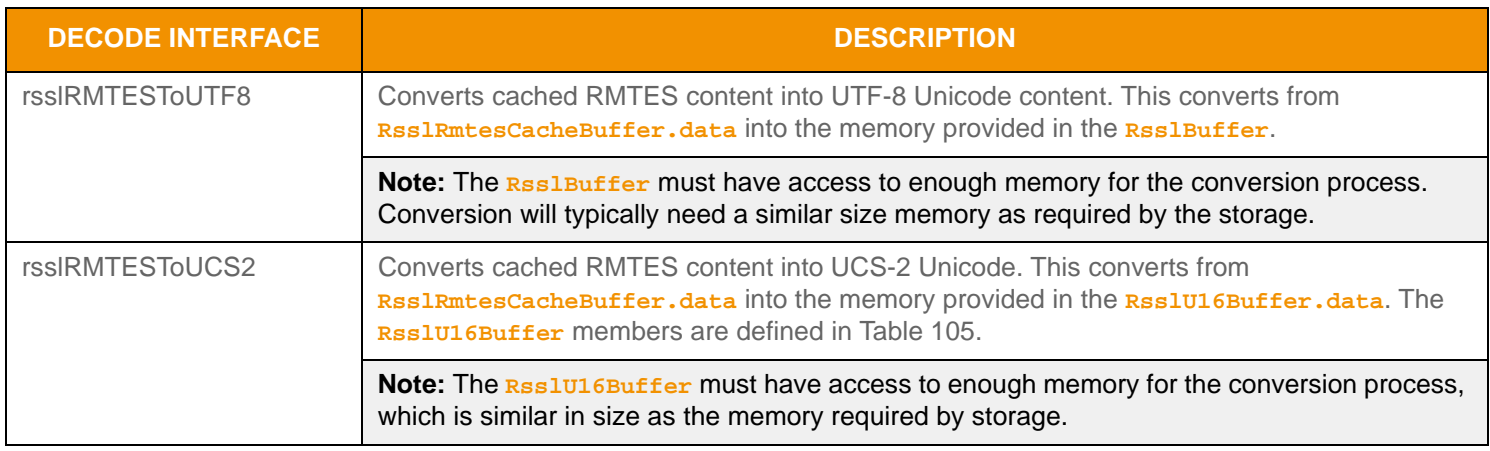

**Table 104: RMTES to Unicode Conversion Functions** 

The **RsslU16Buffer** is used only when converting from RMTES to UCS-2. The structure has the following members:

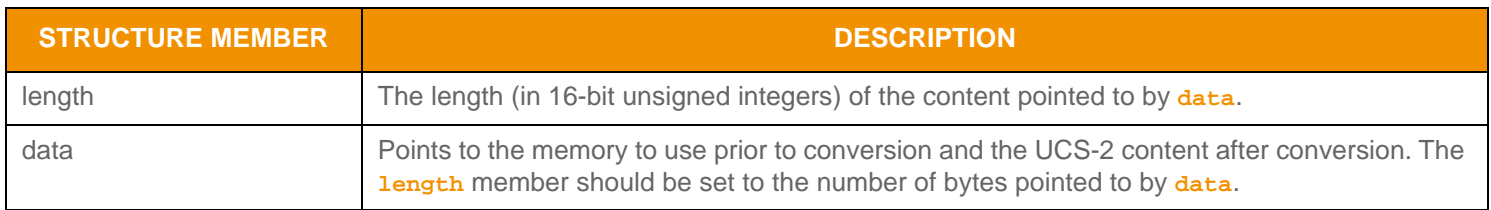

<span id="page-174-0"></span>**Table 105:** RsslU16Buffer **Structure Members** 

#### **11.2.9.5 Example: Converting RMTES to UTF-8**

The following example illustrates how to store and convert RMTES content. This example converts from RMTES to UTF-8 and assumes that:

- The input buffer is populated with RMTES content.
- The allocated size of 100 bytes is sufficient for conversion and storage.

To simplify the example, some error handling is omitted.

```
/* create cache buffer for storing RMTES and applying partial updates */
RsslRmtesCacheBuffer rmtesCache;
char cacheSpace[100];
/* create RsslBuffer to convert into */
RsslBuffer utf8Buffer;
char convertSpace[100];
/* populate cache and conversion buffers with created memory */
rmtesCache.data = cacheSpace;
rmtesCache.length = 0; /* this is the used length, since cache starts out empty it should start at 0 */
rmtesCache.allocatedLength = 100;
utf8Buffer.data = convertSpace;
utf8Buffer.length = 100;
/* apply RMTES content to cache, if successful convert to UTF-8 */
if ((retVal = rsslRMTESApplyToCache(&inputBuf, &rmtesCache)) < RSSL_RET_SUCCESS)
{
   /* error while applying to cache */
   printf("Error %s (%d) encountered while applying buffer to RMTES cache. Error Text: %s\n", 
          rsslRetCodeToString(retVal), retVal, rsslRetCodeInfo(retVal));
}
else if ((retVal = rsslRMTESToUTF8(&rmtesCache, &utf8Buffer)) < RSSL RET_SUCCESS)
{
   /* error when converting */
   printf("Error %s (%d) encountered while converting from RMTES to UTF-8. Error Text: %s\n", 
          rsslRetCodeToString(retVal), retVal, rsslRetCodeInfo(retVal));
}
else
{
   /* SUCCESS: conversion was successful – application can now use converted content */
}
```
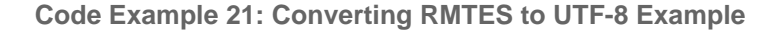

#### **11.2.9.6 Example: Converting RMTES to UCS-2**

The following example illustrates storing and converting RMTES content. This example converts from RMTES to UCS-2 and assumes that:

- The input buffer is populated with RMTES content.
- The allocated size of 100 bytes is sufficient for conversion and storage.

To simplify the example, some error handling is omitted.

```
/* create cache buffer for storing RMTES and applying partial updates */
RsslRmtesCacheBuffer rmtesCache;
char cacheSpace[100];
/* create RsslU16Buffer to convert into */
RsslU16Buffer ucs2Buffer;
RsslUInt16 convertSpace[100];
/* populate cache and conversion buffers with created memory */
rmtesCache.data = cacheSpace;
rmtesCache.length = 0; /* this is the used length, since cache starts out empty it should 
   start at 0 */rmtesCache.allocatedLength = 100;
ucs2Buffer.data = convertSpace;
ucs2Buffer.length = 100;
/* apply RMTES content to cache, if successful convert to UCS-2 */
if ((retVal = rsslRMTESApplyToCache(&inputBuf, &rmtesCache)) < RSSL_RET_SUCCESS)
{
   /* error while applying to cache */
   printf("Error %s (%d) encountered while applying buffer to RMTES cache. Error Text: %s\n", 
         rsslRetCodeToString(retVal), retVal, rsslRetCodeInfo(retVal));
}
else if ((retVal = rsslRMTESToUCS2(&rmtesCache, &ucs2Buffer)) < RSSL_RET_SUCCESS)
{
   /* error when converting */
   printf("Error %s (%d) encountered while converting from RMTES to UCS-2. Error Text: %s\n", 
         rsslRetCodeToString(retVal), retVal, rsslRetCodeInfo(retVal));
}
else
{
   /* SUCCESS: conversion was successful – application can now use converted content */
}
```
#### **Code Example 22: Converting RMTES to UCS-2 Example**

# **11.2.10 General Primitive Type Utility Functions**

The Transport API provides the following utility functions for use with primitive types.

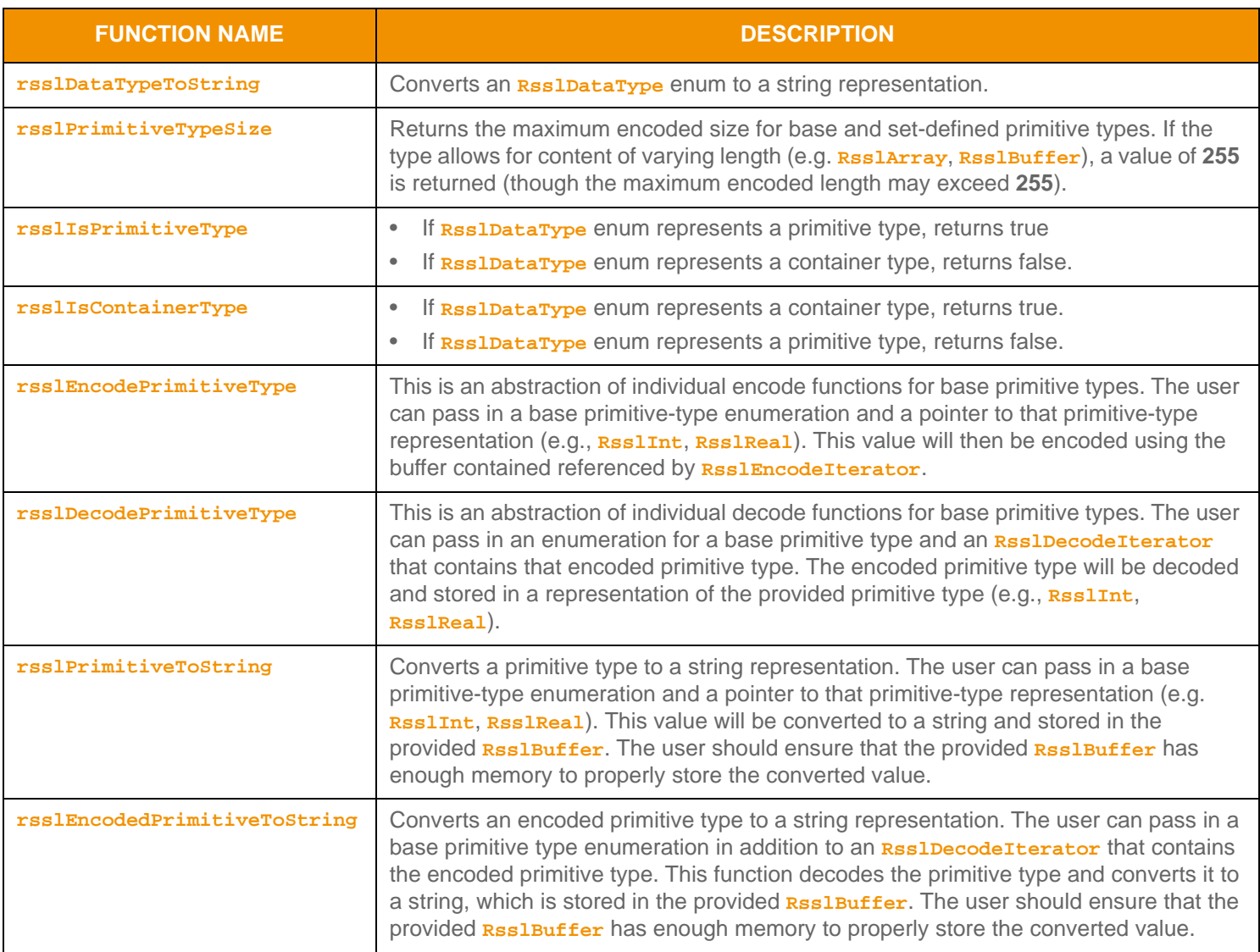

**Table 106: General Primitive Type Utility Functions** 

# <span id="page-178-0"></span>**11.3 Container Types**

*Container Types* can model more complex data representations and have their contents modified at a more granular level than primitive types. Some container types leverage simple entry replacement when changes occur, while other container types offer entry-specific actions to handle changes to individual entries. The Transport API offers several uniform (i.e., homogeneous) container types, meaning that all entries house the same type of data. Additionally, there are several nonuniform (i.e., heterogeneous) container types in which different entries can hold varying types of data.

The **RsslDataTypes** enumeration exposes values that define the type of a container. For example, when a **containerType** is housed in an **RsslMsg**, the message would indicate the **containerType**'s enumerated value. Values ranging from 128 to 224 represent container types. Transport API messages and container types can house other Transport API container types. Only the **RsslFieldList** and **RsslElementList** container types can house both primitive types and other container types.

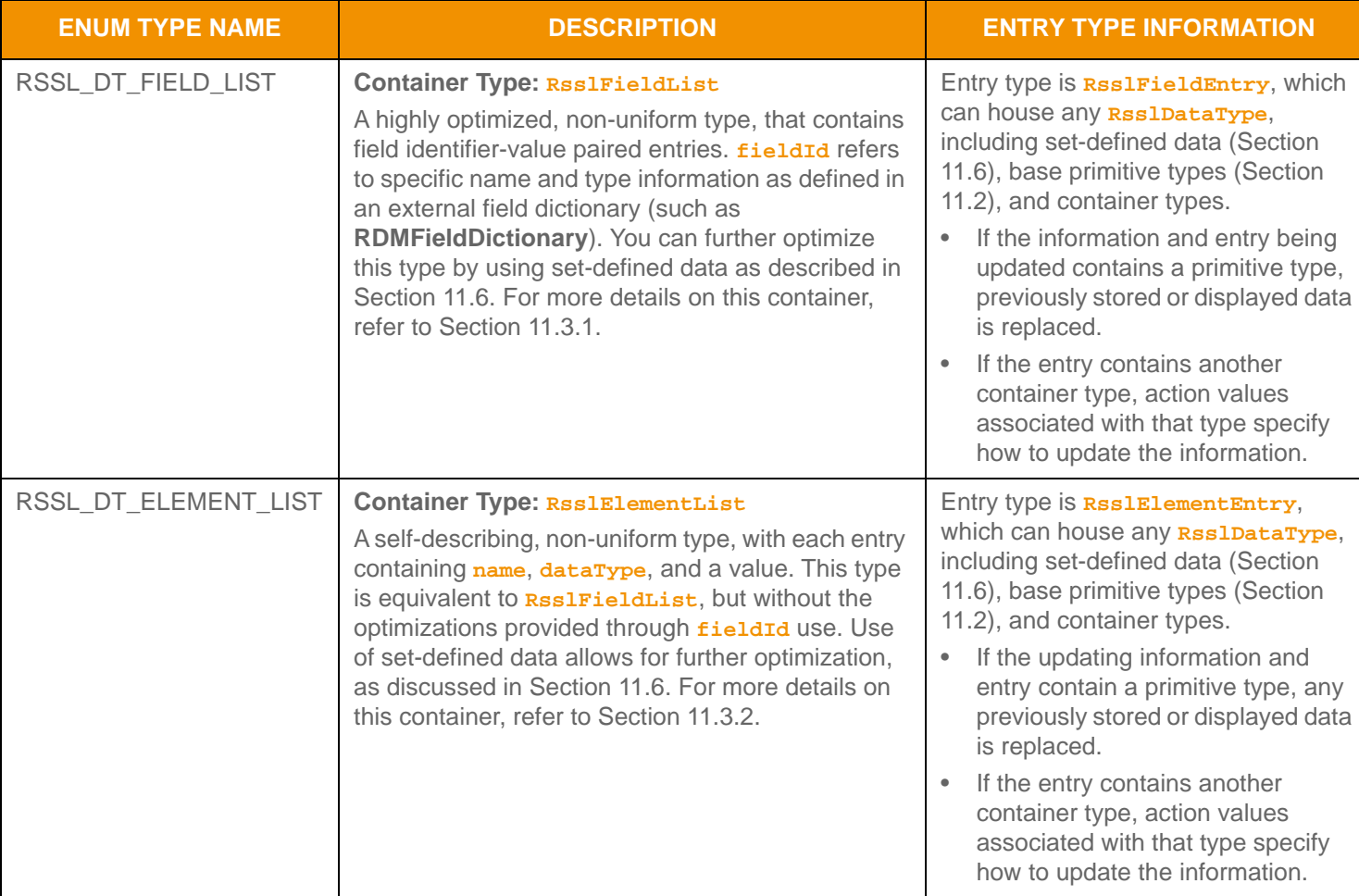

The following table provides a brief description of each container type and its housed entries.

**Table 107: Transport API Container Types** 

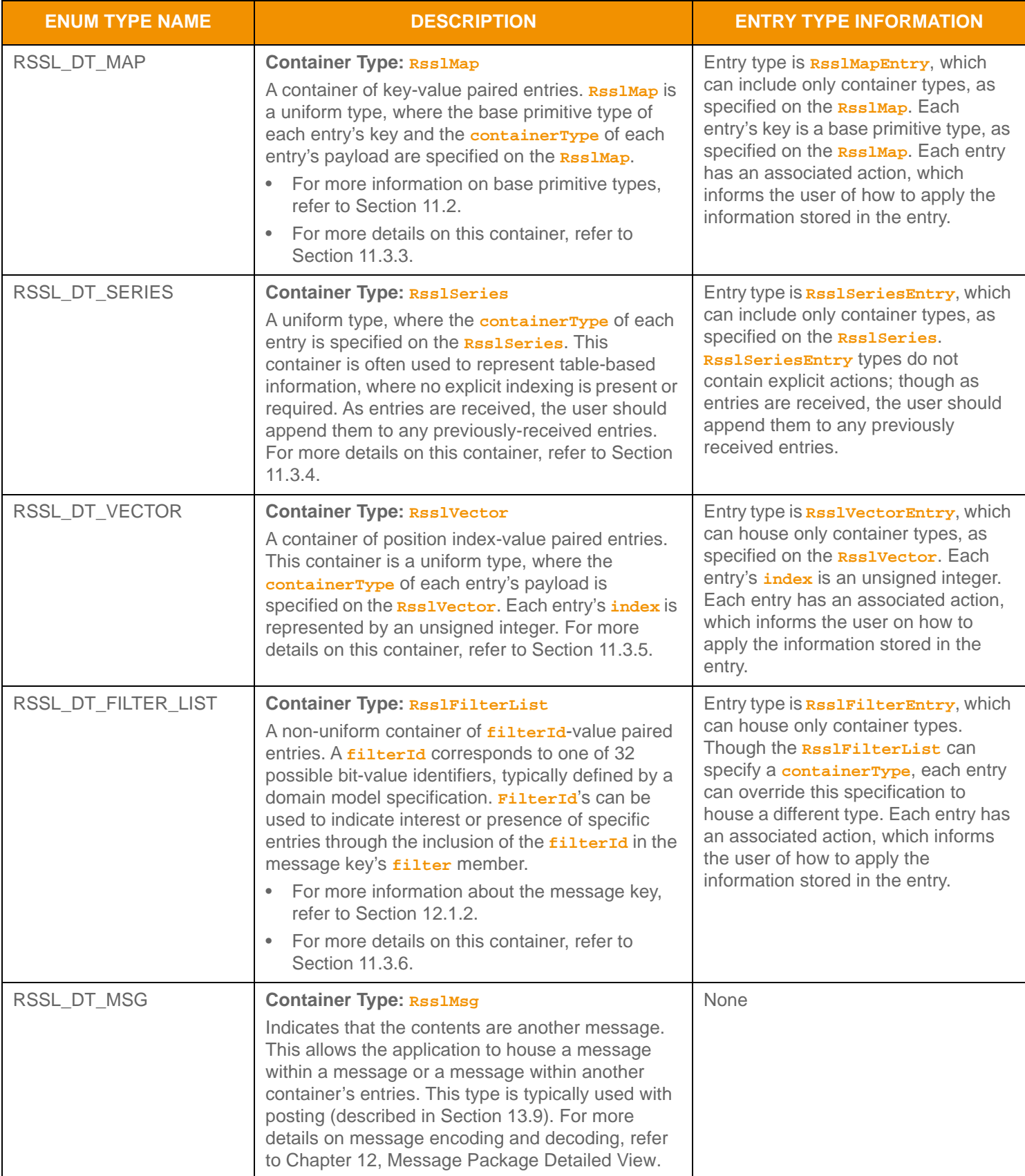
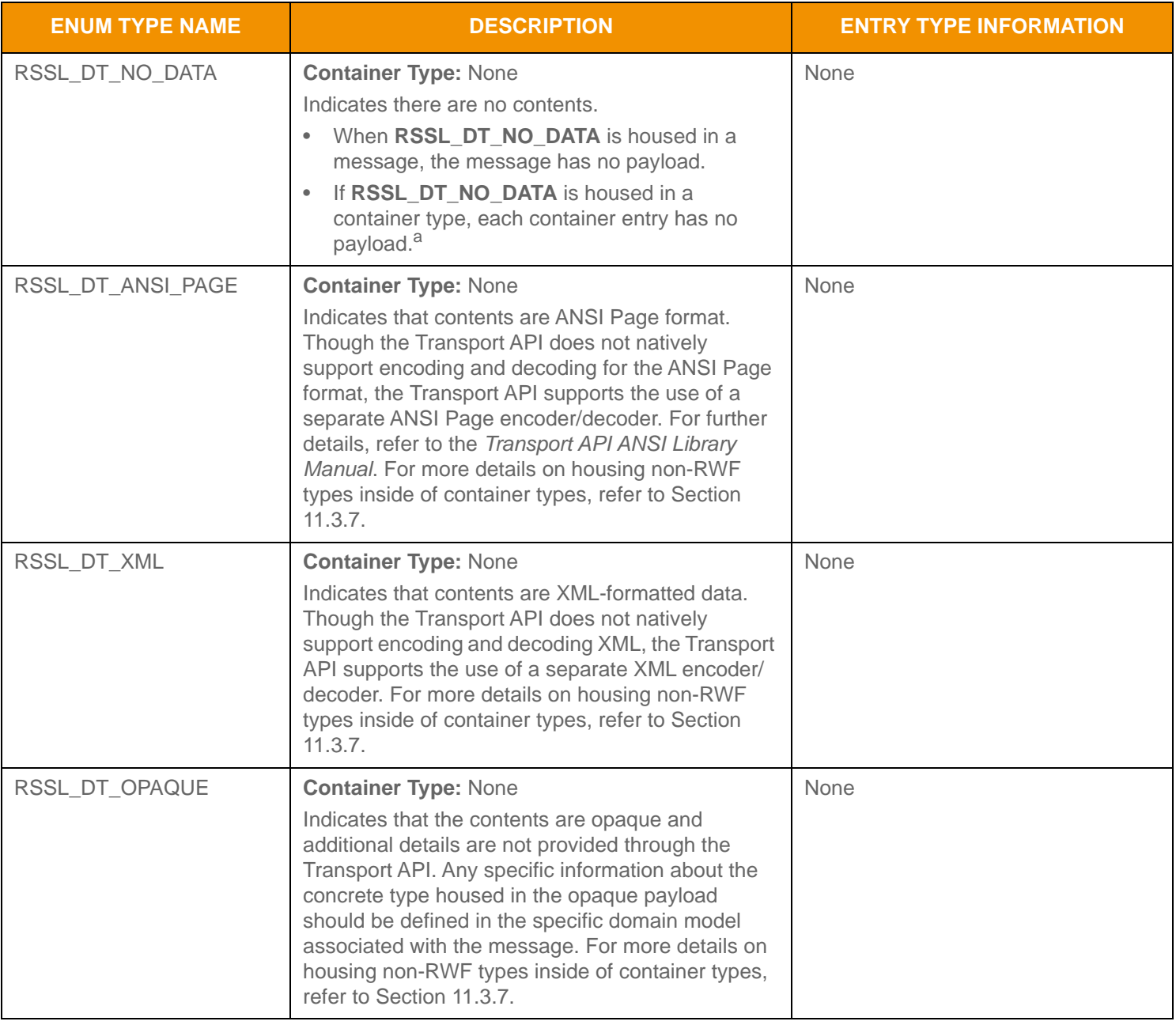

**Table 107: Transport API Container Types (Continued)**

a. An Rssl FilterList can indicate a type of RSSL\_DT\_NO\_DATA, however an individual Rssl FilterEntry can override using the entry-specific containerType.

# **11.3.1 RsslFieldList**

The **RsslFieldList** is a container of entries (known as **RsslFieldEntry**s) paired by the values of their field identifiers. A *field identifier* (known as a *fieldId*), is a signed, two-byte value that refers to specific name and type information defined by an external field dictionary (e.g., **RDMFieldDictionary**). A field list can contain zero to *N*4 entries, where zero indicates an empty field list.

### **11.3.1.1 Structure Members**

**RsslFieldList** includes the following structures:

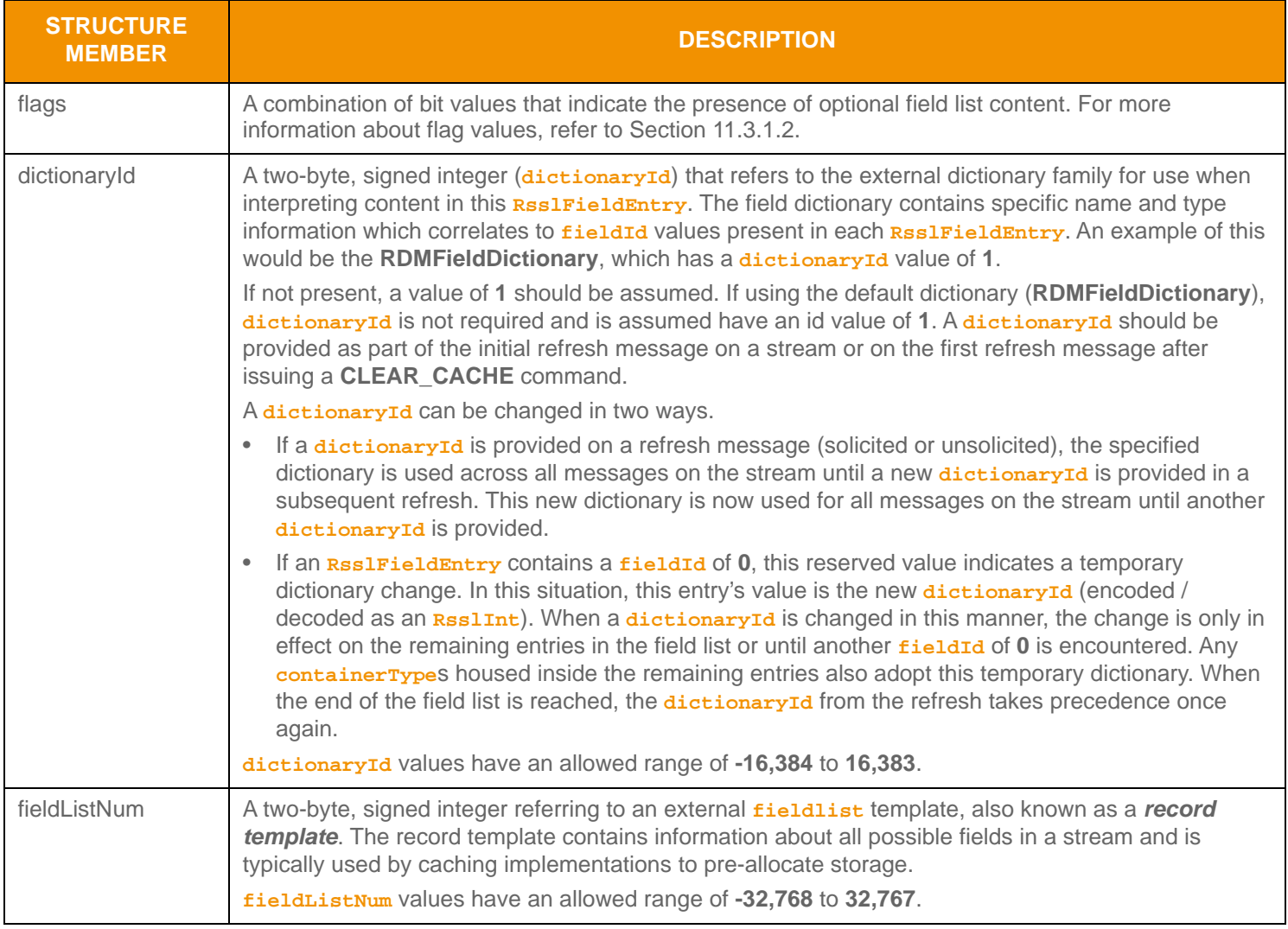

**Table 108:** RsslFieldList **Structure Members** 

<sup>4.</sup> A field list currently has a maximum entry count of 65,535, where the first 255 entries may contain set-defined types. This type has an approximate maximum encoded length of 5 gigabytes but may be limited to 65,535 bytes if housed inside of a container entry. The content of each field entry has a maximum encoded length of 65,535 bytes. These limitations could be changed in subsequent releases.

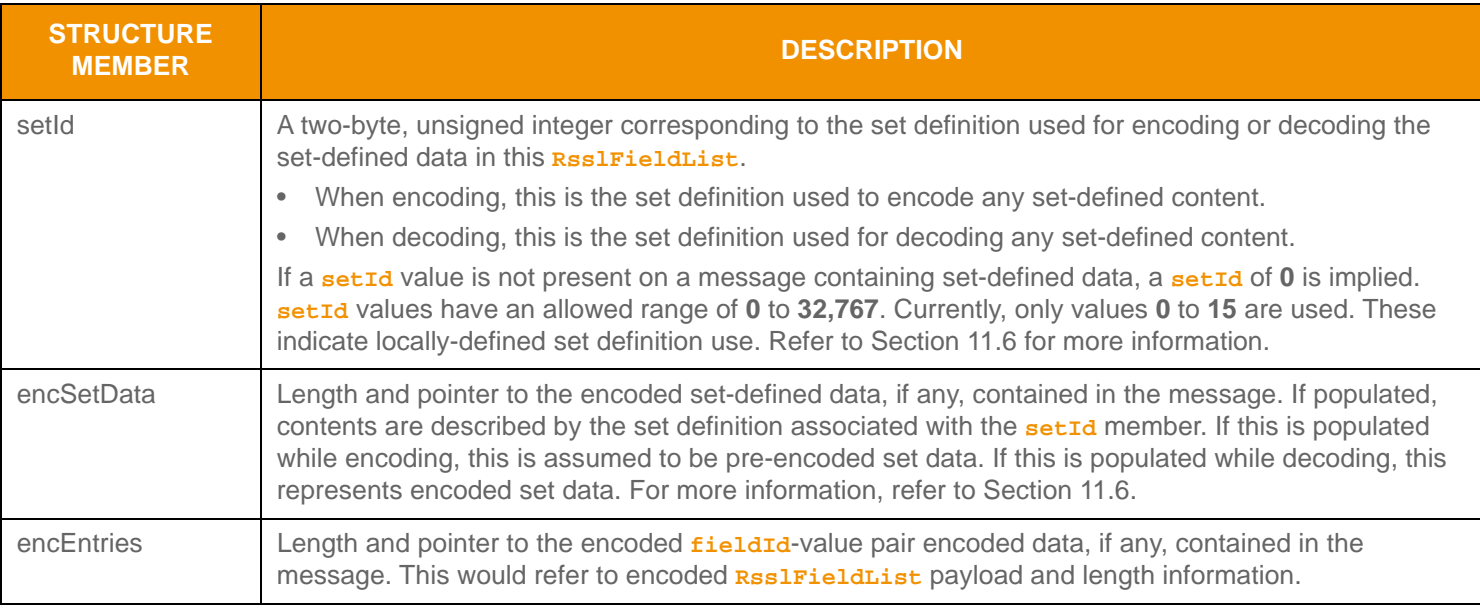

Table 108: Rssl Fi el dLi st Structure Members (Continued)

# <span id="page-182-0"></span>**11.3.1.2 Flag Enumerations**

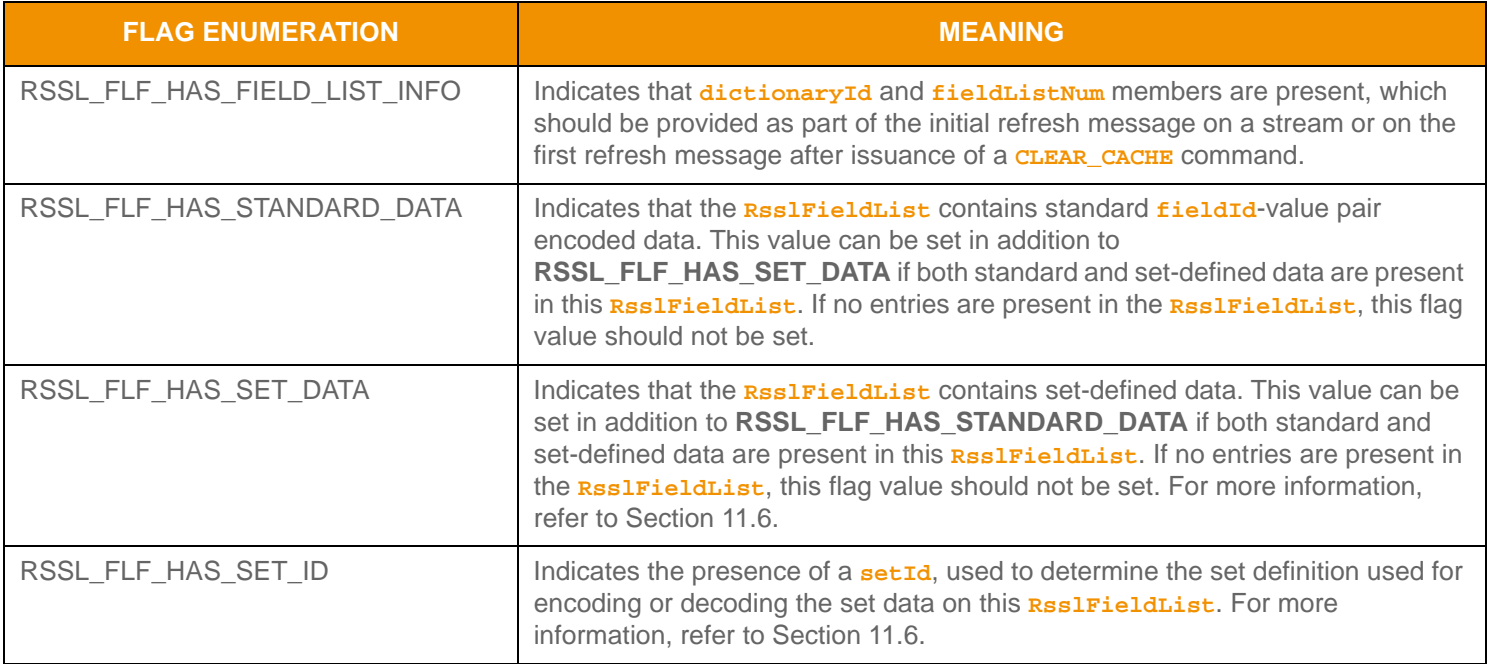

**Table 109:** RsslFieldList **Flags** 

### **11.3.1.3 RsslFieldEntry Structure Members**

An **RsslFieldList** can contain multiple **RsslFieldEntry**s, and each **RsslFieldEntry** can house any **RsslDataType**. This includes primitive types (as described in [Section 11.2](#page-145-0)), set-defined types (as described in [Section 11.6\)](#page-237-0), or container types. If updating information, when the **RsslFieldEntry** contains a primitive type, it replaces any previously stored or displayed data associated with the same **fieldId**. If the **RsslFieldEntry** contains another container type, action values associated with that type indicate how to modify the information.

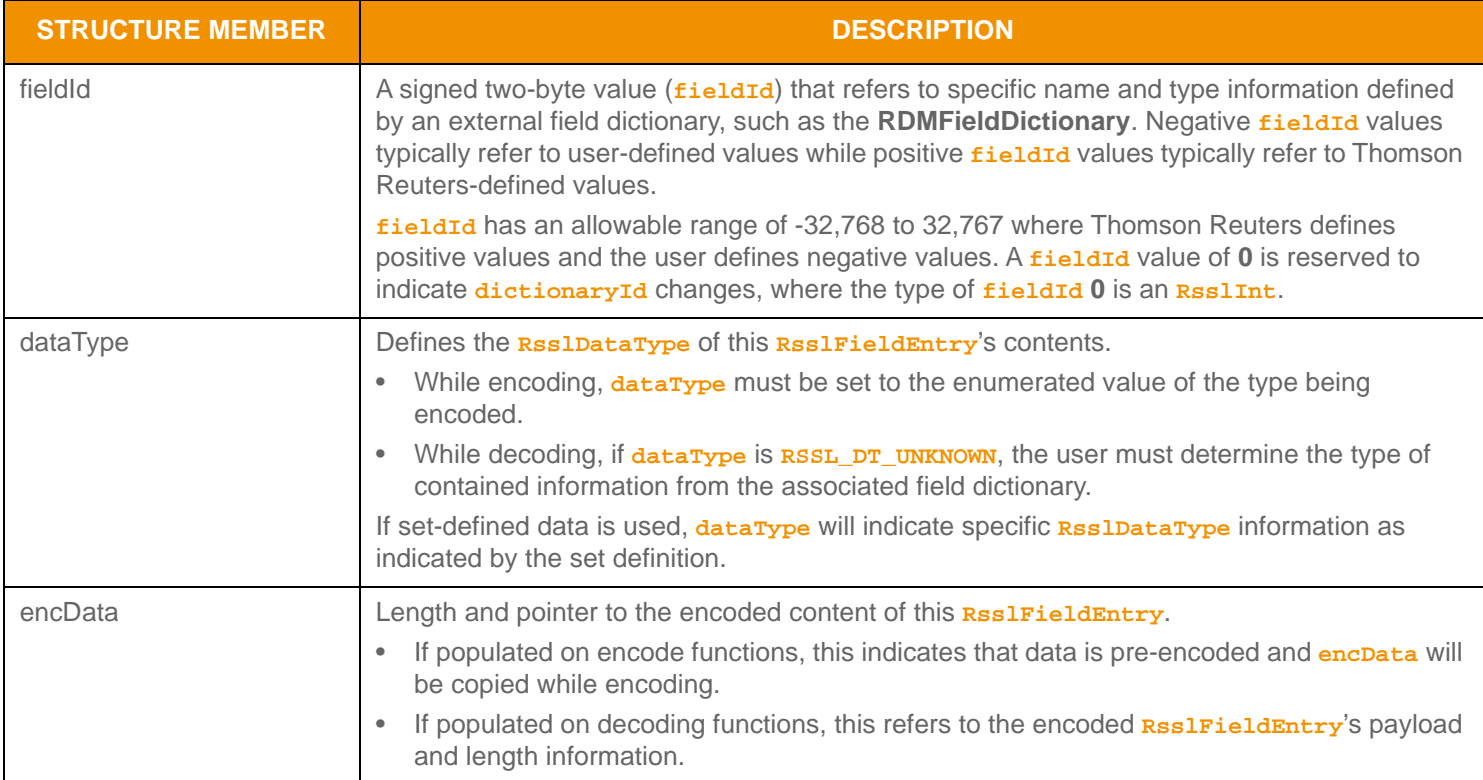

**Table 110: Rssl Fi el dEntry Structure Members** 

# **11.3.1.4 Encoding Interfaces**

An **RsslFieldEntry** can be encoded from pre-encoded data or from individual pieces of data as they are provided.

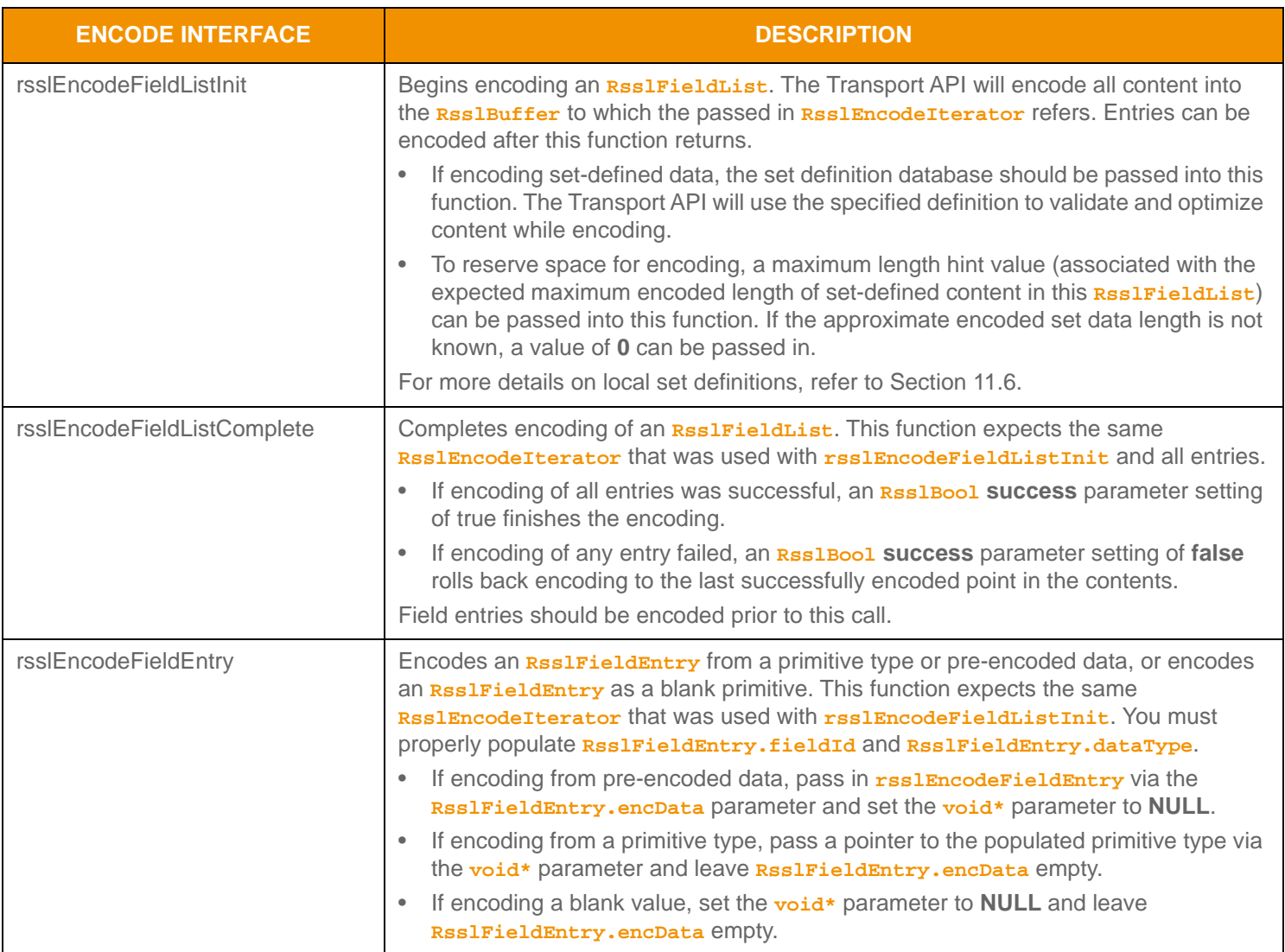

Table 111: Rssl Fi el dLi st Encode Functions

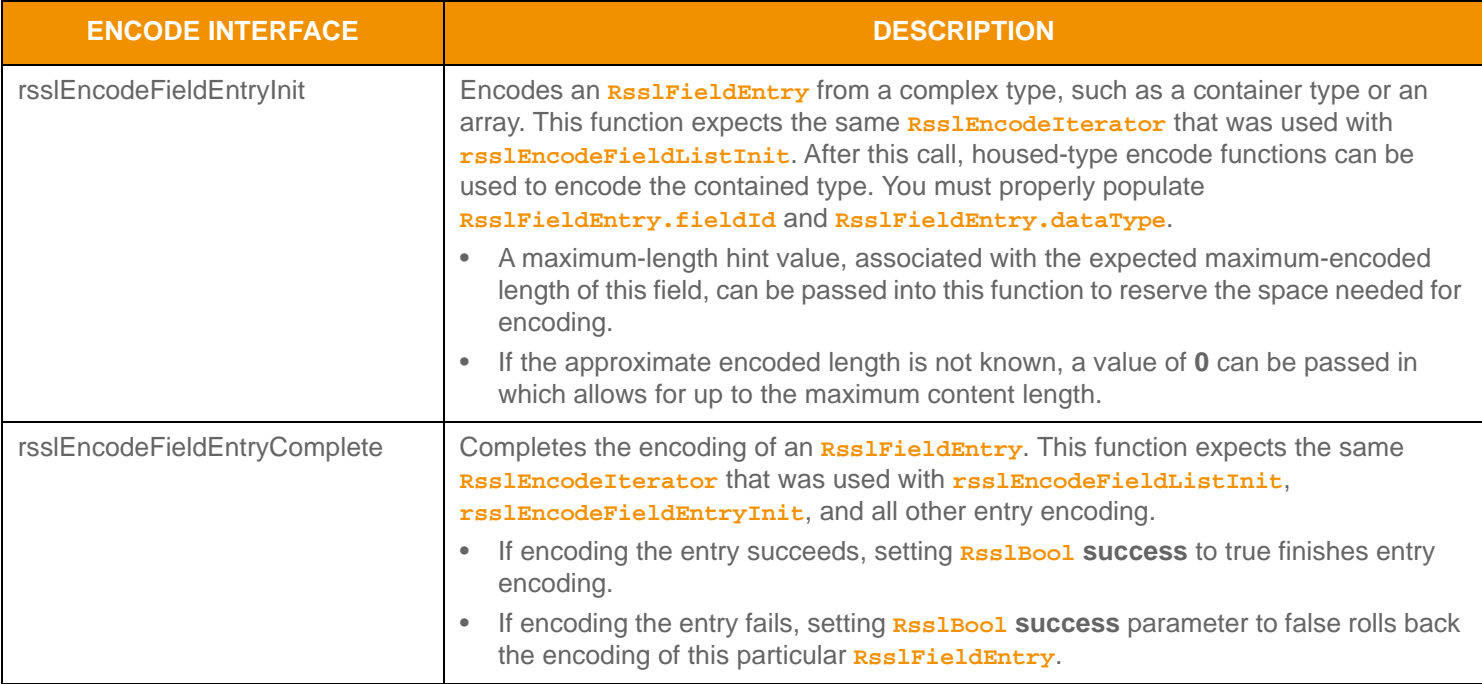

Table 111: Rssl Fi el dLi st Encode Functions (Continued)

## **11.3.1.5 Rippling**

The **RsslFieldList** container supports rippling fields. When *rippling*, newly received content associated with a **fieldId** replaces previously received content associated with the same **fieldId**. The previously-received content is moved to a new

**fieldId** (typically indicated in a field dictionary<sup>5</sup>). Rippling is typically used as a way to reduce bandwidth consumption. Normally, if previously-received data were still relevant, it would need to be sent with subsequent updates even though the value was not changing. Rippling allows this data to be removed from subsequent updates; however the consumer must use the ripple information from a field dictionary to correctly propagate previously received content. Rippling is the responsibility of the consumer application, and the Transport API does not perform entry rippling.

## <span id="page-185-0"></span>**11.3.1.6 Encoding Example**

The following example illustrates how to encode an **RsslFieldList**. The example encodes four **RsslFieldEntry** values:

- The first encodes an entry from a primitive **RsslDate** type
- The second from a pre-encoded buffer containing an encoded **RsslUInt**
- The third as a blank **RsslReal** value
- The fourth as an **RsslArray** complex type. The pattern followed while encoding the fourth entry can be used for encoding of any container type into an **RsslFieldEntry**.

This example demonstrates error handling for the initial encode function. To simplify the example, additional error handling is omitted (though it should be performed). This example shows encoding of standard **fieldId**-value data.

```
/* populate field list structure prior to call to rsslEncodeFieldListInit */
```
/\* NOTE: the fieldId, dictionaryId and fieldListNum values used for this example do not correspond to /\* actual id values

<sup>5.</sup> In the RDM Field Dictionary, the **RIPPLES TO** column defines the fieldId information to use when rippling.

```
/* indicate that standard data will be encoded and that dictionaryId and fieldListNum are included */
fieldList.flags = RSSL_FLF_HAS_STANDARD_DATA | RSSL_FLF_HAS_FIELD_LIST_INFO;
/* populate dictionaryId and fieldListNum with info needed to cross-reference fieldIds and cache */
fieldList.dictionaryId = 2;
fieldList.fieldListNum = 5;
/* begin encoding of field list - assumes that encIter is already populated with buffer and version 
/* information, store return value to determine success or failure */
if ((retVal = rsslEncodeFieldListInit(&encIter, &fieldList, 0, 0)) < RSSL_RET_SUCCESS)
{
   /* error condition - switch our success value to false so we can roll back */
   success = RSSL_FALSE;
   /* print out message with return value string, value, and text */
   printf("Error %s (%d) encountered with rsslEncodeFieldListInit. Error Text: %s\n",
      rsslRetCodeToString(retVal), retVal, rsslRetCodeInfo(retVal)); 
}
else
{
   /* fieldListInit encoding was successful */
   /* create a single RsslFieldEntry and reuse for each entry */
   RsslFieldEntry fieldEntry = RSSL_INIT_FIELD_ENTRY;
   /* stack allocate a date and populate \{day, month, year\} */
   RsslDate rsslDate = \{30, 11, 2010\};
   RsslArray rsslArray = RSSL_INIT_ARRAY;
   /* FIRST Field Entry: encode entry from the RsslDate primitive type */
   /* populate and encode field entry with fieldId and dataType information for this field */
   fieldEntry.fieldId = 16; 
   fieldEntry.dataType = RSSL_DT_DATE;
   retVal = rsslEncodeFieldEntry(&encIter, &fieldEntry, &rsslDate); 
   /* SECOND Field Entry: encode entry from preencoded buffer containing an encoded RsslUInt type */
   /* populate and encode field entry with fieldId and dataType information for this field */
   /* because we are re-populating all values on RsslFieldEntry, there is no need to clear it */
   fieldEntry.fieldId = 1080;
   fieldEntry.dataType = RSSL_DT_UINT;
   /* assuming pEncUInt is an RsslBuffer with length and data properly populated */
   fieldEntry.encData.length = pEncUInt->length;
   fieldEntry.encData.data = pEncUInt->data;
   /* void* parameter is passed in as NULL because pre-encoded data is set on RsslFieldEntry itself */
   retVal = rsslEncodeFieldEntry(&encIter, &fieldEntry, NULL);
   /* THIRD Field Entry: encode entry as a blank RsslReal primitive type */
   /* populate and encode field entry with fieldId and dataType information for this field */
   /* need to ensure that RsslFieldEntry is appropriately cleared
   /* - clearing will ensure that encData is properly emptied */
   rsslClearFieldEntry(&fieldEntry);
   fieldEntry.fieldId = 22;
   fieldEntry.dataType = RSSL_DT_REAL;
```

```
/* void* parameter is passed in as NULL and encData is empty due to clearing */
   retVal = rsslEncodeFieldEntry(&encIter, &fieldEntry, NULL);
   /* FOURTH Field Entry: encode entry as a complex type, RsslArray primitive */
   /* populate and encode field entry with fieldId and dataType information for this field */
   /* need to ensure that RsslFieldEntry is appropriately cleared
   /* - clearing will ensure that encData is properly emptied */rsslClearFieldEntry(&fieldEntry);
   fieldEntry.fieldId = 1021; 
   fieldEntry.dataType = RSSL_DT_ARRAY;
   /* begin complex field entry encoding, we are not sure of the approximate max encoding length */
   retVal = rsslEncodeFieldEntryInit(&encIter, &fieldEntry, 0); 
   {
      /* now encode nested container using its own specific encode functions */
      /* encode RsslReal values into the array */
      rsslArray.primitiveType = RSSL_DT_REAL;
      /* values are variable length */
      rsslArray.itemLength = 0;
      /* begin encoding of array - using same encIterator as field list */
      if ((retVal = rsslEncodeArrayInit(&encIter, &rsslArray)) < RSSL_RET_SUCCESS)
      /*----- Continue encoding array entries. See example in Section 11.2.7 ---- */
      /* Complete nested container encoding */
      retVal = rsslEncodeArrayComplete(&encIter, success);
   }
   /* complete encoding of complex field entry. If any array encoding failed, success is false */
   retVal = rsslEncodeFieldEntryComplete(&encIter, success); 
/* complete fieldList encoding. If success parameter is true, this will finalize encoding. 
   If success parameter is false, this will roll back encoding prior to rsslEncodeFieldListInit */
retVal = rsslEncodeFieldListComplete(&encIter, success);
```
**Code Example 23:** RsslFieldList **Encoding Example**

}

# **11.3.1.7 Decoding Interfaces**

A decoded **RsslFieldEntry** structure provides access to the encoded content of the field entry. Further decoding of the entry's contents can be skipped by invoking the entry decoder to move to the next **RSSLFieldEntry** or the contents can be further decoded by invoking the decode function of the contained type.

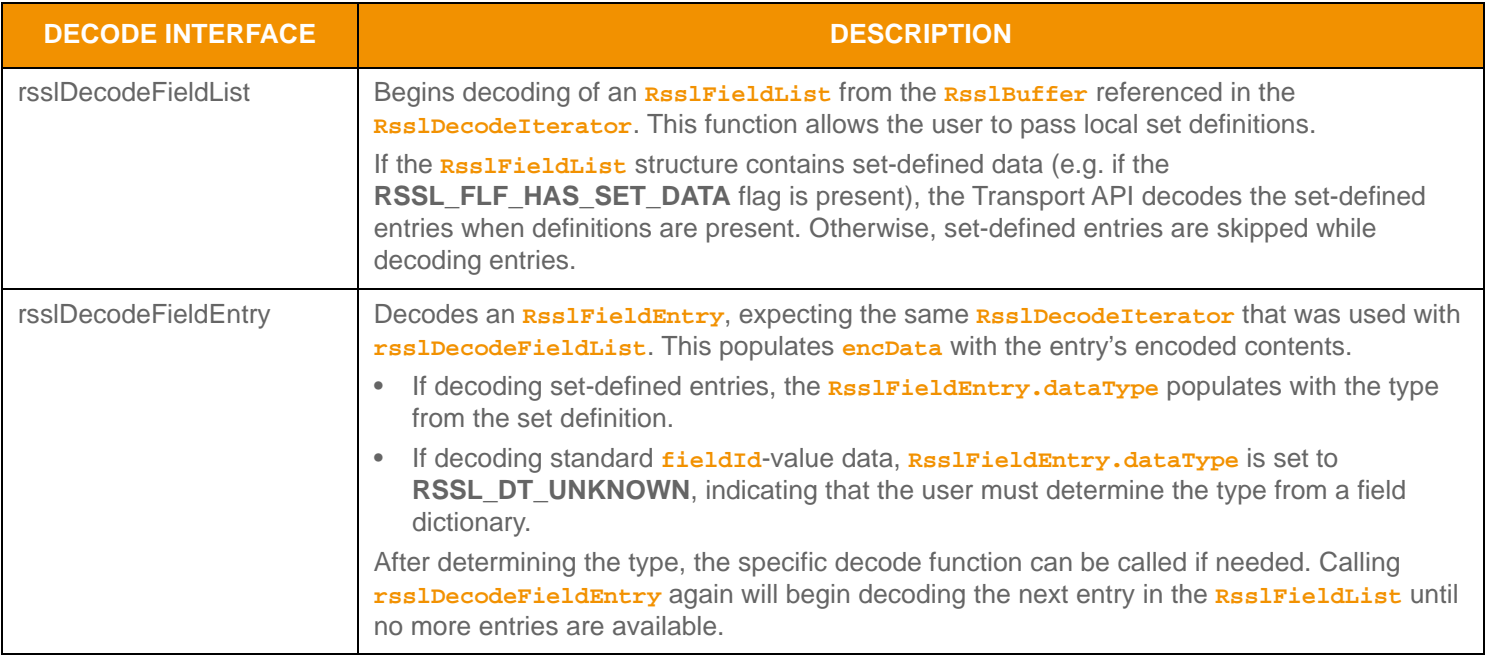

**Table 112: Rssl Fi el dLi st Decode Functions** 

#### <span id="page-189-0"></span>**11.3.1.8 Decoding Example**

The following example demonstrates how to decode an **RsslFieldList** and is structured to decode each entry to the contained value. This example uses a switch statement to invoke the specific decoder for the contained type, however to simplify the example, necessary cases and some error handling are omitted. This example uses the same **RsslDecodeIterator** when calling the primitive decoder function. An application could optionally use a new **RsslDecodeIterator** by setting the **encData** on a new iterator.

```
/* decode into the field list structure */
if ((retVal = rsslDecodeFieldList(&decIter, &fieldList, &localSetDefs)) >= RSSL_RET_SUCCESS)
{
   /* decode each field entry */
   while ((retVal = rsslDecodeFieldEntry(&decIter, &fieldEntry)) != RSSL_RET_END_OF_CONTAINER)
   {
      if (retVal < RSSL_RET_SUCCESS)
       {
          /* decoding failure tends to be unrecoverable */
          printf("Error %s (%d) encountered with rsslDecodeFieldEntry. Error Text: %s\n",
             rsslRetCodeToString(retVal), retVal, rsslRetCodeInfo(retVal));
       }
      else
       {
          /* look up type in field dictionary and call correct primitive decode function */
          switch (fieldDict->entriesArray[fieldEntry->fieldId]->rwfType)
          \left\{ \right.case RSSL_DT_REAL:
                 retVal = rsslDecodeReal(&decIter, &rsslReal);
             break;
             case RSSL_DT_DATE:
                retVal = rsslDecodeDate(&decIter, &rsslDate);
             break;
             /* full switch statement omitted to shorten sample code */
          }
       }
   }
}
else
{
   /* decoding failure tends to be unrecoverable */
   printf("Error %s (%d) encountered with rsslDecodeFieldList. Error Text: %s\n", 
      rsslRetCodeToString(retVal), retVal, rsslRetCodeInfo(retVal));
}
```
**Code Example 24:** RsslFieldList **Decoding Example**

# **11.3.1.9 Type Utility Functions**

The Transport API provides the following utility functions for use with **RsslFieldList**.

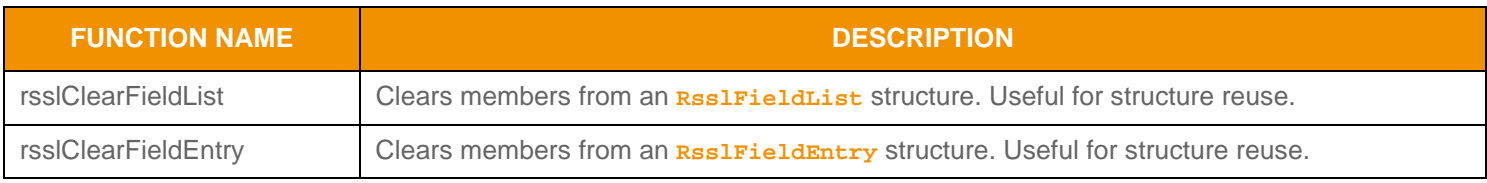

Table 113: Rssl Fi el dLi st Utility Functions

## <span id="page-190-0"></span>**11.3.2 RsslElementList**

**RsslElementList** is a self-describing container type. Each entry, known as an **RsslElementEntry**, contains an element **name**, **dataType** enumeration, and value. An element list is equivalent to **RsslFieldList**, where name and type information is present in each element entry instead of optimized via a field dictionary. An element list can contain zero to *N*6 entries, where zero indicates an empty element list.

## **11.3.2.1 Structure Members**

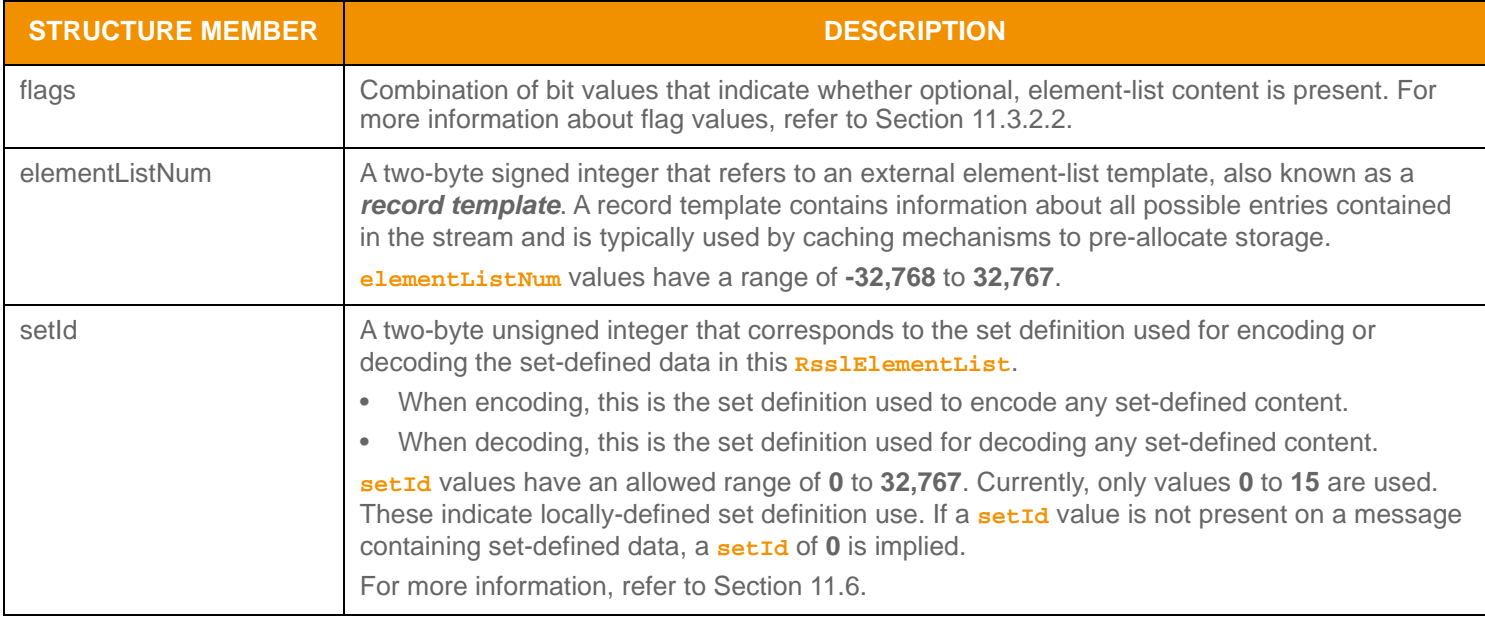

**Table 114:** RsslElementList **Structure Members** 

<sup>6.</sup> An element list currently has a maximum entry count of 65,535, where the first 255 entries may contain set-defined types. This type has an approximate maximum encoded length of 5 gigabytes but may be limited to 65,535 bytes if housed inside of a container entry. The content of element entry has a maximum encoded length of 65,535 bytes. These limitations can change in subsequent releases.

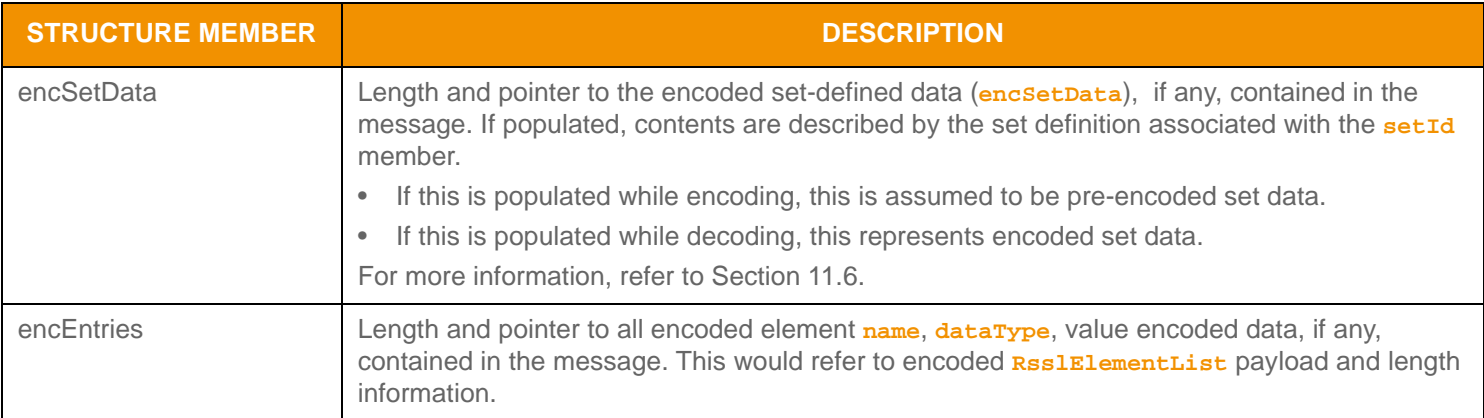

Table 114: Rssl El ementList Structure Members (Continued)

### <span id="page-191-0"></span>**11.3.2.2 Flag Enumerations**

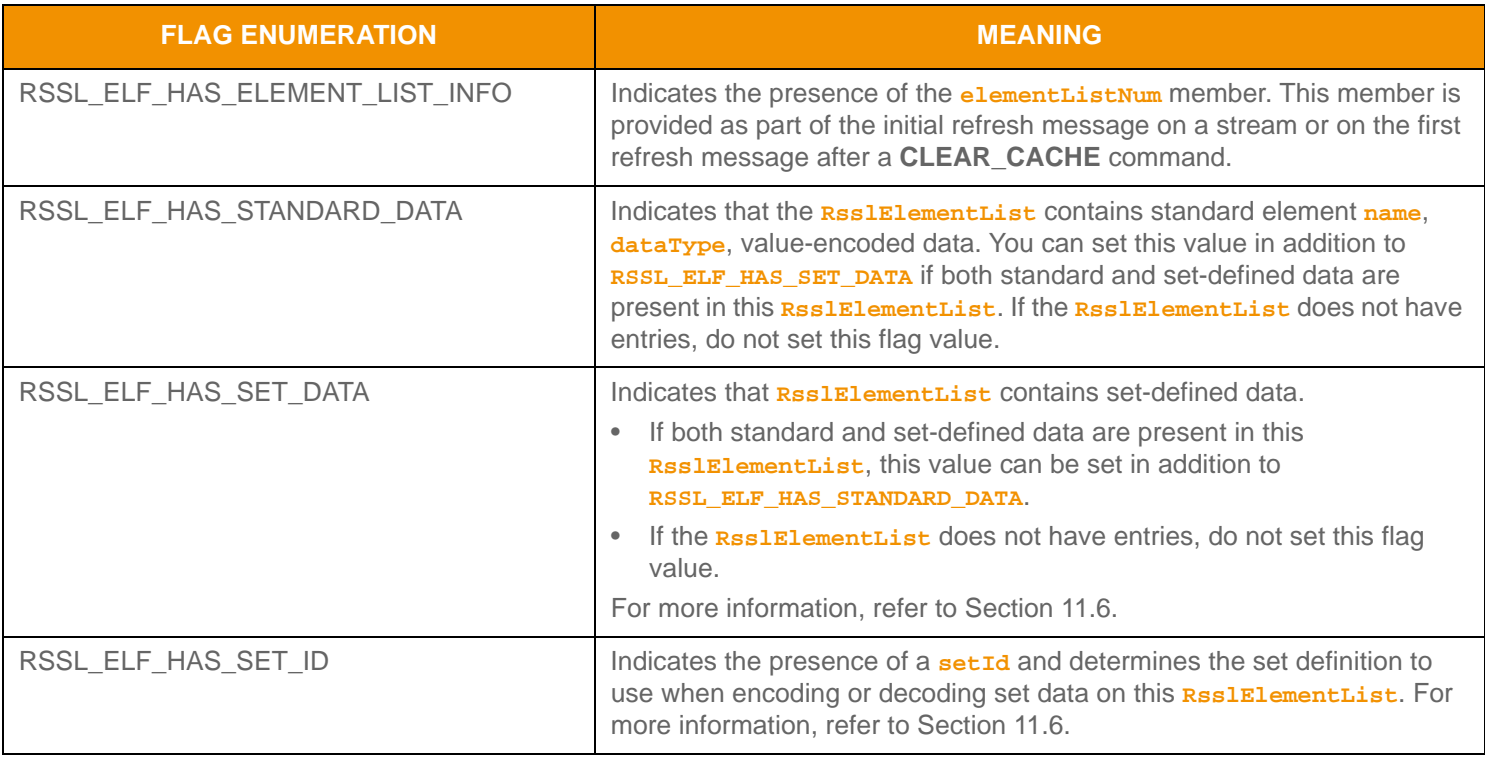

### **Table 115:** RsslElementList **Flags**

### **11.3.2.3 RsslElementEntry Structure Members**

Each **RsslElementList** can contain multiple **RsslElementEntry**s and each **RsslElementEntry** can house any **RsslDataType**, including primitive types (refer to [Section 11.2\)](#page-145-0), set-defined types (refer to [Section 11.6\)](#page-237-0), or container types. If an **RsslElementEntry** is a part of updating information and contains a primitive type, any previously stored or displayed data is replaced. If an **RsslElementEntry** contains another container type, action values associated with that type indicate how to modify data.

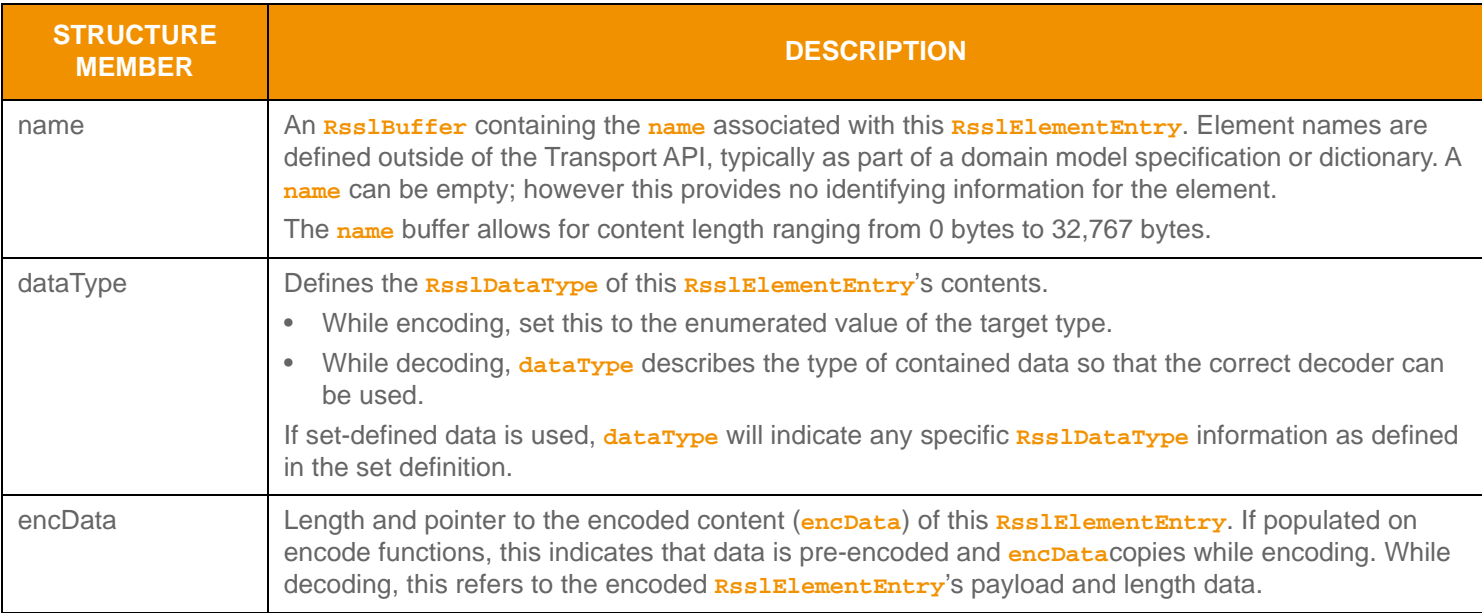

**Table 116:** RsslElementEntry **Structure Members** 

## **11.3.2.4 Encoding Interfaces**

**RsslElementEntry** can be encoded from pre-encoded data or by encoding individual data as they are provided.

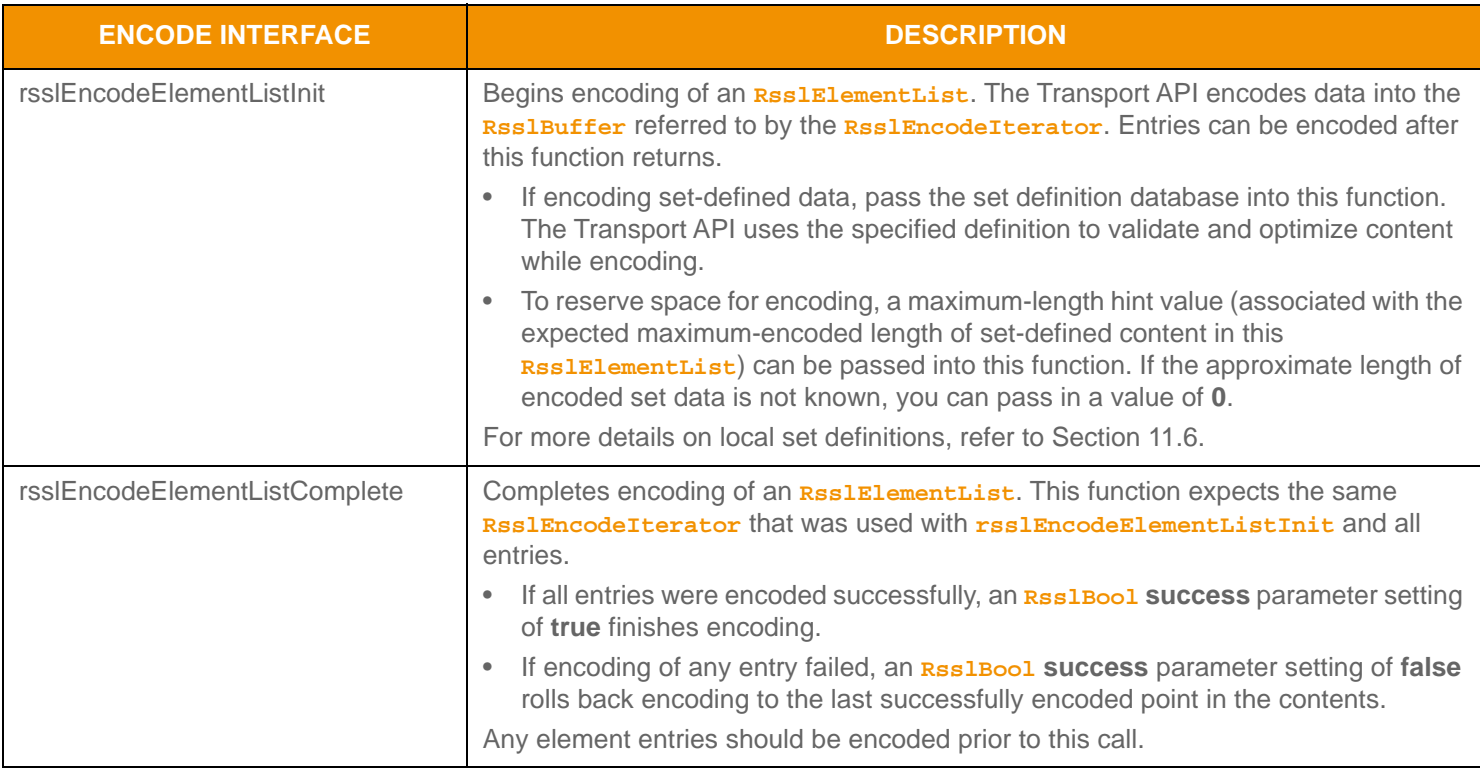

Table 117: Rssl El ementList Encoding Interfaces

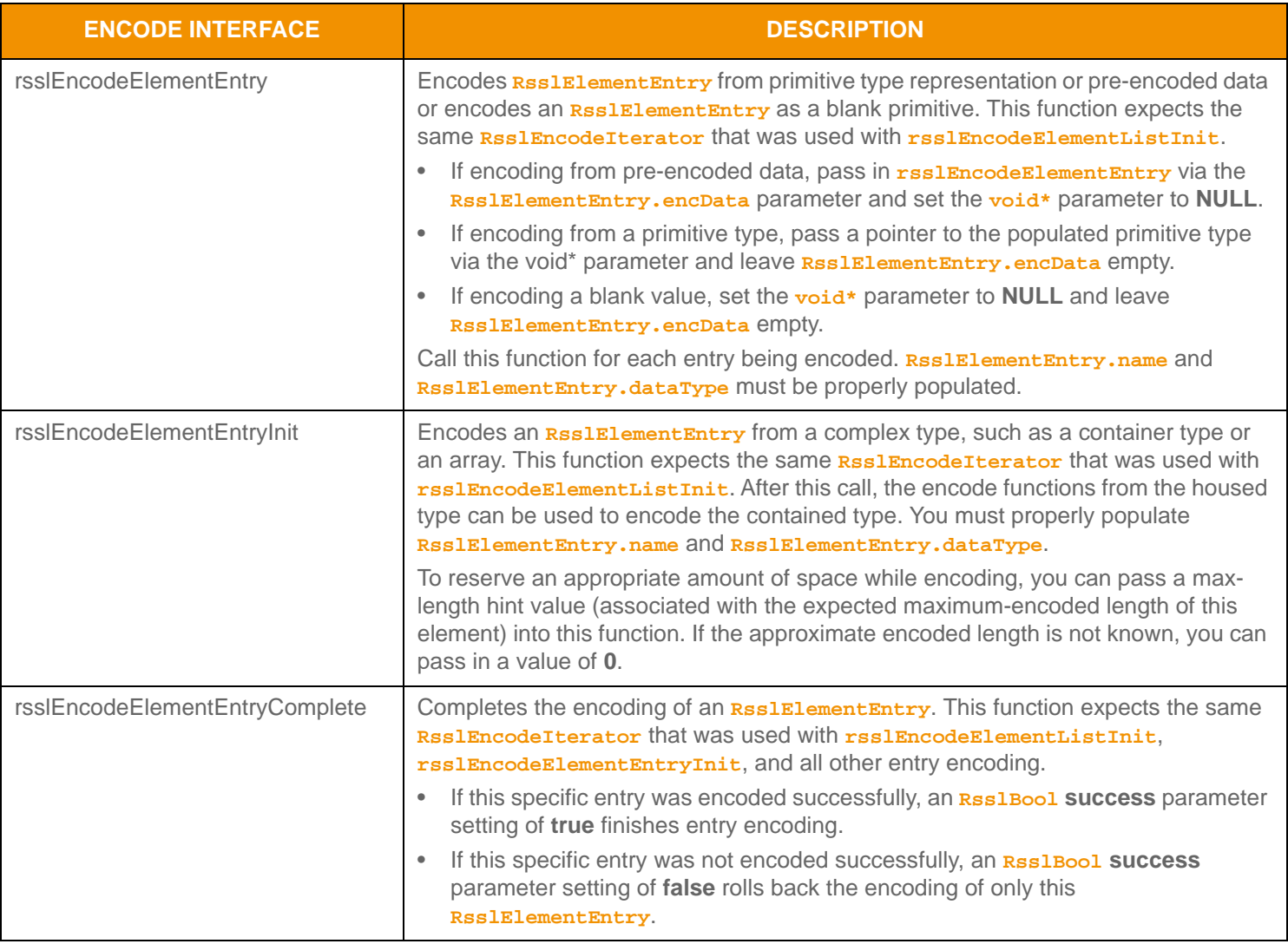

Table 117: Rssl El ementList Encoding Interfaces (Continued)

#### **11.3.2.5 RsslElementEntry Encoding Example**

The following example demonstrates how to encode an **RsslElementList** and encodes four **RsslElementEntry** values:

- The first encodes an entry from a primitive **Rss1Time** type
- The second encodes from a pre-encoded buffer containing an encoded **RsslUInt**
- The third encodes as a blank **RsslReal** value
- The fourth encodes as an **RsslFieldList** container type

The pattern used to encode the fourth entry can be used to encode any container type into an **RsslElementEntry**. This example demonstrates error handling for the initial encode function. However, additional error handling is omitted to simplify the example. This example shows the encoding of standard **name**, **dataType**, and **value** data.

```
/* populate element list structure prior to call to rsslEncodeElementListInit */
/* NOTE: the element names and elementListNum values used for this example may not correspond to actual
/* name values */
/* indicate that standard data will be encoded and that elementListNum is included */
elemList.flags = RSSL_ELF_HAS_STANDARD_DATA | RSSL_ELF_HAS_ELEMENT_LIST_INFO;
/* populate elementListNum with info needed to cache */
elemList.elementListNum = 5;
/* begin encoding of element list - assumes that encIter is already populated with buffer and version
/* information, store return value to determine success or failure */
if ((retVal = rsslEncodeElementListInit(&encIter, &elemList, 0, 0)) < RSSL_RET_SUCCESS)
{
   /* error condition - switch our success value to false so we can roll back */
   success = RSSL_FALSE;
   /* print out message with return value string, value, and text */
   printf("Error %s (%d) encountered with rsslEncodeElementListInit. Error Text: %s\n",
      rsslRetCodeToString(retVal), retVal, rsslRetCodeInfo(retVal));
}
else
\{/* elementListInit encoding was successful */
   /* create a single RsslElementEntry and reuse for each entry */
   RsslElementEntry elemEntry = RSSL_INIT_ELEMENT_ENTRY;
   /* stack allocate a time and populate {hour, minute, second, millisecond} */
   RsslTime rss1Time = {10, 21, 16, 777};RsslFieldList fieldList = RSSL_INIT_FIELD_LIST;
   /* FIRST Element Entry: encode entry from the RsslTime primitive type */
   /* populate and encode element entry with name and dataType information for this element */
   elemEntry.name.data = "Element1 - Primitive";
   elemEntry.name.length = 20;
   elemEntry.dataType = RSSL_DT_TIME;
   retVal = rsslEncodeElementEntry(&encIter, &elemEntry, &rsslTime);
   /* SECOND Element Entry: encode entry from preencoded buffer containing an encoded RsslUInt type */
```
<sup>/\*</sup> populate and encode element entry with name and dataType information for this element \*/

```
/* because we are re-populating all values on RsslElementEntry, there is no need to clear it */
   elemEntry.name.data = "Element2 - Pre-Encoded";
   elemEntry.name.length = 22;
   elemEntry.dataType = RSSL_DT_UINT;
   /* assuming pEncUInt is an RsslBuffer with length and data properly populated */
   elemEntry.encData.length = pEncUInt->length;
   elemEntry.encData.data = pEncUInt->data;
   /* void* parameter is passed in as NULL because pre-encoded data is set on RsslElementEntry itself */
   retVal = rsslEncodeElementEntry(&encIter, &elemEntry, NULL);
   /* THIRD Element Entry: encode entry as a blank RsslReal primitive type */
   /* populate and encode element entry with name and dataType information for this element need to */
   /* ensure that RsslElementEntry is appropriately cleared - clearing will ensure that encData is */
   /* properly emptied */
   rsslClearElementEntry(&elemEntry);
   elemEntry.name.data = "Element3 - Blank";
   elemEntry.name.length = 16;
   elemEntry.dataType = RSSL_DT_REAL;
   /* void* parameter is passed in as NULL and encData is empty due to clearing */
   retVal = rsslEncodeElementEntry(&encIter, &elemEntry, NULL);
   /* FOURTH Element Entry: encode entry as a container type, RsslFieldList */
   /* populate and encode element entry with name and dataType information for this element need to */
   /* ensure that RsslElementEntry is appropriately cleared - clearing will ensure that encData is 
   /* properly emptied */
   rsslClearElementEntry(&elemEntry);
   elemEntry.name.data = "Element4 - Container";
   elemEntry.name.length = 20;
   fieldEntry.dataType = RSSL_DT_FIELD_LIST;
   /* begin complex element entry encoding, we are not sure of the approximate max encoding length */
   retVal = rsslEncodeElementEntryInit(&encIter, &elemEntry, 0);
   {
      /* now encode nested container using its own specific encode functions */
      /* begin encoding of field list - using same encIterator as element list */
      fieldList.flags = RSSL_FLF_HAS_STANDARD_DATA;
      if ((retVal = rsslEncodeFieldListInit(&encIter, &fieldList, 0, 0)) < RSSL_RET_SUCCESS)
      /*----- Continue encoding field entries. See example in Section 11.3.1.6 ---- */
      /* Complete nested container encoding */
      retVal = rsslEncodeFieldListComplete(&encIter, success);
   }
   /* complete encoding of complex element entry. If any field list encoding failed, success is false */
   retVal = rsslEncodeElementEntryComplete(&encIter, success); 
/* complete elementList encoding. If success parameter is true, this will finalize encoding.
```
}

/\* If success parameter is false, this will roll back encoding prior to rsslEncodeElementListInit \*/ retVal = rsslEncodeElementListComplete(&encIter, success);

**Code Example 25:** RsslElementList **Encoding Example**

#### **11.3.2.6 RsslElementList Decoding Interfaces**

A decoded **RsslElementEntry** structure provides access to the encoded content of the element entry. The entry's contents can be further decoded by invoking the specific contained type's decode function or can be skipped by invoking the entry decoder to move to the next **RsslElementEntry**.

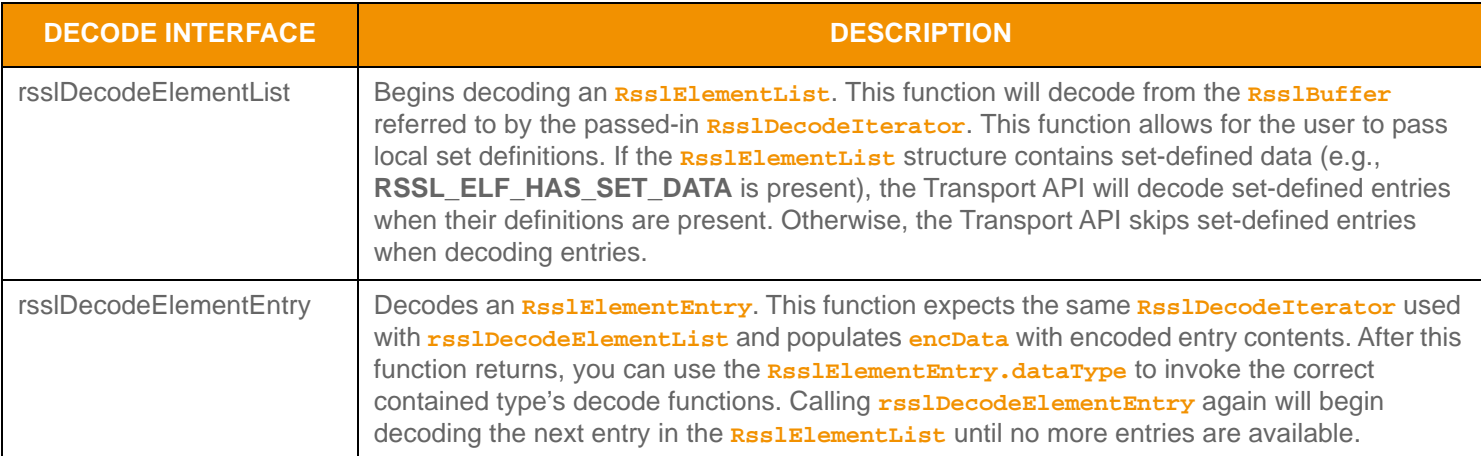

**Table 118: Rssl El ementList Decode Functions** 

#### **11.3.2.7 RsslElementList Decoding Examples**

The following sample demonstrates how to decode an **RsslElementList** and is structured to decode each entry to its contained value. This example uses a switch statement to invoke the specific decoder for the contained type, however for sample clarity, unnecessary cases have been omitted. This example uses the same **RsslDecodeIterator** when calling the primitive decoder function. An application could optionally use a new **RsslDecodeIterator** by setting the **encData** on a new iterator. For simplification, the example omits some error handling.

```
/* decode into the element list structure */
if ((retVal = rsslDecodeElementList(&decIter, &elemList, &localSetDefs)) >= RSSL_RET_SUCCESS)
{
/* decode each element entry */
   while ((retVal = rsslDecodeElementEntry(&decIter, &elemEntry)) != RSSL_RET_END_OF_CONTAINER)
   {
      if (retVal < RSSL_RET_SUCCESS)
       {
          /* decoding failure tends to be unrecoverable */
          printf("Error %s (%d) encountered with rsslDecodeElementEntry. Error Text: %s\n", 
                 rsslRetCodeToString(retVal), retVal, rsslRetCodeInfo(retVal));
       }
      else
       {
          /* use elemEntry.dataType to call correct primitive decode function */
          switch (elemEntry.dataType)
          \left\{ \right.case RSSL_DT_REAL:
                 retVal = rsslDecodeReal(&decIter, &rsslReal);
             break;
             case RSSL_DT_TIME:
                 retVal = rsslDecodeTime(&decIter, &rsslTime);
             break;
              /* full switch statement omitted to shorten sample code */
          }
       }
   }
}
else
\{/* decoding failure tends to be unrecoverable */
   printf("Error %s (%d) encountered with rsslDecodeElementList. Error Text: %s\n", 
          rsslRetCodeToString(retVal), retVal, rsslRetCodeInfo(retVal));
}
```
**Code Example 26:** RsslElementList **Decoding Example**

## **11.3.2.8 RsslElementList Utility Functions**

The Transport API provides the following utility functions for use with the **RSSIElementList** type:

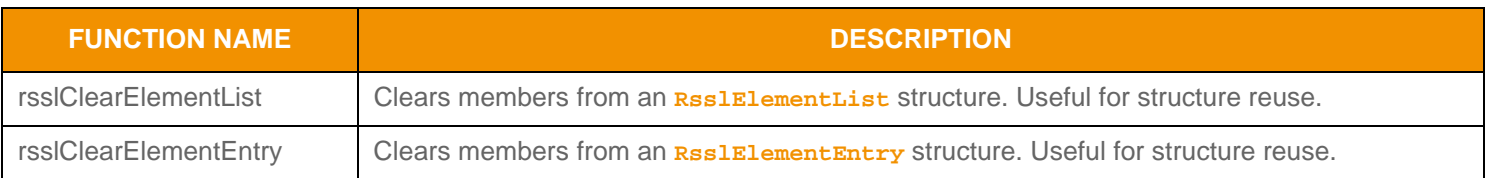

**Table 119:** RsslElementList **Utility Functions** 

## **11.3.3 RsslMap**

The **RsslMap** is a uniform container type of associated key-value pair entries. Each entry, known as an **RsslMapEntry**, contains an entry key, which is a base primitive type [\(Section 11.2](#page-145-0)) and value. An **RSS 1Map** can contain zero to N<sup>7</sup> entries, where zero entries indicate an empty **RsslMap**.

#### **11.3.3.1 RsslMap Structure Members**

An **RsslMap** structure contains the following Structure Members:

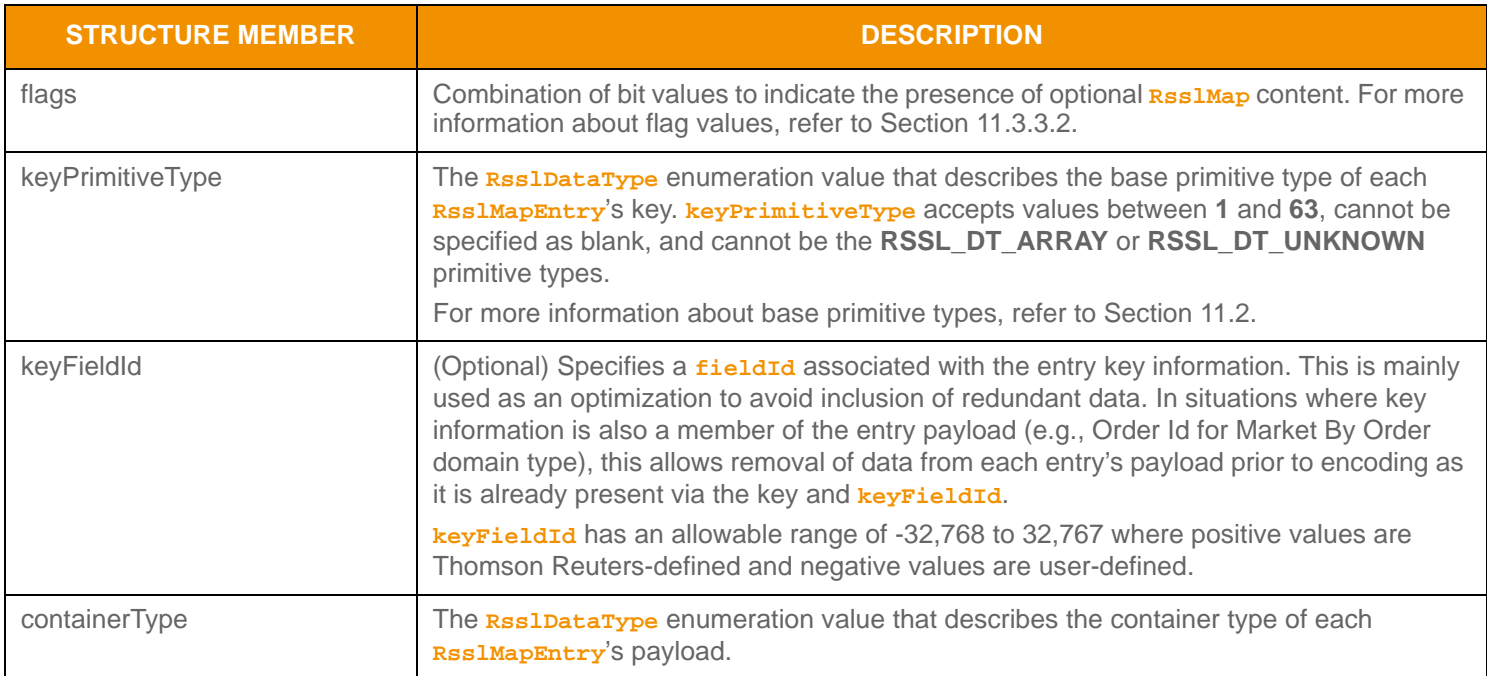

**Table 120: Rssl Map Structure Members** 

<sup>7.</sup> An Rssl Map currently has a maximum entry count of 65,535. This type has an approximate maximum encoded length of 5 gigabytes but may be limited to 65,535 bytes if housed inside of a container entry. The content of an Rssl MapEntry has a maximum encoded length of 65,535 bytes. These limitations could be changed in subsequent releases.

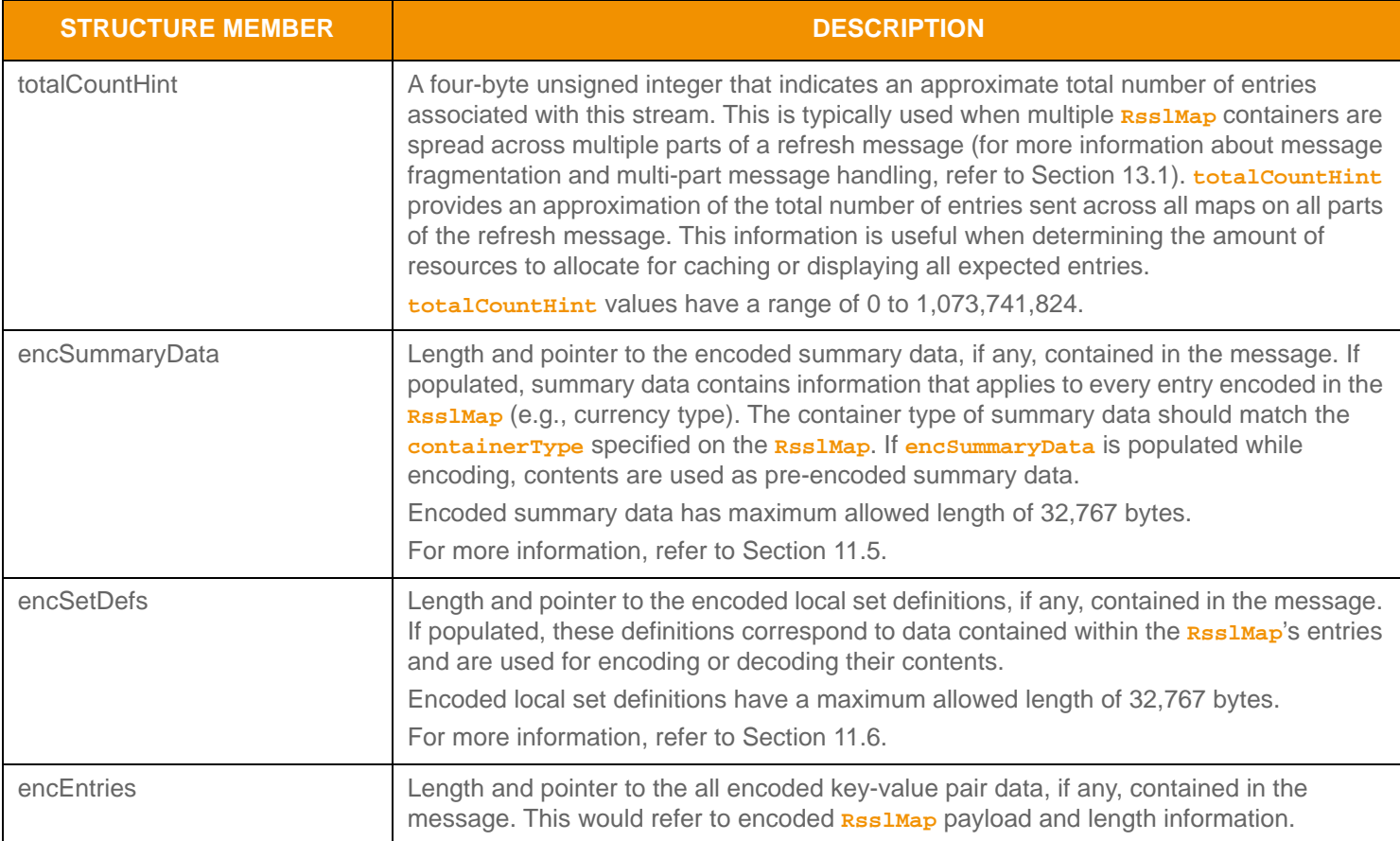

**Table 120: Rssl Map Structure Members (Continued)** 

## <span id="page-200-0"></span>**11.3.3.2 RsslMap Flag Enumeration Values**

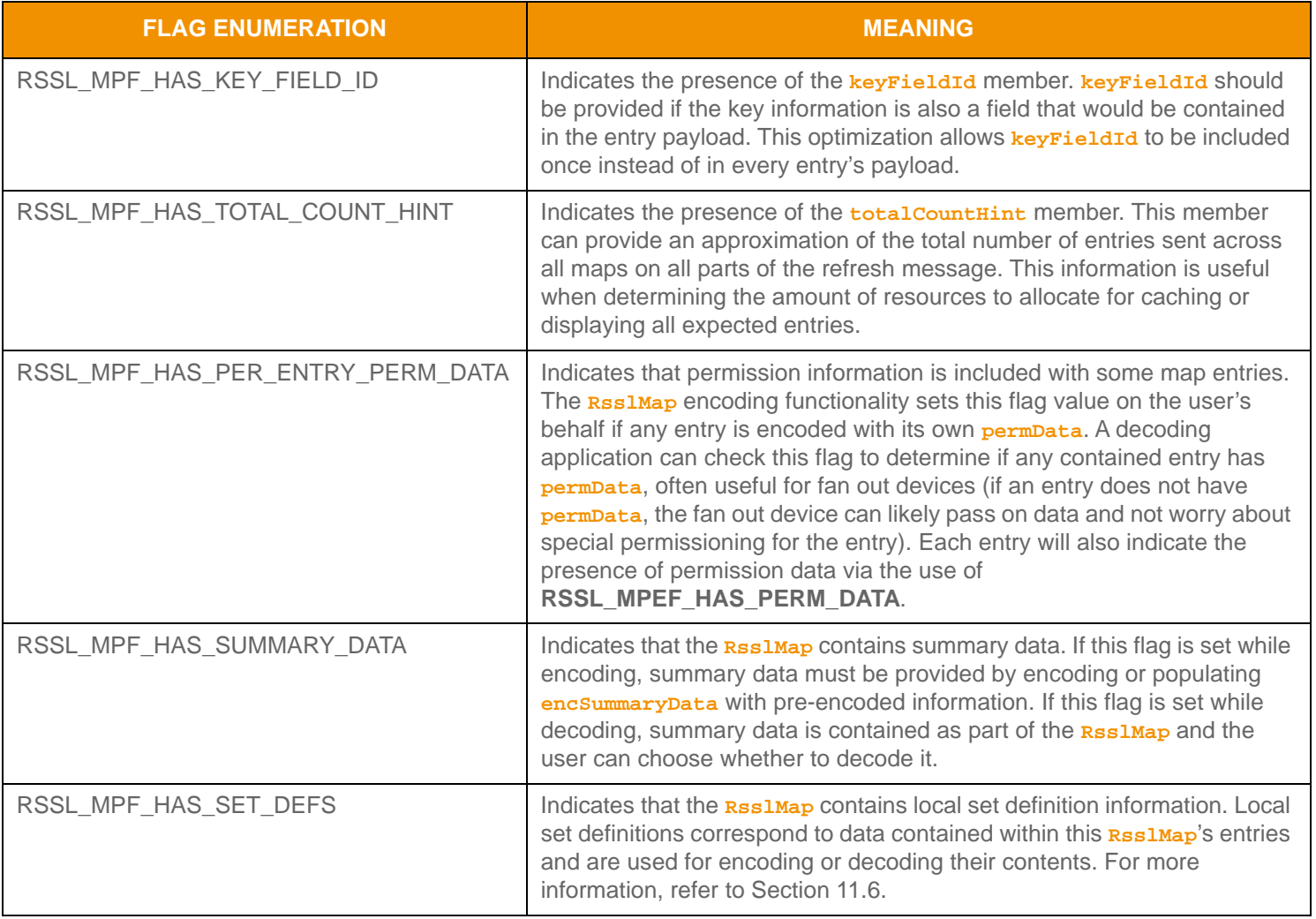

**Table 121:** RsslMap **Flags** 

## **11.3.3.3 RsslMapEntry Structure Members**

**RsslMapEntry**s can house only other container types. **RsslMap** is a uniform type, where the **RsslMap.containerType** indicates the single type housed in each entry. Each entry has an associated action which informs the user of how to apply the information contained in the entry.

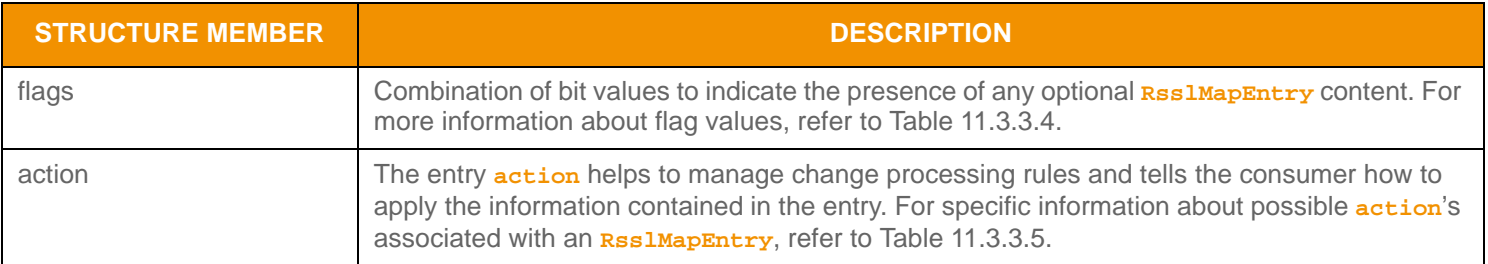

#### **Table 122:** RsslMapEntry **Structure Members**

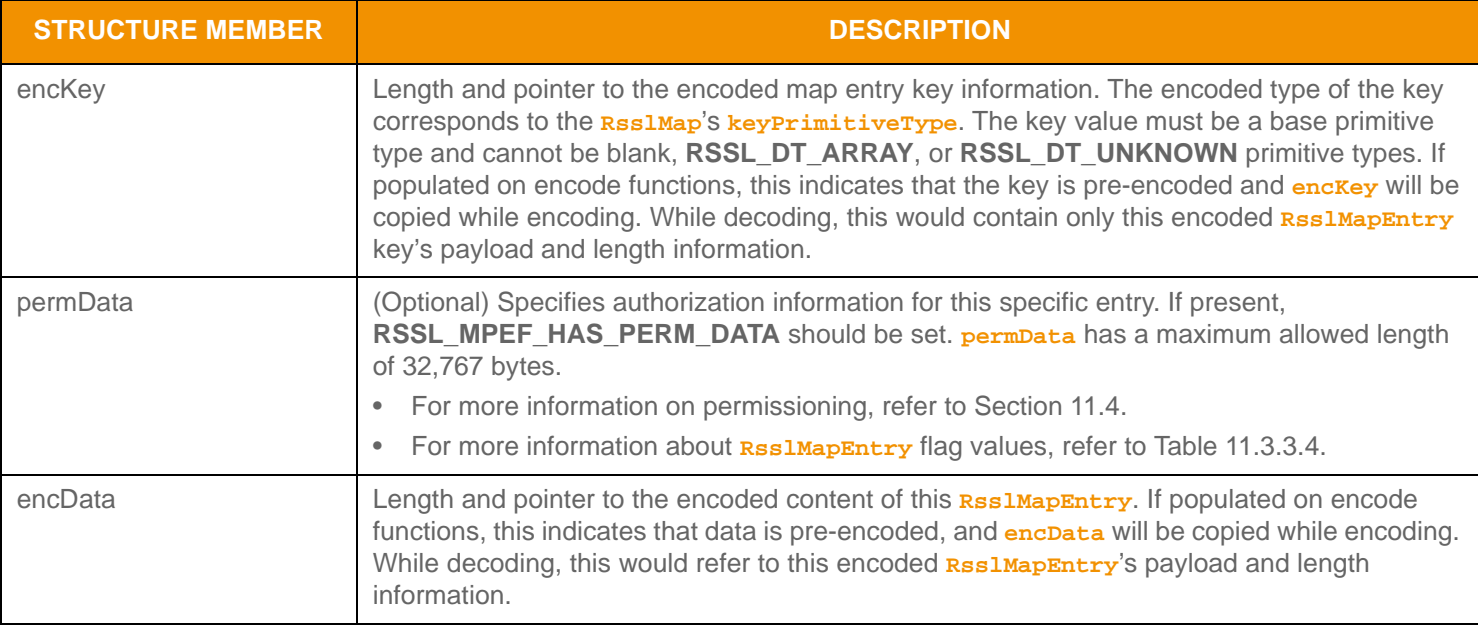

**Table 122: Rssl MapEntry Structure Members (Continued)** 

# <span id="page-201-0"></span>**11.3.3.4 RsslMapEntry Flag Enumeration Value**

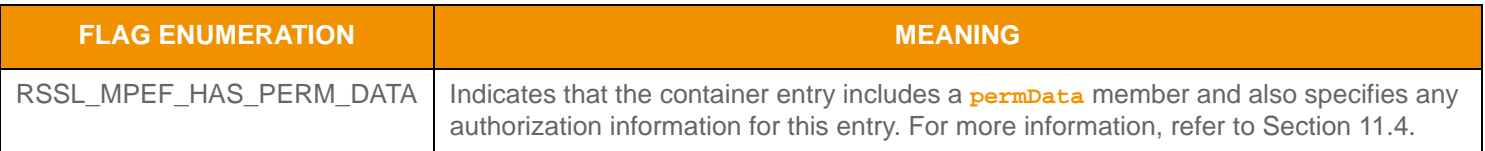

**Table 123:** RsslMapEntry **Flags** 

## <span id="page-201-1"></span>**11.3.3.5 RsslMapEntry Action Enumeration Values**

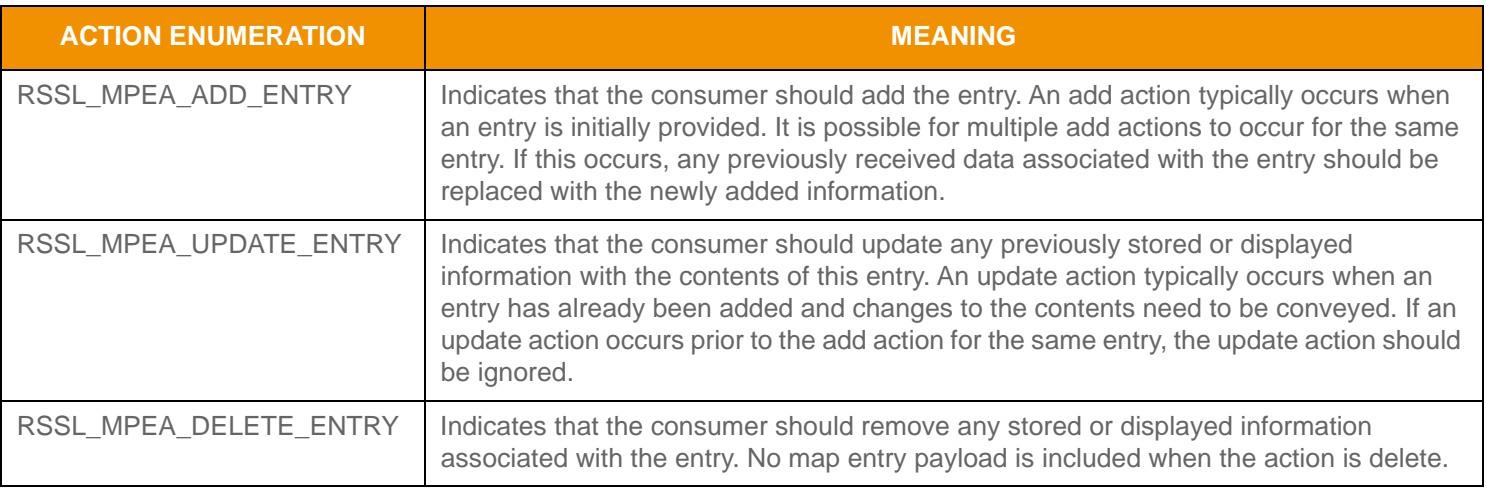

#### **Table 124:** RsslMapEntry **Actions**

# **11.3.3.6 RsslMapEntry Encoding Interfaces**

An **RsslMapEntry** can be encoded from pre-encoded data or by encoding individual pieces of information as they are provided.

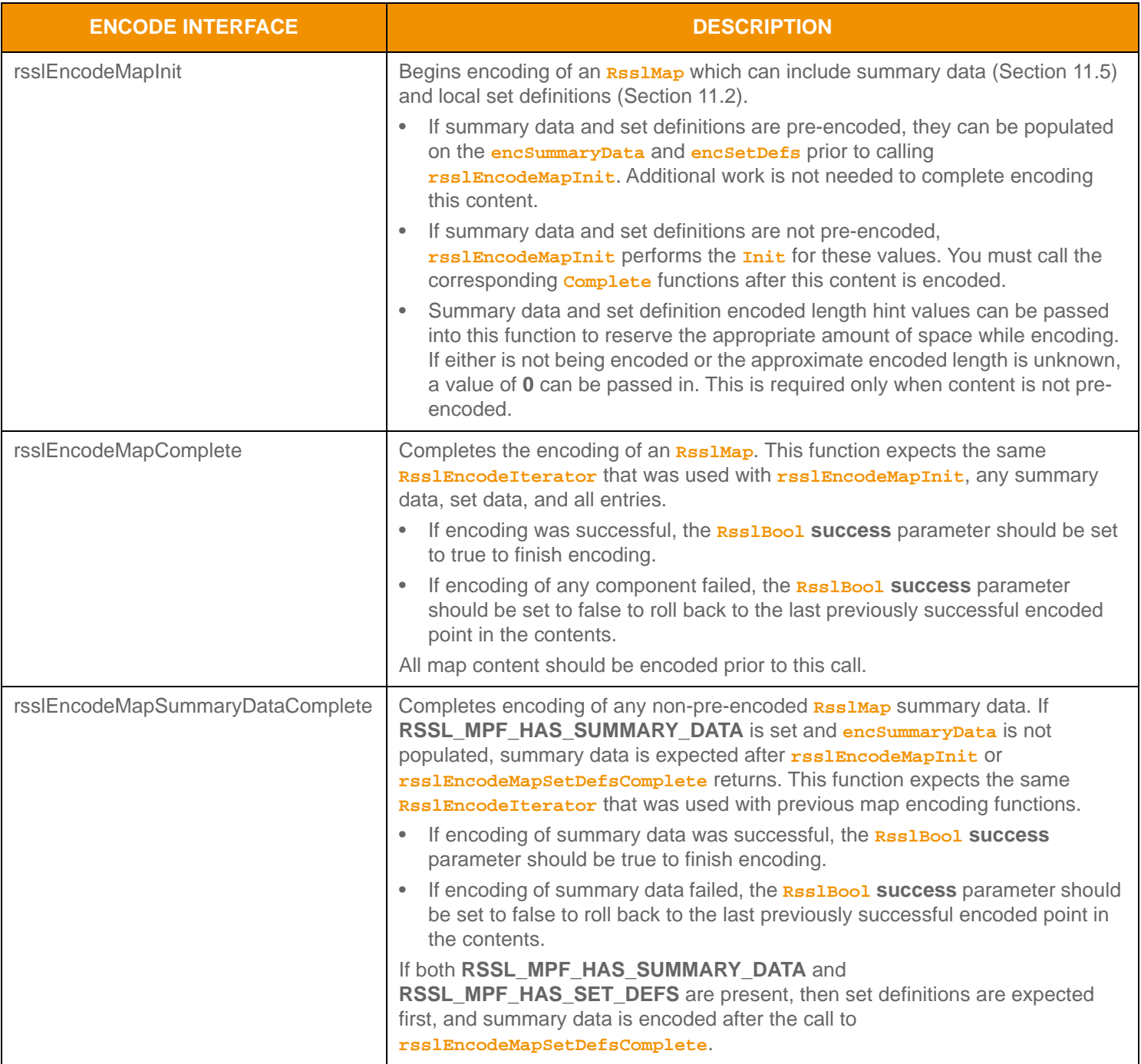

**Table 125: Rssl MapEntry Encode Functions** 

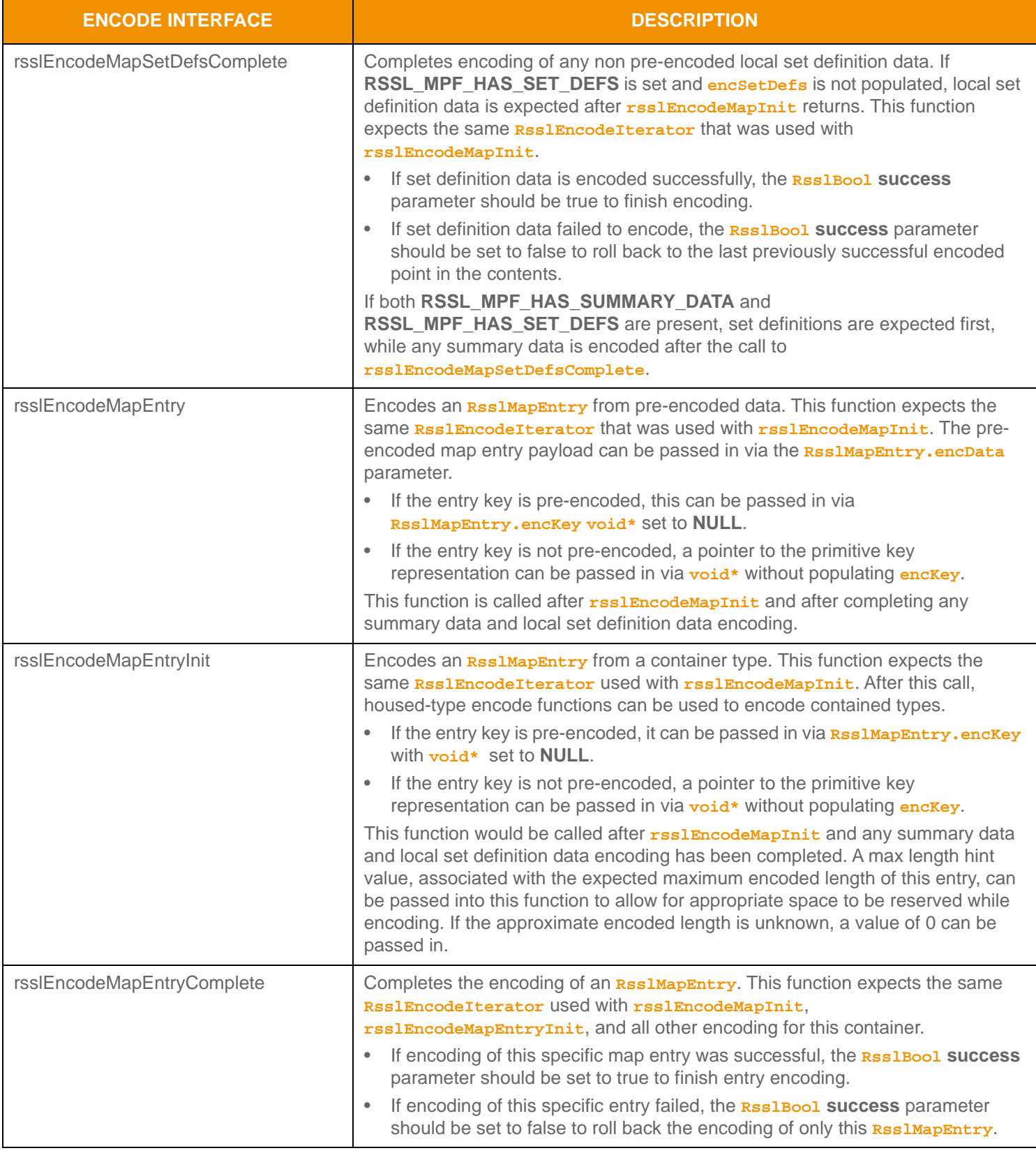

**Table 125:** RsslMapEntry **Encode Functions (Continued)**

#### **11.3.3.7 RsslMapEntry Encoding Example**

The following sample illustrates the encoding of an **RSSIMAP** containing **RSSIFieldList** values. The example encodes three **RsslMapEntry** values as well as summary data:

- The first entry is encoded with an update action type and a passed in key value.
- The second entry is encoded with an add action type, pre-encoded data, and pre-encoded key.
- The third entry is encoded with a delete action type.

This example also demonstrates error handling for the initial encode function. To simplify the example, additional error handling is omitted, though it should be performed.

```
/* populate map structure prior to call to rsslEncodeMapInit */
/* NOTE: the key names used for this example may not correspond to actual name values */
/* indicate that summary data and a total count hint will be encoded */
rsslMap.flags = RSSL_MPF_HAS_SUMMARY_DATA | RSSL_MPF_HAS_TOTAL_COUNT_HINT;
/* populate maps keyPrimitiveType and containerType */
rsslMap.containerType = RSSL_DT_FIELD_LIST;
rsslMap.keyPrimitiveType = RSSL_DT_UINT;
/* populate total count hint with approximate expected entry count */
rsslMap.totalCountHint = 3;
/* begin encoding of map - assumes that encIter is already populated with buffer and version */
/* information, store return value to determine success or failure */
/* expect summary data of approx. 100 bytes, no set definition data */
if ((retVal = rsslEncodeMapInit(&encIter, &rsslMap, 100, 0 )) < RSSL_RET_SUCCESS)
{
   /* error condition - switch our success value to false so we can roll back */
   success = RSSL_FALSE;
   /* print out message with return value string, value, and text */printf("Error %s (%d) encountered with rsslEncodeMapInit. Error Text: %s\n",
      rsslRetCodeToString(retVal), retVal, rsslRetCodeInfo(retVal));
}
else
{
   /* mapInit encoding was successful */
   /* create a single RsslMapEntry and RsslFieldList and reuse for each entry */
   RsslMapEntry mapEntry = RSSL_INIT_MAP_ENTRY;
   RsslFieldList fieldList = RSSL_INIT_FIELD_LIST;
   RsslUInt entryKeyUInt = 0;
   /* encode expected summary data, init for this was done by rsslEncodeMapInit - this type should */
   /* match rsslMap.containerType */
   {
      /* now encode nested container using its own specific encode functions */
      /* begin encoding of field list - using same encIterator as map list */
      fieldList.flags = RSSL_FLF_HAS_STANDARD_DATA;
      if ((retVal = rsslEncodeFieldListInit(&encIter, &fieldList, 0, 0)) < RSSL_RET_SUCCESS)
```

```
/*----- Continue encoding field entries. Refer to the example in Section 11.3.1.6 ---- */
   /* Complete nested container encoding */
   retVal = rsslEncodeFieldListComplete(&encIter, success);
}
/* complete encoding of summary data. If any field list encoding failed, success is false */
retVal = rsslEncodeMapSummaryDataComplete(&encIter, success);
/* FIRST Map Entry: encode entry from non pre-encoded data and key. Approx. encoded length unknown */
mapEntry.action = RSSL_MPEA_UPDATE_ENTRY;
entryKeyUInt = 1;
retVal = rsslEncodeMapEntryInit(&encIter, &mapEntry, &entryKeyUInt, 0);
/* encode contained field list - this type should match rsslMap.containerType */
{
   /* now encode nested container using its own specific encode functions */
   \prime* clear, then begin encoding of field list - using same encIterator as map */
   rsslClearFieldList(&fieldList);
   fieldList.flags = RSSL_FLF_HAS_STANDARD_DATA;
   if ((retVal = rsslEncodeFieldListInit(&encIter, &fieldList, 0, 0)) < RSSL_RET_SUCCESS)
   /*----- Continue encoding field entries. Refer to the example in Section 11.3.1.6 ---- */
   /* Complete nested container encoding */
   retVal = rsslEncodeFieldListComplete(&encIter, success);
}
retVal = rsslEncodeMapEntryComplete(&encIter, success);
/* SECOND Map Entry: encode entry from pre-encoded buffer containing an encoded RsslFieldList */
/* because we are re-populating all values on RsslMapEntry, there is no need to clear it */
mapEntry.action = RSSL_MPEA_ADD_ENTRY;
/* assuming pEncUInt RsslBuffer contains the pre-encoded key with length and data properly populated
/* 
mapEntry.encKey.length = pEncUInt->length;
mapEntry.encKey.data = pEncUInt->data;
/* assuming pEncFieldList RsslBuffer contains the pre-encoded payload with data and length populated
/* 
mapEntry.encData.length = pEncFieldList->length;
mapEntry.encData.data = pEncFieldList->data;
/* void* parameter is passed in as NULL because pre-encoded key is set on RsslMapEntry itself */
retVal = rsslEncodeMapEntry(&encIter, &mapEntry, NULL); 
/* THIRD Map Entry: encode entry with delete action. Delete actions have no payload */
/* need to ensure that RsslMapEntry is appropriately cleared
/* - clearing will ensure that encData and encKey are properly emptied */
rsslClearMapEntry(&mapEntry);
mapEntry.action = RSSL_MPEA_DELETE_ENTRY;
entryKeyUInt = 3;
```

```
/* void* parameter is passed in as pointer to key primitive value. encData is empty for delete */
   retVal = rsslEncodeMapEntry(&encIter, &mapEntry, &entryKeyUInt);
}
/* complete map encoding. If success parameter is true, this will finalize encoding.
/* If success parameter is false, this will roll back encoding prior to rsslEncodeMapInit */
retVal = rsslEncodeMapComplete(&encIter, success);
```
**Code Example 27:** RsslMap **Encoding Example**

#### **11.3.3.8 RsslMapEntry Decoding Interfaces**

A decoded **RsslMapEntry** structure provides access to the encoded content of the map entry. You can skip further decoding of the entry's content by invoking the entry decoder to move to the next **RsslMapEntry** or you can further decode the contents by invoking the specific contained-type's decode function.

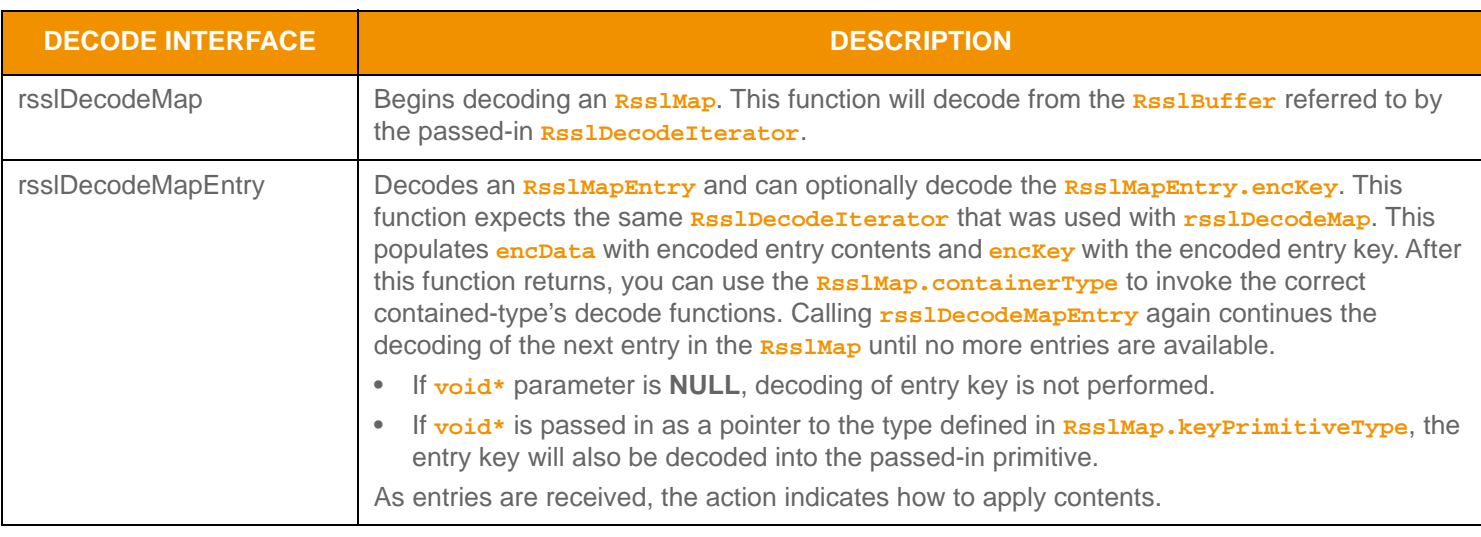

**Table 126: Rssl MapEntry Decode Functions** 

#### **11.3.3.9 RsslMapEntry Decode Example**

The following sample demonstrates the decoding of an **RsslMap** and is structured to decode each entry to the contained value. This sample assumes that the housed container type is an **RsslFieldList** and that the **keyPrimitiveType** is **RSSL\_DT\_INT**. This sample also uses the **rsslDecodeMapEntry** function to perform key decoding. Typically an application would invoke the specific container-type decoder for the housed type or use a switch statement to allow for a more generic map entry decoder. This example uses the same **RsslDecodeIterator** when calling the content's decoder function. An application could optionally use a new **RsslDecodeIterator** by setting the **encData** on a new iterator. To simplify the sample, some error handling is omitted.

```
/* decode contents into the map structure */
if ((retVal = rsslDecodeMap(&decIter, &rsslMap)) >= RSSL_RET_SUCCESS)
{
   /* create primitive value to have key decoded into and a single map entry to reuse */
   RsslInt rsslInt = 0;
   RsslMapEntry mapEntry = RSSL_INIT_MAP_ENTRY;
   /* if summary data is present, invoking decoder for that type (instead of DecodeEntry)
```

```
/* indicates to UPA that user wants to decode summary data */
   if (rsslMap.flags & RSSL_MPF_HAS_SUMMARY_DATA)
   {
      /* summary data is present. Its type should be an rsslMap.containerType */
      RsslFieldList fieldList;
      retVal = rsslDecodeFieldList(&decIter, &fieldList, 0);
       /* Continue decoding field entries. Refer to the example in Section 11.3.1.8 */
   }
   /* decode each map entry, passing in pointer to keyPrimitiveType decodes mapEntry key as well */
   while ((retVal = rsslDecodeMapEntry(&decIter, &mapEntry, &rsslInt)) != RSSL_RET_END_OF_CONTAINER)
   {
      if (retVal < RSSL_RET_SUCCESS)
      {
          /* decoding failure tends to be unrecoverable */
          printf("Error %s (%d) encountered with rsslDecodeMapEntry. Error Text: %s\n",
             rsslRetCodeToString(retVal), retVal, rsslRetCodeInfo(retVal));
      }
      else
       {
          RsslFieldList fieldList;
          retVal = rsslDecodeFieldList(&decIter, &fieldList, 0);
          /* Continue decoding field entries. Refer to the example in Section 11.3.1.8 */
      }
   }
else
   /* decoding failure tends to be unrecoverable */
   printf("Error %s (%d) encountered with rsslDecodeMap. Error Text: %s\n",
      rsslRetCodeToString(retVal), retVal, rsslRetCodeInfo(retVal));
```
**Code Example 28:** RsslMap **Decoding Example**

# **11.3.3.10 RsslMap Utility Functions**

}

{

}

The Transport API provides the following utility functions to aid with the use of the **RSSIMap** type:

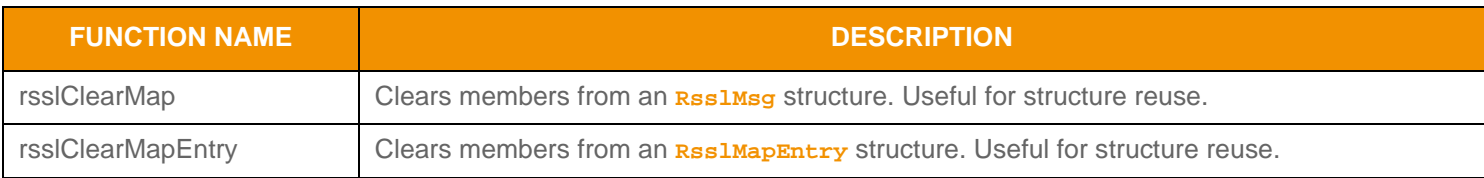

**Table 127: Rssl Map Utility Functions** 

# **11.3.4 RsslSeries**

The **RsslSeries** is a uniform container type. Each entry, known as an **RsslSeriesEntry**, contains only encoded data. This container is often used to represent table-based information, where no explicit indexing is present or required. An **RsslSeries** can contain zero to *N*8 entries, where zero entries indicates an empty **RsslSeries**.

### **11.3.4.1 RsslSeries Structure Members**

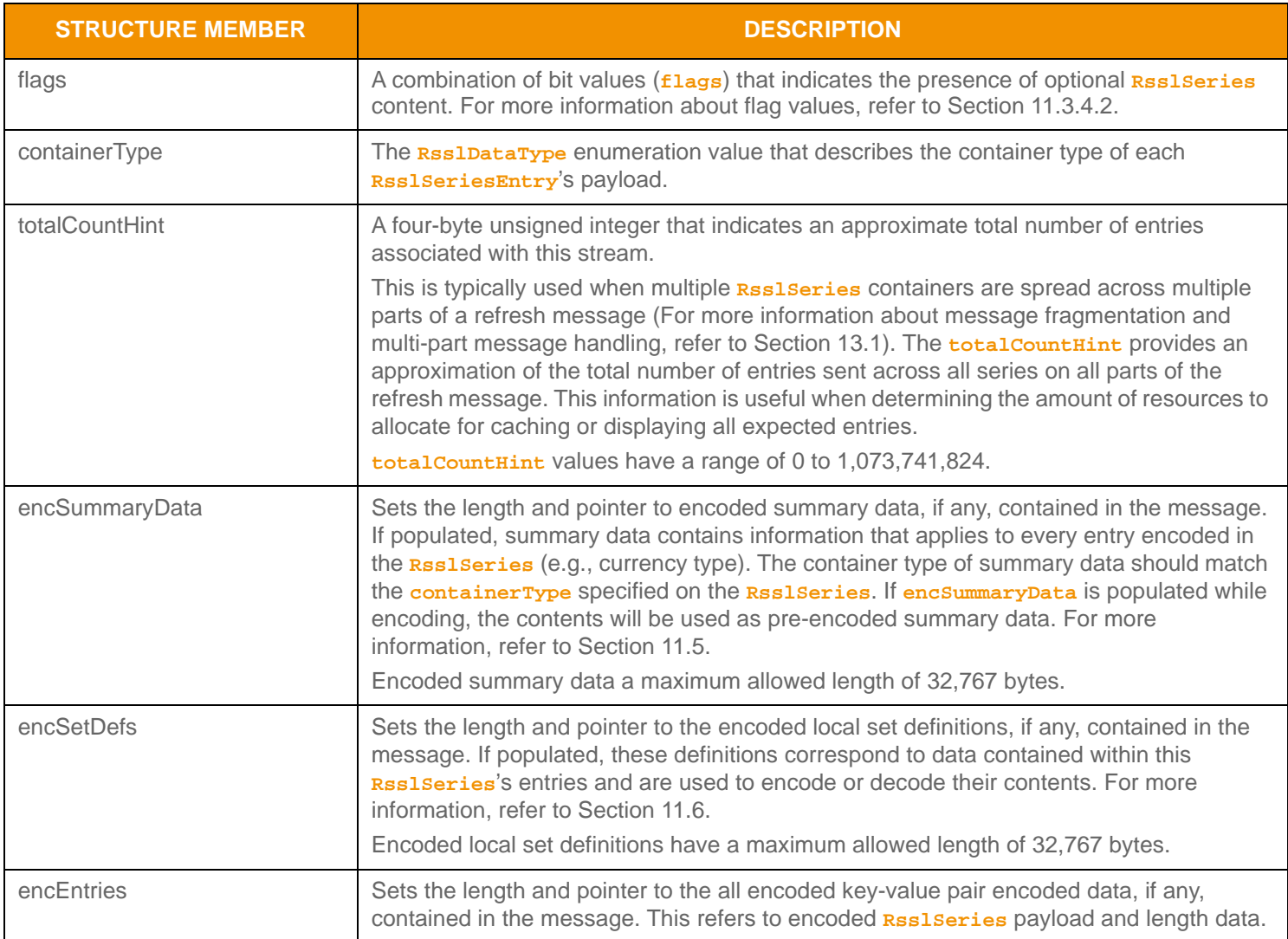

**Table 128: Rssl Seri es Structure Members** 

<sup>8.</sup> An Rssl Series currently has a maximum entry count of 65,535. This type has an approximate maximum encoded length of 4 gigabytes but may be limited to 65,535 bytes if housed inside of a container entry. The content of an Rssl Seri esEntry has a maximum encoded length of 65,535 bytes. These limitations can change in subsequent releases.

## <span id="page-209-0"></span>**11.3.4.2 RsslSeries Flag Enumeration Values**

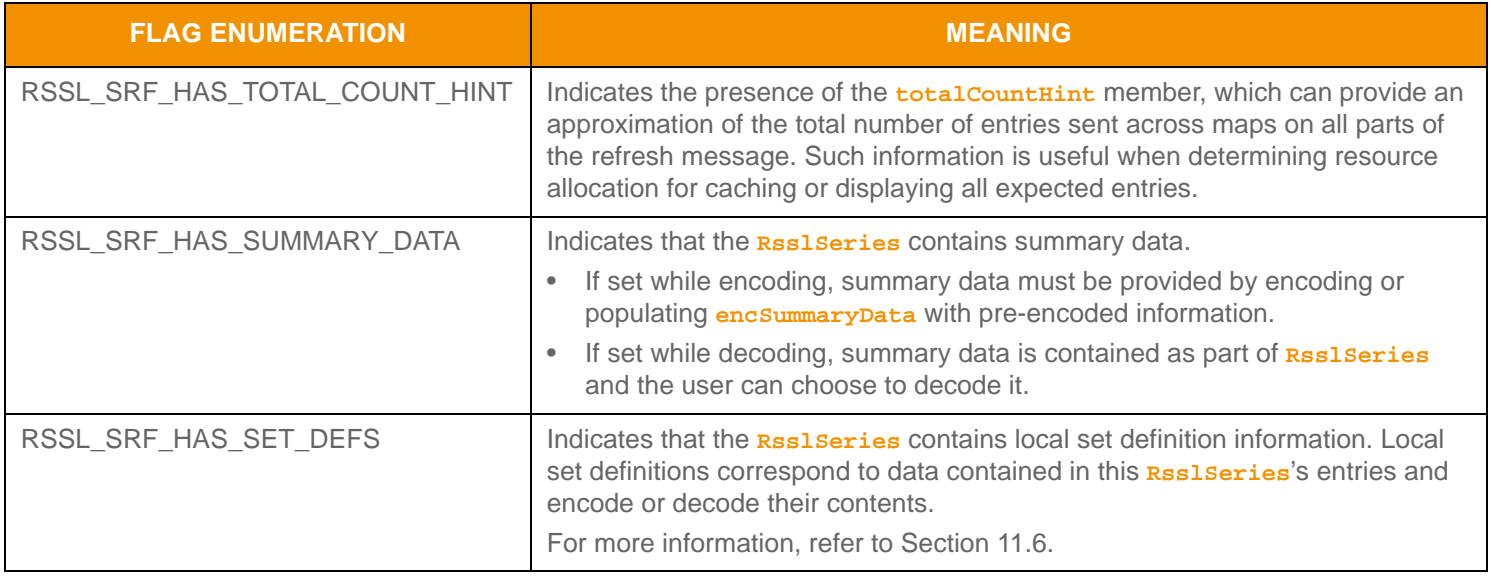

**Table 129: Rssl Series Flags** 

### **11.3.4.3 RsslSeriesEntry Structure Members**

Each **RsslSeriesEntry** can house other Container Types only. **RsslSeries** is a uniform type, where **RsslSeries.containerType** indicates the single type housed in each entry. As entries are received, they are appended to any previously received entries.

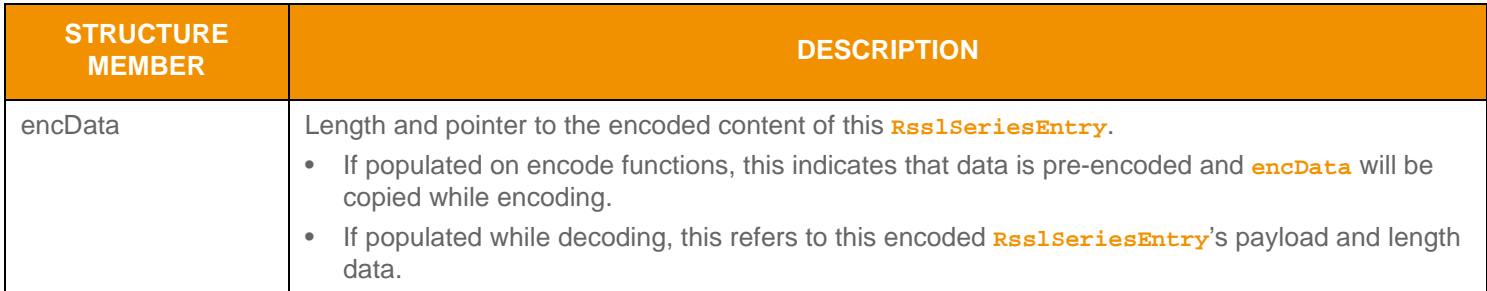

**Table 130: Rssl Seri esEntry Structure Members** 

# **11.3.4.4 RsslSeriesEntry Encoding Interfaces**

An **RsslSeriesEntry** can be encoded from pre-encoded data or by encoding individual pieces of information as they are provided.

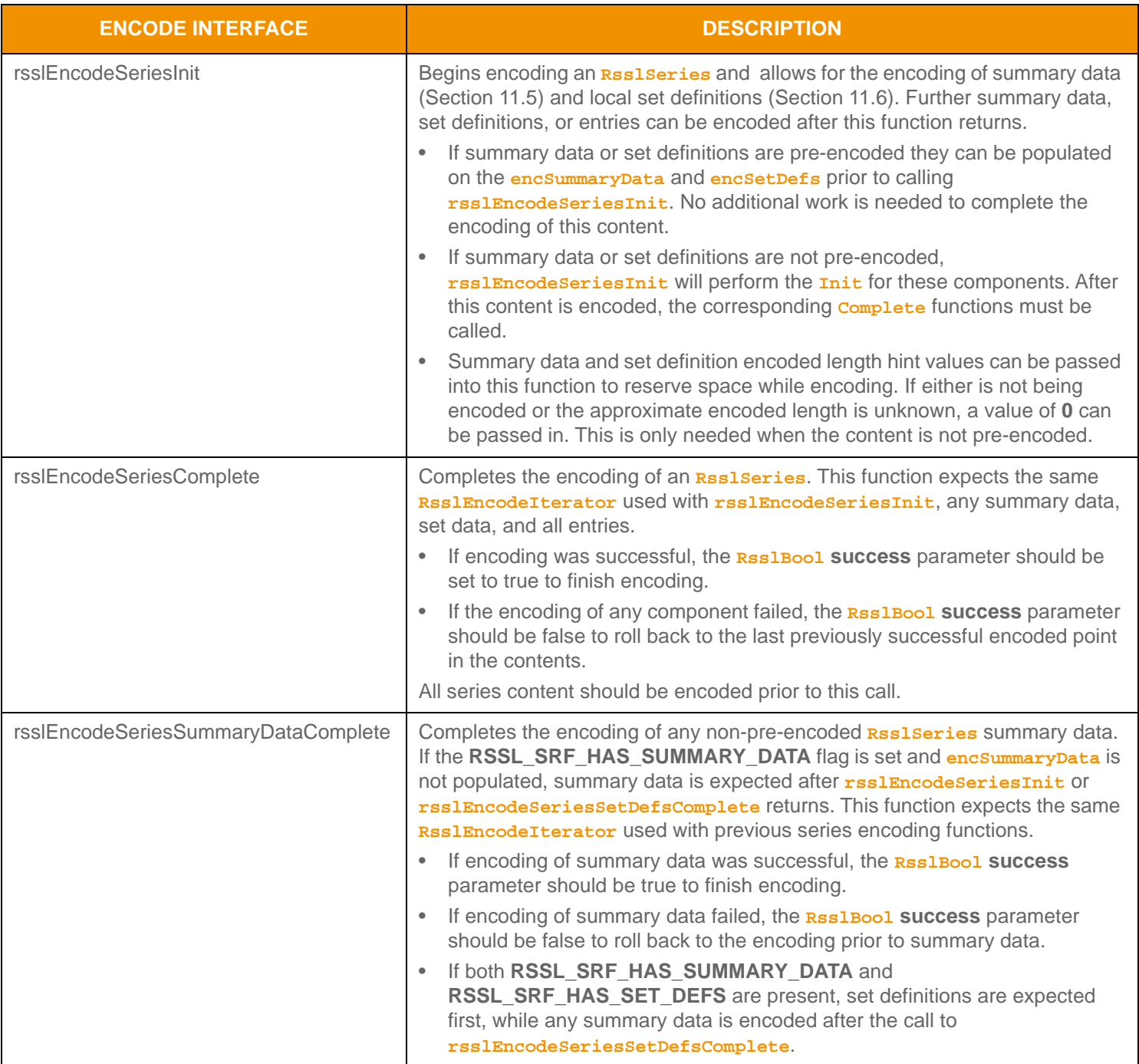

**Table 131: Rssl Seri es Encode Functions** 

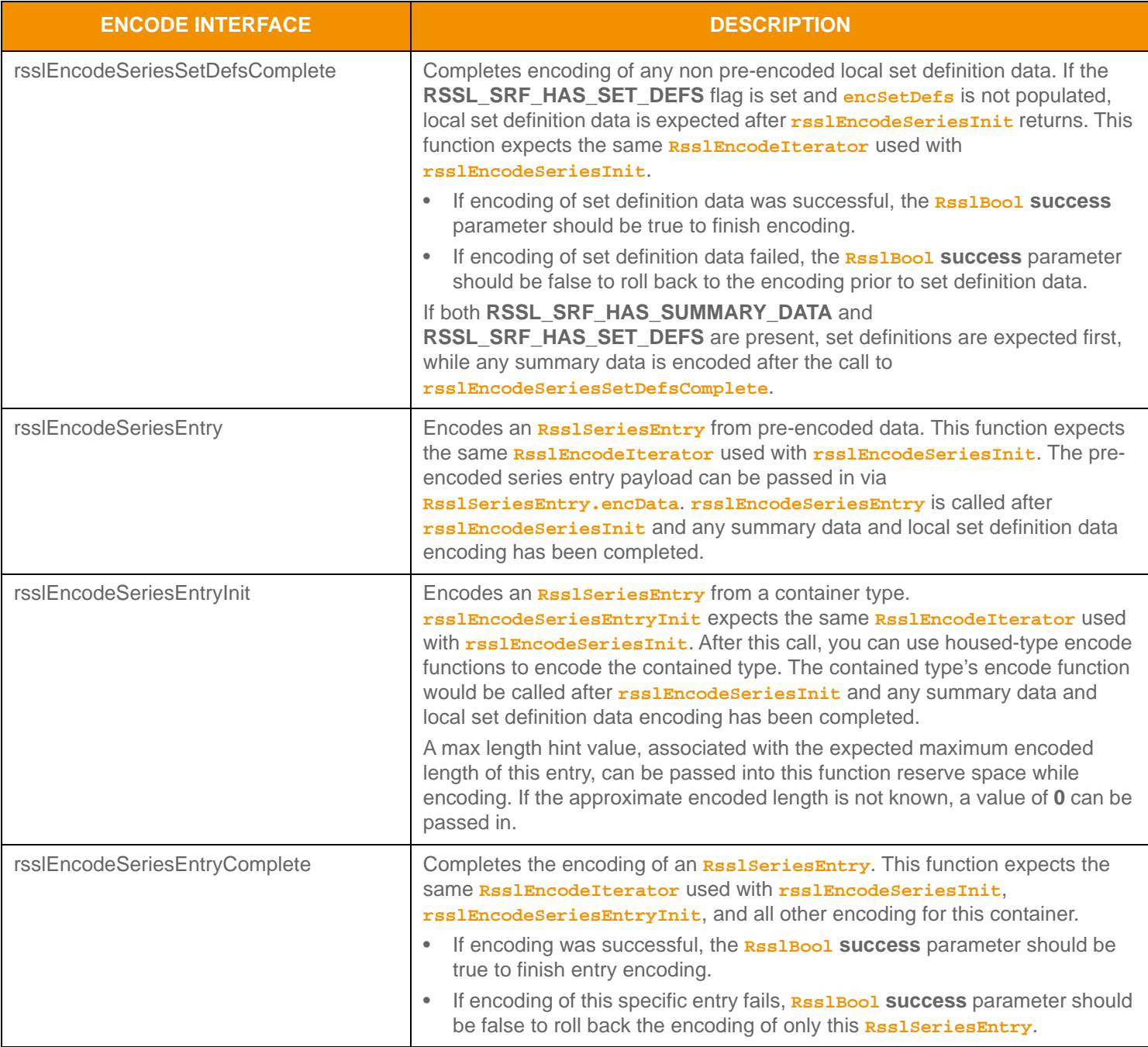

Table 131: Rssl Seri es Encode Functions (Continued)

#### **11.3.4.5 RsslSeries Encoding Example**

The following sample illustrates how to encode an **RsslSeries** containing **RsslElementList** values. The example encodes two **RsslSeriesEntry** values as well as summary data.

- The first entry is encoded from an unencoded element list.
- The second entry is encoded from a buffer containing a pre-encoded element list.

The example demonstrates error handling for the initial encode function. To simplify the example, additional error handling is omitted, though it should be performed.

```
/* populate series structure prior to call to rsslEncodeSeriesInit */
/* indicate that summary data and a total count hint will be encoded */
rsslSeries.flags = RSSL_SRF_HAS_SUMMARY_DATA | RSSL_SRF_HAS_TOTAL_COUNT_HINT;
/* populate containerType and total count hint */
rsslSeries.containerType = RSSL_DT_ELEMENT_LIST;
rsslSeries.totalCountHint = 2;
/* begin encoding of series - assumes that encIter is already populated with buffer and version 
/* information, store return value to determine success or failure */
/* summary data approximate encoded length is unknown, pass in 0 */
if ((retVal = rsslEncodeSeriesInit(&encIter, &rsslSeries, 0, 0 )) < RSSL_RET_SUCCESS)
{
   /* error condition - switch our success value to false so we can roll back */
   success = RSSL_FALSE;
   /* print out message with return value string, value, and text */
   printf("Error %s (%d) encountered with rsslEncodeSeriesInit. Error Text: %s\n", 
          rsslRetCodeToString(retVal), retVal, rsslRetCodeInfo(retVal)); 
}
else
{
   /* series init encoding was successful */
   /* create a single RsslSeriesEntry and RsslElementList and reuse for each entry */
   RsslSeriesEntry seriesEntry = RSSL_INIT_SERIES_ENTRY;
   RsslElementList elementList = RSSL_INIT_ELEMENT_LIST;
   /* encode expected summary data, init for this was done by rsslEncodeSeriesInit - this type should
   /* match rsslSeries.containerType */
   {
       /* now encode nested container using its own specific encode functions */
       /* begin encoding of element list - using same encIterator as series */
      elementList.flags = RSSL_ELF_HAS_STANDARD_DATA;
      if ((retVal = rsslEncodeElementListInit(&encIter, &elementList, 0, 0)) < RSSL_RET_SUCCESS)
      /*----- Continue encoding element entries. See example in Section 11.3.2 ---- */
      /* Complete nested container encoding */
      retVal = rsslEncodeElementListComplete(&encIter, success);
   }
```

```
/* complete encoding of summary data. If any element list encoding failed, success is false */
   retVal = rsslEncodeSeriesSummaryDataComplete(&encIter, success);
   /* FIRST Series Entry: encode entry from unencoded data. Approx. encoded length unknown */
   retVal = rsslEncodeSeriesEntryInit(&encIter, &seriesEntry, 0); 
   /* encode contained element list - this type should match rsslSeries.containerType */
   {
      /* now encode nested container using its own specific encode functions */
      /* clear, then begin encoding of element list - using same encIterator as series */
      rsslClearElementList(&elementList);
      elementList.flags = RSSL_ELF_HAS_STANDARD_DATA;
      if ((retVal = rsslEncodeElementListInit(&encIter, &elementList, 0, 0)) < RSSL_RET_SUCCESS)
      /*----- Continue encoding element entries. See example in Section 11.3.2 ---- */
      /* Complete nested container encoding */
      retVal = rsslEncodeElementListComplete(&encIter, success);
   /* SECOND Series Entry: encode entry from pre-encoded buffer containing an encoded RsslElementList */
   /* assuming pEncElementList RsslBuffer contains the pre-encoded payload with data and length */
   /* populated */
   seriesEntry.encData.length = pEncElementList->length;
   seriesEntry.encData.data = pEncElementList->data;
   retVal = rsslEncodeSeriesEntry(&encIter, &seriesEntry); 
/* complete series encoding. If success parameter is true, this will finalize encoding. 
/* If success parameter is false, this will roll back encoding prior to rsslEncodeSeriesInit */
retVal = rsslEncodeSeriesComplete(&encIter, success);
```
**Code Example 29: Rssl Seri es Encoding Example** 

}

#### **11.3.4.6 RsslSeriesEntry Decoding Interfaces**

A decoded **RsslSeriesEntry** structure provides access to the encoded content of the series entry. Further decoding of the entry's content can be skipped (by invoking the entry decoder to move to the next **ResiseriesEntry**) or the contents can be further decoded (by invoking the specific contained type's decode function).

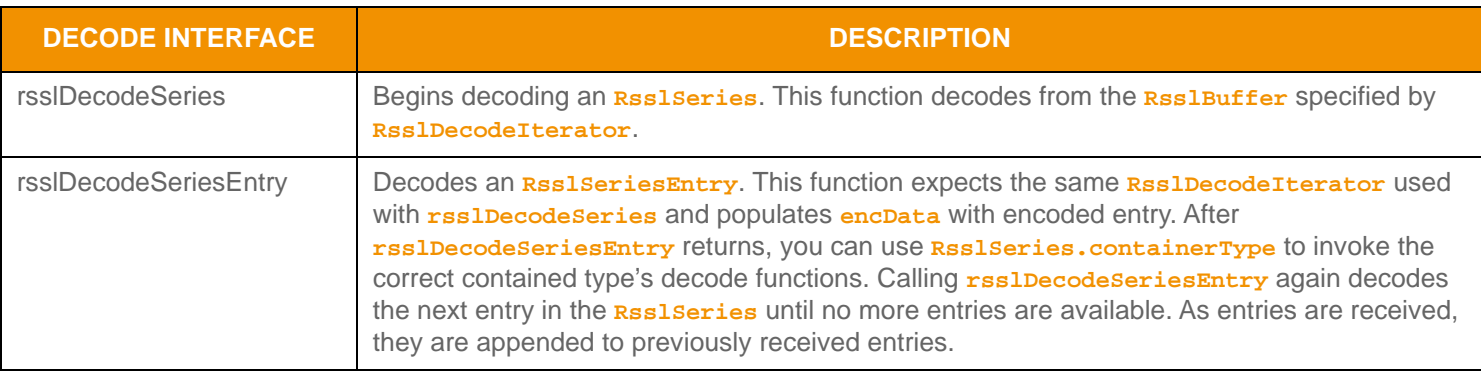

**Table 132: Rssl Series Decode Functions** 

#### **11.3.4.7 RsslSeries Decoding Example**

The following sample illustrates how to decode an **RsslSeries** and is structured to decode each entry to the contained value. The sample code assumes the housed container type is an **RsslElementList**. Typically an application invokes the specific container type decoder for the housed type or uses a switch statement to allow for a more generic series entry decoder. This example uses the same **RsslDecodeIterator** when calling the content's decoder function. An application could optionally use a new **RsslDecodeIterator** by setting **encData** on a new iterator. To simplify the sample, some error handling is omitted.

```
/* decode contents into the series structure */
if ((retVal = rsslDecodeSeries(&decIter, &rsslSeries)) >= RSSL_RET_SUCCESS)
{
   /* create single series entry and reuse while decoding each entry */
   RsslSeriesEntry seriesEntry = RSSL_INIT_SERIES_ENTRY;
   /* if summary data is present, invoking decoder for that type (instead of DecodeEntry)
   indicates to UPA that user wants to decode summary data */
   if (rsslSeries.flags & RSSL_SRF_HAS_SUMMARY_DATA)
   {
      /* summary data is present. Its type should be that of rsslSeries.containerType */
      RsslElementList elementList;
      retVal = rsslDecodeElementList(&decIter, &elementList, 0);
      /* Continue decoding element entries. See example in Section 11.3.2 */
   }
   /* decode each series entry until there are no more left */
   while ((retVal = rsslDecodeSeriesEntry(&decIter, &seriesEntry)) != RSSL_RET_END_OF_CONTAINER)
   {
      if (retVal < RSSL_RET_SUCCESS)
      {
          /* decoding failure tends to be unrecoverable */
          printf("Error %s (%d) encountered with rsslDecodeSeriesEntry. Error Text: %s\n", 
          rsslRetCodeToString(retVal), retVal, rsslRetCodeInfo(retVal));
      }
      else
```

```
{
          RsslElementList elementList;
          retVal = rsslDecodeElementList(&decIter, &elementList, 0);
          /* Continue decoding element entries. See example in Section 11.3.2 */
      }
   }
}
else
{
   /* decoding failure tends to be unrecoverable */
   printf("Error %s (%d) encountered with rsslDecodeSeries. Error Text: %s\n", 
          rsslRetCodeToString(retVal), retVal, rsslRetCodeInfo(retVal));
}
```
#### **Code Example 30: Rssl Seri es Decoding Example**

#### **11.3.4.8 RsslSeries Utility Functions**

The Transport API provides the following utility functions for use with the **RsslSeries** type.

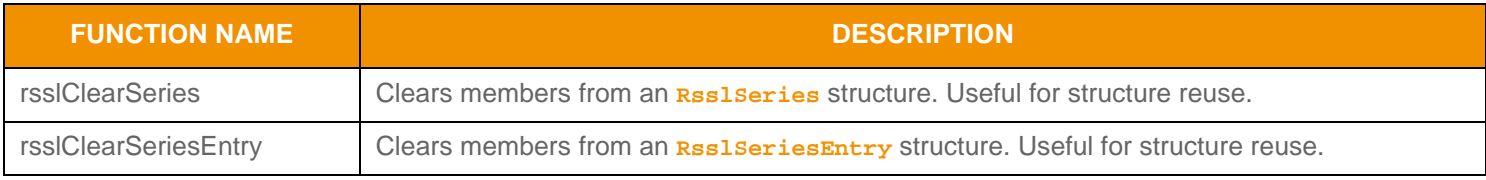

**Table 133: Rssl Seri es Utility Functions**
# <span id="page-216-0"></span>**11.3.5 RsslVector**

The **RsslVector** is a uniform container type of **index**-value pair entries. Each entry, known as an **RsslVectorEntry**, contains an index that correlates to the entry's position in the information stream and value. An **RsslVector** can contain zero to *N*<sup>9</sup> entries (zero entries indicates an empty **RsslVector**).

## **11.3.5.1 RsslVector Structure Members**

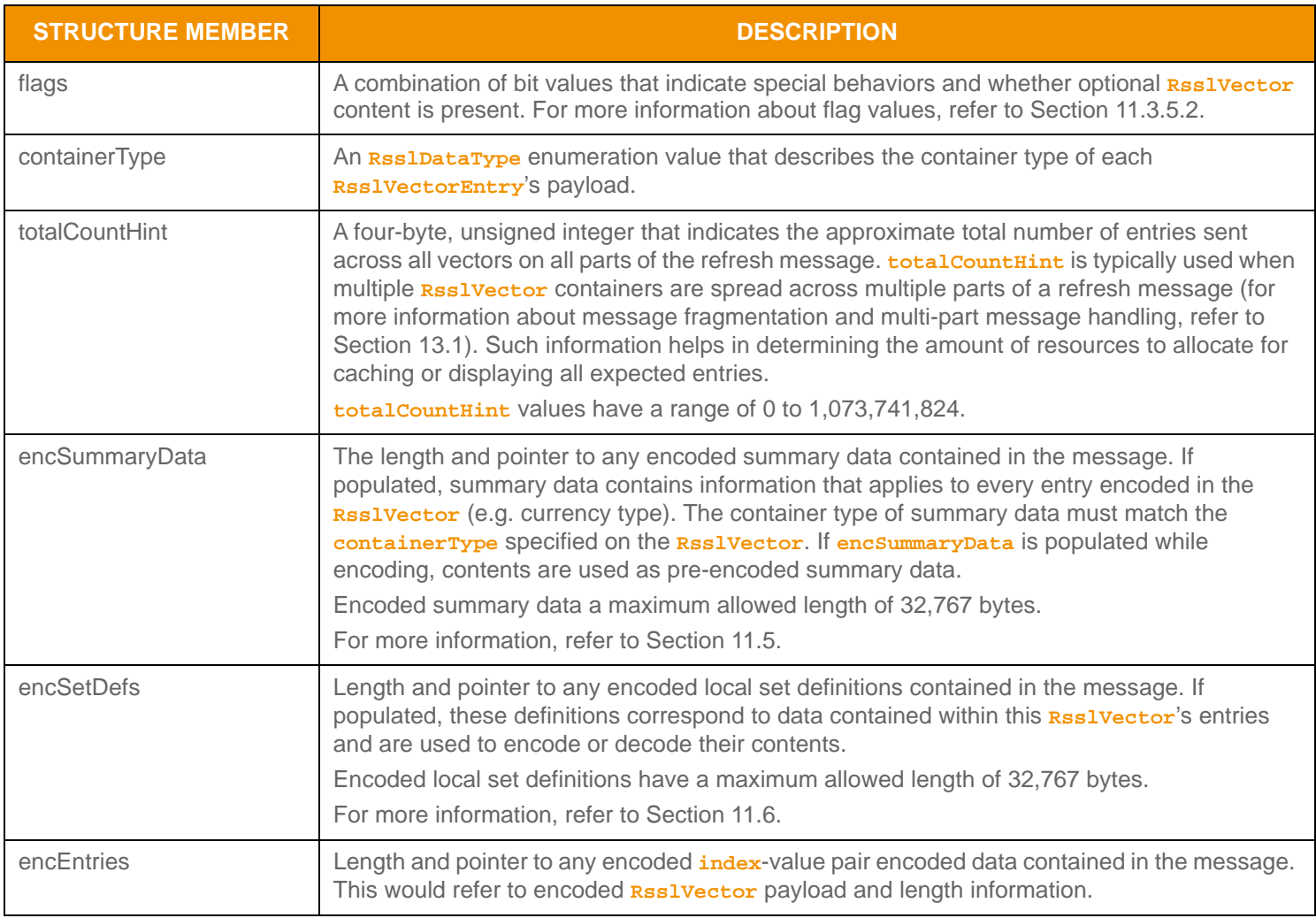

**Table 134:** RsslVector **Structure Members** 

<sup>9.</sup> An Rssl Vector currently has a maximum entry count of 65,535. This type has an approximate maximum encoded length of 4 gigabytes but may be limited to 65,535 bytes if housed inside of a container entry. The content of an Rssl VectorEntry has a maximum encoded length of 65,535 bytes. These limitations can change in future releases.

# <span id="page-217-0"></span>**11.3.5.2 RsslVector Flag Enumeration Values**

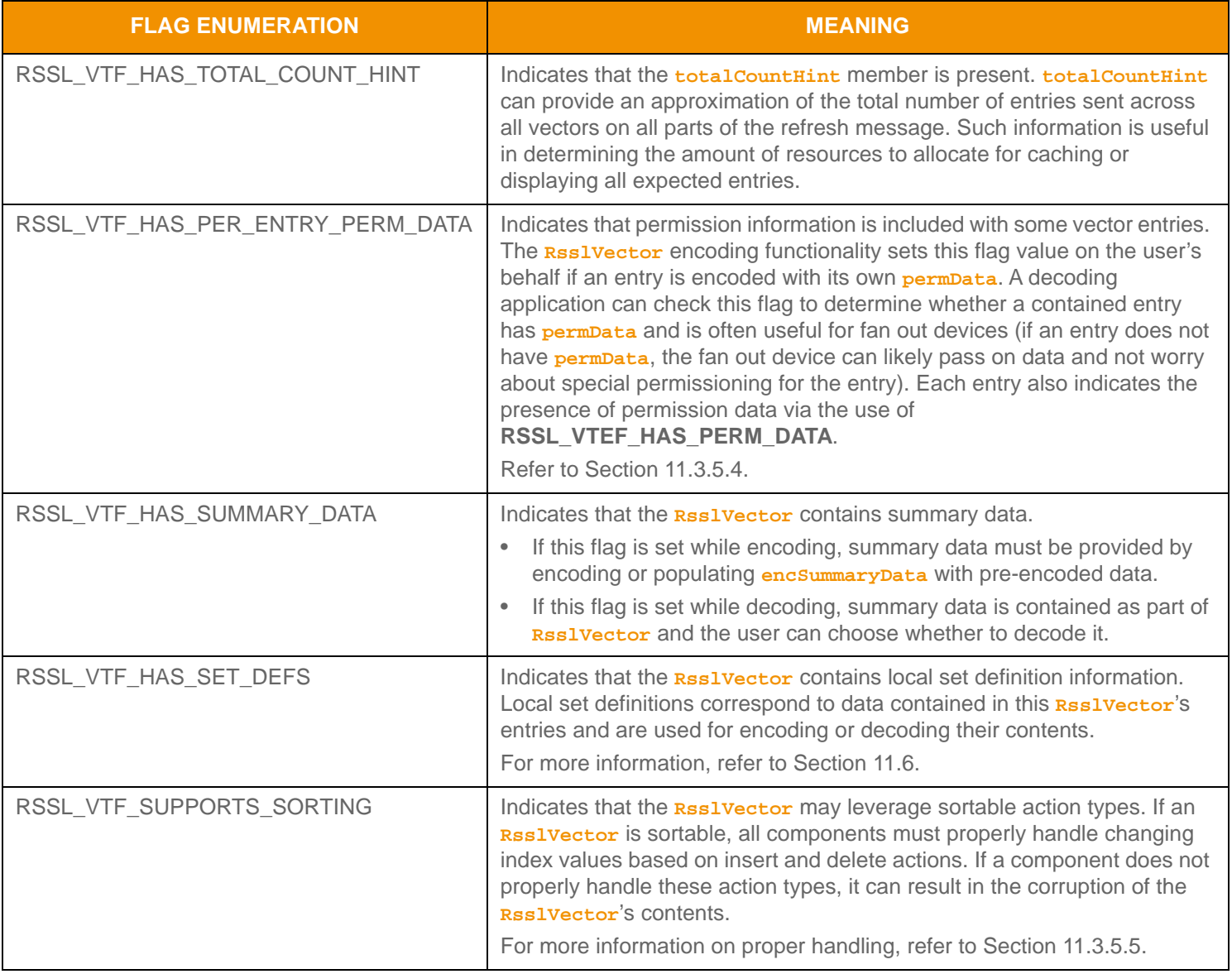

**Table 135: Rssl Vector Flags** 

# **11.3.5.3 RsslVectorEntry Structure Members**

Each **RsslVectorEntry** can house other Container Types only. **RsslVector** is a uniform type, whereas **RsslVector.containerType** indicates the single-type housed in each entry. Each entry has an associated action which informs the user of how to apply the data contained in the entry.

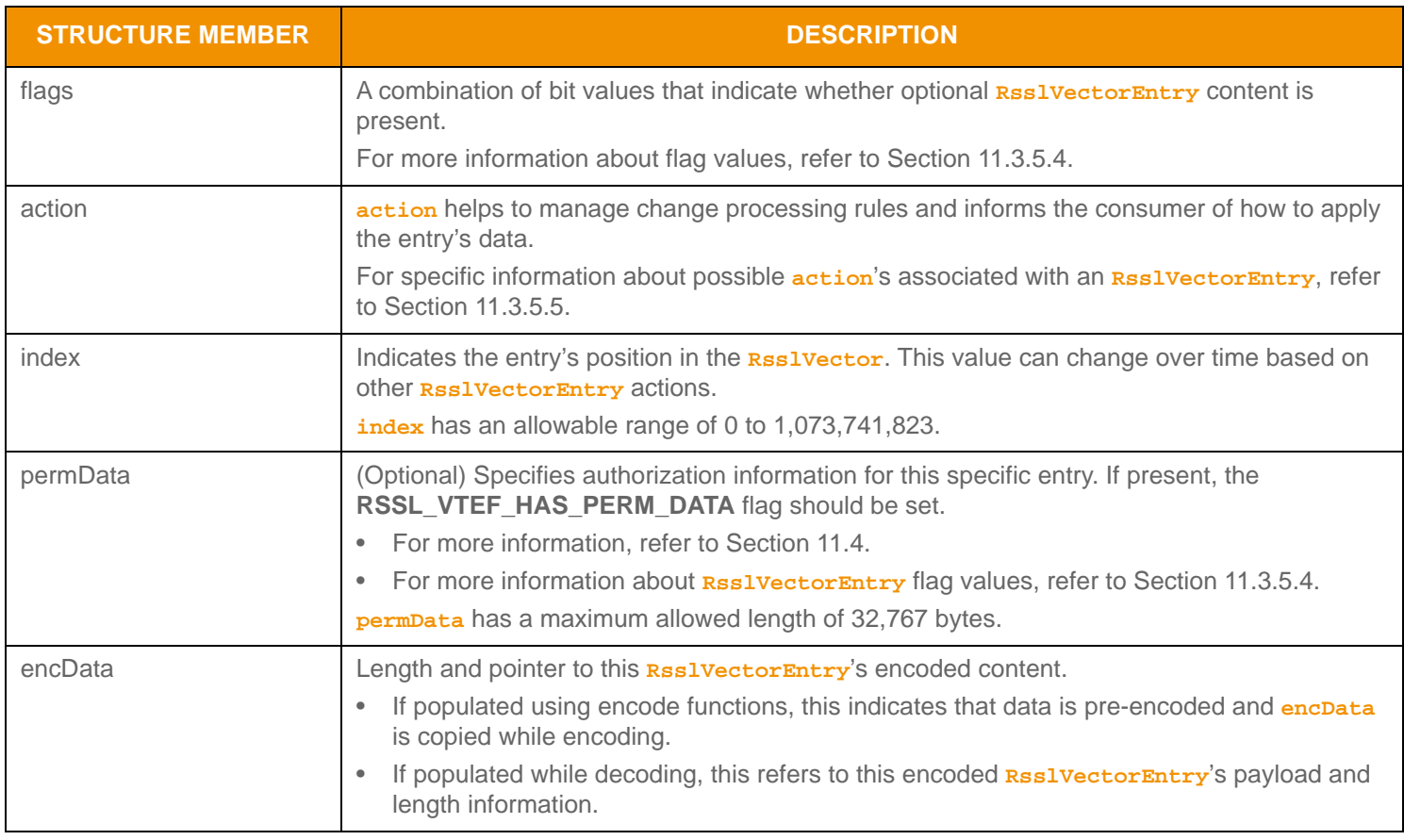

**Table 136:** RsslVectorEntry **Structure Members** 

## <span id="page-218-0"></span>**11.3.5.4 RsslVectorEntry Flag Enumeration Value**

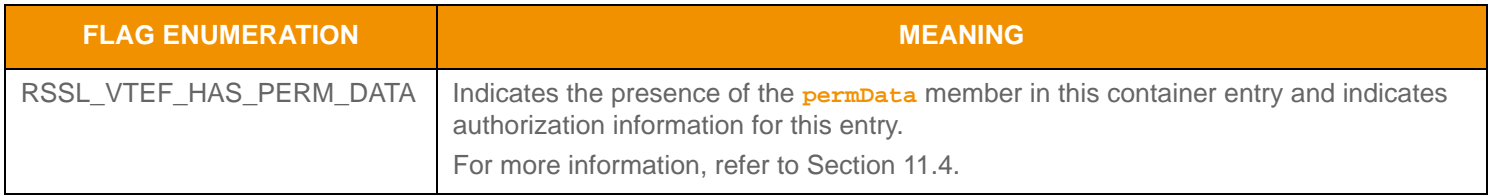

**Table 137: Rssl VectorEntry Flag** 

# <span id="page-219-0"></span>**11.3.5.5 RsslVectorEntry Action Enumeration Values**

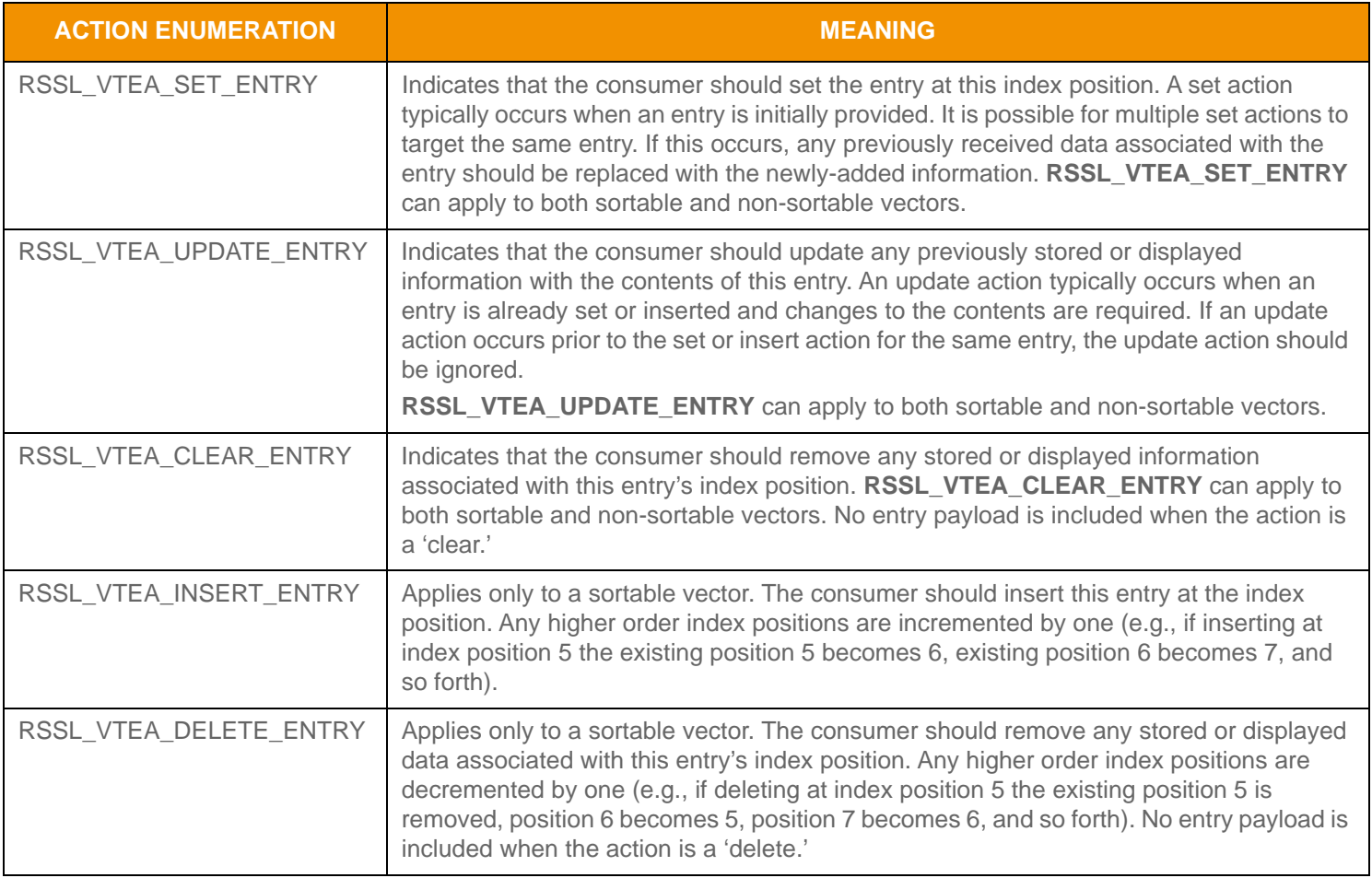

**Table 138:** RsslVectorEntry **Actions** 

# **11.3.5.6 RsslVectorEntry Encoding Interfaces**

An **RsslVectorEntry** can be encoded from pre-encoded data or by encoding data as it arrives.

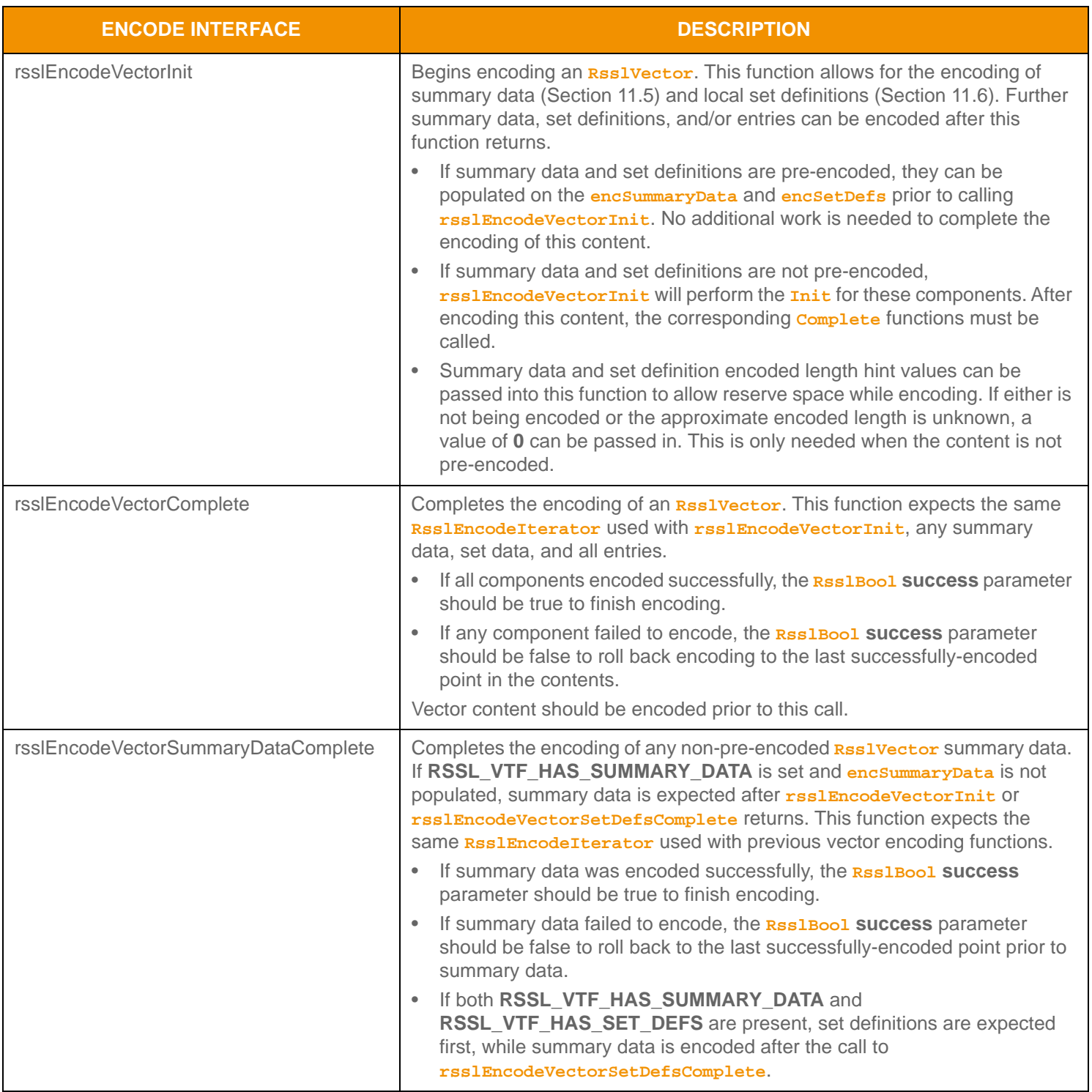

**Table 139: Rssl Vector Encode Functions** 

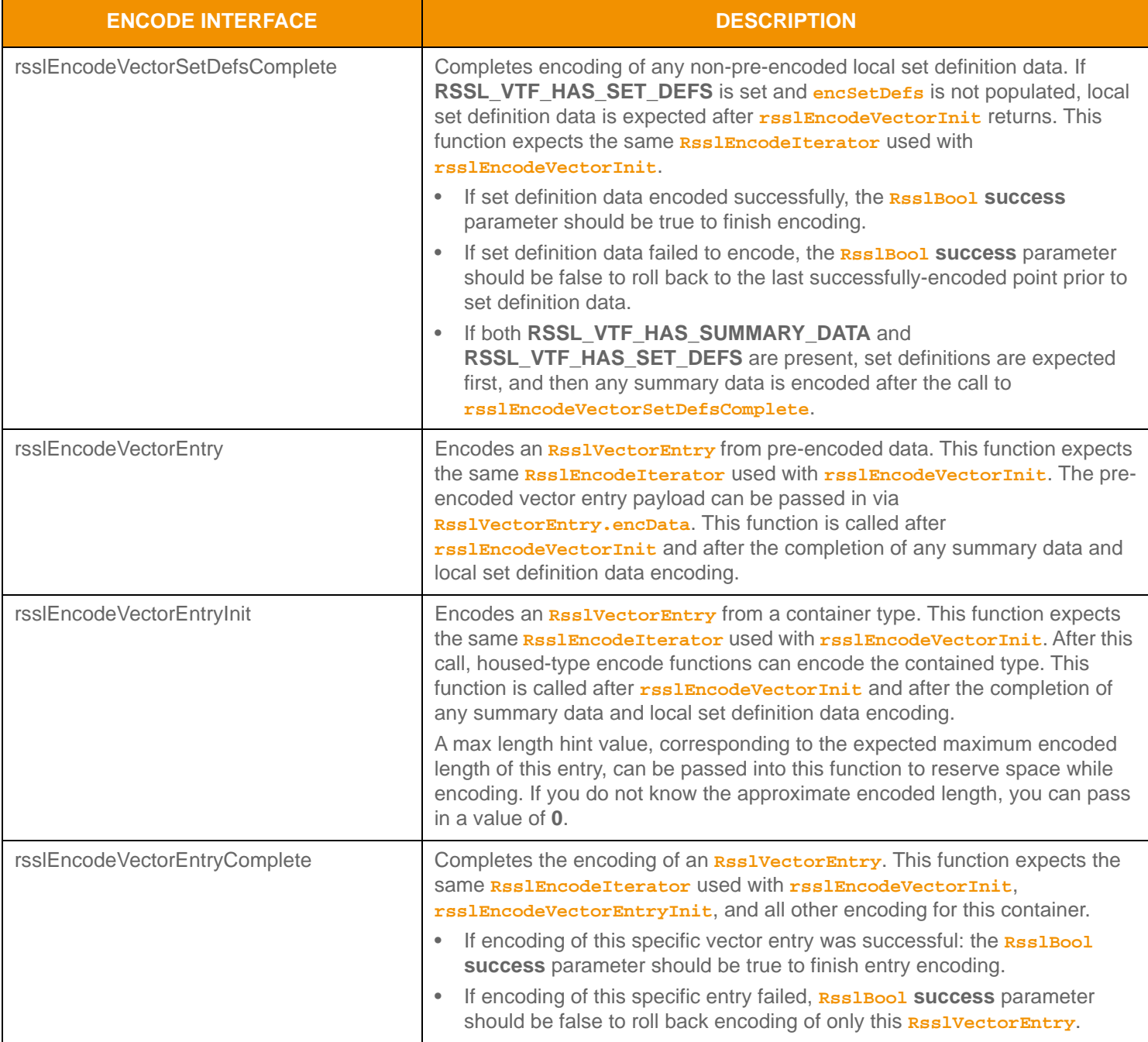

**Table 139:** RsslVector **Encode Functions (Continued)**

#### **11.3.5.7 RsslVector Encoding Example**

The following sample demonstrates how to encode an **RsslVector** containing **RsslSeries** values. The example encodes three **RsslVectorEntry** values as well as summary data:

- The first entry is encoded from an unencoded series
- The second entry is encoded from a buffer containing a pre-encoded series and has perm data
- The third is a clear action type with no payload.

This example demonstrates error handling for the initial encode function. To simplify the example, additional error handling is omitted (though it should be performed).

```
/* populate vector structure prior to call to rsslEncodeSeriesInit */
/* indicate that summary data and a total count hint will be encoded */
rsslVector.flags = RSSL_VTF_HAS_SUMMARY_DATA | RSSL_VTF_HAS_TOTAL_COUNT_HINT |
   RSSL_VTF_HAS_PER_ENTRY_PERM_DATA;
/* populate containerType and total count hint */
rsslVector.containerType = RSSL_DT_SERIES;
rsslVector.totalCountHint = 3;
/* begin encoding of vector - assumes that encIter is already populated with
/* buffer and version information, store return value to determine success or failure */
/* summary data approximate encoded length is 50 bytes */
if ((retVal = rsslEncodeVectorInit(&encIter, &rsslVector, 50, 0 )) < RSSL_RET_SUCCESS)
{
   /* error condition - switch our success value to false so we can roll back */
   success = RSSL_FALSE;
   /* print out message with return value string, value, and text */
   printf("Error %s (%d) encountered with rsslEncodeVectorInit. Error Text: %s\n", 
      rsslRetCodeToString(retVal), retVal, rsslRetCodeInfo(retVal)); 
}
else
{
   /* vector init encoding was successful */
   /* create a single RsslVectorEntry and RsslSeries and reuse for each entry */
   RsslVectorEntry vectorEntry = RSSL_INIT_VECTOR_ENTRY;
   RsslSeries rsslSeries = RSSL_INIT_SERIES;
   /* encode expected summary data, init for this was done by rsslEncodeVectorInit
   /* - this type should match rsslVector.containerType */{
      /* now encode nested container using its own specific encode functions */
      /* begin encoding of series - using same encIterator as vector */
      if ((retVal = rsslEncodeSeriesInit(&encIter, &rsslSeries, 0, 0)) < RSSL_RET_SUCCESS)
      /*----- Continue encoding series entries. Refer to the example in Section 11.3.4.5*/
      /* Complete nested container encoding */
      retVal = rsslEncodeSeriesComplete(&encIter, success);
   }
```

```
/* complete encoding of summary data. If any series entry encoding failed, success is false */
retVal = rsslEncodeVectorSummaryDataComplete(&encIter, success);
/* FIRST Vector Entry: encode entry from unencoded data. Approx. encoded length 90 bytes */
/* populate index and action, no perm data on this entry */
vectorEntry.index = 1;
vectorEntry.flags = RSSL_VTEF_NONE;
vectorEntry.action = RSSL_VTEF_UPDATE_ENTRY;
retVal = rsslEncodeVectorEntryInit(&encIter, &vectorEntry, 90); 
/* encode contained series - this type should match rsslVector.containerType */
{
   /* now encode nested container using its own specific encode functions */
   /* clear, then begin encoding of series - using same encIterator as vector */
   rsslClearSeries(&rsslSeries);
   if ((retVal = rsslEncodeSeriesInit(&encIter, &rsslSeries, 0, 0)) < RSSL_RET_SUCCESS)
   /*----- Continue encoding series entries. See example in Section 11.3.4 ---- */
   /* Complete nested container encoding */
   retVal = rsslEncodeSeriesComplete(&encIter, success);
}
retVal = rsslEncodeVectorEntryComplete(&encIter, success);
/* SECOND Vector Entry: encode entry from pre-encoded buffer containing an encoded RsslSeries */
/* assuming pEncSeries RsslBuffer contains the pre-encoded payload with data and length populated
/* and pPermData contains permission data information */
vectorEntry.index = 2;
/* by passing permData on an entry, the map encoding functionality will implicitly set the
/* RSSL_VTF_HAS_PER_ENTRY_PERM flag */
vectorEntry.flags = RSSL_VTEF_HAS_PERM_DATA;
vectorEntry.action = RSSL_VTEF_SET_ENTRY;
vectorEntry.permData.length = pPermData->length;
vectorEntry.permData.data = pPermData->data;
vectorEntry.encData.length = pEncSeries->length;
vectorEntry.encData.data = pEncSeries->data;
retVal = rsslEncodeVectorEntry(&encIter, &vectorEntry); 
/* THIRD Vector Entry: encode entry with clear action, no payload on clear */
/* Should clear entry for safety, this will set flags to NONE */
rsslClearVectorEntry(&vectorEntry);
vectorEntry.index = 3;
vectorEntry.action = RSSL_VTEF_CLEAR_ENTRY;
retVal = rsslEncodeVectorEntry(&encIter, &vectorEntry);
```
}

```
/* complete vector encoding. If success parameter is true, this will finalize encoding.
/* If success parameter is false, this will roll back encoding prior to rsslEncodeVectorInit */
retVal = rsslEncodeVectorComplete(&encIter, success);
```
#### **Code Example 31:** RsslVector **Encoding Example**

#### **11.3.5.8 RsslVectorEntry Decoding Interfaces**

A decoded **RsslVectorEntry** structure provides access to the encoded content of the vector entry. Further decoding of the entry's content can be skipped by invoking the entry decoder to move to the next **RsslvectorEntry** or the contents can be further decoded by invoking the specific contained type's decode function.

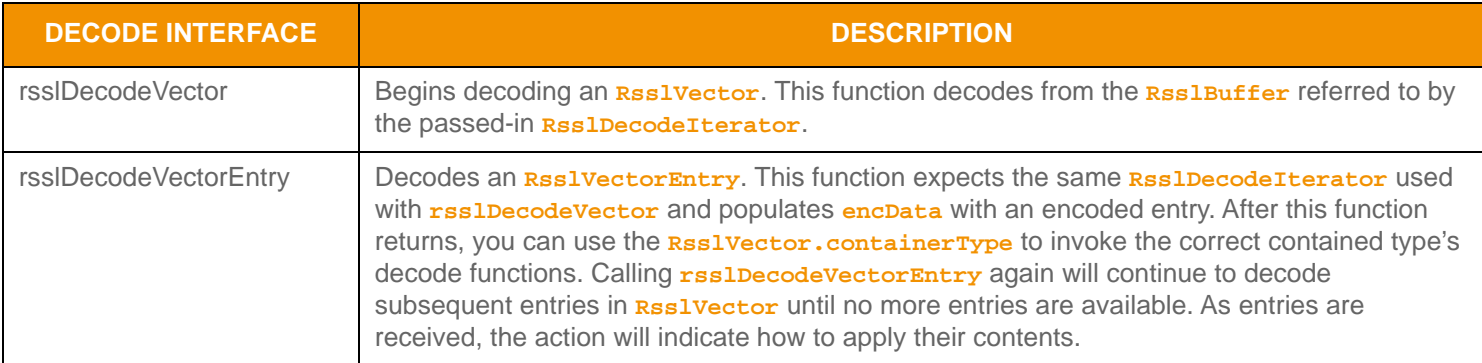

**Table 140:** RsslVector **Decode Functions** 

#### **11.3.5.9 RsslVector Decoding Example**

The following sample illustrates how to decode an **RsslVector** and is structured to decode each entry to the contained value. This sample code assumes the housed container type is an **RsslSeries**. Typically an application would invoke the specific container type decoder for the housed type or use a switch statement to allow a more generic series entry decoder. This example uses the same **RsslDecodeIterator** when calling the content's decoder function. Optionally, an application could use a new **RsslDecodeIterator** by setting the **encData** on a new iterator. To simplify the sample, some error handling is omitted.

```
/* decode contents into the vector structure */
if ((retVal = rsslDecodeVector(&decIter, &rsslVector)) >= RSSL_RET_SUCCESS)
{
   /* create single vector entry and reuse while decoding each entry */
   RsslVectorEntry vectorEntry = RSSL_INIT_VECTOR_ENTRY;
   /* if summary data is present, invoking decoder for that type (instead of DecodeEntry)
   /* indicates to UPA that user wants to decode summary data */
   if (rsslVector.flags & RSSL_VTF_HAS_SUMMARY_DATA)
   {
      /* summary data is present. Its type should be that of rsslVector.containerType */
      RsslSeries rsslSeries;
      retVal = rsslDecodeSeries(&decIter, &rsslSeries);
      /* Continue decoding series entries. See example in Section 11.3.4 */
   }
   /* decode each vector entry until there are no more left */while ((retVal = rsslDecodeVectorEntry(&decIter, &vectorEntry)) != RSSL_RET_END_OF_CONTAINER)
```

```
{
      if (retVal < RSSL_RET_SUCCESS)
      {
          /* decoding failure tends to be unrecoverable */
          printf("Error %s (%d) encountered with rsslDecodeVectorEntry. Error Text: %s\n",
                rsslRetCodeToString(retVal), retVal, rsslRetCodeInfo(retVal));
      }
      else
      {
          RsslSeries rsslSeries;
          retVal = rsslDecodeSeries(&decIter, &rsslSeries);
          /* Continue decoding series entries. Refer to the example in Section 11.3.4*/
      }
   }
}
else
{
   /* decoding failure tends to be unrecoverable */
   printf("Error %s (%d) encountered with rsslDecodeVector. Error Text: %s\n",
          rsslRetCodeToString(retVal), retVal, rsslRetCodeInfo(retVal));
}
```
**Code Example 32: RsslVector Decoding Example**

## **11.3.5.10 RsslVector Utility Functions**

The Transport API provides the following utility functions for use with **RsslVector**.

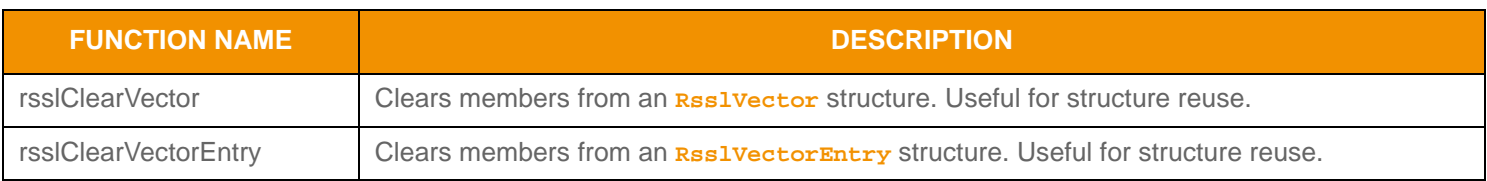

**Table 141: Rssl Vector Utility Functions** 

# **11.3.6 RsslFilterList**

The **RsslFilterList** is a non-uniform container type of *filterId-value pair entries*. Each entry, known as an **RsslFilterEntry**, contains an **id** corresponding to one of 32 possible bit-value identifiers. These identifiers are typically defined by a domain model specification and can indicate interest in or the presence of specific entries through the inclusion of

the **filterId** in the message key's **filter** member. An **RsslFilterList** can contain zero to *N*10 entries, where zero indicates an empty **RsslFilterList**, though this type is typically limited by the number of available of **filterId** values.

## **11.3.6.1 RsslFilterList Structure Members**

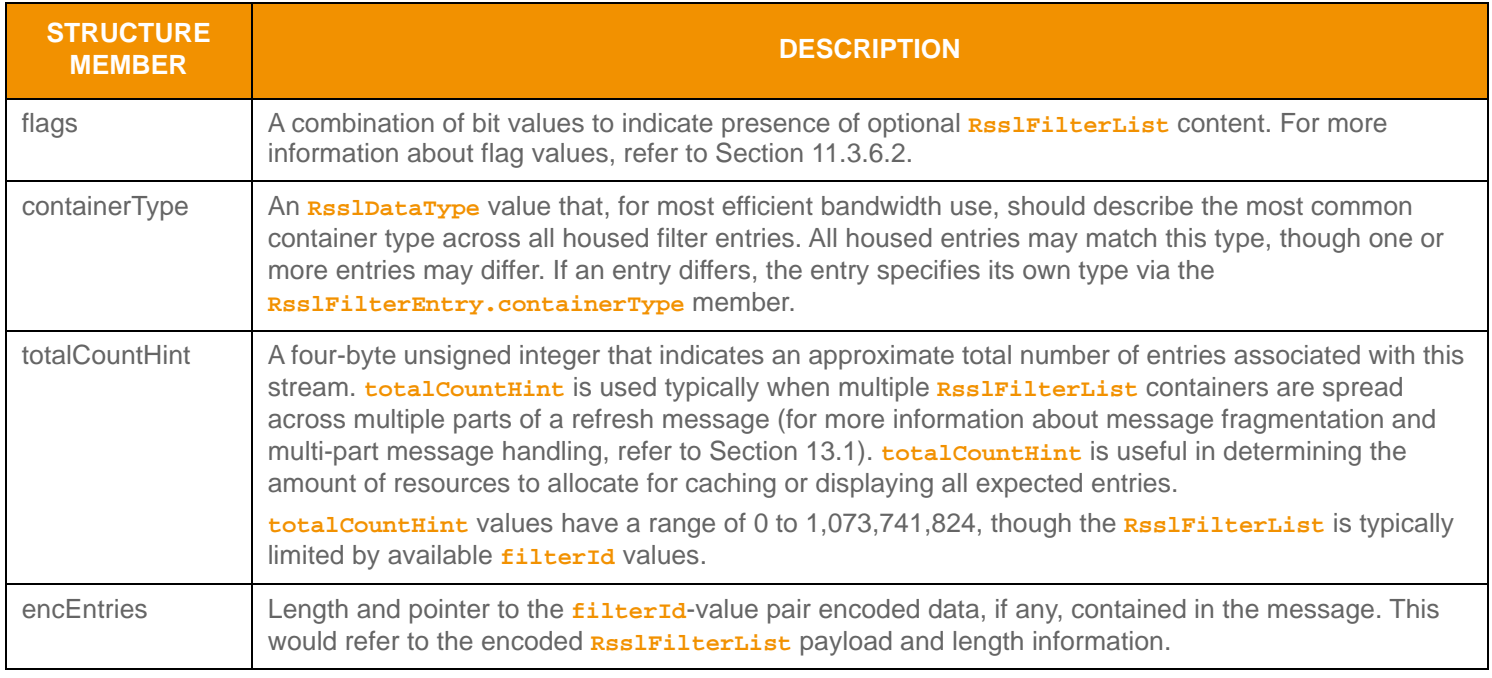

**Table 142: Rssl FilterList Structure Members** 

<sup>10.</sup> An Rssl Fil terList currently has a maximum entry count of 65,535, though due to the allowable range of id values, this typically does not exceed 32. If all entry count values are allowed, this type has an approximate maximum encoded length of 4 GB but may be limited to 65,535 bytes if housed inside a container entry. The content of an Rssl FilterEntry has a maximum encoded length of 65,535 bytes. These limitations can change in future releases.

## <span id="page-227-0"></span>**11.3.6.2 RsslFilterList Flag Enumeration Values**

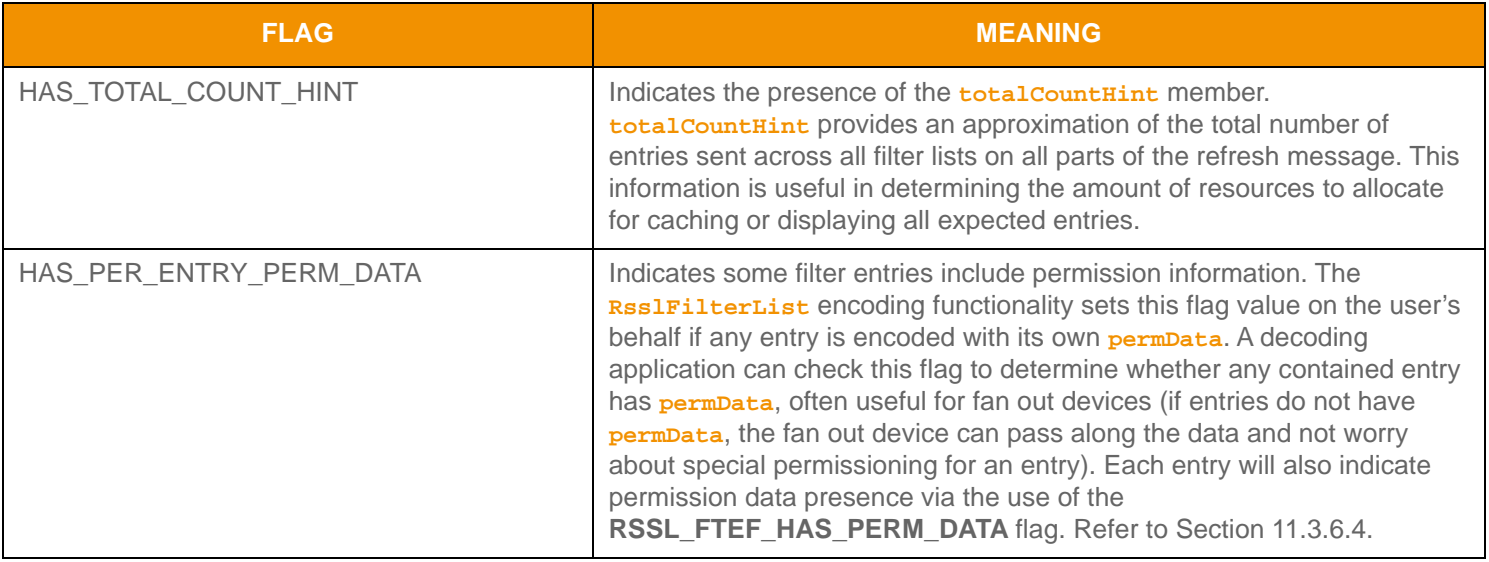

## **Table 143: Rssl FilterList Flags**

## **11.3.6.3 RsslFilterEntry Structure Members**

Each **RsslFilterEntry** can house only other container types. **RsslFilterList** is a non-uniform type, where the **RsslFilterList.containerType** should indicate the most common type housed in each entry. Entries that differ from this type must specify their own type via **RsslFilterEntry.containerType**.

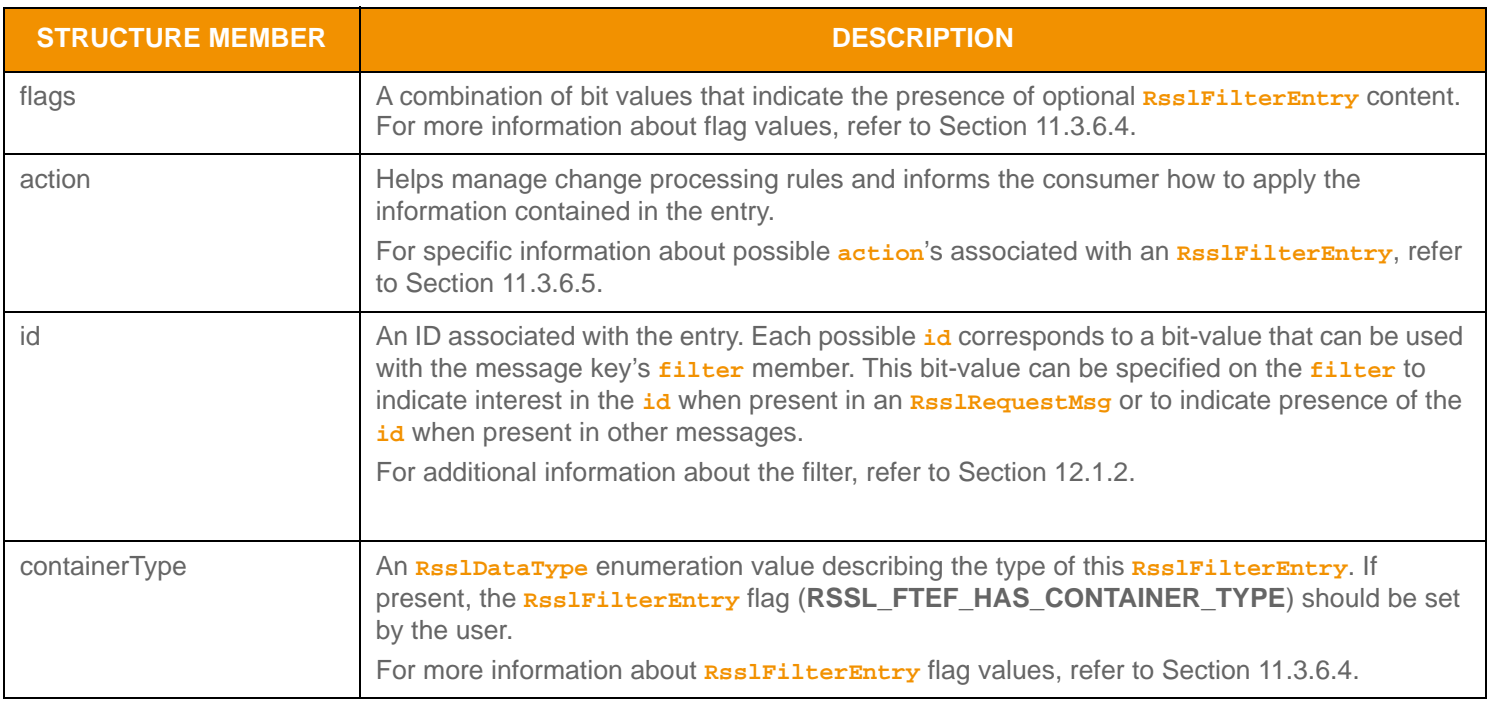

**Table 144: Rssl FilterEntry Structure Members** 

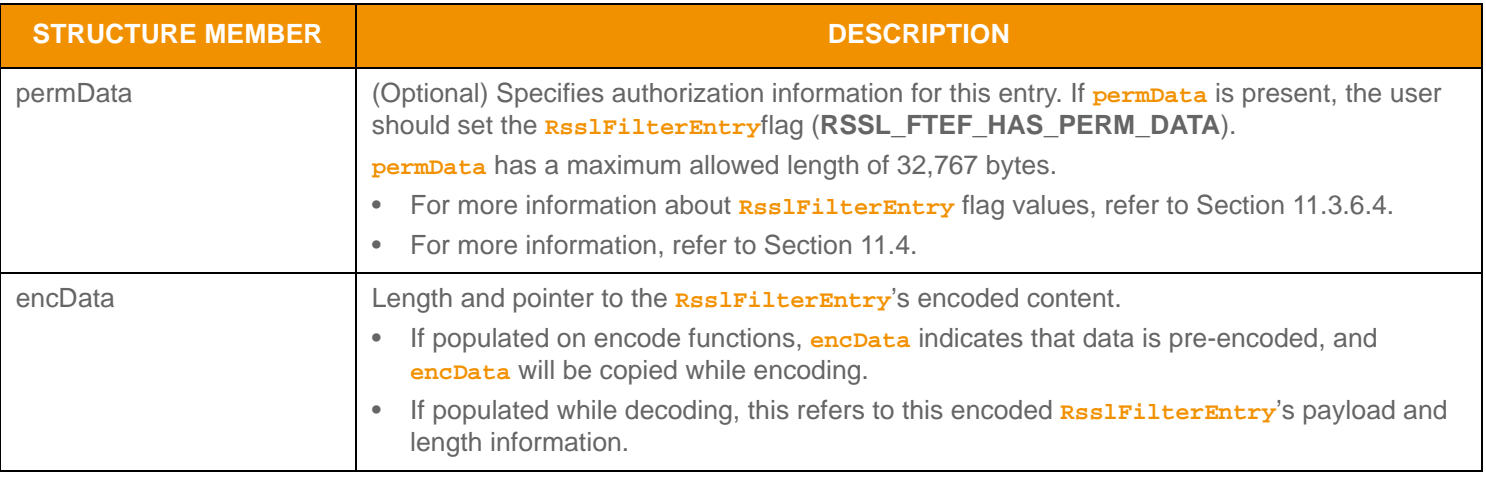

Table 144: Rssl FilterEntry Structure Members (Continued)

## <span id="page-228-0"></span>**11.3.6.4 RsslFilterEntry Flag Enumeration Values**

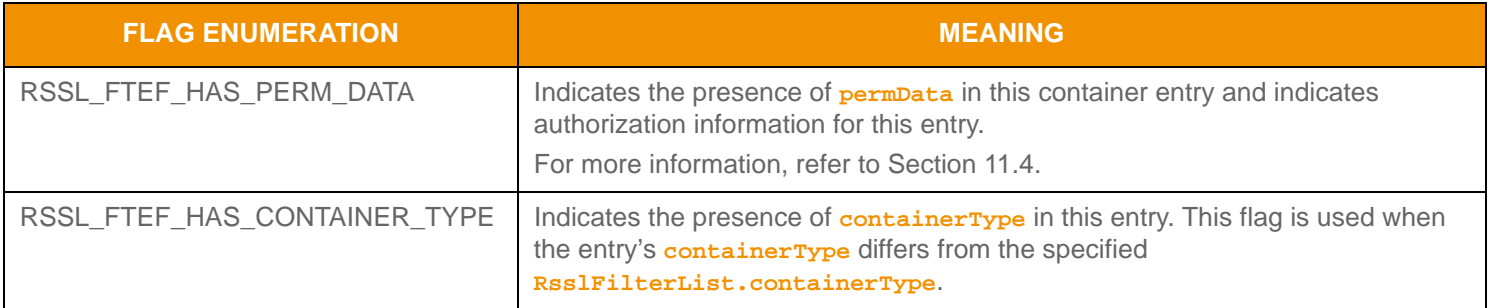

## **Table 145: Rssl FilterEntry Flags**

#### <span id="page-228-1"></span>**11.3.6.5 RsslFilterEntry Action Flag Values**

Each entry has an associated **action** which informs the user of how to apply the entry's contents.

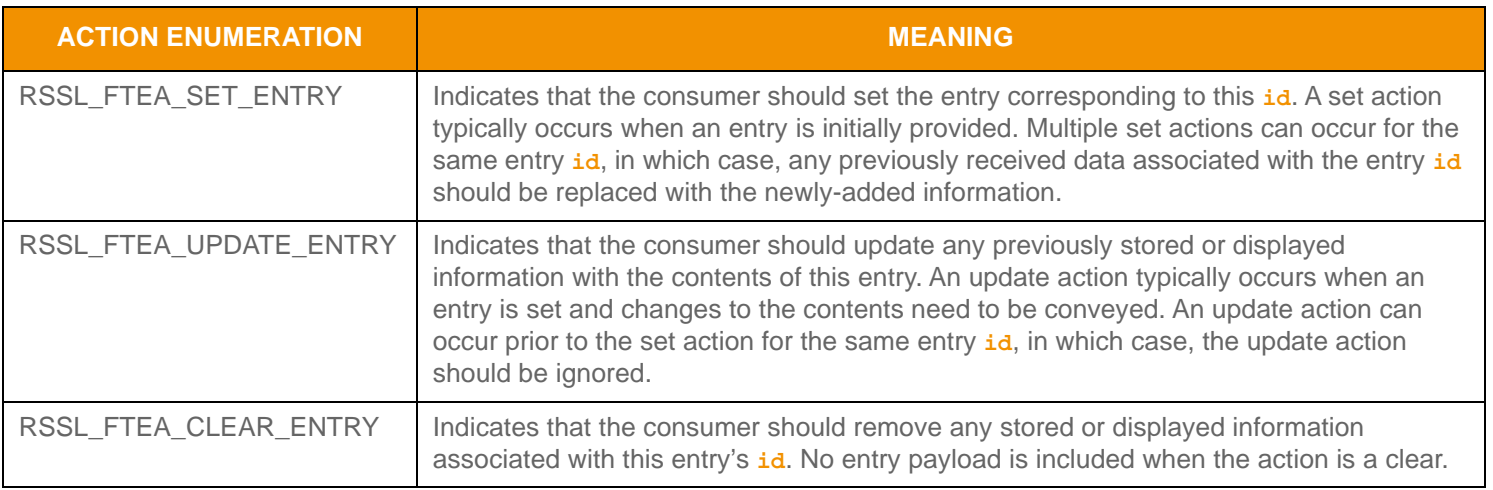

#### **Table 146: Rssl FilterEntry Actions**

# **11.3.6.6 RsslFilterEntry Encoding Interfaces**

An **RsslFilterEntry** can be encoded from pre-encoded data or by encoding individual pieces of information as they are provided.

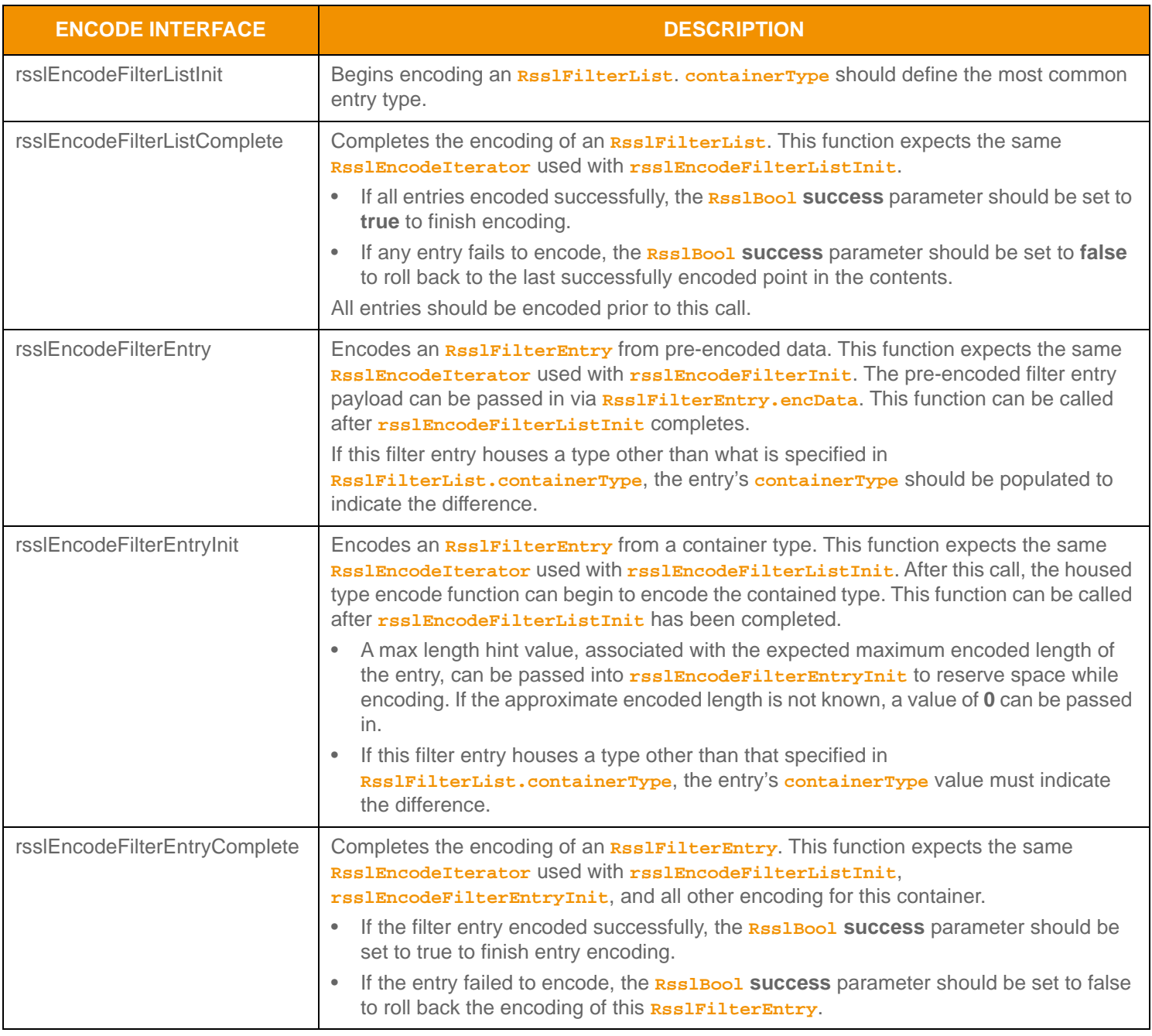

**Table 147: Rssl FilterList Encode Functions** 

#### **11.3.6.7 RsslFilterList Encoding Example**

The following sample illustrates how to encode an **RsslFilterList** containing a mixture of housed types. The example encodes three **RsslFilterEntry** values:

- The first is encoded from an unencoded element list.
- The second is encoded from a buffer containing a pre-encoded element list.
- The third is encoded from an unencoded map value.

This example demonstrates error handling only for the initial encode function, and to simplify the example, omits additional error handling (though it should be performed).

```
/* populate filterList structure prior to call to rsslEncodeFilterListInit */
filterList.flags = RSSL_FTF_NONE;
/* populate containerType. Because there are two element lists, this is most common so specify that type 
   */
filterList.containerType = RSSL_DT_ELEMENT_LIST;
/* begin encoding of filterList - assumes that encIter is already populated with buffer and version
/* information, store return value to determine success or failure */
if ((retVal = rsslEncodeFilterListInit(&encIter, &filterList)) < RSSL_RET_SUCCESS)
{
   /* error condition - switch our success value to false so we can roll back */
   success = RSSL_FALSE;
   /* print out message with return value string, value, and text */
   printf("Error %s (%d) encountered with rsslEncodeFilterListInit. Error Text: %s\n", 
      rsslRetCodeToString(retVal), retVal, rsslRetCodeInfo(retVal)); 
}
else
{
   /* filterList init encoding was successful */
   /* create a single RsslFilterEntry and reuse for each entry */
   RsslFilterEntry filterEntry = RSSL_INIT_FILTER_ENTRY;
   /* FIRST Filter Entry: encode entry from unencoded data. Approx. encoded length 350 bytes */
   /* populate id and action */
   filterEntry.id = 1;
   filterEntry.action = RSSL FTEF SET ENTRY;
   retVal = rsslEncodeFilterEntryInit(&encIter, &filterEntry, 350); 
   /* encode contained element list */
   {
      RsslElementList elementList = RSSL_INIT_ELEMENT_LIST;
      elementList.flags = RSSL_ELF_HAS_STANDARD_DATA;
      /* now encode nested container using its own specific encode functions */
      if ((retVal = rsslEncodeElementListInit(&encIter, &elementList, 0, 0)) < RSSL_RET_SUCCESS)
      /*----- Continue encoding element entries. See example in Section 11.3.2 ---- */
      /* Complete nested container encoding */
      retVal = rsslEncodeElementListComplete(&encIter, success);
   }
   retVal = rsslEncodeFilterEntryComplete(&encIter, success);
```

```
/* SECOND Filter Entry: encode entry from pre-encoded buffer containing an encoded element list */
   /* assuming pEncElemList RsslBuffer contains the pre-encoded payload with data and length populated 
   */
   filterEntry.id = 2;
   filterEntry.action = RSSL_FTEF_UPDATE_ENTRY;
   filterEntry.encData.length = pEncElemList->length;
   filterEntry.encData.data = pEncElemList->data;
   retVal = rsslEncodeFilterEntry(&encIter, &filterEntry); 
   /* THIRD Filter Entry: encode entry from an unencoded map */
   filterEntry.id = 3;;
   filterEntry.action = RSSL_FTEF_UPDATE_ENTRY;
   /* because type is different from filterList.containerType, we need to specify on entry */
   filterEntry.flags = RSSL_FTEF_HAS_CONTAINER_TYPE;
   filterEntry.containerType = RSSL_DT_MAP;
   retVal = rsslEncodeFilterEntryInit(&encIter, &filterEntry, 0); 
   /* encode contained map */
   {
      RsslMap rsslMap = RSSL_INIT_MAP;
      rsslMap.keyPrimitiveType = RSSL_DT_ASCII_STRING;
      rsslMap.containerType = RSSL_DT_FIELD_LIST;
      /* now encode nested container using its own specific encode functions */
      if ((retVal = rsslEncodeMapInit(&encIter, &rsslMap, 0, 0)) < RSSL_RET_SUCCESS)
      /*----- Continue encoding map entries. Refer to the example in Section 11.3.3 ---- */
      /* Complete nested container encoding */
      retVal = rsslEncodeMapComplete(&encIter, success);
   }
   retVal = rsslEncodeFilterEntryComplete(&encIter, success);
/* complete filterList encoding. If success parameter is true, this will finalize encoding. 
 If success parameter is false, this will roll back encoding prior to rsslEncodeFilterListInit */
retVal = rsslEncodeFilterListComplete(&encIter, success);
```
**Code Example 33: Rssl FilterList Encoding Example** 

}

#### **11.3.6.8 RsslFilterEntry Decoding Interfaces**

A decoded **RsslFilterEntry** structure provides access to the encoded content of the filter entry. You can skip further decoding of an entry's content by invoking the entry decoder to move to the next **RsslFilterEntry** or the contents can be further decoded by invoking the specific contained type's decode function.

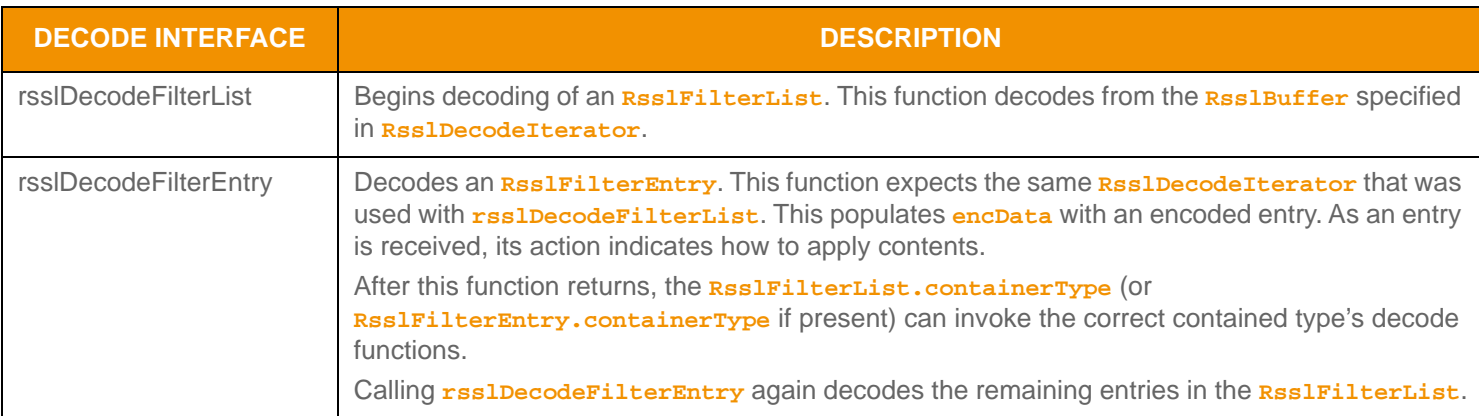

**Table 148: Rssl FilterList Decode Functions** 

#### **11.3.6.9 RsslFilterEntry Decoding Example**

The following sample illustrates how to decode an **RsslFilterList** and is structured to decode each entry to its contained value. The sample code uses a switch statement to decode the contents of each filter entry. Typically an application invokes the specific container type decoder for the housed type or uses a switch statement to use a more generic series entry decoder. This example uses the same **RsslDecodeIterator** when calling the content's decoder function. Optionally, an application could use a new **RsslDecodeIterator** by setting the **encData** on a new iterator. To simplify the example, some error handling is omitted.

```
/* decode contents into the filter list structure */
if ((retVal = rsslDecodeFilterList(&decIter, &filterList)) >= RSSL_RET_SUCCESS)
{
   /* create single filter entry and reuse while decoding each entry */
   RsslFilterEntry filterEntry = RSSL_INIT_FILTER_ENTRY;
   /* decode each filter entry until there are no more left */
   while ((retVal = rsslDecodeFilterEntry(&decIter, &filterEntry)) != RSSL_RET_END_OF_CONTAINER)
   \{if (retVal < RSSL_RET_SUCCESS)
      {
          /* decoding failure tends to be unrecoverable */
         printf("Error %s (%d) encountered with rsslDecodeFilterEntry. Error Text: %s\n", 
             rsslRetCodeToString(retVal), retVal, rsslRetCodeInfo(retVal));
      }
      else
      {
          /* if filterEntry.containerType is present, switch on that, 
              Otherwise switch on filterList.containerType */
         RsslContainerType cType;
          if (filterEntry.flags & RSSL_FTEF_HAS_CONTAINER_TYPE)
```

```
cType = filterEntry.containerType;
          else
             cType = filterList.containerType;
          switch (cType)
          {
             case RSSL_DT_MAP:
                retVal = rsslDecodeMap(&decIter, &rsslMap);
             /* Continue decoding map entries. See example in Section 11.3.3 */
             break;
             case RSSL_DT_ELEMENT_LIST:
                retVal = rsslDecodeElementList(&decIter, &elementList, 0);
             /* Continue decoding element entries. See example in Section 11.3.2 */
             break;
             /* full switch statement omitted to shorten sample code */
          }
      }
   }
}
else
{
   /* decoding failure tends to be unrecoverable */
   printf("Error %s (%d) encountered with rsslDecodeFilterList. Error Text: %s\n", 
      rsslRetCodeToString(retVal), retVal, rsslRetCodeInfo(retVal));
}
```
#### **Code Example 34:** RsslFilterList **Decoding Example**

#### **11.3.6.10 RsslFilterEntry Utility Functions**

The Transport API provides the following utility functions for use with **RsslFilterList**.

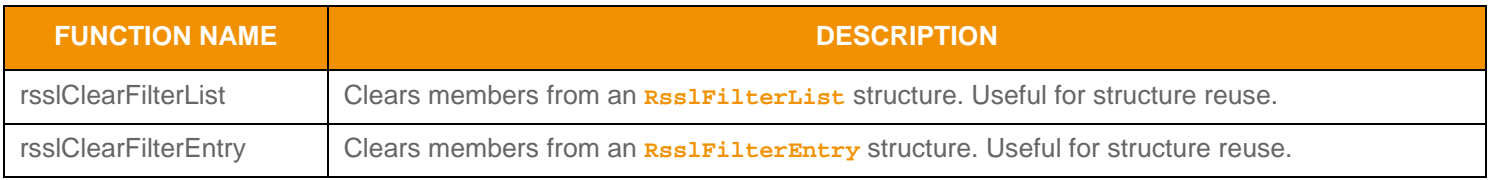

**Table 149: Rssl FilterList Utility Functions** 

# **11.3.7 Non-RWF Container Types**

Transport API messages and container entries allow non-RWF content. Non-RWF content can be:

- A specific type of formatted data such as ANSI Page or XML, where an **RsslDataType** enumeration value aids in identifying the type.
- A type of customized, user-defined information. You can use **RsslDataType**'s enumerated range of **225 255** to define custom types.

#### **11.3.7.1 Non-RWF Encode Functions**

The Transport API provides utility functions to help encode non-RWF types. These functions work in conjunction with **RsslEncodeIterator** to provide appropriate encoding position and length data to the user, which can then be used with specific functions for the non-RWF type being encoded.

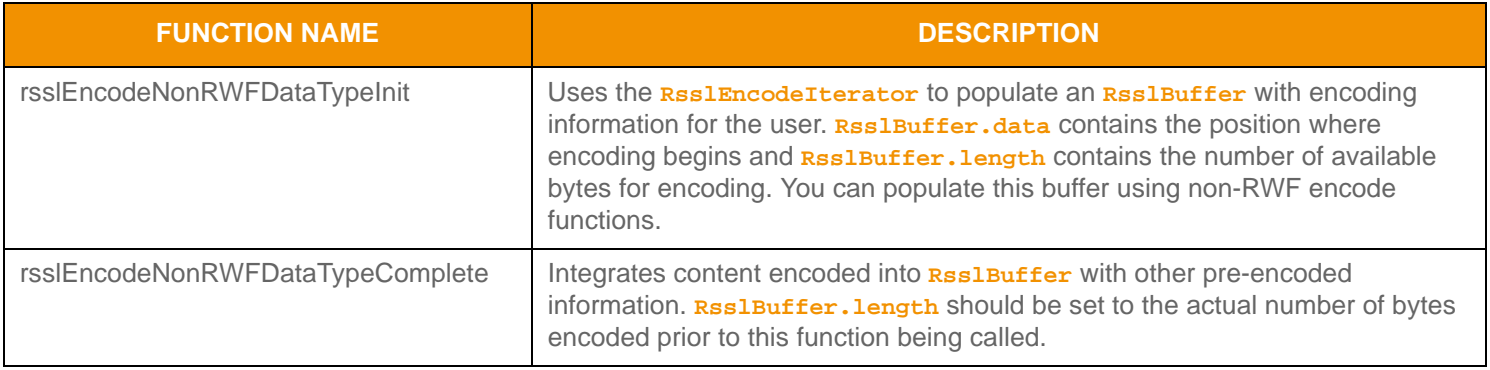

**Table 150: Non-RWF Type Encode Functions** 

## **11.3.7.2 Non-RWF Encoding Example**

**Note:** Do not change the value of **RsslBuffer.data** between calls to **rsslEncodeNonRWFDataTypeInit** and **rsslEncodeNonRWFDataTypeComplete**.

The following sample demonstrates how to encode an **RsslSeries** containing a non-RWF type of ANSI Page. This example demonstrates error handling for the initial encode function while omitting additional error handling (though it should be performed).

#### rsslSeries.flags = RSSL\_SRF\_NONE;

```
/* populate containerType with the ANSI dataType enumerated value - this could be any non-RWF type enum 
   */
```

```
rsslSeries.containerType = RSSL_DT_ANSI_PAGE;
```

```
/* begin encoding of series - assumes that encIter is already populated with buffer and version
/* information, store return value to determine success or failure */
if ((retVal = rsslEncodeSeriesInit(&encIter, &rsslSeries, 0, 0 )) < RSSL_RET_SUCCESS)
{
   /* error condition - switch our success value to false so we can roll back */
   success = RSSL_FALSE;
   /* print out message with return value string, value, and text */printf("Error %s (%d) encountered with rsslEncodeSeriesInit. Error Text: %s\n",
      rsslRetCodeToString(retVal), retVal, rsslRetCodeInfo(retVal));
}
```

```
else
{
   /* series init encoding was successful */
   /* begin our series entry and then nest ANSI Page inside of it using non-RWF encode functions */
   RsslSeriesEntry seriesEntry = RSSL_INIT_SERIES_ENTRY;
   /* create an empty buffer for information to be populated into */
   RsslBuffer nonRWFBuffer = RSSL_INIT_BUFFER;
   retVal = rsslEncodeSeriesEntryInit(&encIter, &seriesEntry, 0);
   /* encode contained non-RWF type using non-RWF encode functions */
   {
      retVal = rsslEncodeNonRWFDataTypeInit(&encIter, &nonRWFBuffer);
      /* now encode nested container using its own specific encode functions - 
      Ensure that we do not exceed nonRWFBuffer.length */
      /* we could memcpy into the nonRWFBuffer.data or use it with other encode functions */
      /* The encAnsiBuffer shown here is expected to be populated with data from an 
          external ANSI encoder. The native ANSI encode functions could be called, instead
          of a memcpy with pre-encoded ANSI content, to directly encode into the nonRWFBuffer */
      memcpy(&nonRWFBuffer.data, &encAnsiBuffer.data, encAnsiBuffer.length);
      /* Set nonRWFBuffer.length to amount of data encoded into buffer and complete */
      nonRWFBuffer.length = encAnsiBuffer.length;
      retVal = rsslEncodeNonRWFDataTypeComplete(&encIter, &nonRWFBuffer, success);
   }
   retVal = rsslEncodeSeriesEntryComplete(&encIter, success);
}
  /* complete series encoding. If success parameter is true, this will finalize encoding.
 If success parameter is false, this will roll back encoding prior to rsslEncodeSeriesInit */
retVal = rsslEncodeSeriesComplete(&encIter, success);
```
**Code Example 35: Non-RWF Type Encoding Example**

#### **11.3.7.3 Decoding Non-RWF Types**

When decoding, the user can obtain non-RWF data via the **encData** member and use this with functions specific to the non-RWF type being decoded.

# <span id="page-236-1"></span>**11.4 Permission Data**

*Permission Data* is optional authorization information. The DACS Lock API provides functionality for creating and manipulating permissioning information. For more information on DACS usage and permission data creation, refer to the *Transport API DACS LOCK Library Reference Manual*.

Permission data can be specified in some messages. When permission data is included in an **RsslRefreshMsg** or an **RsslStatusMsg**, this generally defines authorization information associated with all content on the stream. You can change permission data on an existing stream by sending a subsequent **RsslStatusMsg** or **RsslRefreshMsg** which contains the new permission data. When permission data is included in an **RsslUpdateMsg**, this generally defines authorization information that applies only to that specific **RsslUpdateMsg**.

Permission data can also be specified in some container entries. When a container entry includes permission data, it generally defines authorization information that applies only to that specific container entry. Specific usage and inclusion of permissioning information can be further defined within a domain model specification.

Permission data typically ensures that only entitled parties can access restricted content. On TREP, all content is restricted (or filtered) based on user permissions.

When content is contributed, permission data in an **RSSIPostMSg** is used to permission the user who posts the information. If the payload of the **RsslPostMsg** is another message type with permission data (i.e., **RsslRefreshMsg**), the nested message's permissions can change the permission expression associated with the posted item. If permission data for the nested message is the same as permission data on the **RsslPostMsg**, the nested message does not need permission data.

# <span id="page-236-0"></span>**11.5 Summary Data**

Some container types allow summary data. *Summary data* conveys information that applies to every entry housed in the container. Using summary data ensures data is sent only once, instead of repetitively including data in each entry. An example of summary data is the currency type because it is likely that all entries in the container share the same currency. Summary data is optional and applications can determine when to employ it.

Specific domain model definitions typically indicate whether summary data should be present, along with information on its content. When included, the **containerType** of the summary data is expected to match the **containerType** of the payload information (e.g., if summary data is present on an **RsslVector**, the **RsslVector.containerType** defines the type of summary data and **RsslVectorEntry** payload).

# **11.6 Set Definitions and Set-Defined Data**

A *Set-Defined Primitive Type* is similar to a primitive type (described in [Section 11.2](#page-145-0)) with several key differences. While primitive types can be encoded as a variable number of bytes, most set-defined primitive types use a fixed-length encoding. Fixed-length encoding can help reduce the number of bytes required to contain the encoded primitive type. **RsslDataType** enumerated values between **64** and **127** are set-defined primitive types and set fixedlength encodings for many base primitive types (e.g., **RSSL DT INT 1** is a one-byte fixed-length encoding of **RSSL DT INT**). Whereas all primitive types can represent blank data, only several set-defined primitive types can do so. All encoding and decoding continues to use primitive type definitions and should continue to function in the same manner as described in the previous sections. The **RsslDataType** enumeration exposes values that define each set-defined primitive, though these values are only used inside of a set definition. When using set-defined primitive types, a set definition is required to encode or decode content.

A *Set Definition* can define the contents of an **RsslFieldList** or an **RsslElementList** and allow additional optimizations. Use of a set definition can reduce overall encoded content by eliminating repetitive type and length information.

- **•** A set definition describing an **RsslFieldList** contains **fieldId** and type information specified in the same order as the contents are arranged in the encoded field list.
- **•** A set definition describing an **RsslElementList** contains element **name** and type information specified in the same order as the contents are arranged in the encoded element list.

When encoding, in addition to providing set definition information, an application encodes the field list or element list content. Internally the RSSL encoder uses the provided set definition to perform type encoding specific to the definition and omit redundant information needed only in the definition.

When decoding, in addition to providing set definition information, an application decodes the field list or element list content. Internally, the RSSL decoder uses the provided set definition to decode any type-specific optimizations and to reintroduce redundant information omitted during the encoding.

Instead of including multiple instances of the same content, you can use a set definition (i.e., an **RSSIMAP** containing **RSSIFieldList** content in each entry). In this case, a set definition can be provided once as part of the **RsslMap** to define the layout of repetitive field list information contained in the **RsslMapEntry** (i.e., **fieldId**). When encoding each **RsslFieldList**, this content will be omitted because it is included in the set definition.

<span id="page-237-0"></span>A set definition can contain primitive type enumerations ([Section 11.2](#page-145-0)), set-defined primitive type enumerations, and container type enumerations ([Section 11.3\)](#page-178-0). Encoding and decoding occurs exactly the same as primitive type and container type encoding or decoding.

# **11.6.1 Set-Defined Primitive Types**

Set primitive types do not use separate interface functions for encoding or decoding. Decoding uses the same primitive type decoder used when decoding the primitive type. Because these types can only be contained in an **RsslFieldList** or **RsslElementList**, encoding occurs as usual by calling **rsslEncodeFieldEntry** or **rsslEncodeElementEntry**. When calling these functions, populate the field or element entry using the base primitive type. The table below provides a brief description of each set-defined primitive type, along with its corresponding base primitive type enumeration and its respective RSSL decode interface.

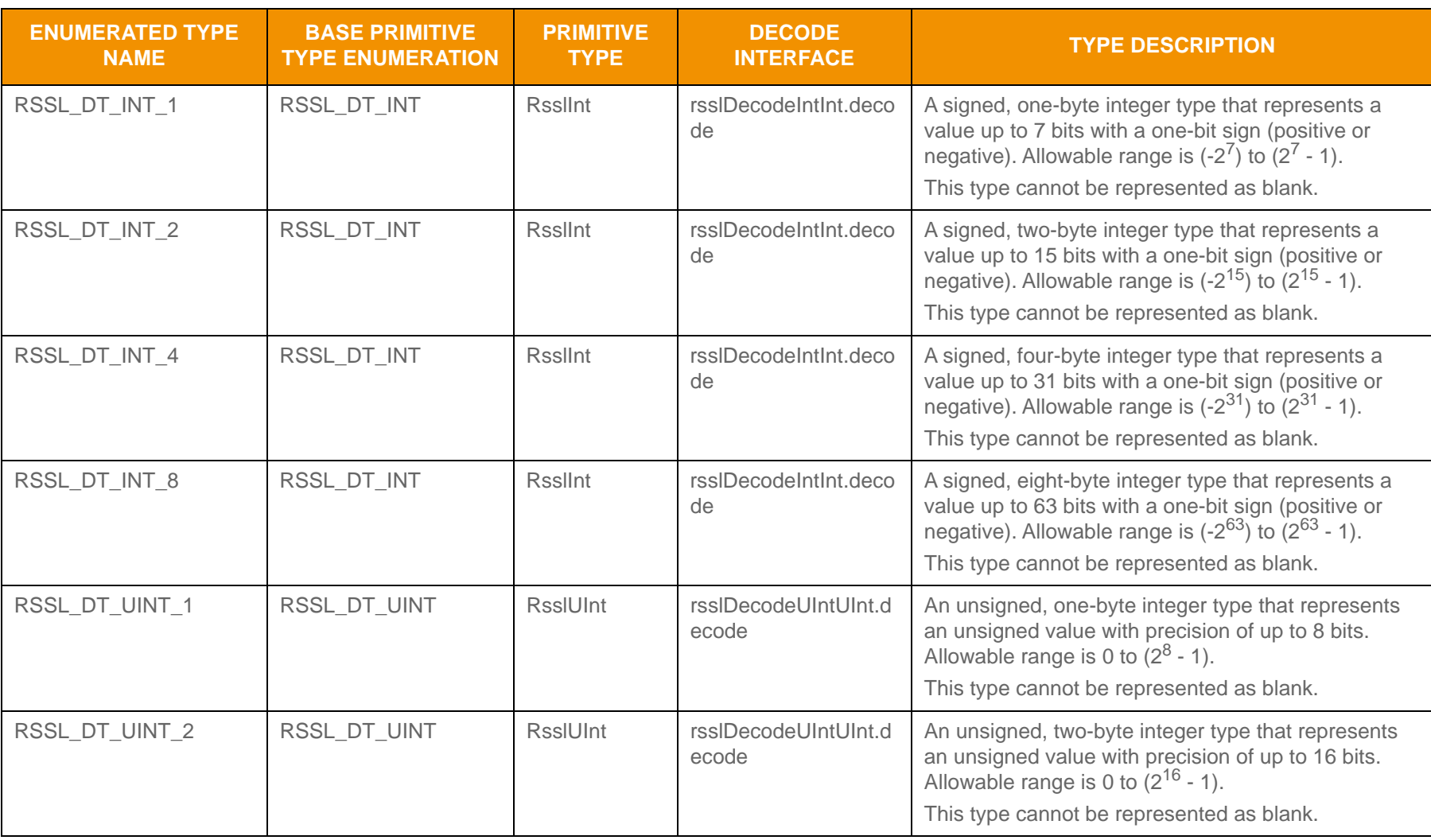

<span id="page-238-0"></span>**Table 151: Set-Defined Primitive Types** 

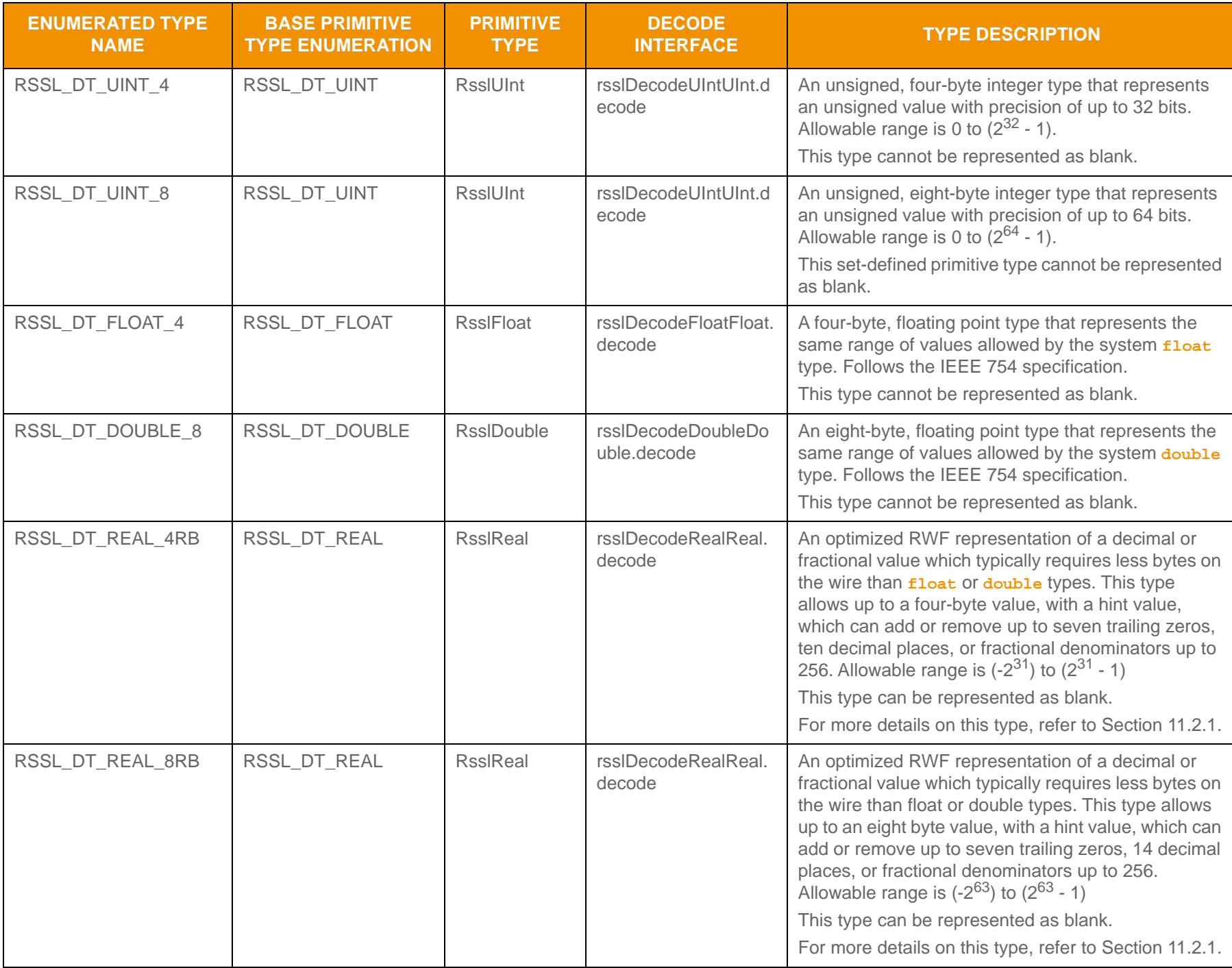

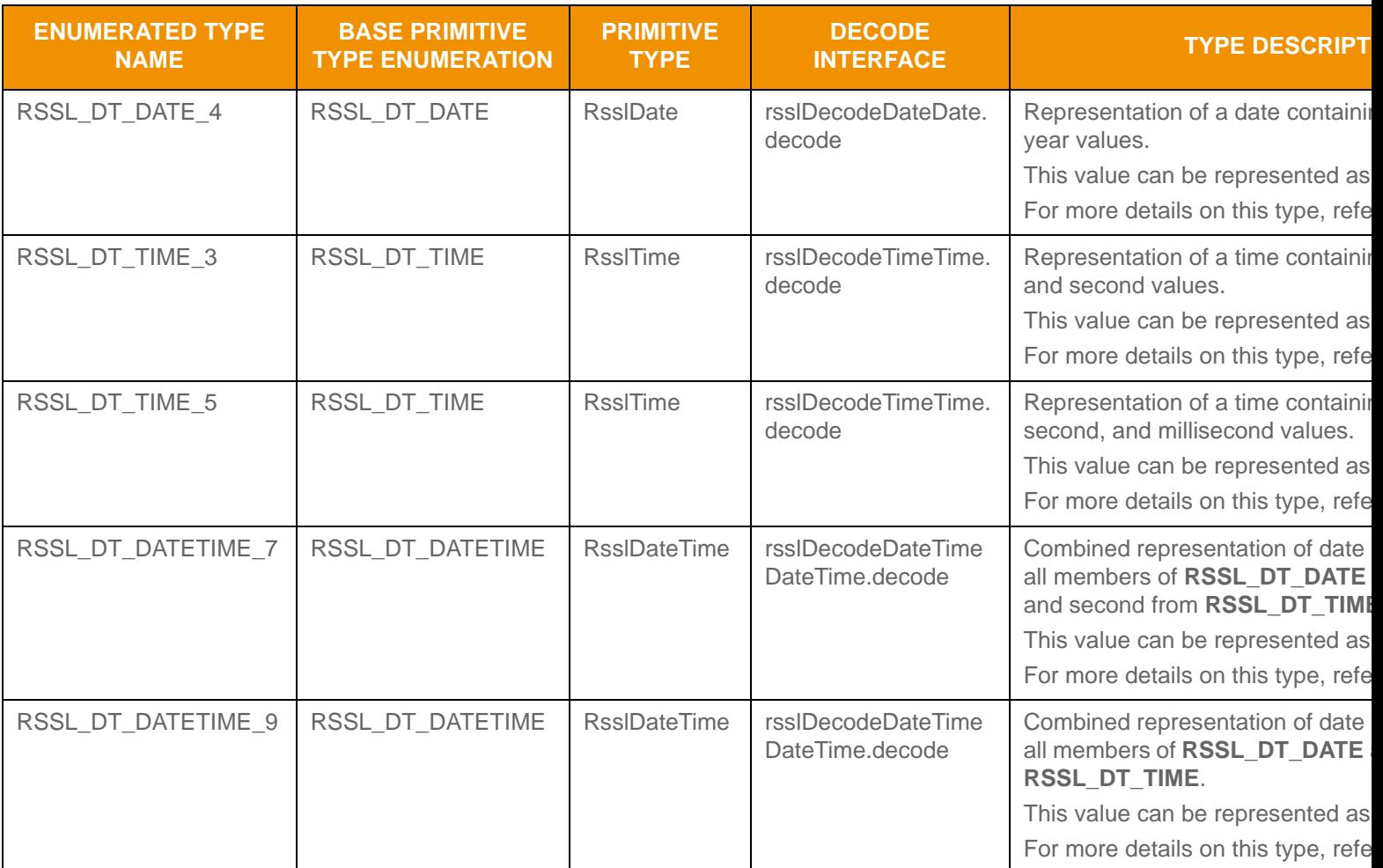

**Table 151: Set-Defined Primitive Types (Continued)**

# **11.6.2 Set Definition Use**

In the Transport API, an application can leverage local set definitions. A *local set definition* is a set definition sent along with the content it defines. Local set definitions are valid only within the scope of the container of which they are a part and apply only to the information in the container on which they are specified (e.g., an **RsslMap**'s set definition content applies only to the payload within the map's entries). Set definitions are divided into two concrete types

- **Field set definition:** A set definition that defines **RsslFieldList** content
- *Element set definition*: A set definition that defines **RsslElementList** content

Set definitions can contain multiple entries, each defining a specific encoding type for an **RSSLFieldEntry** or **RsslElementEntry**.

## **11.6.2.1 RsslFieldSetDef Structure Members**

The following table defines **RsslFieldSetDef** Structure Members. **RsslFieldSetDef** represents a single field set definition and can define the contents of multiple entries in an **RsslFieldList**.

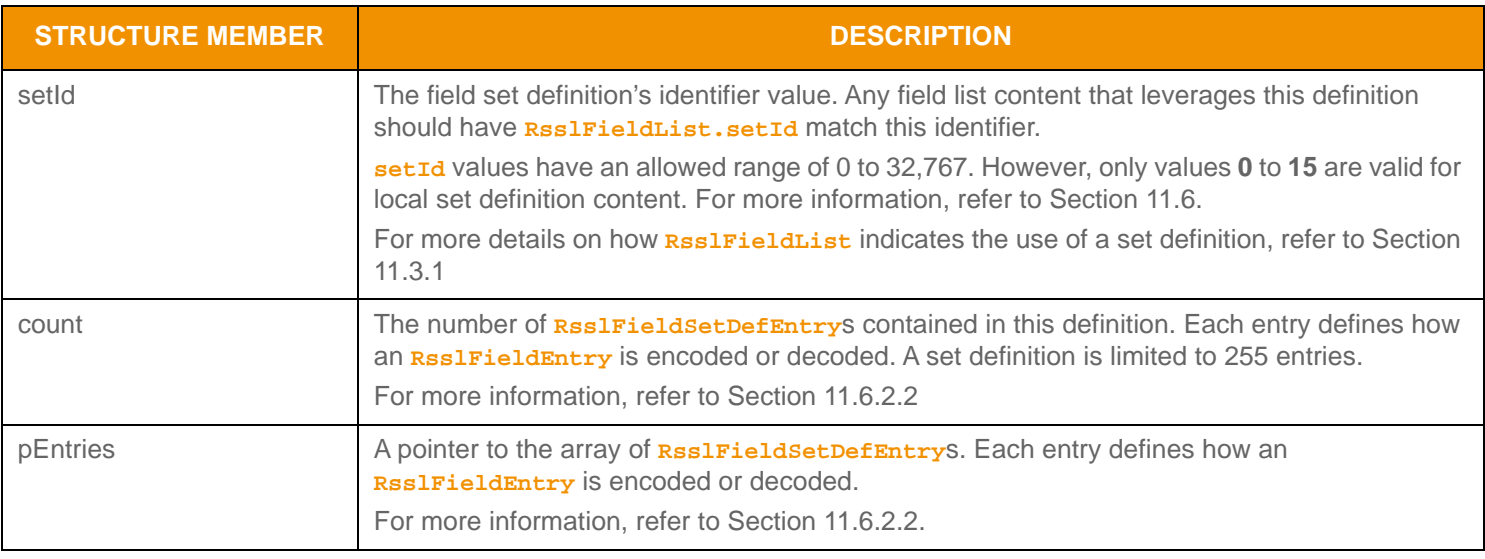

**Table 152:** RsslFieldSetDef **Structure Member** 

## <span id="page-242-0"></span>**11.6.2.2 RsslFieldSetDefEntry Structure Members**

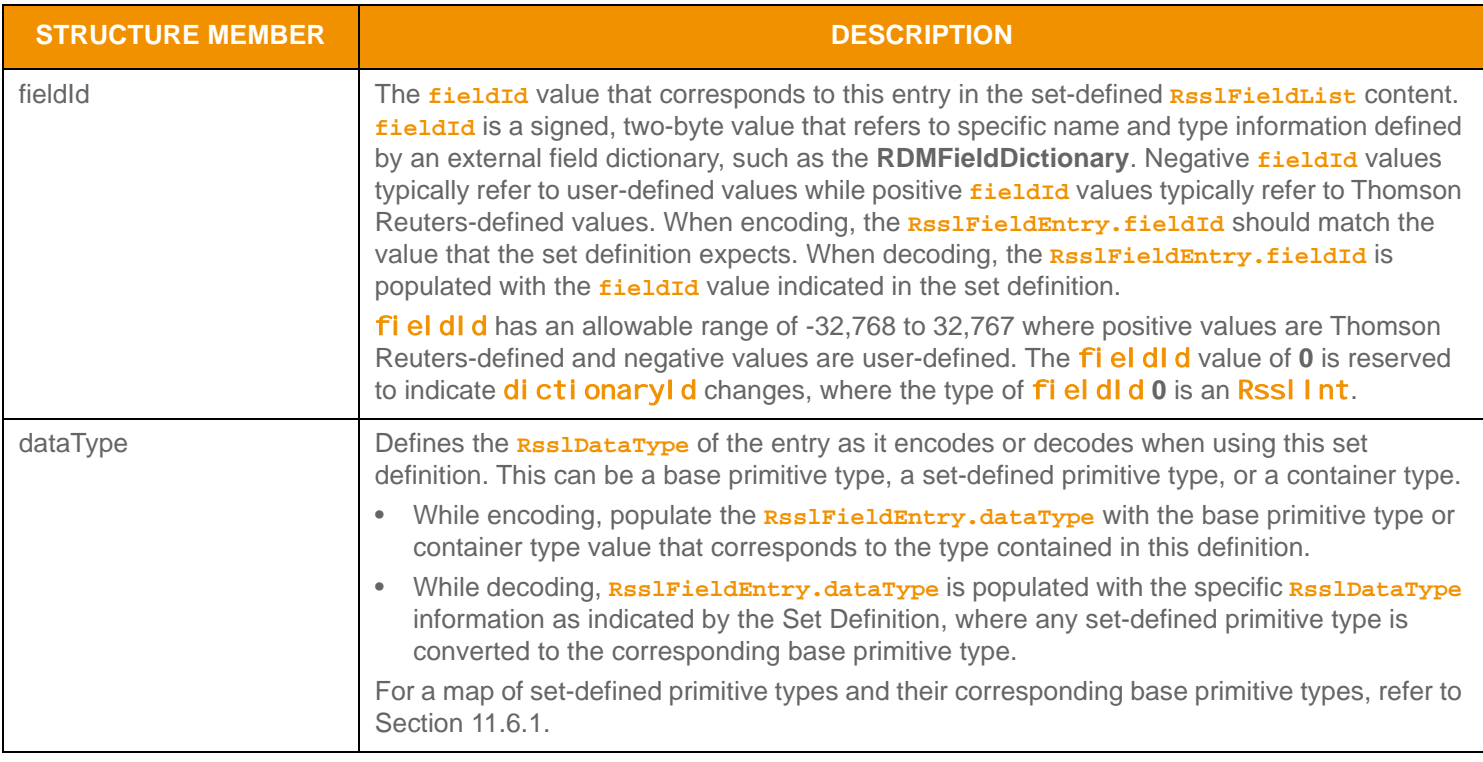

Table 153: Rssl Fi el dSetDefEntry Structure Members

## **11.6.2.3 RsslElementSetDef Structure members**

The following table defines **RsslElementSetDef** Structure Members. **RsslElementSetDef** represents a single element set definition, and can define content for multiple entries in an **RsslElementList**.

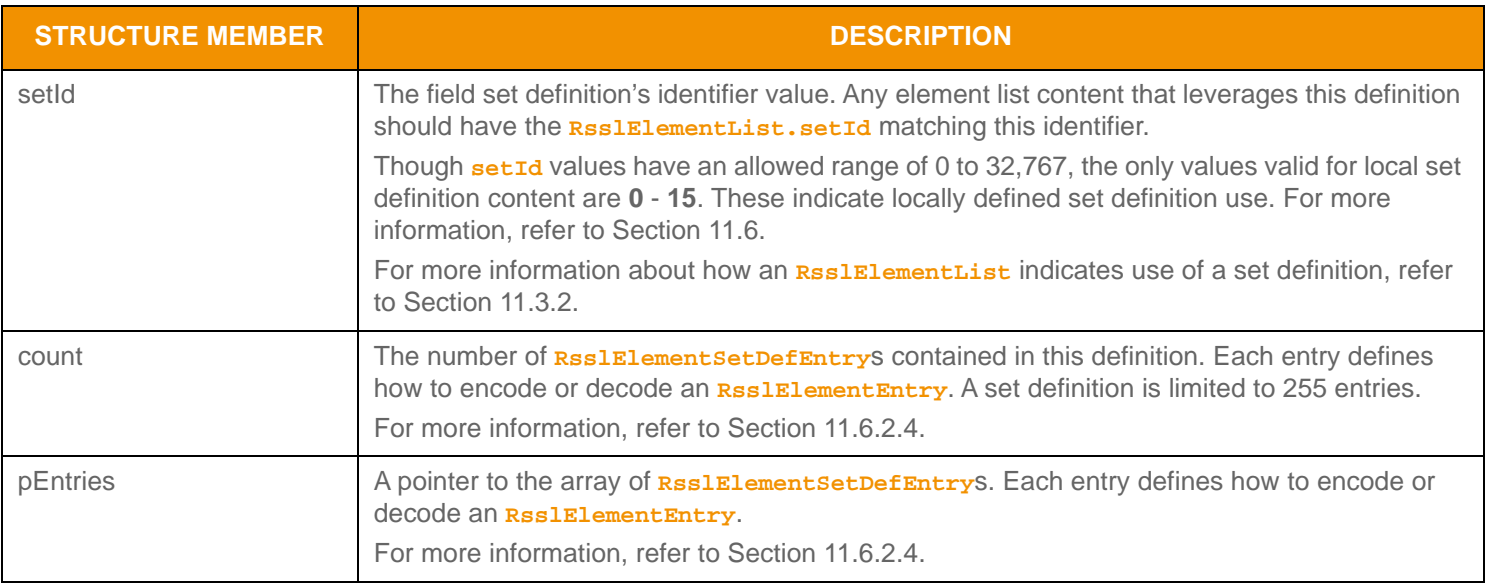

## **Table 154:** RsslElementSetDef **Structure Members**

# <span id="page-243-0"></span>**11.6.2.4 RsslElementSetDefEntry Structure Members**

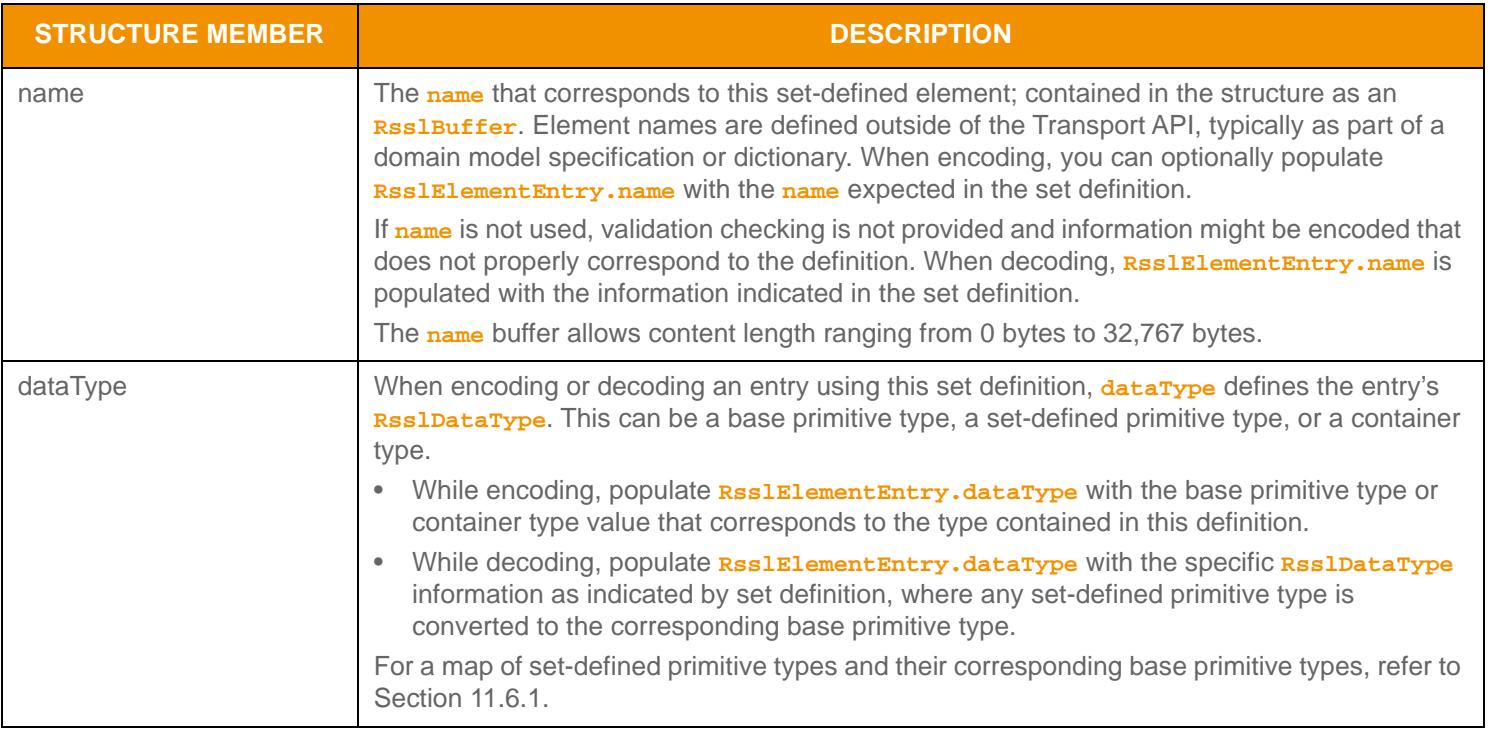

**Table 155:** RsslElementSetDefEntry **Structure Members** 

# **11.6.3 Set Definition Database**

A *set definition database* can group definitions together. Using a database can be helpful when the content leverages multiple definitions; the database provides an easy way to pass around all set definitions necessary to encode or decode information. For instance, an **RsslVector** can contain multiple set definitions via a set definition database with the contents of each **RsslVectorEntry** requiring a different definition from the database.

## **11.6.3.1 RsslLocalFieldSetDefDb Structure Members**

**RsslLocalFieldSetDefDb** represents multiple local field set definitions and uses the following Structure Members.

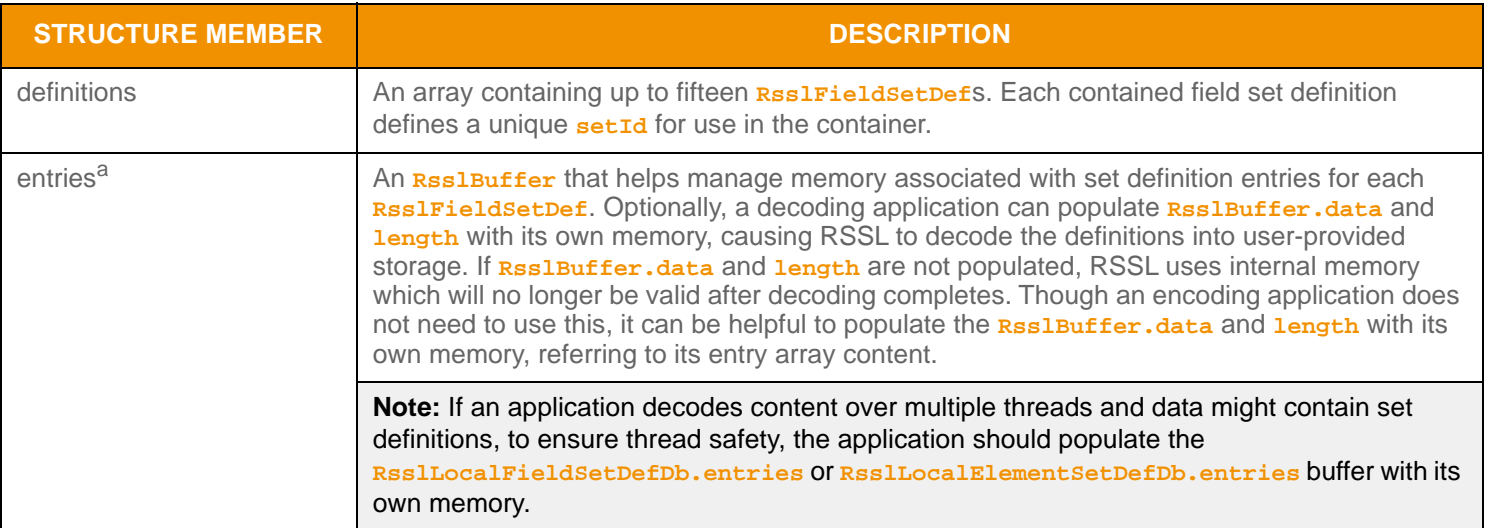

Table 156: Rssl Local Fi el dSetDefDb Structure Members

a. If an application uses multiple Rssl Decodel terator structures in the same thread, where each decode iterator requires the use of a local set definition database, the application must provide the memory into which entries decode.

## **11.6.3.2 RsslLocalElementSetDefDb Structure Members**

**RsslLocalElementSetDefDb** (which represents multiple local element set definitions) has the following members:

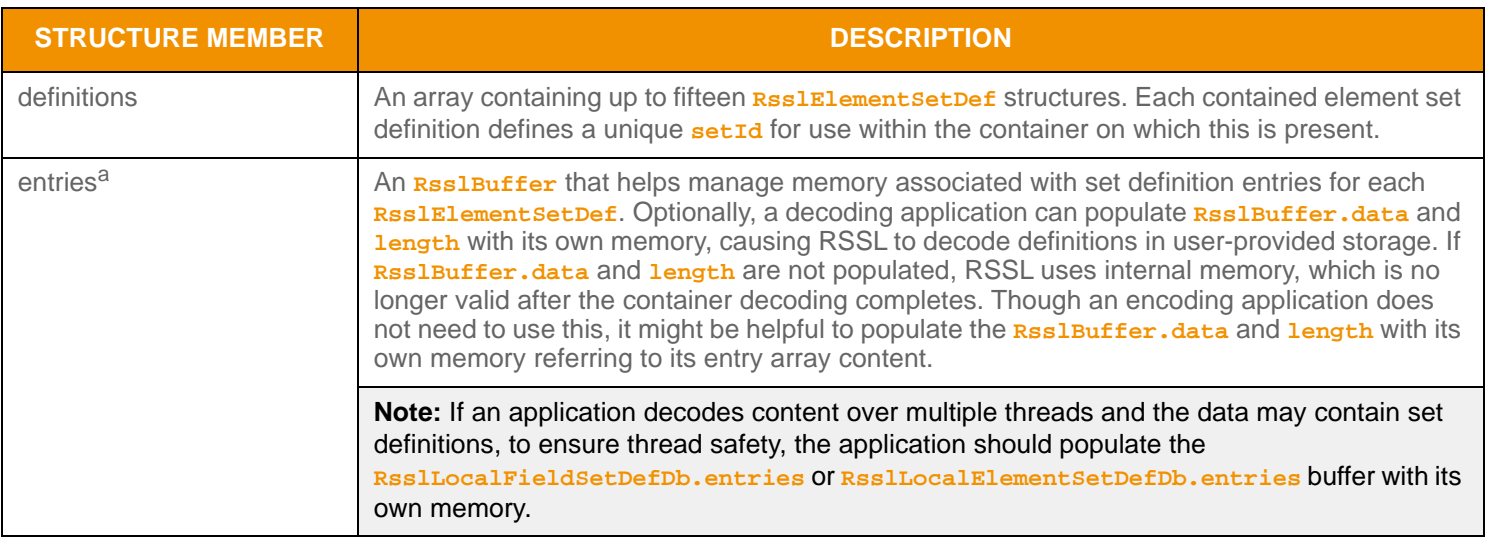

### **Table 157:** RsslLocalElementSetDefDb **Structure Members**

a. Within the same thread, if an application is using multiple Rssl Decodel terator structures, where each decode iterator requires the use of a local set definition database, the application must provide entries memory for decoding into.

### **11.6.3.3 Local Set Definition Database Encoding Interfaces**

Applications can send or receive local set definitions while using the **RsslMap**, **RsslVector**, or **RsslSeries** container types. To provide local set definition information, an application can populate the **encSetDefs** member with a pre-encoded set definition database, or encode this using the Transport API-provided functionality described in this section.

The following table describes all available encoding functions required to provide set definition database content on an **RsslMap**, **RsslVector**, or **RsslSeries**. When present, this information should apply to any **RsslFieldList** or **RsslElementList** content within the types' entries. When encoding set-defined field or element list content, the application must pass **RsslLocalFieldSetDefDb** or **RsslLocalElementSetDefDb** into the **rsslEncodeFieldListInit** and **rsslEncodeElementListInit** functions.

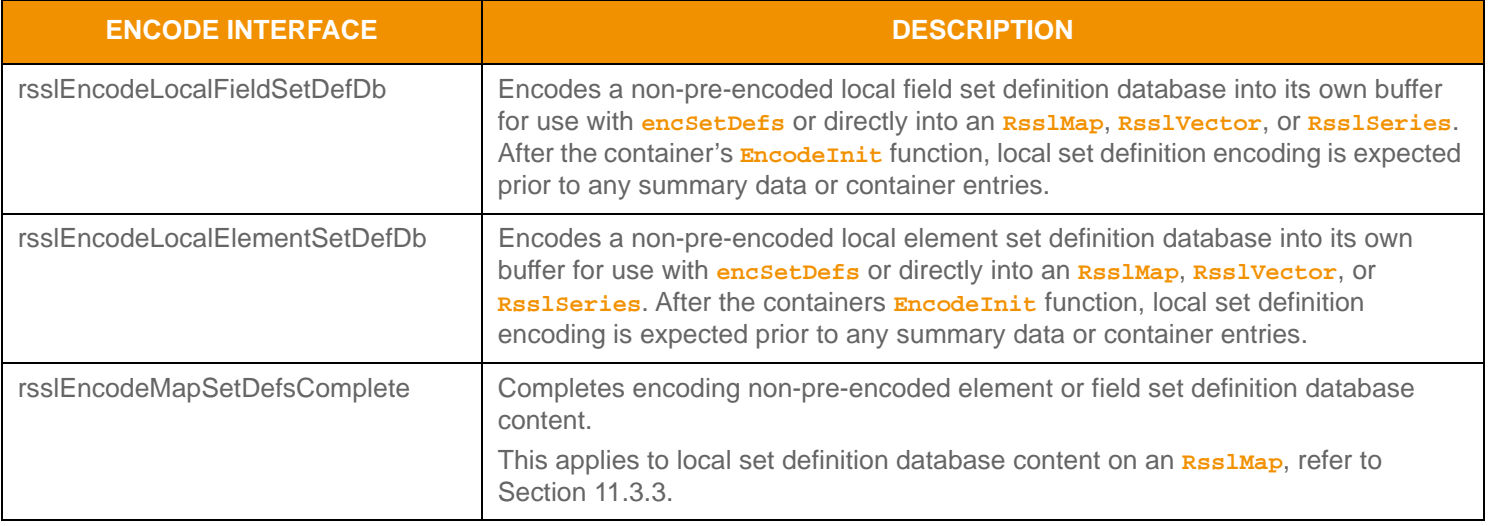

#### **Table 158: Local Set Definition Database Encode Functions**

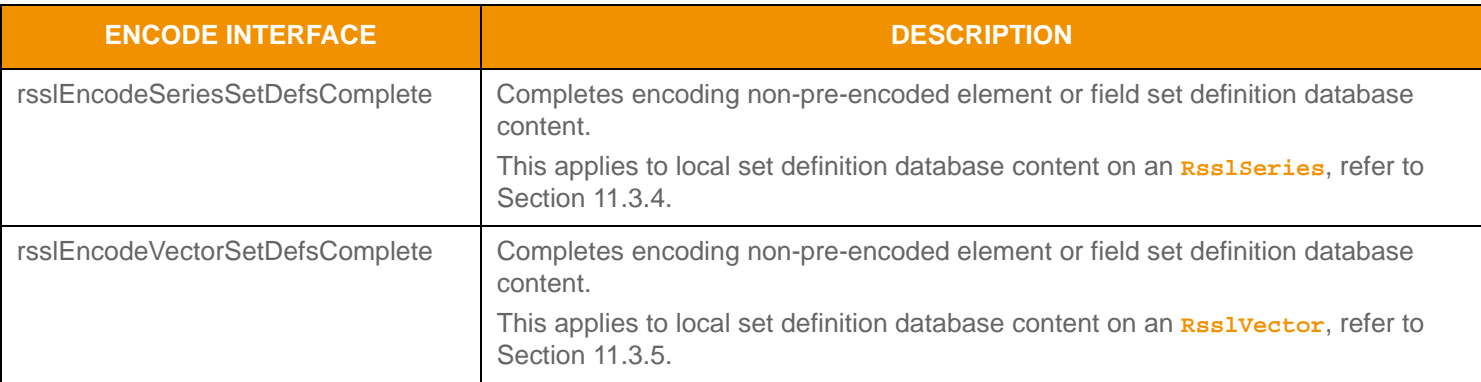

**Table 158: Local Set Definition Database Encode Functions (Continued)**

#### **11.6.3.4 Local Set Definition Database Decoding Interfaces**

The following table describes decoding functions for use with a local set definition database. When decoding set-defined content, the application can pass the **RsslLocalFieldSetDefDb** or **RsslLocalElementSetDefDb** into the **rsslDecodeFieldList** and **rsslDecodeElementList** functions. If this information is not provided, RSSL skips decoding setdefined content.

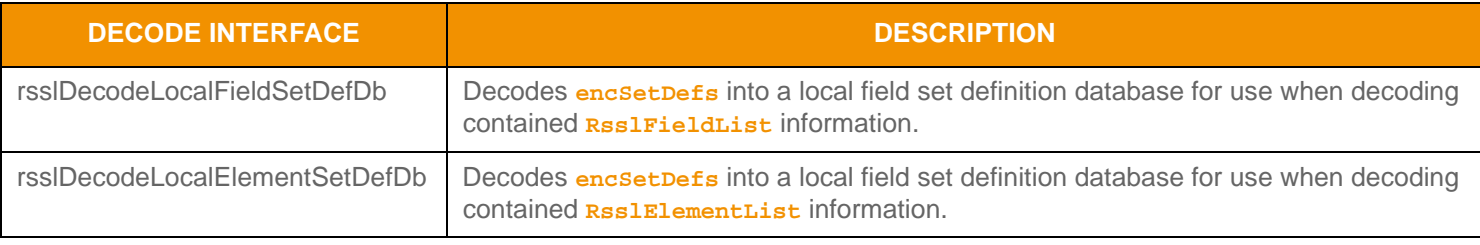

**Table 159: Local Set Definition Database Decode Functions** 

# **11.6.3.5 Local Set Definition Database Utility Functions**

The Transport API provides the following utility functions for use with **RsslLocalFieldSetDefDb** and **RsslLocalElementSetDefDb** types:

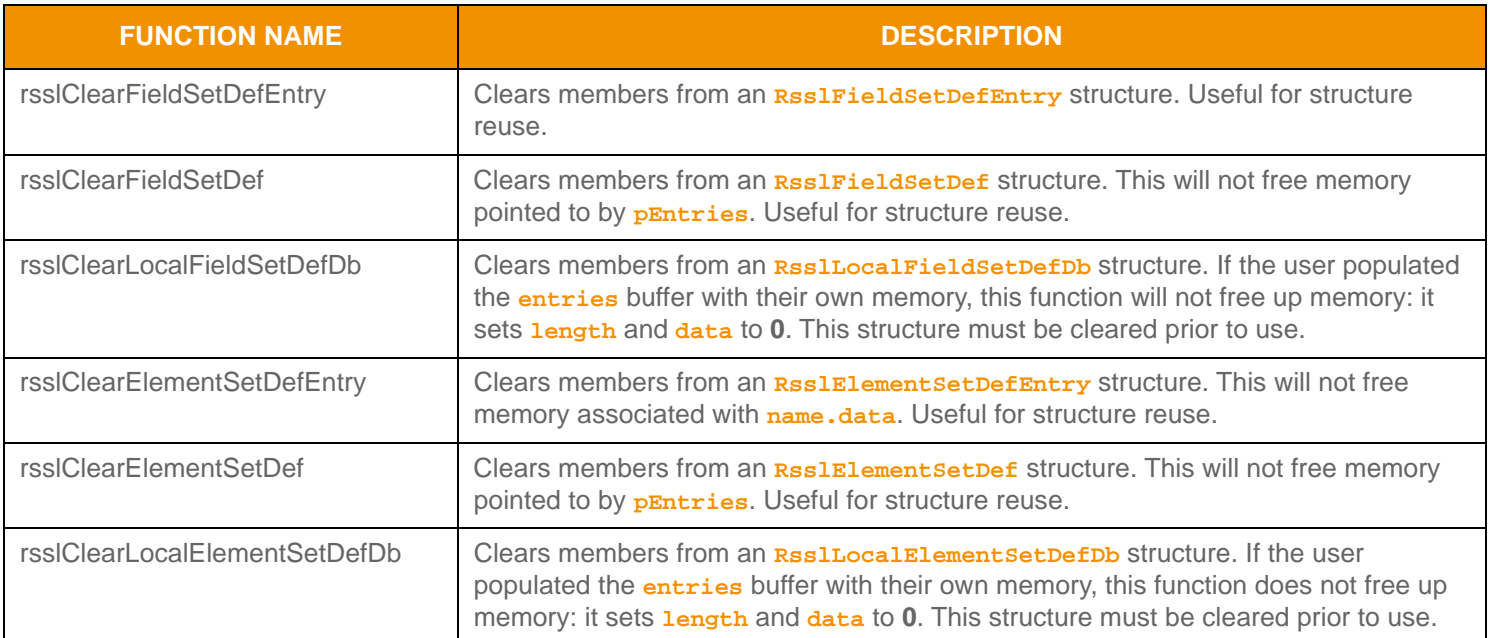

**Table 160: Local Set Definition Database Utility Functions** 

#### **11.6.3.6 Field Set Definition Database Encoding Example**

The following example demonstrates encoding of a field set definition database into an **RSS LMAP**. The field set definition database contains one definition, made up of three field set definition entries. After set-defined content encoding is completed, an additional standard data field entry is encoded.

```
RsslMap rsslMap = RSSL_INIT_MAP;
/* Create the fieldSetDefDb and field set definition */
RsslLocalFieldSetDefDb fieldSetDefDb;
RsslFieldSetDef fieldSetDef;
/* create entries arrays */
RsslFieldSetDefEntry fieldSetDefEntries[3] = 
\{{ 22, RSSL_DT_REAL }, /* Contains BID as an RsslReal */
   { 25, RSSL_DT_REAL_8RB }, /* Contains ASK as an optimized RsslReal */
   { 18, RSSL_DT_TIME_3 } /* Contains TRADE TIME as an optimized RsslTime */
};
/* Populate the entries into our set definition */
fieldSetDef.setId = 5; /* This definition has an ID of 5 */fieldSetDef.count = 3; /* There are three entries in this definition */
fieldSetDef.pEntries = fieldSetDefEntries; /* Set this to the array containing the definitions *//* Now populate the definition into the set definition Db. If there were more than one definition, 
/* all required defs would be populated into the same Db *//* Structure must be cleared first */
rsslClearLocalFieldSetDefDb(&fieldSetDefDb);
/* set the definition into the slot that corresponds to its ID *//* since this definition is ID 5, it goes into definitions array position 5 */
fieldSetDefDb.definitions[5] = fieldSetDef; 
/* begin encoding of map that will contain set def DB - assumes that encIter is already populated with
/* buffer and version information, store return value to determine success or failure */
rsslMap.flags = RSSL_MPF_HAS_SET_DEFS;
rsslMap.containerType = RSSL_DT_FIELD_LIST;
rsslMap.keyPrimitiveType = RSSL_DT_UINT;
if ((retVal = rsslEncodeMapInit(&encIter, &rsslMap, 0, 0 )) < RSSL_RET_SUCCESS)
{
   /* error condition - switch our success value to false so we can roll back */
   success = RSSL FALSE;
   /* print out message with return value string, value, and text */
   printf("Error %s (%d) encountered with rsslEncodeMapInit. Error Text: %s\n", 
          rsslRetCodeToString(retVal), retVal, rsslRetCodeInfo(retVal)); 
}
else
{
   /* map init encoding was successful */
   RsslMapEntry mapEntry = RSSL_INIT_MAP_ENTRY;
   RsslFieldList fieldList = RSSL_INIT_FIELD_LIST;
   RsslFieldEntry fieldEntry = RSSL_INIT_FIELD_ENTRY;
   RsslReal rsslReal = RSSL_INIT_REAL;
```

```
RsslTime rsslTime = RSSL_INIT_TIME;
RsslInt rsslUInt = 0; 
/* It expects the local set definition database to be encoded next */
/* because we are encoding a local field set definition database, we have to call the correct function 
*/
retVal = rsslEncodeLocalFieldSetDefDb(&encIter, &fieldSetDefDb);
/* Our set definition db is now encoded into the map, we must complete the map portion of this
/* encoding and then begin encoding entries */
retVal = rsslEncodeMapSetDefsComplete(&encIter, RSSL_TRUE);
/* begin encoding of map entry - this contains a field list using the set definition encoded above */
mapEntry.action = RSSL_MPEA_ADD_ENTRY;
mapEntry.flags = RSSL_MPEF_NONE;
rsslUInt = 100212; /* populate map entry key */
retVal = rsslEncodeMapEntryInit(&encIter, &mapEntry, & rsslUInt, 0);
/* set field list flags - this has a setId and set defined data - we can also have standard data after
/* set defined data is encoded */
fieldList.flags = RSSL_FLF_HAS_SET_ID | RSSL_FLF_HAS_SET_DATA | RSSL_FLF_HAS_STANDARD_DATA;
fieldList.setId = 5; /* this field list will use the set definition from above *//* when encoding set defined data, the database containing the necessary definitions must be passed
in */retVal = rsslEncodeFieldListInit(&encIter, &fieldList, &fieldSetDefDb, 0);
/* for each field entry we encode that is set defined, the Rssl encoder verifies that the correct
/* fieldId and content type are passed in. Order must match definition */
/* Encode FIRST field in set definition */
fieldEntry.fieldId = 22; /* fieldId of the first set definition entry */fieldEntry.dataType = RSSL_DT_REAL; /* base primitive type of the first set definition entry */
rsslReal.hint = RSSL_RH_EXPONENT_2;
rsslReal.value = 227;
/* encode the first entry - this matches the fieldId and type specified in the first definition entry
*/
retVal = rsslEncodeFieldEntry(&encIter, &fieldEntry, &rsslReal);
/* Encode SECOND field in set definition */
fieldEntry.fieldId = 25; /* fieldId of the second set definition entry */fieldEntry.dataType = RSSL_DT_REAL; /* base primitive type of the second set definition entry */
rsslReal.hint = RSSL_RH_EXPONENT_4;
rsslReal.value = 22801;
/* encode the second entry - this matches the fieldId and type specified in the first definition entry 
*/
retVal = rsslEncodeFieldEntry(&encIter, &fieldEntry, &rsslReal);
/* Encode THIRD field in set definition */
fieldEntry.fieldId = 18; /* fieldId of the third set definition entry */
fieldEntry.dataType = RSSL_DT_TIME; /* base primitive type of the third set definition entry */
rsslTime.hour = 8;
rsslTime.minute = 39;
rsslTime.second = 24;
/* encode the third entry - this matches the fieldId and type specified in the first definition entry
*/
```

```
retVal = rsslEncodeFieldEntry(&encIter, &fieldEntry, &rsslTime);
/* Encode standard data after field set definition is complete */
fieldEntry.fieldId = 2; /* fieldId of the first standard data entry after set definition is 
             /* complete*/
fieldEntry.dataType = RSSL_DT_UINT; /* base primitive type of the first set definition entry */
/* encode the standard data in the message after set data is complete */
retVal = rsslEncodeFieldEntry(&encIter, &fieldEntry, &rsslUInt);
/* complete encoding of the content */
retVal = rsslEncodeFieldListComplete(&encIter, RSSL_TRUE);
retVal = rsslEncodeMapEntryComplete(&encIter, RSSL_TRUE);
retVal = rsslEncodeMapComplete(&encIter, RSSL_TRUE);
```
**Code Example 36: Field Set Definition Database Encoding Example**

#### **11.6.3.7 Field Set Definition Database Decoding Example**

The following example illustrates how to decode a field set definition database from an **RSSIMAp**. After decoding the database, it can be passed in while decoding **RsslFieldList** content.

```
RsslMap rsslMap = RSSL_INIT_MAP;
RsslMapEntry mapEntry = RSSL_INIT_MAP_ENTRY;
RsslUInt rsslUInt = 0; /* for decoding map entry keys *//* Create the fieldSetDefDb to decode into */
RsslLocalFieldSetDefDb fieldSetDefDb;
/* Decode the map */
retVal = rsslDecodeMap(&decIter, &rsslMap);
/* If the map flags indicate that set definition content is present, decode the set def db */
if (rsslMap.flags & RSSL_MPF_HAS_SET_DEFS)
{
   /* must ensure it is the correct type - if map contents are field list, this is a field set definition
   /* db * /if (rsslMap.containerType == RSSL_DT_FIELD_LIST)
   {
      rsslClearLocalFieldSetDefDb(&fieldSetDefDb);
      retVal = rsslDecodeLocalFieldSetDefDb(&decIter, &fieldSetDefDb);
   }
   /* If map contents are an element list, this is an element set definition db */if (rsslMap.containerType == RSSL_DT_ELEMENT_LIST)
   /* this is an element list set definition db */}
/* decode map entries */
while ((retVal = rsslDecodeMapEntry(&decIter, &mapEntry, &rsslUInt)) != RSSL_RET_END_OF_CONTAINER)
{
   if (retVal < RSSL_RET_SUCCESS)
   {
       /* decoding failure tends to be unrecoverable */
      printf("Error %s (%d) encountered with rsslDecodeMapEntry. Error Text: %s\n",
             rsslRetCodeToString(retVal), retVal, rsslRetCodeInfo(retVal));
   }
   else
   {
      RsslFieldList fieldList;
      /* entries contain field lists - since there were definitions provided they should be passed 
       /* in for field list decoding. Any set defined content will use the definition when decoding.
      /* If set definition db is not passed in, any set content will not be decoded */
      retVal = rsslDecodeFieldList(&decIter, &fieldList, &fieldSetDefDb);
       /* Continue decoding field entries. See example in Section 11.3.1.8 */
   }
}
```
#### **Code Example 37: Field Set Definition Database Decoding Example**
#### **11.6.3.8 Element Set Definition Database Encoding Example**

The following example illustrates how to encode an element set definition database into an **RsslSeries**. The database contains one element set definition with three element set definition entries. After encoding is completed, the sample encodes an additional standard data element entry.

```
RsslSeries rsslSeries = RSSL_INIT_SERIES;
/* Create the elementSetDefDb and element set definition */
RsslLocalElementSetDefDb elementSetDefDb;
RsslElementSetDef elementSetDef;
/* create entries arrays */
RsslElementSetDefEntry elementSetDefEntries[3] = 
{
   \{ \} 3, "BID" }, RSSL_DT_REAL }, /* Contains BID as an RsslReal */
   { { 3, "ASK" }, RSSL_DT_REAL_8RB }, /* Contains ASK as an optimized RsslReal */
   \{ \{ 10, \text{ "TRADE TIME" } \}, RSSL_DT_TIME_3 \} /* Contains TRADE TIME as an optimized RsslTime */
};
/* Populate the entries into our set definition */
elementSetDef.setId = 10; /* This definition has an ID of 10 */
elementSetDef.count = 3; /* There are three entries in this definition */
elementSetDef.pEntries = elementSetDefEntries; /* Set this to the array containing the definitions *//* Now populate the definition into the set definition Db. If there were more than one definition, 
/* all required defs would be populated into the same Db *//* Structure must be cleared first */
rsslClearLocalElementSetDefDb(&elementSetDefDb);
/* set the definition into the slot that corresponds to its ID *//* since this definition is ID 10, it goes into definitions array position 10 */
elementetDefDb.definitions[10] = elementSetDef; 
/* begin encoding of series that will contain set def DB - assumes that encIter is already populated with
/* buffer and version information, store return value to determine success or failure */
rsslSeries.flags = RSSL_SRF_HAS_SET_DEFS;
rsslSeries.containerType = RSSL_DT_ELEMENT_LIST;
if ((retVal = rsslEncodeSeriesInit(&encIter, &rsslSeries, 0, 0 )) < RSSL_RET_SUCCESS)
{
   /* error condition - switch our success value to false so we can roll back */
   success = RSSL_FALSE;
   /* print out message with return value string, value, and text */printf("Error %s (%d) encountered with rsslEncodeSeriesInit. Error Text: %s\n", 
      rsslRetCodeToString(retVal), retVal, rsslRetCodeInfo(retVal)); 
}
else
{
   /* series init encoding was successful */
   RsslSeriesEntry seriesEntry = RSSL_INIT_SERIES_ENTRY;
   RsslElementList elementList = RSSL_INIT_ELEMENT_LIST;
   RsslElementEntry elementEntry = RSSL_INIT_ELEMENT_ENTRY;
   RsslReal rsslReal = RSSL_INIT_REAL;
   RsslTime rsslTime = RSSL_INIT_TIME;
```

```
RsslInt rsslUInt = 2112;
/* It expects the local set definition database to be encoded next */
/* because we are encoding a local element set definition database, we have to call the correct
/* function */
retVal = rsslEncodeLocalElementSetDefDb(&encIter, &elementSetDefDb);
/* Our set definition db is now encoded into the series, we must complete the series portion of this
/* encoding and then begin encoding entries */
retVal = rsslEncodeSeriesSetDefsComplete(&encIter, RSSL_TRUE);
/* begin encoding of series entry - this contains an element list using the set definition encoded
/* above */retVal = rsslEncodeSeriesEntryInit(&encIter, &seriesEntry, 0);
/* set element list flags - this has a setId and set defined data - we can also have standard data 
/* after set defined data is encoded */
elementList.flags = RSSL_ELF_HAS_SET_ID | RSSL_ELF_HAS_SET_DATA | RSSL_ELF_HAS_STANDARD_DATA;
elementList.setId = 10; /* this element list will use the set definition from above */
/* when encoding set defined data, the database containing the necessary definitions must be passed 
/* in */retVal = rsslEncodeElementListInit(&encIter, &elementList, &elementSetDefDb, 0);
/* for each element entry we encode that is set defined, the Rssl encoder verifies that the correct
/* element name and content type are passed in. Order must match definition */
/* Encode FIRST element in set definition */
elementEntry.name.length = 3i /* name of the first set definition entry */
elementEntry.name.data = "BID";
elementEntry.dataType = RSSL_DT_REAL; /* base primitive type of the first set definition entry */rsslReal.hint = RSSL_RH_EXPONENT_2;
rsslReal.value = 227;
/* encode the first entry - this matches the name and type specified in the first definition entry */
retVal = rsslEncodeElementEntry(&encIter, &elementEntry, &rsslReal);
/* Encode SECOND element in set definition */
elementEntry.name.length = 3; /* name of the second set definition entry */elementEntry.name.data = "ASK";
elementEntry.dataType = RSSL_DT_REAL; /* base primitive type of the second set definition entry */rsslReal.hint = RSSL_RH_EXPONENT_4;
rsslReal.value = 22801;
/* encode the second entry - this matches the name and type specified in the first definition entry */
retVal = rsslEncodeElementEntry(&encIter, &elementEntry, &rsslReal);
/* Encode THIRD field in set definition */
elementEntry.name.length = 10; /* name of the third set definition entry */
elementEntry.name.data = "TRADE TIME";
elementEntry.dataType = RSSL_DT_TIME; /* base primitive type of the third set definition entry */rsslTime.hour = 8;
rsslTime.minute = 39;
rsslTime.second = 24;
/* encode the third entry - this matches the name and type specified in the first definition entry */
retVal = rsslEncodeElementEntry(&encIter, &elementEntry, &rsslTime);
```

```
/* Encode standard data after element set definition is complete */
elementEntry.name.length = 15; /* name of the first standard data entry after set definition is 
   /* complete*/
elementEntry.name.data = "DISPLAYTEMPLATE";
elementEntry.dataType = RSSL_DT_UINT; /* base primitive type of the first set definition entry *//* encode the standard data in the message after set data is complete */
retVal = rsslEncodeElementEntry(&encIter, &elementEntry, &rsslUInt);
/* complete encoding of the content */
retVal = rsslEncodeElementListComplete(&encIter, RSSL_TRUE);
retVal = rsslEncodeSeriesEntryComplete(&encIter, RSSL_TRUE);
retVal = rsslEncodeSeriesComplete(&encIter, RSSL_TRUE);
```
**Code Example 38: Element Set Definition Database Encoding Example**

}

#### **11.6.3.9 Element Set Definition Database Decoding Example**

The following example illustrates how to decode an element set definition database from an **RsslSeries**. After decoding the database, it can be passed in while decoding **RsslElementList** content.

```
RsslSeries rsslSeries = RSSL_INIT_SERIES;
RsslSeriesEntry seriesEntry = RSSL_INIT_SERIES_ENTRY;
/* Create the elementSetDefDb to decode into */
RsslLocalElementSetDefDb elementSetDefDb;
/* Decode the series */
retVal = rsslDecodeSeries(&decIter, &rsslSeries);
/* If the series flags indicate that set definition content is present, decode the set def db */
if (rsslSeries.flags & RSSL_SRF_HAS_SET_DEFS)
{
   /* must ensure it is the correct type - if series contents are element list, this is an element set
   /* definition db */
   if (rsslSeries.containerType == RSSL_DT_ELEMENT_LIST)
   {
      rsslClearLocalElementSetDefDb(&elementSetDefDb);
      retVal = rsslDecodeLocalElementSetDefDb(&decIter, &elementSetDefDb);
   }
   /* If map contents are an field list, this is a field set definition db */if (rsslSeries.containerType == RSSL_DT_FIELD_LIST)
   /* this is a field list set definition db */}
/* decode series entries */
while ((retVal = rsslDecodeSeriesEntry(&decIter, &seriesEntry)) != RSSL_RET_END_OF_CONTAINER)
\{if (retVal < RSSL_RET_SUCCESS)
   {
      /* decoding failure tends to be unrecoverable */
      printf("Error %s (%d) encountered with rsslDecodeSeriesEntry. Error Text: %s\n", 
             rsslRetCodeToString(retVal), retVal, rsslRetCodeInfo(retVal));
   }
   else
   {
      RsslElementList elementList;
       /* entries contain element lists - since there were definitions provided they should be passed 
      /* in for element list decoding. Any set defined content will use the definition when decoding.
      /* If set definition db is not passed in, any set content will not be decoded */
      retVal = rsslDecodeElementList(&decIter, &elementList, &elementSetDefDb);
      /* Continue decoding element entries. See example in Section 11.3.2 */
   }
}
```
#### **Code Example 39: Element Set Definition Database Decoding Example**

# **Chapter 12 Message Package Detailed View**

# **12.1 Concepts**

Messages communicate data between system components: to exchange information, indicate status, permission users and access, and for a variety of other purposes. Many messages have associated semantics for efficient use in market data systems to request information, respond to information, or provide updated information. Other messages have relatively loose semantics, allowing for a more dynamic use either inside or outside market data systems.

An individual flow of related messages within a connection is typically referred to as a *stream*, and the message package allows multiple simultaneous streams to coexist in a connection. An information stream is instantiated between a consuming application and a providing application when the consumer issues an **RsslRequestMag** followed by the provider responding with an **RsslRefreshMsg** or **RsslStatusMsg**. At this point the stream is established and allows other messages to flow within the stream. The remainder of this chapter discusses streams, stream identification, and stream uniqueness.

The Message Package offers a suite of message header definitions; each optimized to communicate a specific set of information. There are constructs to allow for communication stream identification and to determine uniqueness of streams within a connection. The following sections describe the various constructs, concepts, and processes involved with use of the Message Package.

# <span id="page-256-0"></span>**12.1.1 Common Message Base**

Each Transport API message consists of both unique members and common message members. The common members form the **msgBase** portion of the message structure.

# **12.1.1.1 Message Base Structure Members**

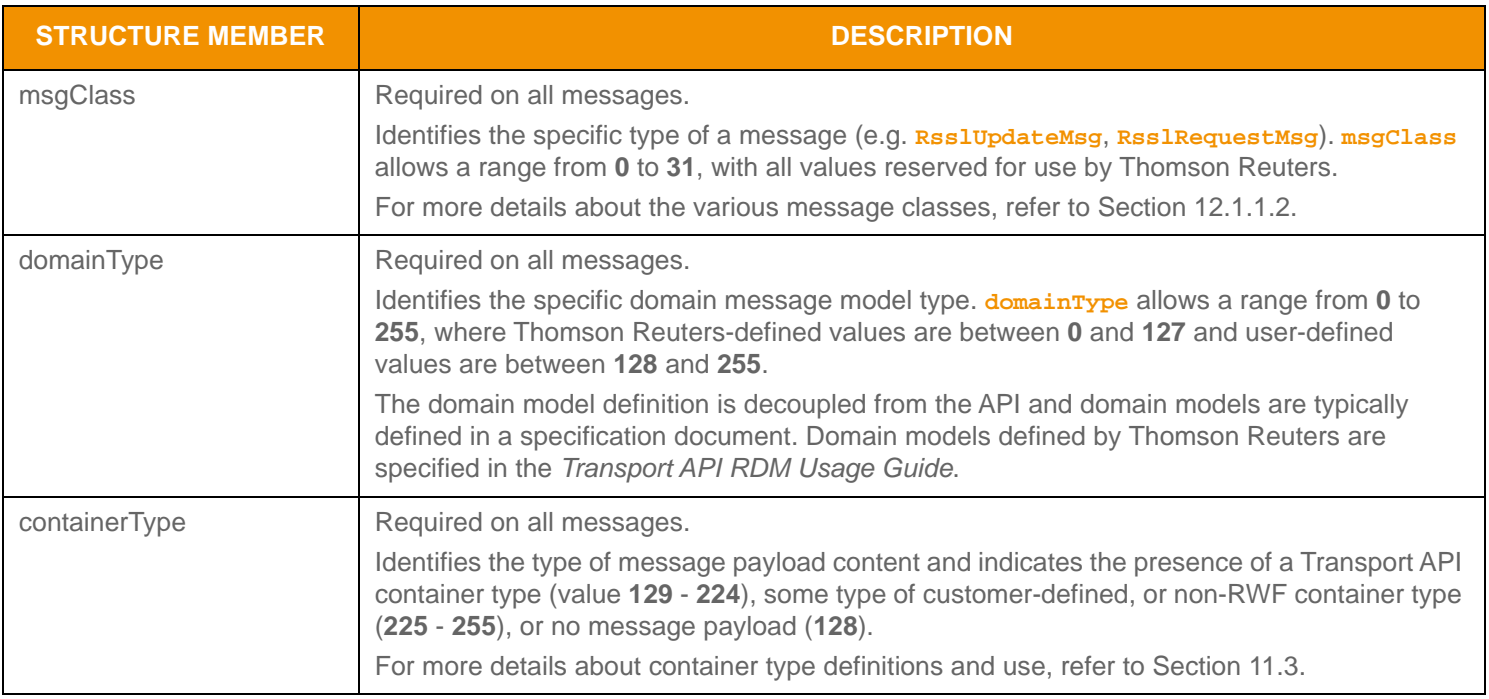

**Table 161: Message Base Structure Members** 

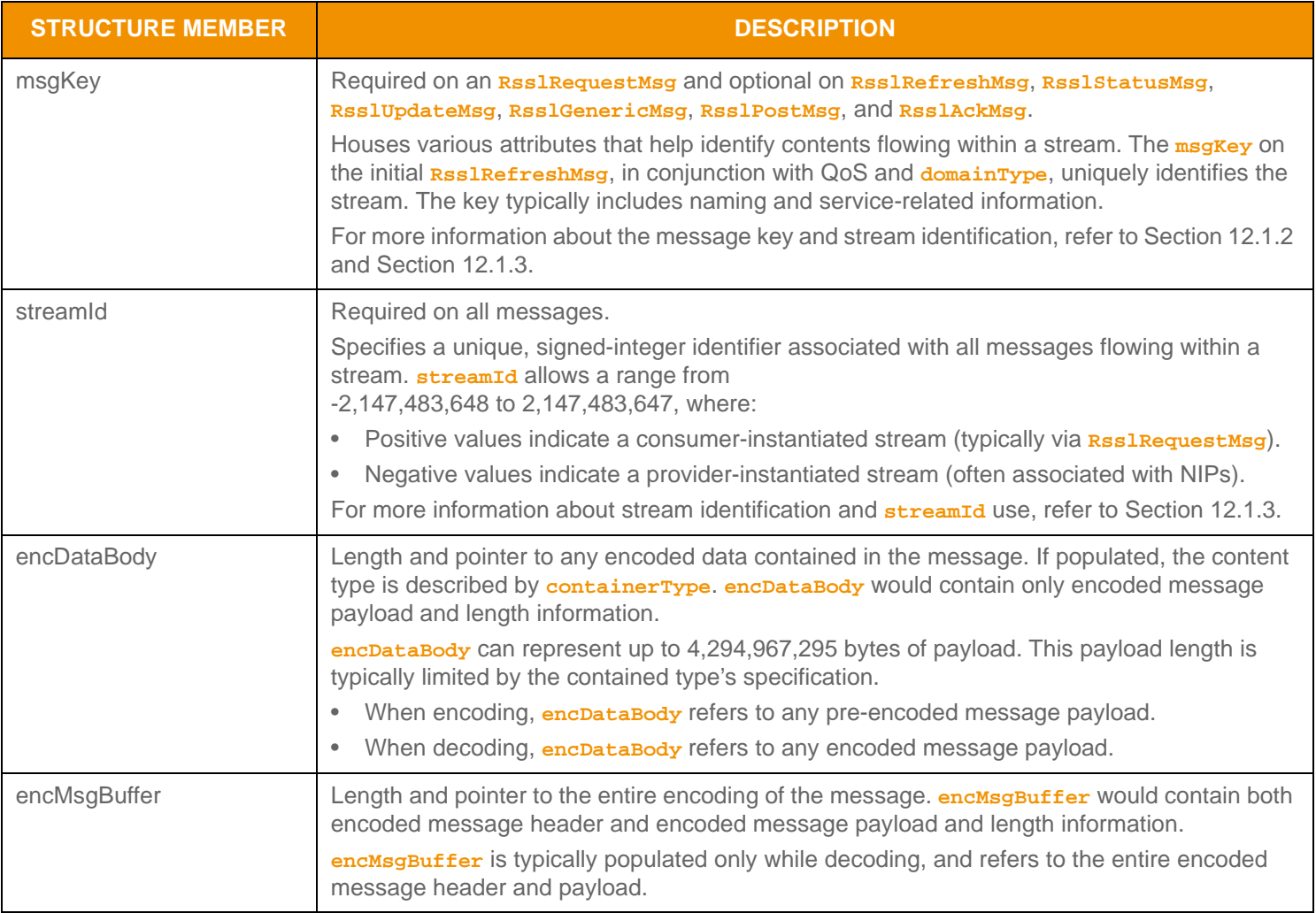

**Table 161: Message Base Structure Members (Continued)**

# <span id="page-258-0"></span>**12.1.1.2 Message Class Information**

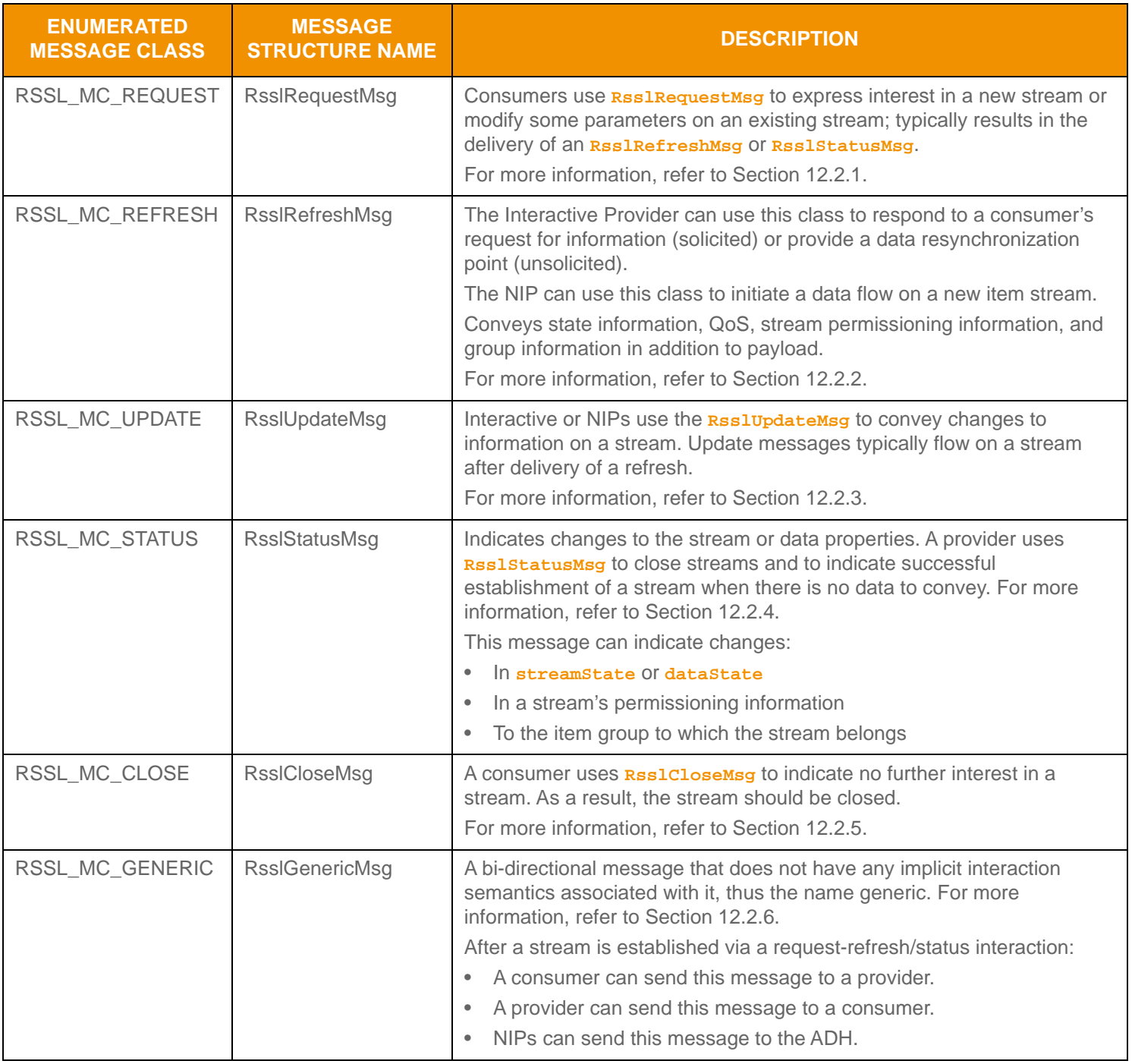

**Table 162: Message Class Information** 

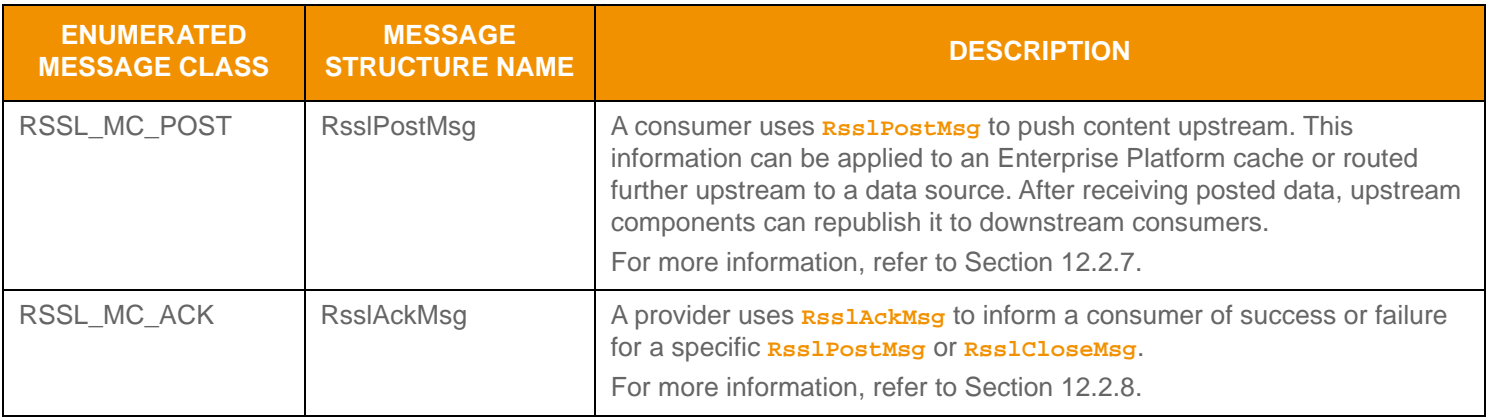

**Table 162: Message Class Information (Continued)**

# <span id="page-259-0"></span>**12.1.2 Message Key**

The *Message Key* (*msgkey*) houses a variety of attributes that help identify content that flows in a particular stream. A data stream is uniquely identified by the **domainType**, QoS data, and message key.

### **12.1.2.1 Message Key Structure Members**

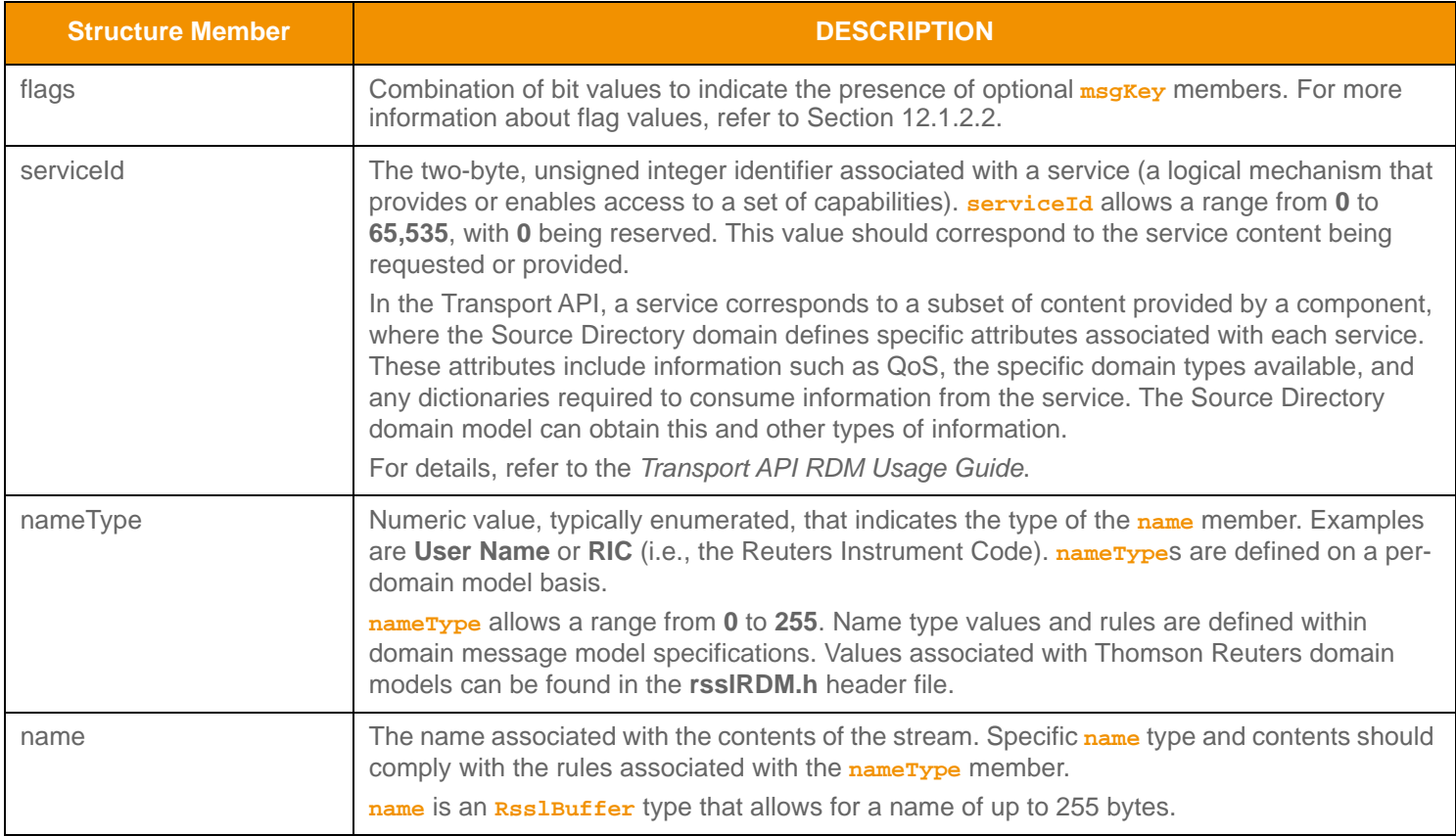

**Table 163:** msgKey **Structure Members** 

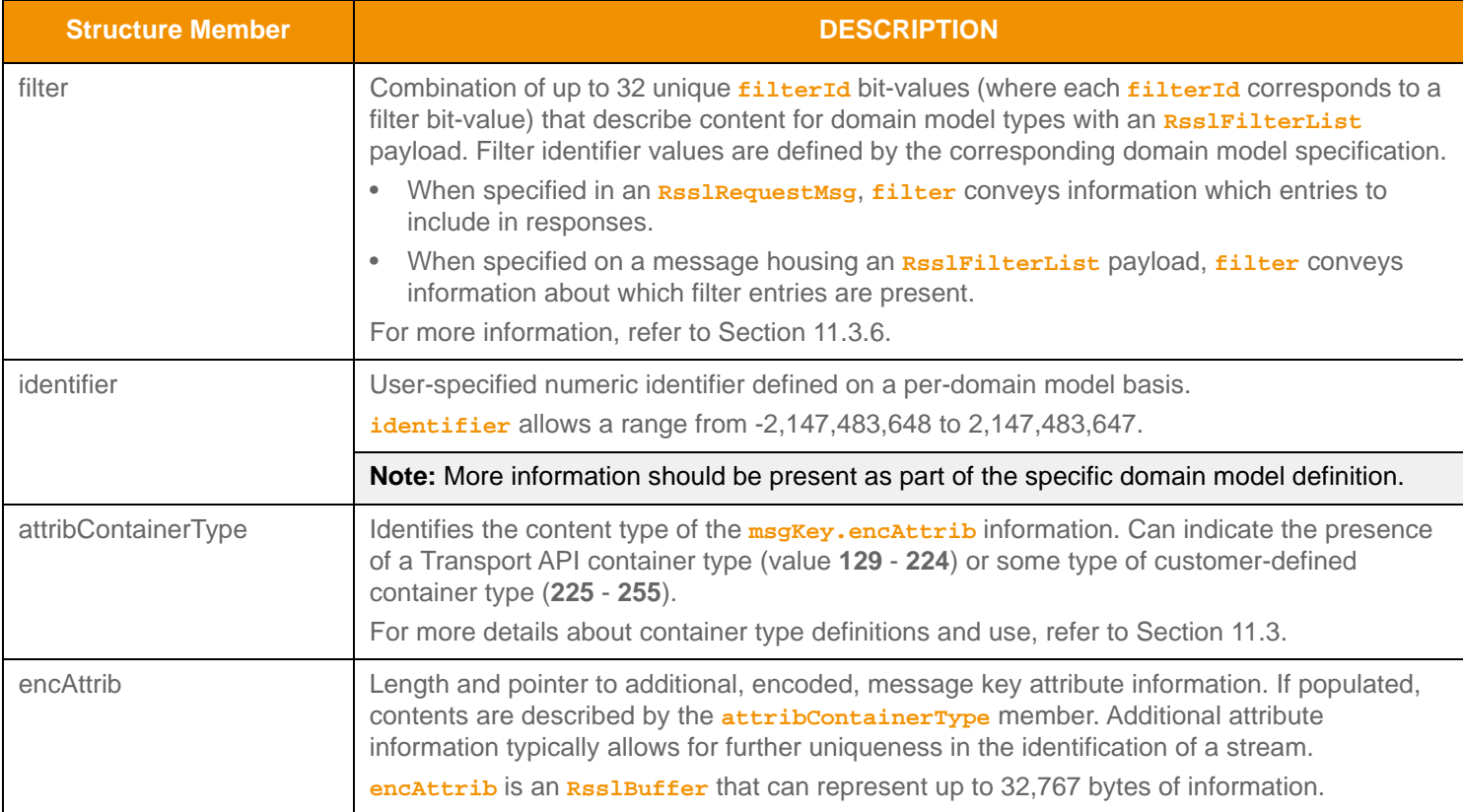

**Table 163:** msgKey **Structure Members (Continued)**

# <span id="page-260-0"></span>**12.1.2.2 Message Key Flag Enumeration Values**

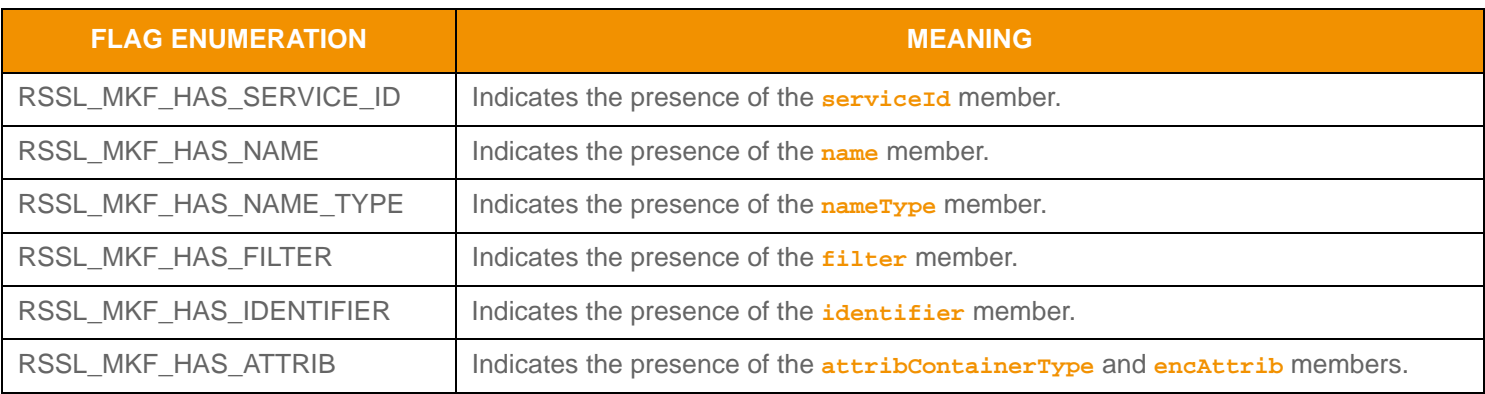

**Table 164: Message Key Flags** 

# **12.1.2.3 Message Key Utility Functions**

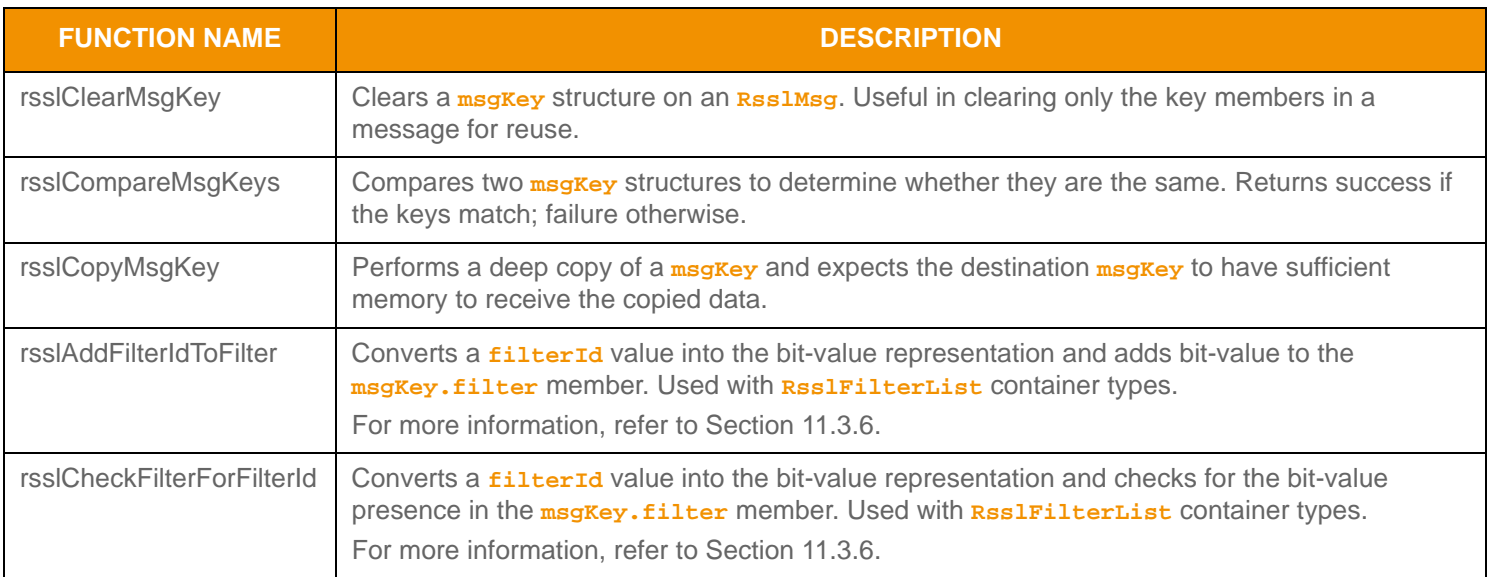

**Table 165:** MsgKey **Utility Functions** 

# <span id="page-262-0"></span>**12.1.3 Stream Identification**

The Transport API allows users to simultaneously interact across multiple, independent data streams within a single network connection. Each data stream can be uniquely identified by the specified **domainType**1, QoS, and **msgKey** contents. The **msgKey** contains a variety of attributes used in defining a stream. To avoid repeatedly sending **msgKey** and QoS on all messages in a stream2, a signed integer (referred to as a *streamId* or stream identifier) is used. This **streamId** can convey all of the same stream identification information, but consumes only a small, fixed-size (four bytes). A positive value **streamId** indicates a consumer-instantiated stream while a negative value **streamId** indicates a provider-instantiated stream, usually, but not always, associated with a NIP application.

For a consumer application, a positive value **streamId** should be specified on any **RsslRequestMsg**, along with the **domainType**, **msgKey** and additional key attributes, and desired QoS information. An interactive provider application should provide a response, typically an **RsslRefreshMsg**, which contains the same **streamId**, **domainType**, and message key information. If the request specified a QoS range, this response will also contain the concrete or actual QoS being provided for the stream. For more information about QoS, refer to [Section 11.2.5](#page-159-0).

For an NIP, the initial **RsslRefreshMsg** published for each item should contain **domainType**, message key information, and the QoS being provided for the stream. In addition, the NIP should specify a negative value **streamId** to be associated with the stream for the remainder of the run-time.

### **12.1.3.1 Stream Comparison**

To most efficiently use a connection's bandwidth, Thomson Reuters recommends that you combine like streams when possible. Two streams are identical when all identifying aspects match - that is the two streams have the same **domainType**, provided QoS, and all **msgKey** members. When these message members match, a new stream should not be established, rather the existing stream and **streamId** should be leveraged to consume or provide this content.

A consumer application can issue a subsequent **RsslRequestMsg** using the existing **streamId**, referred to as a *reissue*. This allows the consumer application to obtain an additional refresh, if desired, and to indicate a change in the priority of the stream. The additional solicited **RsslRefreshMsg** can satisfy the additional request, and any **RsslStatusMsg**, **RsslUpdateMsg**, and **RsslGenericMsg** content can be provided to both requestors, if different. This behavior is called fan-out and is the responsibility of the consumer application when combining multiple like-streams into a single stream.

A provider application can choose to allow multiple like-streams to be simultaneously established or, more commonly, it can reject any subsequent requests on a different **streamId** using an **RsslStatusMsg**. In this case, the **RsslStatusMsg** would contain a **streamState** of **RSSL\_STREAM\_CLOSED\_RECOVER**, a **dataState** of **RSSL\_DATA\_SUSPECT**, and a state **code** of **RSSL\_SC\_ALREADY\_OPEN**. This status message informs the consumer that they already have a stream open for this information and that they should use the existing streamId when re-requesting this content. For more details about the state information, refer to [Section 11.2.6](#page-161-0).

<sup>1.</sup> When off-stream posting, it is possible for the post messages sent on the Login stream to contain a different **domainType**. This is a specialized use case and more information is available in [Section 13.9](#page-313-0).

<sup>2.</sup> domainType is present on all messages and cannot be optimized out like quality of service and msgKey information.

### <span id="page-263-0"></span>**12.1.3.2 Private Streams**

The Transport API provides *private stream* functionality, an easy way to ensure delivery of content only between a stream's two endpoints. Private streams behave in a manner similar to standard streams, with the following exceptions:

- All data on a private stream flow between the end provider and the end consumer of the stream.
- Intermediate components do not fan out content (i.e., do not distribute it to other consumers).
- Intermediate components should not cache content.
- In the event of connection or data loss, intermediate components do not recover content. All private stream recovery is the responsibility of the consumer application.

These behaviors ensure that only the two endpoints of the private stream send or receive content associated with the stream. As a result, a private stream can exchange identifying information so the provider can validate the consumer, even through multiple intermediate components (such as might exist in a TREP deployment). After a private stream is established, content can flow freely within the stream, following either existing market data semantics (i.e., private Market Price domain) or any other user-defined semantics (i.e., bidirectional exchange of **RsslGenericMsg**s).

For more information about private stream instantiation, refer to [Section 13.12.](#page-320-0)

#### **12.1.3.3 Changeable Stream Attributes**

A select number of attributes may change during the life of a stream. A consumer can change attributes via a subsequent **RsslRequestMsg** that uses the same **streamId** as previous requests. An Interactive or NIP can change attributes via a subsequent solicited or unsolicited **RsslRefreshMsg**.

The message key's **filter** member, though not typical, can change between the consumer request and provider response. A change is likely due to a difference between the filter entries for which the consumer asks and the filter entries that the provider can provide. If this behavior is allowed within a domain, it is defined on a per-domain model basis. More information should be present as part of the specific domain model definition.

Contents of the message key's **encAttrib** may change. If this behavior is allowed within a domain, it is defined on a perdomain model basis. More information should be present as part of the specific domain model definition.

A consumer can change the **priorityClass** or **priorityCount** via a subsequent **RsslRequestMsg** to indicate more or less interest in a stream. For more information, refer to [Section 13.2.](#page-296-0)

If a QoS range is requested, the provided **RsslRefreshMsg** includes only the concrete QoS, which may be different from the best and worst specified. If a **dynamic** QoS is supported, QoS may occasionally change over the life of the stream, however this should stay within the range requested in **RsslRequestMsg**.

An item's identification might also change, which can result in changes to multiple **msgKey** members. Such a case can occur via a *redirect*, an **RsslRefreshMsg** or **RsslStatusMsg** with a **streamState** of **RSSL\_STREAM\_REDIRECTED** (for more information on the redirected state value, refer to see [Section 11.2.6.2](#page-162-0)). The user can determine the original item identification from the **msgKey** information previously associated with the streamId contained in the redirect message. The new item identification that should be requested is provided via the redirect's **msgKey** member. When a redirect occurs, the stream closes. At this point, the user can open a new stream and continue the flow of data by issuing a new **RsslRequestMsg**, containing the redirected **msgKey**.

Some **RsslRequestMsg.flag** values are allowed to change over the life of a stream. These values include the **RSSL\_RQMF\_PAUSE** and **RSSL\_RQMF\_STREAMING** flags, used when pausing or resuming content flow on a stream. For more details, refer to [Section 13.6.](#page-301-0) Additionally, the **RSSL\_RQMF\_NO\_REFRESH** flag can be changed. This allows subsequent reissue requests to be performed where the user does not require a response - this can be useful for a reissue to change the priority of a stream.

# **12.2 RSSL Messages**

# <span id="page-264-0"></span>**12.2.1 RSSL Request Message Class**

An OMM consumer uses an **RsslRequestMsg** to express interest in a particular information stream. The request's **msgKey** members help identify the stream and priority information can be used to indicate the stream's importance to the consumer. QoS information can be used to express either a specific desired QoS or a range of acceptable qualities of service that can satisfy the request (refer to [Section 13.3\)](#page-297-0).

When an **RsslRequestMsg** is issued with a new streamId, this is considered a request to open the stream. If requested information is available and the consumer is entitled to receive the information, this typically results in an **RsslRefreshMsg** being delivered to the consumer, though an **RsslStatusMsg** is also possible - either message can be used to indicate a stream is open. If information is not available or the user is not entitled, an **ReslStatusMag** is typically delivered to provide more detailed information to the consumer.

Issuing an **RsslRequestMsg** on an existing stream allows a consumer to modify some parameters associated with the stream (also refer to [Section 12.1.3.2\)](#page-263-0). Also known as a *reissue*, this can be used to pause or resume a stream (also refer to [Section](#page-301-0)  [13.6](#page-301-0)), change a Dynamic View (also refer to [Section 13.8](#page-309-0)), increase or decrease the stream's priority (also refer to [Section](#page-296-0)  [13.2](#page-296-0)) or request a new refresh.

### <span id="page-264-1"></span>**12.2.1.1 RSSL Request Message Structure Members**

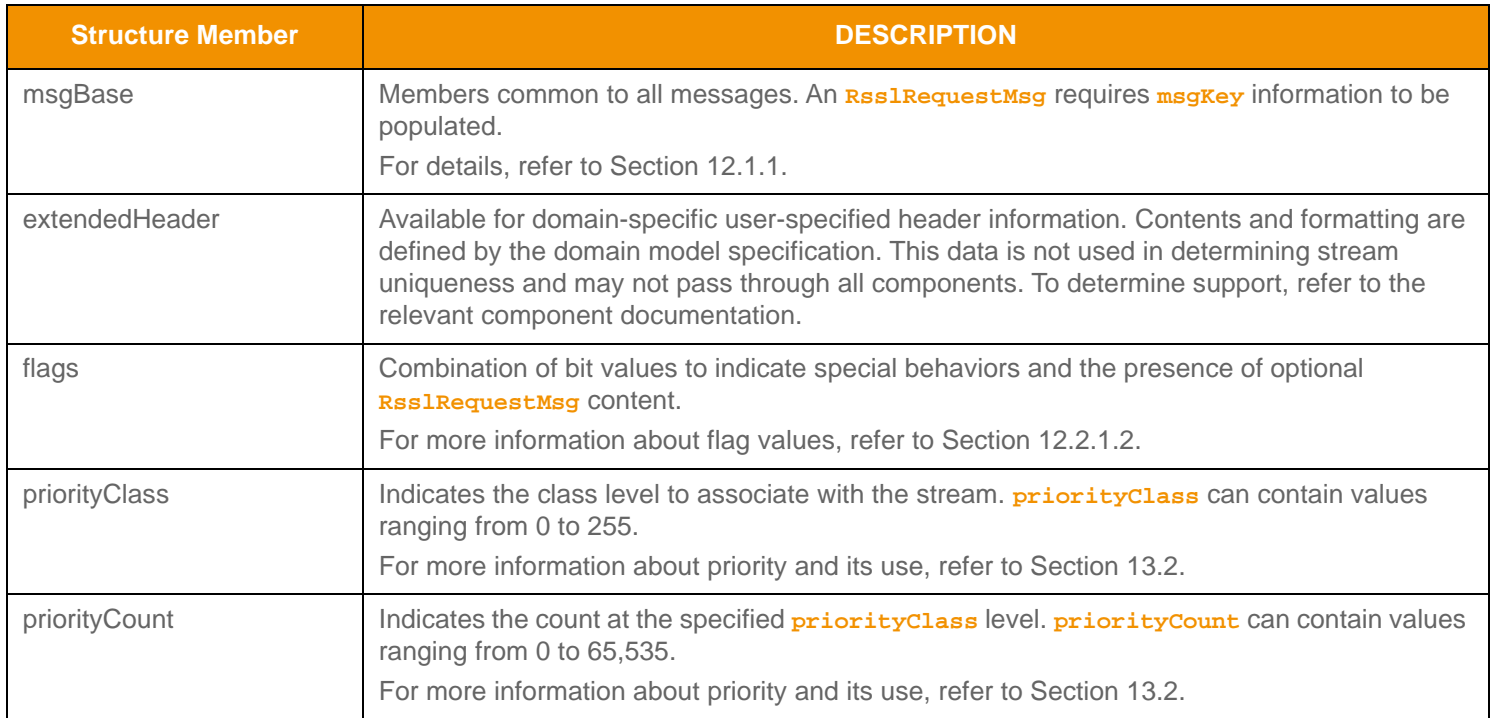

**Table 166: Rssl RequestMsg Structure Members** 

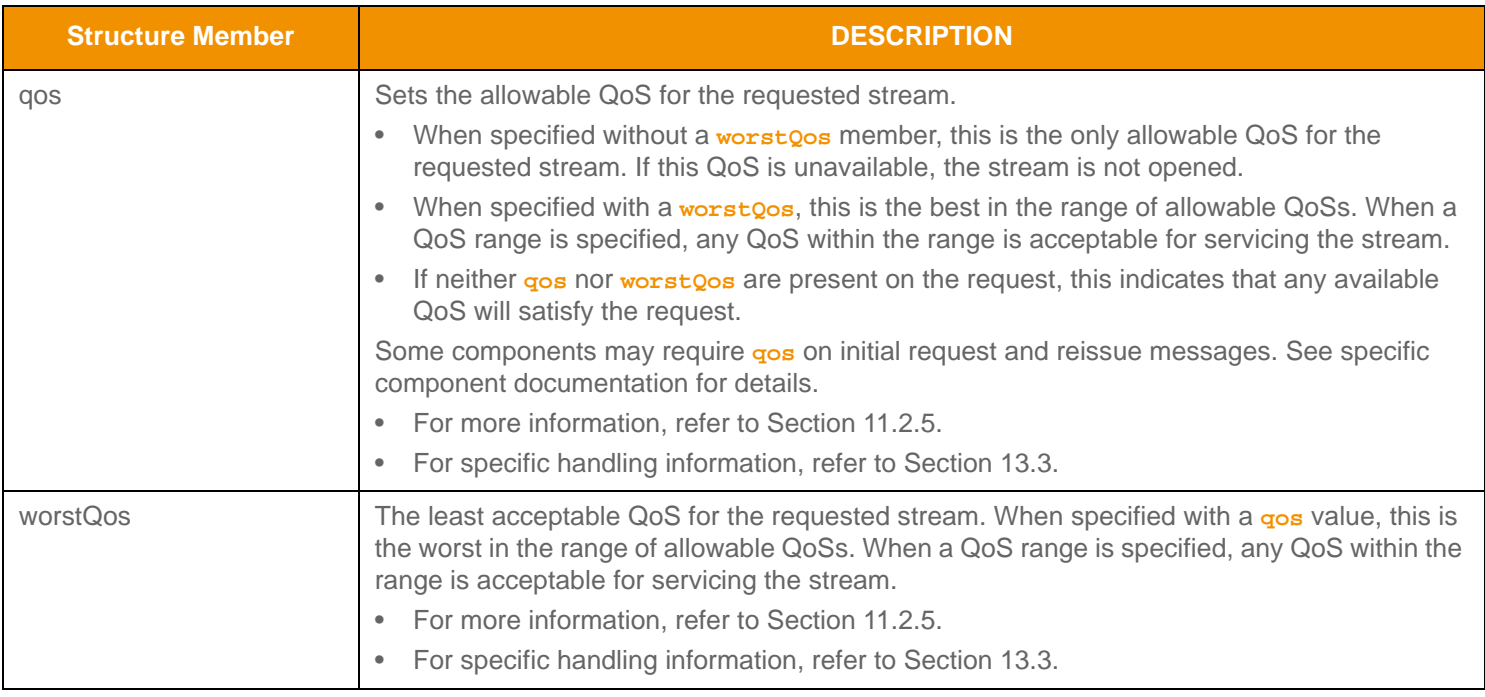

Table 166: Rssl RequestMsg Structure Members (Continued)

# <span id="page-266-0"></span>**12.2.1.2 RSSL Request Message Flag Enumeration Values**

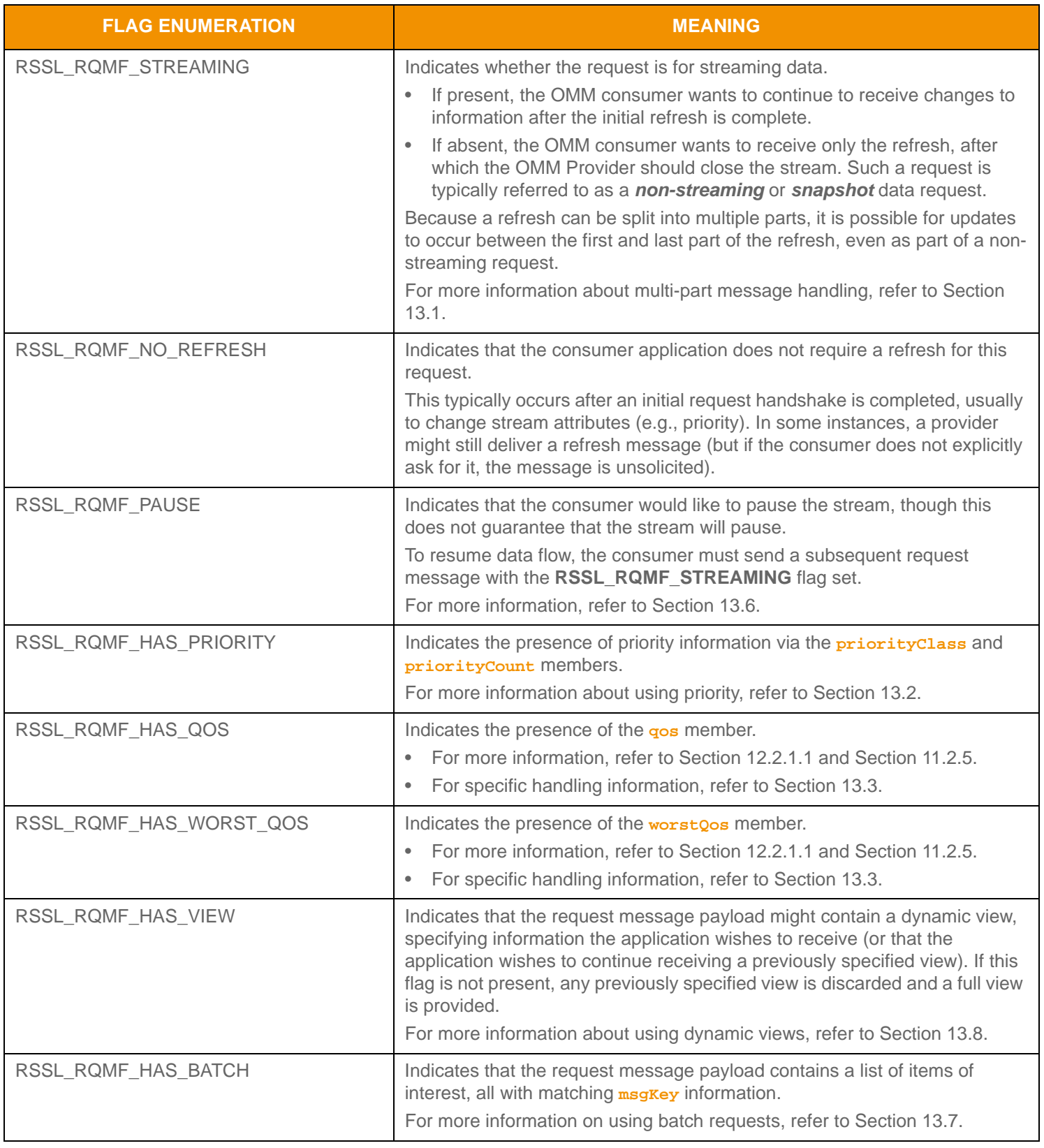

**Table 167: Rssl RequestMsg Flags** 

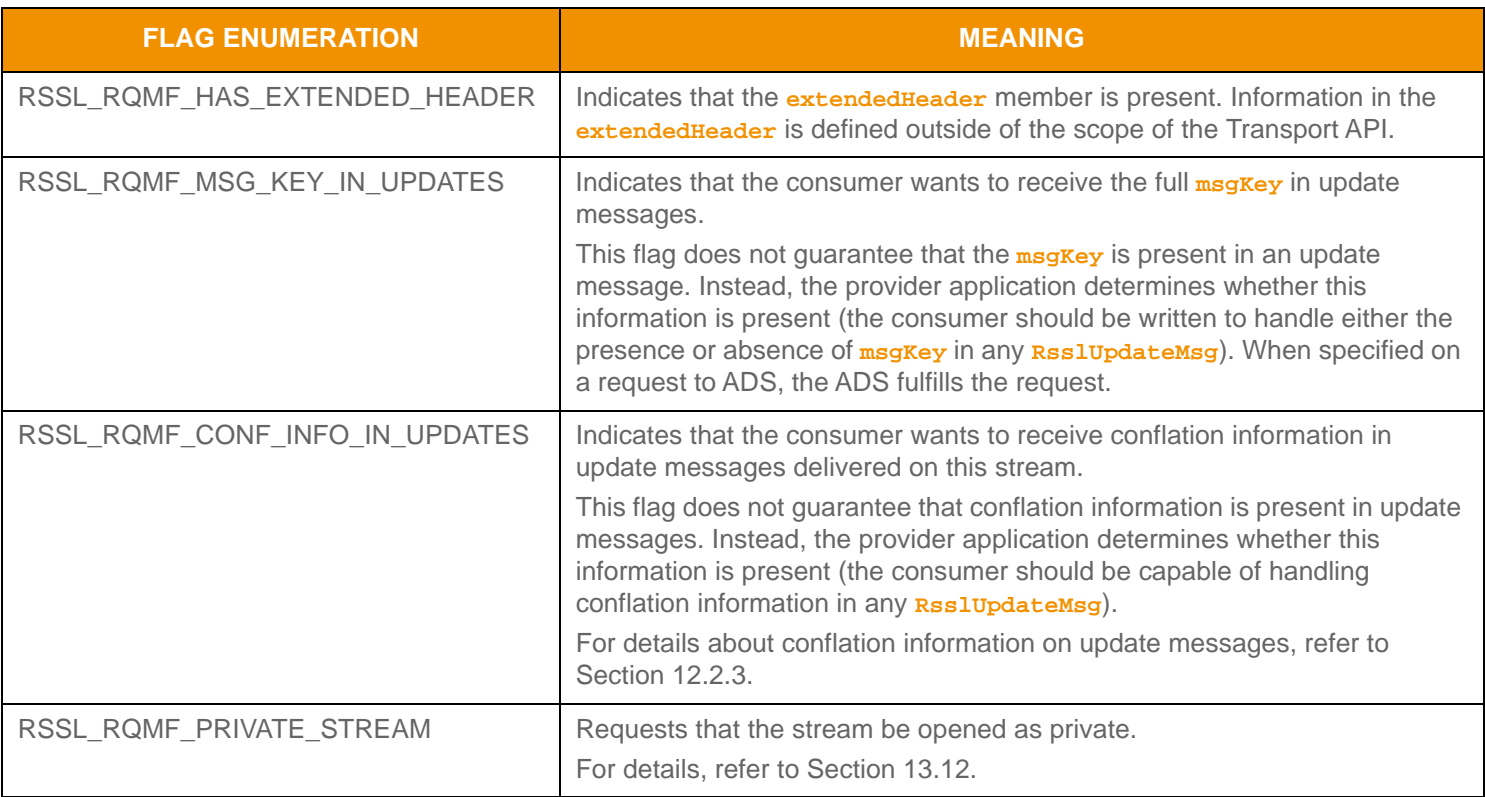

### Table 167: Rssl RequestMsg Flags (Continued)

# **12.2.1.3 RSSL Request Message Utility Functions**

The Transport API provides the following utility functions for use with the **RsslRequestMsg**:

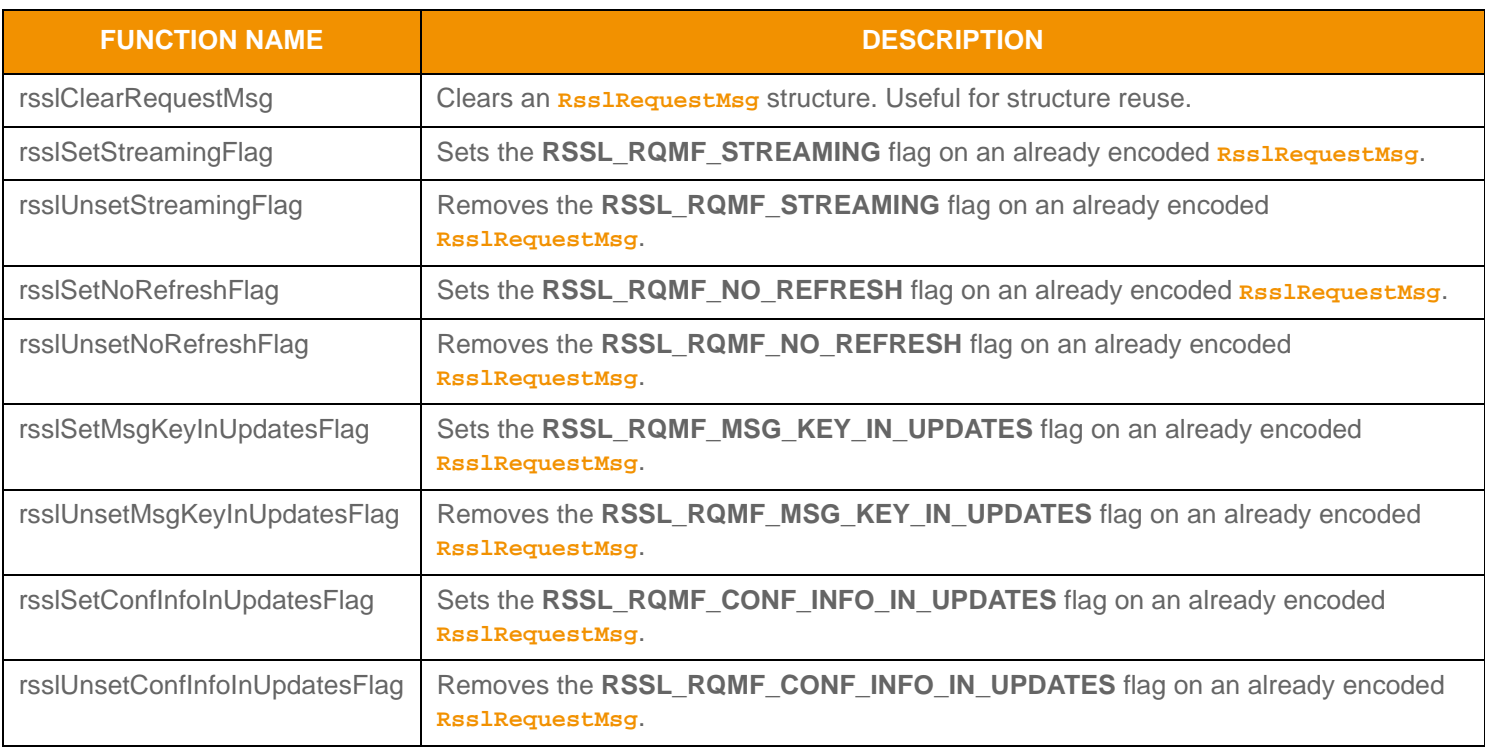

**Table 168: Rssl RequestMsg Utility Functions** 

# <span id="page-268-0"></span>**12.2.2 RSSL Refresh Message Class**

**RsslRefreshMsg** is often provided as an initial response or when an upstream source requires a data resynchronization point. An **RsslRefreshMsg** contains payload information along with state, QoS, permissioning, and group information.

- If provided as a response to an **RsslRequestMsg**, the refresh is a *solicited refresh*. Typically, solicited refresh messages are delivered only to the requesting consumer application
- If some kind of information change occurs (e.g., some kind of error is detected on a stream), an upstream provider can push out an **RsslRefreshMsg** to downstream consumers. This type of refresh is an *unsolicited refresh*. Typically, unsolicited refresh messages are delivered to all consumers using each consumer's respective stream.

When an OMM Interactive Provider sends an **RsslRefreshMsg**, the **streamId** should match the **streamId** on the corresponding **RsslRequestMsg**. The **msgKey** should be populated with the appropriate stream identifying information, and often matches the **msgKey** of the request. When an OMM NIP sends an **RsslRefreshMsg**, the provider should assign a negative **streamId** (when establishing a new stream, the **streamId** should be unique). In this scenario, the **msgKey** should define the information that the stream provides.

Using **RsslRefreshMsg**, an application can fragment the contents of a message payload and deliver the content across multiple messages, with the final message indicating that the refresh is complete. This is useful when providing large sets of content that may require multiple cache look-ups or be too large for an underlying transport layer. Additionally, an application receiving multiple parts of a response can potentially begin processing received portions of data before all content has been received. For more details on multi-part message handling, refer to [Section 13.1](#page-296-1).

### **12.2.2.1 RSSL Refresh Message Structure Members**

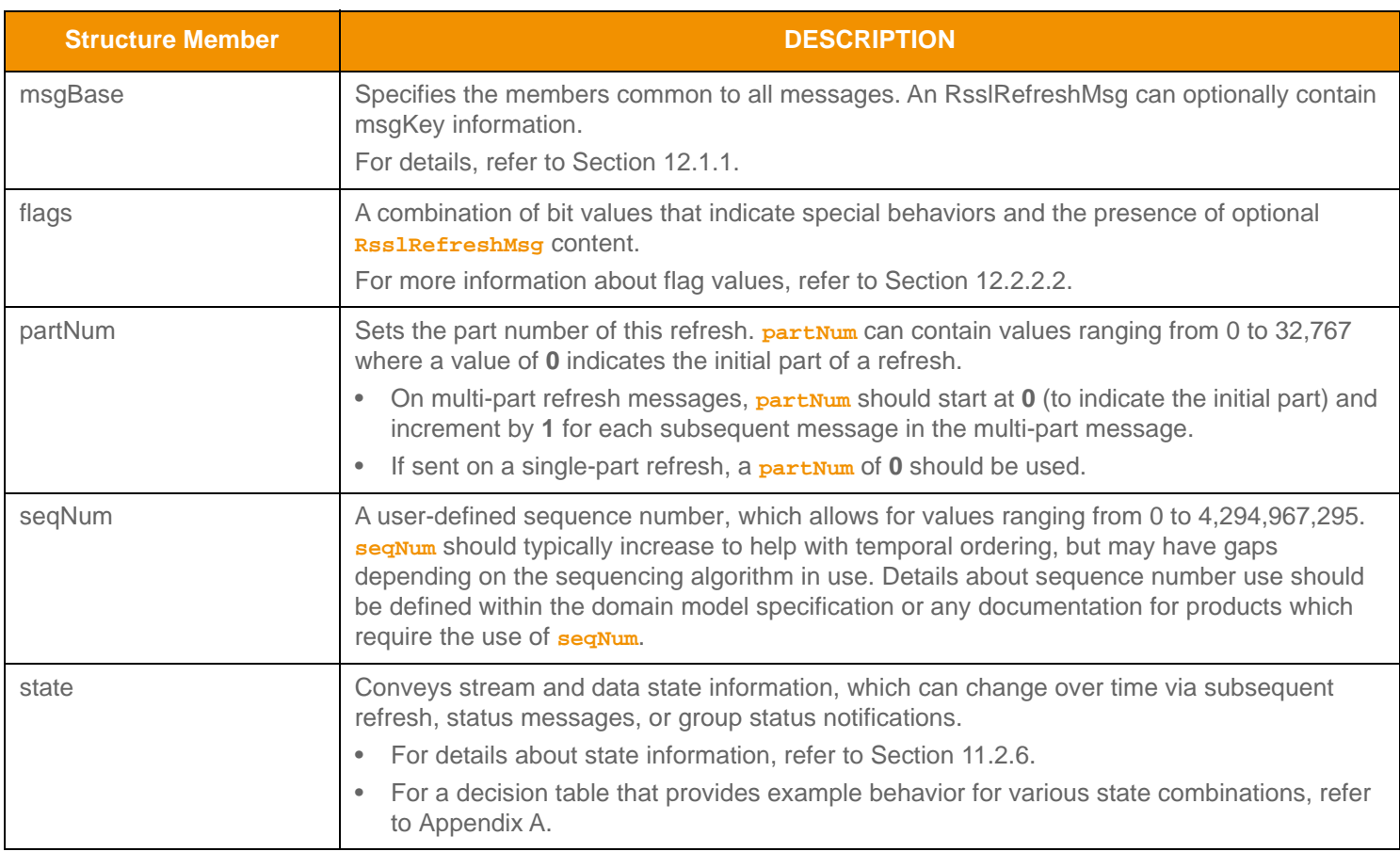

**Table 169: Rssl RefreshMsg Structure Members** 

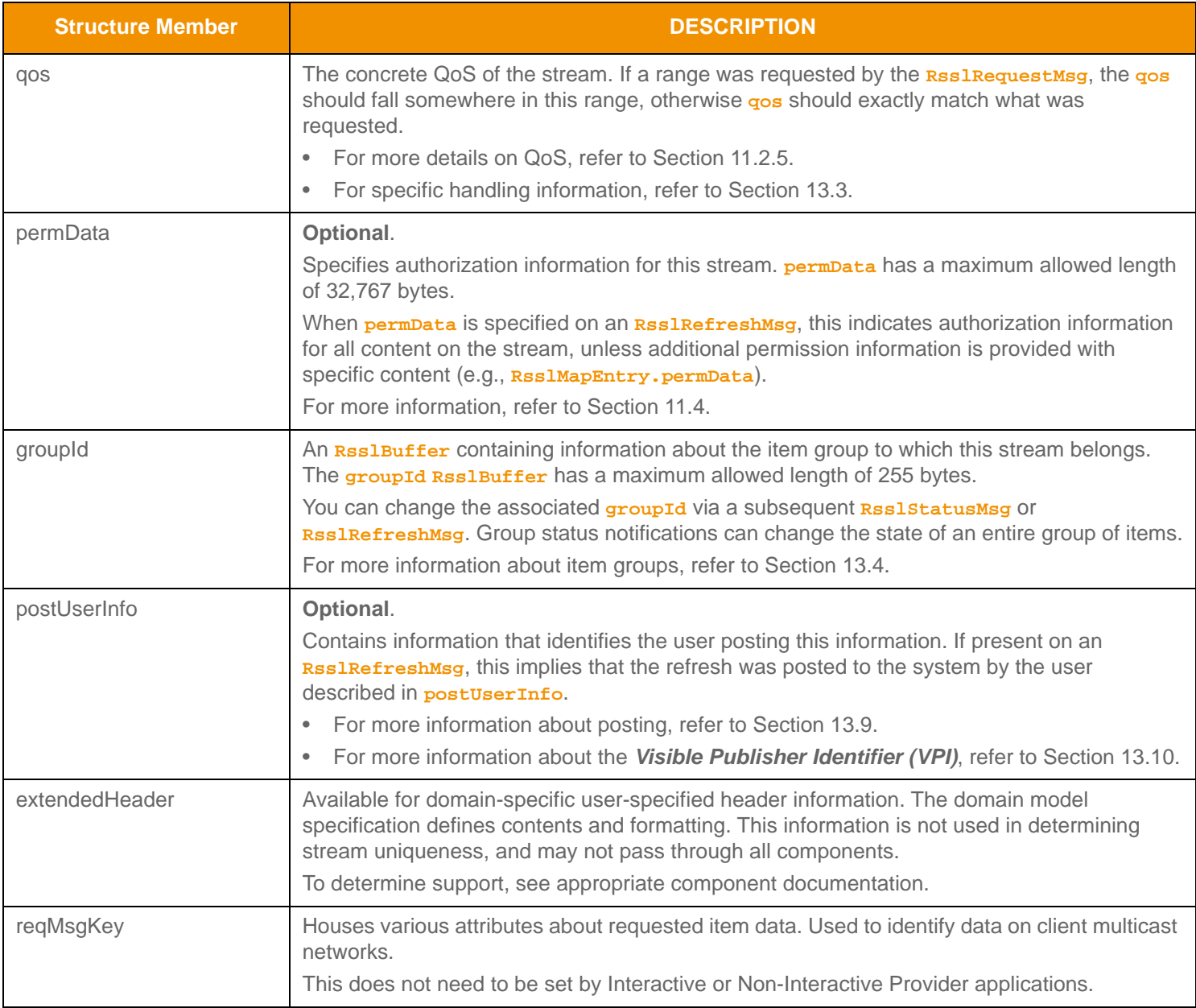

**Table 169:** RsslRefreshMsg **Structure Members (Continued)**

# <span id="page-270-0"></span>**12.2.2.2 RSSL Refresh Message Flag Enumeration Values**

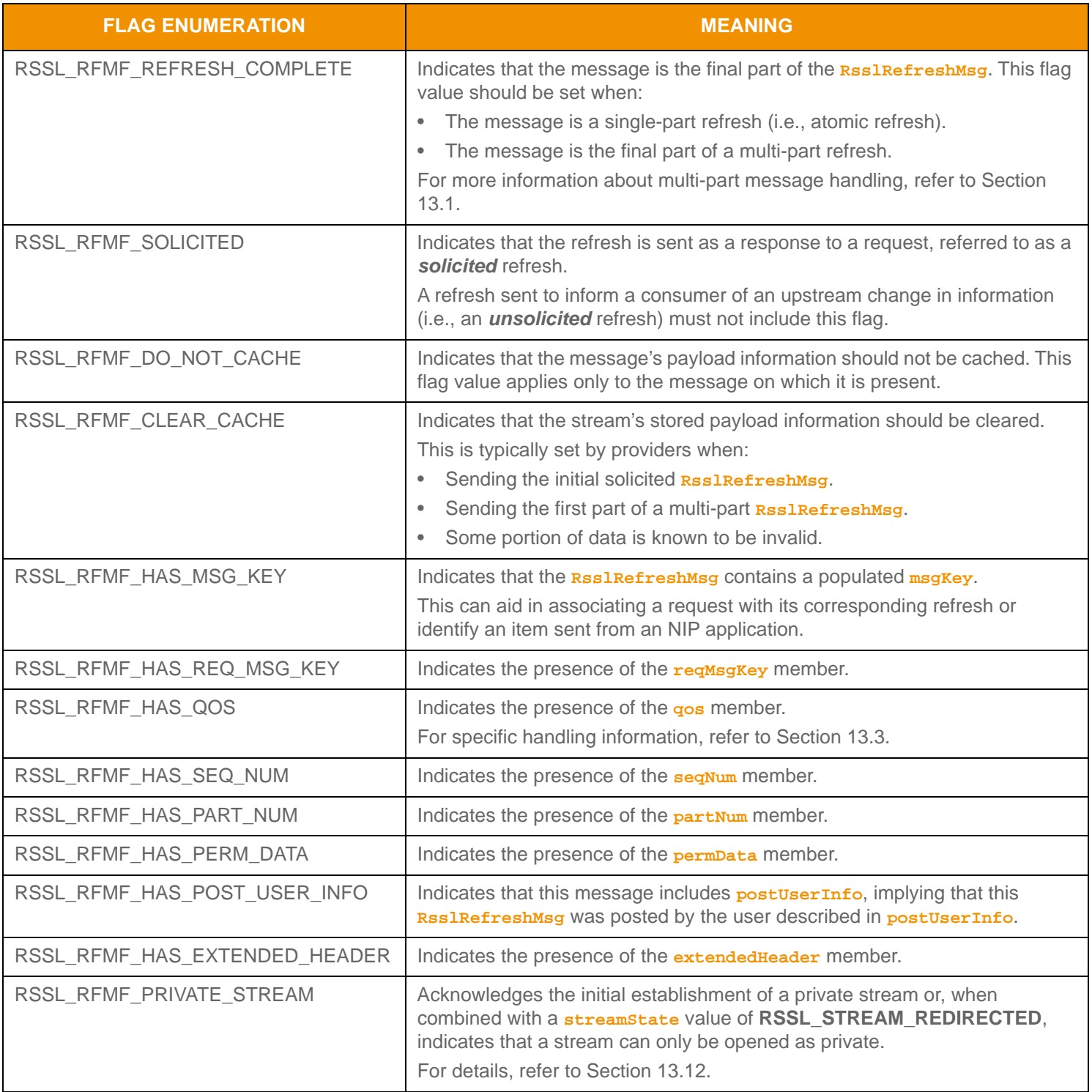

**Table 170:** RsslRefreshMsg **Flags** 

# **12.2.2.3 RSSL Refresh Message Utility Functions**

The Transport API provides the following utility functions for use with **RsslRefreshMsg**:

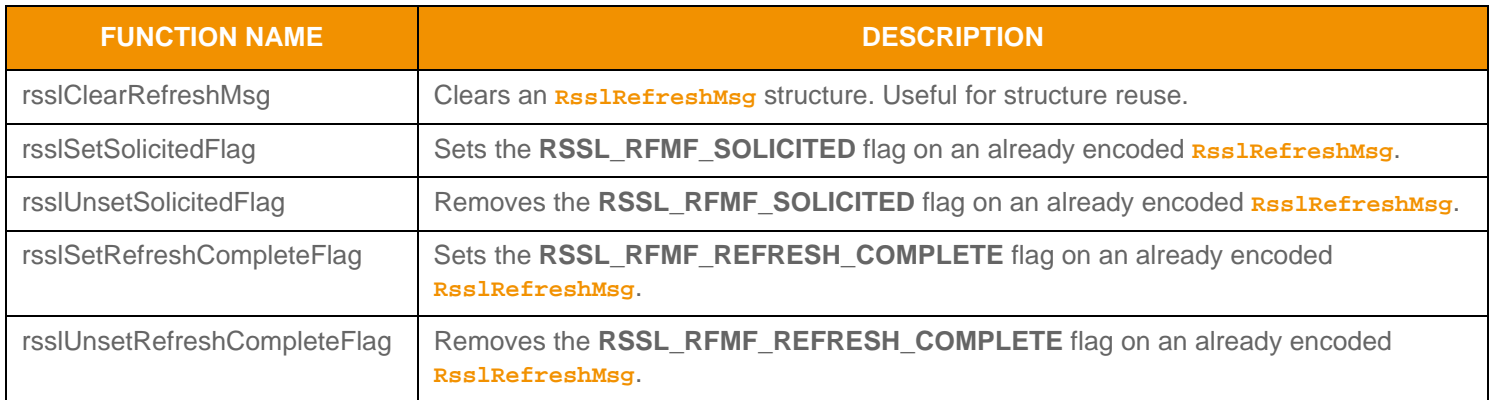

**Table 171: Rssl RefreshMsg Utility Functions** 

# <span id="page-272-0"></span>**12.2.3 RSSL Update Message Class**

Providers (both interactive and non-interactive) use **RsslUpdateMsg** to convey changes to data associated with an item stream. When streaming, update messages typically flow after the delivery of an initial refresh. Update messages can be delivered between parts of a multi-part refresh message, even in response to a non-streaming request. For more information on multi-part message handling, refer to [Section 13.1.](#page-296-1)

Some providers can aggregate the information from multiple update messages into a single update message using a technique called conflation. Conflation typically occurs if a conflated QoS is requested (refer to [Section 11.2.5\)](#page-159-0), a stream is paused (refer to [Section 13.6\)](#page-301-0), or if a consuming application is unable to keep up with a stream's data rates. If conflation is used, specific information can be provided with **RsslUpdateMag** via optional conflation information.

### **12.2.3.1 RSSL Update Message Structure Members**

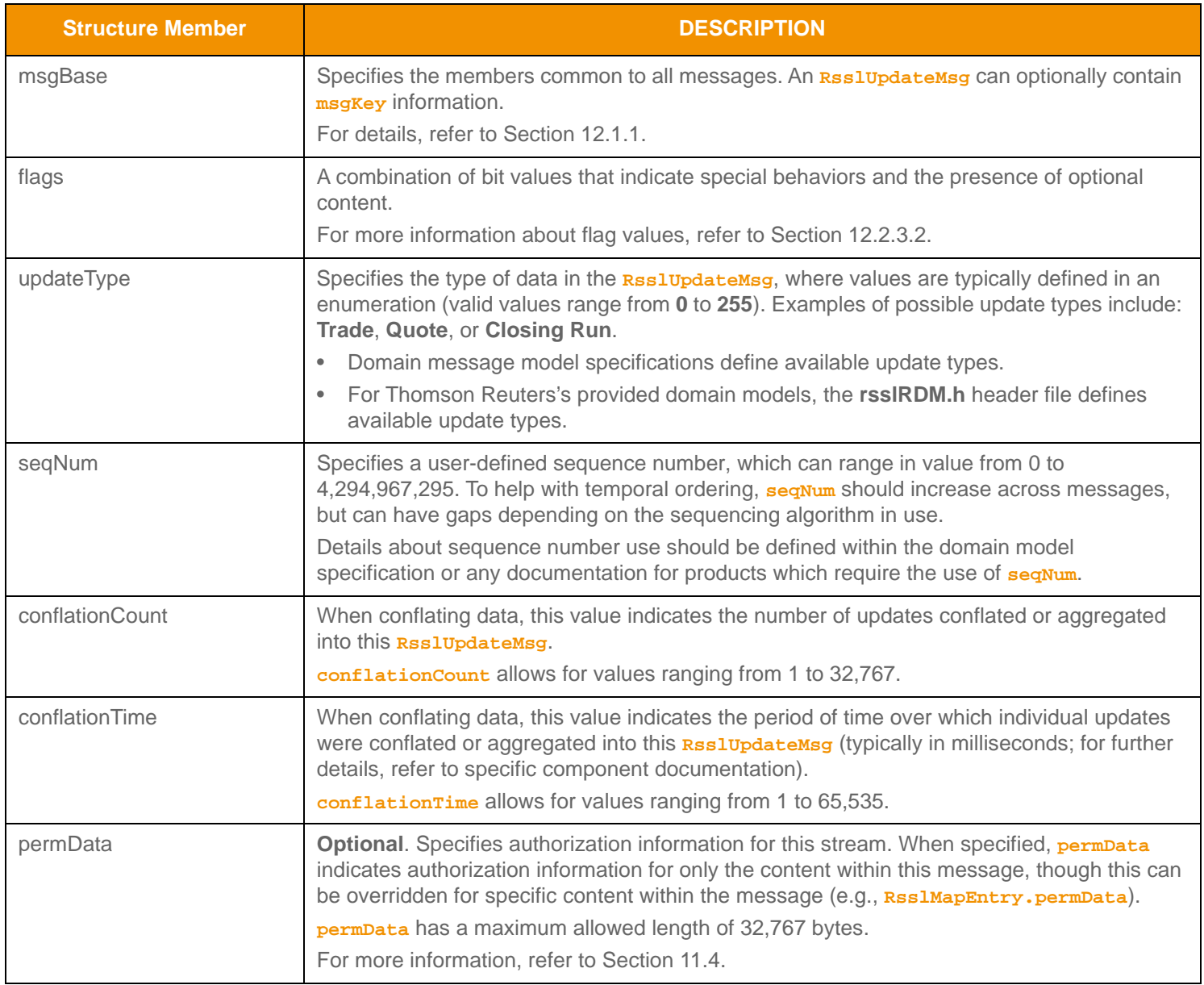

**Table 172:** RsslUpdateMsg **Structure Members** 

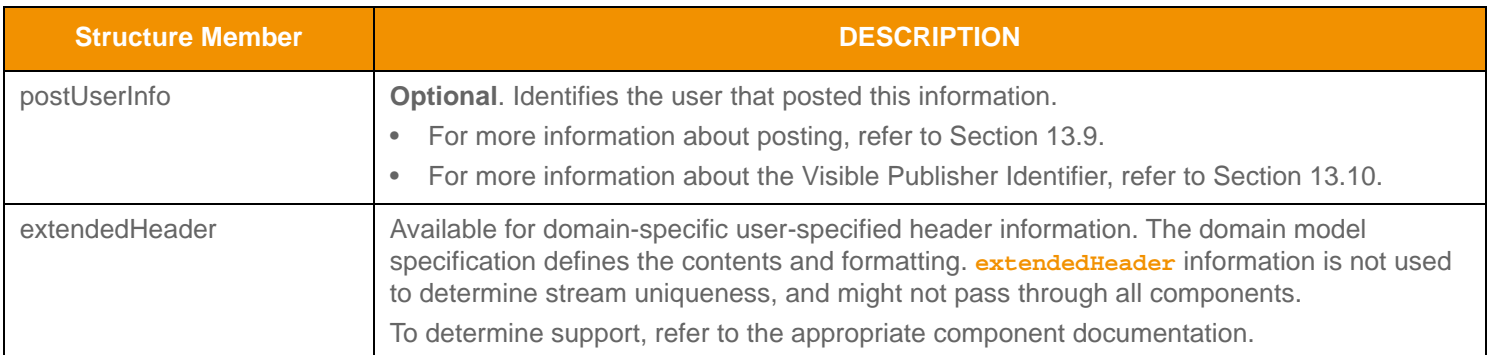

**Table 172:** RsslUpdateMsg **Structure Members (Continued)**

# <span id="page-274-0"></span>**12.2.3.2 RSSL Update Message Flag Enumeration Values**

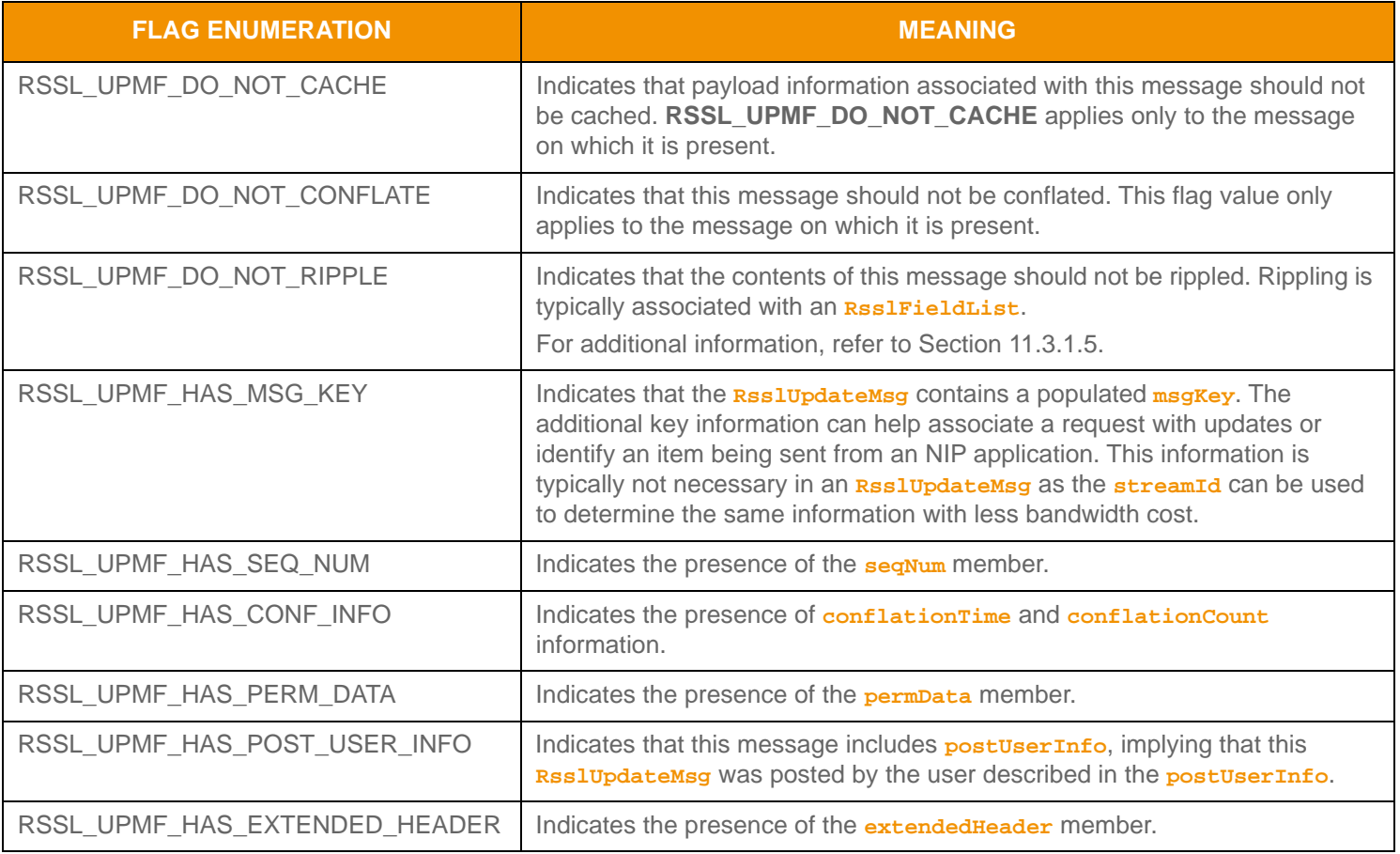

**Table 173:** RsslUpdateMsg **Flags** 

### **12.2.3.3 RSSL Update Message Utility Function**

The Transport API provides the following utility function for use with the **RsslUpdateMsg**:

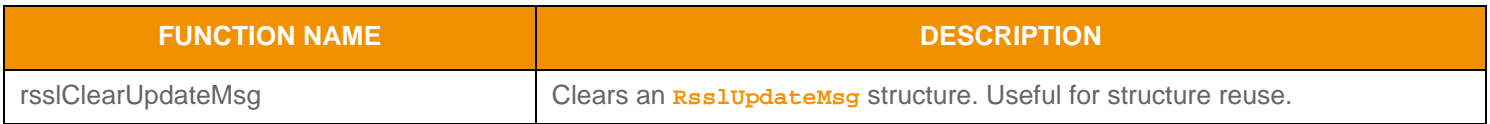

**Table 174:** RsslUpdateMsg **Utility Functions** 

# <span id="page-275-0"></span>**12.2.4 RSSL Status Message Class**

An **RsslStatusMsg** can convey changes in **streamState** or **dataState** (refer to [Section 11.2.6](#page-161-0)), changes in a stream's permissioning information (refer to [Section 9.4](#page-65-0)), or changes to the item group of which the stream is a part (refer to [Section](#page-298-0)  [13.4](#page-298-0)). A Provider application uses **RsslStatusMsg** to close streams to a consumer, in conjunction with an initial request or later after the stream has been established. An **RsslstatusMsg** can also indicate the successful establishment of a stream, though the message might not contain data (useful in establishing a stream solely to exchange bi-directional **RsslGenericMsgs**).

# **12.2.4.1 RSSL Status Message Structure Members**

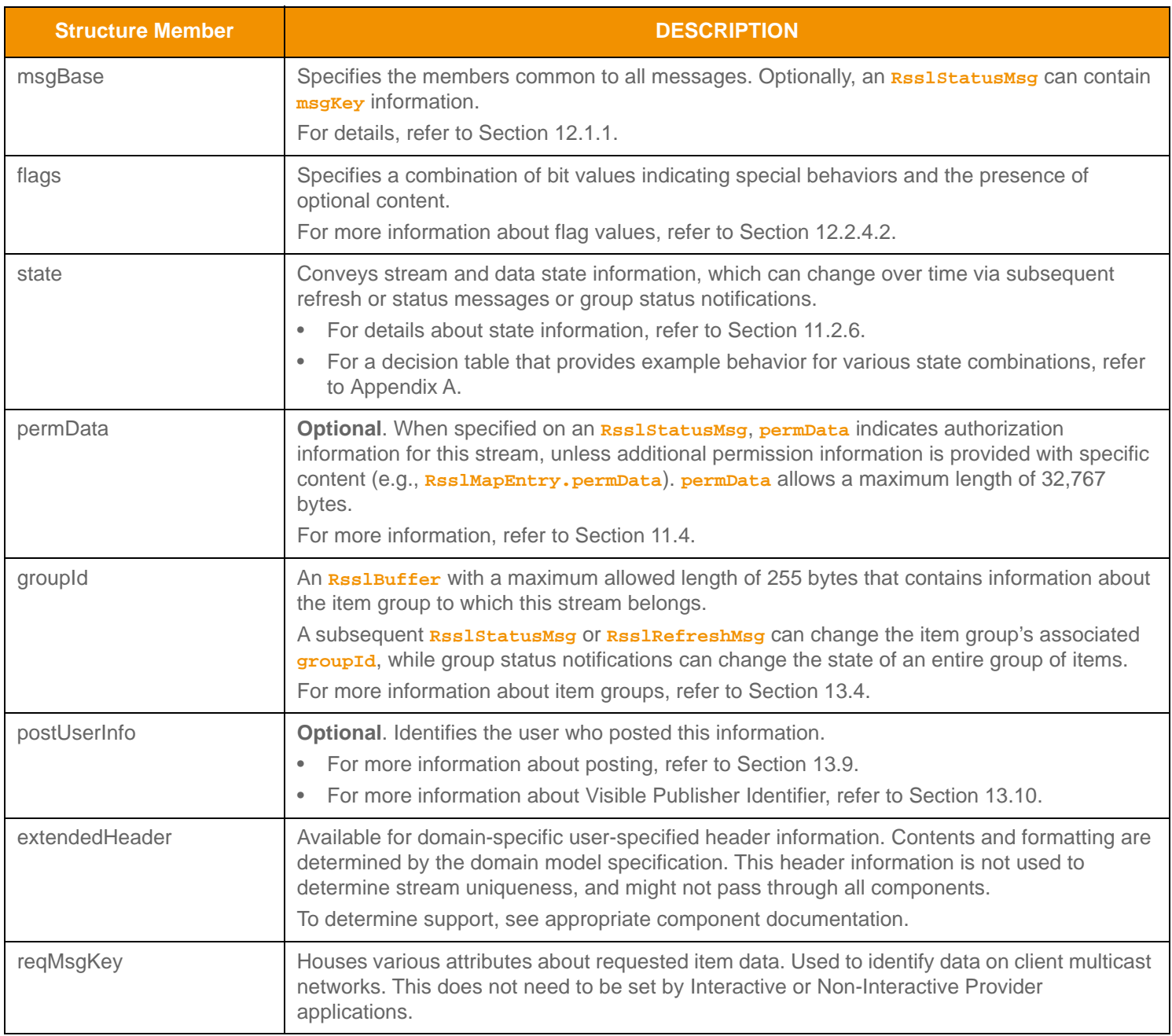

#### **Table 175: Rssl StatusMsg Structure Members**

# <span id="page-276-0"></span>**12.2.4.2 RSSL Status Message Flag Enumeration Values**

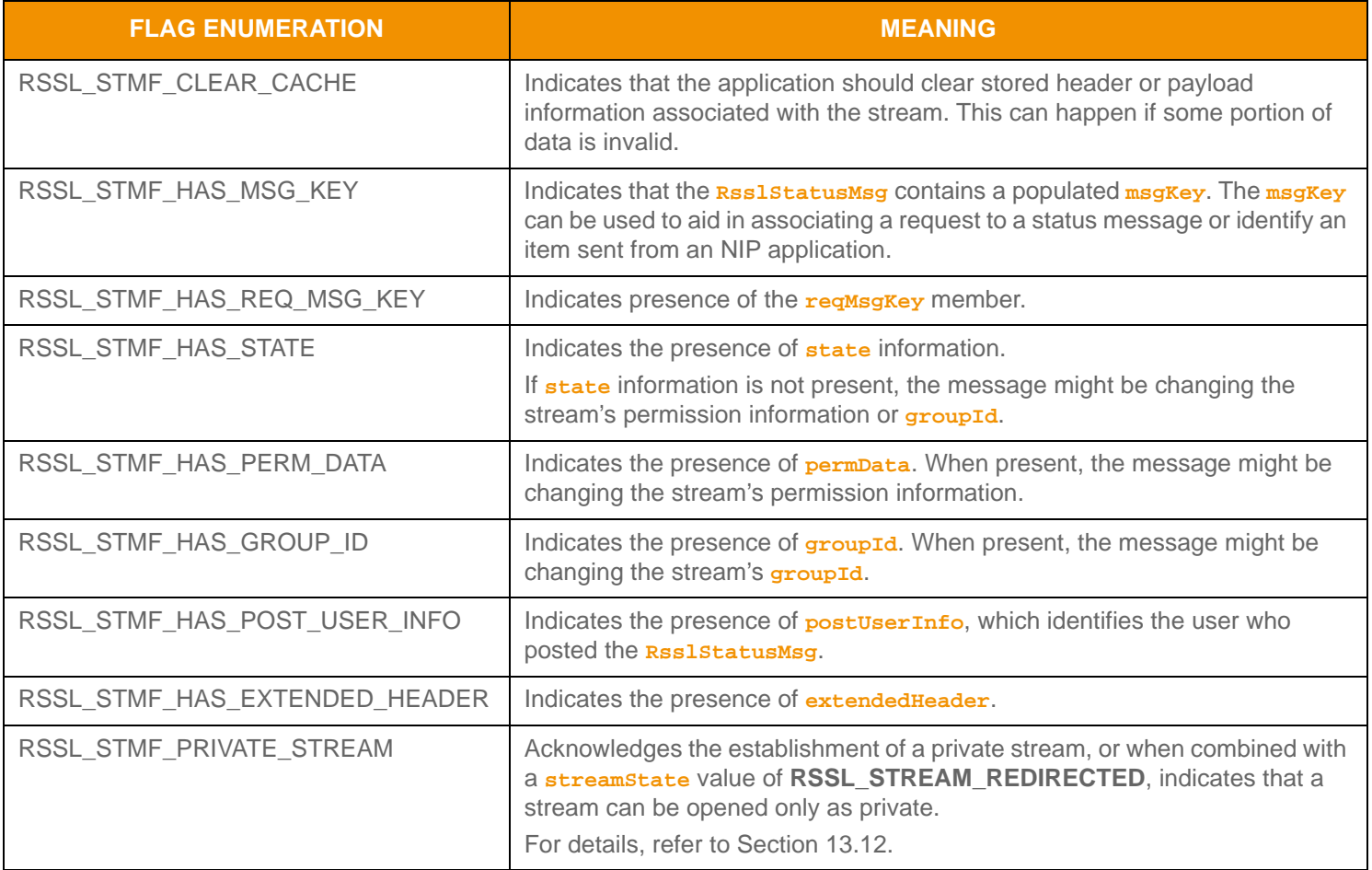

**Table 176: Rssl StatusMsg Flags** 

### **12.2.4.3 RSSL Status Message Utility Function**

The Transport API provides the following utility function to aid in using **RSS1StatusMsg.** 

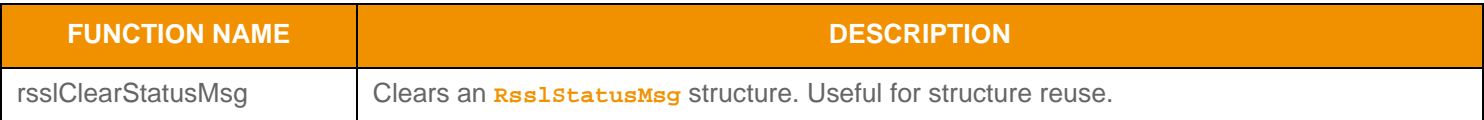

**Table 177: Rssl StatusMsg Utility Functions** 

# <span id="page-277-0"></span>**12.2.5 RSSL Close Message Class**

A consumer uses **RsslCloseMsg** to indicate no further interest in an item stream and to close the stream. The **streamId** indicates the item stream to which **RsslCloseMsg** applies.

#### **12.2.5.1 RSSL Close Message Structure Members**

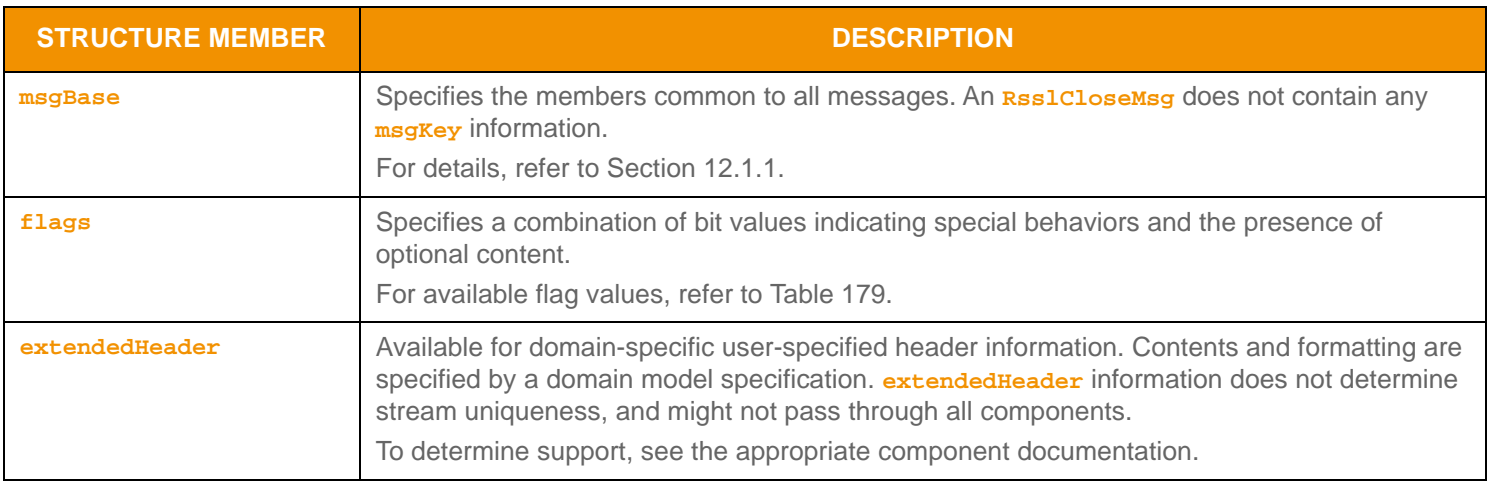

**Table 178: Rssl CI oseMsg Structure Members** 

## **12.2.5.2 RSSL Close Message Flag Enumeration Values**

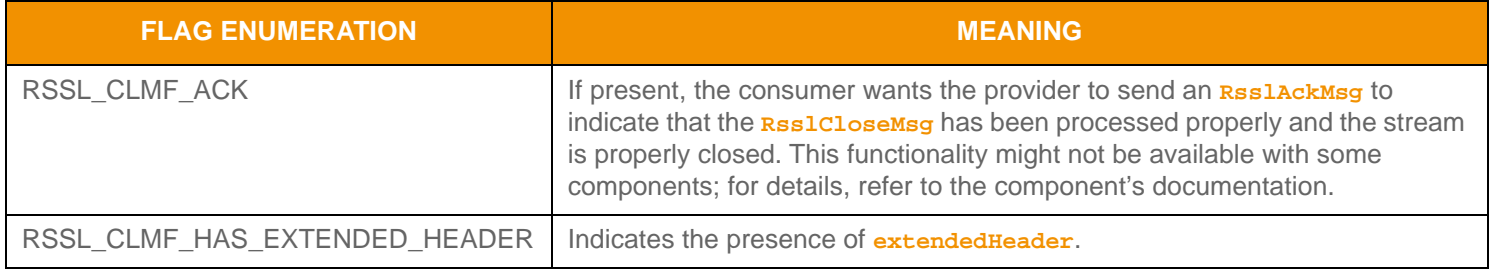

<span id="page-277-1"></span>**Table 179: Rssl CI oseMsg Flags** 

### **12.2.5.3 RSSL Close Message Utility Functions**

The Transport API provides the following utility function for use with **RsslCloseMsg**.

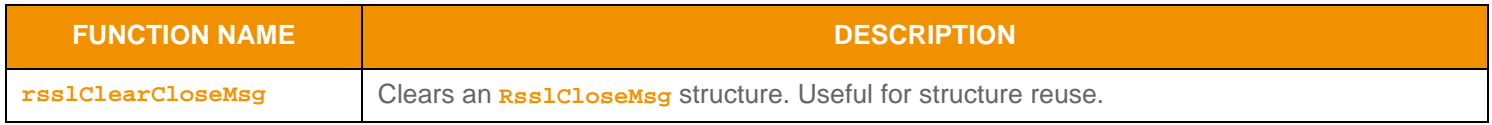

**Table 180: Rssl CI oseMsg Utility Functions** 

# <span id="page-278-0"></span>**12.2.6 RSSL Generic Message Class**

**RsslGenericMsg** is a bi-directional message without any implicit interaction semantics associated with it, hence the name generic. After a stream is established via a request-refresh/status interaction, both consumers and providers can send **RsslGenericMsgs** to one another, and NIP applications can leverage them. Generic messages are transient and typically not cached by Enterprise Platform components.

The **msgKey** of an **RsslGenericMsg** does not need to match the **msgKey** information of the stream over which the generic message flows. Thus, key information can be used independently within the stream. A domain message model specification typically defines any specific message usage, **msgKey** usage, expected interactions, and handling instructions.

### **12.2.6.1 RSSL Generic Message Structure Members**

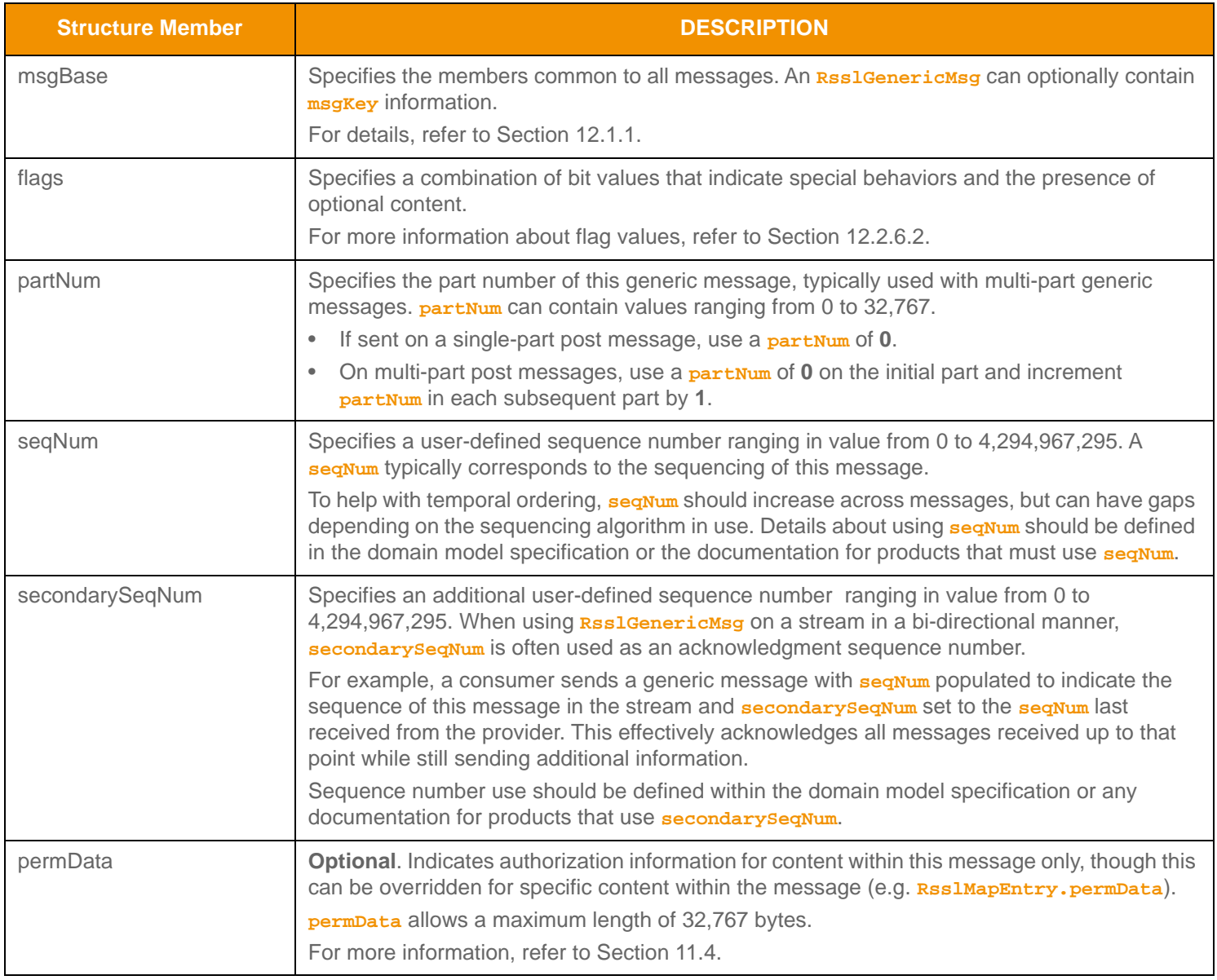

**Table 181: Rssl Generi cMsg Structure Members** 

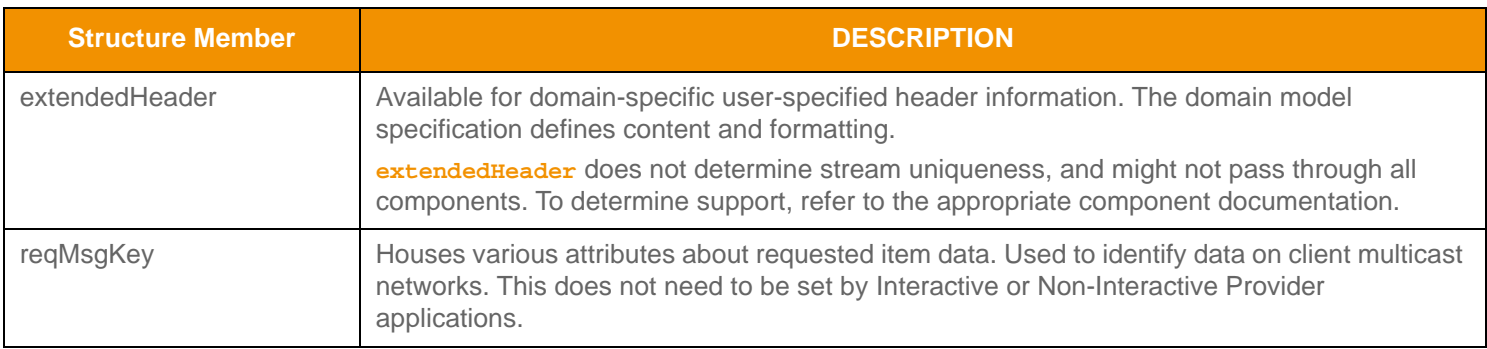

Table 181: Rssl Generi cMsg Structure Members (Continued)

### <span id="page-279-0"></span>**12.2.6.2 RSSL Generic Message Flag Enumeration Values**

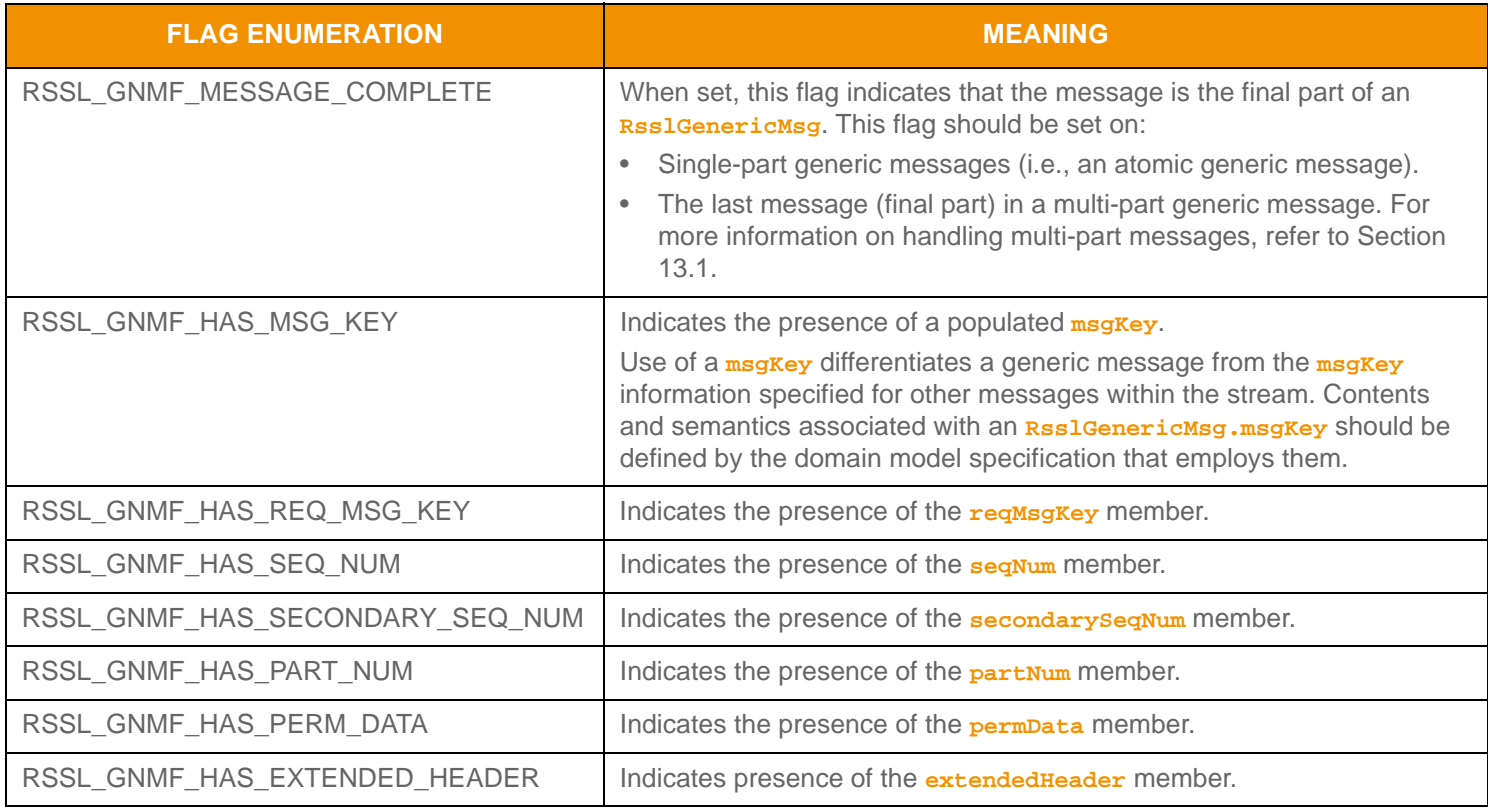

**Table 182: Rssl GenericMsg Flags** 

# **12.2.6.3 RSSL Generic Message Utility Function**

The Transport API provides the following utility function for use with **RsslGenericMsg**.

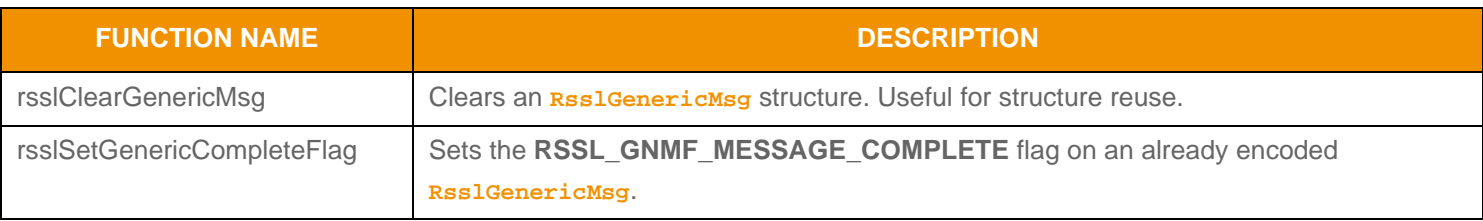

**Table 183: Rssl Generi cMsg Utility Functions** 

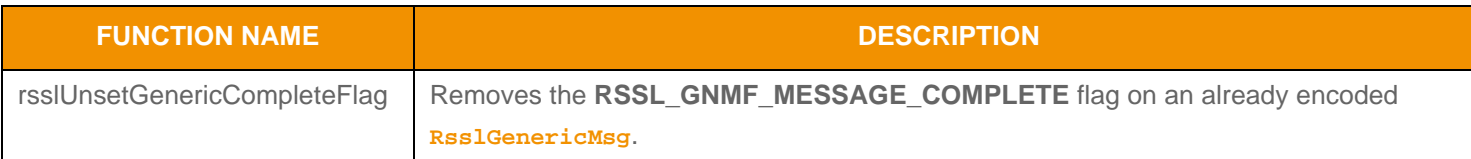

**Table 183: Rssl Generi cMsg Utility Functions (Continued)** 

# <span id="page-280-0"></span>**12.2.7 RSSL Post Message Class**

A consumer application uses **RsslPostMsg** to push content to upstream components. Such content can be applied to a TREP cache or routed further upstream to the source of data. After upstream components receive the content, the components can republish the data to their downstream consumers.

Post messages can be routed along a specific item stream, referred to as *on-stream* posting, or along a user's Login stream, referred to as *off-stream* posting. **RsslPostMsg** can contain any Transport API container type, including other messages. User identification information can be associated with a post message and be provided along with posted content. For more details, refer to [Section 13.9.](#page-313-0)

### **12.2.7.1 RSSL Post Message Structure Members**

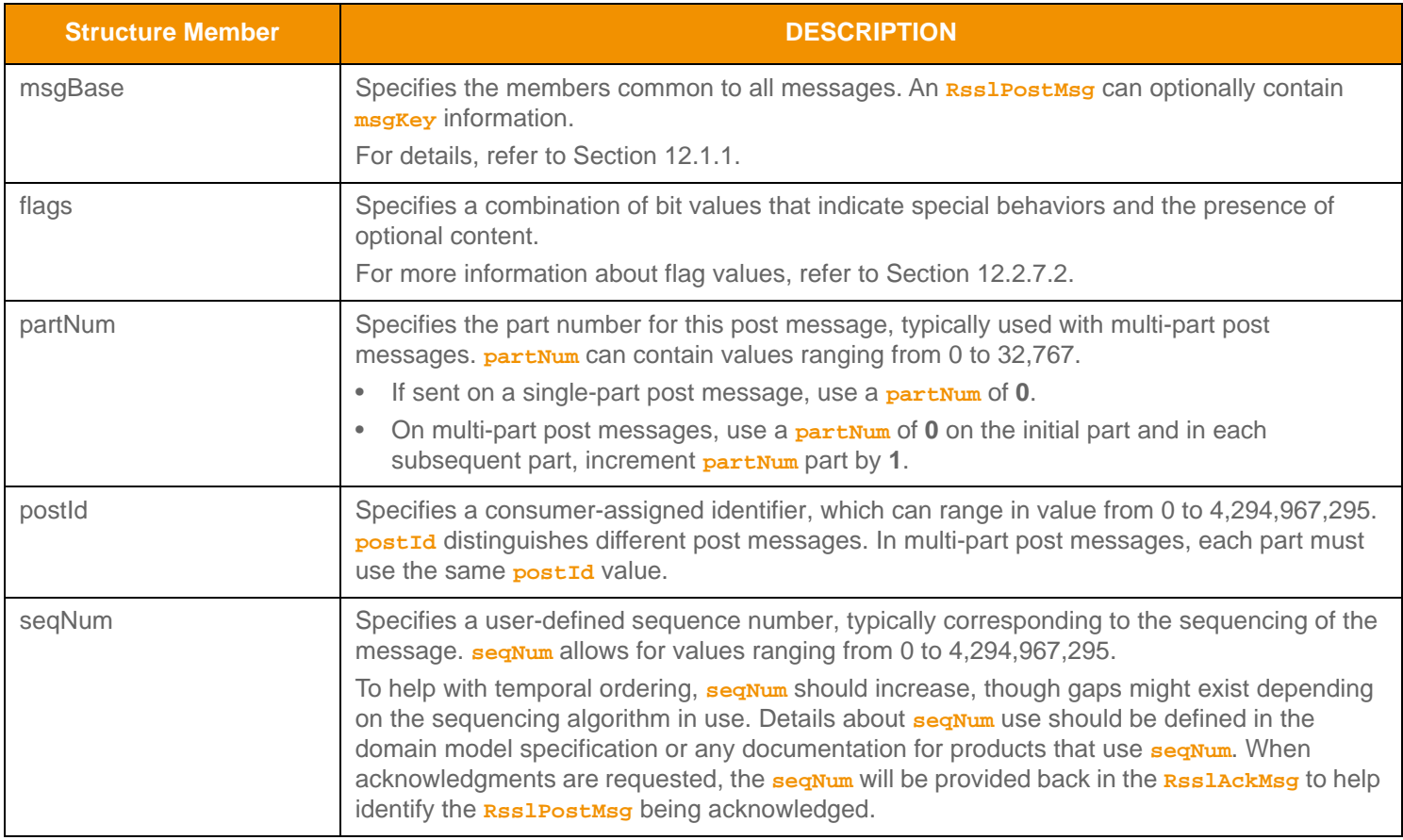

**Table 184: Rssl PostMsg Structure Members** 

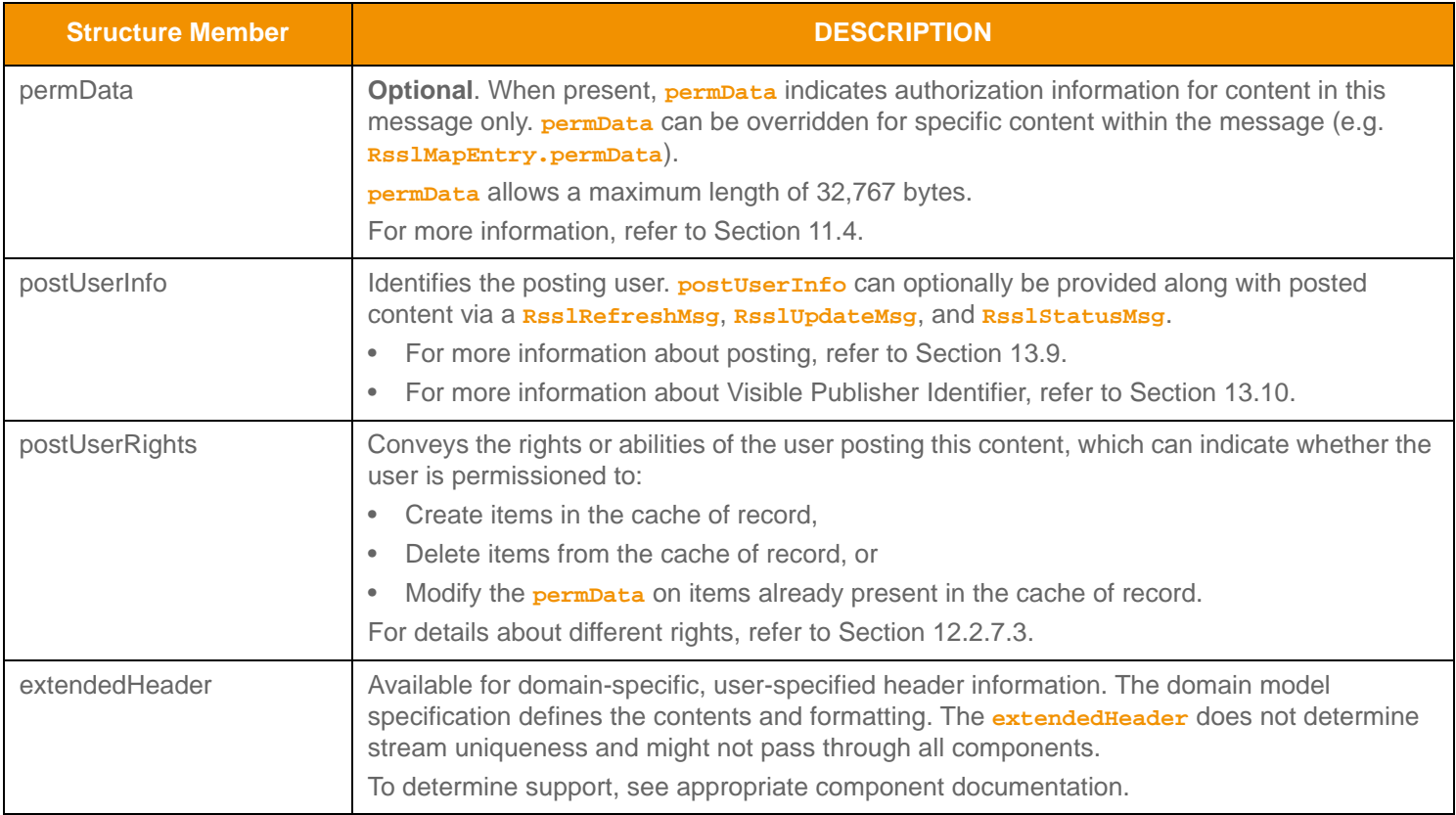

### **Table 184: Rssl PostMsg Structure Members (Continued)**

## <span id="page-281-0"></span>**12.2.7.2 RSSL Post Message Flag Enumeration Values**

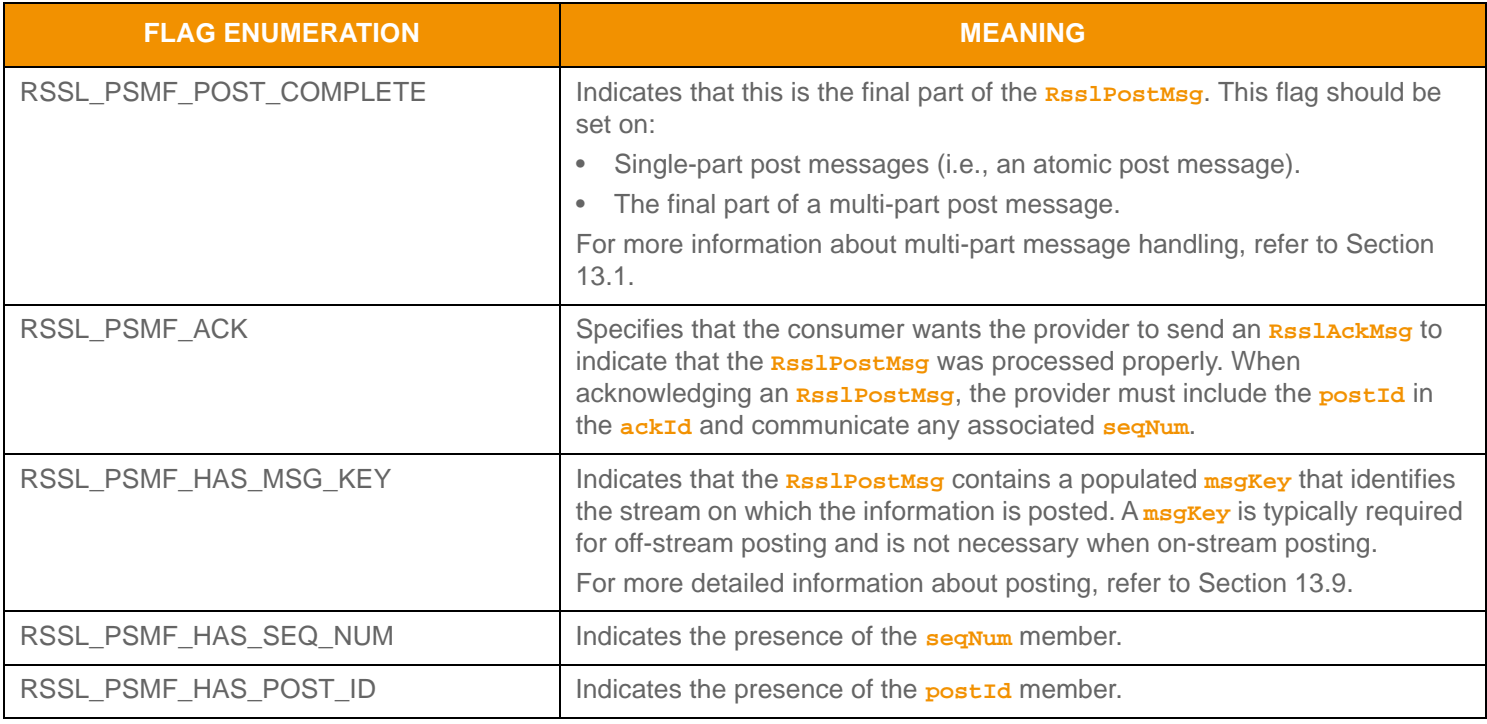

# **Table 185: Rssl PostMsg Flags**

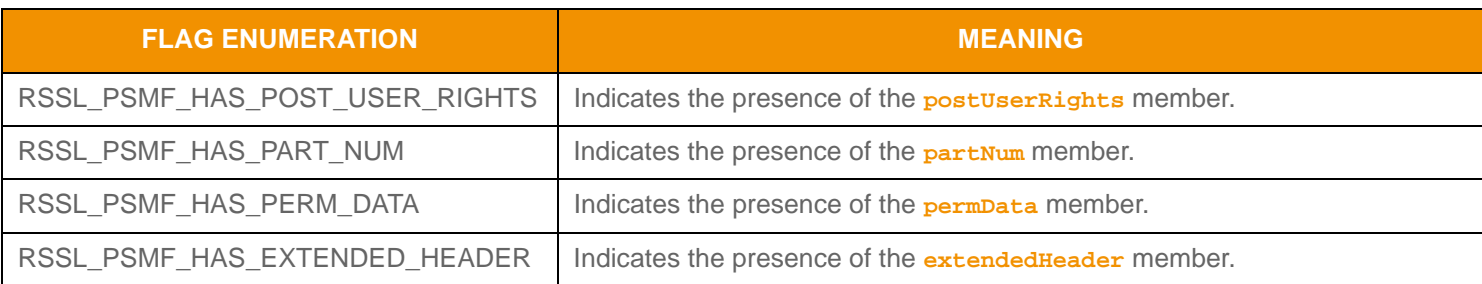

**Table 185:** RsslPostMsg **Flags (Continued)**

# <span id="page-282-0"></span>**12.2.7.3 RSSL Post User Rights Flag Enumeration Values**

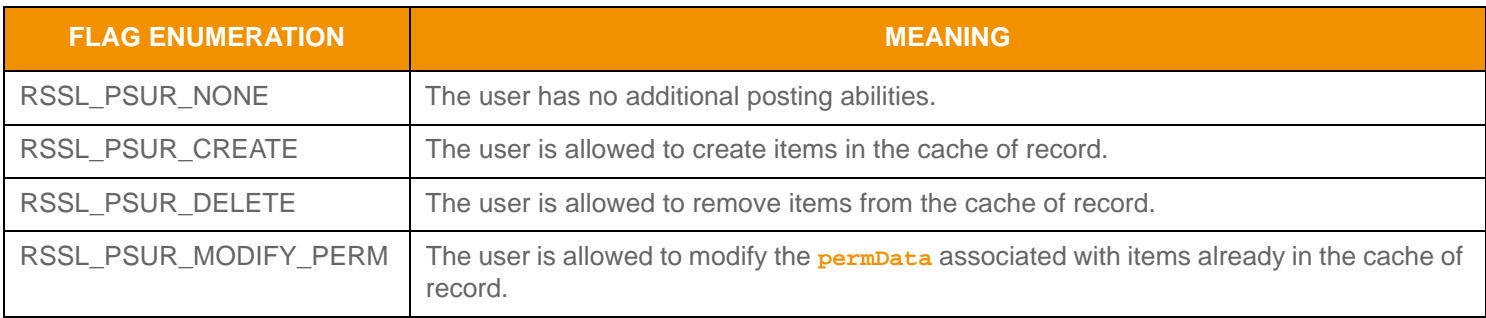

**Table 186:** RsslPostRights **Flags** 

### **12.2.7.4 RSSL Post Message Utility Function**

The Transport API provides the following utility function for use with the **RsslPostMsg**.

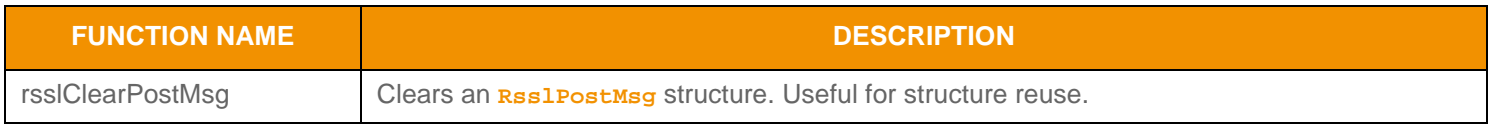

**Table 187: Rssl PostMsg Utility Functions** 

# <span id="page-283-0"></span>**12.2.8 RSSL Acknowledgment Message Class**

A provider can send an **RsslAckMsg** to a consumer to indicate receipt of a specific message. The acknowledgment carries success or failure (i.e., a negative acknowledgment or 'NAK') information to the consumer. Currently, a consumer can request acknowledgment for an **RsslPostMsg** or **RsslCloseMsg**.

### **12.2.8.1 RSSL Acknowledgment Message Structure Members**

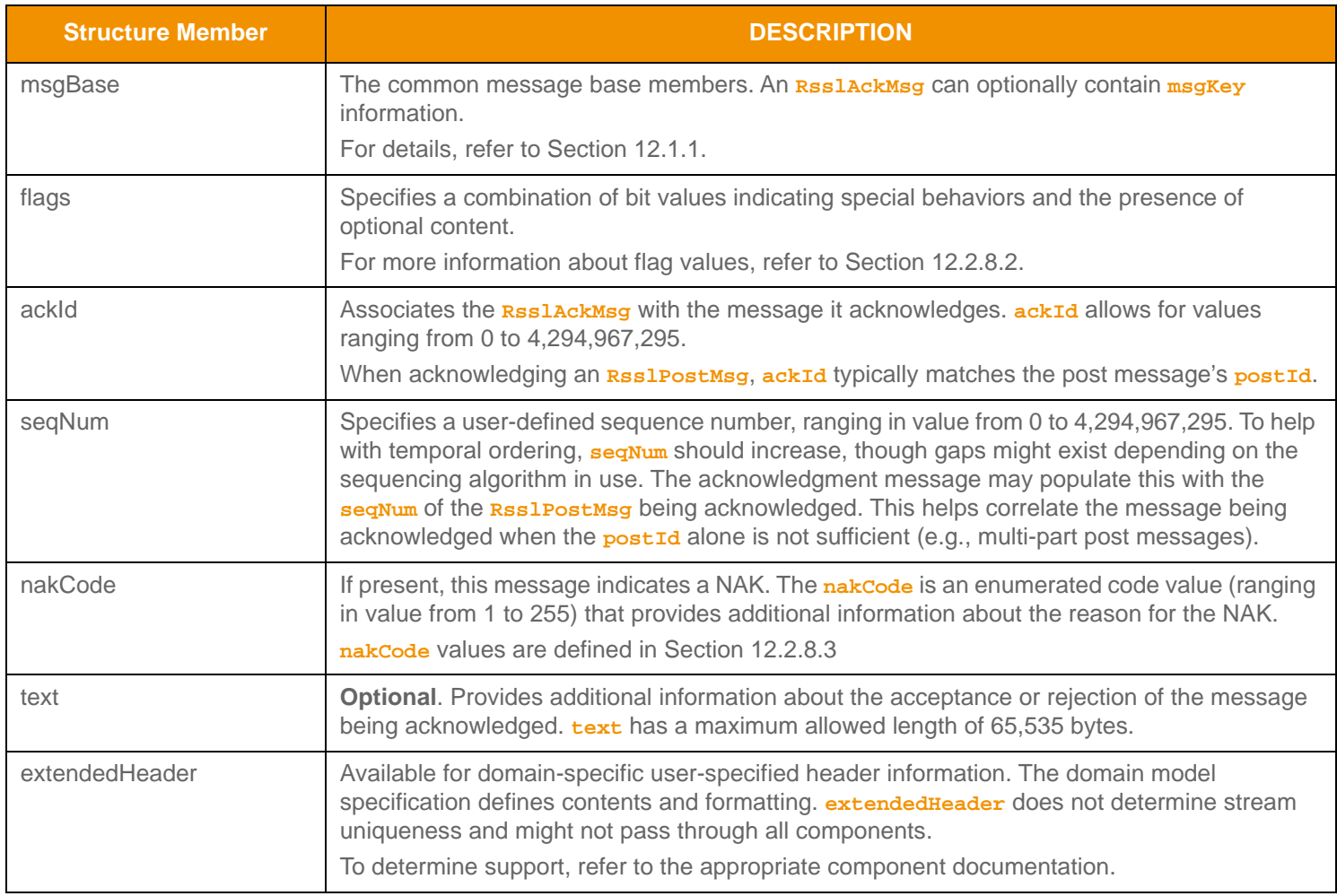

**Table 188:** RsslAckMsg **Structure Members** 

# <span id="page-284-0"></span>**12.2.8.2 RSSL Acknowledgment Message Flag Enumeration Values**

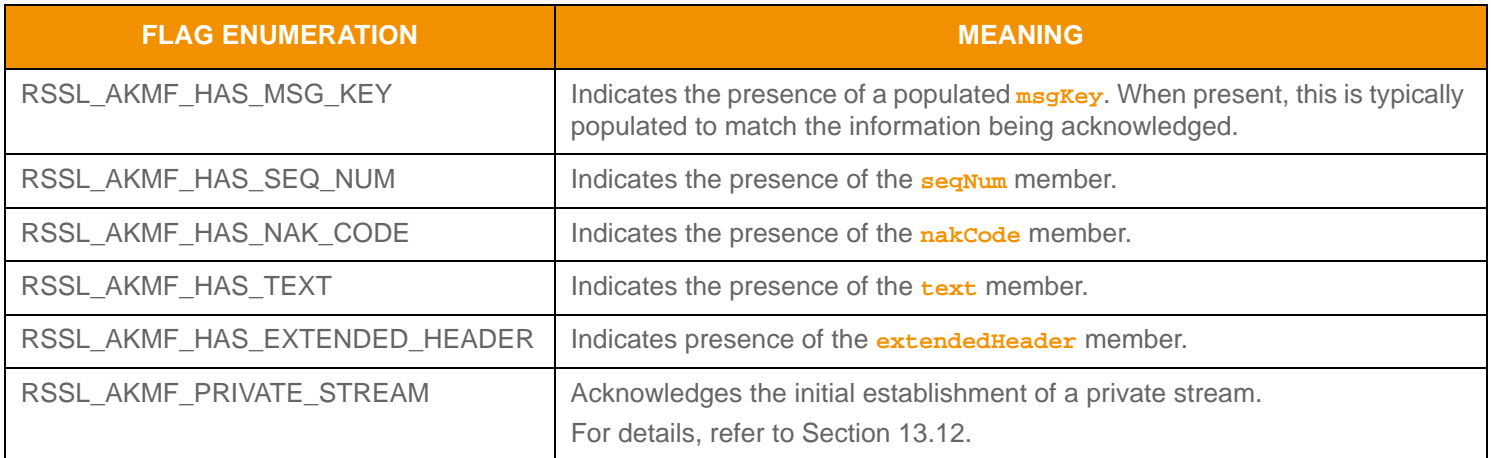

#### **Table 189:** RsslAckMsg **Flags**

# <span id="page-284-1"></span>**12.2.8.3 RSSL Acknowledgment Message Enumerated Names**

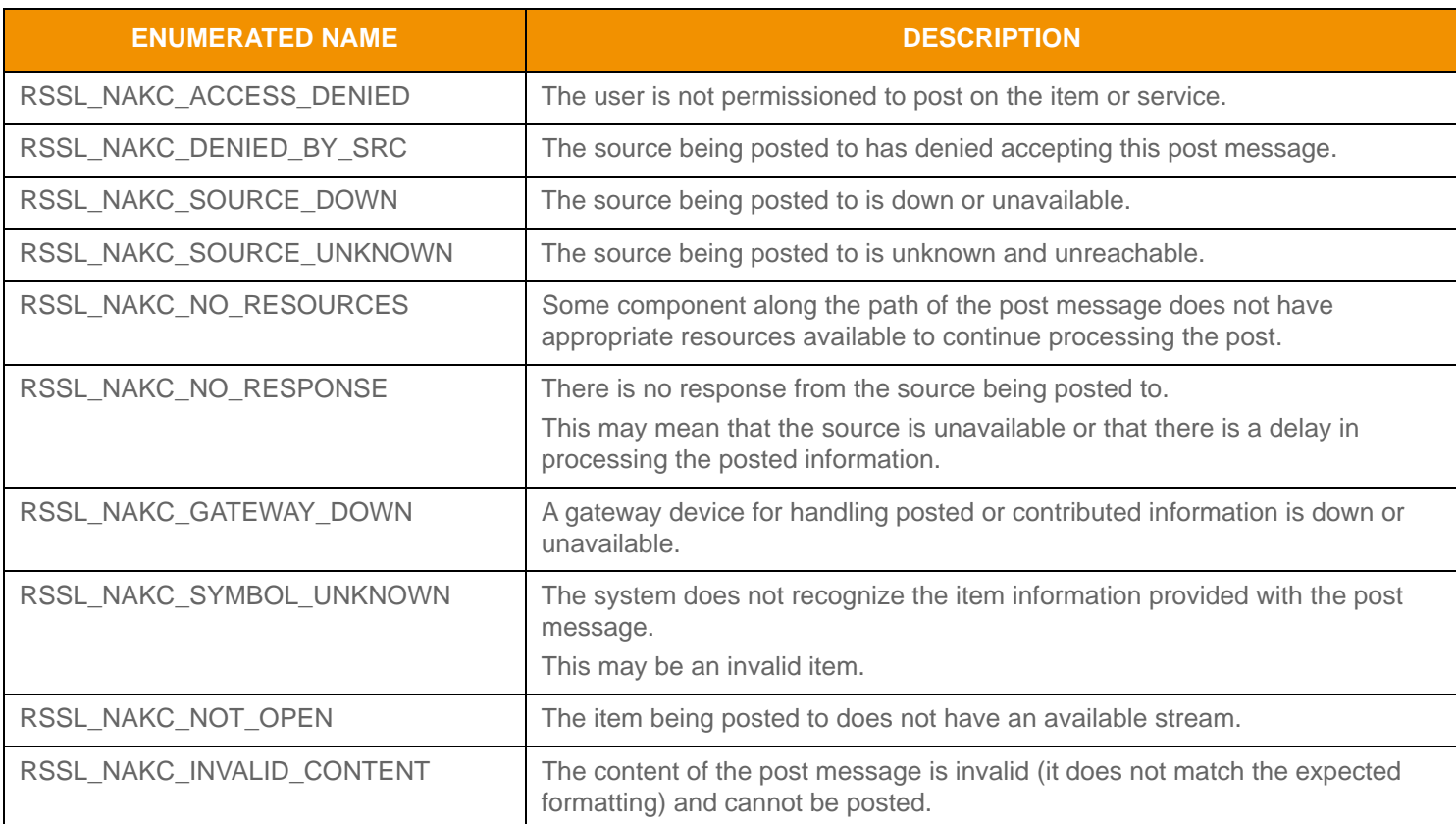

**Table 190:** RsslAckMsg **NakCode Values** 

# **12.2.8.4 RSSL Acknowledgement Message Utility Function**

The Transport API provides the following utility function for use with the **RsslAckMsg**.

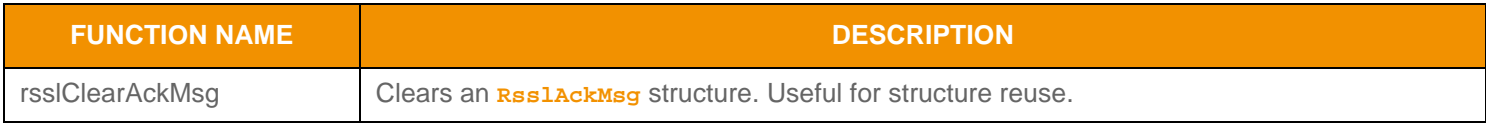

**Table 191: Rssl AckMsg Utility Functions** 

### **12.2.9 The RSSL Message Union**

The **RsslMsg** structure is a union of the various classes of Messages. For example:

```
typedef union {
```
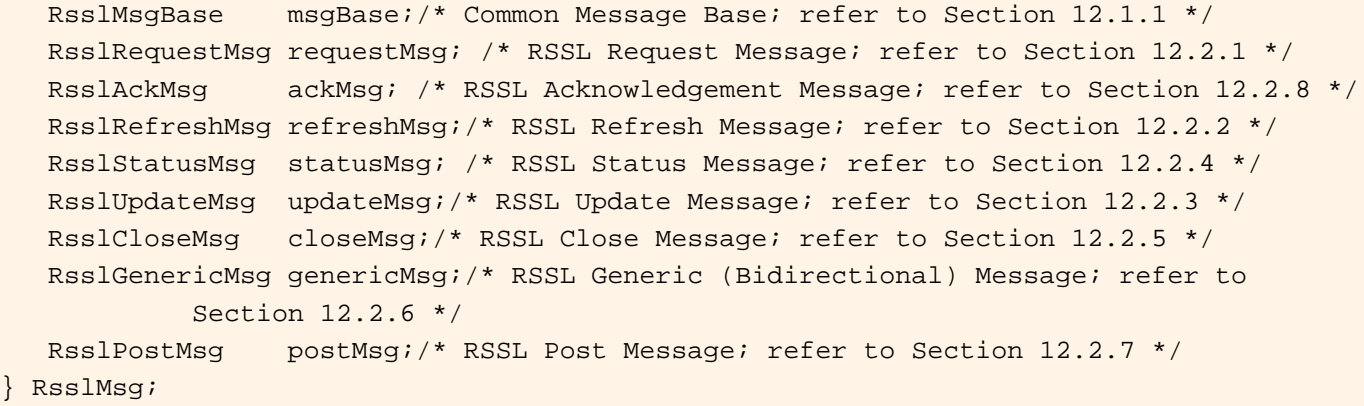

#### **Code Example 40:** RsslMsg **Union**

#### **12.2.9.1 RsslMsg Encoding Interfaces**

All message encoding and decoding functions expect the **RsslMsg** type. Any specific message class can be cast to the **RsslMsg**, and an **RsslMsg** can be cast to any specific message class. An **RsslMsg** can be encoded from pre-encoded data or by encoding individual pieces of data as they are provided.

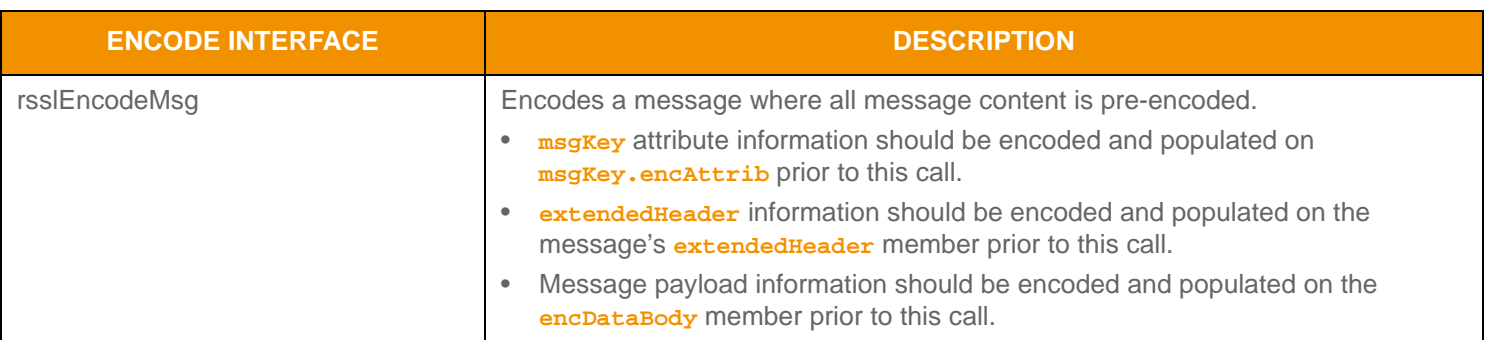

**Table 192: Rssl Msg Encode Functions** 

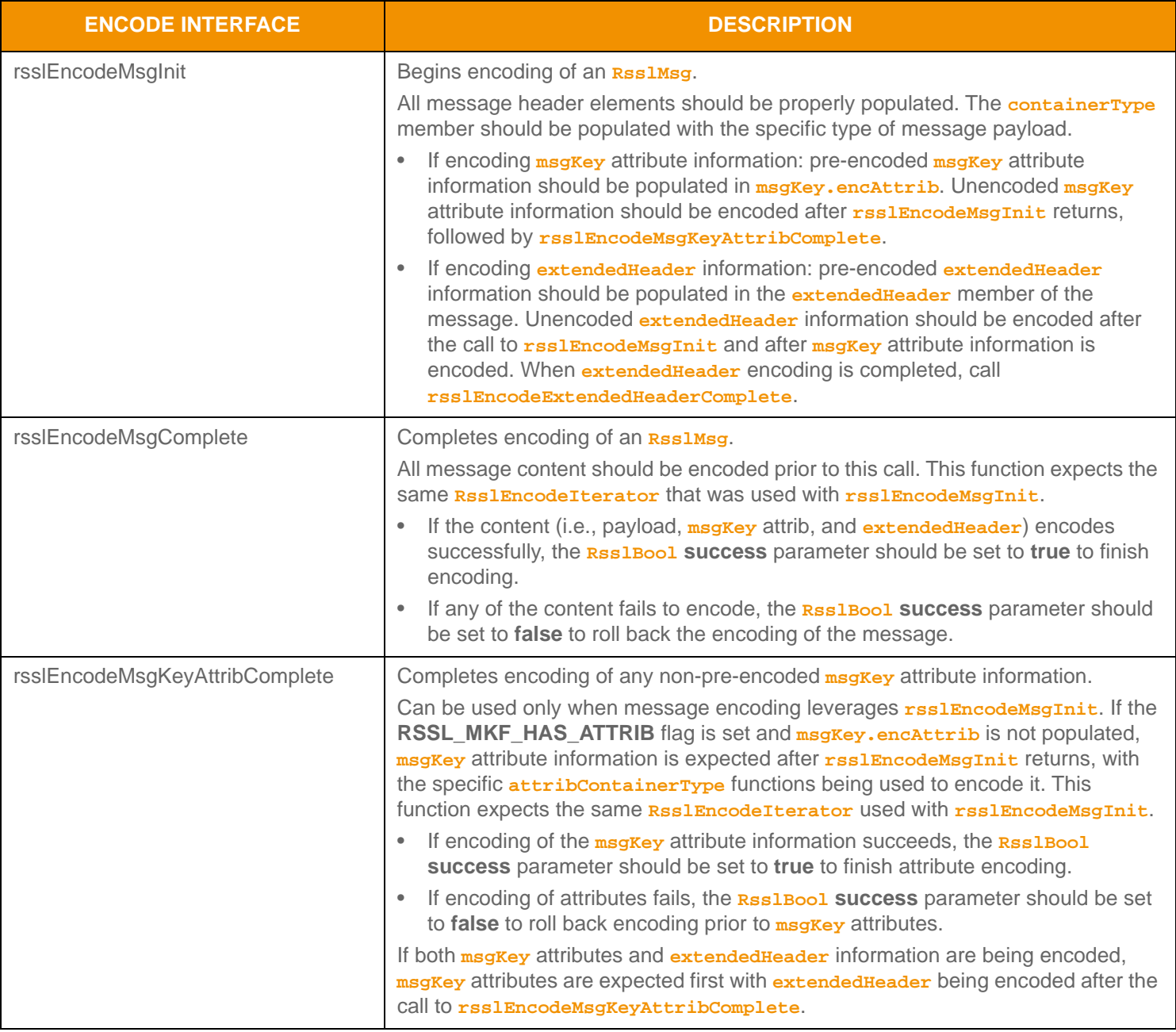

**Table 192: Rssl Msg Encode Functions (Continued)** 

| <b>ENCODE INTERFACE</b>          | <b>DESCRIPTION</b>                                                                                                    |
|----------------------------------|----------------------------------------------------------------------------------------------------|
| rsslEncodeExtendedHeaderComplete | Completes encoding of any non-pre-encoded extended Header information.<br>Can be used only when the message encoding leverages rsslEncodeMsgInit. If<br>the specific message's <b>HAS_EXTENDED_HEADER</b> flag is set and<br>extended Header is not populated, this information is expected after<br>rsslEncodeMsgInit (and rsslEncodeMsgKeyAttribComplete if encoding<br>msgKey attributes) returns. This function expects the same Rss1EncodeIterator<br>used with previous message encoding functions.<br>If encoding of extended Header Succeeds, the Rss1Bool Success parameter<br>$\bullet$<br>should be set to true to finish encoding.<br>If encoding of extended Header fails, the Rss1Boo1 success parameter should<br>be set to false to roll back to encoding prior to extended Header.<br>If both msg Key attributes and extended Header information are being encoded,<br>msgKey attributes are expected first, while extended Header should be encoded<br>after the call to rsslEncodeMsgKeyAttribComplete. |

**Table 192: Rssl Msg Encode Functions (Continued)** 

### **12.2.9.2 RsslMsg Encoding Example 1**

The following code sample demonstrates **RsslMsg** encoding, showing the use of **rsslEncodeMsgInit** with **rsslEncodeMsgComplete** and includes unencoded **msgKey** attribute information, unencoded payload, and unencoded **extendedHeader** information. While this example demonstrates error handling for the initial encode function, it omits additional error handling to simplify the example (though it should still be performed).

```
/* EXAMPLE 1 - EncodeMsgInit/Complete with unencoded msgKey attribute, payload, and 
/* extendedHeader */
/* Populate and encode a requestMsg */
RsslRequestMsg reqMsg = RSSL_INIT_REQUEST_MSG;
reqMsg.msgBase.msgClass = RSSL_MC_REQUEST; /* message is a request */
reqMsg.msgBase.domainType = RSSL_DMT_MARKET_PRICE;
reqMsg.msgBase.containerType = RSSL_DT_ELEMENT_LIST;
/* Choose a stream Id that is not in use if this is a new request, otherwise reuse associated 
/* id * /reqMsg.msgBase.streamId = 6;
/* Populate flags for request message members and behavior - our message is for a streaming 
/* request, will specify a quality of service range, priority, contains an extended header and 
/* payload is a dynamic view request */
reqMsg.flags = RSSL_RQMF_STREAMING | RSSL_RQMF_HAS_PRIORITY | RSSL_RQMF_HAS_QOS | 
      RSSL_RQMF_HAS_WORST_QOS | RSSL_RQMF_HAS_EXTENDED_HEADER | RSSL_RQMF_HAS_VIEW;
/* Populate qos range and priority */
reqMsg.priorityClass = 2;
reqMsg.priorityCount = 1;
/* Populate best qos allowed */
reqMsg.qos.rate = RSSL_QOS_RATE_TICK_BY_TICK;
reqMsg.qos.timeliness = RSSL_QOS_TIME_REALTIME;
```
```
/* Populate worst qos allowed, rate and timeliness values allow for rateInfo and timeInfo to 
/* be sent */reqMsg.worstQos.rate = RSSL_QOS_RATE_TIME_CONFLATED;
reqMsg.worstQos.rateInfo = 1500;
reqMsg.worstQos.timeliness = RSSL_QOS_TIME_DELAYED;
reqMsg.worstQos.timeInfo = 20;
/* Populate msgKey to specify a serviceId, a name with type of RIC (which is default nameType) 
/* and attrib */reqMsg.msgBase.msgKey.flags = RSSL_MKF_HAS_SERVICE_ID | RSSL_MKF_HAS_NAME | 
      RSSL_MKF_HAS_ATTRIB;
reqMsg.msgBase.msgKey.serviceId = 1;
/* Specify name and length of name. Because this is a RIC, no nameType is required. */
reqMsg.msgBase.msgKey.name.data = "TRI";
reqMsg.msgBase.msgKey.name.length = 3;
/* Msg Key attribute info will be encoded after rsslEncodeMsgInit returns */
reqMsg.msgBase.msgKey.attribContainerType = RSSL_DT_ELEMENT_LIST;
/* begin encoding of message - assumes that encIter is already populated with buffer and
/* version information, store return value to determine success or failure data max */
/* encoded size is unknown so 0 is used */
if ((retVal = rsslEncodeMsgInit(&encIter, (RsslMsg*)&reqMsg, 0)) < RSSL_RET_SUCCESS)
{
   /* error condition - switch our success value to false so we can roll back */
   success = RSSL FALSE;
   /* print out message with return value string, value, and text */
   printf("Error %s (%d) encountered with rsslEncodeMsgInit. Error Text: %s\n", 
         rsslRetCodeToString(retVal), retVal, rsslRetCodeInfo(retVal)); 
}
else
{
   RsslElementList elementList = RSSL_INIT_ELEMENT_LIST;
   RsslBuffer nonRWFBuffer = RSSL_INIT_BUFFER;
   /* retVal should be RSSL_RET_ENCODE_MSG_KEY_OPAQUE */
   /* encode msgKey attrib as element list to match setting of attribContainerType */
   {
      RsslElementList elementList = RSSL_INIT_ELEMENT_LIST;
      elementList.flags = RSSL_ELF_HAS_STANDARD_DATA;
      /* now encode nested container using its own specific encode functions */
      if ((retVal = rsslEncodeElementListInit(&encIter, &elementList, 0, 0)) < 
   RSSL_RET_SUCCESS)
      /*----- Continue encoding element entries. See example in Section 11.3.2 ---- */
      /* Complete nested container encoding */
      retVal = rsslEncodeElementListComplete(&encIter, success);
   }
   /* now that it is done, complete msgKey attrib encoding. */retVal = rsslEncodeMsgKeyAttribComplete(&encIter, success);
```

```
/* retVal should be RSSL_RET_ENCODE_EXTENDED_HEADER */
/* encode extended header as non-RWF type using non-RWF encode functions */
{
   retVal = rsslEncodeNonRWFDataTypeInit(&encIter, &nonRWFBuffer);
   /* now encode extended header using its own specific encode functions - 
   Ensure that we do not exceed nonRWFBuffer.length */
   /* we could memcpy into the nonRWFBuffer.data or use it with other encode functions */
   memcpy(&nonRWFBuffer.data, &data, length);
   /* Set nonRWFBuffer.length to amount of data encoded into buffer and complete */
   nonRWFBuffer.length = encAnsiBuffer.length;
   retVal = rsslEncodeNonRWFDataTypeComplete(&encIter, &nonRWFBuffer, success);
}
retVal = rsslEncodeExtendedHeaderComplete(&encIter, success); 
/* retVal should be RSSL_RET_ENCODE_CONTAINER */
/* encode message payload to match msgBase.containerType */
{
   RsslElementList elementList = RSSL_INIT_ELEMENT_LIST;
   elementList.flags = RSSL_ELF_HAS_STANDARD_DATA;
   /* now encode nested container using its own specific encode functions */
   if ((retVal = rsslEncodeElementListInit(&encIter, &elementList, 0, 0)) < 
RSSL_RET_SUCCESS)
   /*----- Continue encoding element entries. See example in Section 11.3.2 ---- */
   /* Complete nested container encoding */
   retVal = rsslEncodeElementListComplete(&encIter, success);
}
/* now that specified msgKey attrib, extendedHeader and payload are done, complete message
/* encoding. */ 
retVal = rsslEncodeMsgComplete(&encIter, success);
```
**Code Example 41:** RsslMsg **Encoding Example #1,** rsslEncodeMsgInit **/** rsslEncodeMsgComplete **Use**

#### **12.2.9.3 RsslMsg Encoding Example 2**

}

The following code sample demonstrates **RsslMsg** encoding and shows the use of **rsslEncodeMsg** with pre-encoded **msgKey** attribute information and payload. While this example demonstrates error handling for the initial encode function, it omits additional error handling to simplify the example (though it should still be performed).

/\* EXAMPLE 2 - EncodeMsg with pre-encoded msgKey.attrib and pre-encoded payload, no /\* extendedHeader \*/ /\* Populate and encode a refreshMsg \*/ RsslRefreshMsg refreshMsg = RSSL\_INIT\_REFRESH\_MSG; refreshMsg.msgBase.msgClass = RSSL\_MC\_REFRESH; /\* message is a refresh \*/

```
refreshMsg.msgBase.domainType = RSSL_DMT_MARKET_PRICE;
refreshMsg.msgBase.containerType = RSSL_DT_FIELD_LIST;
/* Use the stream Id corresponding to the request, because it is in reply to a request, it's 
/* solicited */
refreshMsg.msgBase.streamId = 6; 
/* Populate stream and data state information. This is required on an RsslRefreshMsg */
refreshMsg.state.streamState = RSSL_STREAM_OPEN;
refreshMsg.state.dataState = RSSL_DATA_OK;
/* Populate flags for refresh message members and behavior - because this in response to a 
/* request this should be solicited, msgKey should be present, single part refresh so it is
/* complete, and also want the concrete qos of the stream */
refreshMsg.flags = RSSL_RFMF_SOLICITED | RSSL_RFMF_HAS_MSG_KEY | RSSL_RFMF_REFRESH_COMPLETE
      | RSSL_RFMF_HAS_QOS | RSSL_RFMF_CLEAR_CACHE;
/* Populate msgKey to specifie a serviceId, a name with type of RIC (which is default nameType) 
/* and attrib */
refreshMsg.msgBase.msgKey.flags = RSSL_MKF_HAS_SERVICE_ID | RSSL_MKF_HAS_NAME | 
      RSSL_MKF_HAS_ATTRIB;
refreshMsg.msgBase.msgKey.serviceId = 1;
/* Specify name and length of name. Because this is a RIC, no nameType is required. */
refreshMsg.msgBase.msgKey.name.data = "TRI";
refreshMsg.msgBase.msgKey.name.length = 3;
/* Msg Key attribute info is pre-encoded, should be set in encAttrib */
refreshMsg.msgBase.msgKey.attribContainerType = RSSL_DT_ELEMENT_LIST;
/* assuming pEncodedAttrib RsslBuffer contains the pre-encoded msgKey attribute info with 
/* data and length populated */
refreshMsg.msgBase.msgKey.encAttrib.data = pEncodedAttrib->data;
refreshMsg.msgBase.msgKey.encAttrib.length = pEncodedAttrib->length;
/* assuming pEncodedPayload RsslBuffer contains the pre-encoded payload information with 
/* data and length populated */
refreshMsg.msgBase.encDataBody.data = pEncodedPayload->data;
refreshMsg.msgBase.encDataBody.length = pEncodedPayload->length;
/* encode message - assumes that encIter is already populated with buffer and version
/* information, store return value to determine success or failure */
/* Because this function expects all portions to be populated and pre-encoded, all message
/* encoding is complete after this returns. */
if ((retVal = rsslEncodeMsg(&encIter, (RsslMsg*)&refreshMsg )) < RSSL_RET_SUCCESS)
{
   /* error condition - switch our success value to false so we can roll back */
   success = RSSL_FALSE;
   /* print out message with return value string, value, and text */
   printf("Error %s (%d) encountered with rsslEncodeMsg. Error Text: %s\n", 
      rsslRetCodeToString(retVal), retVal, rsslRetCodeInfo(retVal)); 
}
```
**Code Example 42:** RsslMsg **Encoding Example #2,** rsslEncodeMsg **Use**

### **12.2.9.4 RsslMsg Decoding Interfaces**

When decoding, **RsslMsg.msgBase** contains common members that can identify the specific message class or domain type. Because msg<sub>Key</sub> is optional and specified on a per-message class basis, do not use msgBase.msgKey until the specific message class flags are consulted to determine whether the **msgKey** is present.

A decoded **RsslMsg** structure provides access to the encoded content of the message. You can further decode the message's content by invoking the specific contained type's decode function.

All message encoding and decoding functions expect the **RsslMsg** type. Any specific message class can be cast to the **RsslMsg**, and an **RsslMsg** can be cast to any specific message class.

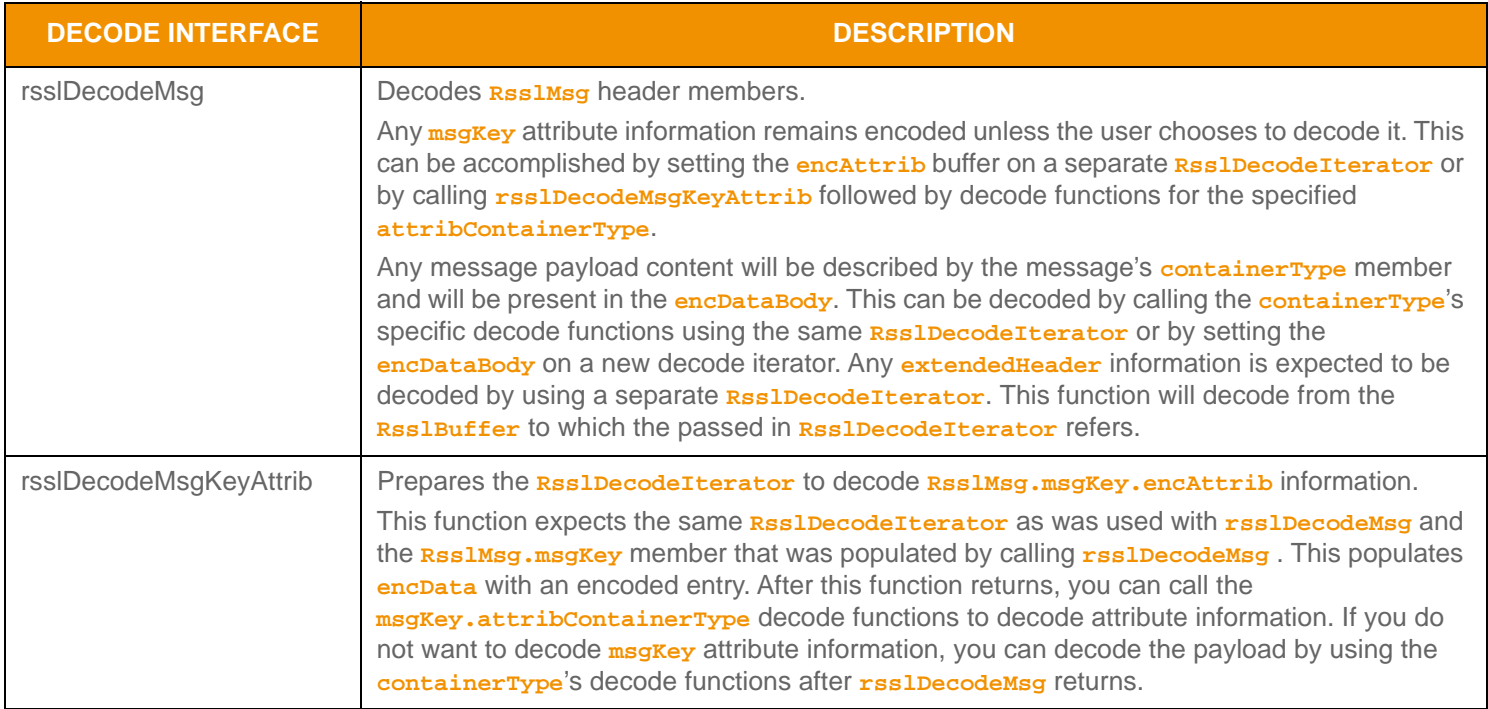

**Table 193: Rssl Msg Decode Functions** 

#### **12.2.9.5 RsslMsg Decoding Example**

The following code sample demonstrates how to decode an **RSSIMSS**. This sample code uses a switch statement to decode the message's content. Typically an application would invoke the specific container type decoder for the housed type or use a switch statement to allow for a more generic message decoding. The example uses the same **ResiDecodeIterator** when decoding the **msgKey.encAttrib** and the message payload. An application could optionally use a new **RsslDecodeIterator** by setting the **encAttrib** or **encDataBody** on a new iterator. To simplify the sample code, some error handling is omitted.

```
/* decode contents into the RsslMsg structure */
if ((retVal = rsslDecodeMsg(&decIter, &rsslMsg)) >= RSSL_RET_SUCCESS)
{
   /* we can cast to the appropriate message class for convenience or use the accessor */
   /* methods */
  const RsslMsgKey *pKey;
   /* use the ease of use accessor to get the msgKey if it exists on this msgClass */pKey = rsslGetMsgKey(&rsslMsg);
   /* if we have a key and it has attribute information, decode it */if (pKey && (pKey->flags & RSSL_MKF_HAS_ATTRIB))
   \{/* need to set up the decodeIterator to expect decoding of attribute information, 
      /* Otherwise it will assume we are decoding the payload */
     retVal = rsslDecodeMsgKeyAttrib(&decIter, pKey));
      switch (pKey->attribContainerType)
      \{case RSSL_DT_FIELD_LIST:
            retVal = rsslDecodeFieldList(&decIter, &fieldList, 0);
            /* Continue decoding field entries. Refer to the example in Section 11.3.1 */
            break;
        case RSSL_DT_ELEMENT_LIST:
            retVal = rsslDecodeElementList(&decIter, &elementList, 0);
            /* Continue decoding element entries. Refer to the example in Section 11.3.2*/
            break;
         /* full switch statement omitted to shorten sample code */
      }
   }
   /* Decode any contained payload information */
  switch (rsslMsg.msgBase.containerType)
   {
     case RSSL_DT_NO_DATA:
        printf("No payload contained in message.\n");
     break;
     case RSSL_DT_FIELD_LIST:
        retVal = rsslDecodeFieldList(&decIter, &fieldList, 0);
         /* Continue decoding field entries. Refer to the example in Section 11.3.1 */
```

```
break;
      case RSSL_DT_ELEMENT_LIST:
         retVal = rsslDecodeElementList(&decIter, &elementList, 0);
         /* Continue decoding element entries. Refer to the example in Section 11.3.2 */
      break;
      /* full switch statement omitted to shorten sample code */
   }
}
else
{
   /* decoding failure tends to be unrecoverable */
  printf("Error %s (%d) encountered with rsslDecodeMsg. Error Text: %s\n", 
      rsslRetCodeToString(retVal), retVal, rsslRetCodeInfo(retVal));
}
```
**Code Example 43:** RsslMsg **Decoding Example**

#### **12.2.9.6 RsslMsg Utility Functions**

The Transport API provides the following utility functions for use with the **RSSIMSG.** 

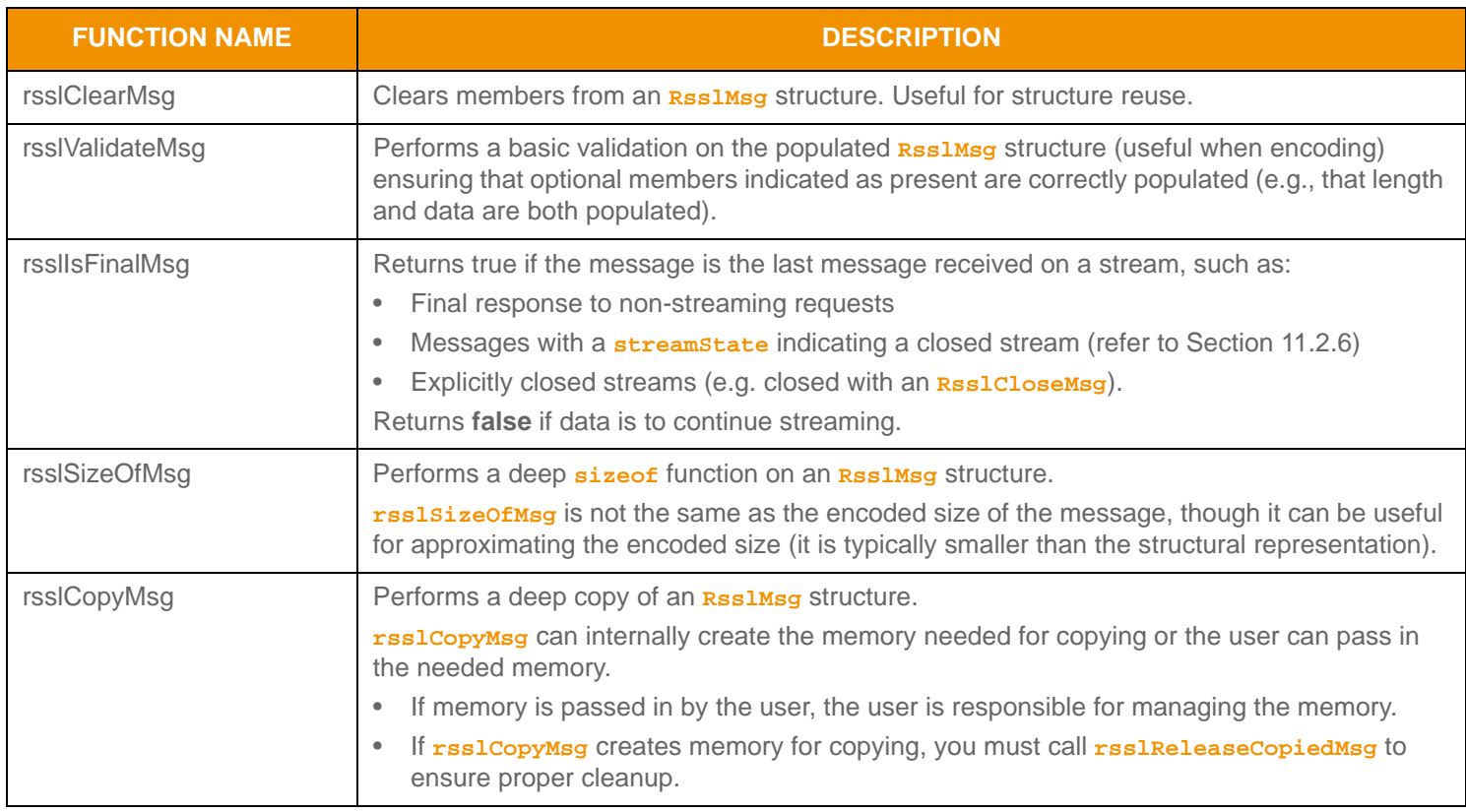

**Table 194: Rssl Msg Utility Functions** 

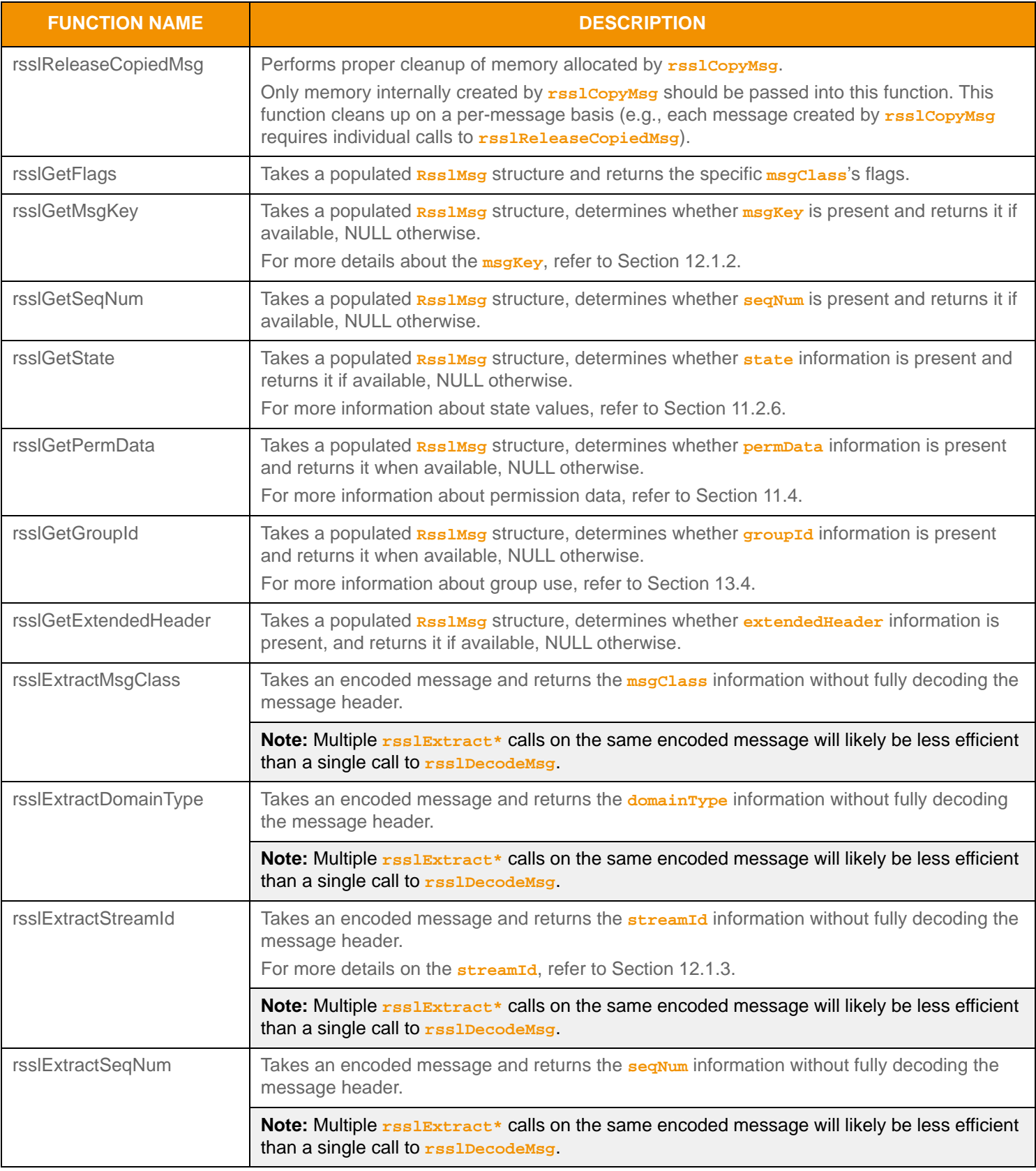

**Table 194: Rssl Msg Utility Functions (Continued)** 

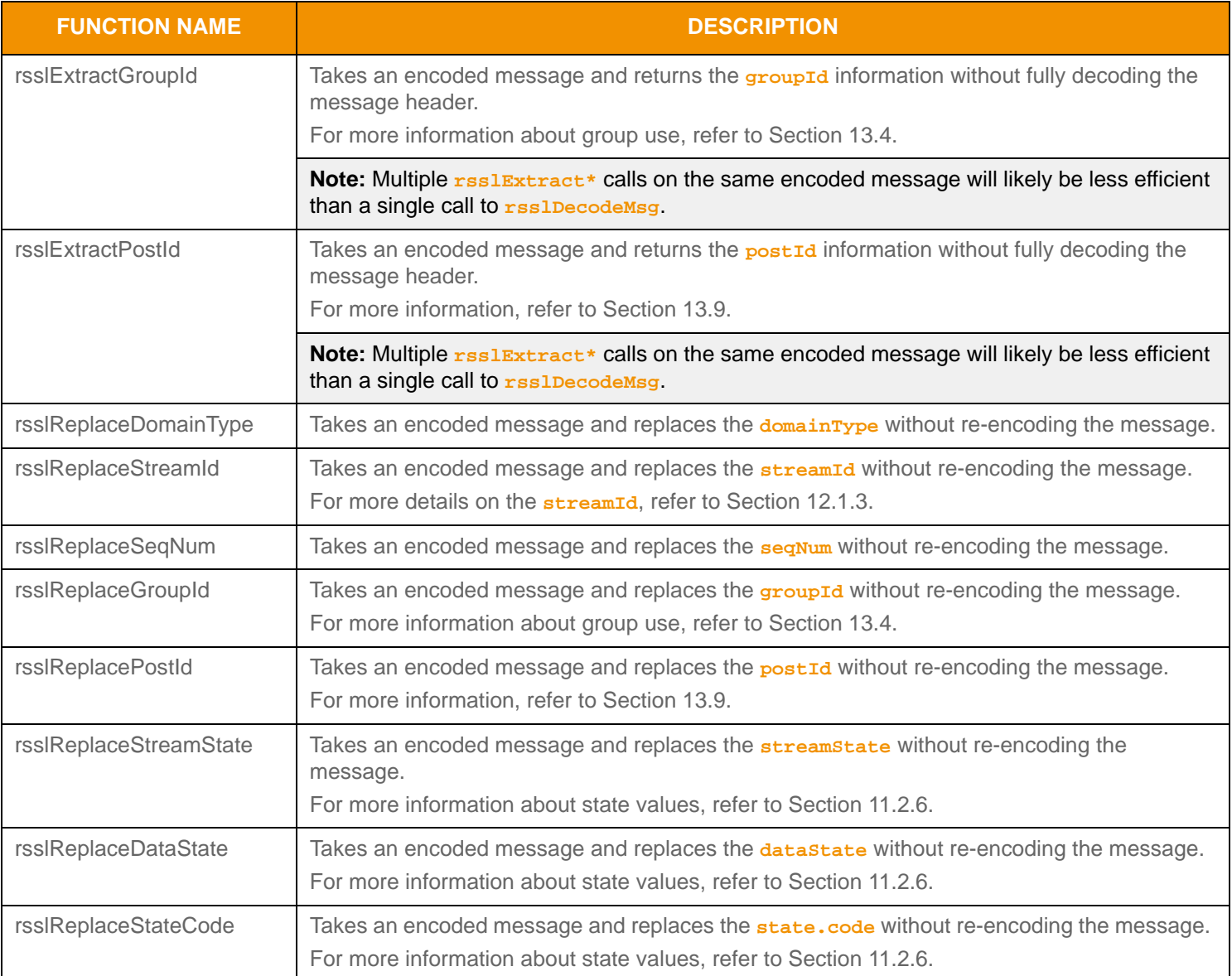

**Table 194: Rssl Msg Utility Functions (Continued)** 

# **Chapter 13 Advanced Messaging Concepts**

## <span id="page-296-0"></span>**13.1 Multi-Part Message Handling**

**RsslRefreshMsg**, **RsslPostMsg**, and **RsslGenericMsg** all support splitting payload content across multiple message parts, commonly referred to as *message fragmentation*. Each message part includes relevant message header information along with the part's payload, where payload can be combined by following the modification semantics associated with the specific **containerType** (for specific container details, refer to [Section 11.3](#page-178-0)). Message fragmentation is typically used to split large payload information into smaller, more manageable pieces. The size of each message part can vary, and is controlled by the application that performs the fragmentation. Often, sizes are chosen based on a specific transport layer frame or packet size.

When sending a multi-part message, several message members can convey additional part information. Each message class that supports fragmentation has an optional **partNum** member that can order and ensure receipt of every part of the message. For consistency and compatibility with TREP components, **partNum** should begin with **0** and increment by one for each subsequent part. Several container types have an optional **totalCountHint** value. This can convey information about the expected entry count across all message parts, and often helps size needed storage or display for the message contents.

These message classes have an associated **COMPLETE** flag value (specifically **RSSL\_RFMF\_REFRESH\_COMPLETE**, **RSSL\_PSMF\_POST\_COMPLETE**, and **RSSL\_GNMF\_MESSAGE\_COMPLETE**). A flag value of **COMPLETE** indicates the final part of a multi-part message (or that the message is a single-part and no subsequent parts will be delivered).

For both streaming and non-streaming information, other messages might arrive between parts of a fragmented message. For example, it is expected that update messages be received between individual parts of a multi-part refresh message. Such updates indicate changes to data being received on the stream and should be applied according to the modification semantics associated with the **containerType** of the payload. If non-streaming, no additional messages should be delivered after the final part.

If a transport layer is used, messages can fan out in the order in which they are received. On a transport where reliability is not guaranteed and the order can be determined by a sequence number, special rules should be used by consumers when processing a multi-part message. The following description explains how a multi-part refresh message can be handled. After the request is issued, any messages received on the stream should be stored and properly ordered based on sequence number. When an application encounters the first part of the **RsslRefreshMsq**, the application should process the part and note its sequence number. The application can drop (i.e., not process) stored messages with earlier sequence numbers. When the application encounters the next part of the **RsslRefreshMsg**, the application should first process any stored message with a sequence number intermediate between this refresh part and the previous part then the application should process the refresh part. This process should continue until the final part of the **RsslRefreshMsq** is encountered, at which time any remaining stored messages with a later sequence number should be processed and the stream's data flow can continue as normal.

## **13.2 Stream Priority**

Consumers use **RsslRequestMsg** to indicate the stream's level of importance, conveyed by the priority information. When a consumer is aggregating streams on behalf of multiple users, the priority typically corresponds to the number of users interested in the particular stream. A consumer can increase or decrease a stream's associated priority information by issuing a subsequent request message on an already open stream.

A Provider application tracks the priority of each of its open streams. If the consumer reaches some kind of item count limitation (i.e., the maximum allowable number of streams), the provider can employ a preemption algorithm. Specific details must be defined by the provider application. The ADH uses the combination of **priorityCount** and **priorityClass** to preempt items when the user's allowable cache list size is exceeded. ADH always preempts the item with the lowest **priorityCount** within the **priorityClass** and then provides an **RsslStatusMsg** with a **streamState** of **RSSL\_STREAM\_CLOSED\_RECOVER** for the item.

Priority is represented by a **priorityClass** value and a **priorityCount** value.

- **•** The *priority class* indicates the general importance of the stream to the consumer.
- **•** The *priority count* indicates the stream's specific importance within the priority class.

The **priorityClass** value takes precedence over any **priorityCount** value. For example, a stream with a **priorityClass** of 5 and **priorityCount** of 1 has a higher overall priority than a stream with a **priorityClass** of 3 and a **priorityCount** of 10,000.

Because priority information is optional on an **RsslRequestMsg**:

- If priority information is not present on an initial request to open a stream, it is assumed that the stream has a **priorityClass** and a **priorityCount** of 1.
- If priority information is not present on a subsequent request message on an open stream, this means that the priority has not changed and previously stored priority information continues to apply.

If a consumer aggregates identical streams, the consumer should use the highest **priorityClass** value. Individual **priorityCount** values are always combined on a per-**priorityClass** basis.

For example, if a consumer application combines three identical streams:

- **•** One with **priorityClass** 3 and **priorityCount** 5
- **•** One with **priorityClass** 2 and **priorityCount** 10
- **•** One with **priorityClass** 3 and **priorityCount** of 1

In this case, the aggregate priority information would be **priorityClass** 3 (i.e., the highest **priorityClass**) and **priorityCount** of 6 (the combined **priorityCount** values for that class level).

### **13.3 Stream Quality of Service**

A consumer can use **RsslRequestMsg** to indicate the desired QoS for its streams. This can be a request for a specific QoS or a range of qualities of service, where any value within the range will satisfy the request. The **RsslRefreshMsg** includes the QoS used to indicate the QoS being provided for a stream. When issuing a request, the QoS specified on the request typically matches the advertised QoS of the service, as conveyed via the Source Directory domain model. For more information, refer to the *Transport API C Edition RDM Usage Guide*.

- **•** An initial request containing only **RsslRequestMsg.qos** indicates a request for the specified QoS. If a provider cannot satisfy this QoS, the request should be rejected.
- **•** An initial request containing both **RsslRequestMsg.qos** and **RsslRequestMsg.worstQos** sets the range of acceptable QoSs. Any QoS within the range, inclusive of the specified **qos** and **worstQos**, will satisfy the request. If a provider cannot provide a QoS within the range, the provider should reject the request.

When a provider responds to an initial request, the **RsslRefreshMsg.qos** should contain the actual QoS being provided for the stream. Subsequent requests issued on the stream should not specify a range as the QoS has been established for the stream.

Because QoS information is optional on an **RsslRequestMag** some special handling is required when it is absent.

- **•** If neither **qos** nor **worstQos** are specified on an initial request to open a stream, it is assumed that any QoS will satisfy the request.
- **•** If QoS information is absent on a subsequent reissue request, it is assumed that QoS, timeliness, and rate conform to the stream's currently established settings.
- **•** If QoS information is absent in an initial **RsslRefreshMsg**, this should be assumed to have a **timeliness** of **RSSL\_QOS\_TIME\_REALTIME** and a **rate** of **RSSL\_QOS\_RATE\_TICK\_BY\_TICK**. On any subsequent solicited or unsolicited refresh, this should be assumed to match any QoS already established by the initial **RsslRefreshMsg.**

To determine whether components require QoS information on initial and reissue requests, refer to the documentation for the specific component.

## <span id="page-298-0"></span>**13.4 Item Group Use**

You can use item groups to efficiently update the state for multiple item streams via a single group status message (instead of using multiple, individual item status messages). Each open data stream is assigned an item group. This information is associated with the stream through the **RsslRefreshMsg.groupId** (refer to [Section 12.2.2\)](#page-268-0) or **RsslStatusMsg.groupId** (refer to [Section 12.2.4\)](#page-275-0) members. Once established, item group information can be modified via a subsequent **RsslStatusMsg** or **RsslRefreshMsg** containing a different **groupId** affiliation.

Item groups are defined on a per-service basis. While two item groups can have the same **groupId**, each group's **serviceId** will be unique. A consumer application should track **serviceId-groupId** pairings to ensure the correct sets of items are modified whenever group status messages are received. A provider can establish item group assignments according to the application's needs, but must maintain the uniqueness of each item group within a service. For example, a provider that aggregates multiple upstream services into a single downstream service might establish a different item group for each aggregated service. Thus, should an upstream service become unavailable, the provider can mark all items as being suspect while items from other upstream services remain in their prior state.

### **13.4.1 Item Group Buffer Contents**

The consuming application should treat data (which may be of varying length) contained in the group1d buffer as opaque. A simple memory comparison operation can determine whether two groups are equivalent. The actual data contained in the **groupId** buffer is a collection of one or more unsigned two-byte, unsigned integer values, where each two-byte value is appended to the end of the current **groupId RsslBuffer**. Providers that combine multiple data sources must ensure that the item groups in the resulting service are unique, which can be accomplished by appending an additional two-byte value to each on-passed **groupId**.

For example, the following figure depicts two NIP applications, each publishing item streams belonging to specific services and item groups.

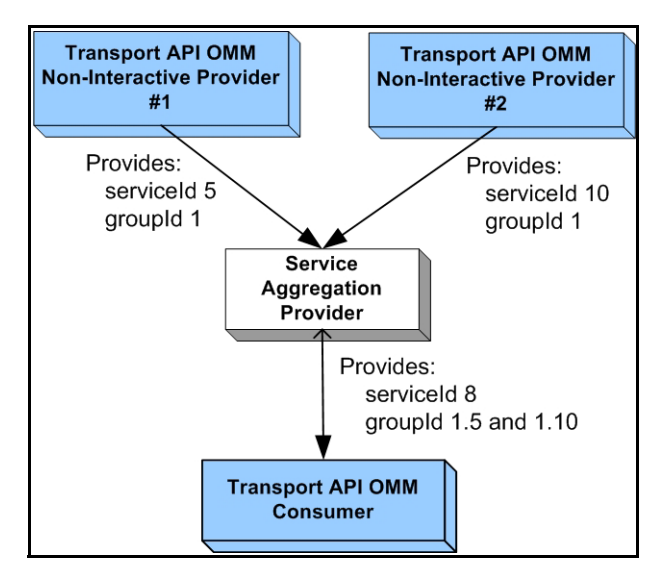

**Figure 38. Item Group Example**

Though the providers in this diagram use the same **groupId** for an item, using different **serviceIdS** makes items unique. Both providers communicate with an application that consumes data from both services, aggregates the data into a single service, and then distributes the data to consumer applications. To ensure uniqueness to downstream components, the service aggregation provider appends additional identifiers to the group information it receives from the provider applications. In this

example, the aggregation device modifies **serviceId 5**, **groupId 1** into a **groupId** of **1.5** and **serviceId 10**, **groupId 1** into a **groupId** of **1.10**. If for any reason NIP #1's service becomes unavailable, the aggregation device can send a single group status message to inform the consumer that all items belonging to **groupId 1.5** are suspect. This would have no impact to any items belonging to **groupId 1.10**.

### **13.4.2 Item Group Utility Functions**

The Transport API provides the following utility functions for use with and modification of the **groupId RsslBuffer**.

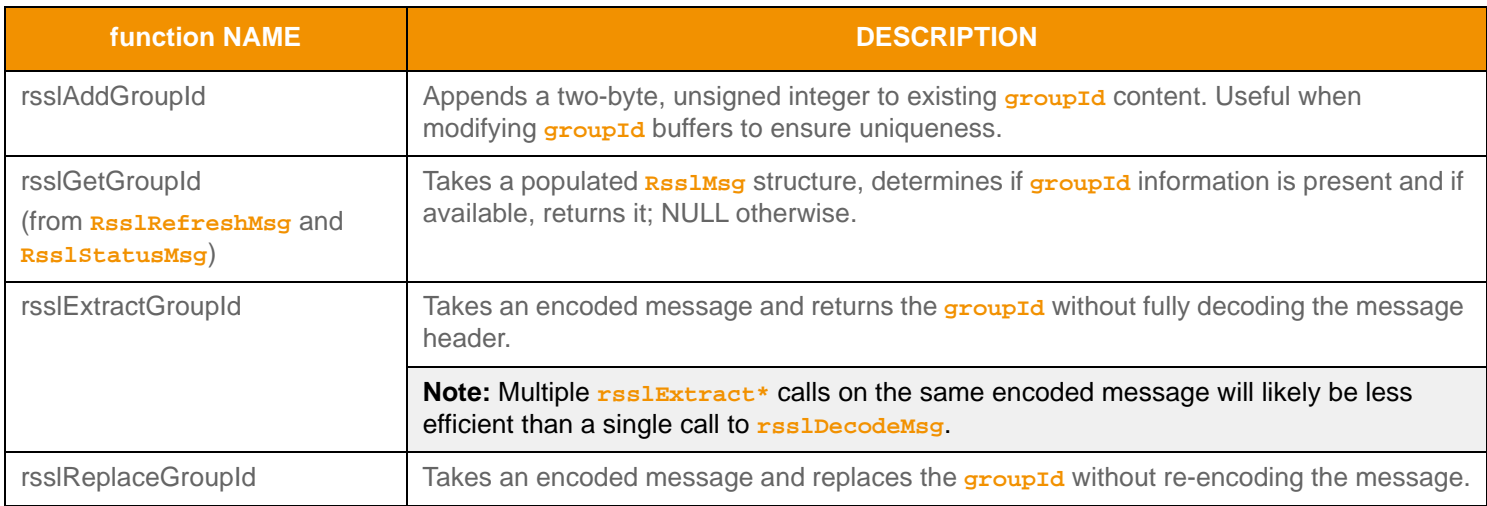

**Table 195: Item Group Utility Functions** 

### **13.4.3 Group Status Message Information**

Information regarding state changes and the merging of item groups occurs via group status messages. A group status message is communicated via the Source Directory domain message model. Specific group information is contained in the Directory's Group **RsslFilterEntry** which corresponds to the specific service associated with the group.

- For more specific information, refer to the Source Directory Domain section in the *Transport API C Edition RDM Usage Guide*.
- For a decision table providing example behavior for various state combinations, refer to [Appendix A](#page-322-0).

**Note:** If an application does not subscribe to the Source Directory's group filter, the application will not receive group status messages. This can result in potentially incorrect item state information, as relevant status information might be missed.

### **13.4.4 Group Status Responsibilities by Application Type**

Dissemination and handling of group status information is distributed across providers and consumers. This section discusses responsibilities by application type.

An OMM interactive provider or NIP application is responsible for:

- Assigning and providing item group id values. This is accomplished by specifying the **RsslRefreshMsg.groupId** or **RsslStatusMsg.groupId** for all provided content<sup>1</sup>.
- If a group of items becomes unavailable (i.e., an upstream service or provider goes down), group status messages should be sent out for all affected item groups. These are sent via the Source Directory domain.

<sup>1.</sup> This does not include administrative domains such as Login, Source Directory, and Dictionary.

For more information about group status messages (including specific message content and formatting), refer to the *Transport API C Edition RDM Usage Guide*.

• If items become available again, recovery should occur and items' states should be updated via a subsequent **RsslRefreshMsg** or **RsslStatusMsg** provided to any downstream components interested in the item.

An OMM consumer application is responsible for:

Subscribing to the item group filter when requesting Source Directory information.

For more information about the item group filter and group status messages (including specific message content and formatting), refer to the *Transport API C Edition RDM Usage Guide*.

- If group status changes are received, the state change should be propagated to all items associated with the indicated group, as noted by the **RsslRefreshMsg.groupId** or **RsslStatusMsg.groupId** provided with the item stream.
- Any recovery should follow **SingleOpen** and **AllowSuspectData** rules, as described in the *Transport API C Edition RDM Usage Guide*.

## **13.5 Single Open and Allow Suspect Data Behavior**

A consumer application can specify desired item recovery and state transition information on its Login domain **RsslRequestMsg** using the **SingleOpen** and **AllowSuspectData msgKey** attributes. A providing application can acknowledge support for the behavior in the Login domain **RsslRefreshMsg**, in which case the provider performs certain state transitions. This section offers a high-level description of item recovery and state transition behavior modifications.

- **•** *Single open* behavior allows a consumer application to open an item stream once and have an upstream component handle stream recovery (if needed). With single open enabled, a consumer should not receive a streamstate of **CLOSED\_RECOVER**, as the providing application should convert to **SUSPECT** and attempt to recover on the consumer's behalf. If a stream is **CLOSED**, this will be propagated to the consumer application.
- **•** *Allow suspect data* behavior indicates whether an application can tolerate an open stream with a **dataState** of **SUSPECT**, or if it is preferable to have the stream closed. If an application indicates that it does not wish to allow **SUSPECT** streams to remain open, the providing application should transition the **streamState** to **CLOSED\_RECOVER**.

If the providing application does not support either behavior, the application should indicate such a restriction in the Login domain's **RsslRefreshMsg**. For additional information, including on the **RSSL\_DMT\_LOGIN** domain definition, refer to the *Transport API C Edition RDM Usage Guide*.

The following table shows how a provider can convert messages to correspond with the consumer's *singleopen* and **AllowSuspectData** settings. The first column in the table shows the actual **streamState** and **dataState**. Each subsequent column shows how this state information can be modified to follow the column's specific **SingleOpen** and **AllowSuspectData** settings. If a **SingleOpen** and **AllowSuspectData** configuration causes a behavioral contradiction (e.g., **SingleOpen** indicates that the provider should handle recovery, but **AllowSuspectData** indicates that the consumer does not want to receive suspect status), the **SingleOpen** configuration takes precedence.

**Note:** The Transport API does not perform special processing based on the **SingleOpen** and **AllowSuspectData** settings. The provider application must perform any necessary conversion.

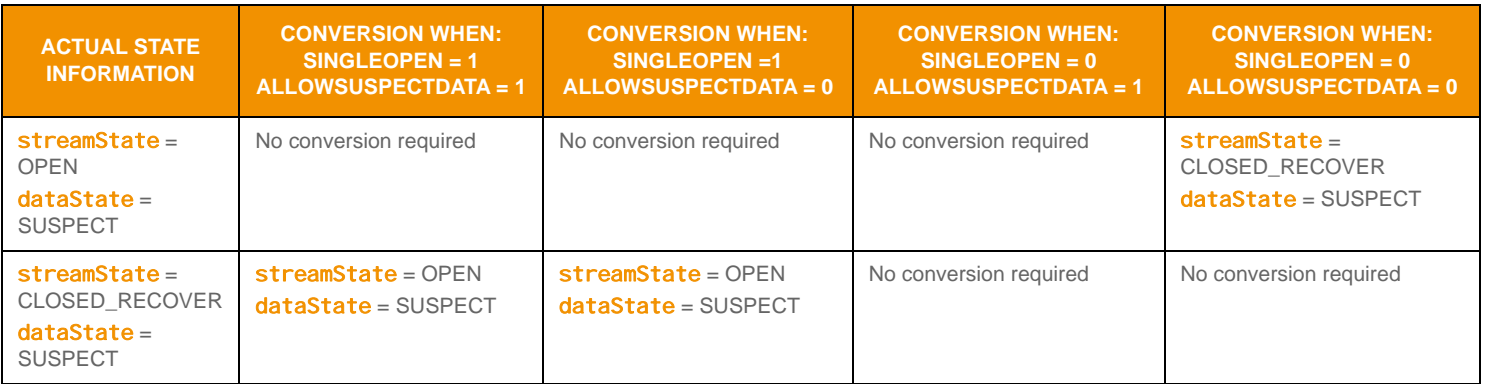

**Table 196:** SingleOpen **and** AllowSuspectData **Effects** 

## **13.6 Pause and Resume**

The Transport API allows applications to send or receive requests to pause or resume content flow on a stream.

- **Issuing a** *pause* on a stream can result in the temporary stop of **RsslUpdateMsg** flow.
- **•** Issuing a *resume* on a paused stream restarts the **RsslUpdateMsg** flow.

Pause and resume can help optimize bandwidth by pausing streams that are only temporarily not of interest, instead of closing and re-requesting a stream. Though a pause request may be issued on a stream, it does not guarantee that the contents of the stream will actually be paused. Additionally, if the contents of the stream are paused, state-conveying messages can still be delivered (i.e., status messages and unsolicited refresh messages). Pause and resume is only valid for data streams instantiated as streaming (**RSSL\_RQMF\_STREAMING**). The consumer application is responsible for continuing to handle all delivered messages, even after the issuance of a pause request.

A consumer application can request to pause an individual item stream by issuing **RSSIRequestMsg** with the RSSL\_RQMF\_PAUSE flag set. This can occur on the initial **RsslRequestMsg** or via a subsequent **RsslRequestMsg** on an established stream (i.e., a reissue). If a pause is issued on the initial request, it should always result in the delivery of the initial **RsslRefreshMsg** (this conveys initial state, permissioning, QoS, and group association information necessary for the stream). A paused stream remains paused until a resume request is issued. To resume data flow on a stream a consumer application can issue a subsequent **RsslRequestMsg** with the **RSSL\_RQMF\_STREAMING** flag set.

If a provider application receives a pause request from a consumer, it can choose to pause the content flow or continue delivering information. When pausing a stream, where possible, the provider should aggregate information updates until the consumer application resumes the stream. When resuming, an aggregate update message should be delivered to synchronize the consumer's information to the current content. However, if data cannot be aggregated, resuming the stream should result in a full, unsolicited **RsslRefreshMsg** to synchronize the consumer application's information to a current state.

A pause request issued on the **streamId** associated with a user's login is interpreted as a request to *pause all* streams associated with the user. A pause all request is only valid for use on an already established login stream and cannot be issued on the initial login request. A 'pause all' request affects open streams only. Any newly requested streams should follow behaviors specified on the request message itself (e.g. streaming, non-streaming, paused, etc). After a pause all request, the application can choose to either resume individual item streams or resume all streams. A *resume all* will result in all paused streams being transitioned to a resumed state. This is performed by issuing a subsequent **RsslRequestMsq** with the **RSSL\_RQMF\_STREAMING** flag set using the **streamId** associated with the applications login.

For more information about the **RsslRequestMsg** and the **RSSL\_RQMF\_PAUSE** or **RSSL\_RQMF\_STREAMING** flag values, refer to [Section 12.2.1](#page-264-0).

A provider application can indicate support for pause and resume behavior by sending the **msgKey** attribute **supportOptimizedPauseResume** in the Login domain **RsslRefreshMsg**. For more details on the Login **domainType** (**RSSL\_DMT\_LOGIN**), refer to the *Transport API C Edition RDM Usage Guide*.

## **13.7 Batch Messages**

Applications can use the Transport API to send and / or receive batch messages as a more efficient way to handle requests, reissues, or closes of multiple items. When a consumer application wishes to open multiple similar items at once, or close multiple streams, it may perform the operation using a single message instead of sending a message for each individual stream.

**Note:** Batch messages use the **RsslElementEntry** names **:ItemList** and **:StreamIdList** in message payloads. These names follow a namespacing scheme in which a name's content prior to the character **:** indicates a namespace. Thomson Reuters reserves the empty namespace (e.g., **:Element**), while other namespaces are left for custom element names (e.g., **Customer:Element**)

This section defines the following types of operations that can be performed using a batch message:

- **•** *Batch Requests*, to open streams for items that have that have different names but for which other key content (if any) is identical.
- **•** *Batch Reissues*, to change attributes of multiple open streams such as priority, or to pause or resume streams.
- **Batch Closes**, to close multiple open streams.
- A provider application can indicate support for each form of batch messaging by sending a bitmask in the **msgKey** attribute **supportBatchRequests** in the Login domain **RsslRefreshMsg**. For more details on the Login domainType (**RSSL\_DMT\_LOGIN**) and the general use of batch messages, refer to the *Transport API RDM Usage Guide*. The **rsslRDM.h** header file included with the Transport API defines batch request-related enumerations and element name string constants.

#### <span id="page-302-0"></span>**13.7.1 Batch Request**

Consumers use a batch request to indicate interest in multiple like-item streams with a single **RsslRequestMsg**. In this message, the consumer specifies a list of names in the message payload representing the items that the consumer wishes to open. Batch requesting can be leveraged across all non-administrative<sup>2</sup> domain model types.

A consumer application can issue a batch request by using an **RsslRequestMsg** with the **RSSL\_RQMF\_HAS\_BATCH** flag set and including a specifically formatted payload. The payload should contain an **RsslElementList** along with an **RsslElementEntry** named **:ItemList**.

The **:ItemList** contains an **RsslArray**, where the **RsslArray.primitiveType** is **RSSL\_DT\_ASCII\_STRING**. Each contained string (populated in an **RsslBuffer**) corresponds to a requested name. The **msgKey** contents, **domainType**, and any specified **qos** will be applied to all names in the list, and a **msgKey.name** (or **RSSL\_MKF\_HAS\_NAME**) should not be present.

When a provider application receives a batch request, it should respond on the same stream with an **RsslStatusMsg** that acknowledges receipt of the batch by indicating the **dataState** is **OK** and **streamState** is **CLOSED**. The stream on which the batch request was sent (i.e., the 'batch stream') then closes, because all additional responses are provided on individual streams. The **: ItemList** should be traversed to obtain each requested name and the batch **RsslRequestMsg.msgKey** content should be associated with each item. If any request cannot be fulfilled, the provider should send an **RsslStatusMag** to close the stream and indicate the reason (for further details, refer to [Section 12.2.4\)](#page-275-0). If the provider is unable to process the batch request itself, it should use a **SUSPECT dataState** in its response to the batch message.

Assignment of **streamId** values for all requested items is sequential according to the order of the entries in the **RsslArray**, beginning with (**1** + **streamId**) of the batch **RsslRequestMsg**. Because an OMM consumer requests the batch, positive **streamId** values should be assigned. By setting the initial **streamId**, the consumer application can control the resultant

<sup>2.</sup> Administrative domain types are considered to be the Login, Directory, and Dictionary domain models. All other domains are considered non-administrative.

**streamId** range, ensuring enough available **streamId** values exist to allocate identifiers for all requested items. Consider the following example:

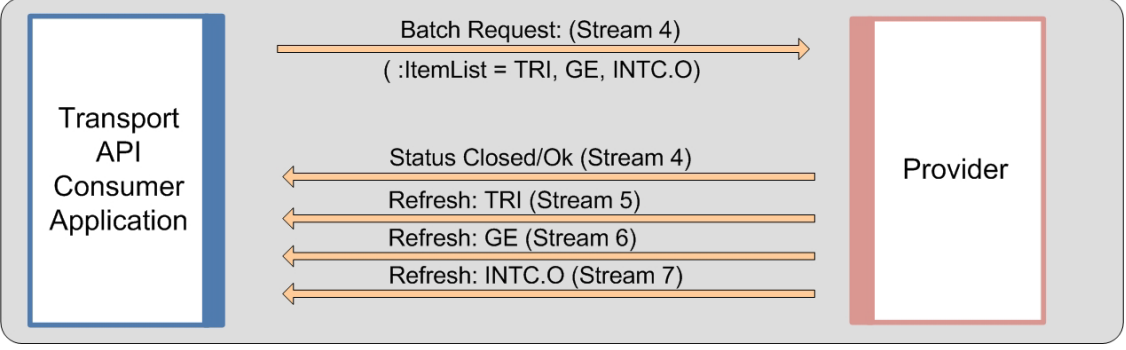

**Figure 39. Batch Request Interaction Example''**

In the above figure, the consumer uses **streamId** 4 to send a batch request for three items, having ensured that **streamId**s **5**, **6**, and **7** are available. The provider acknowledges the batch request by responding with an **RsslStatusMsg** on **streamId 4**, and provides the response for each of the three items on **streamId**s **5**, **6**, and **7**, respectively.

Any view information (described in [Section 13.8](#page-309-0)) included in a batch request should be applied for each item in the request. If a consumer application wants to reissue any item that was requested as part of a batch, the application can either issue a subsequent **RsslRequestMsg** on that item's **streamId**, or use a batch reissue to apply the reissue to multiple streams (described in [Section 13.7.2\)](#page-303-0).

- For an example of encoding a batch request, refer to [Section 13.7.1](#page-302-0).
- For more information about **RsslRequestMsg** and **RSSL\_ROMF\_HAS\_BATCH** flag values, refer to [Section 12.2.1.](#page-264-0)
- For more information about **RsslElementList**, refer to [Section 11.3.2](#page-190-0).

#### <span id="page-303-0"></span>**13.7.2 Batch Reissue**

Consumers may use a batch reissue message to change attributes of multiple open streams (such as changing priority, or to pause or resume them) using a single **RsslRequestMsg**. In a batch reissue message, the consumer specifies a list of **streamId**s in the message payload representing the streams it wishes to reissue. Batch reissues can be leveraged across all non-Login domain model types.

A consumer application can issue a batch reissue by using an **RsslRequestMsg** with the **RSSL\_RQMF\_HAS\_BATCH** flag set and including a specifically formatted payload. The payload should contain an **RsslElementList** along with an **RsslElementEntry** named **:StreamIdList**.

The **:StreamIdList** contains an **RsslArray**, where the **RsslArray.primitiveType** is **RSSL\_DT\_INT**. Each contained **streamId** (populated in an **RsslInt**) corresponds to the **streamId** of an open stream. The stream attributes specified (e.g., specifying the **RSSL\_RQMF\_PAUSE** flag, or changes to **priorityClass** and **priorityCount**) will be applied to each **streamId** in the list.

The consumer application may specify **streamId**s from from any non-Login domain in the **:StreamIdList** of a batch reissue message; only the **streamId** is needed to identify the stream. The **qos**, **worstQos**, **msgKey**, **domainType**, and **extendedHeader** of the **RsslRequestMsg** are not used (do not set the **RSSL\_RQMF\_HAS\_QOS**, **RSSL\_RQMF\_HAS\_WORST\_QOS**, or **RSSL\_RQMF\_HAS\_EXTENDED\_HEADER** flags. Set **msgKey.flags** to **RSSL\_MKF\_NONE**. Thomson Reuters recommends setting the **domainType** to **RSSL\_DMT\_MARKET\_PRICE**).As with a batch request, a provider should respond on the same stream with an **RsslStatusMsg** that acknowledges receipt of the batch by indicating the **dataState** is **OK** and **streamState** is **CLOSED**, and the provider sends any additional responses on the individual streams. If any stream's reissue cannot be fulfilled, the provider should send an **RsslStatusMsg** on that stream to indicate the reason (for further details, refer to Section [12.2.4\)](#page-275-0). If the provider is unable to process the batch message itself, it should use a **SUSPECT dataState** in the response to the batch message.

Consider the following interaction example:

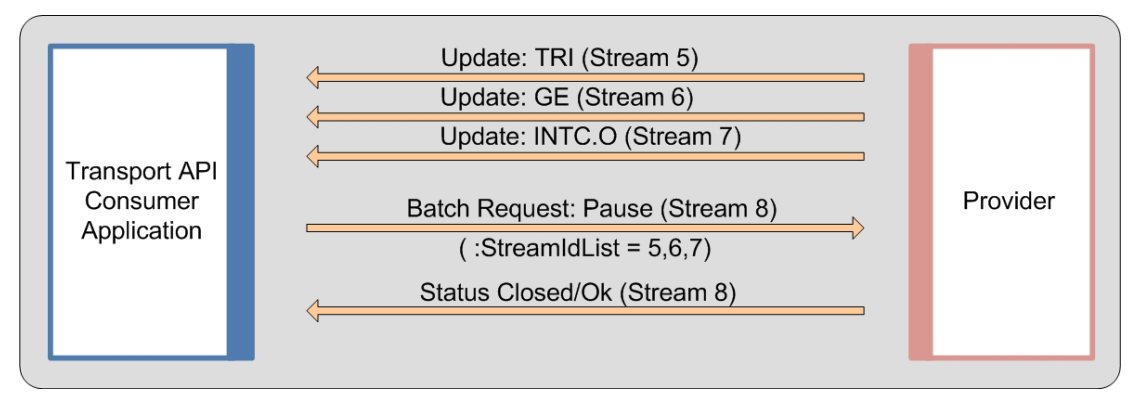

#### **Figure 40. Batch Reissue (Pause) Interaction Example**

In the above figure, the consumer currently has three items open on **streamId**s **5**, **6**, and **7** to a provider that supports pausing those streams. The consumer wishes to pause these three streams, so it sends an **ReslRequestMag** using an unused **streamId**, 8. This message includes the **RSSL\_RQMF\_PAUSE** flag, and encodes the **streamId**s **5**, **6**, and **7** in the **:StreamIdList** element. The provider then responds with an **RsslStatusMsg** on **streamId 8** to acknowledge the reissue message, and considers streams **5**, **6**, and **7** to be paused.

- For an example of encoding a batch reissue, refer to [Section 13.7.5](#page-307-0).
- For more information about **RsslRequestMsg** and **RSSL\_RQMF\_HAS\_BATCH** flag values, refer to [Section 12.2.1.](#page-264-0)
- For more information about the **RsslElementList**, refer to [Section 11.3.2.](#page-190-0)

### **13.7.3 Batch Close**

Consumers may use a batch close to close multiple open streams using a single **RsslCloseMag.** In a batch close message, the consumer specifies a list of **streamId**s in the message payload representing the streams it wishes to close. Batch closes can be leveraged across all non-Login domain model types.

A consumer application can issue a batch close by using an **RsslCloseMsg** with the **RSSL\_CLMF\_HAS\_BATCH** flag set and including a specifically formatted payload. The payload should contain an **RsslElementList** along with an **RsslElementEntry** named **:StreamIdList**.

The **:StreamIdList** contains an **RsslArray**, where the **RsslArray.primitiveType** is **RSSL\_DT\_INT**. Each contained **streamId** (populated in an **RsslInt**) corresponds to the **streamId** of an open stream which the consumer wishes to close.

The consumer application may specify **streamId**s from from any non-Login domain in the **:StreamIdList** of a batch close message; only the **streamId** is needed to identify the stream. The **domainType** is not used (Thomson Reuters recommends setting the **domainType** to **RSSL\_DMT\_MARKET\_PRICE**).As with a batch request, a provider should respond on the same stream with an **RsslStatusMsg** that acknowledges receipt of the batch by indicating the **dataState** is **OK** and **streamState** is **CLOSED**. If the provider is unable to process the batch message itself, it should use a **SUSPECT dataState** in the response to the batch message.

Consider the following interaction example:

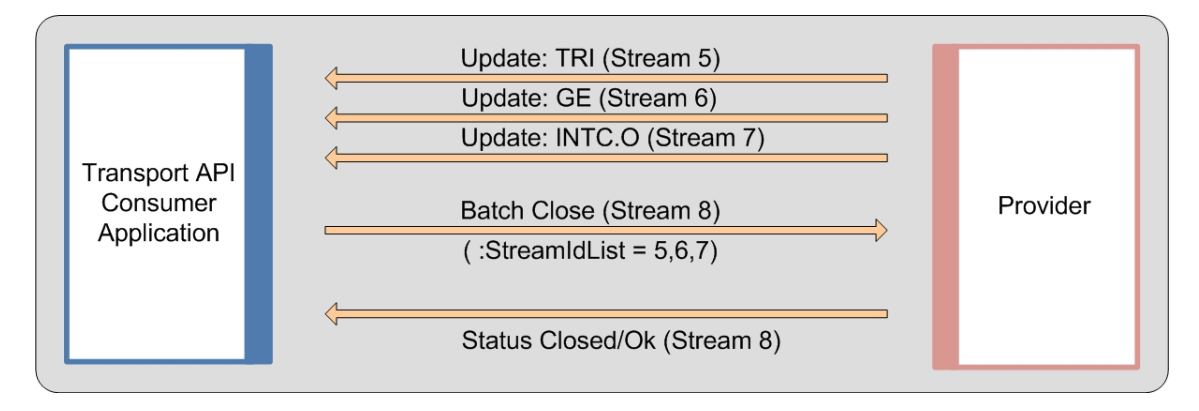

**Figure 41. Batch Close Interaction Example**

In the above figure, the consumer currently has streams open for three items with **streamId**s **5**, **6**, and **7**. The consumer wishes to close these three streams, so it encodes **streamId**s **5**, **6**, **7**, in the **:StreamIdList** element of an **RsslCloseMsg** using an unused **streamId**, **8**. This message encoded the **streamId**s **5**, **6**, and **7** in the **:StreamIdList** element. The provider then responds with an **RsslStatusMsg** on **streamId** 8 to acknowledge the reissue message. The provider then responds with an **RsslStatusMsg** to acknowledge the close message and considers streams **5**, **6**, and **7** to be closed.

- For an example of encoding a batch close, refer to [Section 13.7.6](#page-308-0).
- For more information about **RsslCloseMsg** and **RSSL CLMF HAS BATCH** flag values, refer to [Section 12.2.5.](#page-277-0)
- For more information about the **RsslElementList**, refer to [Section 11.3.2.](#page-190-0)

### **13.7.4 Batch Request Encoding Example**

The following example demonstrates how to encode a batch request using an **ReslRequestMsg**. The request is sent using a **streamId** of **10** and contains an **:ItemList** of three items. Such a message should result in four responses:

- An **RsslStatusMsg** delivered on **streamId 10** which indicates that the batch is being processed and closes the stream.
- Three **RsslRefreshMsg**s are delivered, where the first item returns on **streamId 11**, the second on **streamId 12**, and the third on **streamId 13**.

To simplify the example, some error handling has been omitted; though applications should perform all appropriate error handling.

```
/* Example assumes encode iterator is properly initialized */
/* Create and populate request message with information pertaining to all items in batch, set 
/* batch flag */
RsslRequestMsg reqMsg = RSSL_INIT_REQUEST_MSG;
reqMsg.msgBase.msgClass = RSSL_MC_REQUEST;
reqMsg.msgBase.domainType = RSSL_DMT_MARKET_PRICE;
/* Set RSSL ROMF HAS BATCH so provider application is alerted to batch payload */
reqMsg.flags = RSSL_RQMF_HAS_QOS | RSSL_RQMF_STREAMING | RSSL_RQMF_HAS_BATCH;
reqMsg.qos.timeliness = RSSL_QOS_TIME_REALTIME;
/* Populate msgKey - no name should be provided as all names should be in payload */
reqMsg.msgBase.msgKey.flags = RSSL_MKF_HAS_NAME_TYPE | RSSL_MKF_HAS_SERVICE_ID;
reqMsg.msgBase.msgKey.nameType = RDM_INSTRUMENT_NAME_TYPE_RIC;
reqMsg.msgBase.msgKey.serviceId = 5;
```

```
/* Payload type is an element list */
reqMsg.msgBase.containerType = RSSL_DT_ELEMENT_LIST;
/* Populate streamId with value to start streamId assignment */ 
reqMsg.msgBase.streamId = 10; /* Batch status response should be delivered using streamId 10*/
/* Begin message encoding */
retVal = rsslEncodeMsgInit(&encIter, (RsslMsg*)&reqMsg, 0);
{
   RsslElementList elementList = RSSL_INIT_ELEMENT_LIST;
   RsslElementEntry element = RSSL_INIT_ELEMENT;
   RsslArray nameList = RSSL_INIT_ARRAY;
   elementList.flags = RSSL_ELF_HAS_STANDARD_DATA;
   /* now encode nested container using its own specific encode functions */
  retVal = rsslEncodeElementListInit(&encIter, &elementList, 0, 0);
   /* Batch requests require an element with the name of :ItemList */
   element.name.data = ":ItemList";
   element.name.length = 9;
   element.dataType = RSSL_DT_ARRAY;
   /* encode array of item names in the element entry */
   retVal = rsslEncodeElementEntryInit(&encIter, &element, 0);
   \left\{ \right.RsslBuffer nameBuf = RSSL_INIT_BUFFER;
      /* Encode the array and the names */
      nameList.primitiveType = RSSL_DT_ASCII_STRING;
      nameList.itemLength = 0; /* Array will have variable length entries */
      retVal = rsslEncodeArrayInit(&encIter, &nameList);
      /* Populate first name in the list. This should use streamId 11 when the response */
      /* comes */nameBuf.data = "TRI";
      nameBuf.length = 3;
      /* Passed in as third parameter as data is not pre-encoded */
      rsslEncodeArrayEntry(&encIter, 0, &nameBuf);
      /* Populate the second name in the list. This should use streamId 12 when the response*/
      /* comes */nameBuf.data = "GOOG.O";
      nameBuf.length = 6;
      rsslEncodeArrayEntry(&encIter, 0, &nameBuf);
      /* Populate the third name in the list. This should use streamId 13 when the response */
      /* comes */nameBuf.data = "AAPL.O";
      nameBuf.length = 6;
      rsslEncodeArrayEntry(&encIter, 0, &nameBuf);
      /* List is complete, finish encoding array */
      retVal = rsslEncodeArrayComplete(&encIter, RSSL_TRUE);
   }
   /* Complete the element encoding and then the element list */
   retVal = rsslEncodeElementEntryComplete(&encIter, RSSL_TRUE);
   retVal = rsslEncodeElementListComplete(&encIter, RSSL_TRUE);
```

```
/* now that :ItemList is encoded in the payload, complete the message encoding */
retVal = rsslEncodeMsgComplete(&encIter, RSSL_TRUE);
```
**Code Example 44: Batch Request Encoding Example**

#### <span id="page-307-0"></span>**13.7.5 Batch Reissue Encoding Example**

}

The following example demonstrates how to encode a batch reissue **RsslRequestMsg** to pause three streams. The request is sent using a **streamId** of **10** and contains a **:StreamIdList** of three streams, **11**, **12**, and **13**. Such a message should result in an **RsslStatusMsg** delivered on **streamId 10** which indicates that the batch is being processed and closes the stream.

To simplify the example, some error handling has been omitted; though applications should perform all appropriate error handling.

```
/* Example assumes encode iterator is properly initialized */
/* Create and populate request message. Set batch flag */
RsslRequestMsg reqMsg = RSSL_INIT_REQUEST_MSG;
reqMsg.msgBase.msgClass = RSSL_MC_REQUEST;
reqMsg.msgBase.domainType = RSSL_DMT_MARKET_PRICE;
/* Set RSSL_RQMF_HAS_BATCH so provider application is alerted to batch payload. Set pause flag 
/* to indicate that we are requesting that these items be paused, and don't request a refresh. 
/* Do not request a QoS. */
reqMsg.flags = RSSL_RQMF_STREAMING | RSSL_RQMF_HAS_BATCH | RSSL_RQMF_NO_REFRESH | 
      RSSL_RQMF_PAUSE;
/* MsgKey is not used. */
reqMsg.msgBase.msgKey.flags = RSSL_MKF_NONE;
/* Payload type is an element list */
reqMsg.msgBase.containerType = RSSL_DT_ELEMENT_LIST;
/* Use a currently-unused streamId. */
reqMsg.msgBase.streamId = 10; /* Batch status response should be delivered using streamId 10*//* Begin message encoding */
retVal = rsslEncodeMsgInit(&encIter, (RsslMsg*)&reqMsg, 0);
{
   RsslElementList elementList = RSSL_INIT_ELEMENT_LIST;
   RsslElementEntry element = RSSL_INIT_ELEMENT_ENTRY;
   RsslArray streamIdList = RSSL_INIT_ARRAY;
   elementList.flags = RSSL_ELF_HAS_STANDARD_DATA;
   /* now encode nested container using its own specific encode functions */
   retVal = rsslEncodeElementListInit(&encIter, &elementList, 0, 0);
   /* Batch reissues require an element with the name of :StreamIdList */
   element.name.data = ":StreamIdList";
   element.name.length = 13;
   element.dataType = RSSL_DT_ARRAY;
   /* encode array of streamIds in the element entry */
   retVal = rsslEncodeElementEntryInit(&encIter, &element, 0);
   {
```

```
RsslInt streamId;
      /* Encode the array and the streamIds */
      streamIdList.primitiveType = RSSL_DT_INT;
      streamIdList.itemLength = 0; /* Use the default variable-length encoding. */
      retVal = rsslEncodeArrayInit(&encIter, &streamIdList);
      /* Encode an entry with a streamId of 11. */
      streamId = 11;rsslEncodeArrayEntry(&encIter, 0, &streamId);
      /* Encode an entry with a streamId of 12. */
      streamId = 12;
      rsslEncodeArrayEntry(&encIter, 0, &streamId);
      /* Encode an entry with a streamId of 13. */
      streamId = 13;rsslEncodeArrayEntry(&encIter, 0, &streamId);
      /* List is complete, finish encoding array */
      retVal = rsslEncodeArrayComplete(&encIter, RSSL_TRUE);
   }
   /* Complete the element encoding and then the element list */
   retVal = rsslEncodeElementEntryComplete(&encIter, RSSL_TRUE);
   retVal = rsslEncodeElementListComplete(&encIter, RSSL_TRUE);
/* now that :StreamIdList is encoded in the payload, complete the message encoding */
retVal = rsslEncodeMsgComplete(&encIter, RSSL_TRUE);
```
**Code Example 45: Batch Reissue Encoding Example**

#### <span id="page-308-0"></span>**13.7.6 Batch Close Encoding Example**

}

The following example demonstrates how to encode a batch reissue **RSSICloseMSq** to close three streams. The close message is sent using a **streamId** of **10** and contains a **:StreamIdList** of three streams, **11**, **12**, and **13**. Such a message should result in an **RsslStatusMsg** delivered on **streamId 10** which indicates that the batch is being processed and closes the stream.

For simplicity, the following example omits some error handling; though applications should perform error handling as appropriate.

```
/* Example assumes encode iterator is properly initialized */
/* Create and populate close message, and set batch flag. */
RsslCloseMsg closeMsg = RSSL_INIT_CLOSE_MSG;
closeMsg.msgBase.domainType = RSSL_DMT_MARKET_PRICE;
/* Set RSSL_CLMF_HAS_BATCH so provider application is alerted to batch payload */
closeMsg.flags = RSSL_CLMF_HAS_BATCH;
/* Payload type is an element list */
closeMsg.msgBase.containerType = RSSL_DT_ELEMENT_LIST;
/* Use a currently-unused streamId. */
closeMsg.msgBase.streamId = 10; /* Batch status response should be delivered using streamId
         / * 10 * /
```

```
/* Begin message encoding */
retVal = rsslEncodeMsgInit(&encIter, (RsslMsg*)&closeMsg, 0); 
{
   RsslElementList elementList = RSSL_INIT_ELEMENT_LIST;
   RsslElementEntry element = RSSL_INIT_ELEMENT_ENTRY;
   RsslArray streamIdList = RSSL_INIT_ARRAY;
   elementList.flags = RSSL_ELF_HAS_STANDARD_DATA;
   /* now encode nested container using its own specific encode functions */
   retVal = rsslEncodeElementListInit(&encIter, &elementList, 0, 0); 
   /* Batch closes require an element with the name of :StreamIdList */
   element.name.data = ":StreamIdList";
   element.name.length = 13; 
   element.dataType = RSSL_DT_ARRAY;
   /* encode array of streamIds in the element entry */
   retVal = rsslEncodeElementEntryInit(&encIter, &element, 0); 
   {
      RsslInt streamId;
      /* Encode the array and the streamIds */
      streamIdList.primitiveType = RSSL_DT_INT;
      streamIdList.itemLength = 0; /* Use the default variable-length encoding. */
      retVal = rsslEncodeArrayInit(&encIter, &streamIdList);
      /* Encode an entry with a streamId of 11. */
      streamId = 11;
      rsslEncodeArrayEntry(&encIter, 0, &streamId);
      /* Encode an entry with a streamId of 12. */
      streamId = 12irsslEncodeArrayEntry(&encIter, 0, &streamId);
      /* Encode an entry with a streamId of 13. */
      streamId = 13;
      rsslEncodeArrayEntry(&encIter, 0, &streamId);
      /* List is complete, finish encoding array */
      retVal = rsslEncodeArrayComplete(&encIter, RSSL_TRUE);
   }
   /* Complete the element encoding and then the element list */
   retVal = rsslEncodeElementEntryComplete(&encIter, RSSL_TRUE);
   retVal = rsslEncodeElementListComplete(&encIter, RSSL_TRUE);
}
/* now that :StreamIdList is encoded in the payload, complete the message encoding */
retVal = rsslEncodeMsgComplete(&encIter, RSSL_TRUE);
```
**Code Example 46: Batch Close Encoding Example**

## <span id="page-309-0"></span>**13.8 Dynamic View Use**

Applications can use the Transport API to send or receive requests for a dynamic view of a stream's content. A consumer application uses a *dynamic view* to specify a subset of data in which the application has interest. A provider can choose to supply only this requested subset of content across all response messages. Filtering content in this manner can reduce the volume of data that flows across the connection. View use can be leveraged across all non-administrative<sup>3</sup> domain model types, where the model definition should specify associated usage and support. Though a consumer might request a specific view, the provider might still send additional content and/or content might be unavailable (and not provided).

A consumer application can request a view through an **RsslRequestMsg** with the **RSSL\_RQMF\_HAS\_VIEW** flag set and by including a specially-formatted payload. The payload should contain an **RsslElementList** along with:

- **•** An **RsslElementEntry** for **:ViewType** which contains an **RSSL\_DT\_UINT** value indicating the specific type of view requested. [Section 13.8.1](#page-311-0) describes the currently defined **: ViewType** values.
- **•** An **RsslElementEntry** for **:ViewData** which contains an **RsslArray** populated with the content being requested. For instance, when specifying a *fieldid* list, the array would contain two-byte fixed length **RSSL\_DT\_INT** entries. The specific contents of the **:ViewData** are indicated in the definition of the **:ViewType**.

Because payload content can include customer-defined portions and Thomson Reuters-defined portions, the Transport API uses a name-spacing scheme. Any content in the **name** member prior to the colon (**:**) is used as name space information (e.g., **Customer:Element**). Thomson Reuters reserves the empty name space (e.g., **:Element**). View-related enumerations and element name string constants are defined in the **rsslRDM.h** header file.

If a consumer application wishes to change a previously-specified view, the same process can be followed by issuing a subsequent **RsslRequestMsg** using the same streamId (a reissue). In this case, *: ViewData Would contain the newly desired* view. If a reissue is required and the consumer wants to continue using the same view, the **RsslRequestMsg** should continue to include the **RSSL\_RQMF\_HAS\_VIEW** flag,**:ViewType** or **:ViewData** are not required. Sending an **RsslRequestMsg** without the **RSSL\_RQMF\_HAS\_VIEW** flag removes any view associated with a stream.

A provider application can receive a view request and determine an appropriate way to respond. Response content can be filtered to abide by the view specification, or the provider can send full/additional content. Several **Rsslstate.code** values are available to convey view-related status. If a view's possible content changes (e.g., a previously requested field becomes available), an **RsslRefreshMsg** should be provided to convey such a change to the data. This refresh should follow the rules associated with solicited or unsolicited refresh messages.

A provider application can indicate support for dynamic view handling by sending the **msgKey** attribute **supportViewRequests** in the Login domain **RsslRefreshMsg**.

- **•** For details on **RsslState.code** values, refer to [Section 11.2.6.4.](#page-163-0)
- **•** For details on the **RsslRequestMsg** and **RSSL\_RQMF\_HAS\_VIEW** flag values, refer to [Section 12.2.1](#page-264-0).
- **•** For details on the **RsslElementList**, refer to [Section 11.3.2.](#page-190-0)
- **•** For rules associated with refresh messages, refer to [Section 12.2.2](#page-268-0).
- **•** For details on the Login **domainType** (**RSSL\_DMT\_LOGIN**) and general view use, refer to the *Transport API RDM Usage Guide*.

<sup>3.</sup> Administrative domain types are considered to be the Login, Directory, and Dictionary domain models. Other domains are considered non-administrative.

### <span id="page-311-0"></span>**13.8.1 RDMViewTypes Enumerated Names**

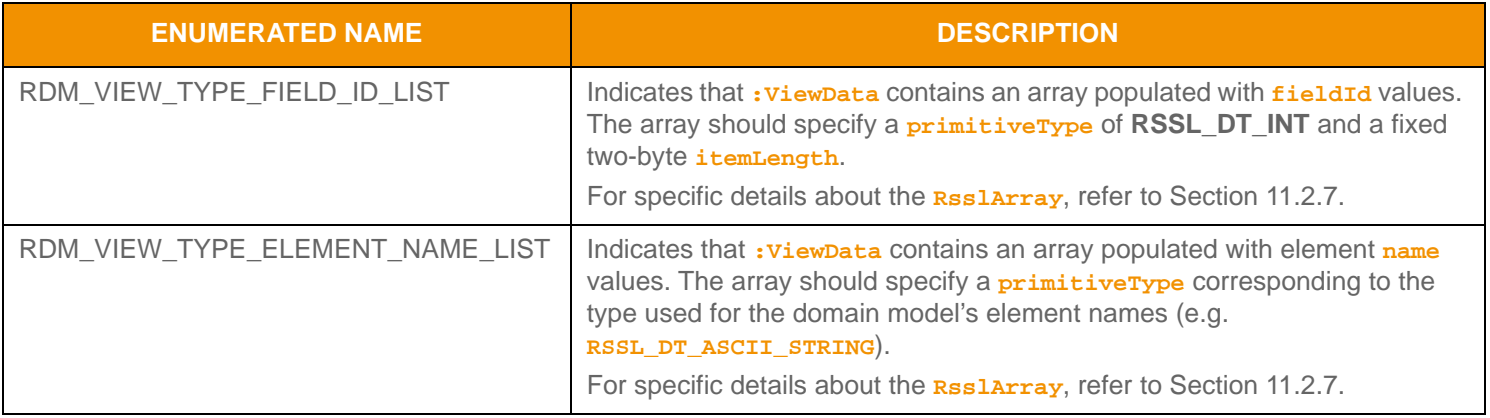

**Table 197:** RDMViewTypes **Values** 

### **13.8.2 Dynamic View RsslRequestMsg Encoding Example**

The following example demonstrates how to encode an **RsslRequestMsg** which specifies a *fieldId-based view*. The request asks for two fields, though it is possible that more will be delivered. For the sake of simplicity, some error handling is omitted from the example; though applications should perform all appropriate error handling.

```
/* Example assumes encode iterator is properly initialized */
/* Create and populate request message, set view flag */
RsslRequestMsg reqMsg = RSSL_INIT_REQUEST_MSG;
reqMsg.msgBase.msgClass = RSSL_MC_REQUEST;
reqMsg.msgBase.domainType = RSSL_DMT_MARKET_PRICE;
/* Set RSSL_RQMF_HAS_VIEW so provider is alerted to view payload */
reqMsg.flags = RSSL_RQMF_HAS_QOS | RSSL_RQMF_STREAMING | RSSL_RQMF_HAS_VIEW;
reqMsg.msgBase.streamId = 15; 
reqMsg.qos.timeliness = RSSL_QOS_TIME_REALTIME;
reqMsg.qos.rate = RSSL_QOS_RATE_TICK_BY_TICK;
/* Populate msgKey */
reqMsg.msgBase.msgKey.flags = RSSL_MKF_HAS_NAME | RSSL_MKF_HAS_NAME_TYPE | 
      RSSL_MKF_HAS_SERVICE_ID;
reqMsg.msgBase.msgKey.nameType = RDM_INSTRUMENT_NAME_TYPE_RIC;
reqMsg.msgBase.msgKey.name.data = "TRI";
reqMsg.msgBase.msgKey.name.length = 3;
reqMsg.msgBase.msgKey.serviceId = 5;
/* Payload type is an element list */
reqMsg.msgBase.containerType = RSSL_DT_ELEMENT_LIST;
/* Begin message encoding */
retVal = rsslEncodeMsgInit(&encIter, (RsslMsg*)&reqMsg, 0);
{
  RsslElementList elementList = RSSL_INIT_ELEMENT_LIST;
   RsslElementEntry element = RSSL_INIT_ELEMENT;
   RsslUIntviewTypeUInt;
```

```
RsslArray fidList = RSSL_INIT_ARRAY;
   elementList.flags = RSSL_ELF_HAS_STANDARD_DATA;
   /* now encode nested container using its own specific encode functions */
  retVal = rsslEncodeElementListInit(&encIter, &elementList, 0, 0);
   /* Initial view requests require two elements, one with the name of :ViewType and the other 
   /* :ViewData */
   element.name.data = ":ViewType";
   element.name.length = 9;
   element.dataType = RSSL_DT_UINT;
  viewTypeUInt = RDM_VIEW_TYPE_FIELD_ID_LIST;
   retVal = rsslEncodeElementEntry(&encIter, &element, &viewTypeUInt);
   /* encode array of fieldIds in the element entry */
   element.name.data = ":ViewData";
   element.name.length = 9;
   element.dataType = RSSL DT ARRAY;
   retVal = rsslEncodeElementEntryInit(&encIter, &element, 0);
   \{RsslInt fieldIdInt = 0;
      /* Encode the array and the fieldIds. FieldId list should be fixed two byte integers */
     nameList.primitiveType = RSSL_DT_INT;
     nameList.itemLength = 2; /* Array will have fixed 2 byte length entries */
     retVal = rsslEncodeArrayInit(&encIter, &nameList);
      /* Populate first fieldId in the list. */
      /* Passed in as third parameter as data is not pre-encoded */
      fieldIdInt = 22; /* fieldId for BID */
     rsslEncodeArrayEntry(&encIter, 0, &fieldIdInt);
      /* Populate the second fieldId in the list */
      fieldIdInt = 25; /* fieldId for ASK */
     rsslEncodeArrayEntry(&encIter, 0, &fieldIdInt);
      /* List is complete, finish encoding array */
      retVal = rsslEncodeArrayComplete(&encIter, RSSL_TRUE);
   }
   /* Complete the element encoding and then the element list */
   retVal = rsslEncodeElementEntryComplete(&encIter, RSSL_TRUE);
  retVal = rsslEncodeElementListComplete(&encIter, success);
/* now that :ViewType and :ViewData are encoded in the payload, complete the message 
/* encoding */
retVal = rsslEncodeMsgComplete(&encIter, success);
```
**Code Example 47: View Request Encoding Example**

}

## <span id="page-313-0"></span>**13.9 Posting**

The Transport API provides *posting* functionality: an easy way for OMM consumer applications to publish content to upstream components for further distribution. Posting is similar in concept to unmanaged publications or SSL Inserts, where content originates from a consuming application and flows upstream to some destination component. After arriving at the destination component, content can be incorporated into cache and republished to downstream applications with an acknowledgment

issued to the posting application. Via posting, the Transport API can push content to all non-administrative<sup>4</sup> domain model types, where specific usage and support should be indicated in the model definition. **RSSLPostMSg** payloads can include any Transport API container type; often this is an **RsslMsg** (**RSSL\_DT\_MSG**). When payload is an **RsslMsg**, the contained message should be populated with any contributed header and payload information. For additional information on how to encode and decode container types, refer to [Section 11.3.](#page-178-0)

The Transport API offers two types of posting:

- **•** On-stream posting, where you send an **RsslPostMag** on an existing data stream, in which case posted content corresponds to the stream on which it is posted. The upstream route of an on-stream post is determined by the route of the data stream over which it is sent. On-stream posting should be directed towards the provider that sources the item. Because on-stream post messages are flowing on the stream related to the item, a msgkey is not required. If the content is republished by the upstream provider, the consumer should receive it on the same stream over which they posted it.
- *Off-stream posting*, where you send an **RsslPostMsg** on the streamId associated with the users Login. Thus a consumer application can post data, regardless of whether they have an open stream associated with the post-related item. Post messages issued on this stream must indicate the specific **domainType** and **msgKey** corresponding to the content being posted. Off-stream posting is typically routed by configuration values on the upstream components.

An **RsslPostMsg** contains *Visible Publisher Identifier (VPI)* information (contained in **RsslPostMsg.postUserInfo**), which identifies the user who posted it. Rss1PostMsg.postUserInfo must be populated and consists of:

- **postUserId**: which should be an ID associated with the user. For example, a DACS user ID or if unavailable, a process id)
- **postUserAddr:** which should contain the IP address<sup>5</sup> of the application posting the content.

Optionally, such information can be carried along with republished **RsslRefreshMsgs**, **RsslUpdateMsgs**, or **RsslStatusMsgs** so that receiving consumers can identify the posting user. For more information about VPI, refer to [Section 13.10.](#page-316-0)

**RsslPostMsg.permData** permissions the user who posts data. If the payload of the **RsslPostMsg** is another nested message type (i.e., **RsslRefreshMsg**) with permission data, such permission data can change the permission expression of the item being posted. However, if the permission data for the nested message is the same as the permission data on the **RsslPostMsg**, the nested message does not need to include permission data. The permission data is used in conjunction with the **RsslPostMsg.postUserRights**, which indicate:

- **•** Whether the posting user can create or destroy items in the cache of record.
- Whether the user has the ability to change the **permData** associated with an item in the cache of record.

Each independent post message flowing in a stream should use a unique **postId** to distinguish between individual post messages and those used for acknowledgment purposes. The consumer can request an acknowledgment upon the successful receipt and processing of content. When the provider responds, the **RsslackMsg.ackId** should be populated using the **RsslPostMsg.postId** to match the two messages. **seqNum** information can also be used during acknowledgment.

#### **Note:** Provider applications that support posting must have the ability to properly acknowledge posted content.

<sup>4.</sup> Administrative domain types are considered to be the Login, Directory, and Dictionary domain models. Other domains are considered non-administrative.

<sup>5.</sup> The rssl HostByName function can be used to help obtain the IP address of the application. Refer to [Section 10.14.](#page-138-0)

You can split content across multiple **RsslPostMsq** messages. When sending a multi-part **RsslPostMsq**, the **postId** should match all parts of the post. If the consumer requests an acknowledgment, the **seqNum** is also required. Each part should be acknowledged by the receiving component, where each **RsslAckMsg.ackId** is populated using the **RsslPostMsg.postId**, and each **RsslAckMsg.seqNum** is populated using the **RsslPostMsg.seqNum**. Each part of the **RsslPostMsg** should specify a **partNum**, where the first part begins with **0**. The final part of a multi-part **RsslPostMsg** should have the **RSSL\_PSMF\_POST\_COMPLETE** flag set to indicate that it is the final part.

A provider application can indicate support for posting and acknowledgment use by sending the **msgKey** attribute **supportOmmPost** in the Login domain **RsslRefreshMsg**.

- For more information on the **Rss1PostMsg**, refer to [Section 12.2.7](#page-280-0).
- **•** For more information on the **RsslAckMsg**, refer to [Section 12.2.8.](#page-283-0)
- **•** For more information on managing multi-part **RSSIPostMsgS**, refer to [Section 13.1](#page-296-0).
- **•** For more details on the Login **domainType** (**RSSL\_DMT\_LOGIN**), see the *Transport API RDM Usage Guide*.

#### **13.9.1 Post Message Encoding Example**

The following example demonstrates how to encode an off-stream **RsslPostMsg** with a nested **RsslMsg**.

```
/* Example assumes encode iterator is properly initialized */
/* Create and populate post message - since it's off stream, msgKey is required */
RsslPostMsg postMsg = RSSL_INIT_POST_MSG;
postMsg.msgBase.msgClass = RSSL_MC_POST;
postMsg.msgBase.streamId = 1; /* Use streamId of the Login stream for off-stream posting */
postMsg.msgBase.domainType = RSSL_DMT_MARKET_PRICE; /* domainType of data being posted */
/* off stream requires key. Post asking for ACK and including postId and seqNum for ack
/* purposes. Since it's a single part post, the POST_COMPLETE flag must be set as well */
postMsg.flags = RSSL_PSMF_HAS_MSG_KEY | RSSL_PSMF_ACK | RSSL_PSMF_HAS_POST_ID |
      RSSL_PSMF_HAS_SEQ_NUM | RSSL_PSMF_POST_COMPLETE;
/* Populate msgKey with information about the item being posted to */
postMsg.msgBase.msgKey.flags = RSSL_MKF_HAS_NAME | RSSL_MKF_HAS_NAME_TYPE | 
      RSSL_MKF_HAS_SERVICE_ID;
postMsg.msgBase.msgKey.nameType = RDM_INSTRUMENT_NAME_TYPE_RIC;
postMsg.msgBase.msgKey.name.data = "TRI";
postMsg.msgBase.msgKey.name.length = 3;
postMsg.msgBase.msgKey.serviceId = 5;
/* populate postId with a unique ID for this posting, this and seqNum are used on ack */
postMsg.postId = 42;
postMsg.seqNum = 124;
/* postUserInfo must be populated, with processId and IP address */
postMsg.postUserInfo.postUserId = getpid();
/* Use RSSL Transport Helper function - refer to Section 10.14 */
/* example assumes hostNameBuf.data contains hostname and hostNameBuf.length indicates length 
/* of hostname */
rsslHostByName(&hostNameBuf, &ipAddrUInt32);
postMsg.postUserInfo.postUserAddr = ipAddrUInt32;
/* put a message in the postMsg */
postMsg.containerType = RSSL_DT_MSG;
```

```
/* Begin message encoding */
retVal = rsslEncodeMsgInit(&encIter, (RsslMsg*)&postMsg, 0);
{
   /* populate the message that is in the payload of the post message */
   RsslUpdateMsg updMsg = RSSL_INIT_UPDATE_MSG;
   updMsg.msgBase.msgClass = RSSL_MC_UPDATE;
   updMsg.msgBase.streamId = 1;
   updMsg.msgBase.domainType = RSSL_DMT_MARKET_PRICE;
   updMsg.flags = RSSL_UPMF_NONE;
   updMsg.updateType = RDM_UPD_EVENT_TYPE_QUOTE;
   updMsg.containerType = RSSL_DT_FIELD_LIST;
   /* begin encoding of the payload message */
  retVal = rsslEncodeMsgInit(&encIter, (RsslMsg*)&updMsg, 0);
   /* Continue encoding field list contents of the message - see example in Section 11.3.1.6 
   */
   /* Complete the postMsg payload messages encoding */
   retVal = rsslEncodeMsgComplete(&encIter, RSSL_TRUE);
}
/* now complete encoding of postMsg */
retVal = rsslEncodeMsgComplete(&encIter, success);
```
**Code Example 48: Off-Stream Posting Encoding Example**

#### **13.9.2 Post Acknowledgement Encoding Example**

The following example demonstrates how to encode an **RsslAckMsg**.

```
/* Example assumes encode iterator is properly initialized */
/* Create and populate ack message with information used to acknowledge the post */
RsslAckMsg ackMsg = RSSL_INIT_ACK_MSG;
ackMsg.msgBase.msgClass = RSSL_MC_ACK;
ackMsg.msgBase.domainType = RSSL_DMT_MARKET_PRICE;
ackMsg.msgBase.streamId = 1; /* Ack should be sent back on same stream that post came on */
ackMsg.flags = RSSL_AKMF_HAS_SEQ_NUM;
/* Acknowledge the post from above, use its postId and seqNum */
ackMsg.ackId = postMsg.postId;
ackMsg.seqNum = postMsg.seqNum;
/* No payload associated with this acknowledgment */
ackMsg.containerType = RSSL_DT_NO_DATA;
/* Since there is no payload, no need for Init/Complete as everything is in the msg header */
retVal = rsslEncodeMsg(&encIter, (RsslMsg*)&ackMsg);
```
**Code Example 49: Post Acknowledgment Encoding Example**

## <span id="page-316-0"></span>**13.10 Visible Publisher Identifier (VPI)**

The Transport API offers the *Visible Publisher Identifer (VPI)* feature, which inserts originating publisher information into both RSSL and SSL message payloads. You can use VPI to identify the user ID and user address for users who post, insert, or publish to an interactive service or to a non-interactive service cache on the ADH.

VPI is present on Post, Refresh, Update, and Status Messages and is carried in **RsslPostMsg.postUserInfo**, which consists of:

- **•** Post user ID (i.e., publisher ID)
- **•** Post user address (i.e., publisher address)

They can both contain values assigned by and specific to the application.

An **RsslPostMsg** contains data (in **RsslPostMsg.postUserInfo**) that identifies the user who posts content. For this reason, **RsslPostMsg.postUserInfo** must be populated with a:

- **postUserId:** An ID associated with the posting user. The application should determine what information to put into this field (e.g., a DACS user ID).
- **• postUserAddr** The address of the posting user's application that posted the contents. The application should decide what information to put into this field (e.g., an IP address<sup>6</sup>).

Optionally, this data can be republished by the provider in a **RsslRefreshMsg**s, **RsslUpdateMsg**s, or **RsslStatusMsg**s so that receiving consumers can identify the posting user.

The Transport API allows the VPI to be populated on Post messages submitted by an OMM Consumer application before the post is sent over the network.

Provider applications receive VPI in Post Messages. Additionally, OMM providers can optionally set VPI in their response messages. If the upstream provider is an intermediary device getting data from an upstream source, then the intermediary device will route the VPI as set in the **RsslPostMag** to the upstream source. The final publisher in the upward chain decides whether to set the VPI in its published responses.

VPI information can also be communicated using FIDs defined in the publisher component. For further details refer to the publishing component's documentation.

<sup>6.</sup> You can use the **rssl HostByName** function to help obtain the IP address of the application. Refer to [Section 10.14](#page-138-0).

#### **13.10.1 VPI Example: Using RsslPostUserInfo to Obtain VPI Data**

The following example shows the **rsslConsumer** application using **RsslPostUserInfo** to obtain VPI data in the **processMarketPriceResponse()** function:

```
/* The Visible Publisher Identifier (VPI) can be found within the RsslPostUserInfo. 
/* This will provide both the publisher ID and publisher address. Consumer can obtain the 
/* information from the msg - The partially decoded message. */
if (msg->refreshMsg.flags & RSSL_RFMF_HAS_POST_USER_INFO)
{
  rsslIPAddrUIntToString(msg->refreshMsg.postUserInfo.postUserAddr, postUserAddrString);
  printf("\nReceived RefreshMsg for stream %i ", msg->refreshMsg.msgBase.streamId);
  printf("from publisher with user ID: \"%u\" at user address: \"%s\"\n", 
     msg->refreshMsg.postUserInfo.postUserId, postUserAddrString);
}
```
**Code Example 50: Consumer Using RsslPostUserInfo to Obtain VPI Information**

#### **13.10.2 VPI Example: Populating VPI in Post Messages from Consumer Applications**

The following example populates VPI on the Post messages submitted by a Transport API OMM consumer application in the **encodePostWithMsg()** function internally used by the **sendPostMsg()** function. It encodes a PostMsg and populates the **PsslPostUserInfo** with the IP address and process ID of the machine running the application.

```
// Note: post message key not required for on-stream post
postMsg.flags = RSSL_PSMF_POST_COMPLETE 
   | RSSL_PSMF_ACK // request ACK
   | RSSL_PSMF_HAS_POST_ID
   | RSSL_PSMF_HAS_SEQ_NUM
   | RSSL_PSMF_HAS_POST_USER_RIGHTS
   | RSSL_PSMF_HAS_MSG_KEY;
postMsg.postId = nextPostId++;
postMsg.seqNum = nextSeqNum++;
postMsg.postUserRights = RSSL_PSUR_CREATE | RSSL_PSUR_DELETE;
/* populate post user info */
hostName.data = hostNameBuf;
hostName.length = 256;
gethostname(hostName.data, hostName.length);
hostName.length = (RsslUInt32)strlen(hostName.data);
if ((ret = rsslHostByName(&hostName, &postMsg.postUserInfo.postUserAddr)) < 
  RSSL_RET_SUCCESS)
{
   printf("Populating postUserInfo failed. Error %s (%d) with rsslHostByName: %s\n",
```

```
rsslRetCodeToString(ret), ret, rsslRetCodeInfo(ret));
   return ret;
}
postMsg.postUserInfo.postUserId = getpid();
```
**Code Example 51: Populating VPI on Post Messages Submitted by Transport API OMM Consumer Application**

#### **13.10.3 VPI Example: Getting VPI from Post Messages**

```
/* The Visible Publisher Identifier (VPI) can be found within the RsslPostUserInfo.
/* This will provide both the publisher ID and publisher address. Providers may define this 
/* when publishing from the postMsg. */
rsslIPAddrUIntToString(postMsg->postUserInfo.postUserAddr, postUserAddrString);
printf(" from client with publisher user ID: \forall"%u\forall" at user address: \forall"%s\forall"\n\foralln",
   postMsg->postUserInfo.postUserId, postUserAddrString);
// if the post message contains another message, then use the "contained" message as the 
// update/refresh/status
if (postMsg->msgBase.containerType == RSSL_DT_MSG)
{
   rsslClearMsg(&nestedMsg);
  rsslDecodeMsg(dIter, &nestedMsg);
   switch(nestedMsg.msgBase.msgClass)
   \left\{ \right.case RSSL_MC_REFRESH:
      nestedMsg.refreshMsg.postUserInfo = postMsg->postUserInfo;
      nestedMsg.refreshMsg.flags |= RSSL_RFMF_HAS_POST_USER_INFO;
      if (updateItemInfoFromPost(itemInfo, &nestedMsg, dIter, &error) != RSSL_RET_SUCCESS)
      {
         if (sendAck(chnl, postMsg, RSSL_NAKC_INVALID_CONTENT, error.text) != 
                  RSSL_RET_SUCCESS) return RSSL_RET_FAILURE;
         return RSSL_RET_SUCCESS;
      }
      break;
   case RSSL_MC_UPDATE:
      nestedMsg.updateMsg.postUserInfo = postMsg->postUserInfo;
      nestedMsg.updateMsg.flags |= RSSL_UPMF_HAS_POST_USER_INFO;
      if (updateItemInfoFromPost(itemInfo, &nestedMsg, dIter, &error) != RSSL_RET_SUCCESS)
      {
         if (sendAck(chnl, postMsg, RSSL_NAKC_INVALID_CONTENT, error.text) != 
               RSSL_RET_SUCCESS) return RSSL_RET_FAILURE;
         return RSSL_RET_SUCCESS;
      }
      break;
```

```
case RSSL_MC_STATUS:
  nestedMsg.statusMsg.postUserInfo = postMsg->postUserInfo;
  nestedMsg.statusMsg.flags |= RSSL_STMF_HAS_POST_USER_INFO;
   if ((nestedMsg.statusMsg.flags & RSSL_STMF_HAS_STATE) != 0 &&
         nestedMsg.statusMsg.state.streamState == RSSL_STREAM_CLOSED)
   {
      // check if the user has the rights to send a post that closes an item
     if ((postMsg->flags & RSSL_PSMF_HAS_POST_USER_RIGHTS) == 0 ||
            (postMsg->postUserRights & RSSL_PSUR_DELETE) == 0)
      {
         errText = (char *)"client has insufficient rights to close/delete an item";
         if (sendAck(chnl, postMsg, RSSL_NAKC_INVALID_CONTENT, errText) != 
               RSSL_RET_SUCCESS)
            return RSSL_RET_FAILURE;
         printf(errText);
         return RSSL_RET_SUCCESS;
      }
   }
  break;
}
```
**Code Example 52: Getting VPI from Post Messages and Setting VPI on Response Messages**

## **13.11 TREP Authentication**

}

The Transport API can use the TREP Authentication feature, which provides enhanced authentication functionality when used with TREP and DACS. This feature requires TREP 3.1 or later.

A consumer or non-interactive provider application can pass a token generated from a token generator based on the user's credentials to TREP. TREP passes this token to a local token authenticator for verification.

The token must be encoded in the initial login **RsslRequestMsg** with:

- **• msgKey.Name** set to one byte of **0x00**, and
- **• msgKey.NameType** set to **RDM\_LOGIN\_USER\_AUTHN\_TOKEN**.

The token will be in the **msgKey.attrib**'s **RsslElementList**, with an **RsslElementEntry** named **authenticationToken**.

For additional information, refer to the *Transport API RDM Usage Guide* for encoding and decoding Login messages, and the *TREP Authentication User Manual*7 for details on setting up TREP and the token generator.

<sup>7.</sup> For further details on TREP Authentication, refer to the *TREP Authentication User Manual*, accessible on [Thomson Reuters MyAccount](https://my.thomsonreuters.com/products) in the DACS product documentation set.

## **13.12 Private Streams**

The Transport API provides *private stream* functionality, an easy way to ensure delivery of content only between a stream's two endpoints. Private streams behave in a manner similar to standard streams, with the following exceptions:

- All data on a private stream flow between the end provider and the end consumer of the stream.
- Intermediate components do not fan out content (i.e., do not distribute it to other consumers).
- Intermediate components should not cache content.
- In the event of connection or data loss, intermediate components do not recover content. All private stream recovery is the responsibility of the consumer application.

These behaviors ensure that only the two endpoints of the private stream send or receive content associated with the stream. As a result, a private stream can exchange identifying information so the provider can validate the consumer, even through multiple intermediate components (such as might exist in a TREP deployment). After a private stream is established, content can flow freely within the stream, following either existing market data semantics (i.e., private Market Price domain) or any other user-defined semantics (i.e., bidirectional exchange of **RsslGenericMsg**s).

In standard streams, if an application attempts to open the same stream using multiple, unique **streamId** values, provider applications reject subsequent requests. With private streams, even if the streams' identifying information (*msgKey*, domain type, etc.) matches, multiple private stream instances can be opened, allowing for the possibility of different user data contained in each private stream.

To establish a private stream, an OMM consumer observes the following general process:

- The OMM consumer application issues a request for the item data it wants on a private stream. This **ReslRequestMsg** should include the **RSSL\_RQMF\_PRIVATE\_STREAM** flag. If user-identifying information is required, it should be described in the respective domain message model definition.
- When a capable OMM provider application receives a request for a private stream, if it can honor the request, the provider application should acknowledge that the stream is established and is private by sending:
	- **RsslRefreshMsg** with the **RSSL\_RFMF\_PRIVATE\_STREAM** flag; typically sent when there is immediate content to provide in the response.
	- **RSSLStatusMsq** with the **RSSL** STMF PRIVATE STREAM flag; typically sent when there is no immediate content to provide in the response but the provider wants to acknowledge the establishment of the private stream.
	- **RsslAckMsg** with the **RSSL\_AKMF\_PRIVATE\_STREAM** flag; can be used as an alternative to the **RsslStatusMsg**.
- When the consumer application receives the above acknowledgment, the private stream is established and content can be exchanged. The **PRIVATE STREAM** flag is no longer required on any messages exchanged within the stream.
- If the consumer application receives any other message, or the above messages without their respective **PRIVATE** STREAM flag, the private stream is not established and the consumer should close the stream if it does not want to consume a standard stream.

Some content might be available as both standard stream and private stream delivery mechanisms. In the standard stream case, all users see the same stream content. Because private streams can support user identification, each private stream instance can contain modified or additional content tailored for the specific user.

Some content might be available only as standard streams, in which case the private stream request is ignored or rejected by sending an **RsslStatusMsg** with a **streamState** of **RSSL\_STREAM\_CLOSED** or **RSSL\_STREAM\_CLOSED\_RECOVER**, or by responding to the request with a standard stream (e.g., no **PRIVATE** STREAM flag).

Some content might be available only as a private stream (e.g., some kind of restricted data set where users must be validated). If an OMM provider has private-only content, the provider can indicate to downstream applications that its content is private by redirecting standard stream requests.

If a standard stream **RsslRequestMsg** is received for private-only content, a provider can:

- Inform downstream applications that its content is private by sending a message (including the **msgKey**), with a **streamState** of **RSSL\_STREAM\_REDIRECTED** in an:
	- **RSSLStatusMsg** including the **RSSL\_STMF\_PRIVATE\_STREAM** flag; typically sent when there is not any content to provide as part of the redirect.
	- **RsslRefreshMsg** including the **RSSL\_RFMF\_PRIVATE\_STREAM** flag; typically sent when there is some kind of content to provide as part of the redirect.
- **•** If the consumer application sees a *streamstate* of *RSSL\_STREAM\_REDIRECTED* and a **PRIVATE\_STREAM** flag, it can issue a new **RsslRequestMsg** and use the **RSSL\_RQMF\_PRIVATE\_STREAM** flag. This process follows standard stream redirect logic and the private stream establishment protocol described above.

# <span id="page-322-0"></span>**Appendix A Item and Group State Decision Table**

The following table describes various item and group status combinations and the common results in terms of application behavior. Though applications are not required to follow this behavior, the information is provided as an example of one possible behavior.

- **•** For general information about **RsslState**, refer to [Section 11.2.6](#page-161-0).
- **•** For general information about Item Groups, refer to [Section 13.4](#page-298-0).
- **•** For information about group status delivery and formatting, refer to the *Transport API RDM Usage Guide*.
- **•** For information about how item state is conveyed, refer to [Section 12.2.2](#page-268-0) and [Section 12.2.4.](#page-275-0)

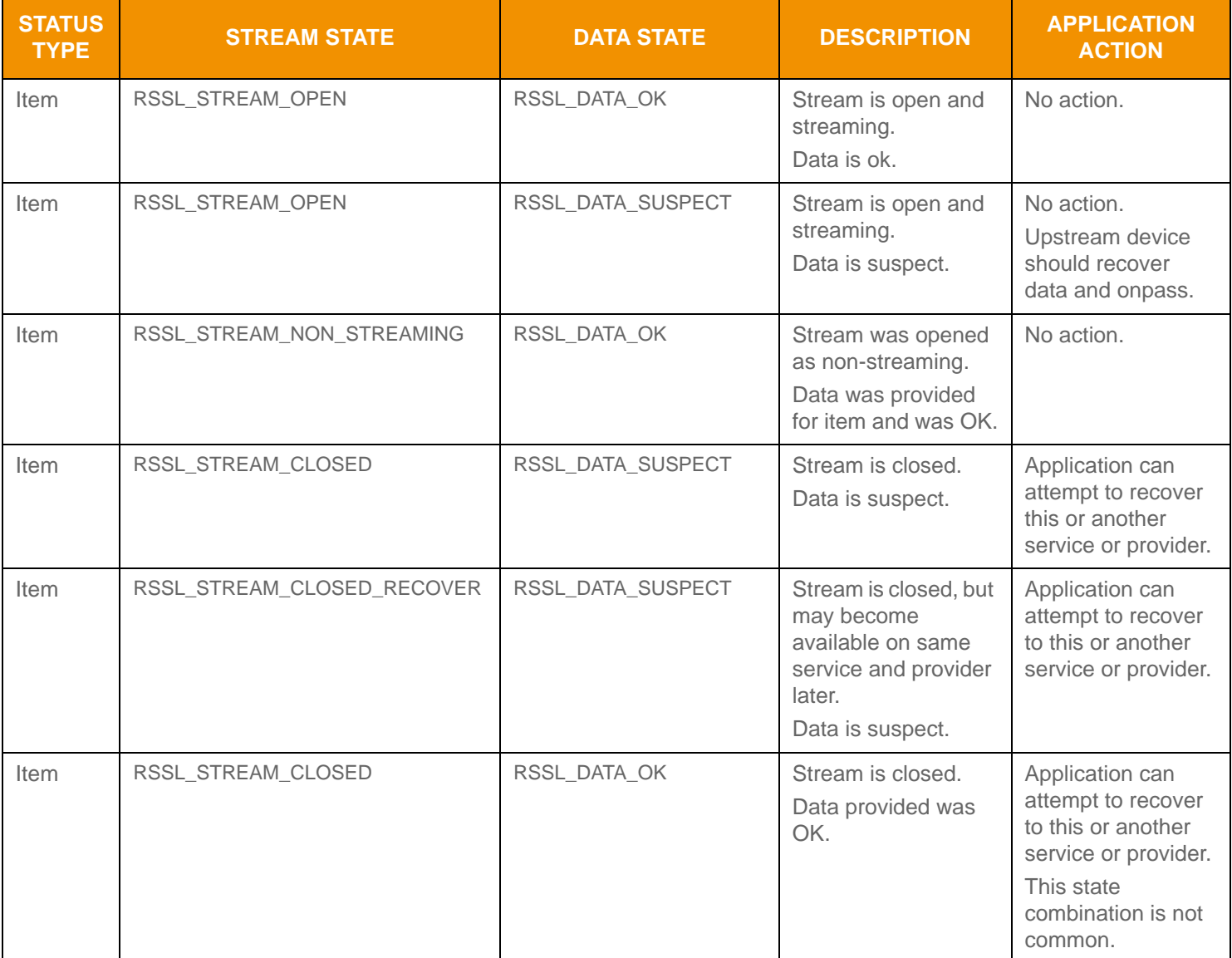

**Table 198: Item and Group State Decision Table** 

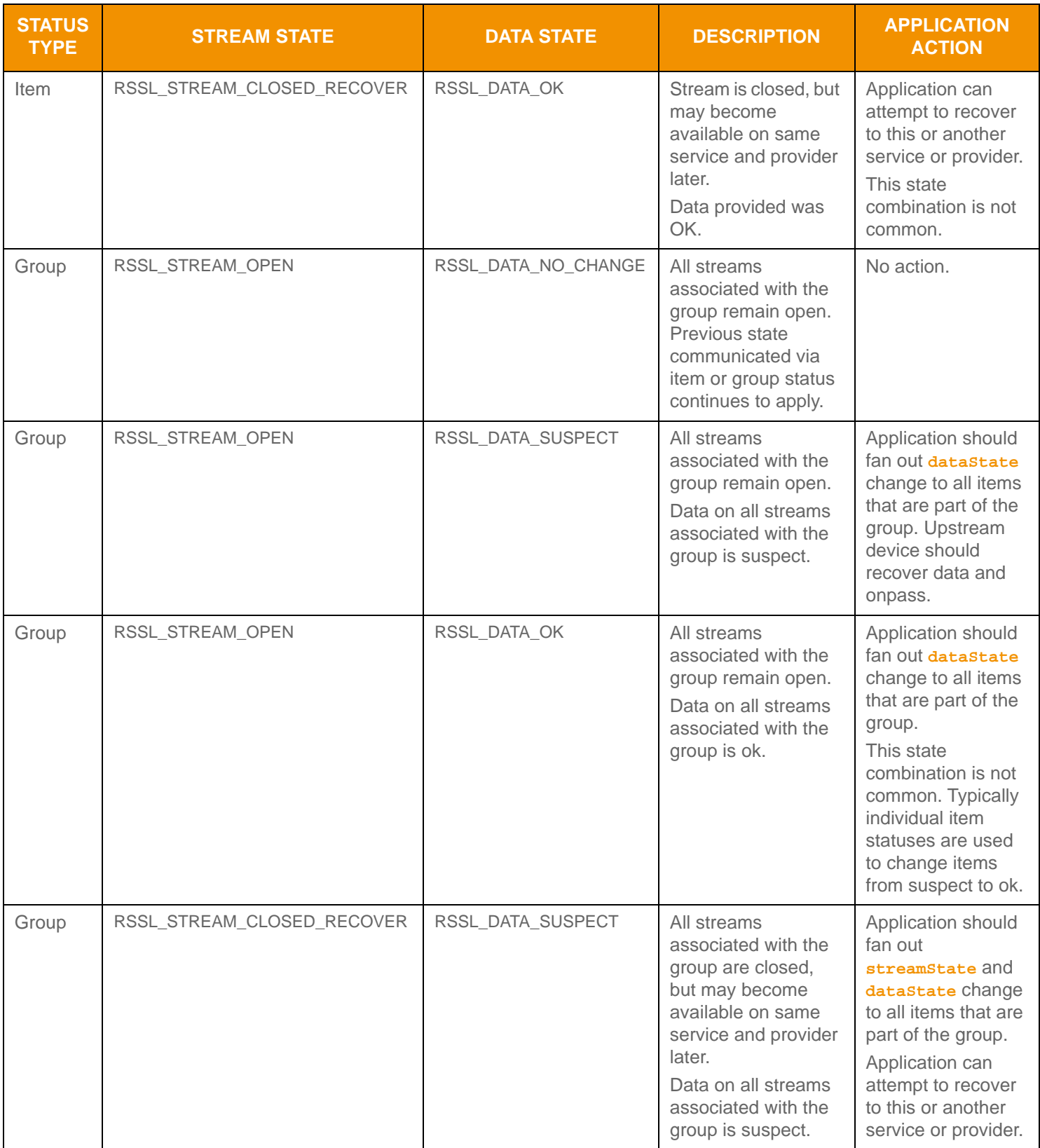

**Table 198: Item and Group State Decision Table (Continued)**
## **Appendix B Error Codes**

The following table describes the various error codes returned through the use of an **RsslError** structure in the Transport Package, the meaning of the code, and the issue's recommended resolution.

For general information about **RsslError**, refer to [Section 10.1.4](#page-76-0).

**Note:** These return codes are provided as additional information for the purposes of debugging or logging. The user should rely on the return codes provided by the transport functions to respond programmatically to these errors.

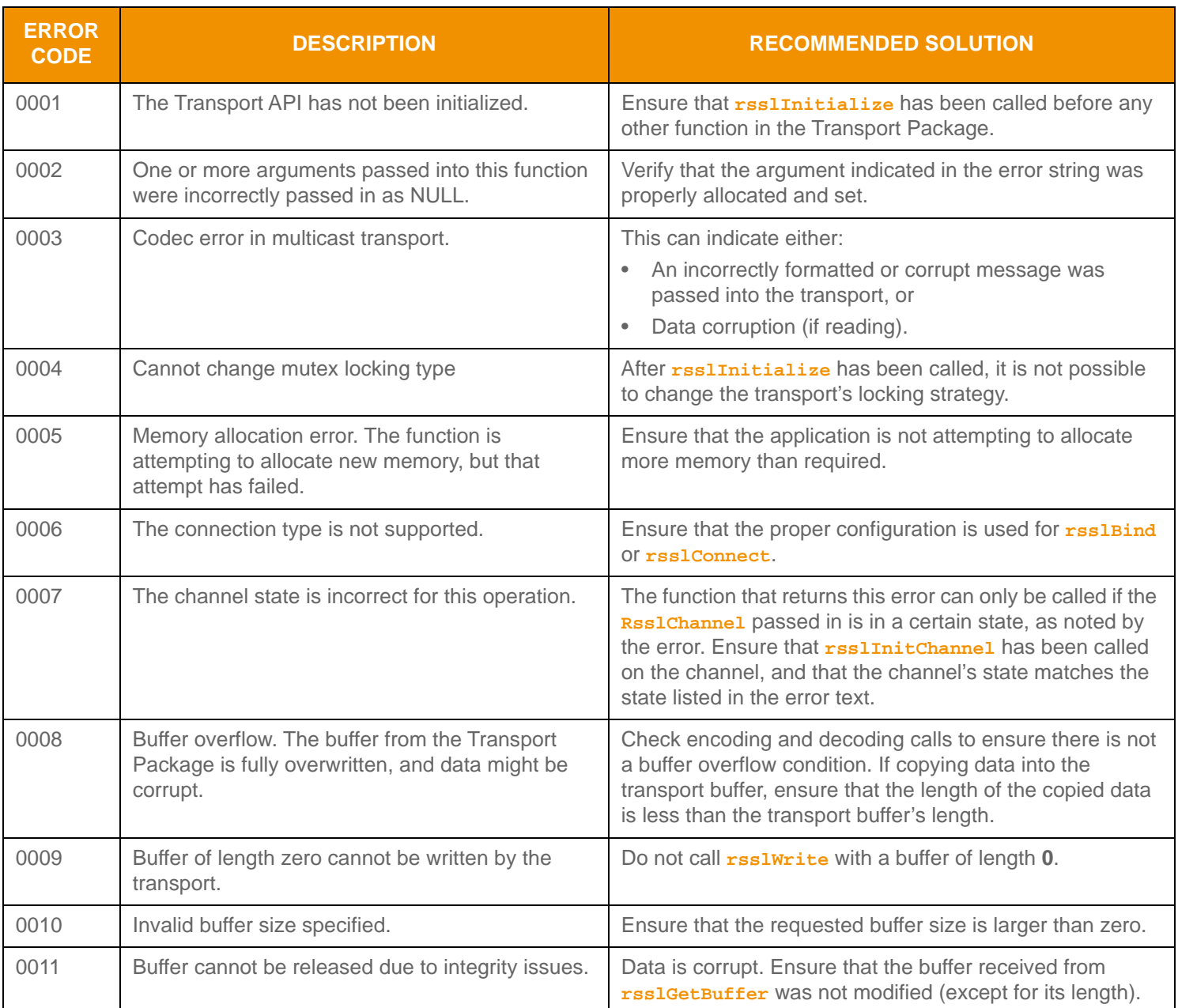

**Table 199: Error Codes** 

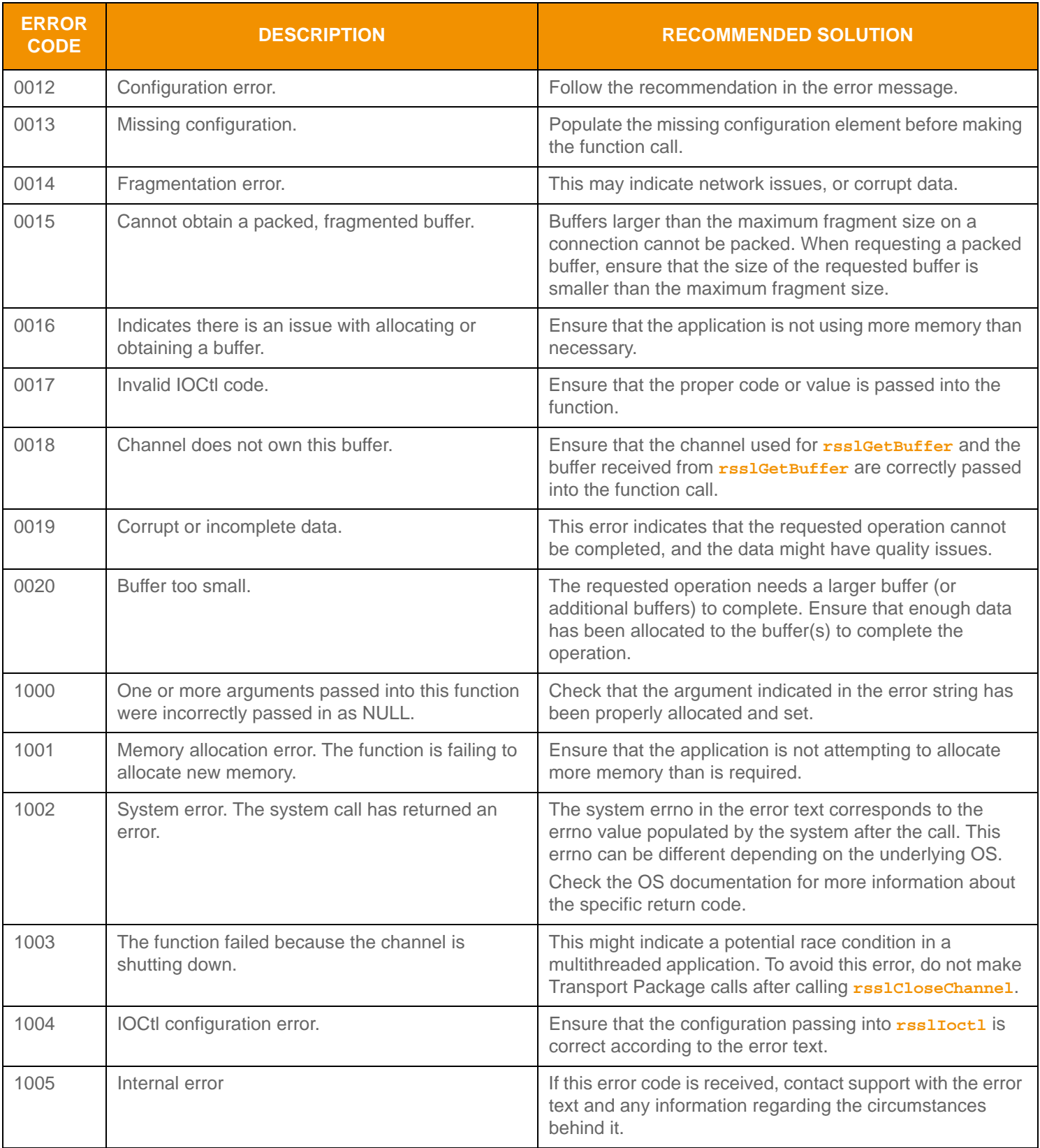

**Table 199: Error Codes (Continued)**

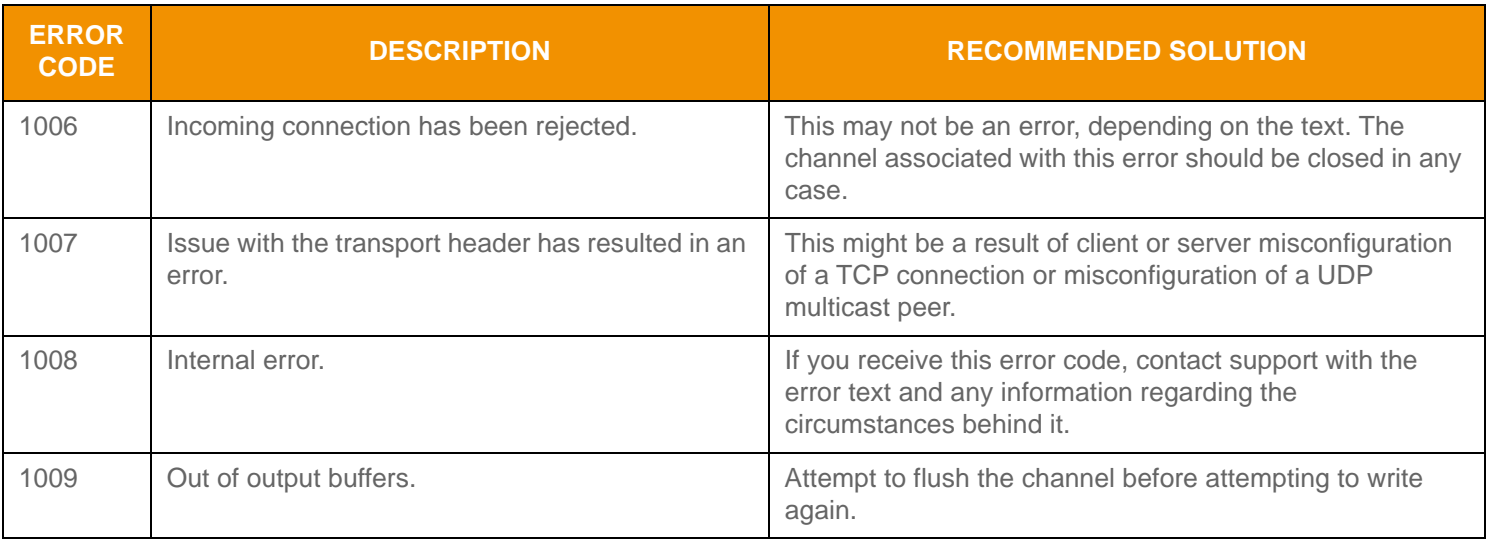

**Table 199: Error Codes (Continued)**

## **Appendix C Document Revision History**

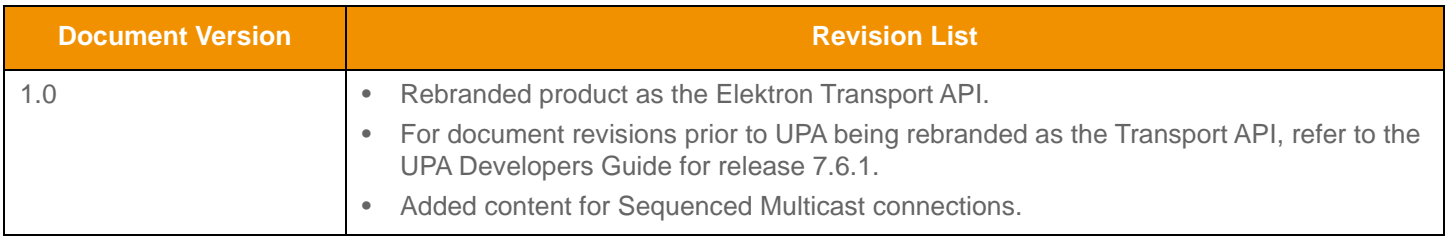

**Table 200: Transport API C Edition Document Revision History**

© 2015 - 2018 Thomson Reuters. All rights reserved.

Republication or redistribution of Thomson Reuters content, including by framing or similar means, is prohibited without the prior written consent of Thomson Reuters. 'Thomson Reuters' and the Thomson Reuters logo are registered trademarks and trademarks of Thomson Reuters and its affiliated companies.

Any third party names or marks are the trademarks or registered trademarks of the relevant third party.

Document ID: ETAC313UM.180 Date of issue: 30 January 2018

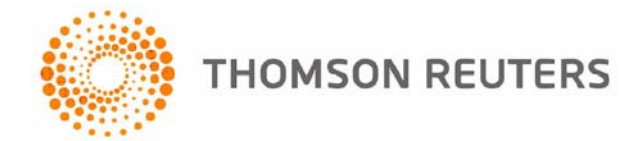